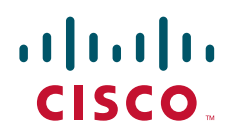

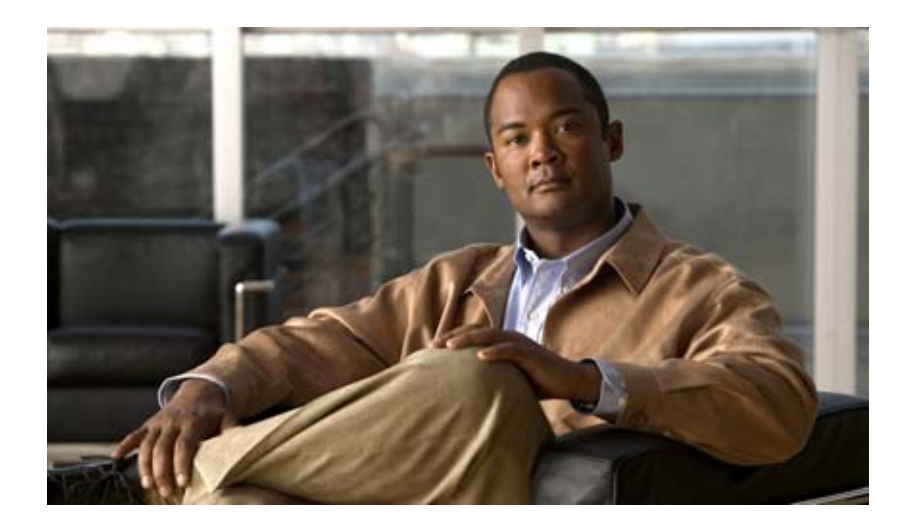

# **Cisco DCNM Web** サービス **API** ガイド リリース **5.1(1a)**

**Cisco DCNM Web Services API Guide, Release 5.1(1)**

2010 年 12 月

【注意】シスコ製品をご使用になる前に、安全上の注意 (**[www.cisco.com/jp/go/safety\\_warning/](www.cisco.com/jp/go/safety_warning/)**)をご確認ください。 本書は、米国シスコシステムズ発行ドキュメントの参考和訳です。 リンク情報につきましては、日本語版掲載時点で、英語版にアップ デートがあり、リンク先のページが移動 **/** 変更されている場合があ りますことをご了承ください。 あくまでも参考和訳となりますので、正式な内容については米国サ イトのドキュメントを参照ください。 また、契約等の記述については、弊社販売パートナー、または、弊

社担当者にご確認ください。

このマニュアルに記載されている仕様および製品に関する情報は、予告なしに変更されることがあります。このマニュアルに記載されている表現、情報、および推奨事項 は、すべて正確であると考えていますが、明示的であれ黙示的であれ、一切の保証の責任を負わないものとします。このマニュアルに記載されている製品の使用は、すべ てユーザ側の責任になります。

対象製品のソフトウェア ライセンスおよび限定保証は、製品に添付された『Information Packet』に記載されています。添付されていない場合には、代理店にご連絡ください。

The Cisco implementation of TCP header compression is an adaptation of a program developed by the University of California, Berkeley (UCB) as part of UCB's public domain version of the UNIX operating system. All rights reserved. Copyright © 1981, Regents of the University of California.

ここに記載されている他のいかなる保証にもよらず、各社のすべてのマニュアルおよびソフトウェアは、障害も含めて「現状のまま」として提供されます。シスコシステ ムズおよびこれら各社は、商品性の保証、特定目的への準拠の保証、および権利を侵害しないことに関する保証、あるいは取引過程、使用、取引慣行によって発生する保 証をはじめとする、明示されたまたは黙示された一切の保証の責任を負わないものとします。

いかなる場合においても、シスコシステムズおよびその供給者は、このマニュアルの使用または使用できないことによって発生する利益の損失やデータの損傷をはじめと する、間接的、派生的、偶発的、あるいは特殊な損害について、あらゆる可能性がシスコシステムズまたはその供給者に知らされていても、それらに対する責任を一切負 わないものとします。

Cisco and the Cisco Logo are trademarks of Cisco Systems, Inc. and/or its affiliates in the U.S. and other countries. A listing of Cisco's trademarks can be found at [www.cisco.com/go/trademarks](http://www.cisco.com/go/trademarks). Third party trademarks mentioned are the property of their respective owners. The use of the word partner does not imply a partnership relationship between Cisco and any other company. (1005R)

このマニュアルで使用している IP アドレスは、実際のアドレスを示すものではありません。マニュアル内の例、コマンド出力、および図は、説明のみを目的として使用 されています。説明の中に実際のアドレスが使用されていたとしても、それは意図的なものではなく、偶然の一致によるものです。

*Cisco DCNM Web* サービス *API* ガイド リリース *5.1(1a)* © 2010 Cisco Systems, Inc. All rights reserved.

Copyright © 2010–2011, シスコシステムズ合同会社 . All rights reserved.

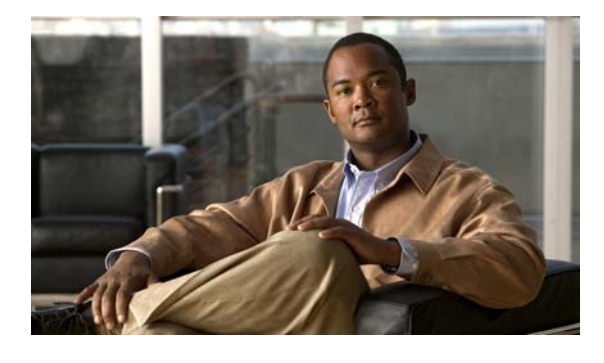

**CONTENTS**

#### [はじめに](#page-42-0) **xliii**

[対象読者](#page-42-1) **xliii** [マニュアルの構成](#page-42-2) **xliii** [表記法](#page-44-0) **xlv** [関連資料](#page-44-1) **xlv** [マニュアルの入手方法およびテクニカル](#page-45-0) サポート **xlvi**

**[CHAPTER](#page-46-0) 1** [概要](#page-46-1) **1-1**

Web [サービスについて](#page-46-2) **1-1** SOAP [メッセージ](#page-46-3) **1-1** セッション ID [を作成するための](#page-47-0) SOAP メッセージ **1-2** API [コールを行うための](#page-47-1) SOAP メッセージ **1-2** [エラー処理](#page-51-0) **1-6** Web [サービスのライセンス要件](#page-51-1) **1-6** [その他の関連資料](#page-51-2) **1-6** [関連資料](#page-51-3) **1-6** [標準規格](#page-51-4) **1-6**

### **[CHAPTER](#page-52-0) 2 [AaaApp](#page-52-1)** サービス **2-1**

AaaApp [サービスについて](#page-52-2) **2-1** [bindNetworkInterfaceToAaaServerGroups](#page-52-3) **2-1** [bindNetworkInterfaceToGlobalRadiusServerSetting](#page-53-0) **2-2** [bindNetworkInterfaceToGlobalTACACSServerSetting](#page-54-0) **2-3** [createAaaServerGroups](#page-54-1) **2-3** [createAccountingRulesInNetworkElement](#page-55-0) **2-4** [createAuthenticationRulesInNetworkElement](#page-56-0) **2-5** [createAuthorizationRulesInNetworkElement](#page-56-1) **2-5** [createGlobalAaaServers](#page-57-0) **2-6** [deleteAaaServerGroups](#page-58-0) **2-7** [deleteAccountingRules](#page-58-1) **2-7** [deleteAuthenticationRules](#page-59-0) **2-8** [deleteAuthorizationRules](#page-59-1) **2-8**

[deleteGlobalAaaServers](#page-60-0) **2-9** [disableAaa](#page-60-1) **2-9** [disableTACACS](#page-61-0) **2-10** [enableAaa](#page-61-1) **2-10** [enableTACACS](#page-62-0) **2-11** [getAaaGlobalSettings](#page-62-1) **2-11** [getAaaServerGroups](#page-63-0) **2-12** [getAaaServerGroupsInNetworkElement](#page-63-1) **2-12** [getAaaStateOfNetworkElements](#page-64-0) **2-13** [getAccountingRules](#page-64-1) **2-13** [getAccountingRulesInNetworkElement](#page-65-0) **2-14** [getAuthenticationRules](#page-65-1) **2-14** [getAuthenticationRulesInNetworkElement](#page-66-0) **2-15** [getAuthorizationRules](#page-66-1) **2-15** [getAuthorizationRulesInNetworkElement](#page-67-0) **2-16** [getGlobalAaaServerSettings](#page-67-1) **2-16** [getGlobalAaaServers](#page-68-0) **2-17** [getGlobalAaaServersForGroupAaaServers](#page-68-1) **2-17** [getGlobalAaaServersInNetworkElement](#page-69-0) **2-18** [getGlobalRadiusServerSettings](#page-69-1) **2-18** [getGlobalRadiusServersInNetworkElement](#page-69-2) **2-18** [getGlobalTACACSServerSettings](#page-70-0) **2-19** [getGlobalTACACSServersInNetworkElement](#page-70-1) **2-19** [getRadiusServerGroupsInNetworkElement](#page-71-0) **2-20** [getTACACSServerGroupsInNetworkElement](#page-71-1) **2-20** [getTACACSStateOfNetworkElements](#page-72-0) **2-21** [modifyAaaGlobalSetting](#page-72-1) **2-21** [modifyAaaServerGroups](#page-73-0) **2-22** [modifyAccountingRules](#page-74-0) **2-23** [modifyAuthenticationRules](#page-74-1) **2-23** [modifyAuthorizationRules](#page-75-0) **2-24** [modifyGlobalAaaServerSetting](#page-76-0) **2-25** [modifyGlobalAaaServers](#page-76-1) **2-25** [unbindNetworkInterfaceFromAaaServerGroups](#page-77-0) **2-26** [unbindNetworkInterfaceFromGlobalRadiusServerSettings](#page-77-1) **2-26**

# [unbindNetworkInterfaceFromGlobalTACACSServerSettings](#page-78-0) **2-27**

# **[CHAPTER](#page-80-0) 3 [AclApp](#page-80-1)** サービス **3-1**

AclApp [サービスについて](#page-80-2) **3-1** [addRedirectNetworkInterfacesToVlanAccessMapEntry](#page-81-0) **3-2** [bindIpv4AclToNetworkInterfaces](#page-81-1) **3-2** [bindIpv4AclsToVlanAccessMapEntry](#page-82-0) **3-3** [bindIpv6AclToNetworkInterfaces](#page-82-1) **3-3** [bindIpv6AclsToVlanAccessMapEntry](#page-83-0) **3-4** [bindMacAclToNetworkInterfaces](#page-83-1) **3-4** [bindMacAclsToVlanAccessMapEntry](#page-84-0) **3-5** [bindTimeRangeToAces](#page-84-1) **3-5** [bindVlanAccessMapToVlans](#page-85-0) **3-6** [createExtendedIpAcls](#page-85-1) **3-6** [createIpv6Acls](#page-86-0) **3-7** [createMacAcls](#page-87-0) **3-8** [createRbaclPolicies](#page-88-0) **3-9** [createRbacls](#page-89-0) **3-10** [createStandardIpAcls](#page-89-1) **3-10** [createTimeRanges](#page-90-0) **3-11** [createVlanAccessMaps](#page-91-0) **3-12** [deleteExtendedIpAcls](#page-92-0) **3-13** [deleteIpv6Acls](#page-92-1) **3-13** [deleteMacAcls](#page-93-0) **3-14** [deleteRbaclPolicies](#page-93-1) **3-14** [deleteRbacls](#page-94-0) **3-15** [deleteStandardIpAcls](#page-94-1) **3-15** [deleteTimeRanges](#page-95-0) **3-16** [deleteVlanAccessMaps](#page-95-1) **3-16** [getAssociatedVlanAccessMap](#page-95-2) **3-16** [getExtendedIpAclToNetworkInterfaceAssociationsInNetworkElement](#page-96-0) **3-17** [getExtendedIpAcls](#page-97-0) **3-18** [getExtendedIpAclsInNetworkElement](#page-97-1) **3-18** [getExtendedNamedIpAclsInNetworkElement](#page-98-0) **3-19** [getExtendedNumberedIpAclsInNetworkElement](#page-98-1) **3-19** [getIpAclToNetworkInterfaceAssociationsInNetworkElement](#page-99-0) **3-20**

[getIpAclsInNetworkElement](#page-99-1) **3-20** [getIpv4AclToNetworkInterfaceAssociationsInNetworkElement](#page-100-0) **3-21** [getIpv4Acls](#page-100-1) **3-21** [getIpv4AclsInNetworkElement](#page-101-0) **3-22** [getIpv4AclsWithoutAcesInNetworkElement](#page-101-1) **3-22** [getIpv6AclToNetworkInterfaceAssociationsInNetworkElement](#page-102-0) **3-23** [getIpv6Acls](#page-102-1) **3-23** [getIpv6AclsInNetworkElement](#page-103-0) **3-24** [getIpv6AclsWithoutAcesInNetworkElement](#page-103-1) **3-24** [getMacAclToNetworkInterfaceAssociationsInNetwork](#page-104-0) [Element](#page-104-0) **3-25** [getMacAcls](#page-104-1) **3-25** [getMacAclsInNetworkElement](#page-105-0) **3-26** [getMacAclsWithoutAcesInNetworkElement](#page-105-1) **3-26** [getNamedIpv4AclsInNetworkElement](#page-105-2) **3-26** [getNumberedIpv4AclsInNetworkElement](#page-106-0) **3-27** [getRbaclPolicies](#page-106-1) **3-27** [getRbaclPoliciesInNetworkElement](#page-107-0) **3-28** [getRbacls](#page-107-1) **3-28** [getRbaclsInNetworkElement](#page-108-0) **3-29** [getStandardIpAclToNetworkInterfaceAssociationsInNetworkElement](#page-108-1) **3-29** [getStandardIpAcls](#page-109-0) **3-30** [getStandardIpAclsInNetworkElement](#page-109-1) **3-30** [getStandardNamedIpAclsInNetworkElement](#page-110-0) **3-31** [getStandardNumberedIpAclsInNetworkElement](#page-110-1) **3-31** [getTimeRanges](#page-110-2) **3-31** [getTimeRangesInNetworkElement](#page-111-0) **3-32** [getTimeRangesWithoutEntriesInNetworkElement](#page-111-1) **3-32** [getVlanAccessLogSettingInNetworkElements](#page-112-0) **3-33** [getVlanAccessMaps](#page-112-1) **3-33** [getVlanAccessMapsInNetworkElement](#page-113-0) **3-34** [getVlanAccessMapsWithoutVlanAccessMapEntriesInNetworkElement](#page-113-1) **3-34** [modifyAclSequence](#page-113-2) **3-34** [modifyExtendedIpAcls](#page-114-0) **3-35** [modifyIpv6Acls](#page-115-0) **3-36** [modifyMacAcls](#page-116-0) **3-37**

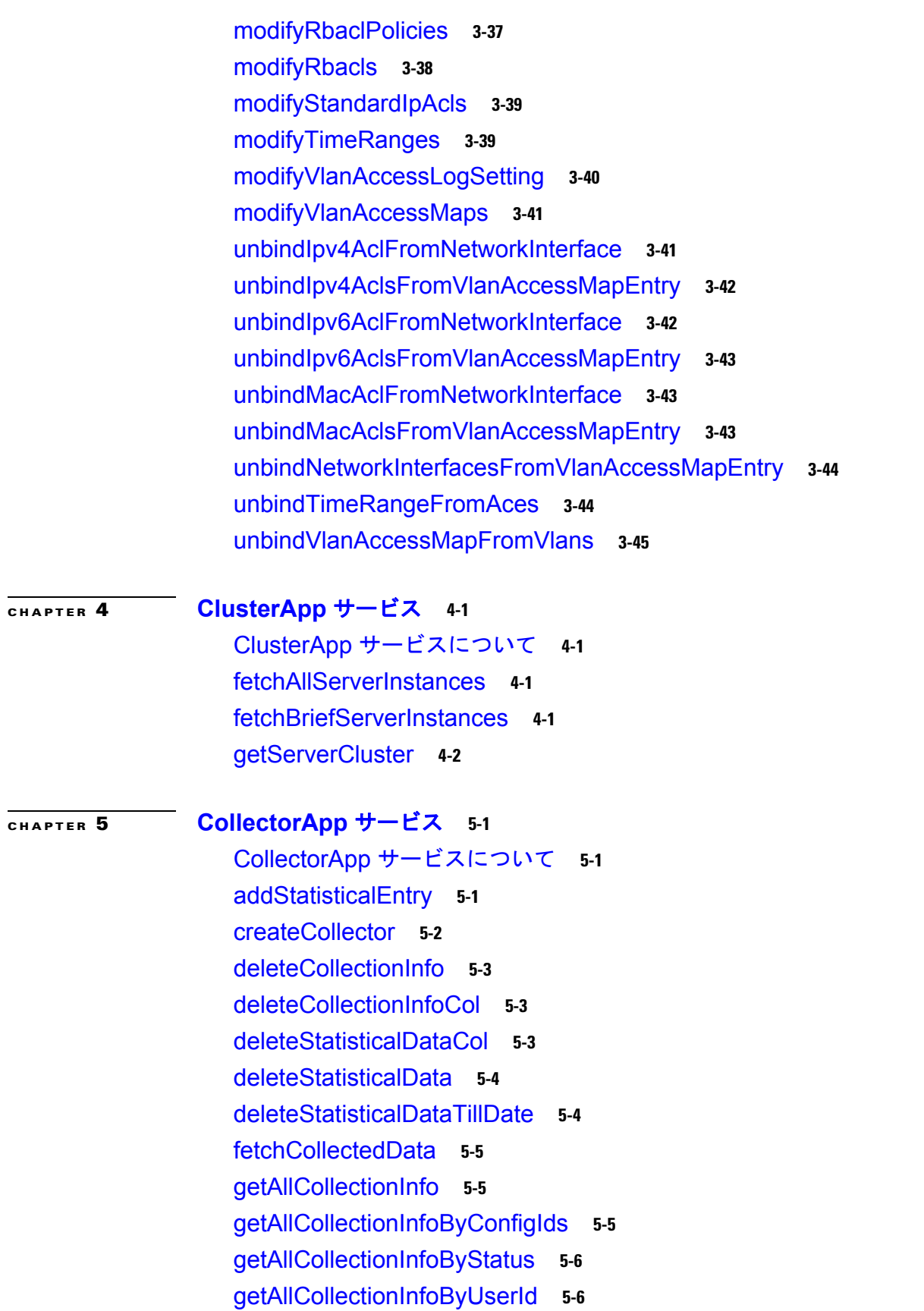

 $\mathbf{I}$ 

[getAllCollectionInfoInDevice](#page-133-2) **5-6** [getAllCollectionInfoInDeviceByStatus](#page-134-0) **5-7** [getAllStatisticalEntriesForDevice](#page-134-1) **5-7** [getCollectedData](#page-134-2)(非推奨) **5-7** [getCollectedStatisticalData](#page-135-0) **5-8** [getCollectionInfo](#page-135-1) **5-8** [getLatestCollectedStatisticalData](#page-135-2) **5-8** [getValidConfigInstanceId](#page-136-0) **5-9** [modifyCollectorAction](#page-136-1) **5-9** [modifySchedule](#page-137-0) **5-10** [removeStatisticalEntry](#page-137-1) **5-10** [startCollector](#page-138-0) **5-11** [startCollectors](#page-138-1) **5-11** [startCollectorBySchedule](#page-138-2) **5-11** [stopCollector](#page-139-0) **5-12** [stopCollectors](#page-139-1) **5-12**

### **[CHAPTER](#page-140-0) 6 [CollectorExtendedApp](#page-140-1)** サービス **6-1**

[CollectorExtendedApp](#page-140-2) サービスについて **6-1** [getCollectedStatisticalData](#page-140-3) **6-1** [getCollectedStatisticalDataByDaysMaxLimit](#page-140-4) **6-1** [getCollectedStatisticalDataByMaxLimit](#page-141-0) **6-2** [getCollectedStatisticalDataByTimeRange](#page-141-1) **6-2** [getCollectedStatisticalDataByTimeRangeInterval](#page-142-0) **6-3** [getCollectedStatisticalDataByTimeRangeMaxLimit](#page-142-1) **6-3** [getCollectedStatisticalDataSizeByTimeRangeInterval](#page-143-0) **6-4** [getPreviousCollectedData](#page-143-1) **6-4**

# **[CHAPTER](#page-144-0) 7 [ConfigTemplateApp](#page-144-1)** サービス **7-1**

[ConfigTemplateApp](#page-144-2) サービスについて **7-1** [createTemplate](#page-144-3) **7-1** [deleteTemplates](#page-144-4) **7-1** [getAllTemplates](#page-145-0) **7-2** [getTemplateContents](#page-145-1) **7-2** [getTemplates](#page-145-2) **7-2** [modifyTemplates](#page-145-3) **7-2**

[populateTemplateRepository](#page-146-0) **7-3**

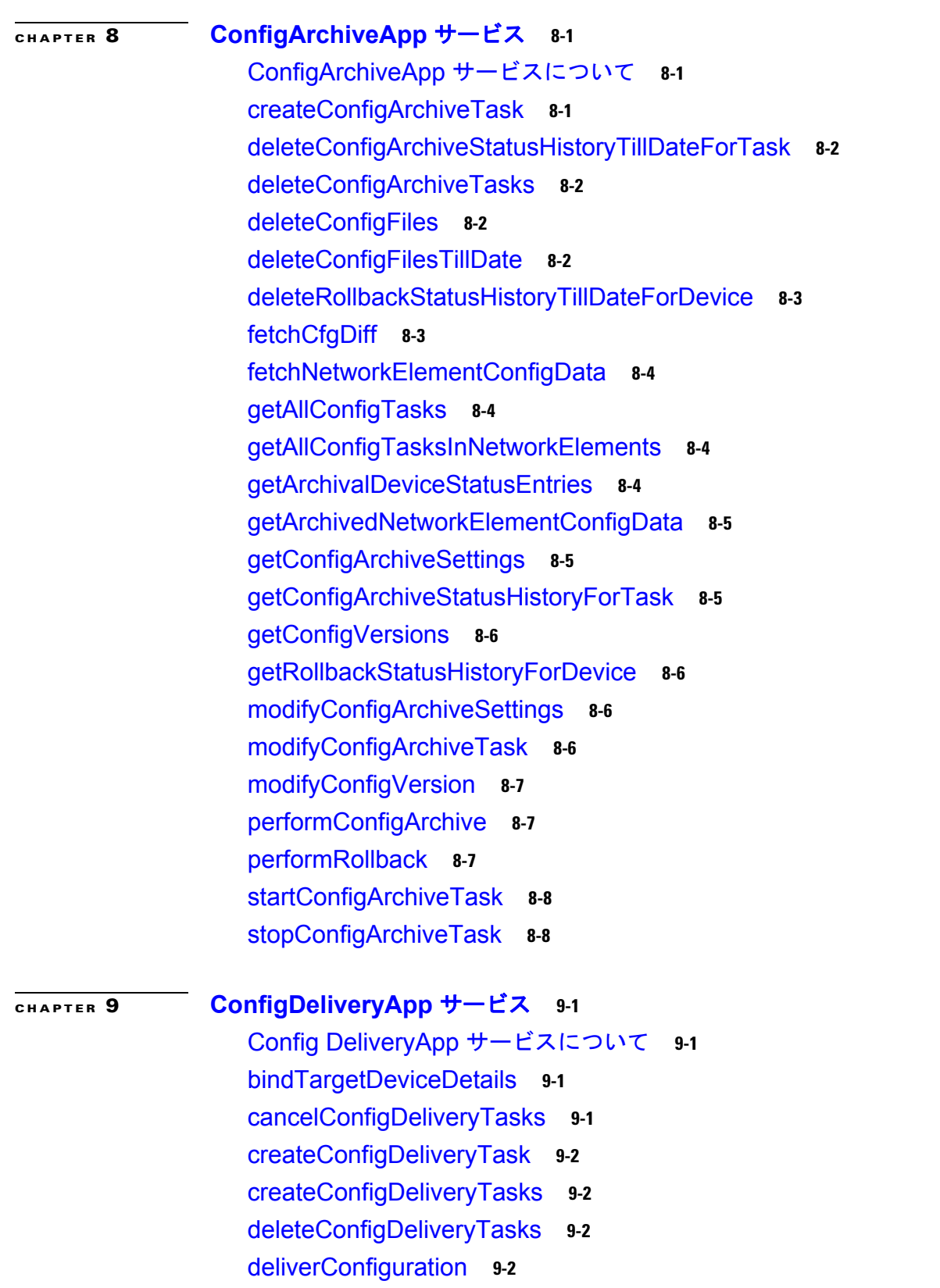

 $\mathbf{I}$ 

[fetchNetworkElementCommandResponse](#page-158-0) **9-3** [fetchNetworkElementCommandResponses](#page-158-1) **9-3** [getAllConfigDeliveryTasks](#page-158-2) **9-3** [getAllTemplates](#page-159-0) **9-4** [getConfigDeliveryTask](#page-159-1) **9-4** [getTargetDeviceDetails](#page-159-2) **9-4** [modifyConfigDeliveryTask](#page-159-3) **9-4** [modifyConfigDeliveryTaskDeviceDetails](#page-160-0) **9-5** [performCopyRunToStart](#page-160-1) **9-5** [unbindTargetDeviceDetails](#page-160-2) **9-5**

#### **[CHAPTER](#page-162-0) 10 [DaiApp](#page-162-1)** サービス **10-1**

DaiApp [サービスについて](#page-162-2) **10-1** [bindArpAclOnVlans](#page-162-3) **10-1** [bindArpAclOnVlansByArpAclName](#page-163-0) **10-2** [bindArpAclOnVlansForRange](#page-163-1) **10-2** [clearArpRateLimitingConfigurationInInterfaces](#page-164-0) **10-3** [createArpAcls](#page-164-1) **10-3** [deleteArpAcls](#page-165-0) **10-4** [disableDaiOnVlans](#page-165-1) **10-4** [enableDaiOnVlans](#page-166-0) **10-5** [enableDaiOnVlansByRange](#page-166-1) **10-5** [getArpAclsInNetworkElement](#page-167-0) **10-6** [getArpAclsInVlans](#page-167-1) **10-6** [getArpAclsWithoutAcesInNetworkElement](#page-167-2) **10-6** [getDaiDisabledVlansInNetworkElement](#page-168-0) **10-7** [getDaiEnabledVlansInNetworkElement](#page-168-1) **10-7** [getDaiGlobalSettingsInNetworkElements](#page-168-2) **10-7** [getDaiSettingOnVlans](#page-169-0) **10-8** [getInterfacesWithArpRateLimitingInNetworkElement](#page-169-1) **10-8** [getTrustStateSettingInInterfaces](#page-170-0) **10-9** [getUntrustedInterfacesWithDefaultRateInNetworkElement](#page-170-1) **10-9** [getVlansWithDaiSettingNetworkElement](#page-170-2) **10-9** [modifyAclSequence](#page-171-0) **10-10** [modifyArpAcls](#page-171-1) **10-10** [modifyDaiGlobalSettingsInNetworkElements](#page-172-0) **10-11**

**Cisco DCNM Web** サービス **API** ガイド リリース **5.1**

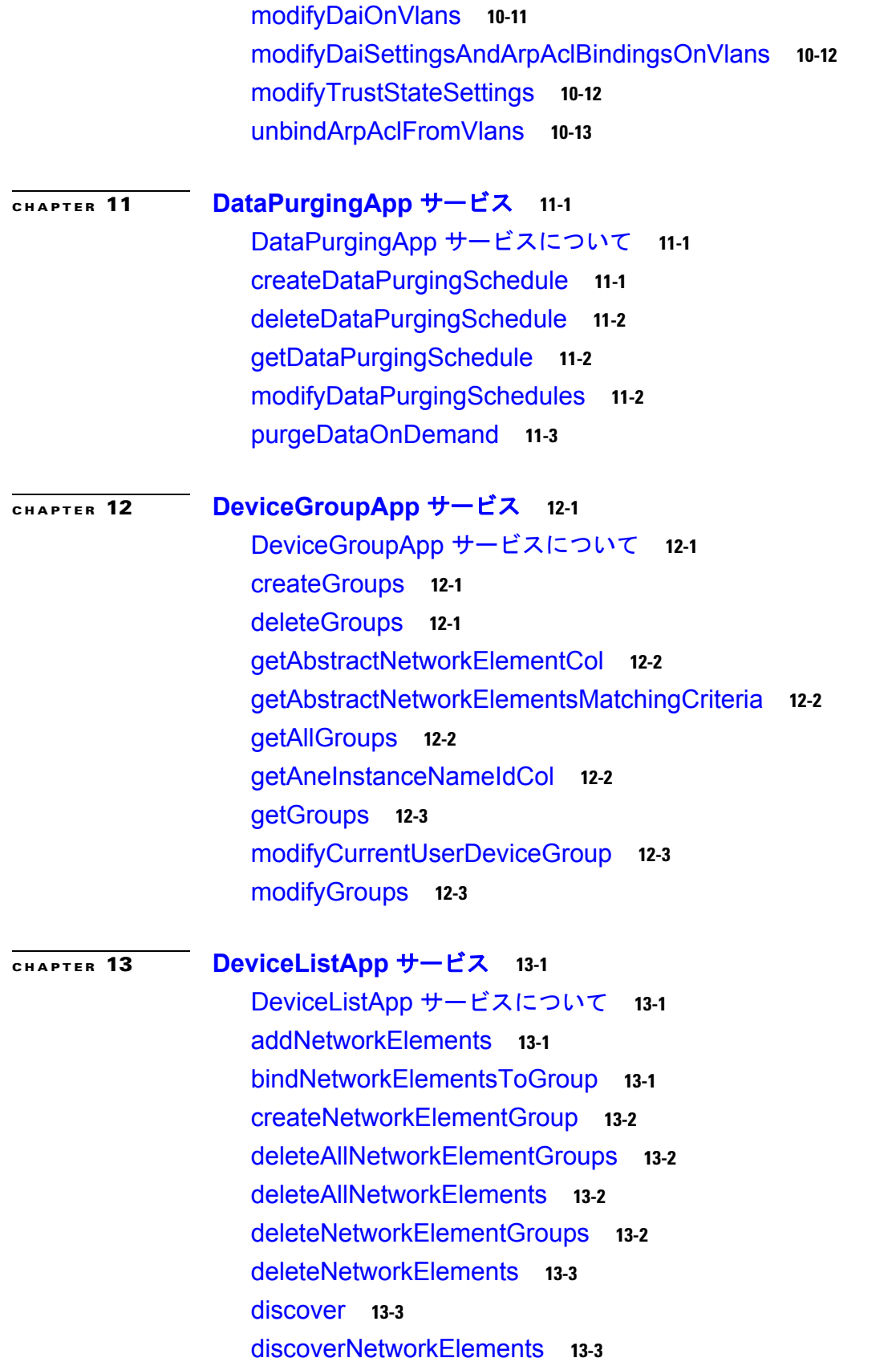

 $\overline{\phantom{a}}$ 

[getAllDiscoveryTasks](#page-187-0) **13-4** [getAllNetworkElementGroups](#page-187-1) **13-4** [getAllNetworkElements](#page-187-2) **13-4** [getDiscoveryStatus](#page-187-3) **13-4** [getIpAddressOfDiscoveringDevices](#page-188-0) **13-5** [getNetworkElementGroups](#page-188-1) **13-5** [incrementalDiscovery](#page-188-2) **13-5** [modifyNetworkElementGroups](#page-188-3) **13-5** [performDisovery](#page-189-0) **13-6** [performIncrementalDiscovery](#page-189-1) **13-6** [performNetworkElementsDiscovery](#page-189-2) **13-6** [performNetworkElementsRediscovery](#page-189-3) **13-6** [performNetworkElementsUnmanaged](#page-190-0) **13-7** [rediscoverNetworkElements](#page-190-1) **13-7** [unbindNetworkElementsToGroup](#page-190-2) **13-7** [unmanageNetworkElements](#page-191-0) **13-8**

**[CHAPTER](#page-192-0) 14 [DhcpSnoopingApp](#page-192-1)** サービス **14-1**

[DhcpSnoopingApp](#page-192-2) サービスについて **14-1** [addStaticBindings](#page-192-3) **14-1** [clearRateLimitingConfigurationInInterfaces](#page-193-0) **14-2** [deleteAllBindings](#page-193-1) **14-2** [deleteAllBindingsInNetworkElements](#page-194-0) **14-3** [deleteAllDynamicBindingsInInterfaces](#page-194-1) **14-3** [deleteAllDynamicBindingsInNetworkElements](#page-194-2) **14-3** [deleteAllDynamicBindingsInVlanOfAnInterface](#page-195-0) **14-4** [deleteAllStaticBindingsInInterfaces](#page-195-1) **14-4** [deleteAllStaticBindingsInNetworkElements](#page-196-0) **14-5** [deleteAllStaticBindingsInVlanOfAnInterface](#page-196-1) **14-5** [deleteDynamicBindings](#page-196-2) **14-5** [deleteStaticAndDynamicBindings](#page-197-0) **14-6** [deleteStaticBindings](#page-197-1) **14-6** [disableDhcpSnoopingInNetworkElement](#page-198-0) **14-7** [disableDhcpSnoopingOnVlans](#page-198-1) **14-7** [disableDhcpSnoopingService](#page-199-0) **14-8** [enableDhcpSnoopingOnVlans](#page-199-1) **14-8**

[enableDhcpSnoopingOnVlansByRange](#page-199-2) **14-8** [enableDhcpSnoopingService](#page-200-0) **14-9** [getDhcpSnoopingDisabledVlansInNetworkElement](#page-200-1) **14-9** [getDhcpSnoopingEnabledVlansInNetworkElement](#page-201-0) **14-10** [getDhcpSnoopingGlobalSettingOnNetworkElements](#page-201-1) **14-10** [getDhcpSnoopingServiceStateInNetworkElements](#page-201-2) **14-10** [getDhcpSnoopingSettingOnVlans](#page-202-0) **14-11** [getDynamicBindingsInInterface](#page-202-1) **14-11** [getInterfacesWithDhcpRateLimitingInNetworkElement](#page-203-0) **14-12** [getInterfacesWithDynamicBindingsInNetworkElement](#page-203-1) **14-12** [getInterfacesWithStaticBindingsInNetworkElement](#page-204-0) **14-13** [getNumberOfDynamicBindingsInVlans](#page-204-1) **14-13** [getNumberOfStaticBindingsInVlans](#page-205-0) **14-14** [getStaticBindingsInInterface](#page-205-1) **14-14** [getStaticBindingsInVlanOfAnInterface](#page-205-2) **14-14** [getStaticDhcpSnoopingBindings](#page-206-0) **14-15** [getTrustStateSettingOnInterfaces](#page-207-0) **14-16** [getUntrustedInterfacesWithDefaultRateLimitInNetworkElement](#page-207-1) **14-16** [getVlansWithDhcpSnoopingInNetworkElement](#page-207-2) **14-16** [modifyDhcpSnoopingGlobalSetting](#page-208-0) **14-17** [modifyStaticBindings](#page-208-1) **14-17** [modifyTrustStateSettings](#page-209-0) **14-18**

### **[CHAPTER](#page-210-0) 15 [Dot1xApp](#page-210-1)** サービス **15-1**

Dot1xApp [サービスについて](#page-210-2) **15-1** [disableDot1x](#page-210-3) **15-1** [disableDot1xInInterfaces](#page-211-0) **15-2** [disableDot1xService](#page-211-1) **15-2** [enableDot1x](#page-211-2) **15-2** [enableDot1xInInterfaces](#page-212-0) **15-3** [enableDot1xService](#page-212-1) **15-3** [getDot1xConflictingPorts](#page-213-0) **15-4** [getDot1xGlobalSetting](#page-213-1) **15-4** [getDot1xInterfacesSetting](#page-214-0) **15-5** [getDot1xNetworkInterfacesInNetworkElement](#page-214-1) **15-5** [modifyDot1xGlobalSetting](#page-215-0) **15-6**

**[CHAPTER](#page-218-0) 16 [EtherChannelApp](#page-218-1)** サービス **16-1** [EtherChannelApp](#page-218-2) サービスについて **16-1** [addPortsToEtherChannelEndPoint](#page-219-0) **16-2** [addPortsToEtherChannelEndPointWithForce](#page-220-0) **16-3** [createEtherChannel](#page-221-0) **16-4** [createEtherChannelForSpecifiedEndpoints](#page-222-0) **16-5** [deleteEtherChannelEndPoints](#page-223-0) **16-6** [deleteEtherChannels](#page-223-1) **16-6**

[modifyDot1xNetworkInterfacesSetting](#page-215-1) **15-6**

[disableLacp](#page-223-2) **16-6**

[enableLacp](#page-224-0) **16-7**

[getAllEtherChannels](#page-224-1) **16-7**

[getAllEtherChannelsForTopology](#page-225-0) **16-8** [getEtherChannelGlobalSettings](#page-226-0) **16-9**

[getEtherChannelLinks](#page-226-1) **16-9**

[getEtherChannelsInNetworkElement](#page-226-2) **16-9** [getEtherChannelsInNetworkElements](#page-227-0) **16-10**

[getEtherChannelsWithMemberPorts](#page-228-0) **16-11**

[getLacpStateOfNetworkElements](#page-229-0) **16-12**

[getNetworkCardsWithLoadBalanceSettings](#page-229-1) **16-12**

[modifyEtherChannelGlobalSetting](#page-229-2) **16-12**

[modifyEtherChannelInterfaces](#page-230-0) **16-13**

[modifyNetworkCardEtherChannelLoadBalanceSettings](#page-231-0) **16-14**

[modifyNetworkInterfaceLinks](#page-231-1) **16-14**

[removePortsFromEtherChannelEndPoint](#page-232-0) **16-15**

**[CHAPTER](#page-234-0) 17 [EventApp](#page-234-1)** サービス **17-1**

EventApp [サービスについて](#page-234-2) **17-1** [createUserAction](#page-234-3) **17-1** [deleteEventsBeforeATimeStamp](#page-234-4) **17-1** [deleteEventsBetweenTimestamps](#page-234-5) **17-1** [getEventCountAfterATimestamp](#page-235-0) **17-2** [getEventsAfterATimestamp](#page-235-1) **17-2** [getEventsBeforeATimestamp](#page-235-2) **17-2** [getEventsBetweenEventIds](#page-236-0) **17-3**

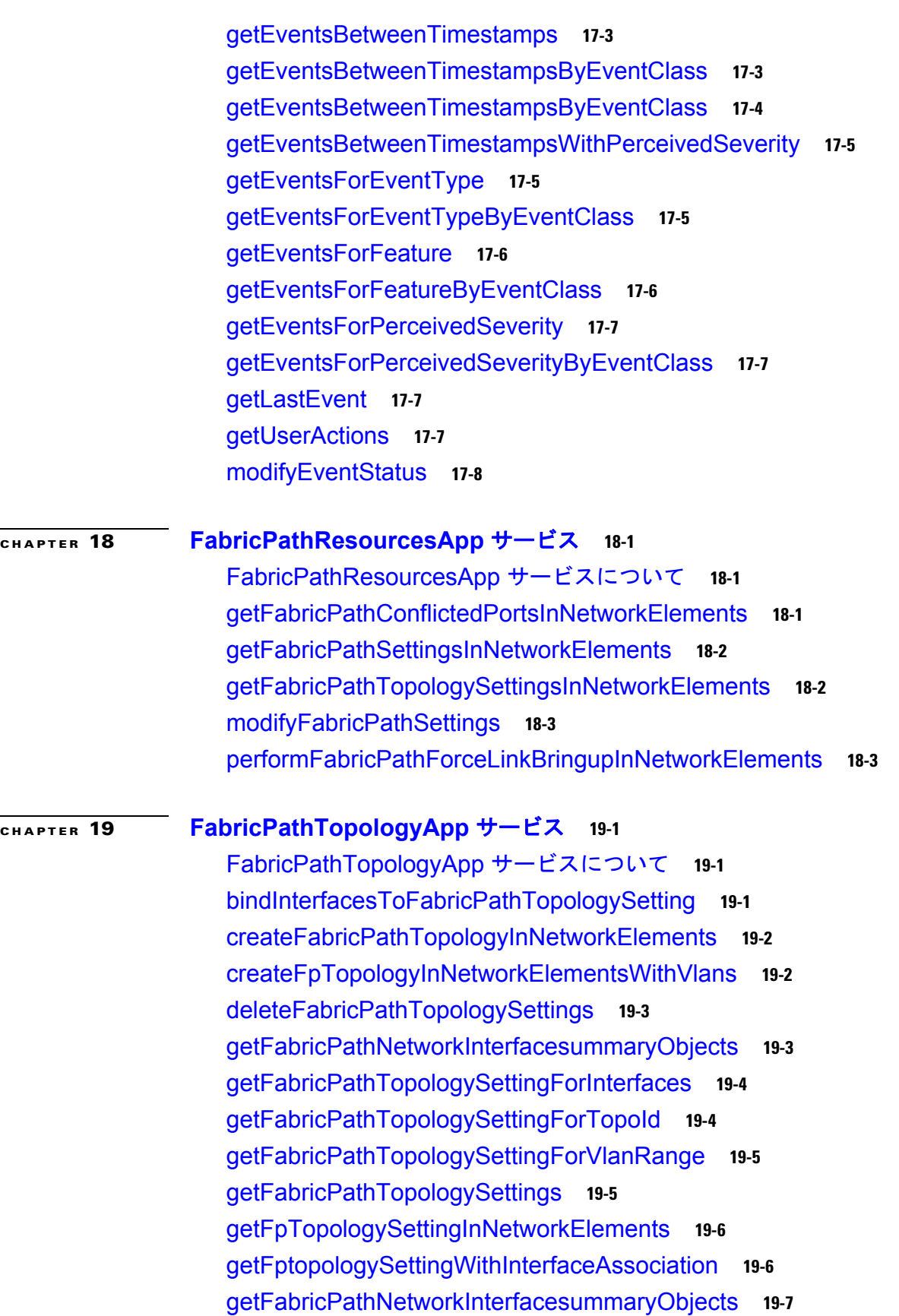

 $\mathbf{I}$ 

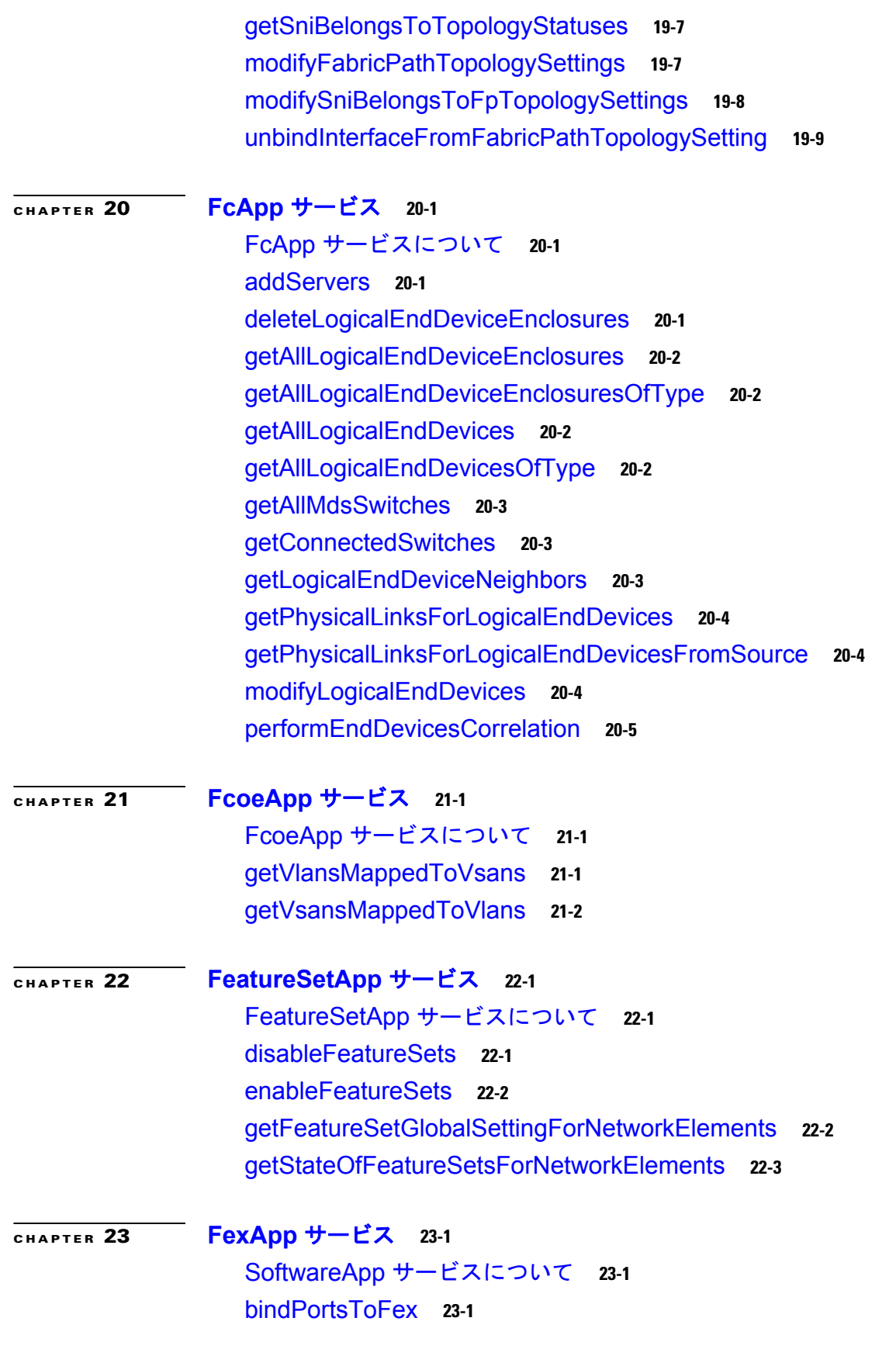

[bindPortsToFexWithForce](#page-268-4) **23-1** [createFabricExtenders](#page-269-0) **23-2** [deleteFabricExtenders](#page-270-0) **23-3** [disableFex](#page-270-1) **23-3** [disableLocatorLedFex](#page-271-0) **23-4** [enableFex](#page-271-1) **23-4** [enableLocatorLedFex](#page-271-2) **23-4** [fexPinningRedistribute](#page-272-0) **23-5** [getFabricExtenderGlobalSetting](#page-272-1) **23-5** [getFabricExtenders](#page-272-2) **23-5** [getFabricExtendersInNetworkElement](#page-273-0) **23-6** [getManagedEnesInNetworkElements](#page-273-1) **23-6** [getPortsInFabricExtender](#page-273-2) **23-6** [getVpcStateOfExtendedNetworkElements](#page-274-0) **23-7** [isHostInterfacePortChannelCapable](#page-274-1) **23-7** [modifyFabricExtenders](#page-275-0) **23-8** [unbindPortsFromFex](#page-276-0) **23-9**

#### **[CHAPTER](#page-278-0) 24 [FipSnoopingApp](#page-278-1)** サービス **24-1**

[FipSnoopingApp](#page-278-2) サービスについて **24-1** [disableFipSnooping](#page-278-3) **24-1** [disableFipSnoopingOnVlans](#page-278-4) **24-1** [enableFipSnooping](#page-279-0) **24-2** [enableFipSnoopingOnVlans](#page-279-1) **24-2** [fetchActiveFipSnoopingSessionsInNetworkElements](#page-280-0) **24-3** [getActiveFcoeNodesInInterfaces](#page-280-1) **24-3** [getActiveFcoeNodesInNetworkElements](#page-281-0) **24-4** [getActiveFcoeNodesInVlans](#page-281-1) **24-4** [getFipSnoopingEnabledVlansInNetworkElement](#page-282-0) **24-5** [getFipSnoopingGlobalSetting](#page-282-1) **24-5** [getFipSnoopingInterfaceSettingsForInterfaces](#page-283-0) **24-6** [getFipSnoopingStateOfNetworkElements](#page-283-1) **24-6** [getFipSnoopingVlanSettingsForVlans](#page-283-2) **24-6** [modifyFipSnoopingInterfaceSettings](#page-284-0) **24-7** [modifyFipSnoopingVlanSettings](#page-284-1) **24-7** [validateVlansForFipSnooping](#page-285-0) **24-8**

```
CHAPTER 25 GlbpApp サービス 25-1
       GlbpApp サービスについて 25-1
       addGlbpGroupSetting 25-1
       bindTrackingObjectsToGlbpGroupSetting 25-2
       createGlbpGroupSettings 25-2
       disableService 25-3
       enableService 25-3
       getActiveTimers 25-4
       getAllGlbpGroupSettings 25-4
       getAllGlbpGroupsInNetwork 25-5
       getForwarderStatus 25-5
       getGlbpAuthenticationSetting 25-5
       getGlbpGatewayStatus 25-6
       getGlbpGlobalSettting 25-6
       getGlbpGroupIdsInNetworkInterface 25-6
       getGlbpGroupSetting 25-7
       getGlbpGroupSettingsInNetworkElement 25-7
       getGlbpGroupSettingsInNetworkElements 25-8
       getGlbpGroupSettingsInNetworkInterface 25-8
       getGlbpTimers 25-8
       getGlbpVirtualForwarderSetting 25-9
       getGlbpWeightingSetting 25-9
       getTrackedObjects 25-10
       modifyAuthenticationSetting 25-10
       modifyGlbpGroupSetting 25-10
       modifyTimers 25-11
       modifyWeightingSetting 25-11
       removeGlbpGroupSetting 25-12
       removeGlbpGroupSettingByGroupId 25-12
       unbindTrackingObjectsFromGlbpGroupSetting 25-13
```
# **[CHAPTER](#page-300-0) 26 [HsrpApp](#page-300-1)** サービス **26-1**

HsrpApp [サービスについて](#page-300-2) **26-1** [addHsrpGroupSetting](#page-300-3) **26-1** [bindTrackingObjectToHsrpGroupSetting](#page-301-0) **26-2**

**Contents**

[disableHsrpService](#page-301-1) **26-2** [enableHsrpService](#page-302-0) **26-3** [getHsrpAuthenticationSetting](#page-302-1) **26-3** [getHsrpGlobalSetting](#page-303-0) **26-4** [getHsrpGroupSetting](#page-303-1) **26-4** [getHsrpGroupSettingsInNetworkElement](#page-303-2) **26-4** [getHsrpRouterStatus](#page-304-0) **26-5** [getHsrpTimers](#page-304-1) **26-5** [getIpInterfaceWithHsrpSettings](#page-305-0) **26-6** [getTrackingObject](#page-305-1) **26-6** [modifyAuthenticationSetting](#page-305-2) **26-6** [modifyHsrpGroupSetting](#page-306-0) **26-7** [modifyHsrpTimers](#page-306-1) **26-7** [modifyIpInterfaceWithHsrpSettings](#page-307-0) **26-8** [removeHsrpGroupSetting](#page-307-1) **26-8** [unbindTrackingObjectFromHsrpGroupSetting](#page-308-0) **26-9**

# **[CHAPTER](#page-310-0) 27 [IgmpSnoopingApp](#page-310-1)** サービス **27-1**

[IgmpSnoopingApp](#page-310-2) サービスについて **27-1** [addIgmpSnoopingMrouterInterfaces](#page-310-3) **27-1** [createIgmpSnoopingGroupStaticBinding](#page-311-0) **27-2** [deleteIgmpSnoopingGroupStaticBindings](#page-311-1) **27-2** [disableIgmpSnoopingOnVdcs](#page-311-2) **27-2** [disableIgmpSnoopingOnVlans](#page-311-3) **27-2** [enableIgmpSnoopingOnVdcs](#page-312-0) **27-3** [enableIgmpSnoopingOnVlans](#page-312-1) **27-3** [fetchIgmpSnoopingGroupStatusData](#page-312-2) **27-3** [fetchIgmpSnoopingMrouterStatusData](#page-312-3) **27-3** [fetchIgmpSnoopingQuerierStatusData](#page-312-4) **27-3** [fetchIgmpSnoopingTrackingHostsStatusData](#page-313-0) **27-4** [getIgmpSnoopingGlobalSettings](#page-313-1) **27-4** [getIgmpSnoopingGroupStaticBindings](#page-313-2) **27-4** [getIgmpSnoopingGroupStatusData](#page-313-3) **27-4** [getIgmpSnoopingMrouterInterfaces](#page-314-0) **27-5** [getIgmpSnoopingMrouterStatusData](#page-314-1) **27-5** [getIgmpSnoopingQuerierStatusData](#page-314-2) **27-5**

[getIgmpSnoopingTrackingHostStatusData](#page-314-3) **27-5** [getIgmpSnoopingVlanSettings](#page-315-0) **27-6** [modifyIgmpSnoopingGlobalSettings](#page-315-1) **27-6** [modifyIgmpSnoopingVlanSettings](#page-315-2) **27-6** [removeIgmpSnoopingMrouterInterfaces](#page-315-3) **27-6**

### **[CHAPTER](#page-316-0) 28 [ImageInstallApp](#page-316-1)** サービス **28-1**

[ImageInstallApp](#page-316-2) サービスについて **28-1** [abortJob](#page-316-3) **28-1** [abortTask](#page-317-0) **28-2** [createJob](#page-317-1) **28-2** [deleteJob](#page-318-0) **28-3** [fetchDiskFreeSpace](#page-318-1) **28-3** [fetchDiskFreeSpaceFromStandbySup](#page-318-2) **28-3** [getAllInstallTasks](#page-319-0) **28-4** [getAllInstallTasksInNetworkElements](#page-319-1) **28-4** [getAllJobs](#page-319-2) **28-4** [getFailureLog](#page-320-0) **28-5** [getJob](#page-320-1) **28-5** [getStatusOfJobInNetworkElement](#page-320-2) **28-5** [modifyJob](#page-321-0) **28-6** [performVersionCompatability](#page-321-1) **28-6** [resumeJob](#page-322-0) **28-7** [suspendJob](#page-322-1) **28-7**

### **[CHAPTER](#page-324-0) 29 [InterfacesApp](#page-324-1)** サービス **29-1**

InterfacesApp [サービスについて](#page-324-2) **29-1** [createLoopbackNetworkInterfaces](#page-324-3) **29-1** [createRoutedSubNetworkInterfaces](#page-325-0) **29-2** [createVirtualSwitchedNetworkInterfaces](#page-325-1) **29-2** [createVlanNetworkInterfaces](#page-326-0) **29-3** [deleteLogicalNetworkInterfaces](#page-326-1) **29-3** [disableLldpService](#page-327-0) **29-4** [disableSviService](#page-327-1) **29-4** [disableUdldService](#page-327-2) **29-4** [enableLldpService](#page-328-0) **29-5**

[enableSviService](#page-328-1) **29-5** [enableUdldService](#page-329-0) **29-6** [fetchCurrentTransceiverStatusForPorts](#page-329-1) **29-6** [getAclAssociations](#page-329-2) **29-6** [getActiveRoutedPortsCountInNetworkElement](#page-330-0) **29-7** [getActiveSwitchedPortsCountInNetworkElement](#page-330-1) **29-7** [getAdminDownRoutedPortsCountInNetworkElement](#page-331-0) **29-8** [getAdminDownSwitchedPortsCountInNetworkElement](#page-331-1) **29-8** [getAllFibreChannelInterfacesInNetworkElement](#page-331-2) **29-8** [getAllInterfacesInNetworkElement](#page-332-0) **29-9** [getAllMgmtInterfaces](#page-332-1) **29-9** [getAllVirtualEthernetPorts](#page-332-2) **29-9** [getControlInterfaces](#page-333-0) **29-10** [getErrorDetectionSettings](#page-333-1) **29-10** [getErrorRecoverySettings](#page-333-2) **29-10** [getIpAclAssociationsForNetworkInterface](#page-334-0) **29-11** [getLldpGlobalSetting](#page-334-1) **29-11** [getLldpSettingsForNetworkInterface](#page-335-0) **29-12** [getLogicalInterfacesInNetworkElement](#page-335-1) **29-12** [getLoopbackInterfacesInNetworkElement](#page-335-2) **29-12** [getMacAclAssociationsForNetworkInterface](#page-336-0) **29-13** [getMgmtInterfaces](#page-336-1) **29-13** [getMissingPortGroupMembers](#page-336-2) **29-13** [getNetworkInterfaces](#page-337-0) **29-14** [getNetworkInterfacesByName](#page-338-0) **29-15** [getNetworkInterfaceSettings](#page-338-1) **29-15** [getOperDownRoutedPortsCountInNetworkElement](#page-338-2) **29-15** [getOperDownSwitchedPortsCountInNetworkElement](#page-339-0) **29-16** [getPortsInCards](#page-339-1) **29-16** [getPortsInModule](#page-340-0) **29-17** [getPortsInNetworkElement](#page-340-1) **29-17** [getPortStatusSummary](#page-341-0) **29-18** [getPortsWithErrorVlanAssociations](#page-342-0) **29-19** [getPortsWithFabricPortStatusAssociations](#page-342-1) **29-19** [getPortsWithLogicalIntfAssociation](#page-342-2) **29-19**

[getPortsWithLsgAssociations](#page-343-0) **29-20** [getPortsWithPortChannelAssociations](#page-343-1) **29-20** [getPortsWithSecurityAssociations](#page-343-2) **29-20** [getPortsWithSpanAssocations](#page-344-0) **29-21** [getPortsWithVlanAssociations](#page-344-1) **29-21** [getPortUsedForDiscovery](#page-345-0) **29-22** [getRoutedPortsInModule](#page-345-1) **29-22** [getRoutedPortsInNetworkElement](#page-346-0) **29-23** [getRoutedPortsWithSecurityAssociations](#page-346-1) **29-23** [getRoutedSubNetworkInterfacesInNetworkElement](#page-347-0) **29-24** [getSubInterfacesForRoutedNetworkInterface](#page-347-1) **29-24** [getSviServiceStateForNetworkElements](#page-348-0) **29-25** [getSvsVirtualEthGlobalSetting](#page-348-1) **29-25** [getSwicthedPortsCountInModule](#page-348-2) **29-25** [getSwitchedPortsInModule](#page-349-0) **29-26** [getSwitchedPortsInModuleByMode](#page-349-1) **29-26** [getSwitchedPortsInNetworkElement](#page-350-0) **29-27** [getSwitchedPortsWithSecurityAssociations](#page-351-0) **29-28** [getSystemDefaultSettings](#page-351-1) **29-28** [getTotalPortsCountInNetworkElement](#page-351-2) **29-28** [getTotalRoutedPortsCountInNetworkElement](#page-352-0) **29-29** [getTotalSwitchedPortsCountInNetworkElement](#page-352-1) **29-29** [getTunnelInterfacesInNetworkElement](#page-352-2) **29-29** [getUdldServiceStateForNetworkElements](#page-353-0) **29-30** [getVirtualEthernetPortsInNetworkElement](#page-353-1) **29-30** [getVirtualPortsInCard](#page-354-0) **29-31** [getVirtualPortsInVirtualComputerSystem](#page-354-1) **29-31** [getVirtualPortsWithNoCardAssoc](#page-355-0) **29-32** [getVlanNetworkInterfacesInNetworkElement](#page-355-1) **29-32** [modifyAdminStateForNetworkInterfaces](#page-356-0) **29-33** [modifyErrorDetectionSettingInNetworkElement](#page-356-1) **29-33** [modifyErrorRecoverySettingInNetworkElement](#page-357-0) **29-34** [modifyNetworkInterfaces](#page-357-1) **29-34** [modifyNetworkInterfaceSetting](#page-358-0) **29-35** [modifyPortModeToRouted](#page-358-1) **29-35**

[modifyPortModeToSwitched](#page-359-0) **29-36** [modifyRoutedSubNetworkInterfaces](#page-360-0) **29-37** [modifySvsVethGlobalSettingInNetworkElement](#page-360-1) **29-37** [modifySwitchPortMode](#page-361-0) **29-38** [modifySystemDefaultSetting](#page-361-1) **29-38**

### **[CHAPTER](#page-364-0) 30 [InventoryApp](#page-364-1)** サービス **30-1**

InventoryApp [サービスについて](#page-364-2) **30-1** [deleteHostMappingFromModule](#page-364-3) **30-1** [getAllChassisInNetwork](#page-364-4) **30-1** [getAllNetworkElements](#page-365-0) **30-2** [getAllNetworkElementsInLayers](#page-365-1) **30-2** [getAllPhysicalLinkInNetwork](#page-365-2) **30-2** [getAllPhysicalLinks](#page-366-0) **30-3** [getAllPhysicalLinksInNetworkElements](#page-366-1) **30-3** [getAsicChipsInChassis](#page-367-0) **30-4** [getCardsInChassis](#page-367-1) **30-4** [getCardsInChassisByTypes](#page-368-0) **30-5** [getCardsWithComputerSystemAssociations](#page-368-1) **30-5** [getCdpNeighbors](#page-369-0) **30-6** [getChassis](#page-369-1) **30-6** [getChassisForNetworkElements](#page-370-0) **30-7** [getExtendedChassisInChassis](#page-370-1) **30-7** [fetchCurrentSensorsInCard](#page-371-0) **30-8** [fetchCurrentSensorsInChassis](#page-371-1) **30-8** [getFansInChassis](#page-372-0) **30-9** [getFileSystemsInChassis](#page-372-1) **30-9** [getNetworkCardsInChassis](#page-373-0) **30-10** [getNetworkElementForCard](#page-373-1) **30-10** [getNonPortChannelMemberPhysicalLinks](#page-374-0) **30-11** [getNonPortChannelMemberPhysicalLinksInNetworkElements](#page-374-1) **30-11** [getPhysicalLinks](#page-374-2) **30-11** [getPhysicalPorts](#page-375-0) **30-12** [getPhysicalPortsInSlot](#page-375-1) **30-12** [getPowerSuppliesInChassis](#page-376-0) **30-13** [getProcessorCardsInChassis](#page-376-1) **30-13**

[getSensorsInChassis](#page-377-0) **30-14** [getServiceCardsInChassis](#page-377-1) **30-14** [getSlotsInChassis](#page-378-0) **30-15** [getSlotsInNetworkElement](#page-378-1) **30-15** [getSoftwareIdentitiesInNetwork](#page-378-2) **30-15** [getSystemUpTime](#page-379-0) **30-16** [getVirtualComputerSystemForComputerSystem](#page-379-1) **30-16** [getVirtualComputerSystemsAttachedToVirtualCard](#page-380-0) **30-17** [modifyChassisPowerRedundancyMode](#page-380-1) **30-17** [refreshPowerUsageInfo](#page-380-2) **30-17**

# **[CHAPTER](#page-382-0) 31 [IpSourceGuardApp](#page-382-1)** サービス **31-1**

[IpSourceGuardApp](#page-382-2) サービスについて **31-1** [addIpSourceBindings](#page-382-3) **31-1** [deleteAllIpSourceBindingsInInterfaces](#page-383-0) **31-2** [deleteAllIpSourceBindingsInNetworkElements](#page-383-1) **31-2** [deleteAllIpSourceBindingsInVlanOfAnInterface](#page-383-2) **31-2** [deleteIpSourceBindings](#page-384-0) **31-3** [disableIpSourceGuardInNetworkElement](#page-384-1) **31-3** [disableIpSourceGuardOnInterfaces](#page-384-2) **31-3** [enableIpSourceGuardOnInterfaces](#page-385-0) **31-4** [getInterfacesWithIpSourceBindingsInNetworkElement](#page-385-1) **31-4** [getIpSourceBindings](#page-386-0) **31-5** [getIpSourceBindingsInInterface](#page-386-1) **31-5** [getIpSourceBindingsInVlanOfAnInterface](#page-387-0) **31-6** [getIpSourceGuardDisabledInterfacesInNetworkElement](#page-387-1) **31-6** [getIpSourceGuardEnabledInterfacesInNetworkElement](#page-388-0) **31-7** [getIpSourceGuardSettingOnInterfaces](#page-388-1) **31-7** [getNumberOfDynamicBindingsInVlan](#page-389-0) **31-8** [getNumberOfIpSourceBindingsInInterfaces](#page-389-1) **31-8** [getNumberOfIpSourceBindingsInVlans](#page-389-2) **31-8** [modifyIpSourceBindings](#page-390-0) **31-9** [modifyIpSourceGuardSettings](#page-390-1) **31-9**

**[CHAPTER](#page-392-0) 32 [KeyChainApp](#page-392-1)** サービス **32-1**

KeyChainApp [サービスについて](#page-392-2) **32-1**

**Cisco DCNM Web** サービス **API** ガイド リリース **5.1**

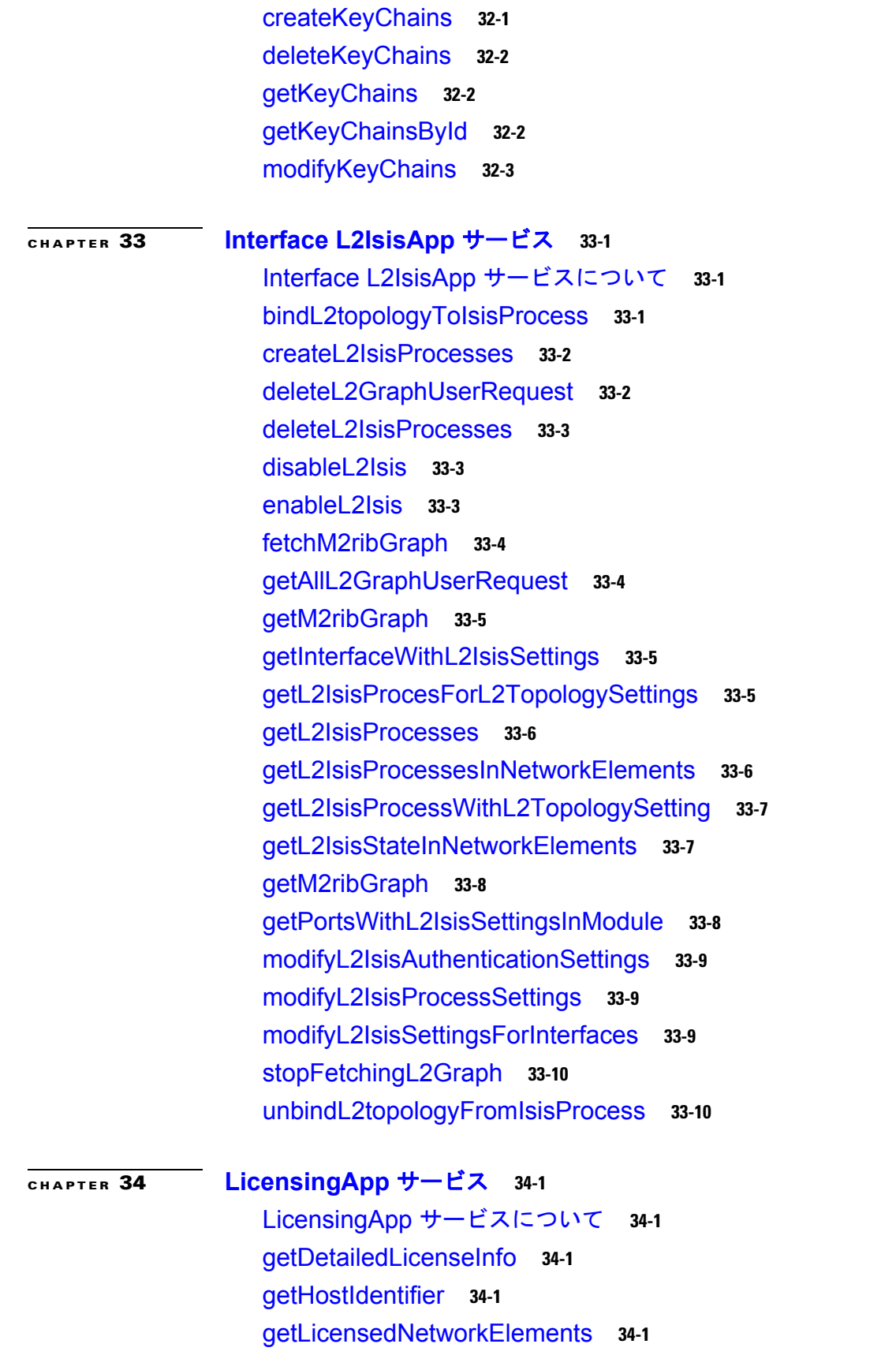

 $\mathbf{I}$ 

[getLicensedStateForNetworkElements](#page-407-0) **34-2** [getLicenseInfo](#page-407-1) **34-2** [modifyLicensedStatus](#page-407-2) **34-2** [performActivateLicenses](#page-407-3) **34-2** [verifyLicense](#page-408-0) **34-3**

# **[CHAPTER](#page-410-0) 35 [LogApp](#page-410-1)** サービス **35-1**

LogApp [サービスについて](#page-410-2) **35-1** [getDefaultLogLevel](#page-410-3) **35-1** [getLogLevel](#page-410-4) **35-1** [log](#page-411-0) **35-2** [modifyDefaultLogLevel](#page-411-1) **35-2** [modifyLogLevel](#page-411-2) **35-2**

### **[CHAPTER](#page-412-0) 36 [LstApp](#page-412-1)** サービス **36-1**

LstApp [サービスについて](#page-412-2) **36-1** [bindLsgToSwitchedNetworkInterfaces](#page-412-3) **36-1** [createLinkStateGroups](#page-413-0) **36-2** [deleteAllLinkStateGroups](#page-413-1) **36-2** [deleteLinkStateGroups](#page-414-0) **36-3** [disableLst](#page-414-1) **36-3** [enableLst](#page-415-0) **36-4** [getDownstreamInterfacesForNetworkElement](#page-415-1) **36-4** [getLinkStateGroupGlobalSetting](#page-415-2) **36-4** [getLinkStateGroups](#page-416-0) **36-5** [getLinkStateGroupsInNetworkElement](#page-416-1) **36-5** [getLinkStateGroupsWithLsgToSniAssociations](#page-417-0) **36-6** [getLsgToSniAssociationsInLinkStateGroups](#page-417-1) **36-6** [getLsgToSniAssociationsInNetworkElement](#page-418-0) **36-7** [getLstStateOfNetworkElements](#page-418-1) **36-7** [getUpstreamInterfacesForNetworkElement](#page-419-0) **36-8** [unbindLsgFromSwitchedNetworkInterfaces](#page-419-1) **36-8**

# **[CHAPTER](#page-420-0) 37 [NacLpIpApp](#page-420-1)** サービス **37-1**

NacLpIpApp [サービスについて](#page-420-2) **37-1** [addExceptionListHostsToIdentityProfile](#page-420-3) **37-1** [bindAccessListToIdentityPolicies](#page-421-0) **37-2** [bindEapOverUdpValidationToNetworkInterfaces](#page-421-1) **37-2** [bindIdentityPolicyToExceptionListHosts](#page-422-0) **37-3** [bindIdentityPolicyToExceptionListHostsByName](#page-422-1) **37-3** [bindIpAdmissionControlRulesToNetworkInterfaces](#page-423-0) **37-4** [clearIpAdmissionControlRuleFromInterfaces](#page-423-1) **37-4** [createIdentityPoliciesInNetworkElement](#page-424-0) **37-5** [createIdentityProfile](#page-424-1) **37-5** [createIpAdmissionControlRulesInNetworkElement](#page-425-0) **37-6** [deleteAllAdmissionControlRulesInNetworkElement](#page-425-1) **37-6** [deleteAllIdentityPoliciesInNetworkElement](#page-425-2) **37-6** [deleteIdentityPolicies](#page-426-0) **37-7** [deleteIdentityProfileFromNetworkElement](#page-426-1) **37-7** [deleteIpAdmissionControlRules](#page-426-2) **37-7** [disableClientlessAuthenticationInNetworkElements](#page-427-0) **37-8** [disableIpDeviceTrackingInNetworkElements](#page-427-1) **37-8** [disableNacService](#page-428-0) **37-9** [enableClientlessAuthenticationInNetworkElements](#page-428-1) **37-9** [enableIpDeviceTrackingInNetworkElements](#page-428-2) **37-9** [enableNacService](#page-429-0) **37-10** [getAdmissionControlRulesInNetworkElement](#page-429-1) **37-10** [getAllNacHostSessionInNetworkElement](#page-430-0) **37-11** [getClientlessAuthenticationInNetworkElements](#page-430-1) **37-11** [getEapOudpValidationSettingInInterfaces](#page-430-2) **37-11** [getExceptionListHostsInIdentityProfile](#page-431-0) **37-12** [getIdentityPoliciesInNetworkElement](#page-431-1) **37-12** [getIdentityPolicyForExceptionListHost](#page-431-2) **37-12** [getIdentityProfilesInNetworkElement](#page-432-0) **37-13** [getInterfacesUsingIpAdmissionControlRule](#page-432-1) **37-13** [getIpAdmissionControlRuleAppliedOnInterfaces](#page-432-2) **37-13** [getIpDeviceTrackingInNetworkElements](#page-433-0) **37-14** [getLpIpGlobalSettingsInNetworkElements](#page-433-1) **37-14** [getLpIpTrackedDevicesInNetworkElement](#page-434-0) **37-15** [getLpIpTrackedDevicesInSwitchedNetworkInterface](#page-434-1) **37-15** [getNacHostSessionInSwitchedNetworkInterface](#page-434-2) **37-15**

[modifyClientlessAuthentication](#page-434-3) **37-15** [modifyExceptionListHostsInIdentityProfile](#page-435-0) **37-16** [modifyIdentityPolicies](#page-435-1) **37-16** [modifyIdentityProfiles](#page-436-0) **37-17** [modifyIpAdmissionControlRules](#page-436-1) **37-17** [modifyIpDeviceTracking](#page-436-2) **37-17** [modifyLpIpGlobalSettingsInNetworkElements](#page-437-0) **37-18** [removeExceptionListHostsFromIdentityProfile](#page-437-1) **37-18** [unbindIdentityPolicyFromExceptionListHosts](#page-438-0) **37-19**

### **[CHAPTER](#page-440-0) 38 [ObjectGroupApp](#page-440-1)** サービス **38-1**

[ObjectGroupApp](#page-440-2) サービスについて **38-1** [createIPv4AddressGroups](#page-440-3) **38-1** [createIPv6AddressGroups](#page-441-0) **38-2** [createPortGroups](#page-441-1) **38-2** [deleteIPv4AddressGroups](#page-442-0) **38-3** [deleteIPv6AddressGroups](#page-442-1) **38-3** [deletePortGroups](#page-443-0) **38-4** [getAddressGroups](#page-443-1) **38-4** [getAddrGrpsWithoutEntriesInNetworkElement](#page-444-0) **38-5** [getIPv4AddressGroups](#page-444-1) **38-5** [getIPv4AddrGrpsInNetworkElement](#page-444-2) **38-5** [getIPv4AddrGrpsWithoutEntriesInNetworkElement](#page-445-0) **38-6** [getIPv6AddressGroups](#page-445-1) **38-6** [getIPv6AddrGrpsInNetworkElement](#page-445-2) **38-6** [getIPv6AddrGrpsWithoutEntriesInNetworkElement](#page-446-0) **38-7** [getPortGroups](#page-446-1) **38-7** [getPortGroupsInNetworkElement](#page-447-0) **38-8** [getPortGrpsWithoutEntriesInNetworkElement](#page-447-1) **38-8** [modifyIPv4AddressGroups](#page-447-2) **38-8** [modifyIPv6AddressGroups](#page-448-0) **38-9** [modifyPortGroups](#page-448-1) **38-9**

**[CHAPTER](#page-450-0) 39 [ObjectTrackingApp](#page-450-1)** サービス **39-1** [ObjectTrackingApp](#page-450-2) サービスについて **39-1** [createTrackedObjectsInNetworkElements](#page-450-3) **39-1**

**Cisco DCNM Web** サービス **API** ガイド リリース **5.1**

**Contents**

[deleteTrackedObjects](#page-451-0) **39-2** [getTrackedClients](#page-451-1) **39-2** [getTrackedObjects](#page-451-2) **39-2** [getTrackedObjectsInNetworkElement](#page-452-0) **39-3** [modifyTrackedObjects](#page-452-1) **39-3**

# **[CHAPTER](#page-454-0) 40 [PollerApp](#page-454-1)** サービス **40-1**

PollerApp [サービスについて](#page-454-2) **40-1** [fetchAllPollerTasks](#page-454-3) **40-1** [getPollerInterval](#page-454-4) **40-1** [modifyPollerInterval](#page-455-0) **40-2** [startSyslogPoller](#page-455-1) **40-2** [stopSyslogPoller](#page-455-2) **40-2** [synchronizeWithDevice](#page-455-3) **40-2**

# **[CHAPTER](#page-456-0) 41 [PortProfileApp](#page-456-1)** サービス **41-1**

PortProfileApp [サービスについて](#page-456-2) **41-1** [bindInterfacesWithPortProfile](#page-456-3) **41-1** [bindPortProfileWithBasePortProfile](#page-457-0) **41-2** [createPortProfile](#page-457-1) **41-2** [createPortProfileForNetworkElements](#page-458-0) **41-3** [disablePortProfiles](#page-458-1) **41-3** [deletePortProfiles](#page-459-0) **41-4** [enablePortProfiles](#page-459-1) **41-4** [getPortProfiles](#page-459-2) **41-4** [getPortProfilesWithInheritedPorts](#page-460-0) **41-5** [getPortProfilesWithInterfaceCount](#page-460-1) **41-5** [getPortProfilesByTypeInNetworkElements](#page-461-0) **41-6** [getPortProfilesInNetworkElements](#page-461-1) **41-6** [modifyPortProfiles](#page-462-0) **41-7** [modifyProfileModeToRouted](#page-462-1) **41-7** [modifyProfileModeToSwitched](#page-463-0) **41-8** [modifySwitchPortMode](#page-463-1) **41-8** [unbindInterfacesWithPortProfile](#page-464-0) **41-9** [unbindPortProfileWithBasePortProfile](#page-464-1) **41-9**

### **[CHAPTER](#page-466-0) 42 [PortSecurityApp](#page-466-1)** サービス **42-1**

[PortSecurityApp](#page-466-2) サービスについて **42-1** [bindPortSecuritySettingToNetworkInterfaces](#page-466-3) **42-1** [bindStaticSecureHostsToAccessNetworkInterface](#page-467-0) **42-2** [bindStaticSecureHostsToPvlanHostNetworkInterface](#page-467-1) **42-2** [bindStaticSecureHostsToPvlanPromiscousNetworkInterface](#page-468-0) **42-3** [bindStaticSecureHostsToVlanInTrunkNetworkInterface](#page-468-1) **42-3** [bindStaticSecureHostsToVlanInTrunkNetworkInterfaceByRange](#page-469-0) **42-4** [clearPortSecuritySettingToNetworkInterfaces](#page-469-1) **42-4** [createPortSecurityNetworkInterfaceSettingForVlans](#page-470-0) **42-5** [deletePortSecurityNetworkInterfaceSettingForVlans](#page-470-1) **42-5** [disablePortSecurityInAllInterfacesInNetworkElement](#page-471-0) **42-6** [disablePortSecurityInNetworkInterfaces](#page-471-1) **42-6** [disablePortSecurityService](#page-471-2) **42-6** [disablePortSecurityStopLearning](#page-472-0) **42-7** [enablePortSecurityInNetworkInterfaces](#page-472-1) **42-7** [enablePortSecurityService](#page-473-0) **42-8** [enablePortSecurityStopLearning](#page-473-1) **42-8** [getAllDynamicSecureMacAddressesInNetworkInterface](#page-473-2) **42-8** [getAllDynamicSecureMacAddressesInVlanOfNetwork](#page-474-0) [Interface](#page-474-0) **42-9** [getAllDynamicSecureMacAddressesInVlanOfNetwork](#page-474-1) [InterfaceByVlanId](#page-474-1) **42-9** [getAllPortSecurityDisabledInterfacesInNetworkElement](#page-475-0) **42-10** [getAllPortSecurityEnabledInterfacesInNetworkElement](#page-476-0) **42-11** [getAllPortSecurityVlanSettingsForNetworkInterface](#page-476-1) **42-11** [getAllStaticSecureMacAddressesInNetworkInterface](#page-477-0) **42-12** [getAllStaticSecureMacAddressesInVlanOfNetworkInterface](#page-477-1) **42-12** [getAllStaticSecureMacAddressesInVlanOfNetworkInterfaceByVlanId](#page-478-0) **42-13** [getPortSecurityCapableInterfaces](#page-478-1) **42-13** [getPortSecurityGlobalSettingsInNetworkElements](#page-478-2) **42-13** [getPortSecurityServiceStateInNetworkElements](#page-479-0) **42-14** [getPortSecuritySettingsInNetworkInterfaces](#page-479-1) **42-14** [getPortSecurityStopLearningStateInNetworkElements](#page-480-0) **42-15** [getPortSecurityVlanSettingsForNetworkInterface](#page-480-1) **42-15** [getPortSecurityVlanSettingsForNetworkInterfaceByRange](#page-481-0) **42-16**

[modifyPortSecurityGlobalSettings](#page-481-1) **42-16** [modifyPortSecuritySettingInNetworkInterfaces](#page-482-0) **42-17** [modifyPortSecurityVlanSettingsInNetworkInterface](#page-482-1) **42-17** [unbindAllSecureDynamicHostsFromNetworkInterface](#page-483-0) **42-18** [unbindAllSecureDynamicHostsFromVlanTrunkInNetworkInterface](#page-483-1) **42-18** [unbindAllSecureDynamicHostsFromVlanTrunkInNetworkInterfaceByRange](#page-484-0) **42 -19** [unbindAllStaticSecureHostsFromNetworkInterface](#page-484-1) **42-19**

[unbindAllStaticSecureHostsFromVlanInTrunkInNetworkInterface](#page-485-0) **42-20** [unbindAllStaticSecureHostsFromVlanInTrunkInNetworkInterfaceByRange](#page-486-0) **42-2 1**

[unbindSecureDynamicHostsFromVlanInTrunkNetworkInterface](#page-486-1) **42-21** [unbindStaticSecureHostsFromVlanInTrunkNetworkInterface](#page-487-0) **42-22**

# **[CHAPTER](#page-488-0) 43 [RbacApp](#page-488-1)** サービス **43-1**

[About RbacApp](#page-488-2) サービスについて **43-1** [createComponentGroups](#page-488-3) **43-1** [createNetworkElementUserRoles](#page-489-0) **43-2** [createNetworkElementUsers](#page-490-0) **43-3** [deleteComponentGroups](#page-490-1) **43-3** [deleteNetworkElementUserRoles](#page-491-0) **43-4** [deleteNetworkElementUsers](#page-491-1) **43-4** [disablePasswordStrengthCheck](#page-492-0) **43-5** [enablePasswordStrengthCheck](#page-492-1) **43-5** [getComponentAuths](#page-492-2) **43-5** [getComponentAuthsInNetworkElement](#page-493-0) **43-6** [getComponentGroups](#page-493-1) **43-6** [getComponentGroupsInNetworkElement](#page-494-0) **43-7** [getNetworkElementUserRoles](#page-494-1) **43-7** [getNetworkElementUserRolesInNetworkElement](#page-495-0) **43-8** [getNetworkElementUsers](#page-496-0) **43-9** [getNetworkElementUsersInNetworkElement](#page-496-1) **43-9** [modifyComponentGroups](#page-497-0) **43-10** [modifyNetworkElementUserRoles](#page-497-1) **43-10** [modifyNetworkElementUsers](#page-498-0) **43-11**

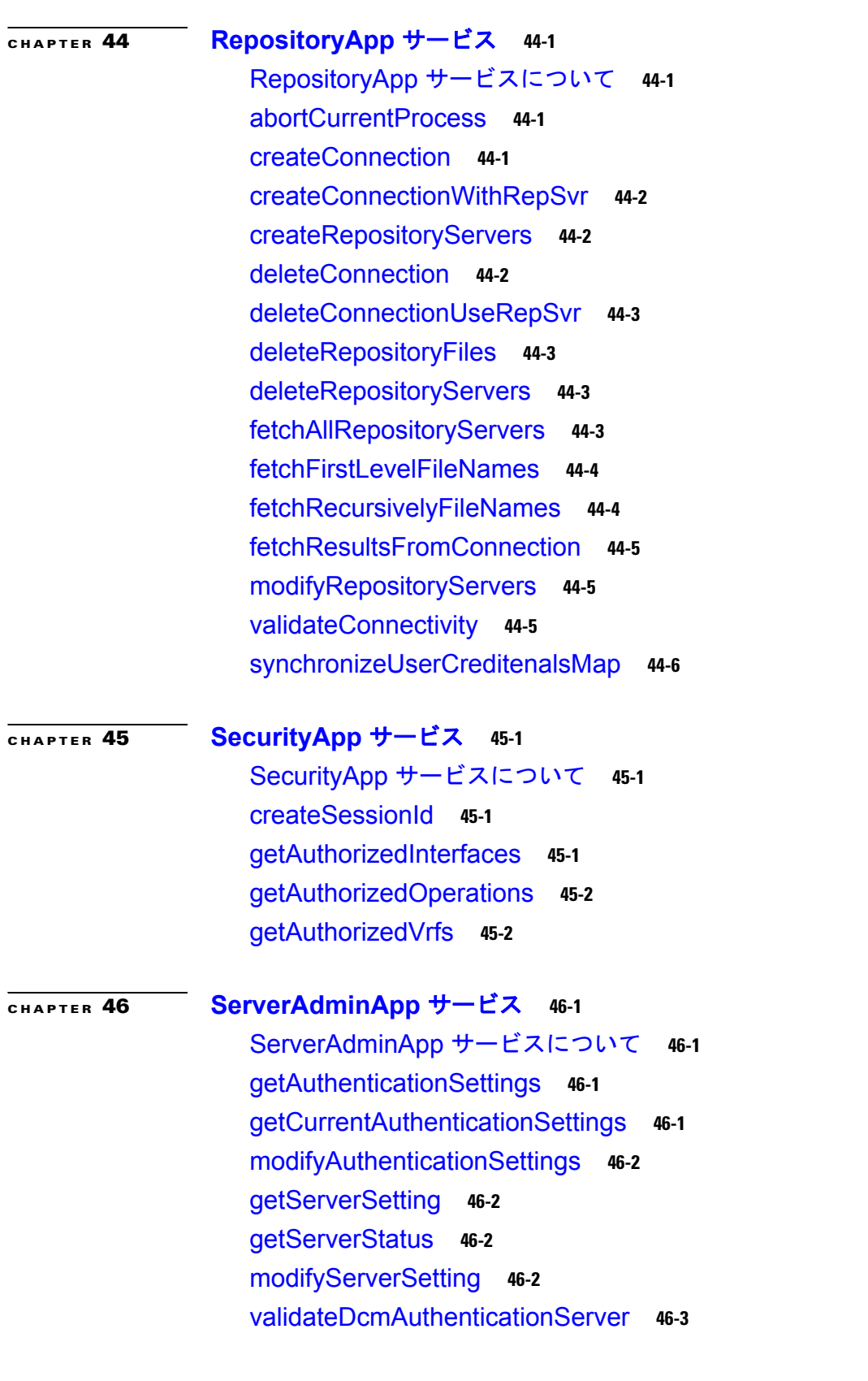

 $\blacksquare$ 

 $\mathbf{I}$ 

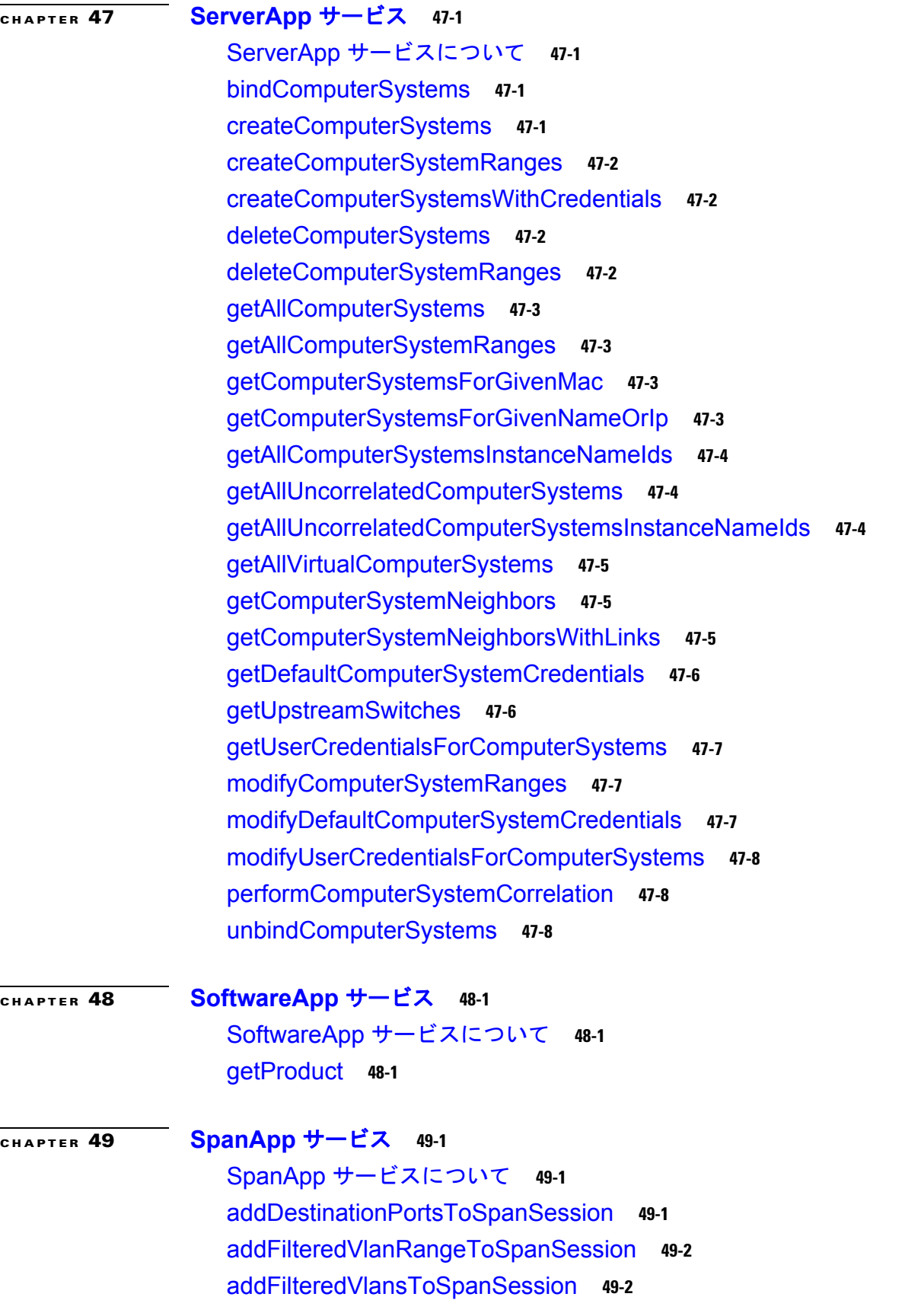

[addPortsToSpanPermitList](#page-524-0) **49-3** [addSourcesToSpanSession](#page-524-1) **49-3** [addSourcesToSpanSessionByRange](#page-525-0) **49-4** [createSpanSessions](#page-526-0) **49-5** [createSpanSessionsInNetworkElement](#page-527-0) **49-6** [deleteSpanSessions](#page-528-0) **49-7** [disableInterfacesMonitor](#page-528-1) **49-7** [enableInterfacesMonitor](#page-529-0) **49-8** [getLocalSpanSessionsInNetwork](#page-529-1) **49-8** [getSpanDestinationPorts](#page-530-0) **49-9** [getSpanPermitListSettingsInNetwork](#page-530-1) **49-9** [getSpanSessions](#page-530-2) **49-9** [getSpanSessionsAssociatedToVlan](#page-531-0) **49-10** [getSpanSessionsInNetwork](#page-531-1) **49-10** [getSpanSources](#page-532-0) **49-11** [modifyFilteredVlanRangeForSpanSession](#page-533-0) **49-12** [modifyFilteredVlansByRangeForSpanSession](#page-533-1) **49-12** [modifyFilteredVlansForSpanSession](#page-534-0) **49-13** [modifySpanPermitListSettingsInNetworkElement](#page-534-1) **49-13** [modifySpanSessions](#page-535-0) **49-14** [modifySpanSourceTrafficDirection](#page-535-1) **49-14** [modifySpanSources](#page-536-0) **49-15** [removeDestinationPortsFromSpanSession](#page-536-1) **49-15** [removeFilteredVlanRangeInSpanSession](#page-536-2) **49-15** [removeFilteredVlansInSpanSession](#page-537-0) **49-16** [removePortsFromSpanPermitList](#page-537-1) **49-16** [removeSourcesFromSpanSession](#page-538-0) **49-17** [removeSourcesInSpanSession](#page-538-1) **49-17** [unbindDestinationPortsFromSpanSession](#page-539-0) **49-18**

### **[CHAPTER](#page-540-0) 50 [StpApp](#page-540-1)** サービス **50-1**

StpApp [サービスについて](#page-540-2) **50-1** [bindPvstSettingToVlans](#page-540-3) **50-1** [bindStpNetworkInterfaceSettingForMstInstances](#page-540-4) **50-1** [bindStpNetworkInterfaceSettingForVlans](#page-541-0) **50-2** [bindStpNeworkInterfaceSettingsToNetworkInterface](#page-542-0) **50-3**

**Cisco DCNM Web** サービス **API** ガイド リリース **5.1**

[bindVlansToMstInstance](#page-542-1) **50-3** [createMstInstance](#page-543-0) **50-4** [createMstInstanceByRange](#page-543-1) **50-4** [createMstInstances](#page-544-0) **50-5** [createMstInstancesInNetworkElement](#page-545-0) **50-6** [deleteMstInstances](#page-546-0) **50-7** [getAllStpSettingsForNetworkInterfaces](#page-546-1) **50-7** [getAllStpStateCountsForVlans](#page-547-0) **50-8** [getBlockingStpPortsCountInMsts](#page-547-1) **50-8** [getBlockingStpPortsCountInVlans](#page-547-2) **50-8** [getForwardingStpPortsCountInMsts](#page-548-0) **50-9** [getForwardingStpPortsCountInVlans](#page-548-1) **50-9** [getMstGlobalSettings](#page-548-2) **50-9** [getMstIdsInNetwork](#page-549-0) **50-10** [getMstInstances](#page-549-1) **50-10** [getMstInstancesInNetwork](#page-550-0) **50-11** [getNetworkInterfacesWithStpSettings](#page-550-1) **50-11** [getOperationalStpSettingForVlans](#page-551-0) **50-12** [getStpDisabledVlansInNetwork](#page-551-1) **50-12** [getStpEnabledVlansInNetwork](#page-552-0) **50-13** [getStpGlobalSettings](#page-552-1) **50-13** [getStpMode](#page-553-0) **50-14** [getStpNetworkInterfaceSettingForPortsInVlanBasedOnDeviceProtocolNew](#page-553-1) **50 -14** [getStpNetworkInterfaceSettings](#page-554-0) **50-15** [getStpNetworkInterfaceSettingsForAccessPortsInMst](#page-554-1) **50-15** [getStpNetworkInterfaceSettingsForAllPortsInMst](#page-555-0) **50-16** [getStpRootBridgeStatusForVlansBasedOnDeviceProtocol](#page-555-1) **50-16** [getStpRootVlansBasedOnDeviceProtocol](#page-556-0) **50-17** [getStpNetworkInterfaceSettingsForPortsInVlan](#page-556-1) **50-17** [getStpNetworkInterfaceSettingsForPortsInVlansByInterfaces](#page-557-0) **50-18** [getStpNetworkInterfaceSettingsForTrunkPortsInMst](#page-557-1) **50-18** [getStpNetworkInterfaceSettingsForVlanMemberPortsInMst](#page-558-0) **50-19** [getStpSettingsForMst](#page-558-1) **50-19** [getStpSettingsForVlan](#page-559-0) **50-20** [getStpStatusForNetworkInterfacesInVlan](#page-559-1) **50-20**

[getStpTopologyInterface](#page-560-0) **50-21** [getStpTopologyInterfaces](#page-560-1) **50-21** [getTotalStpPortsCountInMsts](#page-561-0) **50-22** [getTotalStpPortsCountInVlans](#page-561-1) **50-22** [getVlansWithPvrstSetting](#page-561-2) **50-22** [modifyMstGlobalSettings](#page-562-0) **50-23** [modifyMstInstances](#page-562-1) **50-23** [modifyPvstSettings](#page-563-0) **50-24** [modifyStpGlobalSettings](#page-563-1) **50-24** [modifyStpNetworkInterfaceSettingForMst](#page-564-0) **50-25** [modifyStpNetworkInterfaceSettingForVlan](#page-564-1) **50-25** [modifyStpNetworkInterfaceSettings](#page-565-0) **50-26** [modifyStpSettingForNetworkInterfaces](#page-565-1) **50-26** [modifyStpType](#page-566-0) **50-27** [unbindVlansFromMstInstance](#page-566-1) **50-27**

### **[CHAPTER](#page-568-0) 51 [SvsConnectionApp](#page-568-1)** サービス **51-1**

[SvsConnectionApp](#page-568-2) サービスについて **51-1** [createSvsConnectionInNetworkElements](#page-568-3) **51-1** [deleteSvsConnectionSettingInNetworkElements](#page-569-0) **51-2** [disableSvsConnections](#page-569-1) **51-2** [enableSvsConnections](#page-569-2) **51-2** [getSvsConnectionsInNetworkElements](#page-570-0) **51-3** [modifySvsConnections](#page-570-1) **51-3**

# **[CHAPTER](#page-572-0) 52 [SvsDomainApp](#page-572-1)** サービス **52-1**

[SvsDomainApp](#page-572-2) サービスについて **52-1** [bindSvsDomainSettingToVlan](#page-572-3) **52-1** [deleteSvsDomainSettingInNetworkElements](#page-573-0) **52-2** [fetchCurrentSvsNeighborsInNetworkElements](#page-573-1) **52-2** [getSvsDomainSettingInNetworkElements](#page-573-2) **52-2** [getSvsNeighborsInNetworkElements](#page-574-0) **52-3** [getSystemVlansInNetworkElements](#page-574-1) **52-3** [modifySvsDomainSettings](#page-575-0) **52-4** [unbindVlanFromSvsDomainSetting](#page-575-1) **52-4**
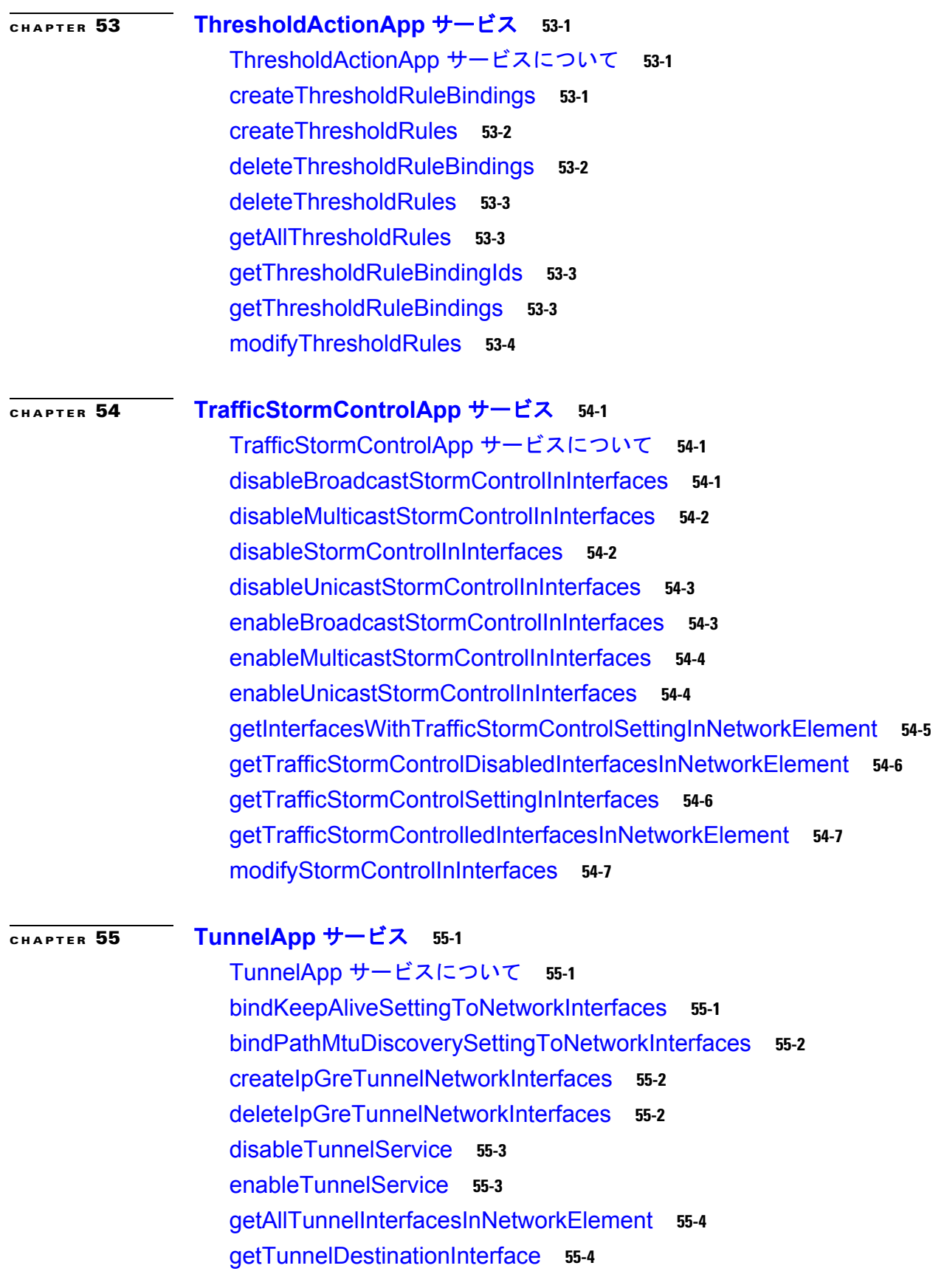

 $\mathbf{I}$ 

[getTunnelGlobalSetting](#page-591-2) **55-4** [getTunnelNetworkInterfaces](#page-592-0) **55-5** [getTunnelSourceNetworkInterface](#page-592-1) **55-5** [modifyIpGreTunnelNetworkInterfaces](#page-592-2) **55-5**

## **[CHAPTER](#page-594-0) 56 [UserApp](#page-594-1)** サービス **56-1**

UserApp [サービスについて](#page-594-2) **56-1** [bindUserToAllNetworkElements](#page-594-3) **56-1** [bindUserToAllNetworkGroups](#page-594-4) **56-1** [bindUserToNetworkElements](#page-595-0) **56-2** [bindUserToNetworkGroups](#page-595-1) **56-2** [createUsers](#page-595-2) **56-2** [clearUserData](#page-595-3) **56-2** [deleteUsers](#page-596-0) **56-3** [getAllUsers](#page-596-1) **56-3** [getAllUsersWithUserData](#page-596-2) **56-3** [getCurrentUser](#page-597-0) **56-4** [getDefaultNetworkElementUserCredentials](#page-597-1) **56-4** [getNetworkElementGroupsForUser](#page-597-2) **56-4** [getNetworkElementsForUser](#page-597-3) **56-4** [getPreferences](#page-598-0) **56-5** [getUserCredentialsForNetworkElementGroups](#page-598-1) **56-5** [getUserCredentialsForNetworkElements](#page-598-2) **56-5** [getUsers](#page-598-3) **56-5** [modifyDefaultNetworkElementUserCredentials](#page-599-0) **56-6** [modifyPreferences](#page-599-1) **56-6** [modifyUserCredentialsForNetworkElementGroups](#page-599-2) **56-6** [modifyUserCredentialsForNetworkElements](#page-599-3) **56-6** [modifyUsers](#page-600-0) **56-7** [unbindUserFromAllNetworkElements](#page-600-1) **56-7** [unbindUserFromAllNetworkGroups](#page-600-2) **56-7** [unbindUserFromNetworkElements](#page-601-0) **56-8** [unbindUserFromNetworkGroups](#page-601-1) **56-8**

**[CHAPTER](#page-602-0) 57 [VdcApp](#page-602-1)** サービス **57-1**

VdcApp [サービスについて](#page-602-2) **57-1**

[bindPortsToVdcs](#page-602-3) **57-1** [bindVdcsWithResourceTemplate](#page-603-0) **57-2** [createResourceTemplates](#page-603-1) **57-2** [createVdcs](#page-604-0) **57-3** [createVdcsWithResourceTemplate](#page-604-1) **57-3** [deleteResourceTemplates](#page-605-0) **57-4** [deleteVdcs](#page-605-1) **57-4** [getAllVpcIds](#page-605-2) **57-4** [getAllVpcsForTopology](#page-606-0) **57-5** [getVpcCapabilityOfNetworkElements](#page-606-1) **57-5** [getAllVdcsWithChassis](#page-606-2) **57-5** [getResourceTemplatesInNetworkElement](#page-607-0) **57-6** [getVdcs](#page-607-1) **57-6** [getVdcsInChassis](#page-608-0) **57-7** [getVdcsInChassises](#page-608-1) **57-7** [modifyResourceTemplates](#page-609-0) **57-8** [modifyVdcs](#page-609-1) **57-8** [unbindVdcsWithResourceTemplate](#page-609-2) **57-8** [validateVdcCreation](#page-610-0) **57-9**

## **[CHAPTER](#page-612-0) 58 [VlanApp](#page-612-1)** サービス **58-1**

VlanApp [サービスについて](#page-612-2) **58-1** [addAllowedVlansOnTrunks](#page-612-3) **58-1** [addAllowedVlansOnPvlanTrunks](#page-613-0) **58-2** [bindAccessPortsToVlan](#page-613-1) **58-2** [bindHostPortsToPrivateVlan](#page-614-0) **58-3** [bindNativeVlanOnTrunks](#page-614-1) **58-3** [bindNativeVlanOnPvlanTrunks](#page-615-0) **58-4** [bindPromiscuousPortsToPrivateVlan](#page-615-1) **58-4** [bindSecondaryVlansToPrimary](#page-616-0) **58-5** [bindSecondaryVlansToVlanNetworkInterface](#page-617-0) **58-6** [createPvlanTrunkMapping](#page-617-1) **58-6** [createSecondaryVlans](#page-618-0) **58-7** [createVlanInNetwork](#page-619-0) **58-8** [createVlans](#page-619-1) **58-8** [deleteAllowedVlansOnTrunks](#page-620-0) **58-9**

[deleteAllowedVlansOnPvlanTrunks](#page-621-0) **58-10** [deleteFipSnoopingEnabledVlans](#page-621-1) **58-10** [deletePvlanTrunkMappings](#page-622-0) **58-11** [deleteVlans](#page-622-1) **58-11** [deleteVlansInNetwork](#page-623-0) **58-12** [disablePrivateVlanService](#page-623-1) **58-12** [enablePrivateVlanService](#page-624-0) **58-13** [getActivePortsCountInVlans](#page-624-1) **58-13** [getInactivePortsCountInVlans](#page-625-0) **58-14** [getInternalVlansInNetworkElement](#page-625-1) **58-14** [getPortsCountInVlans](#page-625-2) **58-14** [getPortsInVlan](#page-626-0) **58-15** [getPrivateVlanServiceState](#page-627-0) **58-16** [getPrivateVlansInNetworkElement](#page-627-1) **58-16** [getSecondaryVlans](#page-627-2) **58-16** [getTotalPortCountInVlans](#page-628-0) **58-17** [getTrunksForVlan](#page-629-0) **58-18** [getVlanGlobalSettings](#page-629-1) **58-18** [getVlanIdsInNetwork](#page-630-0) **58-19** [getVlanRangeInNetworkElements](#page-630-1) **58-19** [getVlanNetworkInterfaces](#page-630-2) **58-19** [getVlans](#page-631-0) **58-20** [getVlansInNetwork](#page-631-1) **58-20** [getVlansInNetworkElement](#page-632-0) **58-21** [getVlansWithSecurityAssociations](#page-633-0) **58-22** [getVlansWithSpanAssociations](#page-633-1) **58-22** [getVtpGlobalSettings](#page-634-0) **58-23** [modifyAllowedVlansOnTrunks](#page-634-1) **58-23** [modifySecondaryVlansForPromiscuousPorts](#page-635-0) **58-24** [modifyVlanGlobalSetting](#page-635-1) **58-24** [modifyAccessVlanToNativeVlanOnInterfaces](#page-636-0) **58-25** [modifyAllowedVlansOnPvlanTrunks](#page-636-1) **58-25** [modifySecondaryVlansForPvlanTrunkMapping](#page-637-0) **58-26** [modifyVlanTypeToNormal](#page-637-1) **58-26** [modifyVlanTypeToPrimary](#page-638-0) **58-27**

[modifyVlanTypeToSecondary](#page-638-1) **58-27** [modifyVlans](#page-639-0) **58-28** [unbindAccessPortsFromVlan](#page-640-0) **58-29** [unbindHostPortsFromPrivateVlan](#page-640-1) **58-29** [unbindNativeVlanOnTrunks](#page-641-0) **58-30** [unbindPromiscuousPortsFromPrivateVlan](#page-641-1) **58-30** [unbindSecondaryVlansFromPrimary](#page-642-0) **58-31** [unbindSecondaryVlansFromVlanNetworkInterface](#page-642-1) **58-31** [unbindNativeVlanOnPvlanTrunks](#page-643-0) **58-32**

## **[CHAPTER](#page-644-0) 59 [VpcApp](#page-644-1)** サービス **59-1**

VpcApp [サービスについて](#page-644-2) **59-1** [createVpc](#page-644-3) **59-1** [createVpcDomains](#page-645-0) **59-2** [createVpcDomainsForIds](#page-645-1) **59-2** [createVpcForSpecifiedEndPoints](#page-646-0) **59-3** [deleteVpcDomains](#page-646-1) **59-3** [deleteVpcs](#page-647-0) **59-4** [deleteVpcsForVpcIds](#page-647-1) **59-4** [disableVpc](#page-648-0) **59-5** [disableVpcForPortChannels](#page-648-1) **59-5** [disableVpcPeerLinkForPortChannels](#page-648-2) **59-5** [enableVpc](#page-649-0) **59-6** [enableVpcPeerLinkForPortChannels](#page-649-1) **59-6** [getAllVpcs](#page-650-0) **59-7** [getMultiChassisPortChannelsInNetworkElements](#page-650-1) **59-7** [getVpcDomainsInNetworkElements](#page-651-0) **59-8** [getVpcIdsInNetworkElements](#page-651-1) **59-8** [getVpcPeerLinkEndPoints](#page-652-0) **59-9** [getVpcStateOfNetworkElements](#page-652-1) **59-9** [getVpcs](#page-652-2) **59-9** [getVpcsForIds](#page-653-0) **59-10** [getVpcsInNetworkElements](#page-654-0) **59-11** [modifyVpcDomains](#page-655-0) **59-12** [modifyVpcIdForPortChannel](#page-655-1) **59-12** [modifyVpcs](#page-656-0) **59-13**

 $\blacksquare$ 

[synchronizeGlobalSettingsForPrimaryAndSecondary](#page-656-1) **59-13** [synchronizePrimaryAndSecondary](#page-657-0) **59-14**

## **[CHAPTER](#page-658-0) 60 [VrfApp](#page-658-1)** サービス **60-1**

VrfApp [サービスについて](#page-658-2) **60-1** [addIpNetworkInterfaces](#page-658-3) **60-1** [addIpNetworkInterfacesToDefaultVrf](#page-659-0) **60-2** [addIpv4StaticRoutes](#page-659-1) **60-2** [addIpv6StaticRoutes](#page-659-2) **60-2** [createVrfs](#page-659-3) **60-2** [deleteVrfs](#page-660-0) **60-3** [getAllNetworkElements](#page-660-1) **60-3** [getIpNetworkInterfaces](#page-660-2) **60-3** [getMulticastRoutingInstancesForVrf](#page-660-3) **60-3** [getUnicastRoutingInstancesForVrf](#page-661-0) **60-4** [getVrfsInNetworkElement](#page-661-1) **60-4** [removeStaticRoutes](#page-661-2) **60-4**

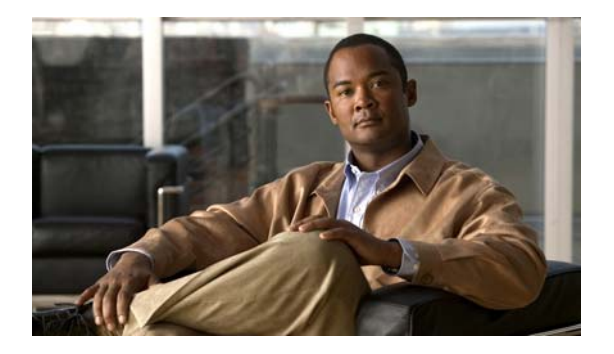

# はじめに

ここでは、『*Cisco DCNM Web* サービス *API* ガイド リリース *5.1*』の対象読者、構成、および表記法に ついて説明します。さらに、関連資料の入手方法についても説明します。

この章の内容は、次のとおりです。

- **•** [「対象読者」\(](#page-42-0)P.xliii)
- **•** [「マニュアルの構成」\(](#page-42-1)P.xliii)
- **•** [「表記法」\(](#page-44-0)P.xlv)
- **•** [「関連資料」\(](#page-44-1)P.xlv)
- **•** [「マニュアルの入手方法およびテクニカル](#page-45-0) サポート」(P.xlvi)

## <span id="page-42-0"></span>対象読者

このマニュアルは、Cisco NX-OS デバイスの設定とメンテナンスを行う上級者向けです。

## <span id="page-42-1"></span>マニュアルの構成

このマニュアルは、次の章で構成されています。

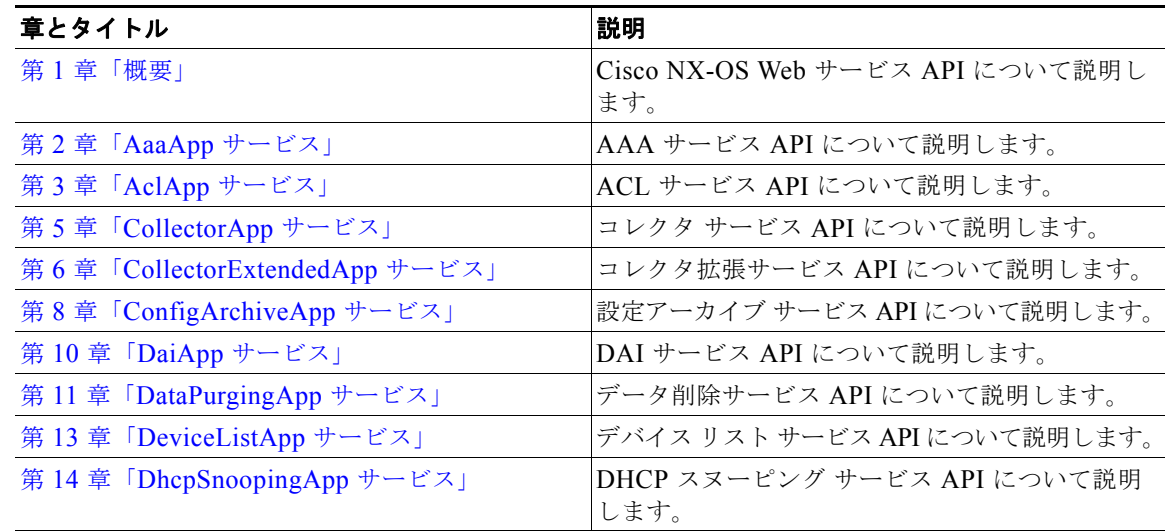

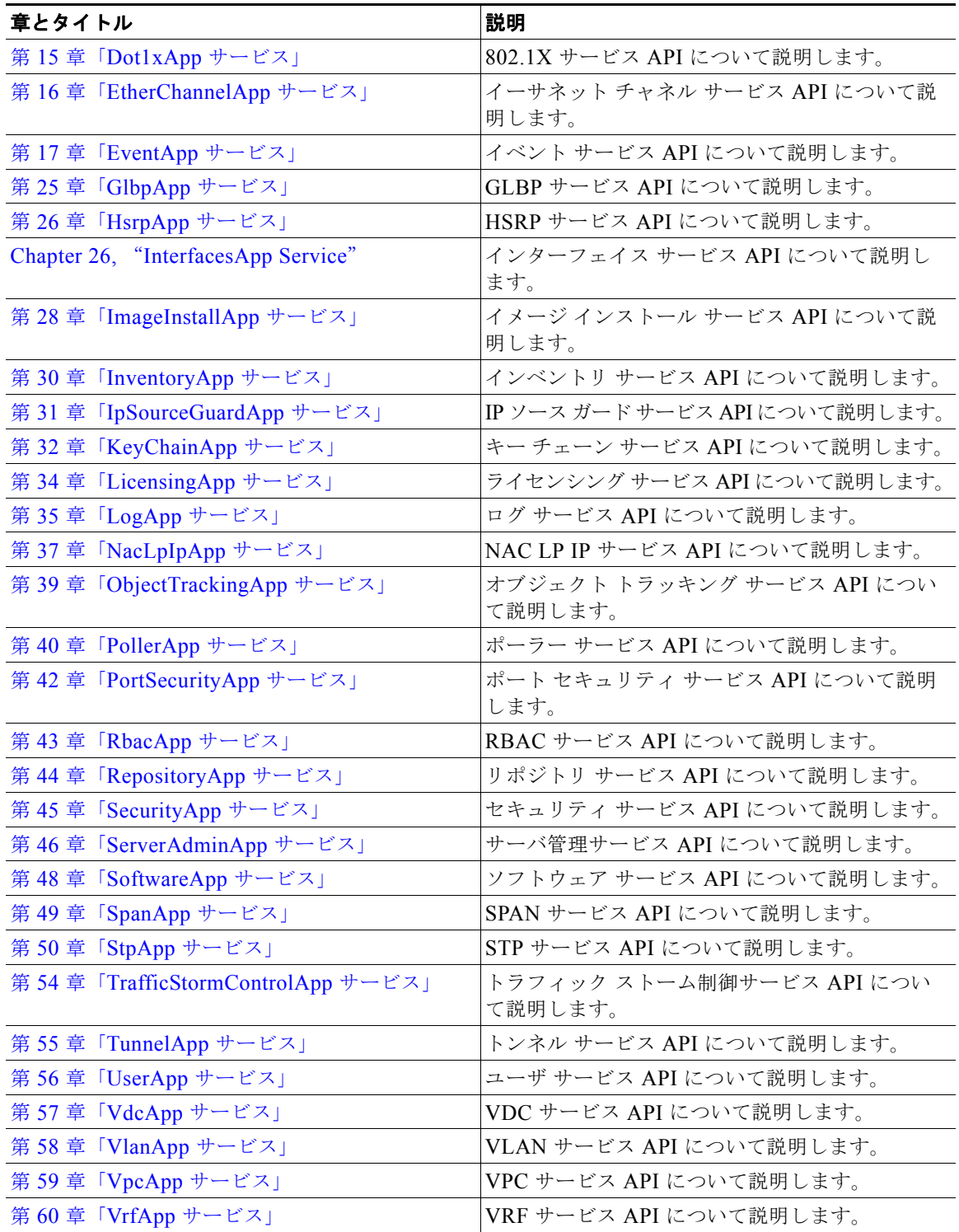

 $\blacksquare$ 

# <span id="page-44-0"></span>表記法

このマニュアルでは、次の表記法を使用しています。

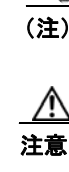

**(注)** 「*注釈*」です。役立つ情報や、このマニュアル以外の参照資料などを紹介しています。

注意 「*要注意*」の意味です。機器の損傷またはデータ損失を予防するための注意事項が記述されています。

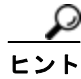

「問題解決に役立つ情報」です。

## <span id="page-44-1"></span>関連資料

Cisco DCNM マニュアルは、次の URL から入手できます。 [http://www.cisco.com/en/US/products/ps9369/tsd\\_products\\_support\\_series\\_home.html](http://www.cisco.com/en/US/products/ps9369/tsd_products_support_series_home.html) Cisco DCNM のマニュアル セットには次のマニュアルが含まれます。

## リリース ノート

『*Cisco DCNM Release Notes, Release 4.2*』

## **DCNM** コンフィギュレーション ガイド

『*Cisco DCNM Getting Started with Virtual Device Contexts, Release 4.2*』 『*Cisco DCNM Fundamentals Configuration Guide, Release 4.2*』 『*Cisco DCNM Interfaces Configuration Guide, Release 4.2*』 『*Cisco DCNM Layer 2 Switching Configuration Guide, Release 4.2*』 『*Cisco DCNM Web Services API Guide, Release 4.2*』 『*Cisco DCNM Security Configuration Guide, Release 4.2*』 『*Cisco DCNM Unicast Routing Configuration Guide, Release 4.2*』 『*Cisco DCNM Virtual Device Context Configuration Guide, Release 4.2*』 『*Cisco DCNM Software Upgrade Guide, Release 4.2*』

# <span id="page-45-0"></span>マニュアルの入手方法およびテクニカル サポート

マニュアルの入手方法、テクニカル サポート、その他の有用な情報について、次の URL で、毎月更新 される『*What's New in Cisco Product Documentation*』を参照してください。シスコの新規および改訂 版の技術マニュアルの一覧も示されています。

<http://www.cisco.com/en/US/docs/general/whatsnew/whatsnew.html>

『*What's New in Cisco Product Documentation*』は RSS フィードとして購読できます。また、リーダー アプリケーションを使用してコンテンツがデスクトップに直接配信されるように設定することもできま す。RSS フィードは無料のサービスです。シスコは現在、RSS バージョン 2.0 をサポートしています。

 $\blacksquare$ 

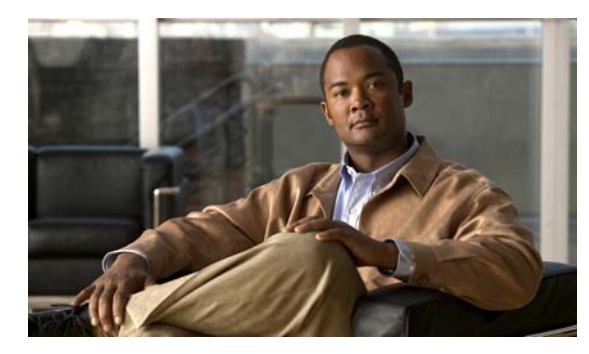

**CHAPTER 1**

<span id="page-46-0"></span>概要

この章では、Data Center Network Management (DCNM) Web サービスの Application Program Interface (API) について説明します。

この章の内容は、次のとおりです。

- **•** 「Web [サービスについて」\(](#page-46-1)P.1-1)
- **•** 「Web [サービスのライセンス要件」\(](#page-51-0)P.1-6)
- **•** [「その他の関連資料」\(](#page-51-1)P.1-6)

# <span id="page-46-1"></span>**Web** サービスについて

DCNM サーバ上で Cisco DCNM Web サービスの API を使用すると、NX-OS デバイスを設定できま す。SOAP プロトコルを使用して、XML ベースの API 要求を作成します。DCNM サーバでは、XML 管理インターフェイスを使用してデバイスを設定します。XML 管理インターフェイスの詳細について は、『*Cisco Nexus 7000 Series NX-OS XML Management Interface User Guide, Release 4.2*』を参照し てください。

Web サービスの API は、DCNM クライアントで使用できる機能のサブセットを提供します。DCNM の 詳細については、『*Cisco DCNM Fundamentals Configuration Guide, Release 4.2*』を参照してください。

ここでは、次の内容について説明します。

- **•** 「SOAP [メッセージ」\(](#page-46-2)P.1-1)
- **•** [「エラー処理」\(](#page-51-2)P.1-6)

## <span id="page-46-2"></span>**SOAP** メッセージ

DCNM サーバと交換する SOAP メッセージには、ヘッダーにユーザ ID とパスワードが含まれ、本体 に API コールが含まれます。

DCNM サーバ上の DCNM Web サービスについて記述した XSD および WSDL ファイルは、DCNM イ ンストール ディレクトリの ws-client フォルダにあります。DCNM サーバは、デフォルトで C:\Program Files\Cisco Systems\DCNM にインストールされます。

SOAP の詳細については、<http://www.w3.org/TR/soap> を参照してください。

ここでは、次の内容について説明します。

- **•** 「セッション ID [を作成するための](#page-47-0) SOAP メッセージ」(P.1-2)
- **•** 「API [コールを行うための](#page-47-1) SOAP メッセージ」(P.1-2)

## <span id="page-47-0"></span>セッション **ID** を作成するための **SOAP** メッセージ

例 [1-1](#page-47-2) に、SecurityApp サービスの createSessionID メソッドでセッション ID を取得するために送信す る、最初の SOAP メッセージを示します。以後のすべての SOAP メッセージでは、戻されたセッショ ン ID を使用します。SecurityApp サービスの createSessionID メソッドを使用し、DCNM サーバの ユーザ ID およびパスワードを指定します。

#### <span id="page-47-2"></span>例 **1-1** セッション **ID** を取得するための **SOAP** メッセージ

<SOAP-ENV:Envelope xmlns:SOAP-ENV="http://schemas.xmlsoap.org/soap/envelope/" xmlns:SOAP-ENC="http://schemas.xmlsoap.org/soap/encoding/" xmlns:xsi="http://www.w3.org/2001/XMLSchema-instance" xmlns:xsd="http://www.w3.org/2001/XMLSchema"> <SOAP-ENV:Header> <m:credentialHeader xmlns:m="http://security.app.ws.dcm.dcbu.cisco.com/SecurityAppService"> <userId>admin</userId> <password>admin</password> </m:credentialHeader> </SOAP-ENV:Header> <SOAP-ENV:Body> <m:createSessionId xmlns:m="http://security.app.ws.dcm.dcbu.cisco.com/SecurityAppService"> <aOpContext/> </m:createSessionId> </SOAP-ENV:Body> </SOAP-ENV:Envelope>

例 [1-2](#page-47-3) に、戻されたセッション ID「9A7C0399AC161F3601FEB227E2ADA634」を示します。以後の API コールではこのセッション ID を使用します。

#### <span id="page-47-3"></span>例 **1-2** セッション **ID** を取得するための **SOAP** メッセージに対する応答

```
<env:Envelope xmlns:env="http://schemas.xmlsoap.org/soap/envelope/">
             <env:Header/>
             <env:Body>
             <m:createSessionIdResponse 
xmlns:m="http://security.app.ws.dcm.dcbu.cisco.com/SecurityAppService">
             <result xmlns:basictypes="http://basictypes.dcm.dcbu.cisco.com" 
xmlns:common="http://common.dcm.dcbu.cisco.com" 
xmlns:datatype="http://datatype.model.dcm.dcbu.cisco.com" 
xmlns:enumkind="http://enumkind.model.dcm.dcbu.cisco.com" 
xmlns:util="http://util.common.dcm.dcbu.cisco.com" 
xmlns:xs="http://www.w3.org/2001/XMLSchema" 
xmlns:xsi="http://www.w3.org/2001/XMLSchema-instance" 
xsi:schemaLocation="http://www.w3.org/2001/XMLSchema xml.xsd" 
xsi:type="xs:string">9A7C0399AC161F3601FEB227E2ADA634</result>
             </m:createSessionIdResponse>
             </env:Body>
</env:Envelope>
```
## <span id="page-47-1"></span>**API** コールを行うための **SOAP** メッセージ

例 [1-3](#page-48-0) に、InventoryApp サービスの getAllChassisInNetwork メソッドでシャーシ インベントリを要求 するために送信する SOAP メッセージを示します。

 $\blacksquare$ 

### <span id="page-48-0"></span>例 **1-3** シャーシ インベントリを要求する **SOAP** メッセージ

```
<SOAP-ENV:Envelope xmlns:SOAP-ENV="http://schemas.xmlsoap.org/soap/envelope/" 
xmlns:SOAP-ENC="http://schemas.xmlsoap.org/soap/encoding/" 
xmlns:xsi="http://www.w3.org/2001/XMLSchema-instance" 
xmlns:xsd="http://www.w3.org/2001/XMLSchema">
             <SOAP-ENV:Header>
                          <m:credentialHeader 
xmlns:m="http://inventory.app.ws.dcm.dcbu.cisco.com/InventoryAppService">
                          <sessionId>9A7C0399AC161F3601FEB227E2ADA634</sessionId>
                          </m:credentialHeader>
             </SOAP-ENV:Header>
            <SOAP-ENV\cdotBody>
                          <m:getAllChassisInNetwork 
xmlns:m="http://inventory.app.ws.dcm.dcbu.cisco.com/InventoryAppService">
                          <opContext/>
                          </m:getAllChassisInNetwork>
             </SOAP-ENV:Body>
</SOAP-ENV:Envelope>
```
例 [1-4](#page-48-1) に、シャーシ インベントリ要求に対する応答を示します。

### <span id="page-48-1"></span>例 **1-4** シャーシ インベントリを要求する **SOAP** メッセージに対する応答

```
<env:Envelope xmlns:env="http://schemas.xmlsoap.org/soap/envelope/">
  <env:Header/>
  <env:Body>
  <m:getAllChassisInNetworkResponse 
xmlns:m="http://inventory.app.ws.dcm.dcbu.cisco.com/InventoryAppService">
  <return collectionType="List" xmlns:basictypes="http://basictypes.dcm.dcbu.cisco.com" 
xmlns:common="http://common.dcm.dcbu.cisco.com" 
xmlns:datatype="http://datatype.model.dcm.dcbu.cisco.com" 
xmlns:enumkind="http://enumkind.model.dcm.dcbu.cisco.com" 
xmlns:physical="http://physical.model.dcm.dcbu.cisco.com" 
xmlns:tns="http://physical.model.dcm.dcbu.cisco.com" 
xmlns:util="http://util.common.dcm.dcbu.cisco.com" 
xmlns:vdc="http://vdc.model.dcm.dcbu.cisco.com" 
xmlns:xs="http://www.w3.org/2001/XMLSchema" 
xmlns:xsi="http://www.w3.org/2001/XMLSchema-instance" 
xsi:schemaLocation="http://physical.model.dcm.dcbu.cisco.com physical.xsd" 
xsi:type="physical:Chassis_ListType">
   <itemList xsi:type="physical:Chassis">
    <instClassName>com.cisco.dcbu.dcm.model.physical.Chassis</instClassName>
    <instanceClassId>6143</instanceClassId>
<instanceName>com.cisco.dcbu.dcm.model.physical.Chassis:neId=2,chassisId=TBM11256510</inst
anceName>
    <instanceState>Unmodified</instanceState>
    <version>3</version>
    <description>Nexus7000 C7010 (10 Slot) Chassis</description>
    <name>Chassis</name>
    <productId>N7K-C7010</productId>
    <serialNumber>TBM11256510</serialNumber>
    <chassisPowerSupplyRef xsi:type="physical:ChassisPowerSupplySetting">
<instClassName>com.cisco.dcbu.dcm.model.physical.ChassisPowerSupplySetting</instClassName>
    <powerSupplyRedundancyMode>Redundant</powerSupplyRedundancyMode>
    </chassisPowerSupplyRef>
    <chassisPowerSupplyStatusRef xsi:type="physical:ChassisPowerSupplyStatus">
<instClassName>com.cisco.dcbu.dcm.model.physical.ChassisPowerSupplyStatus</instClassName>
    <instanceClassId>6252</instanceClassId>
```

```
<instanceName>com.cisco.dcbu.dcm.model.physical.ChassisPowerSupplyStatus:neId=2,chassisId=
TBM11256510</instanceName>
    <instanceState>Unmodified</instanceState>
    <version>0</version>
    <availablePowerSupply>2329.00</availablePowerSupply>
    <operationalRedundancyStatus>Redundant</operationalRedundancyStatus>
    <totalPowerSupply>5480.00</totalPowerSupply>
    <usedPowerSupply>3151.0</usedPowerSupply>
    </chassisPowerSupplyStatusRef>
    <networkElementRef xsi:type="vdc:NetworkElement">
    <instClassName>com.cisco.dcbu.dcm.model.vdc.NetworkElement</instClassName>
    <instanceClassId>2</instanceClassId>
    <instanceName>com.cisco.dcbu.dcm.model.vdc.NetworkElement:neId=2</instanceName>
    <instanceState>Unmodified</instanceState>
    <version>6</version>
    <abstractNetworkElementStatusRef xsi:type="vdc:AbstractNetworkElementStatus">
<instClassName>com.cisco.dcbu.dcm.model.vdc.AbstractNetworkElementStatus</instClassName>
     <instanceClassId>6146</instanceClassId>
<instanceName>com.cisco.dcbu.dcm.model.vdc.AbstractNetworkElementStatus:neId=2</instanceNa
me>
     <instanceState>Unmodified</instanceState>
     <version>1</version>
     <mgmtState>Managed</mgmtState>
     <userId>administration</userId>
    </abstractNetworkElementStatusRef>
    <hostName>DCNM-9</hostName>
    <mgmtIpAddress>172.27.139.76</mgmtIpAddress>
    <platformName>Nexus7000</platformName>
    <platformType>Cisco Nexus7000 Series</platformType>
    <platformVersion>4.0(1)</platformVersion>
    <chassisRef xsi:type="physical:Chassis">
<instanceName>com.cisco.dcbu.dcm.model.physical.Chassis:neId=2,chassisId=TBM11256510</inst
anceName>
    </chassisRef>
    </networkElementRef>
    <redundancySettingsRef xsi:type="physical:RedundancySetting">
    <instClassName>com.cisco.dcbu.dcm.model.physical.RedundancySetting</instClassName>
   <redundancyMode>HA</redundancyMode>
   </redundancySettingsRef>
    <redundancyStatusRef xsi:type="physical:RedundancyStatus">
    <instClassName>com.cisco.dcbu.dcm.model.physical.RedundancyStatus</instClassName>
    <instanceClassId>6250</instanceClassId>
<instanceName>com.cisco.dcbu.dcm.model.physical.RedundancyStatus:neId=2,chassisId=TBM11256
510</instanceName>
    <instanceState>Unmodified</instanceState>
    <version>0</version>
    <operationalRedundancyMode>None</operationalRedundancyMode>
   </redundancyStatusRef>
    <slotCol collectionType="Set" xsi:type="physical:Slot_SetType">
    <itemSet xsi:type="physical:Slot">
     <instClassName>com.cisco.dcbu.dcm.model.physical.Slot</instClassName>
     <instanceClassId>6150</instanceClassId>
<instanceName>com.cisco.dcbu.dcm.model.physical.Slot:neId=2,chassisId=TBM11256510,slotNumb
er=3</instanceName>
     <instanceState>Unmodified</instanceState>
```

```
 <version>1</version>
```

```
 <chassisRef xsi:type="physical:Chassis">
```

```
<instanceName>com.cisco.dcbu.dcm.model.physical.Chassis:neId=2,chassisId=TBM11256510</inst
anceName>
     </chassisRef>
     <slotNumber>3</slotNumber>
    </itemSet>
    <itemSet xsi:type="physical:Slot">
     <instClassName>com.cisco.dcbu.dcm.model.physical.Slot</instClassName>
     <instanceClassId>6148</instanceClassId>
<instanceName>com.cisco.dcbu.dcm.model.physical.Slot:neId=2,chassisId=TBM11256510,slotNumb
er=1</instanceName>
     <instanceState>Unmodified</instanceState>
     <version>1</version>
     <chassisRef xsi:type="physical:Chassis">
<instanceName>com.cisco.dcbu.dcm.model.physical.Chassis:neId=2,chassisId=TBM11256510</inst
anceName>
     </chassisRef>
    <slotNumber>1</slotNumber>
    </itemSet>
    <itemSet xsi:type="physical:Slot">
     <instClassName>com.cisco.dcbu.dcm.model.physical.Slot</instClassName>
    <instanceClassId>6152</instanceClassId>
<instanceName>com.cisco.dcbu.dcm.model.physical.Slot:neId=2,chassisId=TBM11256510,slotNumb
er=5</instanceName>
     <instanceState>Unmodified</instanceState>
     <version>1</version>
     <chassisRef xsi:type="physical:Chassis">
<instanceName>com.cisco.dcbu.dcm.model.physical.Chassis:neId=2,chassisId=TBM11256510</inst
anceName>
    </chassisRef>
     <slotNumber>5</slotNumber>
   \langle/itemSet>
    <itemSet xsi:type="physical:Slot">
     <instClassName>com.cisco.dcbu.dcm.model.physical.Slot</instClassName>
     <instanceClassId>6156</instanceClassId>
<instanceName>com.cisco.dcbu.dcm.model.physical.Slot:neId=2,chassisId=TBM11256510,slotNumb
er=12</instanceName>
     <instanceState>Unmodified</instanceState>
     <version>1</version>
     <chassisRef xsi:type="physical:Chassis">
<instanceName>com.cisco.dcbu.dcm.model.physical.Chassis:neId=2,chassisId=TBM11256510</inst
anceName>
     </chassisRef>
     <slotNumber>12</slotNumber>
   </itemSet>
    <itemSet xsi:type="physical:Slot">
     <instClassName>com.cisco.dcbu.dcm.model.physical.Slot</instClassName>
     <instanceClassId>6154</instanceClassId>
<instanceName>com.cisco.dcbu.dcm.model.physical.Slot:neId=2,chassisId=TBM11256510,slotNumb
er=11</instanceName>
     <instanceState>Unmodified</instanceState>
     <version>1</version>
     <chassisRef xsi:type="physical:Chassis">
<instanceName>com.cisco.dcbu.dcm.model.physical.Chassis:neId=2,chassisId=TBM11256510</inst
anceName>
```

```
 </chassisRef>
```

```
 <slotNumber>11</slotNumber>
   </itemSet>
   </slotCol>
  </itemList>
 </return>
 </m:getAllChassisInNetworkResponse>
 </env:Body>
</env:Envelope>
```
## <span id="page-51-2"></span>エラー処理

各メソッドの下に、発生する可能性のある例外が示されます。

# <span id="page-51-0"></span>**Web** サービスのライセンス要件

次の表に、この機能のライセンス要件を示します。

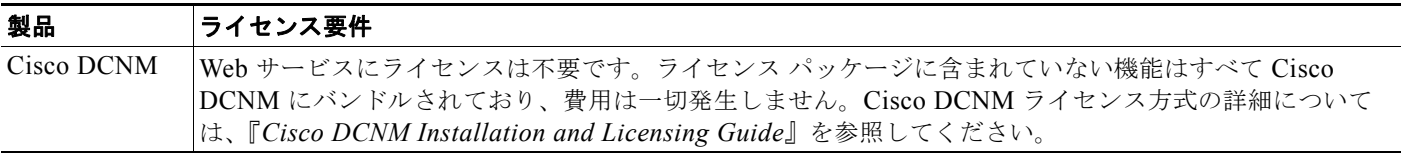

## <span id="page-51-1"></span>その他の関連資料

Web サービス API の実装に関連する詳細情報については、次の項を参照してください。

- **•** [「関連資料」\(](#page-51-3)P.1-6)
- **•** [「標準規格」\(](#page-51-4)P.1-6)

## <span id="page-51-3"></span>関連資料

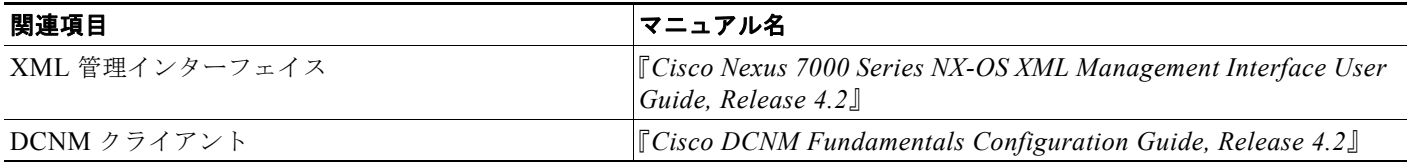

## <span id="page-51-4"></span>標準規格

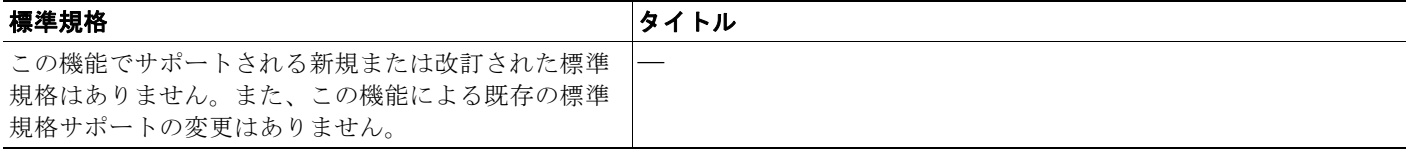

ш

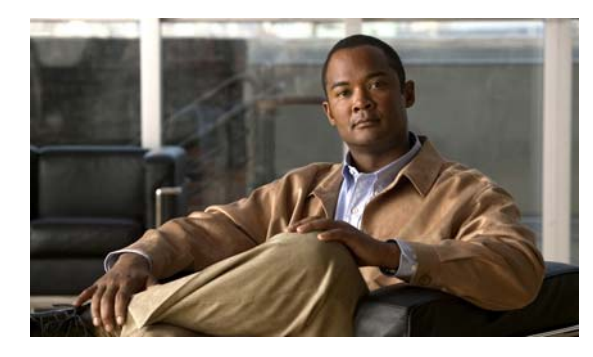

**CHAPTER 2**

# <span id="page-52-0"></span>**AaaApp** サービス

この章では、DCNM Web サービスの、AaaApp サービスに対応する API メソッドについて説明します。

# **AaaApp** サービスについて

Authentication, Authorization, and Accounting (AAA; 認証、認可、およびアカウンティング) サービ スは、ルータまたはアクセス サーバ上でアクセス コントロールを設定する、基本的なフレームワーク を提供します。アクセス コントロールにより、ネットワーク サーバにアクセスできるユーザおよびア クセスできるサービスを制御できます。

認証は、個々のユーザを識別するプロセスであり、通常はユーザ名とパスワードに基づいて行われます。

認可は、ユーザ名とパスワードによる認証後、ユーザにネットワーク リソースへのアクセスを許可す る、または拒否するプロセスです。ユーザがアクセスできる情報量およびサービス量は、ユーザの承認 レベルによって決まります。

アカウンティングは、ネットワーク リソースにアクセス中のユーザのアクティビティを追跡するプロ セスです。ネットワークで費やした時間、アクセスしたサービス、セッション中に転送したデータ量な どが含まれます。

API カテゴリは次のとおりです。

- **•** Query/Get API:永続的なデータベースのデータを照会します。
- **•** Create API:新しい AAA サーバおよび AAA ルールを作成します。
- **•** Modify API:既存の AAA サーバおよび AAA ルールの基本アトリビュートを変更します。
- **•** Delete API:既存の AAA サーバおよび AAA ルールを削除します。
- **•** Enable および Disable API:デバイスの AAA 機能または TACACS をイネーブルおよびディセー ブルにします。

この章では、次の機能の API を扱います。

- **•** AAA ルール
- **•** AAA サーバ グループ

# **bindNetworkInterfaceToAaaServerGroups**

1 つまたは複数の AAA サーバ グループに、送信元インターフェイスとしてネットワーク インターフェイ スを割り当てます。サーバ グループに既存の送信元インターフェイスのアソシエーションがある場合、 この新しいインターフェイス アソシエーションによって既存のアソシエーションが上書きされます。

ValidationException は、次のいずれかの状況が発生した場合にスローされます。

- **•** neInstanceNameId または aaaServerGrpInstanceNameIdCol がヌルの場合。
- **•** aaaServerGrpInstanceNameIdCol のコレクションにヌルの要素が含まれている、コレクションが 空、またはコレクションがタイプ AaaServerGroup InstanceNameId ではない場合。
- **•** Cisco IOS が動作している特定のネットワーク要素で AAA がディセーブルの場合。
- **•** 特定のサーバ タイプが TACACS+ であり、Cisco NX-OS が動作している特定のネットワーク要素 で TACACS+ がディセーブルの場合。
- **•** ネットワーク インターフェイスと AAA サーバ グループが同じネットワーク要素に属していない 場合。

IntegrityException は、次のいずれかの状況が発生した場合にスローされます。

- **•** 特定の networkInterfaceInstanceNameId のオブジェクトがデバイスに存在しない場合。
- **•** 特定の aaaServerGrpInstanceNameIdCol のオブジェクトがデバイスに存在しない場合。

### パラメータ

opContext:動作コンテキスト

aaaServerGrpInstanceNameIdCol:送信元インターフェイスを割り当てる必要がある AaaServerGroup の InstanceNameId のリスト

networkInterfaceInstanceNameId:ネットワーク インターフェイスの InstanceNameId。

## 戻り値

void

## **bindNetworkInterfaceToGlobalRadiusServerSetting**

ネットワーク要素でグローバルに設定された RADIUS サーバに対応する送信元インターフェイスとし て、ネットワーク インターフェイスを割り当てます。グローバル RADIUS サーバに既存の送信元イン ターフェイスのアソシエーションがある場合、この新しいインターフェイス アソシエーションによっ て既存のアソシエーションが上書きされます。

ValidationException は、次のいずれかの状況が発生した場合にスローされます。

- networkInterfaceInstanceNameIdis がヌルの場合。
- **•** aaaServerGrpInstanceNameIdCol がタイプ AaaServerGroup InstanceNameId ではない場合。
- **•** Cisco IOS が動作している特定のネットワーク要素で AAA がディセーブルの場合。

IntegrityException は、次のいずれかの状況が発生した場合にスローされます。

**•** 特定の networkInterfaceInstanceNameId のオブジェクトがデバイスに存在しない場合。

### パラメータ

opContext:動作コンテキスト

networkInterfaceInstanceNameId:ネットワーク インターフェイスの InstanceNameId。

## 戻り値

void

# **bindNetworkInterfaceToGlobalTACACSServerSetting**

ネットワーク要素でグローバルに設定された TACACS サーバに対応する送信元インターフェイスとし て、ネットワーク インターフェイスを割り当てます。グローバル TACACS サーバ設定に送信元イン ターフェイスのアソシエーションがすでにある場合、この新しいインターフェイス アソシエーション によって既存のアソシエーションが上書きされます。

ValidationException は、次のいずれかの状況が発生した場合にスローされます。

- networkInterfaceInstanceNameIdis がヌルの場合。
- **•** aaaServerGrpInstanceNameIdCol がタイプ AaaServerGroup InstanceNameId ではない場合。
- **•** Cisco IOS が動作している特定のネットワーク要素で AAA がディセーブルの場合。
- **•** Cisco NX-OS が動作している特定のネットワーク要素で TACACS がディセーブルの場合。

IntegrityException は、次のいずれかの状況が発生した場合にスローされます。

**•** 特定の networkInterfaceInstanceNameId のオブジェクトがデバイスに存在しない場合。

### パラメータ

opContext:動作コンテキスト

networkInterfaceInstanceNameId:ネットワーク インターフェイスの InstanceNameId。

#### 戻り値

void

## **createAaaServerGroups**

ネットワーク要素内で、1 つまたは複数の AAA サーバ グループおよび関連付けられたグループ AAA サーバを作成します。グローバル サーバとして設定されていないグループ サーバでは、グループ サー バに対するグローバル サーバが作成されます。

ValidationException は、次のいずれかの状況が発生した場合にスローされます。

- **•** neInstanceNameId がヌル、または有効なネットワーク要素の InstanceNameId ではない場合。
- **•** aaaServerGrpCol がヌルの場合。
- **•** aaaServerGrpCol に 1 つまたは複数のヌル要素が含まれているか、またはコレクションが空の場 合。
- **•** aaaServerGrpCol のコレクションに、タイプ AaaServerGroup ではない要素が含まれている場合。
- **•** Cisco IOS が動作している特定のネットワーク要素で AAA がディセーブルの場合。
- **•** 特定の AAA サーバ グループが TACACS+ サーバであり、Cisco NX-OS が動作している特定の ネットワーク要素で TACACS+ がディセーブルの場合。

PropertiesException は、次のいずれかの状況が発生した場合にスローされます。

**•** AAA サーバ グループが無効の場合。

例:

**•** サーバ グループ名がヌル

IntegrityException は、次のいずれかの状況が発生した場合にスローされます。

**•** 同じ名前のサーバ グループがすでにデバイスに存在している場合。

opContext:動作コンテキスト

neInstanceNameId:AAA サーバ グループの作成が必要なネットワーク要素の InstanceNameId。 aaaServerGrpCol:作成する必要のある AaaServerGroup オブジェクトのリスト。

### 戻り値

このメソッドによって作成された AaaServerGroup オブジェクトの InstanceNameId のリスト。

## **createAccountingRulesInNetworkElement**

ネットワーク要素内で 1 つまたは複数のアカウンティング ルールを作成します。

ValidationException は、次のいずれかの状況が発生した場合にスローされます。

- **•** Cisco IOS が動作している特定のネットワーク要素で AAA がディセーブルの場合。
- **•** acRuleCol がヌルの場合。
- **•** acRuleCol に 1 つまたは複数のヌル要素が含まれているか、またはコレクションが空の場合。
- **•** neInstanceNameId がヌル、または有効なネットワーク要素の InstanceNameId ではない場合。
- **•** 特定のルールにメソッドがない場合。
- **•** デバイスで Cisco IOS が動作していて、特定のルールのいずれかに関連付けられているメソッドが 4 つより多い場合。
- **•** ネットワーク要素で Cisco NX-OS が動作していて、特定のルールのいずれかに関連付けられてい るメソッドが 10 より多い場合。

PropertiesException は、次のいずれかの状況が発生した場合にスローされます。

- **•** アカウンティング ルールが無効の場合。
- 例:
- **•** ルール名がヌル

IntegrityException は、次のいずれかの状況が発生した場合にスローされます。

- **•** 同じ名前とサービスを持つアカウンティング ルールがすでにデバイスに存在している場合。
- **•** メソッドでサーバ グループを使用する場合、これらのサーバ グループ参照は使用可能である必要 があります。また、そのサーバ グループがデータベースに存在する必要があります。

### パラメータ

opContext:動作コンテキスト

neInstanceNameId:アカウンティング ルールの作成が必要なネットワーク要素の InstanceNameId。 acRuleCol:作成する必要のある AccountingRule オブジェクトのリスト。

## 戻り値

このメソッドによって作成された AccountingRule オブジェクトの InstanceNameId のリスト。

## **createAuthenticationRulesInNetworkElement**

ネットワーク要素内で 1 つまたは複数の認証ルールを作成します。

ValidationException は、次のいずれかの状況が発生した場合にスローされます。

- **•** Cisco IOS が動作している特定のネットワーク要素で AAA がディセーブルの場合。
- **•** atRuleCol がヌルの場合。
- **•** atRuleCol に 1 つまたは複数のヌル要素が含まれているか、またはコレクションが空の場合。
- **•** neInstanceNameId がヌル、または有効なネットワーク要素の InstanceNameId ではない場合。
- **•** 特定のルールにメソッドがない場合。
- **•** 特定のネットワーク要素で Cisco IOS が動作していて、特定のルールのいずれかに関連付けられて いるメソッドが 4 つより多い場合。
- **•** 特定のネットワーク要素で Cisco NX-OS が動作していて、特定のルールのいずれかに関連付けら れているメソッドが 10 より多い場合。

PropertiesException は、次のいずれかの状況が発生した場合にスローされます。

**•** 認証ルールが無効の場合。

例:

**•** ルール名がヌル

IntegrityException は、次のいずれかの状況が発生した場合にスローされます。

- **•** 同じ名前とサービスを持つ認証ルールがすでにデバイスに存在している場合。
- **•** メソッドでサーバ グループを使用する場合、これらのサーバ グループ参照は使用可能である必要 があります。また、そのサーバ グループがデータベースに存在する必要があります。

#### パラメータ

opContext:動作コンテキスト

neInstanceNameId:認証ルールの作成が必要なネットワーク要素の InstanceNameId。 atRuleCol:作成する必要のある AuthenticationRule オブジェクトのリスト。

#### 戻り値

このメソッドによって作成された AuthenticationRule オブジェクトの InstanceNameId のリスト。

## **createAuthorizationRulesInNetworkElement**

ネットワーク要素内で 1 つまたは複数の認可ルールを作成します。

- **•** Cisco IOS が動作している特定のネットワーク要素で AAA がディセーブルの場合。
- **•** 特定のネットワーク要素で Cisco NX-OS が動作している場合。
- **•** arRuleCol がヌルの場合。
- **•** arRuleCol に 1 つまたは複数のヌル要素が含まれているか、またはコレクションが空の場合。
- **•** neInstanceNameId がヌル、または有効なネットワーク要素の InstanceNameId ではない場合。
- **•** 特定のルールにメソッドがない場合。
- **•** 特定のネットワーク要素で Cisco IOS が動作していて、特定のルールのいずれかに関連付けられて いるメソッドが 4 つより多い場合。
- **•** ネットワーク要素で Cisco NX-OS が動作していて、特定のルールのいずれかに関連付けられてい るメソッドが 10 より多い場合。

PropertiesException は、次のいずれかの状況が発生した場合にスローされます。

**•** 認可ルールが無効の場合。

例:

**•** ルール名がヌル

IntegrityException は、次のいずれかの状況が発生した場合にスローされます。

- **•** 同じ名前とサービスを持つ認可ルールがすでにデバイスに存在している場合。
- **•** メソッドでサーバ グループを使用する場合、これらのサーバ グループ参照は使用可能である必要 があります。また、そのサーバ グループがデータベースに存在する必要があります。

#### パラメータ

opContext:動作コンテキスト

neInstanceNameId:認可ルールの作成が必要なネットワーク要素の InstanceNameId。 arRuleCol:作成する必要のある AuthenticationRule オブジェクトのリスト。

### 戻り値

このメソッドによって作成された AuthorizationRule オブジェクトの InstanceNameId のリスト。

## **createGlobalAaaServers**

ネットワーク要素内で 1 つまたは複数の AAA サーバをグローバルに作成します。

ValidationException は、次のいずれかの状況が発生した場合にスローされます。

- **•** neInstanceNameId がヌル、または有効なネットワーク要素の InstanceNameId ではない場合。
- **•** aaaServerCol がヌルの場合。
- **•** aaaServerCol に 1 つまたは複数のヌル要素が含まれているか、またはコレクションが空の場合。
- **•** aaaServerCol のコレクションに、タイプ GlobalAaaServer ではない要素が含まれている場合。
- **•** Cisco IOS が動作している特定のネットワーク要素で AAA がディセーブルの場合。
- **•** 特定の AAA サーバが TACACS+ サーバであり、Cisco NX-OS が動作している特定のネットワー ク要素で TACACS+ がディセーブルの場合。

PropertiesException は、次のいずれかの状況が発生した場合にスローされます。

- **•** グローバル AAA サーバが無効の場合。
- /列:
- **•** サーバ ホスト名および IP アドレスがヌル

IntegrityException は、次のいずれかの状況が発生した場合にスローされます。

**•** 同じ名前、認証ポート、およびアカウンティング ポートを持つ AAA サーバがすでにデバイスにグ ローバルに存在している場合。

opContext:動作コンテキスト

neInstanceNameId:グローバル AAA サーバの作成が必要なネットワーク要素の InstanceNameId。 aaaServerCol:作成する必要のある GlobalAaaServer オブジェクトのリスト。

## 戻り値

このメソッドによって作成された GlobalAaaServer オブジェクトの InstanceNameId のリスト。

## **deleteAaaServerGroups**

ネットワーク要素から 1 つまたは複数の AAA サーバ グループを削除します。

ValidationException は、次のいずれかの状況が発生した場合にスローされます。

- **•** Cisco IOS が動作している特定のネットワーク要素で AAA がディセーブルの場合。
- aaaServerGrpInstanceNameIdCol がヌルの場合。
- **•** aaaServerGrpInstanceNameIdCol に 1 つまたは複数のヌル要素が含まれているか、またはコレク ションが空の場合。
- **•** aaaServerGrpInstanceNameIdCol のコレクションに、タイプ AaaServerGroup InstanceNameId で はない要素が含まれている場合。
- **•** 特定の AAA サーバ グループのいずれかが AAA ルールと関連付けられている場合。

IntegrityException は、次のいずれかの状況が発生した場合にスローされます。

**•** 特定の AaaServerGroup がデバイスに存在しない場合。

## パラメータ

opContext:動作コンテキスト

aaaServerGrpInstanceNameIdCol:削除する必要のある 1 つまたは複数の AaaServerGroup オブジェク トのインスタンス名 ID。

## 戻り値

void

## **deleteAccountingRules**

ネットワーク要素から 1 つまたは複数のアカウンティング ルールを削除します。

ValidationException は、次のいずれかの状況が発生した場合にスローされます。

- **•** Cisco IOS が動作している特定のネットワーク要素で AAA がディセーブルの場合。
- **•** acRuleInstanceNameIdCol がヌルの場合。
- **•** acRuleInstanceNameIdCol に 1 つまたは複数のヌル要素が含まれているか、またはコレクションが 空の場合。
- **•** acRuleInstanceNameIdCol のコレクションに、タイプ AccountingRule InstanceNameId ではない 要素が含まれている場合。

IntegrityException は、次のいずれかの状況が発生した場合にスローされます。

**•** 特定のアカウンティング ルールがデバイスに存在しない場合。

opContext:動作コンテキスト

```
acRuleInstanceNameIdCol:削除する必要のある 1 つまたは複数の AccountingRule オブジェクトのイ
ンスタンス名 ID。
```
## 戻り値

void

# **deleteAuthenticationRules**

ネットワーク要素から 1 つまたは複数の認証ルールを削除します。

ValidationException は、次のいずれかの状況が発生した場合にスローされます。

**•** Cisco IOS が動作している特定のネットワーク要素で AAA がディセーブルの場合。

- **•** atRuleInstanceNameIdCol がヌルの場合。
- **•** atRuleInstanceNameIdCol に 1 つまたは複数のヌル要素が含まれているか、またはコレクションが 空の場合。
- **•** atRuleInstanceNameIdCol のコレクションに、タイプ AuthenticationRule InstanceNameId ではな い要素が含まれている場合。

IntegrityException は、次のいずれかの状況が発生した場合にスローされます。

**•** 特定の認証ルールがデバイスに存在しない場合。

## パラメータ

opContext:動作コンテキスト

atRuleInstanceNameIdCol:削除する必要のある 1 つまたは複数の AuthenticationRule オブジェクトの インスタンス名 ID。

## 戻り値

void

## **deleteAuthorizationRules**

ネットワーク要素から 1 つまたは複数の認可ルールを削除します。

ValidationException は、次のいずれかの状況が発生した場合にスローされます。

- **•** Cisco IOS が動作している特定のネットワーク要素で AAA がディセーブルの場合。
- **•** arRuleInstanceNameIdCol がヌルの場合。
- **•** arRuleInstanceNameIdCol に 1 つまたは複数のヌル要素が含まれているか、またはコレクションが 空の場合。
- **•** arRuleInstanceNameIdCol collection のコレクションに、タイプ AuthorizationRule InstanceNameId ではない要素が含まれている場合。

IntegrityException は、次のいずれかの状況が発生した場合にスローされます。

**•** 特定の認可ルールがデバイスに存在しない場合。

opContext:動作コンテキスト

arRuleInstanceNameIdCol:削除する必要のある 1 つまたは複数の AuthorizationRule オブジェクトの インスタンス名 ID。

## 戻り値

void

## **deleteGlobalAaaServers**

ネットワーク要素から 1 つまたは複数のグローバル AAA サーバを削除します。

ValidationException は、次のいずれかの状況が発生した場合にスローされます。

**•** Cisco IOS が動作している特定のネットワーク要素で AAA がディセーブルの場合。

- **•** aaaServerInstanceNameIdCol がヌルの場合。
- **•** aaaServerInstanceNameIdCol に 1 つまたは複数のヌル要素が含まれているか、またはコレクショ ンが空の場合。
- **•** aaaServerInstanceNameIdCol のコレクションに、タイプ GlobalAaaServer InstanceNameId ではな い要素が含まれている場合。
- **•** 特定のグローバル サーバのいずれかと同じ IP アドレスまたはホスト名を持つグループ サーバが存 在している場合。

IntegrityException は、次のいずれかの状況が発生した場合にスローされます。

**•** 特定の GlobalAaaServer がデバイスに存在しない場合。

## パラメータ

opContext:動作コンテキスト

aaaServerInstanceNameIdCol:削除する必要のある 1 つまたは複数の GlobalAaaServer オブジェクト のインスタンス名 ID。

## 戻り値

void

## **disableAaa**

1 つまたは複数のネットワーク要素で AAA をディセーブルにします。この API を適用できるのは、 Cisco IOS が動作しているデバイスだけであり、Cisco NX-OS には適用できません。

- **•** neInstanceNameIdCol がヌルの場合。
- **•** neInstanceNameIdCol に 1 つまたは複数のヌル要素が含まれている場合、またはこのコレクション が空であるか InstanceNameId タイプではない場合。
- **•** 特定のネットワーク要素で Cisco NX-OS が動作している場合。

opContext:動作コンテキスト

neInstanceNameIdCol:AAA をディセーブルにする必要のあるネットワーク要素の InstanceNameId のリスト。

## 戻り値

void

## **disableTACACS**

1 つまたは複数のネットワーク要素で TACACS+ をディセーブルにします。この API を適用できるの は Cisco NX-OS だけであり、Cisco IOS が動作しているデバイスには適用できません。

ValidationException は、次のいずれかの状況が発生した場合にスローされます。

- **•** neInstanceNameIdCol がヌルの場合。
- **•** neInstanceNameIdCol に 1 つまたは複数のヌル要素が含まれている場合、またはこのコレクション が空であるか InstanceNameId タイプではない場合。
- **•** 特定のネットワーク要素で Cisco IOS が動作している場合。

### パラメータ

opContext:動作コンテキスト

neInstanceNameIdCol:TACACS+ をディセーブルにする必要のあるネットワーク要素の InstanceNameId のリスト。

### 戻り値

void

## **enableAaa**

1 つまたは複数のネットワーク要素で AAA をイネーブルにします。1 つまたは複数のネットワーク要 素のインスタンス名 ID を指定すると、これらの要素で AAA がイネーブルになります。この API を使 用すると、Cisco IOS デバイスの AAA をイネーブルにできます。この API は Cisco NX-OS には適用 できません。

ValidationException は、次のいずれかの状況が発生した場合にスローされます。

- **•** neInstanceNameIdCol がヌルの場合。
- **•** neInstanceNameIdCol に 1 つまたは複数のヌル要素が含まれている場合、またはこのコレクション が空であるか InstanceNameId タイプではない場合。
- **•** 特定のネットワーク要素で Cisco NX-OS が動作している場合。

## パラメータ

opContext:動作コンテキスト

neInstanceNameIdCol:AAA をイネーブルにする必要のあるネットワーク要素の InstanceNameId の リスト。

## 戻り値

void

## **enableTACACS**

1 つまたは複数のネットワーク要素で TACACS+ をイネーブルにします。1 つまたは複数のネットワー ク要素のインスタンス名 ID を指定すると、これらの要素で TACACS+ がイネーブルになります。この API を適用できるのは Cisco NX-OS だけであり、Cisco IOS には適用できません。

ValidationException は、次のいずれかの状況が発生した場合にスローされます。

- **•** neInstanceNameIdCol がヌルの場合。
- **•** neInstanceNameIdCol に 1 つまたは複数のヌル要素が含まれている場合、またはこのコレクション が空であるか InstanceNameId タイプではない場合。
- **•** 特定のネットワーク要素で Cisco IOS が動作している場合。

## パラメータ

opContext:動作コンテキスト

neInstanceNameIdCol:TACACS+ をイネーブルにする必要のあるネットワーク要素の InstanceNameId のリスト

### 戻り値

void

# **getAaaGlobalSettings**

1 つまたは複数のネットワーク要素のデバイス レベルの AAA グローバル設定を戻します。1 つまたは 複数のネットワーク要素のインスタンス名 ID を指定すると、これらのネットワーク要素に対応する AAA グローバル設定オブジェクトが戻ります。このメソッドは、Cisco NX-OS Release 5.0(3) 以降を 実行する Cisco Nexus 7000 シリーズ スイッチで使用可能です。

ValidationException は、次のいずれかの状況が発生した場合にスローされます。

- **•** neInstanceNameIdCol コレクションにヌルの要素が含まれている場合、またはこのコレクションが 空であるか InstanceNameId タイプではない場合。
- **•** IOS が動作している特定のネットワーク要素で AAA がディセーブルの場合。

### パラメータ

opContext:動作コンテキスト。

neInstanceNameIdCol:TACACS+ サーバ設定が必要なネットワーク要素の InstanceNameId のリスト。

#### 戻り値

特定のネットワーク要素でグローバルに設定されている AAA グローバル設定。戻されたリストには AaaGlobalSetting インスタンスのリストが含まれます。

AAA グローバル設定には、次のものがあります。

- **1.** ASCII、MSCHAP、または MSCHAPv2 の認証をイネーブルもしくはディセーブルにします。
- **2.** コンソールで AAA 認証失敗メッセージ表示を設定します。
- **3.** リモート ユーザ認証のデフォルト ユーザ ロールをイネーブルまたはディセーブルにします。

## **getAaaServerGroups**

1 つまたは複数の AAA サーバ グループを戻します。1 つまたは複数の AAA サーバ グループのインス タンス ID を指定すると、対応する AAA サーバ グループ オブジェクトが戻ります。

ValidationException は、次のいずれかの状況が発生した場合にスローされます。

- **•** grpInstanceNameIdCol のコレクションにヌルの要素が含まれている、コレクションが空、または コレクションがタイプ InstanceNameId ではない場合。
- **•** 渡された引数がヌル、または有効な AAA サーバ グループの InstanceNameId ではない場合。
- **•** Cisco IOS が動作している特定のネットワーク要素で AAA がディセーブルの場合。

### パラメータ

opContext:動作コンテキスト

grpInstanceNameIdCol: 1 つまたは複数の AAA サーバ グループ オブジェクトの InstanceNameId。

#### 戻り値

特定の AAA サーバ グループ InstanceNameId に対応する AAA サーバ グループ。戻されたリストに は、AaaServerGroup インスタンスのリストが含まれます。

AAA サーバ グループには、次のアソシエーションがあります。

- **•** グループ AAA サーバ アソシエーション。
- **•** サーバ グループに送信元インターフェイスのアソシエーションがある場合は、そのアソシエー ションを使用できます。ただし、ネットワーク インターフェイスに他のアソシエーションがある 場合、それらのアソシエーションはすべてクリアされます。
- **•** その他のアソシエーションはすべてクリアされます。

## **getAaaServerGroupsInNetworkElement**

ネットワーク要素で設定されている AAA サーバ グループを戻します。ネットワーク要素のインスタン ス名 ID を指定すると、AAA サーバ グループのリストが戻ります。

ValidationException は、次のいずれかの状況が発生した場合にスローされます。

- **•** 渡された引数がヌルの場合、または有効なネットワーク要素 InstanceNameId ではない場合。
- **•** Cisco IOS が動作している特定のネットワーク要素で AAA がディセーブルの場合。

### パラメータ

opContext:動作コンテキスト

neInstanceNameId:AAA サーバ グループが必要なネットワーク要素の InstanceNameId

#### 戻り値

特定のネットワーク要素に存在している AAA サーバ グループ。戻されたリストには、 AaaServerGroup インスタンスのリストが含まれます。

AAA サーバ グループには、次のアソシエーションがあります。

**•** グループ AAA サーバ アソシエーション。

- **•** サーバ グループに送信元インターフェイスのアソシエーションがある場合は、そのアソシエー ションを使用できます。ただし、ネットワーク インターフェイスに他のアソシエーションがある 場合、それらのアソシエーションはすべてクリアされます。
- **•** その他のアソシエーションはすべてクリアされます。

## **getAaaStateOfNetworkElements**

ネットワーク要素のリストに含まれている AAA の状態(イネーブルまたはディセーブル)を戻しま す。ネットワーク要素のインスタンス名 ID リストを指定すると、ブール値のリストを戻します。

ValidationException は、次のいずれかの状況が発生した場合にスローされます。

- **•** neInstanceNameIdCol コレクションにヌルの要素が含まれている場合、またはこのコレクションが 空であるか InstanceNameId タイプではない場合。
- **•** 渡された引数がヌルの場合、または有効なネットワーク要素 InstanceNameId ではない場合。

### パラメータ

opContext:動作コンテキスト

neInstanceNameIdCol:AAA の状態が必要な 1 つまたは複数のネットワーク要素の InstanceNameId

### 戻り値

戻されたリストには、ブール インスタンスが含まれます。 ブール値 TRUE は、特定のネットワーク要素で AAA がイネーブルであることを表します。 ブール値 FALSE は、特定のネットワーク要素で AAA がディセーブルであることを表します。

## **getAccountingRules**

1 つまたは複数のアカウンティング ルールを戻します。1 つまたは複数のアカウンティング ルールのイ ンスタンス ID を指定すると、対応するアカウンティング ルール オブジェクトが戻ります。

ValidationException は、次のいずれかの状況が発生した場合にスローされます。

- **•** neInstanceNameIdCol コレクションにヌルの要素が含まれている場合、またはこのコレクションが 空であるか InstanceNameId タイプではない場合。
- **•** 渡された引数がヌル、または有効なアカウンティング ルールの InstanceNameId ではない場合。
- **•** Cisco IOS が動作している特定のネットワーク要素で AAA がディセーブルの場合。

### パラメータ

opContext:動作コンテキスト

acRuleInstanceNameIdCol:1 つまたは複数のアカウンティング ルール オブジェクトの InstanceNameId。

## 戻り値

特定のアカウンティング ルール InstanceNameId に対応するアカウンティング ルール。戻されたリス トには、AcountingRule インスタンスのリストが含まれます。

アカウンティング ルールには、次のアソシエーションがあります。

**•** アカウンティング メソッド(AccountingMethod)

**•** アカウンティング メソッドでサーバ グループを使用する場合、これらのサーバ グループ参照が使 用可能になります。ただし、そのサーバ グループでは、すべての参照がクリアされます。

## **getAccountingRulesInNetworkElement**

ネットワーク要素内に設定されているアカウンティング ルールを戻します。ネットワーク要素のイン スタンス ID を指定すると、アカウンティング ルールのリストが戻ります。

ValidationException は、次のいずれかの状況が発生した場合にスローされます。

- **•** 渡された引数がヌルの場合、または有効なネットワーク要素 InstanceNameId ではない場合。
- **•** Cisco IOS が動作している特定のネットワーク要素で AAA がディセーブルの場合。

### パラメータ

opContext:動作コンテキスト

neInstanceNameId:アカウンティング ルールが必要なネットワーク要素の InstanceNameId

#### 戻り値

特定のネットワーク要素に存在しているアカウンティング ルール。戻されたリストには、 AcountingRule インスタンスのリストが含まれます。

アカウンティング ルールには、次のアソシエーションがあります。

- **•** アカウンティング メソッド(AccountingMethod)
- **•** アカウンティング メソッドでサーバ グループを使用する場合、これらのサーバ グループ参照が使 用可能になります。ただし、そのサーバ グループでは、すべての参照がクリアされます。

## **getAuthenticationRules**

1 つまたは複数の認証ルールを戻します。1 つまたは複数の認証ルールのインスタンス ID を指定する と、対応する認証ルール オブジェクトが戻ります。

ValidationException は、次のいずれかの状況が発生した場合にスローされます。

- **•** neInstanceNameIdCol コレクションにヌルの要素が含まれている場合、またはこのコレクションが 空であるか InstanceNameId タイプではない場合。
- **•** 渡された引数がヌル、または有効な認証ルールの InstanceNameId ではない場合。
- **•** Cisco IOS が動作している特定のネットワーク要素で AAA がディセーブルの場合。

### パラメータ

opContext:動作コンテキスト

atRuleInstanceNameIdCol:1 つまたは複数の認証ルール オブジェクトの InstanceNameId。

### 戻り値

特定の認証ルール InstanceNameId に対応する認証ルール。戻されたリストには、AuthenticationRule インスタンスのリストが含まれます。

認証ルールには、次のアソシエーションがあります。

**•** 認証メソッド(AuthenticationMethod)

**•** 認証メソッドでサーバ グループを使用する場合、これらのサーバ グループ参照が使用可能になり ます。ただし、そのサーバ グループでは、すべての参照がクリアされます。

## **getAuthenticationRulesInNetworkElement**

ネットワーク要素内に設定されている認証ルールを戻します。ネットワーク要素のインスタンス名 ID を指定すると、認証ルールのリストが戻ります。

ValidationException は、次のいずれかの状況が発生した場合にスローされます。

- **•** 渡された引数がヌルの場合、または有効なネットワーク要素 InstanceNameId ではない場合。
- **•** Cisco IOS が動作している特定のネットワーク要素で AAA がディセーブルの場合。

### パラメータ

opContext:動作コンテキスト

neInstanceNameId:認証ルールが必要なネットワーク要素の InstanceNameId

### 戻り値

特定のネットワーク要素に存在している認証ルール。戻されたリストには、AuthenticationRule インス タンスのリストが含まれます。

認証ルールには、次のアソシエーションがあります。

- **•** 認証メソッド(AuthenticationMethod)
- **•** 認証メソッドでサーバ グループを使用する場合、これらのサーバ グループ参照が使用可能になり ます。ただし、そのサーバ グループでは、すべての参照がクリアされます。

## **getAuthorizationRules**

1 つまたは複数の認可ルールを戻します。1 つまたは複数の認可ルールのインスタンス ID を指定する と、対応する認可ルール オブジェクトが戻ります。

ValidationException は、次のいずれかの状況が発生した場合にスローされます。

- **•** neInstanceNameIdCol コレクションにヌルの要素が含まれている場合、またはこのコレクションが 空であるか InstanceNameId タイプではない場合。
- **•** 渡された引数がヌル、または有効な認可ルールの InstanceNameId ではない。
- **•** Cisco IOS が動作している特定のネットワーク要素で AAA がディセーブルの場合。

### パラメータ

opContext:動作コンテキスト

arRuleInstanceNameIdCol:1 つまたは複数の認可ルール オブジェクトの InstanceNameId。

### 戻り値

特定の認可ルール InstanceNameId に対応する認可ルール。戻されたリストには、AuthorizationRule インスタンスのリストが含まれます。

認可ルールには、次のアソシエーションがあります。

**•** 認可メソッド(AuthorizationMethod)

**•** 認可メソッドでサーバ グループを使用する場合、これらのサーバ グループ参照が使用可能になり ます。ただし、そのサーバ グループでは、すべての参照が削除されます。ただし、そのサーバ グ ループでは、すべての参照がクリアされます。

## **getAuthorizationRulesInNetworkElement**

ネットワーク要素内に設定されている認可ルールを戻します。ネットワーク要素のインスタンス名 ID を指定すると、認可ルールのリストが戻ります。

ValidationException は、次のいずれかの状況が発生した場合にスローされます。

- **•** 渡された引数がヌルの場合、または有効なネットワーク要素 InstanceNameId ではない場合。
- **•** Cisco IOS が動作している特定のネットワーク要素で AAA がディセーブルの場合。
- **•** 特定のネットワーク要素で Cisco NX-OS が動作している場合。

## パラメータ

opContext:動作コンテキスト

neInstanceNameId:認可ルールが必要なネットワーク要素の InstanceNameId

### 戻り値

特定のネットワーク要素に存在している認可ルール。戻されたリストには、AuthorizationRule インス タンスのリストが含まれます。

認可ルールには、次のアソシエーションがあります。

- **•** 認可メソッド(AuthorizationMethod)
- **•** 認可メソッドでサーバ グループを使用する場合、これらのサーバ グループ参照が使用可能になり ます。ただし、そのサーバ グループでは、すべての参照が削除されます。ただし、そのサーバ グ ループでは、すべての参照がクリアされます。

## **getGlobalAaaServerSettings**

1 つまたは複数のグローバル RADIUS/TACACS サーバ設定を戻します。1 つまたは複数のグローバル RADIUS/TACACS サーバ設定のインスタンス ID を指定すると、対応するグローバル RADIUS/TACACS サーバ設定が戻ります。

ValidationException は、次のいずれかの状況が発生した場合にスローされます。

- **•** settingInstanceNameIdCol のコレクションにヌルの要素が含まれている、コレクションが空、また はコレクションがタイプ InstanceNameId ではない。
- **•** 渡された引数がヌル、または有効なグローバル AAA サーバ設定の InstanceNameId ではない。
- **•** Cisco IOS が動作している特定のネットワーク要素で AAA がディセーブルの場合。

### パラメータ

opContext:動作コンテキスト grpInstanceNameIdCol: 1 つまたは複数のグローバル AAA サーバ オブジェクトの InstanceNameId。

## 戻り値

特定の AAA サーバ InstanceNameId のグローバル RADIUS/TACACS サーバ設定。戻されたリストに は、GlobalAaaServerSetting インスタンスのリストが含まれます。

アソシエーションはすべてクリアされます。

## **getGlobalAaaServers**

グローバルに設定されている 1 つまたは複数の AAA サーバを戻します。1 つまたは複数の AAA サー バのインスタンス ID を指定すると、対応する AAA サーバ オブジェクトが戻ります。

ValidationException は、次のいずれかの状況が発生した場合にスローされます。

- **•** serverInstanceNameIdCol のコレクションにヌルの要素が含まれている、コレクションが空、また はコレクションがタイプ InstanceNameId ではない。
- **•** 渡された引数がヌル、または有効なグローバル AAA サーバ InstanceNameId ではない。
- **•** Cisco IOS が動作している特定のネットワーク要素で AAA がディセーブルの場合。

### パラメータ

opContext:動作コンテキスト

grpInstanceNameIdCol: 1 つまたは複数のグローバル AAA サーバ オブジェクトの InstanceNameId。

### 戻り値

特定の AAA サーバ InstanceNameId に対応するグローバル AAA サーバ。戻されたリストには、 GlobalAaaServer インスタンスのリストが含まれます。

アソシエーションはすべてクリアされます。

## **getGlobalAaaServersForGroupAaaServers**

特定のグループ AAA サーバに対してグローバルに設定されている AAA サーバを戻します。グローバ ル AAA サーバのインスタンス名 ID を指定すると、グローバルに設定されている AAA サーバ グルー プのリストが戻ります。

ValidationException は、次のいずれかの状況が発生した場合にスローされます。

- **•** 渡された引数がヌル、または有効なグループ AAA サーバ InstanceNameId ではない場合。
- **•** Cisco IOS が動作している特定のネットワーク要素で AAA がディセーブルの場合。

## パラメータ

opContext:動作コンテキスト

groupServerInstanceNameIds:AAA サーバが必要な GroupAaaServer の InstanceNameId

## 戻り値

特定のサーバ グループに対してグローバルに設定されている AAA サーバ。戻されたリストには、 GlobalAaaServer インスタンスのリストが含まれます。

アソシエーションはすべてクリアされます。

## **getGlobalAaaServersInNetworkElement**

ネットワーク要素でグローバルに設定されている AAA サーバを戻します。ネットワーク要素のインス タンス名 ID を指定すると、グローバルに設定されている AAA サーバのリストが戻ります。

ValidationException は、次のいずれかの状況が発生した場合にスローされます。

- **•** 渡された引数がヌルの場合、または有効なネットワーク要素 InstanceNameId ではない場合。
- **•** Cisco IOS が動作している特定のネットワーク要素で AAA がディセーブルの場合。

### パラメータ

opContext:動作コンテキスト

neInstanceNameId:AAA サーバが必要なネットワーク要素の InstanceNameId

### 戻り値

特定のネットワーク要素でグローバルに設定されている AAA サーバ。戻されたリストには、 GlobalAaaServer インスタンスのリストが含まれます。 アソシエーションはすべてクリアされます。

## **getGlobalRadiusServerSettings**

1 つまたは複数のネットワーク要素のデバイス レベルの RADIUS サーバ設定を戻します。1 つまたは 複数のネットワーク要素のインスタンス名 ID を指定すると、これらのネットワーク要素の対応するグ ローバル AAA サーバ設定オブジェクトが戻ります。

ValidationException は、次のいずれかの状況が発生した場合にスローされます。

- **•** Cisco IOS が動作している特定のネットワーク要素で AAA がディセーブルの場合。
- **•** neInstanceNameIdCol コレクションにヌルの要素が含まれている場合、またはこのコレクションが 空であるか InstanceNameId タイプではない場合。

### パラメータ

opContext:動作コンテキスト

neInstanceNameIdCol:RADIUS サーバ設定が必要なネットワーク要素の InstanceNameId のリスト

### 戻り値

特定のネットワーク要素でグローバルに設定されている RADIUS サーバ設定。戻されたリストには、 タイプ RADIUS の GlobalAaaServerSetting インスタンスのリストが含まれます。

AAA サーバ グループには、次のアソシエーションがあります。

**•** 送信元インターフェイスのアソシエーション。ただし、ネットワーク インターフェイスに他のア ソシエーションがすでにある場合、それらのアソシエーションはすべてクリアされます。

## **getGlobalRadiusServersInNetworkElement**

ネットワーク要素でグローバルに設定されている RADIUS サーバを戻します。ネットワーク要素のイ ンスタンス名 ID を指定すると、タイプ RADIUS の AAA サーバのリストが戻ります。

- **•** 渡された引数がヌルの場合、または有効なネットワーク要素 InstanceNameId ではない場合。
- **•** Cisco IOS が動作している特定のネットワーク要素で AAA がディセーブルの場合。

opContext:動作コンテキスト

neInstanceNameId:RADIUS サーバが必要なネットワーク要素の InstanceNameId

#### 戻り値

特定のネットワーク要素でグローバルに設定されている RADIUS サーバ。戻されたリストには、タイ プ RADIUS の GlobalAaaServer インスタンスのリストが含まれます。

アソシエーションはすべてクリアされます。

## **getGlobalTACACSServerSettings**

1 つまたは複数のネットワーク要素のデバイス レベルの TACACS+ サーバ設定を戻します。1 つまたは 複数のネットワーク要素のインスタンス名 ID を指定すると、これらのネットワーク要素の対応するグ ローバル AAA サーバ設定オブジェクトが戻ります。

ValidationException は、次のいずれかの状況が発生した場合にスローされます。

- **•** neInstanceNameIdCol コレクションにヌルの要素が含まれている場合、またはこのコレクションが 空であるか InstanceNameId タイプではない場合。
- **•** Cisco IOS が動作している特定のネットワーク要素で AAA がディセーブルの場合。

### パラメータ

opContext:動作コンテキスト

neInstanceNameIdCol:TACACS+ サーバ設定が必要なネットワーク要素の InstanceNameId のリスト

#### 戻り値

特定のネットワーク要素でグローバルに設定されている TACACS+ サーバ設定。戻されたリストには、 タイプ TACACS+ の GlobalAaaServerSetting インスタンスのリストが含まれます。

AAA サーバ グループには、次のアソシエーションがあります。

**•** 送信元インターフェイスのアソシエーション。ただし、ネットワーク インターフェイスに他のア ソシエーションがすでにある場合、それらのアソシエーションはすべてクリアされます。

## **getGlobalTACACSServersInNetworkElement**

ネットワーク要素でグローバルに設定されている TACACS+ サーバを戻します。ネットワーク要素の インスタンス名 ID を指定すると、タイプ TACACS+ の AAA サーバのリストが戻ります。

- **•** 渡された引数がヌルの場合、または有効なネットワーク要素 InstanceNameId ではない場合。
- **•** Cisco IOS が動作している特定のネットワーク要素で AAA がディセーブルの場合。
- **•** Cisco NX-OS が動作している特定のネットワーク要素で TACACS+ がディセーブルの場合。

opContext:動作コンテキスト

neInstanceNameId:TACACS+ サーバが必要なネットワーク要素の InstanceNameId

## 戻り値

特定のネットワーク要素でグローバルに設定されている TACACS+ サーバ。戻されたリストには、タ イプ TACACS+ の GlobalAaaServer インスタンスのリストが含まれます。

アソシエーションはすべてクリアされます。

## **getRadiusServerGroupsInNetworkElement**

ネットワーク要素で設定されているタイプ RADIUS の AAA サーバ グループを戻します。ネットワー ク要素のインスタンス名 ID を指定すると、タイプ RADIUS の AAA サーバ グループのリストが戻り ます。

ValidationException は、次のいずれかの状況が発生した場合にスローされます。

- **•** 渡された引数がヌルの場合、または有効なネットワーク要素 InstanceNameId ではない場合。
- **•** Cisco IOS が動作している特定のネットワーク要素で AAA がディセーブルの場合。

### パラメータ

opContext:動作コンテキスト

neInstanceNameId:RADIUS サーバ グループが必要なネットワーク要素の InstanceNameId

#### 戻り値

特定のネットワーク要素に存在している RADIUS サーバ グループ。戻されたリストには、タイプ RADIUS の GlobalAaaServerGroup インスタンスのリストが含まれます。

AAA サーバ グループには、次のアソシエーションがあります。

- **•** グループ AAA サーバ アソシエーション。
- **•** サーバ グループに送信元インターフェイスのアソシエーションがある場合は、そのアソシエー ションを使用できます。ただし、ネットワーク インターフェイスに他のアソシエーションがある 場合、それらのアソシエーションはすべてクリアされます。
- **•** その他のアソシエーションはすべてクリアされます。

## **getTACACSServerGroupsInNetworkElement**

ネットワーク要素で設定されているタイプ TACACS+ の AAA サーバ グループを戻します。ネット ワーク要素のインスタンス名 ID を指定すると、タイプ TACACS+ の AAA サーバ グループのリストが 戻ります。次のアソシエーションが使用可能です。

- **•** 渡された引数がヌルの場合、または有効なネットワーク要素 InstanceNameId ではない場合。
- **•** Cisco IOS が動作している特定のネットワーク要素で AAA がディセーブルの場合。
- **•** Cisco NX-OS が動作している特定のネットワーク要素で TACACS+ がディセーブルの場合。
### パラメータ

opContext:動作コンテキスト

neInstanceNameId:TACACS+ サーバ グループが必要なネットワーク要素の InstanceNameId

#### 戻り値

特定のネットワーク要素に存在している TACACS+ サーバ グループ。戻されたリストには、タイプ TACACS+ の AaaServerGroup インスタンスのリストが含まれます。

AAA サーバ グループには、次のアソシエーションがあります。

- **•** グループ AAA サーバ アソシエーション。
- **•** サーバ グループに送信元インターフェイスのアソシエーションがある場合は、そのアソシエー ションを使用できます。ただし、ネットワーク インターフェイスに他のアソシエーションがある 場合、それらのアソシエーションはすべてクリアされます。
- **•** その他のアソシエーションはすべてクリアされます。

### **getTACACSStateOfNetworkElements**

ネットワーク要素のリストに含まれている TACACS+ サービスの状態(イネーブルまたはディセーブ ル)を戻します。ネットワーク要素のインスタンス名 ID リストを指定すると、ブール値のリストを戻 します。

ValidationException は、次のいずれかの状況が発生した場合にスローされます。

- **•** neInstanceNameIdCol コレクションにヌルの要素が含まれている場合、またはこのコレクションが 空であるか InstanceNameId タイプではない場合。
- **•** 渡された引数がヌルの場合、または有効なネットワーク要素 InstanceNameId ではない場合。

### パラメータ

opContext:動作コンテキスト

neInstanceNameIdCol:TACACS+ 状態が必要な 1 つまたは複数のネットワーク要素の InstanceNameId

#### 戻り値

戻されたリストには、ブール インスタンスが含まれます。 ブール値 TRUE は、特定のネットワーク要素で TACACS+ がイネーブルであることを表します。 ブール値 FALSE は、特定のネットワーク要素で TACACS+ がディセーブルであることを表します。

### **modifyAaaGlobalSetting**

ネットワーク要素内で 1 つまたは複数の既存の AAA グローバル設定を変更します。AAA グローバル 設定には、次のものがあります。このメソッドは、Cisco NX-OS Release 5.0(3) 以降を実行する Cisco Nexus 7000 シリーズ スイッチで使用可能です。

- **1.** ASCII、MSCHAP、または MSCHAPv2 の認証をイネーブルもしくはディセーブルにします。
- **2.** コンソールで AAA 認証失敗メッセージ表示を設定します。
- **3.** リモート ユーザ認証のデフォルト ユーザ ロールをイネーブルまたはディセーブルにします。

ValidationException は、次のいずれかの状況が発生した場合にスローされます。

- **•** neInstanceNameId がヌル、またはタイプ InstanceNameId ではない場合。
- **•** setting がヌルの場合。
- **•** 特定のネットワーク要素で AAA がディセーブルの場合。

#### パラメータ

opContext:動作コンテキスト。

neInstanceNameId:AAA グローバル設定が必要なネットワーク要素の InstanceNameId。 setting:既存オブジェクトと置き換える、変更した AaaGlobalSetting オブジェクト。

### 戻り値

void

### **modifyAaaServerGroups**

ネットワーク要素内で 1 つまたは複数の既存の AAA サーバ グループを変更します。 ValidationException は、次のいずれかの状況が発生した場合にスローされます。

- **•** aaaServerCol がヌルの場合。
- **•** aaaServerCol に 1 つまたは複数のヌル要素が含まれているか、またはコレクションが空の場合。
- **•** Cisco IOS が動作している特定のネットワーク要素で AAA がディセーブルの場合。
- **•** 特定の AAA サーバが TACACS+ サーバであり、Cisco NX-OS が動作している特定のネットワー ク要素で TACACS+ がディセーブルの場合。

PropertiesException は、次のいずれかの状況が発生した場合にスローされます。

**•** AAA サーバが無効の場合。

例:

**•** サーバ ホスト名および IP アドレスが更新されている。

IntegrityException は、次のいずれかの状況が発生した場合にスローされます。

- **•** 特定の AAA サーバがデバイスでグローバルに存在しない場合。
- \*
	- サーバ グループに関連付けられているグループ AAA サーバ (プライベート サーバ以外) がグ ローバルに設定されていない場合。

#### パラメータ

opContext:動作コンテキスト

aaaServerGrpCol:既存オブジェクトと置き換える、変更した AaaServerGroup オブジェクトのリスト。

#### 戻り値

### **modifyAccountingRules**

ネットワーク要素内で 1 つまたは複数の既存アカウンティング ルールを変更します。 ValidationException は、次のいずれかの状況が発生した場合にスローされます。

- **•** Cisco IOS が動作している特定のネットワーク要素で AAA がディセーブルの場合。
- **•** acRuleCol がヌルの場合。
- **•** acRuleCol に 1 つまたは複数のヌル要素が含まれているか、またはコレクションが空の場合。
- **•** 特定のルールにメソッドがない場合。
- **•** デバイスで Cisco IOS が動作していて、特定のルールのいずれかに関連付けられているメソッドが 4 つより多い場合。
- **•** ネットワーク要素で Cisco NX-OS が動作していて、特定のルールのいずれかに関連付けられてい るメソッドが 10 より多い場合。

PropertiesException は、次のいずれかの状況が発生した場合にスローされます。

**•** アカウンティング ルールが無効の場合。

例:

**•** ルール名が更新されている。

IntegrityException は、次のいずれかの状況が発生した場合にスローされます。

- **•** アカウンティング ルールがデバイスに存在しない場合。
- **•** メソッドでサーバ グループを使用する場合、これらのサーバ グループ参照は使用可能である必要 があります。また、そのサーバ グループがデータベースに存在する必要があります。

#### パラメータ

opContext:動作コンテキスト

acRuleCol:既存オブジェクトと置き換える、変更した AccountingRule オブジェクトのリスト。

#### 戻り値

void

### **modifyAuthenticationRules**

ネットワーク要素内で 1 つまたは複数の既存の認証ルールを変更します。

ValidationException は、次のいずれかの状況が発生した場合にスローされます。

- **•** Cisco IOS が動作している特定のネットワーク要素で AAA がディセーブルの場合。
- **•** atRuleCol がヌルの場合。
- **•** atRuleCol に 1 つまたは複数のヌル要素が含まれているか、またはコレクションが空の場合。
- **•** 特定のルールにメソッドがない場合。
- **•** デバイスで Cisco IOS が動作していて、特定のルールのいずれかに関連付けられているメソッドが 4 つより多い場合。
- **•** ネットワーク要素で Cisco NX-OS が動作していて、特定のルールのいずれかに関連付けられてい るメソッドが 10 より多い場合。

PropertiesException は、次のいずれかの状況が発生した場合にスローされます。

**•** 認証ルールが無効の場合。

例:

**•** ルール名が更新されている。

IntegrityException は、次のいずれかの状況が発生した場合にスローされます。

- **•** 特定の認証ルールがデバイスに存在しない場合。
- **•** メソッドでサーバ グループを使用する場合、これらのサーバ グループ参照は使用可能である必要 があります。また、そのサーバ グループがデータベースに存在する必要があります。

#### パラメータ

```
opContext:動作コンテキスト
```
atRuleCol:既存オブジェクトと置き換える、変更した AuthenticationRule オブジェクトのリスト。

### 戻り値

void

### **modifyAuthorizationRules**

ネットワーク要素内で 1 つまたは複数の既存の認可ルールを変更します。

ValidationException は、次のいずれかの状況が発生した場合にスローされます。

- **•** Cisco IOS が動作している特定のネットワーク要素で AAA がディセーブルの場合。
- **•** 特定のネットワーク要素で Cisco NX-OS が動作している場合。
- **•** arRuleCol がヌルの場合。
- **•** arRuleCol に 1 つまたは複数のヌル要素が含まれているか、またはコレクションが空の場合。
- **•** 特定のルールにメソッドがない場合。
- **•** デバイスで Cisco IOS が動作していて、特定のルールのいずれかに関連付けられているメソッドが 4 つより多い場合。

PropertiesException は、次のいずれかの状況が発生した場合にスローされます。

**•** 認可ルールが無効の場合。

例:

**•** ルール名が更新されている。

IntegrityException は、次のいずれかの状況が発生した場合にスローされます。

- **•** 認可ルールがデバイスに存在しない場合。
- **•** メソッドでサーバ グループを使用する場合、これらのサーバ グループ参照は使用可能である必要 があります。また、そのサーバ グループがデータベースに存在する必要があります。

#### パラメータ

opContext:動作コンテキスト

arRuleCol:既存オブジェクトと置き換える、変更した AuthorizationRule オブジェクトのリスト。

#### 戻り値

### **modifyGlobalAaaServerSetting**

ネットワーク要素に含まれる 1 つまたは複数の既存のグローバル AAA サーバ設定を変更します。 ValidationException は、次のいずれかの状況が発生した場合にスローされます。

- **•** neInstanceNameId がヌル、またはタイプ InstanceNameId ではない場合。
- **•** setting がヌルの場合。
- **•** Cisco IOS が動作している特定のネットワーク要素で AAA がディセーブルの場合。
- **•** 特定のサーバ タイプが TACACS+ であり、Cisco NX-OS が動作している特定のネットワーク要素 で TACACS+ がディセーブルの場合。

### パラメータ

opContext:動作コンテキスト

```
neInstanceNameId:グローバル AAA サーバ設定が必要なネットワーク要素の InstanceNameId
setting:既存オブジェクトと置き換える、変更した GlobalAaaServerSetting オブジェクト。
type: サーバ (RADIUS/TACACS) ServerType のタイプ
```
### 戻り値

void

### **modifyGlobalAaaServers**

ネットワーク要素に含まれる 1 つまたは複数の既存のグローバル AAA サーバを変更します。

ValidationException は、次のいずれかの状況が発生した場合にスローされます。

- **•** aaaServerCol がヌルの場合。
- **•** aaaServerCol に 1 つまたは複数のヌル要素が含まれているか、またはコレクションが空の場合。
- **•** Cisco IOS が動作している特定のネットワーク要素で AAA がディセーブルの場合。
- **•** 特定の AAA サーバが TACACS+ サーバであり、Cisco NX-OS が動作している特定のネットワー ク要素で TACACS+ がディセーブルの場合。

PropertiesException は、次のいずれかの状況が発生した場合にスローされます。

**•** AAA サーバが無効の場合。

例:

**•** サーバ ホスト名および IP アドレスが更新されている。

IntegrityException は、次のいずれかの状況が発生した場合にスローされます。

**•** 特定の AAA サーバがデバイスでグローバルに存在しない場合。

### パラメータ

opContext:動作コンテキスト

aaaServerCol:既存オブジェクトと置き換える、変更した GlobalAaaServer オブジェクトのリスト。

#### 戻り値

## **unbindNetworkInterfaceFromAaaServerGroups**

特定の AAA サーバ グループから、送信元インターフェイスのアソシエーションをクリアします。この API に渡された AAA サーバ グループに送信元インターフェイス アソシエーションがある場合、それ らのアソシエーションは削除されます。インターフェイス アソシエーションがない場合、この API は これらのサーバ グループを単に無視します。

ValidationException は、次のいずれかの状況が発生した場合にスローされます。

- **•** aaaServerGroupInstanceNameIdColis がヌルの場合。
- **•** aaaServerGroupInstanceNameIdCol のコレクションにヌルの要素が含まれている、コレクション が空、またはコレクションがタイプ AaaServerGroup InstanceNameId ではない場合。
- **•** Cisco IOS が動作している特定のネットワーク要素で AAA がディセーブルの場合。
- **•** 特定のサーバ タイプが TACACS+ であり、Cisco NX-OS が動作している特定のネットワーク要素 で TACACS+ がディセーブルの場合。

IntegrityException は、次のいずれかの状況が発生した場合にスローされます。

**•** 特定の aaaServerGrpInstanceNameIdCol のオブジェクトがデバイスに存在しない場合。

#### パラメータ

opContext:動作コンテキスト

aaaServerGroupInstanceNameIdCol:送信元インターフェイスを削除する必要がある AaaServerGroup の InstanceNameId のリスト

### 戻り値

void

### **unbindNetworkInterfaceFromGlobalRadiusServerSett ings**

特定のネットワーク要素の RADIUS サーバのグローバル設定から、送信元インターフェイス アソシ エーションをクリアします。設定にインターフェイス アソシエーションがない場合、この API はその ネットワーク要素を単に無視します。

ValidationException は、次のいずれかの状況が発生した場合にスローされます。

- **•** neInstanceNameId がヌルの場合。
- **•** Cisco IOS が動作している特定のネットワーク要素で AAA がディセーブルの場合。

IntegrityException は、次のいずれかの状況が発生した場合にスローされます。

**•** 特定の neInstanceNameId のオブジェクトがデータベースに存在しない場合。

### パラメータ

opContext:動作コンテキスト

neInstanceNameId:ネットワーク要素の InstanceNameId。

### 戻り値

## **unbindNetworkInterfaceFromGlobalTACACSServerS ettings**

特定のネットワーク要素の TACACS サーバのグローバル設定から、送信元インターフェイス アソシ エーションをクリアします。設定にインターフェイス アソシエーションがない場合、この API はその ネットワーク要素を単に無視します。

ValidationException は、次のいずれかの状況が発生した場合にスローされます。

- **•** neInstanceNameId がヌルの場合。
- **•** Cisco IOS が動作している特定のネットワーク要素で AAA がディセーブルの場合。
- **•** Cisco NX-OS が動作している特定のネットワーク要素で TACACS がディセーブルの場合。

IntegrityException は、次のいずれかの状況が発生した場合にスローされます。

**•** 特定の neInstanceNameId のオブジェクトがデータベースに存在しない場合。

### パラメータ

opContext:動作コンテキスト neInstanceNameId:ネットワーク要素の InstanceNameId。

### 戻り値

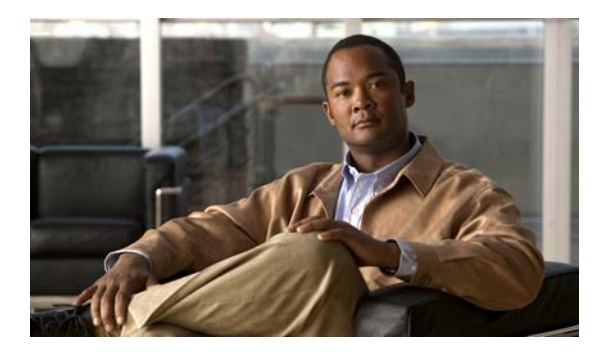

**CHAPTER 3**

# **AclApp** サービス

この章では、DCNM Web サービスの、AclApp サービスに対応する API メソッドについて説明します。

## **AclApp** サービスについて

Access Control List(ACL; アクセス コントロール リスト)を使用して、パケットの分類およびフィル タリングを実行できます。ACL は一連のアクセス コントロール ルールを順に並べたものです。アクセ ス コントロール ルールは一般に Access Control Entry (ACE: アクセス コントロール エントリ)と呼 ばれます。各 ACE はパケットの一致条件とアクションを指定します。

一致条件は送信元アドレス、宛先アドレス、プロトコルなどのパケット パラメータに基づいて定義で きます。アクションは、指定した条件に一致するパケットを許可、または拒否します。1 つのパケット が ACL 内の複数の ACE と一致することもありますが、考慮されるのは最初に一致した ACE のみで す。パケットが ACE のいずれとも一致しない場合、そのパケットはドロップされます。

ターゲットをアクティブ化するには、そのターゲットに ACL を割り当てる必要があります。このター ゲットとは、レイヤ 3 インターフェイス、VLAN、またはレイヤ 2 インターフェイスです。

API カテゴリは次のとおりです。

- **•** IPv4 ACL:IPv4 ACL が表すものは次のとおりです。
	- **–** 標準 IP アクセス リスト:送信元アドレス(IPv4 アドレス)を使用してトラフィックを分類ま たはフィルタします。
	- **–** 拡張 IP アクセス リスト:送信元アドレスと宛先アドレス(IPv4 アドレス)、および必要に応 じてプロトコル タイプ情報を使用してトラフィックを分類またはフィルタします。
- **•** MAC ACL:送信元 MAC アドレスと宛先 MAC アドレス、および必要に応じてプロトコル タイプ 情報を使用して、トラフィックを分類またはフィルタします。
- **•** IPv6 ACL:送信元アドレスと宛先アドレス、および必要に応じてプロトコル タイプ情報を使用し て、IPv6 トラフィックを分類またはフィルタします。
- **•** VLAN Access Map:VLAN 内でブリッジされたパケットや、VLAN にルーティングされたパケッ ト、または VLAN からルーティングされるパケットなどすべてのパケットに対するアクセスを制 御します。
- **•** Role-Based Access Control List(RBACL):Cisco TrustSec(CTS)ドメイン内でのアクセスを制 御します。

ACL サービス API は、次のカテゴリに対して定義されています。

- **•** Query/Get API:永続的なデータベースのデータを照会します。
- **•** Create API:新しい ACL を作成します。
- **•** Modify API:既存の ACL を修正します。
- **•** Delete API:既存の ACL を削除します。
- **•** Unbind API および Unbind API:ACL およびその他の機能の間にアソシエーションをバインドお よびアンバインドします。

### **addRedirectNetworkInterfacesToVlanAccessMapEntry**

VACE のリダイレクト インターフェイスとして、1 つまたは複数のネットワーク インターフェイスを 割り当てます。その VACE にリダイレクト インターフェイスとして使用されているインターフェイス がすでに存在する場合、これらのインターフェイスがリダイレクトされたインターフェイスの既存リス トに追加されます。

ValidationException は、次のいずれかの状況が発生した場合にスローされます。

- **•** vlanAccessMapInstanceNameId がヌル、または VlanAccessMapEntry InstanceNameId タイプでは ない場合。
- **•** vlanAccessMapInstanceNameId が有効な VlanAccessMapEntry InstanceNameId ではない場合。
- **•** networkInterfaceInstanceNameIdCol コレクションがヌル、またはこのコレクションが空である場合。
- **•** networkInterfaceInstanceNameIdCol コレクションにヌル要素が含まれる、またはこのコレクショ ンに無効な NetworkInterface InstanceNameId が含まれている場合。

#### パラメータ

opContext:動作コンテキスト。

vlanAccessMapEntryInstanceNameId:VlanAccessMapEntry オブジェクトの InstanceNameId。

networkInterfaceInstanceNameIdCol:分類またはフィルタされたトラフィックのリダイレクト先とな る NetworkInterface オブジェクトの InstanceNameId のコレクション。

### 戻り値

void

### **bindIpv4AclToNetworkInterfaces**

IPv4 ACL を、指定された方向の 1 つまたは複数ネットワーク インターフェイスに割り当てます。

ParameterException は、次のいずれかの状況が発生した場合にスローされます。

- **•** ipv4AclInstanceNameId がヌル、または空の場合。
- **•** ipv4AclInstanceNameId が有効な StandardAccessControlList または ExtendedAccessControlList InstanceNameId ではない場合。
- **•** networkInterfaceInstanceNameIdCol コレクションがヌル、またはこのコレクションが空である場合。
- **•** networkInterfaceInstanceNameIdCol コレクションにヌル要素が含まれる、またはこのコレクショ ンに NetworkInterface の無効な InstanceNameId が含まれている場合。
- **•** direction がヌルの場合。

#### パラメータ

opContext:動作コンテキスト。

networkInterfaceInstanceNameIdCol:NetworkInterface オブジェクトの InstanceNameId を 1 つまた は複数含むコレクション。

ipv4AclInstanceNameId: StandardAccessControlList または ExtendedAccessControlList オブジェクト の InstanceNameId。

direction:ネットワーク インターフェイス トラフィックの方向。この方向に、IPv4 ACL を適用する 必要があります。方向は「IN」または「OUT」のいずれかです。

#### 戻り値

新たに作成された AclAppliesToNetworkInterface オブジェクトのリスト。

### **bindIpv4AclsToVlanAccessMapEntry**

トラフィックをフィルタまたは分類するために、1 つまたは複数の IPv4 ACL を VACE に適用します。 その VACE に割り当てられている IPv4 ACL がすでに存在する場合、これらの IPv4 ACL は既存リス トに追加されます。

ValidationException は、次のいずれかの状況が発生した場合にスローされます。

- **•** vlanAccessMapInstanceNameId がヌル、または VlanAccessMapEntry InstanceNameId タイプでは ない場合。
- **•** vlanAccessMapInstanceNameId が有効な VlanAccessMapEntry InstanceNameId ではない場合。
- **•** ipv4AclInstanceNameIdCol コレクションがヌル、またはこのコレクションが空である場合。
- **•** ipv4AclInstanceNameIdCol コレクションにヌル要素が含まれる、またはこのコレクションに無効 な StandardAccessControlEntry または ExtendedAccessControlList InstanceNameId が含まれてい る場合。

#### パラメータ

opContext:動作コンテキスト。

vlanAccessMapEntryInstanceNameId:VlanAccessMapEntry オブジェクトの InstanceNameId。

ipv4AclInstanceNameIdCol:1 つまたは複数の StandardAccessControlList または ExtendedAccessControlList オブジェクトの InstanceNameId のコレクション。

### 戻り値

void

### **bindIpv6AclToNetworkInterfaces**

IPv6 ACL を、指定された方向の 1 つまたは複数のネットワーク インターフェイスに割り当てます。 ValidationException は、次のいずれかの状況が発生した場合にスローされます。

- **•** ipv6AclInstanceNameId がヌル、または Ipv6AccessControlList InstanceNameId タイプではない場合。
- **•** ipv6AclInstanceNameId が有効な Ipv6AccessControlList InstanceNameId ではない場合。
- **•** networkInterfaceInstanceNameIdCol コレクションがヌル、またはこのコレクションが空である場合。
- **•** networkInterfaceInstanceNameIdCol コレクションにヌル要素が含まれる、またはこのコレクショ ンに無効な NetworkInterface InstanceNameId が含まれている場合。
- **•** direction がヌルの場合。

#### パラメータ

opContext:動作コンテキスト。

networkInterfaceInstanceNameIdCol:NetworkInterface オブジェクトの InstanceNameId を 1 つまた は複数含むコレクション。

ipv6AclInstanceNameId:Ipv6AccessControlList オブジェクトの InstanceNameId。

direction:ネットワーク インターフェイス トラフィックの方向。この方向に、IPv6 ACL を適用する 必要があります。方向は「IN」または「OUT」です。

#### 戻り値

新たに作成された AclAppliesToNetworkInterface オブジェクトのリスト。

### **bindIpv6AclsToVlanAccessMapEntry**

トラフィックをフィルタまたは分類するために、1 つまたは複数の IPv6 ACL を VACE に適用します。 その VACE に割り当てられている IPv6 ACL がすでに存在する場合、これらの IPv6 ACL は既存リス トに追加されます。

ValidationException は、次のいずれかの状況が発生した場合にスローされます。

- **•** vlanAccessMapInstanceNameId がヌル、または VlanAccessMapEntry InstanceNameId タイプでは ない場合。
- **•** vlanAccessMapInstanceNameId が有効な VlanAccessMapEntry InstanceNameId ではない場合。
- **•** ipv6AclInstanceNameIdCol コレクションがヌル、またはこのコレクションが空である場合。
- **•** ipv6AclInstanceNameIdCol コレクションにヌル要素が含まれる、またはこのコレクションに無効 な Ipv6AccessControlList InstanceNameId が含まれている場合。

### パラメータ

opContext:動作コンテキスト。

vlanAccessMapEntryInstanceNameId:VlanAccessMapEntry オブジェクトの InstanceNameId。 ipv6AclInstanceNameIdCol:1 つまたは複数の Ipv6AccessControlList オブジェクトの

InstanceNameId のコレクション。

### 戻り値

void

### **bindMacAclToNetworkInterfaces**

MAC ACL を、指定された方向の 1 つまたは複数のネットワーク インターフェイスに割り当てます。 ValidationException は、次のいずれかの状況が発生した場合にスローされます。

- **•** macAclInstanceNameId がヌル、または MacAccessControlList InstanceNameId タイプではない場合。
- **•** macAclInstanceNameId が有効な MacAccessControlList InstanceNameId ではない場合。
- **•** networkInterfaceInstanceNameIdCol コレクションがヌル、またはこのコレクションが空である場合。
- **•** networkInterfaceInstanceNameIdCol コレクションにヌル要素が含まれる、またはこのコレクショ ンに無効な NetworkInterface InstanceNameId が含まれている場合。

**•** direction がヌルの場合。

#### パラメータ

opContext:動作コンテキスト。

networkInterfaceInstanceNameIdCol:NetworkInterface オブジェクトの InstanceNameId を 1 つまた は複数含むコレクション。

macAclInstanceNameId:MacAccessControlList オブジェクトの InstanceNameId。

direction:ネットワーク インターフェイス トラフィックの方向。この方向に、MAC ACL を適用する 必要があります。

#### 戻り値

新たに作成された AclAppliesToNetworkInterface オブジェクトのリスト。

### **bindMacAclsToVlanAccessMapEntry**

トラフィックをフィルタまたは分類するために、1 つまたは複数の MAC ACL を VACE に適用します。 その VACE に割り当てられている MAC ACL がすでに存在する場合、これらの MAC ACL は既存リス トに追加されます。

ValidationException は、次のいずれかの状況が発生した場合にスローされます。

- **•** vlanAccessMapInstanceNameId がヌル、または VlanAccessMapEntry InstanceNameId タイプでは ない場合。
- **•** vlanAccessMapInstanceNameId が有効な VlanAccessMapEntry InstanceNameId ではない場合。
- **•** macAclInstanceNameIdCol コレクションがヌル、またはこのコレクションが空である場合。
- **•** macAclInstanceNameIdCol コレクションにヌル要素が含まれる、またはこのコレクションに無効 な MacAccessControlList InstanceNameId が含まれている場合。

#### パラメータ

opContext:動作コンテキスト。

vlanAccessMapEntryInstanceNameId:VlanAccessMapEntry オブジェクトの InstanceNameId。

macAclInstanceNameIdCol:1 つまたは複数の MacAccessControlList オブジェクトの InstanceNameId のコレクション。

#### 戻り値

void

### **bindTimeRangeToAces**

1 つまたは複数の ACE に時間範囲を割り当てます。

ValidationException は、次のいずれかの状況が発生した場合にスローされます。

- **•** timerangeInstanceNameId がヌル、または TimeRange InstanceNameId タイプではない場合。
- **•** timerangeInstanceNameId が有効な TimeRange InstanceNameId ではない場合。
- **•** aceInstanceNameIdCol コレクションがヌル、またはこのコレクションが空である場合。
- **•** aceInstanceNameIdCol コレクションにヌル要素が含まれる、またはこのコレクションに無効な ExtendedAccessControlList、Ipv6AccessControlList、または RoleBasedAccessControlList InstanceNameId が含まれている場合。
- **•** direction がヌルの場合。

#### パラメータ

opContext:動作コンテキスト。

aceInstanceNameIdCol:時間範囲の割り当て先である拡張 ACE、IPv6 ACE、またはロール ベース ACE のリスト。

timerangeInstanceNameId: timerange オブジェクトのインスタンス名 ID。

戻り値 void

### **bindVlanAccessMapToVlans**

1 つまたは複数の VLAN に VACL を割り当てます。

ValidationException は、次のいずれかの状況が発生した場合にスローされます。

- **•** vlanAccessMapEntryInstanceNameId がヌル、または VlanAccessMap InstanceNameId タイプでは ない場合。
- **•** vlanAccessMapEntryInstanceNameId が有効な VlanAccessMap InstanceNameId ではない場合。
- **•** vlanIds がヌルの場合。

#### パラメータ

opContext:動作コンテキスト。

vlanAccessMapInstanceNameId:VlanAccessMap オブジェクトの InstanceNameId。

vlanIds:VLAN を一意に識別するための 1 つまたは複数の VLAN ID。

### 戻り値

void

### **createExtendedIpAcls**

ネットワーク要素内に 1 つまたは複数の拡張 IP ACL オブジェクトを作成します。ネットワーク要素の InstanceNameId および拡張 IP ACL オブジェクトのリストを指定すると、サーバにこのオブジェクト を作成し、そのインスタンス名 ID を戻します。

ValidationException は、次のいずれかの状況が発生した場合にスローされます。

- neInstanceNameId がヌルの場合。
- **•** neInstanceNameId がネットワーク要素の有効な InstanceNameId ではない場合。
- **•** extendedIpAclCol コレクションがヌル、またはこのコレクションが空である場合。
- **•** extendedIpAclCol に 1 つまたは複数のヌル要素が含まれている、またはこのコレクションに ExtendedAccessControlList タイプではないオブジェクトが含まれている場合。

**•** ExtendedAccessControlList 内の ExtendedAccessControlEntry にシーケンス番号が含まれていな い場合。

PropertiesException は、次のいずれかの状況が発生した場合にスローされます。

**•** extendedIpAclCol コレクションでは、ExtendedAccessControlList アトリビュートが 1 つも有効で はない、または拡張 ACL 内の ExtendedAccessControlEntry が有効ではない場合。

例:

- **•** ACL 名が数字で始まる。これは ACL 名にはスペースや引用符は使用できず、また番号付きアクセ ス リストとの混同を避けるために英字で始まらなければならないと決められているからです。
- **•** ACL の remark アトリビュート値に 101 文字以上が含まれている。

IntegrityException は、次のいずれかの状況が発生した場合にスローされます。

- **•** すでにデータベースに存在する ExtendedAccessControlList が extendedIpAclCol に含まれている 場合。
- **•** extendedIpAclCol 内の ExtendedAccessControlList に重複する ExtendedAccessControlEntry オブ ジェクトが含まれている場合。

この API はインターフェイス アソシエーションを考慮しません。拡張 ACL とともにインターフェイス アソシエーションが渡されても、この API では考慮されません。拡張 ACL をインターフェイスにバイ ンドするには、別の API を呼び出す必要があります。

#### パラメータ

opContext:動作コンテキスト。

neInstanceNameId:ネットワーク要素の InstanceNameId。

extendedIpAclCol:作成が必要な拡張 ACL オブジェクトのコレクション(1つまたは複数)。

#### 戻り値

新たに作成された拡張 ACL オブジェクトのインスタンス名 ID。

### **createIpv6Acls**

ネットワーク要素内に 1 つまたは複数の IPv6 ACL オブジェクトを作成します。ネットワーク要素の InstanceNameId および IPv6 ACL オブジェクトのリストを指定すると、サーバにこのオブジェクトを 作成し、そのインスタンス名 ID を戻します。

ValidationException は、次のいずれかの状況が発生した場合にスローされます。

- **•** neInstanceNameId がヌルの場合。
- **•** neInstanceNameId がネットワーク要素の有効な InstanceNameId ではない場合。
- **•** ipv6AclCol コレクションがヌル、またはこのコレクションが空である場合。
- **•** ipv6AclCol に 1 つまたは複数のヌル要素が含まれている、またはこのコレクションに Ipv6AccessControlList タイプではないオブジェクトが含まれている場合。
- **•** Ipv6AccessControlEntry 内の Ipv6AccessControlList にシーケンス番号が含まれていない場合。

PropertiesException は、次のいずれかの状況が発生した場合にスローされます。

**•** ipv6AclCol コレクションでは、Ipv6AccessControlList アトリビュートが 1 つも有効ではない、ま たは IPv6 ACL 内の Ipv6AccessControlEntry が有効ではない場合。

例:

- **•** ACL 名が数字で始まる。これは ACL 名にはスペースや引用符は使用できず、また番号付きアクセ ス リストとの混同を避けるために英字で始まらなければならないと決められているからです。
- **•** ACL の remark アトリビュート値に 101 文字以上が含まれている。

IntegrityException は、次のいずれかの状況が発生した場合にスローされます。

- **•** すでにデータベースに存在する Ipv6AccessControlList が ipv6AclCol に含まれている場合。
- **•** ipv6AclCol 内の Ipv6AccessControlList に重複する Ipv6AccessControlEntry オブジェクトが含ま れている場合。

この API はインターフェイス アソシエーションを考慮しません。IPv6 ACL とともにインターフェイ ス アソシエーションが渡されても、この API では考慮されません。IPv6 ACL をインターフェイスに バインドするには、別の API を呼び出す必要があります。

#### パラメータ

opContext:動作コンテキスト。

neInstanceNameId:ネットワーク要素の InstanceNameId。

ipv6AclCol:作成が必要な IPv6 ACL オブジェクトのコレクション(1 つまたは複数)。

### 戻り値

新たに作成された IPv6 ACL オブジェクトのインスタンス名 ID。

### **createMacAcls**

ネットワーク要素内に 1 つまたは複数の MAC ACL オブジェクトを作成します。ネットワーク要素の InstanceNameId および MAC ACL オブジェクトのリストを指定すると、サーバにこのオブジェクトを 作成し、そのインスタンス名 ID を戻します。

ValidationException は、次のいずれかの状況が発生した場合にスローされます。

- **•** neInstanceNameId がヌルの場合。
- **•** neInstanceNameId がネットワーク要素の有効な InstanceNameId ではない場合。
- **•** macAclCol コレクションがヌル、またはこのコレクションが空である場合。
- **•** macAclCol に 1 つまたは複数のヌル要素が含まれている、またはこのコレクションに MacAccessControlList タイプではないオブジェクトが含まれている場合。
- **•** MacAccessControlList 内の MacAccessControlEntry にシーケンス番号が含まれていない場合。

PropertiesException は、次のいずれかの状況が発生した場合にスローされます。

**•** macAclCol コレクションでは、MacAccessControlList アトリビュートが 1 つも有効ではない、ま たは MAC ACL 内の MacAccessControlEntry が有効ではない場合。

例:

- **•** ACL 名が数字で始まる。これは ACL 名にはスペースや引用符は使用できず、また番号付きアクセ ス リストとの混同を避けるために英字で始まらなければならないと決められているからです。
- **•** ACL の remark アトリビュート値に 101 文字以上が含まれている。

IntegrityException は、次のいずれかの状況が発生した場合にスローされます。

**•** すでにデータベースに存在する MacAccessControlList が macAclCol に含まれている場合。

**•** macAclCol 内の MacAccessControlList に重複する MacAccessControlEntry オブジェクトが含ま れている場合。

この API はインターフェイス アソシエーションを考慮しません。MAC ACL とともにインターフェイ ス アソシエーションが渡されても、この API では考慮されません。MAC ACL をインターフェイスに バインドするには、別の API を呼び出す必要があります。

#### パラメータ

opContext:動作コンテキスト。

neInstanceNameId:ネットワーク要素の InstanceNameId。

macAclCol:作成が必要な MAC ACL オブジェクトのコレクション(1 つまたは複数)。

### 戻り値

新たに作成された MAC ACL オブジェクトのインスタンス名 ID。

### **createRbaclPolicies**

ネットワーク要素内に 1 つまたは複数のロールベース ACL ポリシー オブジェクトを作成します。ネッ トワーク要素の InstanceNameId およびロールベース ACL ポリシー オブジェクトのリストを指定する と、サーバにこのオブジェクトを作成し、そのインスタンス名 ID を戻します。

ValidationException は、次のいずれかの状況が発生した場合にスローされます。

- **•** neInstanceNameId がヌルの場合。
- **•** neInstanceNameId がネットワーク要素の有効な InstanceNameId ではない場合。
- **•** rbaclPolicyCol コレクションがヌル、またはこのコレクションが空である場合。
- **•** rbaclPolicyCol に 1 つまたは複数のヌル要素が含まれている、またはこのコレクションに RoleBasedAccessControlPolicy タイプではないオブジェクトが含まれている場合。

PropertiesException は、次のいずれかの状況が発生した場合にスローされます。

**•** rbaclPolicyCol コレクションでは、RoleBasedAccessControlPolicy アトリビュートが 1 つも有効 ではない、またはロールベース ACL ポリシー内の RoleBasedAccessControlEntry が有効ではない 場合。

IntegrityException は、次のいずれかの状況が発生した場合にスローされます。

- **•** すでにデータベースに存在する RoleBasedAccessControlPolicy が rbaclPolicyCol に含まれている 場合。
- **•** rbaclPolicyCol 内の RoleBasedAccessControlPolicy に重複する要素が含まれている場合。

#### パラメータ

opContext:動作コンテキスト。

neInstanceNameId:ネットワーク要素の InstanceNameId。

rbaclPolicyCol:作成が必要な RoleBasedAccessControlPolicy オブジェクトのコレクション(1 つまた は複数)。

### 戻り値

新たに作成された RoleBasedAccessControlPolicy オブジェクトのインスタンス名 ID。

### **createRbacls**

ネットワーク要素内に 1 つまたは複数の RBACL オブジェクトを作成します。ネットワーク要素の InstanceNameId および RBACL オブジェクトのリストを指定すると、サーバにこのオブジェクトを作 成し、そのインスタンス名 ID を戻します。

ValidationException は、次のいずれかの状況が発生した場合にスローされます。

- **•** neInstanceNameId がヌルの場合。
- **•** neInstanceNameId がネットワーク要素の有効な InstanceNameId ではない場合。
- **•** rbaclCol コレクションがヌル、またはこのコレクションが空である場合。
- **•** rbaclCol に 1 つまたは複数のヌル要素が含まれている、またはこのコレクションに RoleBasedAccessControlList タイプではないオブジェクトが含まれている場合。
- **•** RoleBasedAccessControlList 内の RoleBasedAccessControlEntry にシーケンス番号が含まれてい ない場合。

PropertiesException は、次のいずれかの状況が発生した場合にスローされます。

**•** rbaclCol コレクションでは、RoleBasedAccessControlList アトリビュートが 1 つも有効ではない、 または RBACL 内の RoleBasedAccessControlEntry が有効ではない場合。

例:

- **•** ACL 名が数字で始まる。これは ACL 名にはスペースや引用符は使用できず、また番号付きアクセ ス リストとの混同を避けるために英字で始まらなければならないと決められているからです。
- **•** ACL の remark アトリビュート値に 101 文字以上が含まれている。

IntegrityException は、次のいずれかの状況が発生した場合にスローされます。

- **•** すでにデータベースに存在する RoleBasedAccessControlList が rbaclCol に含まれている場合。
- **•** rbaclCol 内の RoleBasedAccessControlList に重複する RoleBasedAccessControlEntry オブジェク トが含まれている場合。

この API はインターフェイス アソシエーションを考慮しません。RBACL とともにインターフェイス アソシエーションが渡されても、この API では考慮されません。RBACL をインターフェイスにバイ ンドするには、別の API を呼び出す必要があります。

#### パラメータ

opContext:動作コンテキスト。

neInstanceNameId:ネットワーク要素の InstanceNameId。

rbaclCol:作成が必要な RBACL オブジェクトのコレクション(1 つまたは複数)。

### 戻り値

新たに作成された RBACL オブジェクトのインスタンス名 ID。

### **createStandardIpAcls**

ネットワーク要素内に 1 つまたは複数の標準 IP ACL オブジェクトを作成します。ネットワーク要素の InstanceNameId および StandardAccessControlList オブジェクトのリストを指定すると、サーバにこの StandardAccessControlList オブジェクトを作成し、戻します。

InstanceException は、次のいずれかの状況が発生した場合にスローされます。

- **•** neInstanceNameId がヌルの場合。
- **•** neInstanceNameId がネットワーク要素の有効な InstanceNameId ではない場合。

ParameterException は、次のいずれかの状況が発生した場合にスローされます。

- **•** standardIpAclCol コレクションがヌル、またはこのコレクションが空である場合。
- **•** standardIpAclCol に 1 つまたは複数のヌル要素が含まれている、またはこのコレクションに StandardAccessControlList タイプではないオブジェクトが含まれている場合。
- **•** StandardAccessControlList 内の StandardAccessControlEntry にシーケンス番号が含まれていない 場合。

PropertiesException は、次のいずれかの状況が発生した場合にスローされます。

**•** standardIpAclCol コレクションでは、StandardAccessControlList アトリビュートが 1 つも有効では ない、または StandardAccessControlList 内の StandardAccessControlEntry が有効ではない場合。

例:

- **•** ACL 名が数字で始まる。これは ACL 名にはスペースや引用符は使用できず、また番号付きアクセ ス リストとの混同を避けるために英字で始まらなければならないと決められているからです。
- **•** ACL の remark 記述値に 101 文字以上が含まれている。

FeatureException は、次のいずれかの状況が発生した場合にスローされます。

- **•** すでにデータベースに存在する StandardAccessControlList が standardIpAclCol に含まれている場合。
- **•** standardIpAclCol 内の StandardAccessControlList に重複する StandardAccessControlEntry オブ ジェクトが含まれている場合。

この API はインターフェイス アソシエーションを考慮しません。StandardAccessControlList とともに インターフェイス アソシエーションが渡されても、この API では考慮されません。 StandardAccessControlList をインターフェイスにバインドするには、別の API を呼び出す必要があり ます。

#### パラメータ

opContext:動作コンテキスト。

neInstanceNameId:ネットワーク要素の InstanceNameId。

standardIpAclCol:データベースに作成される StandardAccessControlList オブジェクトのコレクショ ン(1 つまたは複数)。

### 戻り値

新たに作成された StandardAccessControlList オブジェクト。

### **createTimeRanges**

ネットワーク要素内に 1 つまたは複数の TimeRange オブジェクトを作成します。ネットワーク要素の InstanceNameId および TimeRange オブジェクトのリストを指定すると、サーバにオブジェクトを作成 し、そのインスタンス名 ID を戻します。

ValidationException は、次のいずれかの状況が発生した場合にスローされます。

- **•** neInstanceNameId がヌルの場合。
- **•** neInstanceNameId がネットワーク要素の有効な InstanceNameId ではない場合。
- **•** timerangeCol コレクションがヌル、またはこのコレクションが空である場合。

**•** timerangeCol に 1 つまたは複数のヌル要素が含まれている、またはこのコレクションに TimeRange タイプではないオブジェクトが含まれている場合。

PropertiesException は、次のいずれかの状況が発生した場合にスローされます。

**•** timerangeCol コレクションでは、TimeRange アトリビュートが 1 つも有効ではない、または TimeRange 内の PeriodicTimeRange が有効ではない場合。

例:

**•** TimeRange の名前が数字で始まる。これは TimeRange 名にはスペースや引用符は使用できず、ま た番号付きアクセス リストとの混同を避けるために英字で始まらなければならないと決められて いるからです。

IntegrityException は、次のいずれかの状況が発生した場合にスローされます。

- **•** すでにデータベースに存在する TimeRange が timerangeCol に含まれている場合。
- **•** timerangeCol 内の TimeRange に重複する PeriodicTimeRange オブジェクトが含まれている場合。

この API は ACE アソシエーションを考慮しません。TimeRange とともに ACE アソシエーションが渡 されても、この API では考慮されません。TimeRange を ACE にバインドするには、別の API を呼び 出す必要があります。

#### パラメータ

opContext:動作コンテキスト。

neInstanceNameId:ネットワーク要素の InstanceNameId。

timerangeCol:作成が必要な TimeRange オブジェクトのコレクション(1 つまたは複数)。

### 戻り値

新たに作成された TimeRange オブジェクトのインスタンス名 ID。

### **createVlanAccessMaps**

ネットワーク要素内に 1 つまたは複数の VACL オブジェクトを作成します。ネットワーク要素の InstanceNameId および VACL オブジェクトのリストを指定すると、サーバにオブジェクトを作成し、 そのインスタンス名 ID を戻します。

ValidationException は、次のいずれかの状況が発生した場合にスローされます。

- **•** neInstanceNameId がヌルの場合。
- **•** neInstanceNameId がネットワーク要素の有効な InstanceNameId ではない場合。
- **•** vlanAccessMapEntryCol コレクションがヌル、またはこのコレクションが空である場合。
- **•** vlanAccessMapEntryCol に 1 つまたは複数のヌル要素が含まれている、またはこのコレクション に VlanAccessMap タイプではないオブジェクトが含まれている場合。
- **•** VlanAccessMap 内の VlanAccessMapEntry にシーケンス番号が含まれていない場合。

PropertiesException は、次のいずれかの状況が発生した場合にスローされます。

**•** vlanAccessMapEntryCol コレクションでは、VlanAccessMap アトリビュートが 1 つも有効ではな い、または VACL 内の VlanAccessMapEntry が有効ではない場合。

例:

**•** ACL 名が数字で始まる。これは ACL 名にはスペースや引用符は使用できず、また番号付きアクセ ス リストとの混同を避けるために英字で始まらなければならないと決められているからです。

**•** ACL の remark アトリビュート値に 101 文字以上が含まれている。

IntegrityException は、次のいずれかの状況が発生した場合にスローされます。

- **•** すでにデータベースに存在する VlanAccessMap が vlanAccessMapEntryCol に含まれている場合。
- **•** vlanAccessMapEntryCol 内の VlanAccessMap に重複する VlanAccessMapEntry オブジェクトが 含まれている場合。

この API はインターフェイス アソシエーションを考慮しません。VACL とともにインターフェイス ア ソシエーションが渡されても、この API では考慮されません。VACL をインターフェイスにバインド するには、別の API を呼び出す必要があります。

### パラメータ

opContext:動作コンテキスト。

neInstanceNameId:ネットワーク要素の InstanceNameId。

vlanAccessMapCol:作成が必要な VACL オブジェクトのコレクション(1 つまたは複数)。

#### 戻り値

新たに作成された VACL オブジェクトのインスタンス名 ID。

### **deleteExtendedIpAcls**

1 つまたは複数の拡張 IP ACL オブジェクトを削除します。ExtendedAccessControlList オブジェクト の InstanceNameId を指定すると、これらのオブジェクトがサーバから削除されます。

ValidationException は、次のいずれかの状況が発生した場合にスローされます。

- **•** extendedIpAclInstanceNameIdCol コレクションがヌル、または空の場合。
- **•** extendedIpAclInstanceNameIdCol コレクションに、ExtendedAccessControlList InstanceNameId タイプではない要素が含まれている場合。
- **•** データベースに存在しない ExtendedAccessControlList が extendedIpAclInstanceNameIdCol コレ クションに含まれている場合。

### パラメータ

opContext:動作コンテキスト。

extendedIpAclInstanceNameIdCol:削除する必要のある 1 つまたは複数の ExtendedAccessControlList オブジェクトの InstanceNameId を含むコレクション。

#### 戻り値

void

### **deleteIpv6Acls**

1 つまたは複数の IPv6 ACL オブジェクトを削除します。Ipv6AccessControlList オブジェクトの InstanceNameId を指定すると、これらのオブジェクトがサーバから削除されます。 ValidationException は、次のいずれかの状況が発生した場合にスローされます。

**•** ipv6AclInstanceNameIdCol コレクションがヌル、または空の場合。

- **•** ipv6AclInstanceNameIdCol コレクションに、Ipv6AccessControlList InstanceNameId タイプでは ない要素が含まれている場合。
- **•** データベースに存在しない Ipv6AccessControlList が ipv6AclInstanceNameIdCol コレクションに 含まれている場合。

#### パラメータ

opContext:動作コンテキスト。

ipv6AclInstanceNameIdCol:削除する必要のある 1 つまたは複数の Ipv6AccessControlList オブジェ クトの InstanceNameId を含むコレクション。

### 戻り値

void

### **deleteMacAcls**

1 つまたは複数の MAC ACL オブジェクトを削除します。MacAccessControlList オブジェクトの InstanceNameId を指定すると、これらのオブジェクトがサーバから削除されます。

ValidationException は、次のいずれかの状況が発生した場合にスローされます。

- **•** macAclInstanceNameIdCol コレクションがヌル、または空の場合。
- **•** macAclInstanceNameIdCol コレクションに、MacAccessControlList InstanceNameId タイプでは ない要素が含まれている場合。
- **•** データベースに存在しない MacAccessControlList が macAclInstanceNameIdCol コレクションに 含まれている場合。

### パラメータ

opContext:動作コンテキスト。

macAclInstanceNameIdCol:削除する必要のある 1 つまたは複数の MacAccessControlList オブジェク トの InstanceNameId を含むコレクション。

#### 戻り値

void

### **deleteRbaclPolicies**

1 つまたは複数のロールベース ACL ポリシー オブジェクトを削除します。 RoleBasedAccessControlPolicy オブジェクトの InstanceNameId を指定すると、これらのオブジェクト がサーバから削除されます。

ValidationException は、次のいずれかの状況が発生した場合にスローされます。

- **•** rbaclPolicyInstanceNameIdCol コレクションがヌル、または空の場合。
- **•** rbaclPolicyInstanceNameIdCol コレクションに、RoleBasedAccessControlPolicy InstanceNameId タイプではない要素が含まれている場合。
- **•** データベースに存在しない RoleBasedAccessControlPolicy が rbaclPolicyInstanceNameIdCol コレ クションに含まれている場合。

### パラメータ

opContext:動作コンテキスト。

rbaclPolicyInstanceNameIdCol:削除する必要のある 1 つまたは複数の RoleBasedAccessControlPolicy オブジェクトの InstanceNameId を含むコレクション。

#### 戻り値

void

### **deleteRbacls**

1 つまたは複数のロールベース ACL オブジェクトを削除します。RoleBasedAccessControlList オブ ジェクトの InstanceNameId を指定すると、これらのオブジェクトがサーバから削除されます。

ValidationException は、次のいずれかの状況が発生した場合にスローされます。

- **•** rbaclInstanceNameIdCol コレクションがヌル、または空の場合。
- **•** rbaclInstanceNameIdCol コレクションに、RoleBasedAccessControlList InstanceNameId タイプで はない要素が含まれている場合。
- **•** データベースに存在しない RoleBasedAccessControlList が rbaclInstanceNameIdCol コレクション に含まれている場合。

### パラメータ

opContext:動作コンテキスト。

rbaclInstanceNameIdCol:削除する必要のある 1 つまたは複数の RoleBasedAccessControlList オブ ジェクトの InstanceNameId を含むコレクション。

#### 戻り値

void

### **deleteStandardIpAcls**

1 つまたは複数の標準 IP ACL オブジェクトを削除します。StandardAccessControlList オブジェクトの InstanceNameId を指定すると、これらのオブジェクトがサーバから削除されます。

ParameterException は、次のいずれかの状況が発生した場合にスローされます。

- **•** standardIpAclInstanceNameIdCol コレクションがヌル、または空の場合。
- **•** standardIpAclInstanceNameIdCol コレクションに、StandardAccessControlList InstanceNameId タイプではない要素が含まれている場合。
- **•** データベースに存在しない StandardAccessControlList が standardIpAclInstanceNameIdCol コレク ションに含まれている場合。

### パラメータ

opContext:動作コンテキスト。

standardIpAclInstanceNameIdCol:削除する必要のある 1 つまたは複数の StandardAccessControlList オブジェクトの InstanceNameId を含むコレクション。

#### 戻り値

**The Second Second** 

### **deleteTimeRanges**

1 つまたは複数の TimeRange オブジェクトを削除します。TimeRange オブジェクトの InstanceNameId を指定すると、これらのオブジェクトがサーバから削除されます。

ValidationException は、次のいずれかの状況が発生した場合にスローされます。

- **•** timerangeInstanceNameIdCol コレクションがヌル、または空の場合。
- **•** timerangeInstanceNameIdCol コレクションに、TimeRange InstanceNameId タイプではない要素 が含まれている場合。
- **•** データベースに存在しない TimeRange が timerangeInstanceNameIdCol コレクションに含まれて いる場合。

### パラメータ

opContext:動作コンテキスト。

timerangeInstanceNameIdCol:削除する必要のある 1 つまたは複数の TimeRange オブジェクトの InstanceNameId を含むコレクション。

#### 戻り値

void

### **deleteVlanAccessMaps**

1 つまたは複数の VACL オブジェクトを削除します。VlanAccessMap オブジェクトの InstanceNameId を指定すると、これらのオブジェクトがサーバから削除されます。

ValidationException は、次のいずれかの状況が発生した場合にスローされます。

- **•** vlanAccessMapEntryInstanceNameIdCol コレクションがヌル、または空の場合。
- **•** vlanAccessMapEntryInstanceNameIdCol コレクションに、VlanAccessMap InstanceNameId タイ プではない要素が含まれている場合。
- **•** データベースに存在しない VlanAccessMap が vlanAccessMapEntryInstanceNameIdCol コレク ションに含まれている場合。

#### パラメータ

opContext:動作コンテキスト。

vlanAccessMapInstanceNameIdCol:削除する必要のある 1 つまたは複数の VlanAccessMap オブジェ クトの InstanceNameId を含むコレクション。

### 戻り値

void

### **getAssociatedVlanAccessMap**

VLAN に関連付けられている VlanAccessMap を戻します。ネットワーク要素 InstanceNameId、およ びこのネットワーク要素の VLAN ID を指定すると、この VLAN に関連付けられている VlanAccessMap オブジェクトを戻します。

ValidationException は、渡された引数がヌルの場合、または AbstractNetworkElement の有効な InstanceNameId ではない場合にスローされます。

### パラメータ

opContext:動作コンテキスト。

neInstanceNameId:ネットワーク要素の InstanceNameId。

vlanId: VLAN  $\oslash$  ID<sub>。</sub>

### 戻り値

指定された VLAN ID を持つ VLAN に関連付けられている VlanAccessMap オブジェクト。戻された VlanAccessMap オブジェクトには、次のアソシエーションのみが存在します。その他のアソシエー ションはすべてクリアされます。

- **•** 戻された VlanAccessMap オブジェクト内の関連する VlanAccessMapEntry すべて。
- **•** もし、VlanAccessMap にあれば、各 VlanAccessMapEntry に関連付けられている IP ACL/MAC ACL/IPv6 ACL オブジェクト(これらの ACL は VlanAccessMapEntry で一致条件として使用され るため)。IP/MAC/IPv6 ACLs では、VlanAccessMapEntry のアソシエーションを除き、すべての アソシエーションが削除されます。
- **•** リダイレクト インターフェイスとして、各 VlanAccessMapEntry と関連付けられている NetworkInterface オブジェクト(ある場合)。ネットワーク インターフェイスでは、 VlanAccessMapEntry アソシエーションを除き、すべてのアソシエーションが削除されます。

この VLAN に関連付けられている VlanAccessMap が存在しなければ、ヌルが戻されます。

### **getExtendedIpAclToNetworkInterfaceAssociationsIn NetworkElement**

すべての ExtendedAccessControlList オブジェクトを、ネットワーク要素で設定された NetworkInterface ア ソシエーションに戻します。ネットワーク要素の InstanceNameId を指定すると、 ExtendedAccessControlList のコレクションを NetworkInterface アソシエーション オブジェクトに戻します。

ValidationException は、渡された引数がヌルの場合、または AbstractNetworkElement の有効な InstanceNameId ではない場合にスローされます。

### パラメータ

opContext:動作コンテキスト。

neInstanceNameId:ネットワーク要素の InstanceNameId。

### 戻り値

AclAppliesToNetworkInterface オブジェクトのリスト。これは ExtendedAccessControlList と NetworkInterface の間のアソシエーションを表します。戻されたオブジェクト リストには、次のアソ シエーションのみが存在します。その他のアソシエーションはすべてクリアされます。

- **•** ExtendedAccessControlList オブジェクト。ACL オブジェクトでは、 AclAppliesToNetworkInterface アソシエーションを除き、すべてのアソシエーションがクリアさ れます。
- **•** NetworkInterface オブジェクト。NetworkInterface オブジェクトでは、 AclAppliesToNetworkInterface アソシエーションを除き、すべてのアソシエーションがクリアさ れます。

### **getExtendedIpAcls**

InstanceNameId から ExtendedAccessControlList オブジェクトを戻します。 ExtendedAccessControlList の InstanceNameId のコレクションを指定すると、対応する ExtendedAccessControlList オブジェクトを戻します。

ValidationException は、次のいずれかの状況が発生した場合にスローされます。

- **•** extendedIpAclInstanceNameIdCol がヌル、または空の場合。
- **•** extendedIpAclInstanceNameIdCol に ExtendedAccessControlList の無効な InstanceNameId が含ま れる場合。
- **•** extendedIpAclInstanceNameIdCol にヌル値が含まれる場合。
- **•** extendedIpAclInstanceNameIdCol に、特定の InstanceNameId を持つ同等の ExtendedAccessControlList オブジェクトが存在しない場合。

### パラメータ

opContext:動作コンテキスト。

extendedIpAclInstanceNameIdCol:ExtendedAccessControlList の InstanceNameId のコレクション。

#### 戻り値

指定された InstanceNameId のコレクションに対応する ExtendedAccessControlList オブジェクトのリ スト。戻された ExtendedAccessControlList オブジェクト リストには、次のアソシエーションのみが 存在します。その他のアソシエーションはすべてクリアされます。

- **•** 戻された ACL オブジェクト内の関連する ACE すべて。
- **•** ExtendedAccessControlList 内に ACE があれば、個々の ACE に対する TimeRange アソシエー ション。PeriodicTimeRange エントリなど、この TimeRange がその他のアソシエーションを持っ ている場合、これらのアソシエーションはクリアされます。

### **getExtendedIpAclsInNetworkElement**

ネットワーク要素内のすべての ExtendedAccessControlList オブジェクトを戻します。ネットワーク要 素の InstanceNameId を指定すると、このネットワーク要素内の ExtendedAccessControlList オブジェ クトのコレクションを戻します。

ValidationException は、渡された引数がヌルの場合、または AbstractNetworkElement の有効な InstanceNameId ではない場合にスローされます。

#### パラメータ

opContext:動作コンテキスト。

neInstanceNameId:ネットワーク要素の InstanceNameId。

### 戻り値

ExtendedAccessControlList オブジェクトのリスト。戻されたオブジェクト リストには、次のアソシ エーションのみが存在します。その他のアソシエーションはすべてクリアされます。

- **•** 戻された ACL オブジェクト内の関連する ACE すべて。
- **•** ExtendedAccessControlList 内に ACE があれば、個々の ACE に対する TimeRange アソシエー ション。PeriodicTimeRange エントリなど、この TimeRange がその他のアソシエーションを持っ ている場合、これらのアソシエーションはクリアされます。

### **getExtendedNamedIpAclsInNetworkElement**

ネットワーク要素内の名前付き ExtendedAccessControlList オブジェクトをすべて戻します。ネット ワーク要素の InstanceNameId を指定すると、このネットワーク要素内の名前で一意に識別できる ExtendedAccessControlList オブジェクトのコレクションを戻します。

ValidationException は、渡された引数がヌルの場合、または AbstractNetworkElement の有効な InstanceNameId ではない場合にスローされます。

### パラメータ

opContext:動作コンテキスト。

neInstanceNameId:ネットワーク要素の InstanceNameId。

#### 戻り値

名前付き ExtendedAccessControlList オブジェクトのリスト。戻されたオブジェクト リストには、次 のアソシエーションのみが存在します。その他のアソシエーションはすべてクリアされます。

- **•** 戻された ACL オブジェクト内の関連する ACE すべて。
- **•** ExtendedAccessControlList 内に ACE があれば、個々の ACE に対する TimeRange アソシエー ション。この TimeRange が PeriodicTimeRange エントリなど、その他のアソシエーションを持っ ている場合、これらのアソシエーションはクリアされます。

### **getExtendedNumberedIpAclsInNetworkElement**

ネットワーク要素内の番号付き ExtendedAccessControlList オブジェクトをすべて戻します。ネット ワーク要素の InstanceNameId を指定すると、このネットワーク要素内の番号で一意に識別できる ExtendedAccessControlList オブジェクトのコレクションを戻します。

ValidationException は、渡された引数がヌルの場合、または AbstractNetworkElement の有効な InstanceNameId ではない場合にスローされます。

### パラメータ

opContext:動作コンテキスト。

neInstanceNameId:ネットワーク要素の InstanceNameId。

#### 戻り値

番号付き ExtendedAccessControlList オブジェクトのリスト。戻されたオブジェクト リストには、次 のアソシエーションのみが存在します。その他のアソシエーションはすべてクリアされます。

- **•** 戻された ACL オブジェクト内の関連する ACE すべて。
- **•** ExtendedAccessControlList 内に ACE があれば、個々の ACE に対する TimeRange アソシエー ション。PeriodicTimeRange エントリなど、この TimeRange がその他のアソシエーションを持っ ている場合、これらのアソシエーションはクリアされます。

### **getIpAclToNetworkInterfaceAssociationsInNetworkEl ement**

すべての IP ACL (IPv4 ACL および IPv6 ACL)を、ネットワーク要素で設定されたネットワークイ ンターフェイス アソシエーションに戻します。ネットワーク要素のインスタンス名 ID を指定すると、 IP ACL のコレクションをネットワーク インターフェイス アソシエーション オブジェクトに戻します。

ValidationException は、渡された引数がヌルの場合、または AbstractNetworkElement の有効な InstanceNameId ではない場合にスローされます。

### パラメータ

opContext:動作コンテキスト。

neInstanceNameId:ネットワーク要素の InstanceNameId。

#### 戻り値

AclAppliesToNetworkInterface オブジェクトのリスト。これは標準 ACL、拡張 ACL、または IPv6 ACL と NetworkInterface の間のアソシエーションを表します。戻されたオブジェクト リストには、次 のアソシエーションのみが存在します。その他のアソシエーションはすべてクリアされます。

- **•** StandardAccessControlList、ExtendedAccessControlList、または Ipv6AccessControlList オブ ジェクト。ACL オブジェクトでは、AclAppliesToNetworkInterface アソシエーションを除き、す べてのアソシエーションがクリアされます。
- **•** NetworkInterface オブジェクト。NetworkInterface オブジェクトでは、AclAppliesToNetworkInterface アソシエーションを除き、すべてのアソシエーションがクリアされます。

### **getIpAclsInNetworkElement**

あるネットワーク要素で設定されているすべての IP ACL (IPv4 ACL および IPv6 ACL)を戻します。 このネットワーク要素の InstanceNameId を指定すると、IP ACL オブジェクトのコレクションを戻し ます。

InstanceException は、渡された引数 neInstanceNameId がヌルの場合、または有効なネットワーク要 素 InstanceNameId ではない場合にスローされます。

### パラメータ

opContext:動作コンテキスト。

neInstanceNameId:ネットワーク要素の InstanceNameId。

### 戻り値

StandardAccessControlList、ExtendedAccessControlList、および Ipv6AccessControlList オブジェク トのリスト。戻されたオブジェクト リストには、次のアソシエーションのみが存在します。その他の アソシエーションはすべてクリアされます。

- **•** 戻された ACL オブジェクト内の関連する ACE すべて。
- **•** 戻された ACL オブジェクトの関連する remark すべて。
- **•** ExtendedAccessControlListo および Ipv6AccessControlList 内に ACE があれば、個々の ACE に対 する TimeRange アソシエーション。PeriodicTimeRange エントリなど、この TimeRange がその他 のアソシエーションを持っている場合、これらのアソシエーションはクリアされます。

戻される ACL は、ACL の名前または番号順に並べられます。

**Cisco DCNM Web** サービス **API** ガイド リリース **5.1**

### **getIpv4AclToNetworkInterfaceAssociationsInNetwork Element**

すべての IPv4 ACL(StandardAccessControlList オブジェクトと ExtendedAccessControlList オブジェ クトの両方)を、ネットワーク要素で設定された NetworkInterface アソシエーションに戻します。 ネットワーク要素の InstanceNameId を指定すると、IPv4 ACL のコレクションを NetworkInterface ア ソシエーション オブジェクトに戻します。

ValidationException は、渡された引数がヌルの場合、または AbstractNetworkElement の有効な InstanceNameId ではない場合にスローされます。

### パラメータ

opContext:動作コンテキスト。

neInstanceNameId:ネットワーク要素の InstanceNameId。

### 戻り値

AclAppliesToNetworkInterface オブジェクトのリスト。これは標準 ACL または拡張 ACL と NetworkInterface の間のアソシエーションを表します。NetworkInterface。戻されたオブジェクト リス トには、次のアソシエーションのみが存在します。その他のアソシエーションはすべてクリアされま す。

- **•** StandardAccessControlList、または ExtendedAccessControlList オブジェクト。ACL オブジェク トでは、AclAppliesToNetworkInterface アソシエーションを除き、すべてのアソシエーションが クリアされます。
- **•** NetworkInterface オブジェクト。NetworkInterface オブジェクトでは、 AclAppliesToNetworkInterface アソシエーションを除き、すべてのアソシエーションがクリアさ れます。

### **getIpv4Acls**

InstanceNameId から IPv4 ACL(StandardAccessControlList オブジェクトおよび ExtendedAccessControlList オブジェクトの両方)を戻します。StandardAccessControlList および ExtendedAccessControlList の InstanceNameId のコレクションを指定すると、対応する StandardAccessControlList オブジェクト、および ExtendedAccessControlList オブジェクトを戻します。

ValidationException は、次のいずれかの状況が発生した場合にスローされます。

- **•** ipv4AclInstanceNameIdCol がヌル、または空の場合。
- **•** ipv4AclInstanceNameIdCol に StandardAccessControlList または ExtendedAccessControlList の無 効な InstanceNameId が含まれる場合。

**–** ヌル値。

**•** ipv4AclInstanceNameIdCol に、特定の InstanceNameId を持つ同等の IPv4 ACL オブジェクトが 存在しない場合。

### パラメータ

opContext:動作コンテキスト。

ipv4AclInstanceNameIdCol:StandardAccessControlList および ExtendedAccessControlList の InstanceNameId のコレクション。

指定された InstanceNameId のコレクションに対応する StandardAccessControlList および ExtendedAccessControlList オブジェクトのリスト。戻された IPv4 ACL オブジェクト リストには、次 のアソシエーションのみが存在します。その他のアソシエーションはすべてクリアされます。

- **•** 戻された ACL オブジェクト内の関連する ACE すべて。
- **•** ExtendedAccessControlList 内に ACE があれば、個々の ACE に対する TimeRange アソシエー ション。PeriodicTimeRange エントリなど、この TimeRange がその他のアソシエーションを持っ ている場合、これらのアソシエーションはクリアされます。

### **getIpv4AclsInNetworkElement**

あるネットワーク要素で設定されているすべての IPv4 ACL (標準 ACL および拡張 ACL)を戻しま す。このネットワーク要素の InstanceNameId を指定すると、IP ACL オブジェクトのコレクションを 戻します。

InstanceException は、渡された引数 neInstanceNameId がヌルの場合、または有効なネットワーク要 素 InstanceNameId ではない場合にスローされます。

### パラメータ

opContext:動作コンテキスト。

neInstanceNameId:ネットワーク要素の InstanceNameId。

### 戻り値

StandardAccessControlList、ExtendedAccessControlList、および Ipv6AccessControlList オブジェク トのリスト。戻されたオブジェクト リストには、次のアソシエーションのみが存在します。その他の アソシエーションはすべてクリアされます。

- **•** 戻された ACL オブジェクト内の関連する ACE すべて。
- **•** 戻された ACL オブジェクトの関連する remark すべて。
- **•** ExtendedAccessControlListo および Ipv6AccessControlList 内に ACE があれば、個々の ACE に対 する TimeRange アソシエーション。PeriodicTimeRange エントリなど、この TimeRange がその他 のアソシエーションを持っている場合、これらのアソシエーションはクリアされます。

戻される ACL は、ACL の名前または番号順に並べられます。

### **getIpv4AclsWithoutAcesInNetworkElement**

あるネットワーク要素で設定されているすべての IPv4 ACL (標準 ACL および拡張 ACL)を戻しま す。このネットワーク要素の InstanceNameId を指定すると、IP ACL オブジェクトのコレクションを 戻します。

InstanceException は、渡された引数 neInstanceNameId がヌルの場合、または有効なネットワーク要 素 InstanceNameId ではない場合にスローされます。

### パラメータ

opContext:動作コンテキスト。

neInstanceNameId:ネットワーク要素の InstanceNameId。

StandardAccessControlList、ExtendedAccessControlList、および Ipv6AccessControlList オブジェク トのリスト。戻されたオブジェクト リストでは、すべてのアソシエーションがクリアされます。戻さ れる ACL は、ACL の名前または番号順に並べられます。

### **getIpv6AclToNetworkInterfaceAssociationsInNetwork Element**

すべての Ipv6AccessControlList オブジェクトを、ネットワーク要素で設定された NetworkInterface アソ シエーションに戻します。ネットワーク要素の InstanceNameId を指定すると、Ipv6AccessControlList の コレクションを NetworkInterface アソシエーション オブジェクトに戻します。

ValidationException は、渡された引数がヌルの場合、または AbstractNetworkElement の有効な InstanceNameId ではない場合にスローされます。

#### パラメータ

opContext:動作コンテキスト。

neInstanceNameId:ネットワーク要素の InstanceNameId。

#### 戻り値

AclAppliesToNetworkInterface オブジェクトのリスト。これは Ipv6AccessControlList と NetworkInterface の間のアソシエーションを表します。戻されたオブジェクト リストには、次のアソ シエーションのみが存在します。その他のアソシエーションはすべてクリアされます。

- **•** Ipv6AccessControlList オブジェクト。ACL オブジェクトでは、AclAppliesToNetworkInterface ア ソシエーションを除き、すべてのアソシエーションがクリアされます。
- **•** NetworkInterface オブジェクト。NetworkInterface オブジェクトでは、 AclAppliesToNetworkInterface アソシエーションを除き、すべてのアソシエーションがクリアさ れます。

### **getIpv6Acls**

InstanceNameId から Ipv6AccessControlList オブジェクトを戻します。Ipv6AccessControlList の InstanceNameId のコレクションを指定すると、対応する Ipv6AccessControlList オブジェクトを戻し ます。

ValidationException は、次のいずれかの状況が発生した場合にスローされます。

- **•** ipv6AclInstanceNameIdCol がヌル、または空の場合。
- **•** ipv6AclInstanceNameIdCol に Ipv6AccessControlList の無効な InstanceNameId が含まれる場合。
- **•** ipv6AclInstanceNameIdCol にヌル値が含まれる場合。
- **•** ipv6AclInstanceNameIdCol に、特定の InstanceNameId を持つ同等の Ipv6AccessControlList オブ ジェクトが存在しない場合。

#### パラメータ

opContext:動作コンテキスト。

ipv6AclInstanceNameIdCol: Ipv6AccessControlList の InstanceNameId のコレクション。

指定された InstanceNameId のコレクションに対応する Ipv6AccessControlList オブジェクトのリスト。 戻された Ipv6AccessControlList オブジェクト リストには、次のアソシエーションのみが存在します。 その他のアソシエーションはすべてクリアされます。

- **•** 戻された ACL オブジェクト内の関連する ACE すべて。
- **•** Ipv6AccessControlList 内に ACE があれば、個々の ACE に対する TimeRange アソシエーション。 PeriodicTimeRange エントリなど、この TimeRange がその他のアソシエーションを持っている場 合、これらのアソシエーションはクリアされます。

### **getIpv6AclsInNetworkElement**

ネットワーク要素内のすべての IPv6 ACL を戻します。ネットワーク要素の InstanceNameId を指定す ると、このネットワーク要素内の IPv6 ACL オブジェクトのコレクションを戻します。

ValidationException は、渡された引数がヌルの場合、または有効なネットワーク要素 InstanceNameId ではない場合にスローされます。

### パラメータ

opContext:動作コンテキスト。

neInstanceNameId:ネットワーク要素の InstanceNameId。

#### 戻り値

Ipv6AccessControlList オブジェクトのリスト。戻されたオブジェクト リストには、次のアソシエー ションのみが存在します。その他のアソシエーションはすべてクリアされます。

- **•** 戻された ACL オブジェクト内の関連する ACE すべて。
- **•** Ipv6AccessControlList 内に ACE があれば、個々の ACE に対する TimeRange アソシエーション。 PeriodicTimeRange エントリなど、この TimeRange がその他のアソシエーションを持っている場 合、これらのアソシエーションはクリアされます。

### **getIpv6AclsWithoutAcesInNetworkElement**

ネットワーク要素内のすべての IPv6 ACL を戻します。ネットワーク要素の InstanceNameId を指定す ると、このネットワーク要素内の IPv6 ACL オブジェクトのコレクションを戻します。

ValidationException は、渡された引数がヌルの場合、または有効なネットワーク要素 InstanceNameId ではない場合にスローされます。

#### パラメータ

opContext:動作コンテキスト。

neInstanceNameId:ネットワーク要素の InstanceNameId。

### 戻り値

Ipv6AccessControlList オブジェクトのリスト。戻されたオブジェクト リストでは、すべてのアソシ エーションがクリアされます。

## **getMacAclToNetworkInterfaceAssociationsInNetwork Element**

すべての MAC ACL を、ネットワーク要素で設定されたネットワーク インターフェイス アソシエー ションに戻します。ネットワーク要素のインスタンス名 ID を指定すると、MAC ACL のコレクション をネットワーク インターフェイス アソシエーション オブジェクトに戻します。

ValidationException は、渡された引数がヌルの場合、または AbstractNetworkElement の有効な InstanceNameId ではない場合にスローされます。

### パラメータ

opContext:動作コンテキスト。

neInstanceNameId:ネットワーク要素の InstanceNameId。

### 戻り値

AclAppliesToNetworkInterface オブジェクトのリスト。これは MAC ACL とネットワーク インター フェイスの間のアソシエーションを表します。戻されたオブジェクト リストには、次のアソシエー ションのみが存在します。その他のアソシエーションはすべてクリアされます。

- **•** MacAccessControlList オブジェクト。ACL オブジェクトでは、AclAppliesToNetworkInterface ア ソシエーションを除き、すべてのアソシエーションがクリアされます。
- **•** NetworkInterface オブジェクト。ネットワーク インターフェイス オブジェクトでは、 AclAppliesToNetworkInterface アソシエーションを除き、すべてのアソシエーションがクリアさ れます。

### **getMacAcls**

InstanceNameId から MacAccessControlList オブジェクトを戻します。MacAccessControlList の InstanceNameId のコレクションを指定すると、対応する MacAccessControlList オブジェクトを戻し ます。

ValidationException は、次のいずれかの状況が発生した場合にスローされます。

- **•** macAclInstanceNameIdCol がヌル、または空の場合。
- **•** macAclInstanceNameIdCol に MacAccessControlList の無効な InstanceNameId が含まれる場合。
- **•** macAclInstanceNameIdCol にヌル値が含まれる場合。
- **•** macAclInstanceNameIdCol に、特定の InstanceNameId を持つ同等の MacAccessControlList オブ ジェクトが存在しない場合。

### パラメータ

opContext:動作コンテキスト。

macAclInstanceNameIdCol:MacAccessControlList の InstanceNameId のコレクション。

### 戻り値

指定された InstanceNameId のコレクションに対応する MacAccessControlList オブジェクトのリスト。 戻された MacAccessControlList オブジェクト リストには、戻された MacAccessControlList と関連付 けられている MacAccessControlEntrys のみが存在します。その他のアソシエーションはすべてクリア されます。

### **getMacAclsInNetworkElement**

ネットワーク要素内のすべての MacAccessControlList オブジェクトを戻します。ネットワーク要素の InstanceNameId を指定すると、このネットワーク要素内の MacAccessControlList オブジェクトのコ レクションを戻します。

ValidationException は、渡された引数がヌルの場合、または AbstractNetworkElement の有効な InstanceNameId ではない場合にスローされます。

### パラメータ

opContext:動作コンテキスト。

neInstanceNameId:ネットワーク要素の InstanceNameId。

### 戻り値

MacAccessControlList オブジェクトのリスト。戻された MacAccessControlList オブジェクト リスト には、戻された MacAccessControlList と関連付けられている MAC ACEs のみが存在します。その他 のアソシエーションはすべてクリアされます。

### **getMacAclsWithoutAcesInNetworkElement**

ネットワーク要素内のすべての MacAccessControlList オブジェクトを戻します。ネットワーク要素の InstanceNameId を指定すると、このネットワーク要素内の MacAccessControlList オブジェクトのコ レクションを戻します。

ValidationException は、渡された引数がヌルの場合、または AbstractNetworkElement の有効な InstanceNameId ではない場合にスローされます。

### パラメータ

opContext:動作コンテキスト。

neInstanceNameId:ネットワーク要素の InstanceNameId。

### 戻り値

MacAccessControlList オブジェクトのリスト。戻された MacAccessControlList オブジェクト リスト では、すべてのアソシエーションがクリアされます。

### **getNamedIpv4AclsInNetworkElement**

ネットワーク要素内の名前付き IPv4 ACL(StandardAccessControlList オブジェクトと ExtendedAccessControlList オブジェクトの両方)をすべて戻します。ネットワーク要素の InstanceNameId を指定すると、このネットワーク要素内の名前で一意に識別できる IPv4 ACL のコレ クションを戻します。

ValidationException は、渡された引数がヌルの場合、または AbstractNetworkElement の有効な InstanceNameId ではない場合にスローされます。

### パラメータ

opContext:動作コンテキスト。 neInstanceNameId:ネットワーク要素の InstanceNameId。

**Cisco DCNM Web** サービス **API** ガイド リリース **5.1**

名前付き StandardAccessControlList および ExtendedAccessControlList オブジェクトのリスト。戻さ れたオブジェクト リストには、次のアソシエーションのみが存在します。その他のアソシエーション はすべてクリアされます。

- **•** 戻された ACL オブジェクト内の関連する ACE すべて。
- **•** ExtendedAccessControlList 内に ACE があれば、個々の ACE に対する TimeRange アソシエー ション。PeriodicTimeRange エントリなど、この TimeRange がその他のアソシエーションを持っ ている場合、これらのアソシエーションはクリアされます。

### **getNumberedIpv4AclsInNetworkElement**

ネットワーク要素内の番号付き IPv4 ACL(StandardAccessControlList と ExtendedAccessControlList の両方)オブジェクトをすべて戻します。ネットワーク要素の InstanceNameId を指定すると、この ネットワーク要素内の番号で一意に識別できる IPv4 ACL のコレクションを戻します。

ValidationException は、渡された引数がヌルの場合、または AbstractNetworkElement の有効な InstanceNameId ではない場合にスローされます。

### パラメータ

opContext:動作コンテキスト。

neInstanceNameId:ネットワーク要素の InstanceNameId。

#### 戻り値

番号付き StandardAccessControlList および ExtendedAccessControlList オブジェクトのリスト。戻さ れたオブジェクト リストには、次のアソシエーションのみが存在します。その他のアソシエーション はすべてクリアされます。

- **•** 戻された ACL オブジェクト内の関連する ACE すべて。
- **•** ExtendedAccessControlList 内に ACE があれば、個々の ACE に対する TimeRange アソシエー ション。PeriodicTimeRange エントリなど、この TimeRange がその他のアソシエーションを持っ ている場合、これらのアソシエーションはクリアされます。

### **getRbaclPolicies**

InstanceNameId から RBACL ポリシーを戻します。RoleBasedAccessControlPolicy の InstanceNameId のコレクションを指定すると、対応する RBACL ポリシー オブジェクトを戻します。

ValidationException は、次のいずれかの状況が発生した場合にスローされます。

- **•** rbaclPolicyInstanceNameIdCol がヌル、または空の場合。
- **•** rbaclPolicyInstanceNameIdCol に無効なロールベース ACL InstanceNameId、またはヌル値が含ま れている場合。
- **•** rbaclPolicyInstanceNameIdCol に、特定の InstanceNameId を持つ同等の RBACL ポリシー オブ ジェクトが存在しない場合。

### パラメータ

opContext:動作コンテキスト。

rbaclPolicyInstanceNameIdCol: RoleBasedAccessControlPolicy の InstanceNameId のコレクション。

指定された InstanceNameId のコレクションに対応する RoleBasedAccessControlPolicy オブジェクト のリスト。戻された RBACL ポリシー オブジェクト リストには、次のアソシエーションのみが存在し ます。その他のアソシエーションはすべてクリアされます。

**•** 関連する RoleBasedAccessControlList オブジェクトすべて。RBACL オブジェクトでは、RBACL ポリシーのアソシエーションを除き、すべてのアソシエーションが削除されます。

### **getRbaclPoliciesInNetworkElement**

ネットワーク要素内のロールベース ACL ポリシーをすべて戻します。ネットワーク要素の InstanceNameId を指定すると、このネットワーク要素内のロールベース ACL ポリシーのコレクショ ンを戻します。

ValidationException は、渡された引数がヌルの場合、または有効なネットワーク要素 InstanceNameId ではない場合にスローされます。

### パラメータ

opContext:動作コンテキスト。

neInstanceNameId:ネットワーク要素の InstanceNameId。

### 戻り値

RoleBasedAccessControlPolicy オブジェクトのリスト。戻されたオブジェクト リストには、次のアソ シエーションのみが存在します。その他のアソシエーションはすべてクリアされます。

**•** 関連する RoleBasedAccessControlList オブジェクトすべて。RBACL オブジェクトでは、RBACL ポリシーのアソシエーションを除き、すべてのアソシエーションが削除されます。

### **getRbacls**

InstanceNameId からロールベース ACL を戻します。RoleBasedAccessControlList の InstanceNameId のコレクションを指定すると、対応するロールベース ACL オブジェクトを戻します。

ValidationException は、次のいずれかの状況が発生した場合にスローされます。

- **•** rbaclInstanceNameIdCol がヌル、または空の場合。
- **•** rbaclInstanceNameIdCol に無効なロールベース ACL InstanceNameId、またはヌル値が含まれてい る場合。
- **•** rbaclInstanceNameIdCol に、特定の InstanceNameId を持つ同等のロールベース ACL オブジェク トが存在しない場合。

#### パラメータ

opContext:動作コンテキスト。

rbaclInstanceNameIdCol: RoleBasedAccessControlList の InstanceNameId のコレクション。

### 戻り値

指定された InstanceNameId のコレクションに対応する RoleBasedAccessControlList オブジェクトの リスト。戻されたロールベース ACL オブジェクト リストには、次のアソシエーションのみが存在しま す。その他のアソシエーションはすべてクリアされます。
- **•** 戻された ACL オブジェクト内の関連する ACE すべて。
- **•** RoleBasedAccessControlList 内に ACE があれば、個々の ACE に対する Timerange アソシエー ション。定期的な TimeRange エントリなど、この TimeRange がその他のアソシエーションを持っ ている場合、これらのアソシエーションはクリアされます。

# **getRbaclsInNetworkElement**

ネットワーク要素内のロールベース ACL をすべて戻します。ネットワーク要素の InstanceNameId を 指定すると、このネットワーク要素内のロールベース ACL のコレクションを戻します。

ValidationException は、渡された引数がヌルの場合、または有効なネットワーク要素 InstanceNameId ではない場合にスローされます。

#### パラメータ

opContext:動作コンテキスト。

neInstanceNameId:ネットワーク要素の InstanceNameId。

#### 戻り値

RoleBasedAccessControlList オブジェクトのリスト。戻されたオブジェクト リストには、次のアソシ エーションのみが存在します。その他のアソシエーションはすべてクリアされます。

- **•** 戻された ACL オブジェクト内の関連する ACE すべて。
- **•** RoleBasedAccessControlList 内に ACE があれば、個々の ACE に対する Timerange アソシエー ション。定期的な TimeRange エントリなど、この TimeRange がその他のアソシエーションを持っ ている場合、これらのアソシエーションはクリアされます。

# **getStandardIpAclToNetworkInterfaceAssociationsInN etworkElement**

すべての StandardAccessControlList オブジェクトを、ネットワーク要素で設定された NetworkInterface アソ シエーションに戻します。ネットワーク要素の InstanceNameId を指定すると、StandardAccessControlList のコレクションを NetworkInterface アソシエーション オブジェクトに戻します。

ValidationException は、渡された引数がヌルの場合、または AbstractNetworkElement の有効な InstanceNameId ではない場合にスローされます。

### パラメータ

opContext:動作コンテキスト。

neInstanceNameId:ネットワーク要素の InstanceNameId。

#### 戻り値

AclAppliesToNetworkInterface オブジェクトのリスト。これは StandardAccessControlList と NetworkInterface の間のアソシエーションを表します。戻されたオブジェクト リストには、次のアソ シエーションのみが存在します。その他のアソシエーションはすべてクリアされます。

**•** StandardAccessControlList オブジェクト。ACL オブジェクトでは、 AclAppliesToNetworkInterface アソシエーションを除き、すべてのアソシエーションがクリアさ れます。

**•** NetworkInterface オブジェクト。ネットワーク インターフェイス オブジェクトでは、 AclAppliesToNetworkInterface アソシエーションを除き、すべてのアソシエーションがクリアさ れます。

# **getStandardIpAcls**

InstanceNameId から StandardAccessControlList オブジェクトを戻します。 StandardAccessControlList の InstanceNameId のコレクションを指定すると、対応する StandardAccessControlList オブジェクトを戻します。

ValidationException は、次のいずれかの状況が発生した場合にスローされます。

- **•** standardIpAclInstanceNameIdCol がヌル、または空の場合。
- **•** standardIpAclInstanceNameIdCol に StandardAccessControlList の無効な InstanceNameId が含ま れる場合。
- **•** standardIpAclInstanceNameIdCol コレクションにヌル値が含まれる場合。
- **•** standardIpAclInstanceNameIdCol に、特定の InstanceNameId を持つ同等の StandardAccessControlList オブジェクトが存在しない場合。

### パラメータ

opContext:動作コンテキスト。

standardIpAclInstanceNameIdCol: StandardAccessControlList の InstanceNameId のコレクション。

### 戻り値

指定された InstanceNameId のコレクションに対応する StandardAccessControlList オブジェクトのリ スト。戻された StandardAccessControlList オブジェクト リストには、戻された StandardAccessControlList オブジェクトと関連付けられている StandardAccessControlEntry オブジェ クトのみが存在します。その他のアソシエーションはすべてクリアされます。

# **getStandardIpAclsInNetworkElement**

ネットワーク要素内のすべての StandardAccessControlList オブジェクトを戻します。ネットワーク要 素の InstanceNameId を指定すると、このネットワーク要素内の StandardAccessControlList オブジェ クトのコレクションを戻します。

ValidationException は、渡された引数がヌルの場合、または AbstractNetworkElement の有効な InstanceNameId ではない場合にスローされます。

### パラメータ

opContext:動作コンテキスト。

neInstanceNameId:ネットワーク要素の InstanceNameId。

#### 戻り値

StandardAccessControlList オブジェクトのリスト。戻された StandardAccessControlList オブジェクト リストには、戻された StandardAccessControlList と関連付けられている Standard ACE のみが存在し ます。その他のアソシエーションはすべてクリアされます。

# **getStandardNamedIpAclsInNetworkElement**

ネットワーク要素内の名前付き StandardAccessControlList オブジェクトをすべて戻します。ネット ワーク要素の InstanceNameId を指定すると、このネットワーク要素内の名前で一意に識別できる StandardAccessControlList オブジェクトのコレクションを戻します。

ValidationException は、渡された引数がヌルの場合、または AbstractNetworkElement の有効な InstanceNameId ではない場合にスローされます。

### パラメータ

opContext:動作コンテキスト。

neInstanceNameId:ネットワーク要素の InstanceNameId。

#### 戻り値

名前付き StandardAccessControlList オブジェクトのリスト。戻された名前付き StandardAccessControlList オブジェクト リストには、戻された StandardAccessControlList と関連付 けられている Standard ACE のみが存在します。その他のアソシエーションはすべてクリアされます。

# **getStandardNumberedIpAclsInNetworkElement**

ネットワーク要素内の番号付き StandardAccessControlList オブジェクトをすべて戻します。ネット ワーク要素の InstanceNameId を指定すると、このネットワーク要素内の番号で一意に識別できる StandardAccessControlList オブジェクトのコレクションを戻します。

ValidationException は、渡された引数がヌルの場合、または AbstractNetworkElement の有効な InstanceNameId ではない場合にスローされます。

#### パラメータ

opContext:動作コンテキスト。

neInstanceNameId:ネットワーク要素の InstanceNameId。

### 戻り値

番号付き StandardAccessControlList オブジェクトのリスト。戻された番号付き StandardAccessControlList オブジェクト リストには、戻された StandardAccessControlList オブジェ クトと関連付けられている StandardAccessControlEntry オブジェクトのみが存在します。その他のア ソシエーションはすべてクリアされます。

### **getTimeRanges**

InstanceNameId から TimeRanges オブジェクトを戻します。TimeRanges の InstanceNameId のコレク ションを指定すると、対応する TimeRanges オブジェクトを戻します。

ValidationException は、次のいずれかの状況が発生した場合にスローされます。

- **•** timerangeInstanceNameIdCol がヌル、または空の場合。
- **•** timerangeInstanceNameIdCol に無効な拡張 ACL InstanceNameId、またはヌル値が含まれている 場合。
- **•** timerangeInstanceNameIdCol に、特定の InstanceNameId を持つ同等の TimeRange オブジェクト が存在しない場合。

#### パラメータ

opContext:動作コンテキスト。

timerangeInstanceNameIdCol:TimeRange の InstanceNameId のコレクション。

### 戻り値

指定された InstanceNameId のコレクションに対応する TimeRange オブジェクトのリスト。戻された TimeRange オブジェクト リストには、次のアソシエーションのみが存在します。その他のアソシエー ションはすべてクリアされます。

- **•** 関連する定期的 TimeRange エントリすべて。
- **•** 絶対 TimeRange エントリ。

## **getTimeRangesInNetworkElement**

ネットワーク要素内のすべての TimeRanges オブジェクトを戻します。ネットワーク要素の InstanceNameId を指定すると、このネットワーク要素内の TimeRanges オブジェクトのコレクション を戻します。

ValidationException は、渡された引数がヌルの場合、または有効なネットワーク要素 InstanceNameId ではない場合にスローされます。

#### パラメータ

opContext:動作コンテキスト。

neInstanceNameId:ネットワーク要素の InstanceNameId。

#### 戻り値

TimeRanges オブジェクトのリスト。戻されたオブジェクト リストには、次のアソシエーションのみが 存在します。その他のアソシエーションはすべてクリアされます。

- **•** 関連する定期的 TimeRange エントリすべて。
- **•** 絶対 TimeRange エントリ。

### **getTimeRangesWithoutEntriesInNetworkElement**

ネットワーク要素内のすべての TimeRanges オブジェクトを戻します。ネットワーク要素の InstanceNameId を指定すると、このネットワーク要素内の TimeRanges オブジェクトのコレクション を戻します。

ValidationException は、渡された引数がヌルの場合、または有効なネットワーク要素 InstanceNameId ではない場合にスローされます。

#### パラメータ

opContext:動作コンテキスト。

neInstanceNameId:ネットワーク要素の InstanceNameId。

### 戻り値

TimeRanges オブジェクトのリスト。戻されたオブジェクト リストでは、すべてのアソシエーションが クリアされます。

# **getVlanAccessLogSettingInNetworkElements**

ネットワーク要素に適用されている VACL ログ設定を戻します。ネットワーク要素の InstanceNameId の コレクションを指定すると、これらのネットワーク要素に適用されている VACL ログ設定を戻します。

ValidationException は、次のいずれかの状況が発生した場合にスローされます。

- **•** neInstanceNameIdCol がヌル、または空の場合。
- **•** neInstanceNameIdCol に無効なネットワーク要素 InstanceNameId、またはヌル値が含まれている 場合。
- **•** neInstanceNameIdCol に特定の InstanceNameId を持つ、同等のネットワーク要素オブジェクトが 存在しない場合。

#### パラメータ

opContext:動作コンテキスト。

neInstanceNameIdCol:ネットワーク要素の InstanceNameId のコレクション。

#### 戻り値

ネットワーク要素の InstanceNameId に対応する VlanAccessLog オブジェクトのリスト。

### **getVlanAccessMaps**

InstanceNameId から VACL を戻します。VlanAccessMap の InstanceNameId のコレクションを指定す ると、対応する VACL オブジェクトを戻します。

ValidationException は、次のいずれかの状況が発生した場合にスローされます。

- **•** vlanAccessMapEntryInstanceNameIdCol がヌル、または空の場合。
- **•** vlanAccessMapEntryInstanceNameIdCol に無効な VACL InstanceNameId、またはヌル値が含まれ ている場合。
- **•** vlanAccessMapEntryInstanceNameIdCol に、特定の InstanceNameId を持つ同等の VACL オブ ジェクトが存在しない場合。

#### パラメータ

opContext:動作コンテキスト。

vlanAccessMapInstanceNameIdCol: VlanAccessMap の InstanceNameId のコレクション。

#### 戻り値

指定された InstanceNameId のコレクションに対応する VlanAccessMap オブジェクトのリスト。戻さ れたオブジェクト リストには、次のアソシエーションのみが存在します。その他のアソシエーション はすべてクリアされます。

- **•** 戻された VACL オブジェクト内の関連する VACE すべて。
- **•** もし、VlanAccessMap にあれば、各 VACE に関連付けられている IP ACL/MAC ACL/IPv6 ACL オブジェクト(これらの ACL は VACE で一致条件として使用されるため)。IP/MAC/IPv6 ACLs では、VACE のアソシエーションを除き、すべてのアソシエーションが削除されます。
- **•** リダイレクト インターフェイスとして、各 VACE と関連付けられている NetworkInterface オブ ジェクト(ある場合)。ネットワーク インターフェイスでは、VACE アソシエーションを除き、す べてのアソシエーションが削除されます。

## **getVlanAccessMapsInNetworkElement**

ネットワーク要素内のすべての VLAN ACL を戻します。ネットワーク要素の InstanceNameId を指定 すると、このネットワーク要素内の VLAN ACL オブジェクトのコレクションを戻します。

ValidationException は、渡された引数がヌルの場合、または有効なネットワーク要素 InstanceNameId ではない場合にスローされます。

#### パラメータ

opContext:動作コンテキスト。

neInstanceNameId:ネットワーク要素の InstanceNameId。

#### 戻り値

VlanAccessMap オブジェクトのリスト。戻されたオブジェクト リストには、次のアソシエーションの みが存在します。その他のアソシエーションはすべてクリアされます。

- **•** 戻された VACL オブジェクト内の関連する VACE すべて。
- **•** もし、VlanAccessMap にあれば、各 VACE に関連付けられている IP ACL/MAC ACL/IPv6 ACL オブジェクト(これらの ACL は VACE で一致条件として使用されるため)。IP/MAC/IPv6 ACLs では、VACE のアソシエーションを除き、すべてのアソシエーションが削除されます。
- **•** リダイレクト インターフェイスとして、各 VACE と関連付けられている NetworkInterface オブ ジェクト(ある場合)。ネットワーク インターフェイスでは、VACE アソシエーションを除き、す べてのアソシエーションが削除されます。

## **getVlanAccessMapsWithoutVlanAccessMapEntriesIn NetworkElement**

ネットワーク要素内のすべての VLAN ACL を戻します。ネットワーク要素の InstanceNameId を指定 すると、このネットワーク要素内の VLAN ACL オブジェクトのコレクションを戻します。

ValidationException は、渡された引数がヌルの場合、または有効なネットワーク要素 InstanceNameId ではない場合にスローされます。

### パラメータ

opContext:動作コンテキスト。

neInstanceNameId:ネットワーク要素の InstanceNameId。

#### 戻り値

VlanAccessMap オブジェクトのリスト。戻されたオブジェクト リストでは、すべてのアソシエーショ ンがクリアされます。

### **modifyAclSequence**

開始シーケンス番号およびシーケンス番号の増分ステップに基づいて、ACL 内の ACE のシーケンス番 号を変更します。

#### パラメータ

opContext:動作コンテキスト。

aclInstanceNameIdCol:1 つまたは複数の ACL の InstanceNameId。

プラットフォーム タイプが Nexus 7000 シリーズ スイッチである場合、ACL のタイプは次のいず れかです。

- **–** StandardAccessControlList
- **–** ExtendedAccessControlList
- **–** MacAccessControlList
- **–** Ipv6AccessControlList
- **–** RoleBasedAccessControlList

プラットフォーム タイプが Catalyst 6500 シリーズ スイッチである場合、ACL のタイプは次のい ずれかです。

- **–** StandardAccessControlList
- **–** ExtendedAccessControlList

startSeqNo:アクセス リストのエントリは、この初期値を使用して、並べ直されます。

increment:シーケンス番号の変更量を示す数値。たとえば、increment 値が 5 で開始シーケンス番号 が 20 の場合、以降のシーケンス番号は 25、30、35、40 と続きます。

### 戻り値

void

# **modifyExtendedIpAcls**

既存の拡張 IP ACL オブジェクトを 1 つまたは複数、変更します。

ValidationException は、次のいずれかの状況が発生した場合にスローされます。

- **•** extendedIpAclCol コレクションがヌル、または空の場合。
- **•** extendedIpAclCol コレクションに、ExtendedAccessControlList タイプではないオブジェクトが含 まれている場合。
- **•** ExtendedAccessControlList 内の ExtendedAccessControlEntry にシーケンス番号が 1 つも含まれ ていない場合。

PropertiesException は、次のいずれかの状況が発生した場合にスローされます。

**•** extendedIpAclCol コレクションでは、ExtendedAccessControlList 内のアトリビュートが 1 つも有 効ではない、または拡張 ACL 内の ExtendedAccessControlEntry がいずれも有効ではない場合。

例:

- **•** ACE の seqNo が範囲外である。
- **•** ACL の remark アトリビュート値に 101 文字以上が含まれている。

IntegrityException は、次のいずれかの状況が発生した場合にスローされます。

- **•** データベースに存在しない ExtendedAccessControlList が extendedIpAclCol コレクションに含ま れている場合。
- **•** extendedIpAclCol 内の ExtendedAccessControlList に重複する ExtendedAccessControlEntry オブ ジェクトが含まれている場合。

この API はインターフェイス アソシエーションを考慮しません。拡張 ACL とともにインターフェイス アソシエーションが渡されても、この API では考慮されません。拡張 ACL をインターフェイスにバイ ンドするには、別の API を呼び出す必要があります。

#### パラメータ

opContext:動作コンテキスト。

extendedIpAclCol:データベース内の既存の ExtendedAccessControlList オブジェクトを置き換える ExtendedAccessControlList オブジェクトのコレクション (1 つまたは複数)。

#### 戻り値

void

# **modifyIpv6Acls**

既存の IPv6 ACL オブジェクトを 1 つまたは複数、変更します。

ValidationException は、次のいずれかの状況が発生した場合にスローされます。

- **•** ipv6AclCol コレクションがヌル、または空の場合。
- **•** ipv6AclCol コレクションに、Ipv6AccessControlList タイプではないオブジェクトが含まれている 場合。
- **•** Ipv6AccessControlList 内の Ipv6AccessControlEntry にシーケンス番号が 1 つも含まれていない場合。

PropertiesException は、次のいずれかの状況が発生した場合にスローされます。

**•** ipv6AclCol コレクションでは、Ipv6AccessControlList 内のアトリビュートが 1 つも有効ではな い、または IPv6 ACL 内の Ipv6AccessControlEntry がいずれも有効ではない場合。

例:

- **•** ACE の seqNo が範囲外である。
- **•** ACL の remark アトリビュート値に 101 文字以上が含まれている。

IntegrityException は、次のいずれかの状況が発生した場合にスローされます。

- **•** データベースに存在しない Ipv6AccessControlList が ipv6AclCol コレクションに含まれている場合。
- **•** ipv6AclCol 内の Ipv6AccessControlList に重複する Ipv6AccessControlEntry オブジェクトが含ま れている場合。

この API はインターフェイス アソシエーションを考慮しません。IPv6 ACL とともにインターフェイ ス アソシエーションが渡されても、この API では考慮されません。IPv6 ACL をインターフェイスに バインドするには、別の API を呼び出す必要があります。

#### パラメータ

opContext:動作コンテキスト。

ipv6AclCol:データベース内の既存の Ipv6AccessControlList オブジェクトを置き換える Ipv6AccessControlList オブジェクトのコレクション(1 つまたは複数)。

#### 戻り値

void

### **modifyMacAcls**

既存の MAC ACL オブジェクトを 1 つまたは複数、変更します。

ValidationException は、次のいずれかの状況が発生した場合にスローされます。

- **•** macAclCol コレクションがヌル、または空の場合。
- **•** macAclCol コレクションに、MacAccessControlList タイプではないオブジェクトが含まれている 場合。
- **•** MacAccessControlEntry 内の MacAccessControlEntry にシーケンス番号が 1 つも含まれていない 場合。

PropertiesException は、次のいずれかの状況が発生した場合にスローされます。

**•** macAclCol コレクションでは、MacAccessControlList 内のアトリビュートが 1 つも有効ではない、 または MAC ACL 内の MacAccessControlEntry がいずれも有効ではない場合。

/列:

- **•** ACE の seqNo が範囲外である。
- **•** MAC ACL はすべて名前により識別されるため、MAC ACL に対して数値アトリビュートが設定 されています。

IntegrityException は、次のいずれかの状況が発生した場合にスローされます。

- **•** データベースに存在しない MacAccessControlList が macAclCol コレクションに含まれている場合。
- **•** macAclCol 内の MacAccessControlList に重複する MacAccessControlEntry オブジェクトが含ま れている場合。

この API はインターフェイス アソシエーションを考慮しません。MAC ACL とともにインターフェイ ス アソシエーションが渡されても、この API では考慮されません。MAC ACL をインターフェイスに バインドするには、別の API を呼び出す必要があります。

#### パラメータ

opContext:動作コンテキスト。

macAclCol:データベース内の既存の MacAccessControlList オブジェクトを置き換える MacAccessControlList オブジェクトのコレクション (1 つまたは複数)。

#### 戻り値

void

# **modifyRbaclPolicies**

既存の RBACL ポリシー オブジェクトを 1 つまたは複数、変更します。

ValidationException は、次のいずれかの状況が発生した場合にスローされます。

- **•** rbaclPoliyCol コレクションがヌル、または空の場合。
- **•** rbaclPoliyCol コレクションに、RoleBasedAccessControlPolicy タイプではないオブジェクトが含 まれている場合。

PropertiesException は、次のいずれかの状況が発生した場合にスローされます。

**•** rbaclPoliyCol コレクションでは、RoleBasedAccessControlPolicy のアトリビュートが 1 つも有効 ではない場合。

例:

- **•** srcTagType は RoleBasedAccessControlPolicy では指定されていません。
- **•** sgt は RoleBasedAccessControlPolicy では指定されていません。

IntegrityException は、次のいずれかの状況が発生した場合にスローされます。

- **•** データベースに存在しない RoleBasedAccessControlPolicy が rbaclPoliyCol コレクションに含ま れている場合。
- **•** rbaclPoliyCol コレクションに重複する RoleBasedAccessControlPolicy オブジェクトが含まれる場合。

#### パラメータ

opContext:動作コンテキスト。

rbaclPoliyCol:データベース内の既存の RoleBasedAccessControlPolicy オブジェクトを置き換える RoleBasedAccessControlPolicy オブジェクトのコレクション(1 つまたは複数)。

### 戻り値

void

### **modifyRbacls**

既存のロールベース ACL オブジェクトを 1 つまたは複数、変更します。

ValidationException は、次のいずれかの状況が発生した場合にスローされます。

- **•** rbaclCol コレクションがヌル、または空の場合。
- **•** rbaclCol コレクションに、RoleBasedAccessControlList タイプではないオブジェクトが含まれて いる場合。
- **•** RoleBasedAccessControlList 内の RoleBasedAccessControlEntry にシーケンス番号が 1 つも含ま れていない場合。

PropertiesException は、次のいずれかの状況が発生した場合にスローされます。

**•** rbaclCol コレクションでは、RoleBasedAccessControlList 内のアトリビュートが 1 つも有効ではな い、またはロールベース ACL 内の RoleBasedAccessControlEntry がいずれも有効ではない場合。

例:

- **•** ACE の seqNo が範囲外である。
- **•** ACL の remark アトリビュート値に 101 文字以上が含まれている。

IntegrityException は、次のいずれかの状況が発生した場合にスローされます。

- **•** データベースに存在しない RoleBasedAccessControlList が rbaclCol コレクションに含まれている 場合。
- **•** rbaclCol 内の RoleBasedAccessControlList に重複する RoleBasedAccessControlEntry オブジェク トが含まれている場合。

#### パラメータ

opContext:動作コンテキスト。

rbaclCol:データベース内の既存の RoleBasedAccessControlList オブジェクトを置き換える RoleBasedAccessControlList オブジェクトのコレクション(1 つまたは複数)。

#### 戻り値

void

# **modifyStandardIpAcls**

既存の StandardAccessControlList オブジェクトを 1 つまたは複数、変更します。

ParameterException は、次のいずれかの状況が発生した場合にスローされます。

- **•** standardIpAclCol コレクションがヌル、または空の場合。
- **•** standardIpAclCol コレクションに、StandardAccessControlList タイプではないオブジェクトが含 まれている場合。
- **•** StandardAccessControlList 内の StandardAccessControlEntry にシーケンス番号が 1 つも含まれて いない場合。
- **•** データベースに存在しない StandardAccessControlList が standardIpAclCol コレクションに含まれ ている場合。

PropertiesException は、次のいずれかの状況が発生した場合にスローされます。

**•** standardIpAclCol コレクションでは、StandardAccessControlList 内のアトリビュートが 1 つも有 効ではない、または標準 ACL 内の StandardAccessControlEntry がいずれも有効ではない場合。

例:

- **•** ACE の seqNo が範囲外である。
- **•** ACL の remark 記述値に 101 文字以上が含まれている。

FeatureCompoundException は、次のいずれかの状況が発生した場合にスローされます。

**•** standardIpAclCol 内の StandardAccessControlList に重複する StandardAccessControlEntry オブ ジェクトが含まれている場合。

この API はインターフェイス アソシエーションを考慮しません。StandardAccessControlList とともに インターフェイス アソシエーションが渡されても、この API では考慮されません。 StandardAccessControlList をインターフェイスにバインドするには、別の API を呼び出す必要があり ます。

#### パラメータ

opContext:動作コンテキスト。

standardIpAclCol:データベース内の既存の StandardAccessControlList オブジェクトを置き換える StandardAccessControlList オブジェクトのコレクション (1 つまたは複数)。

### 戻り値

void

### **modifyTimeRanges**

既存の TimeRange オブジェクトを 1 つまたは複数、変更します。

ValidationException は、次のいずれかの状況が発生した場合にスローされます。

- **•** timerangeCol コレクションがヌル、または空の場合。
- **•** TimeRange コレクションに、TimeRange タイプではないオブジェクトが含まれている場合。

PropertiesException は、次のいずれかの状況が発生した場合にスローされます。

**•** timerangeCol コレクションでは、TimeRange 内のアトリビュートが 1 つも有効ではない、または、 TimeRange 内の PeriodicTimeRange もしくは AbsoluteTimeRange が 1 つも有効ではない場合。

例:

- **•** startTime と endTime の両方が AbsoluteTimeRange で設定されていない。
- **•** AbsoluteTimeRange または PeriodicTimeRange で、endTime が startTime よりも大きくない。

IntegrityException は、次のいずれかの状況が発生した場合にスローされます。

- **•** データベースに存在しない TimeRange が timerangeCol コレクションに含まれている場合。
- **•** timerangeCol 内の TimeRange に重複する PeriodicTimeRange オブジェクトが含まれている場合。

この API は ACE アソシエーションを考慮しません。TimeRange とともに ACE アソシエーションが渡 されても、この API では考慮されません。TimeRange を ACE にバインドするには、別の API を呼び 出す必要があります。

#### パラメータ

opContext:動作コンテキスト。

timerangeCol:データベース内の既存の TimeRange オブジェクトを置き換える TimeRange オブジェ クトのコレクション(1 つまたは複数)。

#### 戻り値

void

# **modifyVlanAccessLogSetting**

ネットワーク要素内の VACL ログ オブジェクトを変更します。

ValidationException は、次のいずれかの状況が発生した場合にスローされます。

- **•** neInstanceNameId がヌルの場合。
- **•** neInstanceNameId がネットワーク要素の有効な InstanceNameId ではない場合。
- **•** vlanAccessMapEntryLog がヌルの場合。

PropertiesException は、次のいずれかの状況が発生した場合にスローされます。

**•** vlanAccessMapEntryLog では、アトリビュートのいずれかが無効である場合。

例:

- **•** VlanAccessLog の maxFlow が範囲外である。
- **•** VlanAccessLog の rateLimit が範囲外である。

### パラメータ

opContext:動作コンテキスト。

neInstanceNameId:ネットワーク要素の InstanceNameId。

vlanAccessLog:データベース内の既存の VlanAccessLog オブジェクトを置き換える VlanAccessLog オブジェクト。

### 戻り値

void

## **modifyVlanAccessMaps**

既存の VACL オブジェクトを 1 つまたは複数、変更します。

ValidationException は、次のいずれかの状況が発生した場合にスローされます。

- **•** vlanAccessMapEntryCol コレクションがヌル、または空の場合。
- **•** vlanAccessMapEntryCol コレクションに、VlanAccessMap タイプではないオブジェクトが含まれ ている場合。
- **•** VlanAccessMap 内の VlanAccessMapEntry のいずれにもシーケンス番号が含まれていない場合。

PropertiesException は、次のいずれかの状況が発生した場合にスローされます。

**•** vlanAccessMapEntryCol コレクションでは、VlanAccessMap 内のアトリビュートが 1 つも有効で はない、または VACL 内の VlanAccessMapEntry がいずれも有効ではない場合。

例:

- **•** VlanAccessMapEntry の seqNo が範囲外である。
- **•** VlanAccessMapEntry のいずれの一致条件でも IP ACL、MAC ACL、または IPv6 ACL が指定さ れていません。

IntegrityException は、次のいずれかの状況が発生した場合にスローされます。

- **•** データベースに存在しない VlanAccessMap が vlanAccessMapEntryCol コレクションに含まれて いる場合。
- **•** vlanAccessMapEntryCol 内の VlanAccessMap に重複する VlanAccessMapEntry オブジェクトが 含まれている場合。

#### パラメータ

opContext:動作コンテキスト。

vlanAccessMapCol:データベース内の既存の VlanAccessMap オブジェクトを置き換える VlanAccessMap オブジェクトのコレクション(1 つまたは複数)。

### 戻り値

void

### **unbindIpv4AclFromNetworkInterface**

ネットワーク インターフェイスから IPv4 ACL アソシエーションを指定された方向にクリアします。

ParameterException は、次のいずれかの状況が発生した場合にスローされます。

- **•** networkInterfaceInstanceNameId がヌルである、またはこれが NetworkInterface オブジェクトの 有効な InstanceNameId ではない場合。
- **•** direction がヌルの場合。

#### パラメータ

opContext:動作コンテキスト。

networkInterfaceInstanceNameId:削除する必要のある ACL が含まれている NetworkInterface オブ ジェクトの InstanceNameId。

direction:StandardAccessControlList または ExtendedAccessControlList オブジェクトを削除する必 要のある方向。

戻り値 void

### **unbindIpv4AclsFromVlanAccessMapEntry**

VACE から指定された IPv4 ACL のリストをクリアします。

ValidationException は、次のいずれかの状況が発生した場合にスローされます。

- **•** vlanAccessMapInstanceNameId がヌル、または VlanAccessMapEntry InstanceNameId タイプでは ない場合。
- **•** vlanAccessMapInstanceNameId が有効な VlanAccessMapEntry InstanceNameId ではない場合。
- **•** ipv4AclInstanceNameIdCol コレクションがヌル、またはこのコレクションが空である場合。
- **•** ipv4AclInstanceNameIdCol コレクションにヌル要素が含まれる、またはこのコレクションに無効 な StandardAccessControlList または ExtendedAccessControlList InstanceNameId が含まれている 場合。

#### パラメータ

opContext:動作コンテキスト。

vlanAccessMapEntryInstanceNameId:VlanAccessMapEntry オブジェクトの InstanceNameId。

ipv4AclInstanceNameIdCol:1 つまたは複数の StandardAccessControlList または ExtendedAccessControlList オブジェクトの InstanceNameId のコレクション。

### 戻り値

void

# **unbindIpv6AclFromNetworkInterface**

ネットワーク インターフェイスから IPv6 ACL アソシエーションを指定された方向にクリアします。

ValidationException は、次のいずれかの状況が発生した場合にスローされます。

- **•** networkInterfaceInstanceNameId がヌルである、またはこれが有効な NetworkInterface オブジェ クトの InstanceNameId ではない場合。
- **•** direction がヌルの場合。

#### パラメータ

opContext:動作コンテキスト。

networkInterfaceInstanceNameId:削除する必要のある ACL が含まれている NetworkInterface オブ ジェクトの InstanceNameId。

direction: Ipv6AccessControlList オブジェクトを削除する必要のある方向。

### 戻り値

void

# **unbindIpv6AclsFromVlanAccessMapEntry**

VACE から指定された IPv6 ACL のリストをクリアします。

ValidationException は、次のいずれかの状況が発生した場合にスローされます。

- **•** vlanAccessMapInstanceNameId がヌル、または VlanAccessMapEntry InstanceNameId タイプでは ない場合。
- **•** vlanAccessMapInstanceNameId が有効な VlanAccessMapEntry InstanceNameId ではない場合。
- **•** ipv6AclInstanceNameIdCol コレクションがヌル、またはこのコレクションが空である場合。
- **•** ipv6AclInstanceNameIdCol コレクションにヌル要素が含まれる、またはこのコレクションに無効 な Ipv6AccessControlList InstanceNameId が含まれている場合。

#### パラメータ

opContext:動作コンテキスト。

vlanAccessMapEntryInstanceNameId:VlanAccessMapEntry オブジェクトの InstanceNameId。

ipv6AclInstanceNameIdCol:1 つまたは複数の Ipv6AccessControlList オブジェクトの InstanceNameId のコレクション。

#### 戻り値

void

## **unbindMacAclFromNetworkInterface**

ネットワーク インターフェイスから MAC ACL アソシエーションを指定された方向にクリアします。

ValidationException は、次のいずれかの状況が発生した場合にスローされます。

- **•** networkInterfaceInstanceNameId がヌルである、またはこれが有効な NetworkInterface オブジェ クトの InstanceNameId ではない場合。
- **•** direction がヌルの場合。

### パラメータ

opContext:動作コンテキスト。

networkInterfaceInstanceNameId:削除する必要のある ACL が含まれている NetworkInterface オブ ジェクトの InstanceNameId。

direction: MacAccessControlList オブジェクトを削除する必要のある方向。

戻り値

void

# **unbindMacAclsFromVlanAccessMapEntry**

VACE から指定された MAC ACL のリストをクリアします。

ValidationException は、次のいずれかの状況が発生した場合にスローされます。

- **•** vlanAccessMapInstanceNameId がヌル、または VlanAccessMapEntry InstanceNameId タイプでは ない場合。
- **•** vlanAccessMapInstanceNameId が有効な VlanAccessMapEntry InstanceNameId ではない場合。
- **•** macAclInstanceNameIdCol コレクションがヌル、またはこのコレクションが空である場合。
- **•** macAclInstanceNameIdCol コレクションにヌル要素が含まれる、またはこのコレクションに無効 な MacAccessControlList InstanceNameId が含まれている場合。

#### パラメータ

opContext:動作コンテキスト。

vlanAccessMapEntryInstanceNameId: VlanAccessMapEntry オブジェクトの InstanceNameId。

macAclInstanceNameIdCol:1 つまたは複数の MacAccessControlList オブジェクトの InstanceNameId のコレクション。

#### 戻り値

void

## **unbindNetworkInterfacesFromVlanAccessMapEntry**

リダイレクト インターフェイスとして割り当てられているネットワーク インターフェイスの指定され たリストを VACE からクリアします。

ValidationException は、次のいずれかの状況が発生した場合にスローされます。

- **•** vlanAccessMapInstanceNameId がヌル、または VlanAccessMapEntry InstanceNameId タイプでは ない場合。
- **•** vlanAccessMapInstanceNameId が有効な VlanAccessMapEntry InstanceNameId ではない場合。
- **•** networkInterfaceInstanceNameIdCol コレクションがヌル、またはこのコレクションが空である場合。
- **•** networkInterfaceInstanceNameIdCol コレクションにヌル要素が含まれる、またはこのコレクショ ンに無効な NetworkInterface InstanceNameId が含まれている場合。

### パラメータ

opContext:動作コンテキスト。

vlanAccessMapEntryInstanceNameId:VlanAccessMapEntry オブジェクトの InstanceNameId。

networkInterfaceInstanceNameIdCol:リダイレクトから削除する必要のある 1 つまたは複数の NetworkInterface オブジェクトの InstanceNameId のコレクション。

#### 戻り値

void

# **unbindTimeRangeFromAces**

1 つまたは複数の ACE から timerange をクリアします。

ValidationException は、次のいずれかの状況が発生した場合にスローされます。

**•** aceInstanceNameIdCol コレクションがヌル、またはこのコレクションが空である場合。

**•** aceInstanceNameIdCol コレクションにヌル要素が含まれる、またはこのコレクションに無効な ExtendedAccessControlEntry、Ipv6AccessControlEntry、または RoleBasedAccessControlEntry InstanceNameId が含まれている場合。

#### パラメータ

opContext:動作コンテキスト。

aceInstanceNameIdCol:1 つまたは複数の ACE の InstanceNameId のコレクション。ACE は、 ExtendedAccessControlEntry、Ipv6AccessControlEntry、または RoleBasedAccessControlEntry です。

#### 戻り値

void

## **unbindVlanAccessMapFromVlans**

1 つまたは複数の VLAN から VACL をクリアします。

ValidationException は、次のいずれかの状況が発生した場合にスローされます。

- **•** neInstanceNameId がヌル、または NetworkElement InstanceNameId タイプではない場合。
- **•** neInstanceNameId が有効な NetworkElement InstanceNameId ではない場合。
- **•** vlanIds 値がヌルの場合。

### パラメータ

opContext:動作コンテキスト。

neInstanceNameId: NetworkElement の InstanceNameId。

vlanIds:VLAN を一意に識別するための 1 つまたは複数の VLAN ID。

#### 戻り値 void

**unbindVlanAccessMapFromVlans**

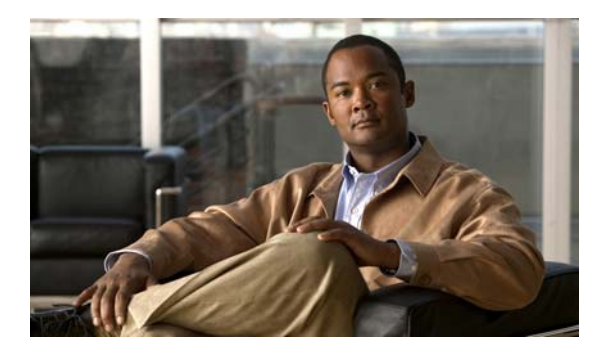

# **CHAPTER 4**

# **ClusterApp** サービス

この章では、DCNM Web サービスの、ClusterApp サービスに対応する API メソッドについて説明し ます。この API は、Cisco NX-OS Release 5.0(3) 以降を実行する Cisco Nexus 7000 シリーズ スイッチ で使用可能です。

# **ClusterApp** サービスについて

この章では、DCNM サーバ上のサーバ クラスタ インスタンスに関する情報を取得するために使用でき る API について詳しく説明します。

# **fetchAllServerInstances**

指定した ServerCluster のすべての ServerInstance インスタンスを戻します。ServerCluster のタイムス タンプ アトリビュートを、ServerInstance 詳細が取得された時刻で更新します。

ServerInstance ごとに、次のアソシエーションが使用可能です。

**•** LogicalDisk

### パラメータ

opContext:動作コンテキスト。 serverClusterId: ServerCluster の InstanceNameId。

### 戻り値

ServerInstance のリスト。

# **fetchBriefServerInstances**

指定した ServerCluster の ServerInstance インスタンスの簡易バージョンを戻します。

ServerInstance ごとに、次のプロパティが使用可能です。

**•** IP アドレス。

### パラメータ

opContext:動作コンテキスト。

serverClusterId: ServerCluster の InstanceNameId。

### 戻り値

ServerInstance の簡易バージョンのリスト。

# **getServerCluster**

すべてのクラスタ インスタンスを戻します。

### パラメータ

opContext:動作コンテキスト。

### 戻り値

ServerCluster インスタンスのリスト。

 $\blacksquare$ 

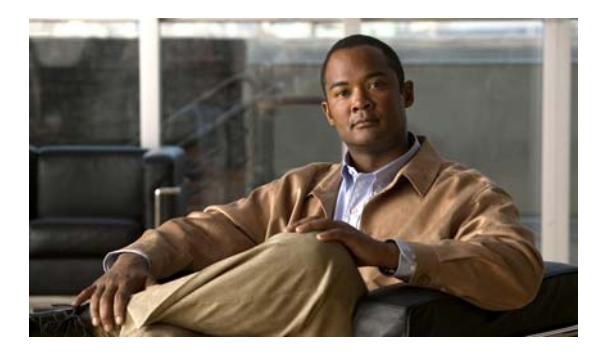

**CHAPTER 5**

# **CollectorApp** サービス

この章では、DCNM Web サービスの、CollectorApp サービスに対応する API メソッドについて説明 します。この API は、Cisco NX-OS Release 5.0(3) 以降を実行する Cisco Nexus 7000 シリーズ スイッ チで使用可能です。

# **CollectorApp** サービスについて

コレクタを使用すると、ネットワーク リソースのパフォーマンス管理に対処できます。コレクタで統 計データを分析することにより、トラフィック スループット、使用率、エラー率、および応答時間を 含む、データのリアルタイム モニタリングを実行できます。その結果、ネットワーク リソースを効率 的に使用し、ネットワークの健全性に関する詳細な知識を得ることができます。

コレクタは、デバイスから統計情報を読み取り、データベースに格納できます。コレクタ API を使用 し、データベースに保存されている情報を取得できます。

統計データのコレクションを行うには、次の手順を実行します。

- **1.** コレクション情報名、統計データのリスト、スケジュール(simple または cron スタイル)、および コレクション アクション(persist)を指定することによって、CollectionInfo を作成します。
- **2.** コレクション情報のスケジューリングを開始します。

統計データの既存のコレクションを削除には、次の手順を実行します。

- **1.** CollectionInfo を停止します(開始されている場合)。
- **2.** コレクション情報を削除します。

# **addStatisticalEntry**

特定の統計エントリを既存のコレクション情報に関連付けます。特定の統計エントリは、コレクション 情報内で複製できません。

ValidationException は、次のいずれかの状況が発生した場合にスローされます。

- **•** collectionInfoId がヌルの場合。
- **•** collectionInfoId が有効なコレクション情報 InstanceNameId ではない場合。
- **•** aStatisticalEntry がヌルの場合。

CollectorException は、次のいずれかの状況が発生した場合にスローされます。

- **•** aStatisticalEntry が特定のコレクション情報にすでに存在している場合。
- **•** aStatisticalEntry に、特定のコレクション情報とは異なるデバイスに属する configInstanceId があ る場合。

#### パラメータ

opContext:動作コンテキスト

collectionInfoId:特定の統計エントリを関連付けなければならない CollectionInfo のインスタンス名 ID aStatisticalEntry:CollectionInfo StatisticalEntry に追加する必要がある StatisticalEntry のインスタンス

### 戻り値

InstanceNameId (StatisticalEntry のインスタンス名 ID)

# **createCollector**

コレクション情報を作成し、そのインスタンス名 ID を戻します。

特定のコレクション情報オブジェクトには、1 つまたは複数の統計エントリ、スケジュール、およびコ レクタ アクションがある必要があります。コレクタは指定されたスケジュールに従ってポーリングを 開始します。開始時間がスケジュールで指定されていない場合、コレクタはすぐにポーリングを開始し ます。

ValidationException は、次のいずれかの状況が発生した場合にスローされます。

**•** aCollectionInfo がヌルの場合。

CollectorException は、次のいずれかの状況が発生した場合にスローされます。

- **•** aCollectionInfo で名前が指定されていない場合。
- **•** aCollectionInfo でコレクタ アクションが指定されていない場合。
- **•** aCollectionInfo でスケジュールが指定されていない場合。
- **•** aCollectionInfo で統計エントリが空の場合。
- **•** aCollectionInfo で統計エントリが複製される場合。

特定の統計エントリの場合

- **–** 統計クラス名がヌルか、configInstanceId がヌルまたは無効の場合。
- **–** すべての configInstanceId が同じデバイスに属していない場合。
- **–** 統計クラスと configInstanceId に関連がない場合。

特定のスケジュールの場合。

- **–** 表現が Cron スケジュールで無効の場合。
- **–** 指定された終了時間が開始時間よりも前に終了する場合。
- **–** 指定された間隔が 30 秒未満の場合。

#### パラメータ

opContext:動作コンテキスト aCollectionInfo:CollectionInfo のインスタンス

#### 戻り値

InstanceNameId:CollectionInfo のインスタンス名 ID

## **deleteCollectionInfo**

既存のコレクション情報、および特定のコレクション情報のために収集された統計データを削除します。 特定のコレクション情報に関して動作中の場合、コレクタを停止します。

ValidationException は、次のいずれかの状況が発生した場合にスローされます。

- **•** collectionInfoId がヌルの場合。
- **•** collectionInfoId が有効なコレクション情報 InstanceNameId ではない場合。

IntegrityException は、デバイスに特定の collectionInfo が存在しない場合にスローされます。

#### パラメータ

```
opContext:動作コンテキスト
collectionInfoId: CollectionInfo 0\overline{\wedge}
```
#### 戻り値

void

# **deleteCollectionInfoCol**

特定のコレクション情報 ID リストのために収集されたコレクション情報およびその統計データを削除 します。このメソッドは、Cisco NX-OS Release 5.1(1) 以降を実行する Cisco Nexus 7000 シリーズ ス イッチで使用可能です。

コレクタを停止します(特定のコレクション情報 ID リストに関して動作中の場合)。

ValidationException は、次のいずれかの状況が発生した場合にスローされます。

- **•** collectionInfoId がヌルの場合。
- **•** collectionInfoId が有効なコレクション情報 InstanceNameId ではない場合。

リスト内の collectionInfo がいずれも存在しない場合は、AppException がスローされます。

#### パラメータ

opContext:動作コンテキスト collectionInfoId:CollectionInfo のインスタンス ID。

戻り値 void

### **deleteStatisticalDataCol**

特定のコレクション情報 ID リストのために収集された統計データを削除します。このメソッドは、 Cisco NX-OS Release 5.1(1) 以降を実行する Cisco Nexus 7000 シリーズ スイッチで使用可能です。

ValidationException は、次のいずれかの状況が発生した場合にスローされます。

**•** collectionInfoId がヌルの場合。

- **•** collectionInfoId が有効なコレクション情報 InstanceNameId ではない場合。
- リスト内の collectionInfo がいずれも存在しない場合は、AppException がスローされます。

#### パラメータ

opContext:動作コンテキスト collectionInfoId: CollectionInfo  $\mathcal{O}$   $\mathcal{O}$   $\mathcal{O}$   $\mathcal{O}$   $\mathcal{O}$   $\mathcal{O}$   $\mathcal{O}$   $\mathcal{O}$   $\mathcal{O}$ 

### 戻り値

void

# **deleteStatisticalData**

特定のコレクション情報のために収集された統計データを削除します。

ValidationException は、次のいずれかの状況が発生した場合にスローされます。

- **•** collectionInfoId がヌルの場合。
- **•** collectionInfoId が有効なコレクション情報 InstanceNameId ではない場合。

IntegrityException は、デバイスに特定の collectionInfo が存在しない場合にスローされます。

#### パラメータ

```
opContext:動作コンテキスト
collectionInfoId:CollectionInfo のインスタンス ID。
```
戻り値 void

# **deleteStatisticalDataTillDate**

特定のコレクション情報のために収集された統計データを削除します。

ValidationException は、次のいずれかの状況が発生した場合にスローされます。

- **•** collectionInfoId がヌルの場合。
- **•** collectionInfoId が有効なコレクション情報 InstanceNameId ではない場合。

IntegrityException は、デバイスに特定の collectionInfo が存在しない場合にスローされます。

### パラメータ

opContext:動作コンテキスト collectionInfoId:CollectionInfo のインスタンス ID。

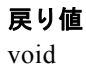

# **fetchCollectedData**

既存のコレクション情報の最後にポーリングされた統計データを、次回ポーリング時間などの追加情報 とともに戻します。

ValidationException は、次のいずれかの状況が発生した場合にスローされます。

- **•** collectionInfoId がヌルの場合。
- **•** collectionInfoId が有効なコレクション情報 InstanceNameId ではない場合。

#### パラメータ

opContext:動作コンテキスト。

collectionInfoId: CollectionInfo のインスタンス名 ID。

#### 戻り値

最後にポーリングされる統計データである ExtendedCollectedData のインスタンスを戻します。この機 能は、リアルタイム モニタリングに役立ちます。

# **getAllCollectionInfo**

特定の statisticalClassName、configInstanceId、および間隔と一致するすべての既存のコレクション情 報を戻します。指定されていない場合、すべての CollectionInfo を戻します。

#### パラメータ

opContext:動作コンテキスト statisticalClassName:統計情報クラス名 configInstanceId:設定インスタンスの InstanceNameId interval:ポーリング間隔

### 戻り値

特定のパラメータと一致するすべての CollectionInfo

# **getAllCollectionInfoByConfigIds**

特定の statisticalClassName、configInstanceIds、および間隔と完全に一致するすべてのアクティブな コレクション情報を戻します。指定されていない場合、ヌルを戻します。

#### パラメータ

opContext:動作コンテキスト statisticalClassName:統計情報クラス名 configInstanceIds:設定インスタンスの InstanceNameId のリスト interval:ポーリング間隔

#### 戻り値

特定のパラメータと一致する唯一の CollectionInfo

# **getAllCollectionInfoByStatus**

特定の収集ステータスを持つすべての既存のコレクション情報を戻します。

ValidationException は、次のいずれかの状況が発生した場合にスローされます。

**•** aCollectionStatus がヌルの場合。

#### パラメータ

opContext:動作コンテキスト aCollectionStatus:CollectionInfo のステータス

### 戻り値

指定された CollectionStatus を持つすべての既存の CollectionInfo。

# **getAllCollectionInfoByUserId**

ユーザによって作成されたすべての既存のコレクション情報を戻します。

ValidationException は、次のいずれかの状況が発生した場合にスローされます。

**•** userId がヌルの場合。

### パラメータ

opContext:動作コンテキスト username:CollectionInfo を作成したユーザの名前。

### 戻り値

指定された username によって作成されたすべての CollectionInfo。

# **getAllCollectionInfoInDevice**

ネットワーク要素にバインドされたすべての既存のコレクション情報を戻します。 ValidationException は、次のいずれかの状況が発生した場合にスローされます。

- **•** neInstanceNameId がヌルの場合。
- **•** neInstanceNameId がネットワーク要素の有効な InstanceNameId ではない場合。

### パラメータ

opContext:動作コンテキスト networkElementId:ネットワーク要素のインスタンス ID。

### 戻り値

指定された CollectionStatus を持つすべての CollectionInfo。

# **getAllCollectionInfoInDeviceByStatus**

ネットワーク要素にバインドされ特定の収集ステータスを持つすべての既存のコレクション情報を戻し ます。

ValidationException は、次のいずれかの状況が発生した場合にスローされます。

- **•** neInstanceNameId がヌルの場合。
- **•** neInstanceNameId がネットワーク要素の有効な InstanceNameId ではない場合。
- **•** aCollectionStatus がヌルの場合。

#### パラメータ

opContext:動作コンテキスト aCollectionStatus:CollectionInfo のステータス deviceId:CollectionInfo のインスタンス ID

#### 戻り値

指定された CollectionStatus を持つすべての CollectionInfo。

# **getAllStatisticalEntriesForDevice**

ネットワーク要素にバインドされたすべての統計エントリを戻します。

ValidationException は、次のいずれかの状況が発生した場合にスローされます。

- **•** neInstanceNameId がヌルの場合。
- **•** neInstanceNameId がネットワーク要素の有効な InstanceNameId ではない場合。

### パラメータ

opContext:動作コンテキスト networkElementId:CollectionInfo のインスタンス ID

### 戻り値

指定された deviceID でポーリングされたすべての統計エントリ。

### **getCollectedData**(非推奨)

既存のコレクション情報の最後にポーリングされた統計データを、次回ポーリング時間などの追加情報 とともに戻します。

ValidationException は、次のいずれかの状況が発生した場合にスローされます。

- **•** collectionInfoId がヌルの場合。
- **•** collectionInfoId が有効なコレクション情報 InstanceNameId ではない場合。

### パラメータ

```
opContext:動作コンテキスト
collectionInfoId:CollectionInfo のインスタンス ID
```
#### 戻り値

最後にポーリングされる統計データである ExtendedCollectedData のインスタンスを戻します。この機 能は、リアルタイム モニタリングに役立ちます。

# **getCollectedStatisticalData**

非推奨。

既存のコレクション情報の収集済み統計データをすべて戻します。

ValidationException は、次のいずれかの状況が発生した場合にスローされます。

- **•** collectionInfoId がヌルの場合。
- **•** collectionInfoId が有効なコレクション情報 InstanceNameId ではない場合。

#### パラメータ

opContext:動作コンテキスト collectionInfoId:CollectionInfo のインスタンス ID

#### 戻り値

指定された collectionInfoId についてポーリングされたすべての統計データである CollectedData のコ レクションを戻します。

### **getCollectionInfo**

コレクション情報名 ID によって指定されたコレクション情報のインスタンスを戻します。 ValidationException は、次のいずれかの状況が発生した場合にスローされます。

- **•** collectionInfoId がヌルの場合。
- **•** collectionInfoId が有効なコレクション情報 InstanceNameId ではない場合。

#### パラメータ

opContext:動作コンテキスト collectionInfoId: CollectionInfo のインスタンス名 ID

#### 戻り値

CollectionInfo CollectionInfo

# **getLatestCollectedStatisticalData**

既存のコレクション情報の最後にポーリングされた統計データを戻します。

ValidationException は、次のいずれかの状況が発生した場合にスローされます。

- **•** collectionInfoId がヌルの場合。
- **•** collectionInfoId が有効なコレクション情報 InstanceNameId ではない場合。

#### パラメータ

opContext:動作コンテキスト

collectionInfoId:CollectionInfo のインスタンス ID

### 戻り値

最後にポーリングされる統計データである CollectedData のインスタンスを戻します。この機能は、リ アルタイム モニタリングに役立ちます。

## **getValidConfigInstanceId**

特定の設定インスタンス名 ID の有効な設定インスタンス名 ID を戻します。

インスタンス名 ID は次に示すケースによって異なります。1. 再検出 2. タイプの変更(例:インター フェイスでのポート モードの変更)3. デバイスから除去されたデータ 4. ID は API によって変更され ます(例:ACE は、ACL が API を通してアップデートされるときに再生成されます)。有効なインス タンス名 ID は、特定の古いインスタンス名 ID のデータベースからリロードすることによって戻され ます。ValidationException は、次のいずれかの状況が発生した場合にスローされます。

- **•** configInstanceIdCol コレクションにヌルの要素が含まれているか、収集が空であるか、または収 集がタイプ InstanceNameId ではない場合。
- **•** 渡された引数がヌルであるか、または引数が有効な InstanceNameId ではない場合。

#### パラメータ

opContext:動作コンテキスト

configInstanceIdCol:1 つまたは複数の設定エンティティの InstanceNameId。

#### 戻り値

戻されたリストには、有効な InstanceNameId が含まれます。

### **modifyCollectorAction**

既存のコレクション情報のコレクタ アクションを変更します。

ValidationException は、次のいずれかの状況が発生した場合にスローされます。

- **•** collectionInfoId がヌルの場合。
- **•** collectionInfoId が有効なコレクション情報 InstanceNameId ではない場合。
- **•** aCollectorAction がヌルの場合。

### パラメータ

opContext:動作コンテキスト collectionInfoId: CollectionInfo  $0\overline{\wedge}$ 

戻り値 void

# **modifySchedule**

既存のコレクション情報のスケジュールを変更します。

ValidationException は、次のいずれかの状況が発生した場合にスローされます。

- **•** collectionInfoId がヌルの場合。
- **•** aSchedule がヌルの場合。
- **•** collectionInfoId が有効なコレクション情報 InstanceNameId ではない場合。

特定のスケジュールの場合。

- **–** 表現が Cron スケジュールで無効の場合。
- **–** 指定された終了時間が開始時間よりも前に終了する場合。
- **–** 指定された間隔が 30 秒未満の場合。

### パラメータ

opContext:動作コンテキスト collectionInfoId:CollectionInfo のインスタンス ID aSchedule:新しいジョブのスケジュール

### 戻り値

void

### **removeStatisticalEntry**

既存のコレクション情報から StatisticalEntry を削除します。

ValidationException は、次のいずれかの状況が発生した場合にスローされます。

- **•** collectionInfoId がヌルの場合。
- **•** collectionInfoId が有効なコレクション情報 InstanceNameId ではない場合。
- **•** statisticalEntryId がヌルの場合。
- **•** statisticalEntryId が有効な統計エントリ InstanceNameId ではない場合。

CollectorException は、次のいずれかの状況が発生した場合にスローされます。

- **•** 特定のコレクション情報に statisticalEntryId が存在しない場合。
- **•** 特定のコレクション情報に統計エントリが 1 つしかない場合。

### パラメータ

opContext:動作コンテキスト

collectionInfoId:CollectionInfo のインスタンス名 ID

statisticalEntryId:CollectionInfo StatisticalEntry に追加する必要がある StatisticalEntry のインスタン ス名

### 戻り値

void

# **startCollector**

スケジュールに従って、既存のコレクション情報のポーリングを開始します。

ValidationException は、次のいずれかの状況が発生した場合にスローされます。

- **•** collectionInfoId がヌルの場合。
- **•** collectionInfoId が有効なコレクション情報 InstanceNameId ではない場合。
- **•** aCollectorAction がヌルの場合。

### パラメータ

collectionInfoId: collectionInfo のインスタンス ID

戻り値 void

### **startCollectors**

スケジュールに従って、既存のコレクション情報のポーリングを開始します。このメソッドは、Cisco NX-OS Release 5.1(1) 以降を実行する Cisco Nexus 7000 シリーズ スイッチで使用可能です。

AppException は、次のいずれかの状況が発生した場合にスローされます。

- **•** collectionInfoId がヌルの場合。
- **•** collectionInfoId が有効なコレクション情報 InstanceNameId ではない場合。
- **•** aCollectorAction がヌルの場合。

### パラメータ

collectionInfoId: collectionInfo のインスタンス ID

### 戻り値

void

# **startCollectorBySchedule**

指定されたスケジュールに従って、既存のコレクション情報のポーリングを開始します。 ValidationException は、次のいずれかの状況が発生した場合にスローされます。

- **•** collectionInfoId がヌルの場合。
- **•** collectionInfoId が有効なコレクション情報 InstanceNameId ではない場合。
- **•** schedule がヌルの場合。

特定のスケジュールの場合。

- **•** 表現が Cron スケジュールで無効の場合。
- **•** 指定された終了時間が開始時間よりも前に終了する場合。
- **•** 指定された間隔が 30 秒未満の場合。

#### パラメータ

collectionInfoId: collectionInfo のインスタンス ID

戻り値 void

### **stopCollector**

既存のコレクション情報のポーリングを停止します。

ValidationException は、次のいずれかの状況が発生した場合にスローされます。

- **•** collectionInfoId がヌルの場合。
- **•** collectionInfoId が有効なコレクション情報 InstanceNameId ではない場合。
- **•** schedule がヌルの場合。

### パラメータ

collectionInfoId:collectionInfo のインスタンス ID

#### 戻り値

void

# **stopCollectors**

既存のコレクション情報のポーリングを停止します。このメソッドは、Cisco NX-OS Release 5.1(1) 以 降を実行する Cisco Nexus 7000 シリーズ スイッチで使用可能です。

AppException は、次のいずれかの状況が発生した場合にスローされます。

- **•** collectionInfoId がヌルの場合。
- **•** collectionInfoId が有効なコレクション情報 InstanceNameId ではない場合。
- **•** schedule がヌルの場合。

### パラメータ

collectionInfoId: collectionInfo のインスタンス ID

#### 戻り値

void

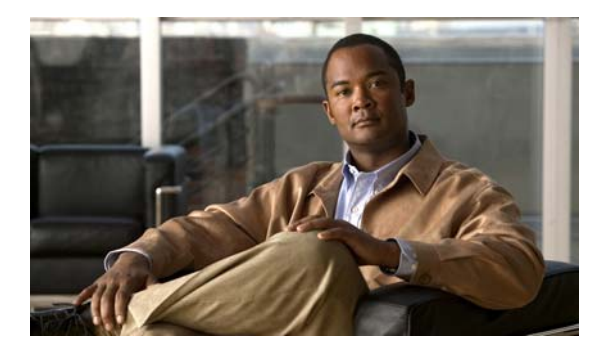

**CHAPTER 6**

# **CollectorExtendedApp** サービス

この章では、DCNM Web サービスの、CollectorExtendedApp サービスに対応する API メソッドにつ いて説明します。

# **CollectorExtendedApp** サービスについて

コレクタを使用すると、ネットワーク リソースのパフォーマンス管理に対処できます。コレクタで統 計データを分析することにより、トラフィック スループット、使用率、エラー率、および応答時間を 含む、データのリアルタイム モニタリングを実行できます。その結果、ネットワーク リソースを効率 的に使用し、ネットワークの健全性に関する詳細な知識を得ることができます。

コレクタは、デバイスから統計情報を読み取り、データベースに格納できます。コレクタ API を使用 し、データベースに保存されている情報を取得できます。さらに、拡張されたコレクタ API を使用し て、ある期間にわたって統計データを傾向分析できます。

# **getCollectedStatisticalData**

既存のコレクション情報の収集済み統計データをすべて戻します。

ValidationException は、次のいずれかの状況が発生した場合にスローされます。

- **•** collectionInfoId がヌルの場合。
- **•** collectionInfoId が有効なコレクション情報 InstanceNameId ではない場合。

### パラメータ

opContext:動作コンテキスト

collectionInfoId:CollectionInfo のインスタンス ID

### 戻り値

指定された collectionInfoId についてポーリングされたすべての統計データである CollectedData のコ レクションを戻します。

# **getCollectedStatisticalDataByDaysMaxLimit**

日で指定された期間中に既存のコレクション情報の収集済み統計データのリストを戻します。特定の最 大制限で結果をフィルタリングします。

ValidationException は、次のいずれかの状況が発生した場合にスローされます。

- **•** collectionInfoId がヌルの場合。
- **•** collectionInfoId が有効なコレクション情報 InstanceNameId ではない場合。

#### パラメータ

opContext:動作コンテキスト collectionInfoId:CollectionInfo のインスタンス ID Integer:収集済み統計データを取得する日数を指定します。 maxLimits:戻す最大ポイントを指定します。

### 戻り値

最大ポイント内の特定の日数から現在の日付の間に指定された collectionInfoId についてポーリングさ れたすべての統計データである CollectedData のコレクションのリストを戻します。

### **getCollectedStatisticalDataByMaxLimit**

既存のコレクション情報の収集済み統計データのリストを戻し、最大制限の結果をフィルタリングします。 ValidationException は、次のいずれかの状況が発生した場合にスローされます。

- **•** collectionInfoId がヌルの場合。
- **•** collectionInfoId が有効なコレクション情報 InstanceNameId ではない場合。

#### パラメータ

opContext:動作コンテキスト

collectionInfoId:CollectionInfo のインスタンス ID

maxLimits:戻す最大ポイントを指定します。

#### 戻り値

最大ポイント内の指定された collectionInfoId についてポーリングされたすべての統計データである CollectedData のコレクションのリストを戻します。

## **getCollectedStatisticalDataByTimeRange**

開始時刻と終了時刻で指定された期間中に既存のコレクション情報の収集済み統計データをすべて戻し ます。

ValidationException は、次のいずれかの状況が発生した場合にスローされます。

- **•** collectionInfoId がヌルの場合。
- **•** collectionInfoId が有効なコレクション情報 InstanceNameId ではない場合。

#### パラメータ

opContext:動作コンテキスト

collectionInfoId:CollectionInfo のインスタンス ID

startTime:収集済み統計データを取得する時間範囲の開始を指定します。

endTime:収集済み統計データを取得する時間範囲の終了を指定します。

### 戻り値

指定された時間範囲中に指定された collectionInfoId についてポーリングされたすべての統計データで ある CollectedData のコレクションを戻します。

# **getCollectedStatisticalDataByTimeRangeInterval**

開始時刻と終了時刻で指定された期間中に既存のコレクション情報の収集済み統計データをすべて戻し ます。特定の間隔で結果をフィルタリングします。

ValidationException は、次のいずれかの状況が発生した場合にスローされます。

- **•** collectionInfoId がヌルの場合。
- **•** collectionInfoId が有効なコレクション情報 InstanceNameId ではない場合。

#### パラメータ

opContext:動作コンテキスト

collectionInfoId:CollectionInfo のインスタンス ID startTime:収集済み統計データを取得する時間範囲の開始を指定します。 endTime:収集済み統計データを取得する時間範囲の終了を指定します。 intervalInSeconds:間隔をフィルタリングする必要があることを指定します。

#### 戻り値

指定された時間範囲と期間中に指定された collectionInfoId についてポーリングされたすべての統計 データである CollectedData のコレクションを戻します。

# **getCollectedStatisticalDataByTimeRangeMaxLimit**

開始時刻と終了時刻で指定された期間中に既存のコレクション情報の収集済み統計データをすべて戻し ます。特定の最大制限で結果をフィルタリングします。

ValidationException は、次のいずれかの状況が発生した場合にスローされます。

- **•** collectionInfoId がヌルの場合。
- **•** collectionInfoId が有効なコレクション情報 InstanceNameId ではない場合。

### パラメータ

opContext:動作コンテキスト

collectionInfoId:CollectionInfo のインスタンス ID

startTime:収集済み統計データを取得する時間範囲の開始を指定します。

endTime:収集済み統計データを取得する時間範囲の終了を指定します。

maxLimits:戻す最大ポイントを指定します。

#### 戻り値

最大ポイント内の開始時刻と終了時刻で指定された期間中に指定された collectionInfoId についてポー リングされたすべての統計データである CollectedData のコレクションのリストを戻します。

# **getCollectedStatisticalDataSizeByTimeRangeInterval**

開始時刻と終了時刻で指定された期間中に既存のコレクション情報の収集済み統計データのサイズを戻 します。特定の間隔で結果をフィルタリングします。

ValidationException は、次のいずれかの状況が発生した場合にスローされます。

- **•** collectionInfoId がヌルの場合。
- **•** collectionInfoId が有効なコレクション情報 InstanceNameId ではない場合。

#### パラメータ

opContext:動作コンテキスト

collectionInfoId:CollectionInfo のインスタンス ID

startTime:収集済み統計データを取得する時間範囲の開始を指定します。

endTime:収集済み統計データを取得する時間範囲の終了を指定します。

intervalInSeconds:間隔をフィルタリングする必要があることを指定します。

#### 戻り値

指定された時間範囲と期間中に指定された collectionInfoId についてポーリングされたすべての統計 データである CollectedData のコレクションのサイズを戻します。

# **getPreviousCollectedData**

既存のコレクション情報の最後にポーリングされた統計データよりも前のものを戻します。

ValidationException は、次のいずれかの状況が発生した場合にスローされます。

- **•** collectionInfoId がヌルの場合。
- **•** collectionInfoId が有効なコレクション情報 InstanceNameId ではない場合。

#### パラメータ

opContext:動作コンテキスト collectionInfoId:CollectionInfo のインスタンス ID

#### 戻り値

最後にポーリングされたデータよりも前の統計データである CollectedData のインスタンスを戻します。
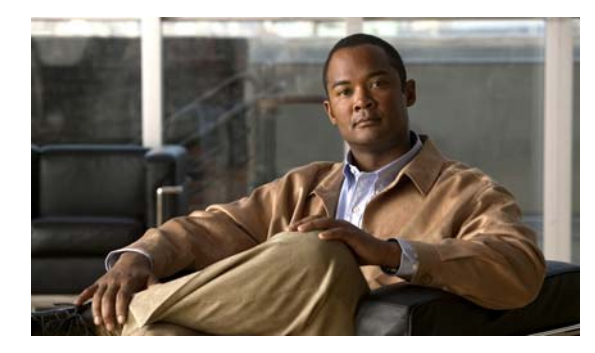

**CHAPTER 7**

# **ConfigTemplateApp** サービス

この章では、DCNM Web サービスの、ConfigTemplateApp サービスに対応する API メソッドについ て説明します。この API は、Cisco NX-OS Release 5.1(1) 以降を実行する Cisco Nexus 7000 シリーズ スイッチで使用可能です。

# **ConfigTemplateApp** サービスについて

このアプリケーション インターフェイスでは、DCNM 設定テンプレート コンポーネントに備わってい るサービスを宣言します。

### **createTemplate**

1 つまたは複数のテンプレート オブジェクトを作成します。このメソッドでは、作成するテンプレート のリストを指定すると、データベースにオブジェクトを作成し、この作成したオブジェクトの InstanceNameId を戻します。

#### パラメータ

opContext:動作コンテキスト templateColConfigTemplate:テンプレート オブジェクトのリスト。

#### 戻り値

サーバに作成されたテンプレート オブジェクトのリスト。

### **deleteTemplates**

1 つまたは複数のテンプレート オブジェクトを削除します。指定されたテンプレート オブジェクトの InstanceNameId に基づいてテンプレート オブジェクトを削除します。

#### パラメータ

opContext:動作コンテキスト。

templateInstanceNameIdCol:削除する必要のある 1 つまたは複数のテンプレート オブジェクトの InstanceNameId を含んでいるコレクション。

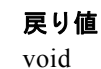

### **getAllTemplates**

DCNM サーバに定義されているすべてのテンプレートを戻します。

#### パラメータ

opContext:動作コンテキスト。

templateInstanceNameIdCol:削除する必要のある 1 つまたは複数のテンプレート オブジェクトの InstanceNameId を含んでいるコレクション。

#### 戻り値

テンプレートの内容である StringBuilder オブジェクトのリスト。

### **getTemplateContents**

1 つまたは複数のテンプレート オブジェクトの内容を取得します。

パラメータ

opContext:動作コンテキスト。 collectionInfoId: collectionInfo  $\oslash$  InstanceId.

#### 戻り値

void

### **getTemplates**

指定された InstanceNameId から設定テンプレートを戻します。ConfigTemplates の InstanceNameId のコレクションを指定すると、対応する ConfigTemplate オブジェクトを戻します。

#### パラメータ

opContext:動作コンテキスト。

templateInstanceNameIdCol:ConfigTemplate の InstanceNameId のコレクション。

#### 戻り値

指定された InstanceNameId のコレクションに対応する ConfigTemplate オブジェクトのリスト。

### **modifyTemplates**

既存の 1 つまたは複数のテンプレート オブジェクトを変更します。

#### パラメータ

opContext:動作コンテキスト。

templateCol:データベースにある既存のテンプレート オブジェクトを置換する Template オブジェク トのコレクション。

#### 戻り値

void

## **populateTemplateRepository**

共有場所でテンプレート情報をリフレッシュします。テンプレートが存在していなかった場合は、テン プレートに無効のマークを付けます。新規テンプレートを追加し、既存のテンプレートを更新します。 このメソッドではイベントは生成されません。

#### パラメータ

opContext:動作コンテキスト。

#### 戻り値 void

**populateTemplateRepository**

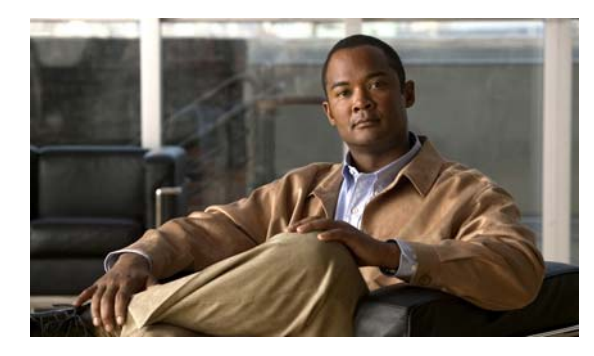

**CHAPTER 8**

# **ConfigArchiveApp** サービス

この章では、DCNM Web サービスの、ConfigArchiveApp サービスに対応する API メソッドについて 説明します。

### **ConfigArchiveApp** サービスについて

ConfigArchive コンポーネントでは、各デバイスにおける設定のアーカイブと復元操作を扱うことがで きます。設定アーカイバでは、ネットワークのモニタ対象 Cisco NX-OS デバイスを定期的にポーリン グし、そのデバイスの実行コンフィギュレーションとスタートアップ コンフィギュレーションをアー カイブすることを目的としています。その結果、以前の設定が保存されていれば、以前の設定をリロー ドできます。設定が保存されていなければ、サービスを回復する前に、設定を再作成したり、再構成し たりする必要があります。

ConfigArchive アプリケーションを使用すると、以下の操作を実行できます。

- **•** スケジュール設定された間隔または時間に従って、デバイスのすべての設定変更を追跡する。
- **•** 設定の変更時を追跡する。
- **•** 設定アーカイブ履歴を取得する。
- **•** 履歴をロールバックするか、特定のバージョンにロールバックする。
- **•** 設定アーカイブの時刻をスケジュール設定する。
- **•** 特定のデバイスの特定のバージョンの未加工の設定データを取得する。

### **createConfigArchiveTask**

この API は、設定アーカイブを受け取り、スケジュールに従って設定アーカイブ タスクを作成および 開始します。この設定タスクは、スケジューリング タスクに組み込むデバイス インスタンス名 ID のリ ストを含んでいます。スケジュールは、定期スケジュールと Cron スケジュールのいずれかにすること ができます。

#### パラメータ

opContext:動作コンテキスト

List:設定アーカイブ タスクに含めるデバイスのリスト。

schedule:定期的スケジュールまたは常時スケジュール。設定アーカイブ サービスは、このスケ ジュールに従ってアーカイブ プロセスを開始します。

#### 戻り値

void

### **deleteConfigArchiveStatusHistoryTillDateForTask**

指定したタスクの指定した日付まで設定アーカイブ ステータス履歴を削除する場合に、この API を使 用します。

#### パラメータ

opContext:動作コンテキスト

instanceId:設定アーカイブ タスクの InstanceNameId。

timestamp:削除範囲の上限を指定するタイムスタンプ。

#### 戻り値

void

### **deleteConfigArchiveTasks**

既存の設定アーカイブ タスクを削除する場合に、この API を使用します。

#### パラメータ

opContext:動作コンテキスト InstanceIdList:削除する必要のあるタスクのインスタンスのリスト。

#### 戻り値

void

### **deleteConfigFiles**

選択されたコンフィギュレーション ファイルを削除します。アーカイブされたコンフィギュレーショ ン ファイルとデータベース メタデータの両方が削除されます。このメソッドは、Cisco NX-OS Release 5.1(1) 以降を実行する Cisco Nexus 7000 シリーズ スイッチで使用可能です。

#### パラメータ

opContext:動作コンテキスト InstanceIdList:削除する必要のあるタスクのインスタンスのリスト。

#### 戻り値 void

### **deleteConfigFilesTillDate**

指定した日付までコンフィギュレーション ファイルを削除する場合に、この API を使用します。アー カイブされたコンフィギュレーション ファイルとデータベース メタデータの両方が削除されます。

#### パラメータ

opContext:動作コンテキスト

**Cisco DCNM Web** サービス **API** ガイド リリース **5.1**

vdcInstanceIdList:コンフィギュレーション ファイルを削除する必要のある VDC のインスタンス ID のリスト。

timestamp:削除範囲の上限を指定するタイムスタンプ。

#### 戻り値

void

### **deleteRollbackStatusHistoryTillDateForDevice**

リストで指定した VDC の指定した日付まで、ロールバック ステータス履歴を削除する場合に、この API を使用します。

#### パラメータ

opContext:動作コンテキスト

timestamp:削除範囲の上限を指定するタイムスタンプ。

#### 戻り値

void

### **fetchCfgDiff**

アーカイブされたコンフィギュレーション ファイルと現行の(スタートアップおよび実行)設定デー タのうち任意の 2 つのコンフィギュレーション ファイル間における diffConfig コマンドを取得する場 合に、この API を使用します。この API では、まず、左方のデバイスのコンフィギュレーション ファ イルを取得します。このとき、lVer がヌルであれば現行データを取得し、ヌルでなければ該当する バージョンのコンフィギュレーション ファイルを取得します。同様にして、第 2 のコンフィギュレー ション ファイルを、デバイスまたは設定バージョンから取得します。

#### パラメータ

opContext:動作コンテキスト

lvdcInstanceId:左方で選択するデバイスのインスタンス名 ID。

lVer:左方で選択するデバイスのコンフィギュレーション ファイルのバージョン。ヌルの場合は、現 在のデータであると見なされます。

lType:コンフィギュレーション ファイルのタイプ。STARTUP または RUNNING。ヌルの場合、左方 で選択するデバイスについては RUNNING コンフィギュレーションであると見なされます。

rvdcInstanceId:右方で選択するデバイスのインスタンス名 ID。

rVer:右方で選択するデバイスのコンフィギュレーション ファイルのバージョン。ヌルの場合は、現 在のデータであると見なされます。

rType:コンフィギュレーション ファイルのタイプ。STARTUP または RUNNING。ヌルの場合、右方 で選択するデバイスについては RUNNING コンフィギュレーションであると見なされます。

#### 戻り値

指定された左方のファイル バージョン (IVer) と右方のファイル バージョン (rVer) のコンフィギュ レーション コマンド オブジェクト コレクションのコレクションを戻します。このコンフィギュレー ション コマンド オブジェクトは、いずれかのバージョン ファイルに対するマッピングされたコンフィ ギュレーション コマンド オブジェクトの情報を含みます。

### **fetchNetworkElementConfigData**

リストで指定した VDC の現在の設定データを取得する場合に、この API を使用します。この設定デー タはアーカイブされません。

#### パラメータ

opContext:動作コンテキスト。

vdcInstanceIdList:設定データを取得する必要のある VDC の instanceNameId のリスト。 type:

戻り値

### **getAllConfigTasks**

この API はデータベースに作成されているすべての設定アーカイブ タスクを取得します。設定アーカ イブ タスクはアクティブ状態と非アクティブ状態のいずれでもかまいません。各設定アーカイブ タス クは 1 つまたは複数のデバイスと関連できます。

#### パラメータ

opContext:動作コンテキスト

戻り値

### **getAllConfigTasksInNetworkElements**

この API は、データベースに作成されており、リストで指定したネットワーク要素に関連付けられて いるすべての設定アーカイブ タスクを取得します。設定アーカイブ タスクはアクティブ状態と非アク ティブ状態のいずれでもかまいません。各設定アーカイブ タスクは 1 つまたは複数のデバイスと関連 できます。このメソッドは、Cisco NX-OS Release 5.0(3) 以降を実行する Cisco Nexus 7000 シリーズ スイッチで使用可能です。

#### パラメータ

op:動作コンテキスト。

neInstanceNameIdCol:ネットワーク要素の InstanceNameId のリスト。

#### 戻り値

渡されたネットワーク要素のリストに含まれている、少なくとも 1 つのデバイスに関連している ConfigArchive タスクのリスト

### **getArchivalDeviceStatusEntries**

デバイスの instanceNameId を指定して、各デバイスのアーカイブ ステータス情報を取得する場合に、 この API を使用します。

#### パラメータ

vdcInstanceIdList:デバイスの instanceNameId のコレクション。

#### 戻り値

各デバイス instanceNameId に対する DeviceStatusEntries コレクションのコレクションを戻します。

### **getArchivedNetworkElementConfigData**

設定の実際の未加工データを取得する場合に、この API を使用します。VDC InstanceId のリストと バージョンのリストを受け取り、ConfigData のリストを戻します。ConfigData には、データが圧縮形 式で含まれています。ConfigData の getText() メソッドは未圧縮形式のデータを戻します。VDC イン スタンス ID とバージョンの間は 1 対 1 のマッピングになります。

#### パラメータ

opContext:動作コンテキスト

vdcInstanceIdList:設定データを取得する必要のある VDC instanceid のリスト。

versionList:VDC に対するバージョン マッピングのリスト。

#### 戻り値

### **getConfigArchiveSettings**

グローバル設定アーカイブ設定を取得する場合に、この API を使用します。設定アーカイブ設定には、 戻り値にする最大バージョン数および最大ステータス履歴数が含まれています。

#### パラメータ

opContext:動作コンテキスト

#### 戻り値

statusHistoryCount および maxVersionCount を含んでいる ConfigArchiveSettings

### **getConfigArchiveStatusHistoryForTask**

タスクを指定して ConfigArchiveStatus 履歴を取得する場合に、この API を使用します。データベース から。

#### パラメータ

opContext:動作コンテキスト

InstanceNameId:設定アーカイブ ステータス履歴を取得する必要のあるタスクの InstanceNameId。

#### 戻り値

ConfigFetchHistory タイプのリスト。ConfigFetchHistory には、設定アーカイブ操作に関する情報、 タイムスタンプ、およびデバイスのリストが含まれています。

### **getConfigVersions**

リストで渡した VDC インスタンス ID の ConfigHistoryMetadata を取得する場合に、この API を使用 します。スタートアップ コンフィギュレーションと実行コンフィギュレーションのいずれを要求して いるのかを API で検査するために、設定タイプもパラメータとして渡します。

#### パラメータ

opContext:動作コンテキスト

vdcInstanceId:設定メタデータを取得する VDC の vdcInstanceIdList の instanceNameId。 type:設定のタイプ。設定タイプにできるのは、実行およびスタートアップです。

#### 戻り値

各設定バージョンのメタデータのリストを戻します。

### **getRollbackStatusHistoryForDevice**

指定したデバイスの RollbackStatusHistory をデータベースから取得する場合に、この API を使用します。

#### パラメータ

opContext:動作コンテキスト

vdcInstanceIdList:ロールバック ステータス履歴を取得する必要のある VDC の instanceNameId のリ スト。

#### 戻り値

RollbackHistory タイプのリスト。RollbackHistory には、ロールバックが実行されたデバイス instanceNameId に関する情報が含まれています。タイムスタンプ、結果、および結果の説明。

### **modifyConfigArchiveSettings**

設定アーカイブ設定の値を変更する場合に、この API を使用します。

#### パラメータ

opContext:動作コンテキスト setting:変更済み設定アーカイブ設定。

#### 戻り値

void

## **modifyConfigArchiveTask**

既存の設定アーカイブ タスクを変更する場合に、この API を使用します。ユーザは、既存タスクに対 する新規デバイスの追加や既存デバイスの削除、または既存の変更済みスケジュールの変更を行うこと ができます。

#### パラメータ

opContext:動作コンテキスト taskId:スケジュールまたはデバイスを変更するタスクの taskId。 deviceIdList:新規デバイス ID リスト。 sch:新規スケジュール。

#### 戻り値

void

## **modifyConfigVersion**

POJO 形式の新規コメントで既存の設定バージョンを変更する場合に、この API を使用します。

#### パラメータ

opContext:動作コンテキスト configVersionList:変更する必要のある configVersion のリスト。

#### 戻り値

void

### **performConfigArchive**

リストで指定した VDC に対するオンデマンド設定アーカイブ操作を実行する場合に、この API を使用 します。

#### パラメータ

opContext:動作コンテキスト vdcInstanceIdList:設定アーカイブ操作を削除する必要のある VDC の instanceNameId のリスト。 type:実行コンフィギュレーションまたはスタートアップ コンフィギュレーションを指定するタイプ。

#### 戻り値

void

### **performRollback**

この API は、特定の VDC インスタンス ID に対する設定のバージョンおよびタイプを受け取り、デバ イスでロールバック操作を実行します。

#### パラメータ

opContext:動作コンテキスト vdcInstanceId:ロールバックする VDC の instanceNameId。 type:設定のタイプ。設定タイプにできるのは、実行およびスタートアップです。 Version:ロールバック操作を実行するコンフィギュレーション ファイルのバージョン。\* @param saveToStartup は、実行コンフィギュレーションをスタートアップ コンフィギュレーションに保存する 必要があるかどうかを示すブールです。

戻り値 void

## **startConfigArchiveTask**

事前に中断されている設定アーカイブ タスクを開始する場合に、この API を使用します。 VdcInstanceNameId がヌルの場合は、タスクに関連するすべてのネットワーク要素でタスクが再開さ れます。ヌルではない場合は、指定した VDC のジョブだけが開始されます。

#### パラメータ

opContext:動作コンテキスト。

taskInstanceNameId:開始する必要のあるタスクの instanceNameId。

vdcInstanceNameId:ジョブを開始する必要のある VdcInstanceNameId。

#### 戻り値

void

# **stopConfigArchiveTask**

実行中の設定アーカイブ タスクを停止する場合に、この API を使用します。VdcInstanceNameId がヌ ルの場合は、タスクに関連するすべてのネットワーク要素でタスクが停止されます。ヌルではない場合 は、指定した VDC のジョブだけが停止されます。

#### パラメータ

opContext:動作コンテキスト。 taskInstanceNameId:停止する必要のあるタスクの instanceNameId。 vdcInstanceNameId:ジョブを停止する必要のある VdcInstanceNameId。

#### 戻り値

void

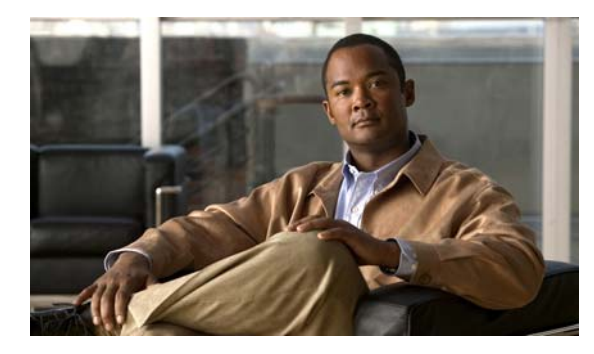

# **CHAPTER 9**

# **ConfigDeliveryApp** サービス

この章では、DCNM Web サービスの、ConfigDeliveryApp サービスに対応する API メソッドについて 説明します。この API は、Cisco NX-OS Release 5.0(3) 以降を実行する Cisco Nexus 7000 シリーズ ス イッチで使用可能です。

# **Config DeliveryApp** サービスについて

このアプリケーション インターフェイスでは、DCNM 設定配信コンポーネントに備わっているサービ スを宣言します。

### **bindTargetDeviceDetails**

指定されたターゲット デバイスを指定された設定配信タスク オブジェクトとバインドします。

#### パラメータ

opContext:この API コールの動作コンテキスト。 configDeliveryTaskId:指定したターゲット デバイスをバインドする必要のある設定配信タスク。 details:バインドするターゲット デバイス。

#### 戻り値

void

### **cancelConfigDeliveryTasks**

このメソッドは、指定された設定配信タスクのうち、進行中のすべてのタスクをキャンセルします。 この操作では、完了したタスクは無視されます。

#### パラメータ

opContext:この API コールの動作コンテキスト。 taskIds:キャンセルする設定配信タスクの InstanceNameId のリスト。

#### 戻り値 void

### **createConfigDeliveryTask**

このメソッドは、指定された設定配信タスクをサーバに作成し、新規作成した設定配信タスク オブ ジェクトの InstanceNameId を戻します。

#### パラメータ

opContext:この API コールの動作コンテキスト。 task:作成する新規設定配信タスク。

#### 戻り値

新規オブジェクトの InstanceNameId。

### **createConfigDeliveryTasks**

このメソッドは、指定された設定配信タスクをサーバに作成し、新規作成した設定配信タスク オブ ジェクトの InstanceNameId を戻します。

#### パラメータ

opContext:この API コールの動作コンテキスト。 task:作成する新規設定配信タスク。

#### 戻り値

新規オブジェクトの InstanceNameId。

## **deleteConfigDeliveryTasks**

このメソッドは、指定されたすべての設定配信タスクをサーバから削除します。

#### パラメータ

opContext:この API コールの動作コンテキスト。 taskIds:削除する設定配信タスクの InstanceNameId のリスト。

#### 戻り値

void

### **deliverConfiguration**

指定されたロー CLI コマンドを指定されたデバイスに配信します。

#### パラメータ

opContext:この API コールの動作コンテキスト。 neId:コマンドを配信するネットワーク要素の InstanceNameId。 commands:配信するコマンドのリスト。

processExitCommands:スペースに基づいてコマンドを自動終了させる、指定したコマンドに先行す る追加のコマンドをイネーブルにするブール フラグ。

戻り値 void

### **fetchNetworkElementCommandResponse**

このメソッドは指定されたデバイスで指定されたコマンドを起動し、デバイスの応答を戻します。

パラメータ

opContext:この API コールの動作コンテキスト。 neId:応答が必要なネットワーク要素の InstanceNameId。 command:指定したデバイスで実行するコマンド。

#### 戻り値

指定したコマンドに対するデバイスの応答。

### **fetchNetworkElementCommandResponses**

このメソッドは指定されたデバイスで指定された複数のコマンドを起動し、デバイスの複数の応答を戻 します。

#### パラメータ

opContext:この API コールの動作コンテキスト。 neId:応答が必要なネットワーク要素の InstanceNameId。 commands:指定したデバイスで実行するコマンドのリスト。

#### 戻り値

指定したコマンドに対するデバイスの応答。

### **getAllConfigDeliveryTasks**

このメソッドは、サーバに備わっているすべての設定配信タスクを戻します。

#### パラメータ

opContext:この API コールの動作コンテキスト。

#### 戻り値

ConfigDeliveryTask インスタンスとして表されたすべての設定配信タスク。

### **getAllTemplates**

このメソッドは、DCNM サーバに定義されているすべてのテンプレートを戻します。

#### パラメータ

opContext:API コールの動作コンテキスト。

#### 戻り値

サーバに定義されているすべてのテンプレートのリスト。

### **getConfigDeliveryTask**

このメソッドは、指定されたインスタンス クラス ID の設定配信タスクを戻します。

#### パラメータ

opContext:この API コールの動作コンテキスト taskId:必要な設定配信タスクの InsanceNameId。

#### 戻り値

設定配信タスク。

### **getTargetDeviceDetails**

このメソッドは、指定された設定配信タスクで選択されたターゲット デバイスごとにデバイス レベル ステータス情報を戻します。

#### パラメータ

opContext:この API コールの動作コンテキスト。 taskId:詳細ステータスが必要な設定配信タスクの InstanceNameId。

#### 戻り値

ConfigDeliveryTaskDeviceDetails インスタンスのリストとして表されたデバイス レベル ステータス。

### **modifyConfigDeliveryTask**

指定された変更された設定配信タスクをサーバで更新します。

このメソッドは、指定された設定配信タスク オブジェクトでの変更のうち、ターゲット デバイス アソ シエーション コレクションの ConfigDeliveryTask.getConfigDeliveryTaskDeviceDetailsCol() に対する 変更を除くすべての変更を更新します。

#### パラメータ

opContext:この API コールの動作コンテキスト。 task:変更された設定配信タスク。

戻り値

void

### **modifyConfigDeliveryTaskDeviceDetails**

指定された設定タスク デバイス詳細オブジェクトをサーバで変更します。

#### パラメータ

opContext:この API コールの動作コンテキスト。 details:更新する必要のある設定タスク デバイス詳細オブジェクト。

#### 戻り値

void

### **performCopyRunToStart**

「copy running-config startup-config」コマンドを配信する新規設定配信タスクを、リストで指定された デバイスに作成し、新規作成した設定配信タスク オブジェクトの InstanceNameId を戻します。このメ ソッドは、Cisco NX-OS Release 5.1(1) 以降を実行する Cisco Nexus 7000 シリーズ スイッチで使用可 能です。

#### パラメータ

opContext:この API コールの動作コンテキスト。

neInstanceNameIdCol:コマンドを配信する必要のあるネットワーク要素の InstanceNameId のリスト

isForAllVdcs:すべての VDC に対してスタートアップに対する実行のコピーを起動する必要があるか どうかを決めるブール フラグ

bootflashFileName:実行コンフィギュレーションのコピー先として使用する必要のあるファイルの名 前を指定します。「null」を指定した場合、実行コンフィギュレーションがスタートアップ コンフィ ギュレーションにコピーされます。

#### 戻り値

新規設定配信タスク オブジェクトの InstanceNameId。

### **unbindTargetDeviceDetails**

指定されたターゲット デバイスを指定された設定配信タスク オブジェクトからアンバインドします。

#### パラメータ

opContext:この API コールの動作コンテキスト。

configDeliveryTaskId:指定したターゲット デバイスをアンバインドする必要のある設定配信タスク。 details:アンバインドする必要のあるターゲット デバイス。

### 戻り値

void

**unbindTargetDeviceDetails**

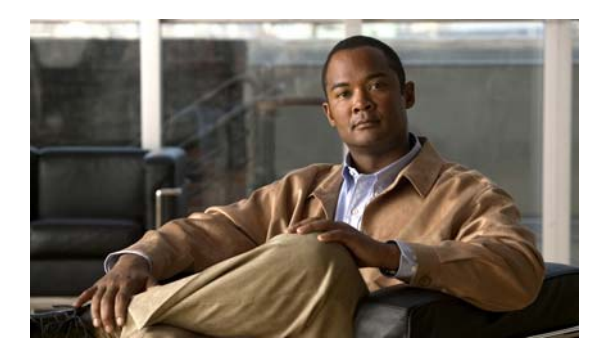

### **CHAPTER 10**

# **DaiApp** サービス

この章では、DCNM Web サービスの、DaiApp サービスに対応する API メソッドについて説明します。

# **DaiApp** サービスについて

Dynamic Address Resolution Protocol (ARP; アドレス解決プロトコル) Inspection (DAI) は、ネッ トワークの ARP パケットを確認するセキュリティ機能です。DAI では、無効な IP-MAC アドレス バ インディングを含む ARP パケットの傍受、記録、および破棄を行います。これにより、ネットワーク を man-in-the-middle 攻撃から守ることができます。この攻撃の場合、攻撃者は、ペイロードに偽の IP-MAC バインディングを含む偽造した ARP パケット (たとえば、Gratuitous ARP) をホストやデ フォルト ゲートウェイに送信します。

## **bindArpAclOnVlans**

VLAN のコレクションに ARP ACL を適用します。API では、VLAN にすでに ARP ACL が適用され ているかどうかを検証します。API では、DAI が VLAN でイネーブルにされているかどうかも検証し ます。DAI が VLAN でイネーブルにされている場合、API では、DAI による検証よりも ARP ACL に 基づく ARP インスペクションの方が優先されることを通知する警告メッセージをスローします。つま り、ARP ACL に基づいて拒否する必要があるパケットは、DAI で有効なパケットであっても拒否され ます。

ValidationException は、次のいずれかの状況が発生した場合にスローされます。

- **•** arpAclInstanceNameId がヌルか、タイプ ARP ACL InstanceNameId ではない場合。
- **•** vlanInstanceNameIdCol がヌル、または空の場合。
- **•** vlanInstanceNameIdCol コレクションがヌル要素 1 つを含むか、無効な VLAN InstanceNameId を 含んでいる場合。

#### パラメータ

opContext:動作コンテキスト。

arpAclInstanceNameId:ARP ACL オブジェクトの InstanceNameId。

vlanInstanceNameIdCol: VLAN の InstanceNameId のコレクション。

explicitDenyEnable:ARP ACL をスタティック ACL として設定する必要があるかどうかを指示。

戻り値 void

### **bindArpAclOnVlansByArpAclName**

事前準備された ARP ACL を VLAN のコレクションにバインドします。ARP ACL を VLAN のコレク ションにバインドする場合に、ARP ACL がデバイスに物理的に設定されている必要はありません。 ARP ACL の名前だけを使用してコレクションに ARP ACL をバインドできます。この API は、この事 前プロビジョニング設定を指定します。

ValidationException は、次のいずれかの状況が発生した場合にスローされます。

- **•** 渡された引数の arpAclName がヌルの場合。
- **•** vlanInstanceIds コレクションがヌル、または空の場合。
- **•** vlanInstanceIds コレクションがヌル要素 1 つを含むか、無効な VLAN インスタンス名 ID を含ん でいる場合。
- **•** vlanInstanceIds コレクションに、データベースに存在しない VLAN のインスタンス ID が含まれ ている場合。

PropertiesException は、次のいずれかの状況が発生した場合にスローされます。

**•** arpAclName に無効な ARP ACL 名文字列が含まれている場合。

例:

- **•** ARP ACL 名が「2acl\_test」などで、英字で開始されていない場合。
- **•** ARP ACL 名が「acl test2」などスペースを含むか、「acl?test2」など疑問符を含む、または 「acl'test」など引用符を含む場合。

#### パラメータ

opContext:動作コンテキスト。

arpAclName:ARP ACL の名前。この ACL がデバイスに設定されている必要はありません。

vlanInstanceIds:デバイスに設定されている、ネットワーク要素に含まれている VLAN の InstanceNameId のコレクション。

explicitDenyEnable:ARP ACL をスタティック ACL として設定する必要があるかどうかを示します。

#### 戻り値

void

### **bindArpAclOnVlansForRange**

事前準備された ARP ACL を事前準備された VLAN のコレクションにバインドします。ARP ACL を VLAN のコレクションにバインドする場合、ARP ACL と VLAN のいずれについても、デバイスに設 定されている必要はありません。ユーザは、ARP ACL 名を VLAN のコレクションにバインドしてお き、ARP ACL およびバインドされた VLAN の両方を後で作成することができます。この API は、こ の事前プロビジョニング設定を指定します。

ValidationException は、次のいずれかの状況が発生した場合にスローされます。

- **•** 渡された引数の arpAclName がヌルの場合。
- **•** 渡された引数の vlanRange がヌルの場合。
- **•** networkElementId がヌルか、タイプがネットワーク要素 InstanceNameId ではない場合。
- **•** networkElementId で指定された InstanceNameId を持つネットワーク要素がデータベースに存在し ない場合。

PropertiesException は、次のいずれかの状況が発生した場合にスローされます。

**•** 引数 arpAclName として指定された ARP ACL 名が有効な ARP ACL 名文字列ではない場合。

例:

- **•** ARP ACL 名が「2acl\_test」などで、英字で開始されていない場合。
- **•** ARP ACL 名が「acl test2」などスペースを含むか、「acl?test2」など疑問符を含む、または 「acl'test」など引用符を含む場合。

#### パラメータ

opContext:動作コンテキスト。

networkElementId:ネットワーク要素の InstanceNameId。

arpAclName:ARP ACL の名前。この ACL がデバイスに設定されている必要はありません。

vlanRange:VLAN の範囲を表す文字列。この文字列の内容は、カンマ区切りおよびハイフンでつない だ VLAN のリストです。たとえば、vlanRange は 4,6,9,15-20,25 です。

explicitDenyEnable:ARP ACL をスタティック ACL として設定する必要があるかどうかを示します。

### 戻り値

void

### **clearArpRateLimitingConfigurationInInterfaces**

インターフェイスのコレクションに適用されている ARP のレート制限とバースト間隔の設定をクリア します。この API では、レート制限とバースト間隔の値をデフォルト値に戻します。

ValidationException は、次のいずれかの状況が発生した場合にスローされます。

- **•** 引数 interfaceNameIds がヌルか、タイプがインターフェイス InstanceNameId ではない場合。
- **•** コレクション interfaceNameIds のいずれかの InstanceNameId によって指定されているインター フェイスがデータベースに存在しない場合。

#### パラメータ

opContext:動作コンテキスト。 interfaceNameIds:インターフェイスの InstanceNameId のコレクション。

#### 戻り値

void

### **createArpAcls**

ネットワーク要素に標準 ARP ACL オブジェクトを 1 つまたは複数作成します。ネットワーク要素の InstanceNameId および ARP ACL オブジェクトのリストを指定すると、サーバにオブジェクトを作成 し、作成した ARP ACL の InstanceNameId のコレクションを戻します。

ValidationException は、次のいずれかの状況が発生した場合にスローされます。

- **•** neInstanceNameId がヌルか、タイプがネットワーク要素 InstanceNameId ではない場合。
- **•** neInstanceNameId がネットワーク要素の有効な InstanceNameId ではない場合。
- **•** arpAclCol 内の ARP ACL オブジェクトに name アトリビュートが設定されていない場合。
- **•** arpAclCol に含まれている ARP ACL のエントリが重複している場合。

javax.xml.bind.PropertyException は、次のいずれかの状況が発生した場合にスローされます。

- **•** ARP ACL の名前が英字で開始されていない場合。
- **•** ARP ACL の名前にスペースや疑問符文字が含まれている場合。
- **•** ARP ACL の名前が 234 文字を超えている場合。

IntegrityException は、次のいずれかの状況が発生した場合にスローされます。

- **•** arpAclCol に含まれている ARP ACL がすでにデータベースに存在する場合。
- **•** arpAclCol に含まれている ARP ACL で、ARP ACL エントリ オブジェクトが重複している場合。

この API では、ARP ACL との VlanExternal アソシエーションは考慮されません。ユーザは、別の API を呼び出して ARP ACL を VLAN にバインドする必要があります。

#### パラメータ

opContext:動作コンテキスト。

networkElementId:ネットワーク要素の InstanceNameId。

arpAclCol:作成する ARP ACL オブジェクトのコレクション。

#### 戻り値

新規作成された ARP ACL オブジェクトのコレクション。

### **deleteArpAcls**

1 つまたは複数の ARP ACL を削除します。ARP ACL オブジェクトの InstanceNameId を指定すると、 そのオブジェクトをサーバから削除します。

ValidationException は、次のいずれかの状況が発生した場合にスローされます。

- **•** arpAcls コレクションがヌル、または空の場合。
- **•** arpAcls コレクションにタイプ ARP ACL でない要素が含まれている場合。
- **•** arpAcls コレクションに、データベースに存在しない ARP ACL が含まれている場合。

#### パラメータ

opContext:動作コンテキスト。

arpAclInstanceNameIds:削除する ARP ACL の InstanceNameId を含むコレクション

#### 戻り値

void

### **disableDaiOnVlans**

ネットワーク要素で、コレクションで指定された VLAN の DAI をディセーブルにします。

渡された引数がヌルか、タイプ VLAN InstanceNameId ではない場合は、ValidationException がス ローされます。

#### パラメータ

opContext:動作コンテキスト。 vlanIds:VLAN の InstanceNameId。

#### 戻り値

void

### **enableDaiOnVlans**

ネットワーク要素で、コレクションで指定された VLAN の DAI をイネーブルにします。API では、 DHCP スヌーピングが VLAN でイネーブルにされているかどうかを検証します。イネーブルにされて いない場合、API は、DAI を動作させるには DHCP スヌーピングをイネーブルにする必要があるとい うことを示す例外をスローします。

渡された引数がヌルか、タイプ VLAN InstanceNameId ではない場合は、ValidationException がス ローされます。

#### パラメータ

opContext:動作コンテキスト。

vlanIds:VLAN の InstanceNameId。

#### 戻り値

リストで指定された vlanId に対応する VLAN に関連付けられている DaiSetting オブジェクトの InstanceNameId のリスト。

### **enableDaiOnVlansByRange**

事前準備された VLAN でダイナミック ARP インスペクションをイネーブルにします。VLAN ID だけ を使用してダイナミック ARP インスペクションをイネーブルにすることができます。ダイナミック ARP インスペクションをイネーブルにする必要のある VLAN が実際にデバイスに存在している必要は ありません。この API は、この事前プロビジョニング設定を指定します。

ValidationException は、次のいずれかの状況が発生した場合にスローされます。

- **•** 渡された引数の networkElementId がヌルか、タイプがネットワーク要素 InstanceNameId ではな い場合。
- **•** 渡された引数の vlanRange がヌルの場合。

#### パラメータ

opContext:動作コンテキスト。

networkElementId:ネットワーク要素の InstanceNameId。

vlanRange:VLAN の範囲を表す文字列。この文字列の内容は、カンマ区切りおよびハイフンでつない だ VLAN のリストです。vlanRange は、たとえば、4,6,9,15-20,25 です。

#### 戻り値

void

### **getArpAclsInNetworkElement**

ネットワーク要素の InstanceNameId を指定すると、指定されたネットワーク要素に設定されているす べての ARP ACL のコレクションを戻します。

渡された引数がヌルか、タイプがネットワーク要素 InstanceNameId ではない場合は、 ValidationException がスローされます。

#### パラメータ

opContext:動作コンテキスト。

networkElementId:ネットワーク要素の InstanceNameId。

#### 戻り値

ネットワーク要素に存在しているすべての ARP ACL オブジェクトのリスト。戻されたオブジェクトの リストでは、次のアソシエーションだけが存在し、その他のアソシエーションはクリアされます。

- **•** 戻される ARP ACL オブジェクトに対して関連付けられているすべての ACE。
- **•** 戻される ARP ACL オブジェクトを参照している VLAN。
- **•** 戻される ARP ACL が設定されているネットワーク要素。

### **getArpAclsInVlans**

この API は VLAN InstanceNameId のコレクションを指定すると、関連付けられている ARP ACL が あればその ARP ACL を戻します。

#### パラメータ

opContext:

vlanInstanceNameIdCol:

#### 戻り値

VLAN に関連付けられている ARP ACL のリスト。パラメータ コレクション内の VLAN に ARP ACL が関連付けられていない場合、リストの対応する位置にはヌル要素が含まれています。

### **getArpAclsWithoutAcesInNetworkElement**

ネットワーク要素の InstanceNameId を指定すると、指定されたネットワーク要素に設定されているす べての ARP ACL のコレクションを戻します。

渡された引数がヌルか、タイプがネットワーク要素 InstanceNameId ではない場合は、 ValidationException がスローされます。

#### パラメータ

opContext:動作コンテキスト。

networkElementId:ネットワーク要素の InstanceNameId。

#### 戻り値

ネットワーク要素に存在しているすべての ARP ACL オブジェクトのリスト。戻されたオブジェクト リストでは、すべてのアソシエーションがクリアされます。

### **getDaiDisabledVlansInNetworkElement**

指定されたネットワーク要素で DAI がディセーブルにされているすべての VLAN を戻します。

渡された引数がヌルか、タイプがネットワーク要素 InstanceNameId ではない場合は、 ValidationException がスローされます。

#### パラメータ

opContext:動作コンテキスト。

networkElementId:ネットワーク要素の InstanceNameId。

#### 戻り値

DAI がディセーブルにされている VlanExternal オブジェクトのリスト。戻されるオブジェクトのリス トでは、次のアソシエーションだけがあり、これ以外のアソシエーションはクリアされています。

- **•** DaiSetting アソシエーション。
- **•** ARP ACL アソシエーション。ARP ACL エントリを持つ ARP ACL の場合、これらのアソシエー ションはクリアされます。

### **getDaiEnabledVlansInNetworkElement**

指定されたネットワーク要素で DAI がイネーブルにされているすべての VLAN を戻します。

渡された引数がヌルか、タイプがネットワーク要素 InstanceNameId ではない場合は、 ValidationException がスローされます。

#### パラメータ

opContext:動作コンテキスト。

networkElementId:ネットワーク要素の InstanceNameId。

#### 戻り値

DAI がイネーブルにされている VlanExternal オブジェクトのリスト。戻されたオブジェクトのリスト では、次のアソシエーションだけが存在し、その他のアソシエーションはクリアされます。

- **•** DaiSetting アソシエーション。
- **•** ARP ACL アソシエーション。ARP ACL エントリを持つ ARP ACL の場合、これらのアソシエー ションはクリアされます。

### **getDaiGlobalSettingsInNetworkElements**

リストで指定されたネットワーク要素の DAI グローバル設定を取得します。ネットワーク要素の InstanceNameId を指定すると、DAI グローバル設定のコレクションを戻します。

渡された引数がヌルか、タイプがネットワーク要素 InstanceNameId ではない場合は、 ValidationException がスローされます。

#### パラメータ

opContext:動作コンテキスト。

neInstanceNameIds:ネットワーク要素の InstanceNameId。

#### 戻り値

DaiGlobalSetting オブジェクトのリスト。戻されるリストには、リストで指定したネットワーク要素に 関連する DaiGlobalSetting オブジェクトが含まれています。

### **getDaiSettingOnVlans**

リストで指定された VLAN に関連する DAI 設定のリストを戻します。

渡された引数がヌルか、タイプ VLAN InstanceNameId ではない場合は、ValidationException がス ローされます。

#### パラメータ

opContext:動作コンテキスト。

vlanIds:VLAN の InstanceNameId。

#### 戻り値

DaiSetting オブジェクトのリスト。戻されるオブジェクトのリストでは、次のアソシエーションだけが あり、これ以外のアソシエーションはクリアされています。

- **•** VLAN アソシエーション。
- **•** DAI 設定と関連付けられている VLAN と関連付けられた ARP ACL。ARP ACL エントリを持つ ARP ACL の場合、これらのアソシエーションはクリアされます。

### **getInterfacesWithArpRateLimitingInNetworkElement**

指定されたネットワーク要素にあり、ARP レートおよびバースト間隔が設定されているすべてのイン ターフェイスを戻します。これらのインターフェイスには、ARP レート制限およびバースト間隔の値 が設定されています。

渡された引数がヌルか、タイプがネットワーク要素 InstanceNameId ではない場合は、 ValidationException がスローされます。

#### パラメータ

opContext:動作コンテキスト。

networkElementId:ネットワーク要素の InstanceNameId。

#### 戻り値

ARP レート制限およびバースト間隔が設定されているインターフェイス オブジェクトのコレクショ  $\mathcal{L}_{\circ}$ 

### **getTrustStateSettingInInterfaces**

信頼状態設定オブジェクトのコレクションを戻します。インターフェイス InstanceNameId のコレク ションを指定すると、信頼状態設定オブジェクトのコレクションを戻します。

渡された引数がヌルか、タイプ インターレース InstanceNameId ではない場合は、ValidationException がスローされます。

#### パラメータ

opContext:動作コンテキスト。

interfaceInstanceIds:インターフェイスの InstanceNameId。

#### 戻り値

TrustStateSetting オブジェクトのコレクション。

### **getUntrustedInterfacesWithDefaultRateInNetworkEle ment**

ネットワーク要素の InstanceNameId を指定すると、指定されたネットワーク要素にあるデフォルトの ARP レートおよびバースト間隔値が設定されている、すべての untrusted インターフェイスを戻しま す。

渡された引数がヌルか、タイプがネットワーク要素 InstanceNameId ではない場合は、 ValidationException がスローされます。

#### パラメータ

opContext:動作コンテキスト。

networkElementId:ネットワーク要素の InstanceNameId。

#### 戻り値

デフォルトのレート制限およびバースト間隔が設定されている信頼できないインターフェイスのオブ ジェクトのコレクション。

### **getVlansWithDaiSettingNetworkElement**

指定されたネットワーク要素にある、DaiSetting オブジェクトを持つすべての VLAN を戻します。

渡された引数がヌルか、タイプがネットワーク要素 InstanceNameId ではない場合は、 ValidationException がスローされます。

#### パラメータ

opContext:動作コンテキスト。

networkElementId:ネットワーク要素の InstanceNameId。

#### 戻り値

DaiSetting オブジェクトを持つ VLAN のリスト。戻されるオブジェクトのリストでは、次のアソシ エーションだけがあり、これ以外のアソシエーションはクリアされています。

**Cisco DCNM Web** サービス **API** ガイド リリース **5.1**

- **•** DaiSetting アソシエーション。
- **•** ARP ACL アソシエーション。ARP ACL エントリを持つ ARP ACL の場合、これらのアソシエー ションはクリアされます。

### **modifyAclSequence**

開始シーケンス番号およびシーケンス番号の増分ステップに基づいて、ACL 内の ACE のシーケンス番 号を変更します。

#### パラメータ

opContext:動作コンテキスト。

aclInstanceNameIdCol:1 つまたは複数の ACL の InstanceNameId。

再シーケンスは、プラットフォーム タイプが Nexus 7000 シリーズ スイッチの場合にだけサポート されています。

startSeqNo:アクセス リストのエントリは、この初期値を使用して、並べ直されます。

increment:シーケンス番号の変更量を示す数値。たとえば、increment 値が 5 で開始シーケンス番号 が 20 の場合、以降のシーケンス番号は 25、30、35、40 と続きます。

#### 戻り値

void

### **modifyArpAcls**

既存の 1 つまたは複数の ARP ACL オブジェクトを変更します。

ValidationException は、次のいずれかの状況が発生した場合にスローされます。

- **•** arpAcls コレクションがヌル、または空の場合。
- **•** arpAcls コレクションにタイプ ARP ACL でないオブジェクトが含まれている場合。

PropertiesException は、次のいずれかの状況が発生した場合にスローされます。

**•** arpAcls コレクション内の ARP ACL の名前が変更されている場合。

IntgerityException は、次のいずれかの状況が発生した場合にスローされます。

- **•** arpAcls コレクションに、データベースに存在しない ARP ACL オブジェクトが含まれている場合。
- **•** arpAcls コレクションの ARP ACL に、重複する ARP ACL エントリ オブジェクトが含まれている 場合。

この API では、ARP ACL オブジェクトの VLAN アソシエーションは考慮されません。ユーザは、別 の API を呼び出して ARP ACL を VLAN にバインドする必要があります。

#### パラメータ

opContext:動作コンテキスト。

arpAcls:データベースの既存の ARP ACL オブジェクトと置換する、変更済み ARP ACL オブジェク トのコレクション。

#### 戻り値

void

# **modifyDaiGlobalSettingsInNetworkElements**

指定されたネットワーク要素のコレクションに含まれている既存の 1 つまたは複数の DAI グローバル 設定オブジェクトを変更します。

ValidationException は、次のいずれかの状況が発生した場合にスローされます。

- **•** networkElementIds コレクションがヌル、または空の場合。
- **•** networkElementIds コレクションがヌル要素 1 つを含むか、無効なネットワーク要素 InstanceNameId を含んでいる場合。

PropertiesException は、次のいずれかの状況が発生した場合にスローされます。

**•** daiGlobalSettings コレクションで、いずれかの daiGlobalSetting アトリビュートが有効ではない場合。

例:

- **•** logBufferSize アトリビュートに 0 ~ 1024 までの値が含まれていない場合。
- **•** logInterval アトリビュートに 0 ~ 86400 までの値が含まれていない場合。

IntegrityException は、次のいずれかの状況が発生した場合にスローされます。

**•** networkElementIds コレクションと daiGlobalSettings コレクションのサイズが等しくない場合。

#### パラメータ

opContext:動作コンテキスト。

networkElementId:DAI グローバル パラメータを変更する必要のあるネットワーク要素の InstanceNameId。

daiGlobalSettings:変更済みの DAI グローバル設定オブジェクト

#### 戻り値

void

### **modifyDaiOnVlans**

既存の 1 つまたは複数の DAI 設定オブジェクトを変更します。

ValidationException は、次のいずれかの状況が発生した場合にスローされます。

- **•** modifiedDaiSettings コレクションがヌル、または空の場合。
- **•** modifiedDaiSettings コレクションにタイプ DaiSetting でないオブジェクトが含まれている場合。

PropertiesException は、次のいずれかの状況が発生した場合にスローされます。

**•** 変更済み DAI 設定オブジェクト内の VLAN 参照が変更されている場合。

#### パラメータ

opContext:動作コンテキスト。

modifiedDaiSettings:データベースにある既存の DAI 設定オブジェクトと置換する変更済み DaiSetting オブジェクトのコレクション。

#### 戻り値

void

### **modifyDaiSettingsAndArpAclBindingsOnVlans**

指定された VLAN コレクションに含まれている DAI 設定および ARP ACL バインディングを変更しま す。渡される VLAN オブジェクトには、変更済み DAI 設定および変更済み ARP ACL バインディング がある必要があります。

この API では、ARP ACL エントリの変更はサポートされていません。ARP ACL の ARP ACL エント リを変更する場合は、modifyArpAcls(List arpAcls) API を使用してください。

ValidationException は、次のいずれかの状況が発生した場合にスローされます。

- **•** modifiedVlanObjects コレクションがヌル、または空の場合。
- **•** modifiedVlanObjects コレクションに、データベースに存在しない VLAN が含まれていいる場合。
- **•** modifiedVlanObjects コレクションに含まれている要素に対応する、データベース内の VLAN に、 DAI 設定が含まれていない場合。

modifiedVlanObjects の VLAN に関連付けられている ARP ACL の 1 つまたは複数のアトリビュート で、いずれかの DAI 設定が有効ではない場合は PropertiesException がスローされます。

#### パラメータ

opContext:動作コンテキスト。

modifiedVlanObjects:DAI 設定および ARP ACL 参照を含む、変更済み VLAN オブジェクトのコレ クション。

#### 戻り値

void

### **modifyTrustStateSettings**

指定されたネットワーク インターフェイスのコレクションに含まれている既存の 1 つまたは複数の信 頼状態設定オブジェクトを変更します。

ValidationException は、次のいずれかの状況が発生した場合にスローされます。

- **•** interfaceInstanceIds コレクションがヌル、または空の場合。
- **•** interfaceInstanceIds コレクションがヌル要素 1 つを含むか、無効なインターフェイス InstanceNameId を含んでいる場合。
- **•** trustStateSettings コレクションがヌル、または空の場合。
- **•** trustStateSettings コレクションにタイプ TrustStateSetting でない要素が含まれている場合。

PropertiesException は、次のいずれかの状況が発生した場合にスローされます。

**•** trustStateSettings コレクションで、いずれかの trustStateSetting アトリビュートが有効ではない場合。

例:

- **•** arpRate アトリビュートに 0 ~ 2048 までの値が含まれていない場合。
- **•** burstInterval アトリビュートに 0 ~ 15 までの値が含まれていない場合。

IntegrityException は、次のいずれかの状況が発生した場合にスローされます。

- **•** interfaceInstanceIds コレクションと trustStateSettings コレクションのサイズが等しくない場合。
- **•** trustStateSettings コレクションにタイプ TrustStateSetting でないインターフェイスが含まれている 場合。

#### パラメータ

opContext:動作コンテキスト。 interfaceInstanceIds:インターフェイスの InstanceNameIds。 trustStateSettings:変更済み TrustStateSetting オブジェクト。

### 戻り値

void

# **unbindArpAclFromVlans**

VLAN のコレクションで ARP ACL とのアソシエーションを削除します。

ValidationException は、次のいずれかの状況が発生した場合にスローされます。

- **•** vlanInstanceNameIds コレクションがヌル、または空の場合。
- **•** vlanInstanceNameIdCol コレクションがヌル要素 1 つを含むか、無効な VLAN インスタンス名 ID を含んでいる場合。

#### パラメータ

opContext:動作コンテキスト。

vlanInstanceNameIds:ARP ACL アソシエーションを削除する必要のある VLAN の InstanceNameId。

戻り値 void

**unbindArpAclFromVlans**

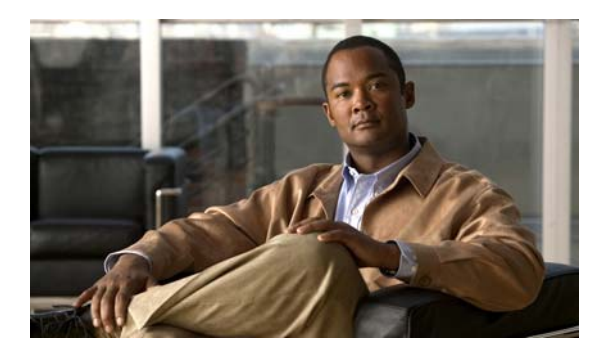

**CHAPTER 11**

# **DataPurgingApp** サービス

この章では、DCNM Web サービスの、DataPurgingApp サービスに対応する API メソッドについて説 明します。

# **DataPurgingApp** サービスについて

システム データベースが大きくなりすぎると、リソースが遅くなり、データベースが破損し、使用可能 なディスク領域がいっぱいになります。DataPurging アプリケーションを使用すると、すべての不要な コール レコードのシステムを削除したり、データベースのエントリを削除または統合したりできます。

### **createDataPurgingSchedule**

特定のスケジュールおよびしきい値情報で、データ削除スケジュールを作成します。purgingEnable ア トリビュートを TRUE に設定すると、タイマー タスク (スケジューラ) が作成され、対応する削除ハ ンドラがそのタイマー タスクに割り当てられ、実行スケジュールが設定されます。FALSE に設定する と、スケジュールは単にデータベースに保持されます。schedulerType および PurgingHandler (@link com.cisco.dcbu.dcm.scheduler.statistics.archive.PurgingHandler) のマップは維持されます。新しい削 除スケジュールが作成されるたびに、そのマップにエントリが設定されます。

ParameterException は、次の状況が発生した場合にスローされます。

- **•** この API にパラメータとして渡されたスケジュールがヌルの場合。
- **•** schudulerType SchedulerType がヌルの場合。
- **•** 両方の場合、scheduleDays はヌルまたは空であり、スケジュール内の daily アトリビュートは FALSE または空です。

次のいずれかの状況が発生すると、MetadataException がスローされます。

• スケジュール設定された日の scheduleAt アトリビュートの値(削除が実行される時間)がヌルの 場合。

schdulerType に対応する、データ削除スケジュールがデータベースにある場合に、 InstantiationException がスローされます。

#### パラメータ

opContext:動作コンテキスト

schedule:DataPurgingSchedule。これには、スケジュールを実行する時間、削除時に PurgingAction が行う削除アクションの内容、削除するデータ (スケジューラ タイプ: SchedulerType) などの情報が 含まれています。

削除するデータおよび処理せず残すデータを指定する 2 つのアトリビュートがあります。

- **•** skipRowCount:削除中、最後の「skipRowCount」の列数をデータベース内で処理せずにスキッ プします。
- **•** skipPastDaysCount:「skipPastDaysCount」で指定した日数が経過しているデータを処理せずにス キップします。

#### 戻り値

DataPurgingSchedule は、この API で正常に作成されたスケジュールを戻します。

### **deleteDataPurgingSchedule**

特定の schedulerType に対応するデータ削除スケジュールを削除します。スケジュールをデータベース から削除する前に、この API は対応するスケジューラ (タイマー タスク)とそのタスク(削除ハンド ラ)をキャンセルします。特定の schedulerType に対応するスケジュールがデータベースにない場合、 この API を呼び出しても何も実行されません。パラメータとして渡された schedulerType がヌルの場 合、ParameterException がスローされます。

#### パラメータ

opContext:動作コンテキスト type:スケジューラ タイプ

#### 戻り値

void

### **getDataPurgingSchedule**

スケジューラ タイプに対応するデータ削除スケジュールを戻します。 渡された引数がヌルの場合、ParameterException がスローされます。

#### パラメータ

opContext:動作コンテキスト schedulerType:削除が実行されるデータのタイプ(1. EVEN 2. COLLECTOR)。

#### 戻り値

スケジューラ タイプ DataPurgingSchedule オブジェクトに対応するデータ削除スケジュール。

### **modifyDataPurgingSchedules**

削除スケジュールを、引数として渡された特定のスケジュールに変更します。新しいタイマー タスク が作成され、対応する削除ハンドラ タスクに割り当てられ、古いタイマーがキャンセルおよび削除さ れます。

ParameterException は、次の状況が発生した場合にスローされます。

**•** この API にパラメータとして渡されたスケジュールがヌルの場合。

- **•** スケジュール DataPurgingSchedule で schudulerType SchedulerType がヌルの場合、またはスケ ジュールに設定されている schedulerType に対応する DB にスケジュールがない場合。
- **•** 両方の場合、scheduleDays はヌルまたは空であり、スケジュール内の daily アトリビュートは FALSE または空です。

次のいずれかの状況が発生すると、MetadataException がスローされます。

スケジュール設定された日の scheduleAt アトリビュートの値(削除が実行される時間)がヌルの場合。 対応するデータ削除スケジュールがデータベースにない場合、InstantiationException がスローされます。

#### パラメータ

opContext:動作コンテキスト schedule:変更される削除スケジュール。

#### 戻り値

変更および保持される削除スケジュール

### **purgeDataOnDemand**

データを即座に削除します。データを削除するには 2 つの方法があります。1 つめは自動削除であり、 スケジュールに基づいて実行されます。2 つめは手動削除であり、ユーザはいつでもデータを削除でき ます。ただし、この削除はユーザ要求につき一度だけ実行され、スケジュールに基づいては行われませ ん。Raw データを保持するしきい値は、引数として渡されたスケジュール オブジェクトから取得され ます。ユーザがしきい値を変更して、この API を呼び出すと、これらのしきい値は保持されません。 これらは単なる浮動データとして扱われ、この API コールで実行される削除に使用されます。

ParameterException は、次の状況が発生した場合にスローされます。

- **•** この API にパラメータとして渡されたスケジュールがヌルの場合。
- **•** schudulerType SchedulerType がヌルの場合。
- **•** skipRowCount および skipPastDaysCount アトリビュートの両方の値がヌルの場合。
- **•** skipRowCount または skipPastDays のカウントの値が負(ゼロ未満)の場合。

#### パラメータ

opContext:動作コンテキスト schedule:DatapurgingSchedule インスタンス

#### 戻り値

void

**purgeDataOnDemand**
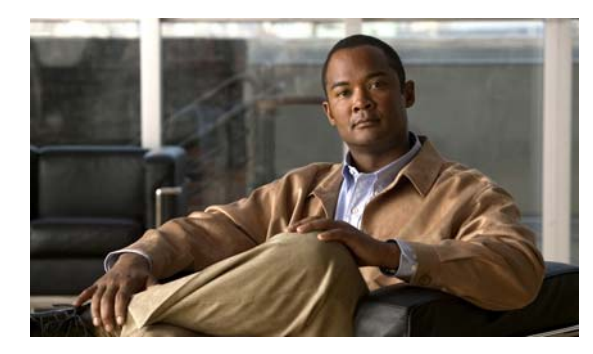

## **CHAPTER 12**

# **DeviceGroupApp** サービス

この章では、DCNM Web サービスの、DeviceGroupApp サービスに対応する API メソッドについて説 明します。この API は、Cisco NX-OS Release 5.0(3) 以降を実行する Cisco Nexus 7000 シリーズ ス イッチで使用可能です。

# **DeviceGroupApp** サービスについて

DeviceGroup により、デバイス一式をグループ化できます。特定のデバイス一式でデバイス グループ を作成して、アクティブ化できます。デバイス グループをアクティブ化した後、設定パネルには、ア クティブ グループに属するそれらのデバイスだけが表示されます。このインターフェイスでは、デバ イス グループを作成、変更、アクティブ化、削除する必要のあるすべての API を定義します。

### **createGroups**

1 つまたは複数の DeviceGroup オブジェクトを作成します。作成する DeviceGroups のリストを指定す ると、この API はデータベースにオブジェクトを作成し、作成されたオブジェクトを戻します。

### パラメータ

opContext:動作コンテキスト。

deviceGroupCol:DeviceGroup オブジェクトのリスト。

### 戻り値

サーバに作成された DeviceGroup オブジェクトのリスト。

## **deleteGroups**

1 つまたは複数の DeviceGroup オブジェクトを削除します。DeviceGroup オブジェクトの InstanceNameId を指定すると、これらのオブジェクトは削除されます。

### パラメータ

opContext:動作コンテキスト。

groupInstanceNameIdCol:削除する必要のある 1 つまたは複数の DeviceGroup オブジェクトの InstanceNameId が含まれているコレクション。

### 戻り値

void

## **getAbstractNetworkElementCol**

このメソッドはデバイス グループに属する AbstractNetworkElements のリストを戻します。

### パラメータ

opContext:動作コンテキスト。

groupInstanceNameId:DeviceGroup の InstanceNameId。

### 戻り値

特定の InstanceNameId を持つデバイス グループに対応する AbstractNetworkElement オブジェクトの リスト。

## **getAbstractNetworkElementsMatchingCriteria**

指定された基準に一致する理論ネットワーク要素のリストを取得して戻します。

### パラメータ

opContext:動作コンテキスト。

deviceCriteria:基準では platform、seeddevice、hopCount を指定できます。

### 戻り値

基準に一致する理論ネットワーク要素のリスト基準を戻します。

### **getAllGroups**

ユーザが所有するサーバにあるすべてのグループを戻します。

### パラメータ

opContext:動作コンテキスト。

### 戻り値

DeviceGroup オブジェクトのリスト。

## **getAneInstanceNameIdCol**

このメソッドは、デバイス グループのリストに属する AbstractNetworkElements の InstanceNameIds のリストのリストを戻します。

### パラメータ

opContext:動作コンテキスト。

groupInstanceNameIdList: DeviceGroup の InstanceNameId のリスト。

### 戻り値

InstanceNameId の特定のリストを持つデバイス グループのリストに対応する AbstractNetworkElements の InstanceNameId のリストのリスト。

## **getGroups**

デバイス グループをその InstanceNameIds から戻します。DeviceGroups の InstanceNameId のコレク ションを指定すると、対応する DeviceGroup オブジェクトを戻します。

### パラメータ

opContext:動作コンテキスト。

groupInstanceNameIdCol:DeviceGroups の InstanceNameId のコレクション。

### 戻り値

特定の InstanceNameId のコレクションに対応する DeviceGroup オブジェクトのリスト。

## **modifyCurrentUserDeviceGroup**

現在のユーザの DeviceGroup をアクティブ化します。

### パラメータ

opContext:動作コンテキスト。

groupinstanceNameId:現在のユーザに関連付ける必要のある DeviceGroup の InstanceNameId。

### 戻り値

void

## **modifyGroups**

1 つまたは複数の既存の DeviceGroup オブジェクトを変更します。

### パラメータ

opContext:動作コンテキスト。

deviceGroupCol:データベース内にある既存の DeviceGroup オブジェクトに置き換わる DeviceGroup オブジェクトの(1 つまたは複数の)コレクション。

### 戻り値

void

**modifyGroups**

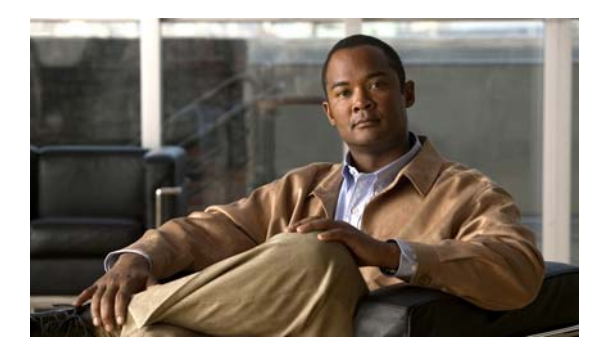

## **CHAPTER 13**

# **DeviceListApp** サービス

この章では、DCNM Web サービスの、DeviceListApp サービスに対応する API メソッドについて説明 します。

## **DeviceListApp** サービスについて

DeviceListApp デバイス リストには、DCNM が管理するデバイスのリストが含まれています。この機 能により、新しいデバイスをリストに追加したり、デバイスをリストから削除したりできます。デバイ スの論理グループである NetworkElementGroup により、グループを作成したり、デバイスをグループ に追加したり、グループをユーザに割り当てたりできます。DCNM ユーザは、管理者としてユーザに 割り当てられているデバイスだけを管理できます。各ユーザは、ユーザが管理するデバイスにログイン するための資格情報を指定できます。ユーザは、デバイス グループおよび個別のデバイスにデフォル トの資格情報を指定できます。デバイスに指定された資格情報はグループ資格情報を上書きし、グルー プに指定された資格情報はユーザのデフォルトの資格情報を上書きします。

## **addNetworkElements**

新しいデバイスのリストをデバイス リストに追加します。指定された IP アドレスを持つデバイスがデ バイス内にすでに存在する場合、このメソッドは AppException をスローします。

### パラメータ

opContext:動作コンテキスト neCol:デバイス リストに追加するデバイスに対応する識別子のリスト。

### 戻り値

AbstractNetworkElement およびその AbstractNetworkElementStatus のリスト

## **bindNetworkElementsToGroup**

指定されたデバイス グループから指定されたデバイスを追加します。

### パラメータ

opContext:動作コンテキスト neGroupInstanceNameId:デバイス グループの InstanceNameId

neInstanceNameIdCol:デバイス グループに追加するデバイスの InstanceNameId のリスト

戻り値 void

## **createNetworkElementGroup**

指定された名前で NetworkElementGroup を作成し、指定されたデバイスをグループに追加します。

```
パラメータ
opContext:動作コンテキスト
neGroupName:デバイス グループの名前
neInstanceNameIdCol:デバイス グループに追加するデバイスの InstanceNameId
```
戻り値

NetworkElementGroup

## **deleteAllNetworkElementGroups**

すべてのデバイス グループを削除します。

パラメータ opContext:動作コンテキスト

戻り値 void

### **deleteAllNetworkElements**

DCNM で管理されているすべてのデバイスを削除します。デバイスおよびそれらに関連する管理情報 が削除されます。

### パラメータ

opContext:動作コンテキスト 戻り値 void

## **deleteNetworkElementGroups**

指定されたデバイス グループを削除します。

opContext:動作コンテキスト

neGroupInstanceNameIdCol:削除するデバイス グループ名のリスト

### 戻り値

void

## **deleteNetworkElements**

指定されたデバイスをデバイス リストから削除します。指定されたデバイスはすべてのグループから 削除されます。AbstractNetworkElement およびそれに関連する情報は DB から削除されます。TODO デバイスに関連する統計情報とイベントをどうするか。

### パラメータ

opContext:動作コンテキスト

neInstanceNameIdCol:デバイス リストから削除するデバイスに対応する InstanceNameId のリスト。

### 戻り値

void

### **discover**

IP アドレスに基づいてネットワークを検出する検出 API

### パラメータ

opContext:動作コンテキスト seed:シード デバイスの IP アドレス cred:ネットワークを検出するために使用する資格情報 hops:検出に使用するホップの数 incremental:増分検出であるかどうかを示すブール

### 戻り値

対応する検出タスクの DiscoveryTaskStatus

## **discoverNetworkElements**

指定されたデバイスの設定とステータスの情報を検出するタスクを開始します。検出の開始時に、デバ イスのステータスが DISCOVERY に設定されます。検出が正常に実行されると、ステータスは MANAGED に設定されます。

### パラメータ

opContext:動作コンテキスト neInstanceNameIdCol:検出されるデバイスに対応する InstanceNameId のリスト

### 戻り値

検出タスクを識別するタスク ID

## **getAllDiscoveryTasks**

検出タスクのリストのステータスを戻す API

### パラメータ

opContext:動作コンテキスト

### 戻り値

すべての検出タスクの DiscoveryTaskStatus のリスト

## **getAllNetworkElementGroups**

グループに属する AbstractNetworkElement を持つすべてのデバイス グループを戻します。 AbstractNetworkElement の AbstractNetworkElementStatus は初期化されます。

### パラメータ

opContext:動作コンテキスト 戻り値 NetworkElementGroup のリスト

## **getAllNetworkElements**

デバイス リストで使用可能なすべてのネットワーク要素を戻します。

### パラメータ

opContext:動作コンテキスト 戻り値 AbstractNetworkElement およびその AbstractNetworkElementStatus のリスト

## **getDiscoveryStatus**

検出ステータスを取得します。

パラメータ opContext:動作コンテキスト

### 戻り値

検出ステータスのリスト

## **getIpAddressOfDiscoveringDevices**

現在検出されたタスクに含まれているすべての IP アドレスを戻します。このメソッドは、Cisco NX-OS Release 5.1(1) 以降を実行する Cisco Nexus 7000 シリーズ スイッチで使用可能です。

### パラメータ

opContext:動作コンテキスト

### 戻り値

IP アドレスのリスト。

## **getNetworkElementGroups**

グループに属する AbstractNetworkElement を持つ、指定したデバイス グループを戻します。 AbstractNetworkElement の AbstractNetworkElementStatus は初期化されます。

### パラメータ

opContext:動作コンテキスト 戻り値

NetworkElementGroup のリスト

## **incrementalDiscovery**

増分検出を実行します。

### パラメータ

opContext:動作コンテキスト neInstanceNameIdCol:検出されるデバイスに対応する InstanceNameId のリスト userCredentials: userName/password/enableUserName/enablePassword

### 戻り値

検出タスクを識別するタスク ID

## **modifyNetworkElementGroups**

デバイス グループのリストのデバイス メンバーシップを変更します。

### パラメータ

opContext:動作コンテキスト

neGroupCol:NetworkElementGroup のリスト

戻り値 void

## **performDisovery**

IP アドレスに基づいてネットワークを検出する検出 API

### パラメータ

opContext:動作コンテキスト seed:シード デバイスの IP アドレス cred:ネットワークを検出するために使用する資格情報 hops:検出に使用するホップの数 incremental:増分検出であるかどうかを示すブール

### 戻り値

対応する検出タスクの DiscoveryTaskStatus

## **performIncrementalDiscovery**

### パラメータ

opContext:動作コンテキスト

neInstanceNameIdCol:検出されるデバイスに対応する InstanceNameId のリスト userCredentials:userName/password/enableUserName/enablePassword

### 戻り値

検出タスクを識別するタスク ID

## **performNetworkElementsDiscovery**

指定されたデバイスの設定とステータスの情報を検出するタスクを開始します。検出の開始時に、デバ イスのステータスが DISCOVERY に設定されます。検出が正常に実行されると、ステータスは MANAGED に設定されます。

### パラメータ

opContext:動作コンテキスト neInstanceNameIdCol:検出されるデバイスに対応する InstanceNameId のリスト

### 戻り値

検出タスクを識別するタスク ID

## **performNetworkElementsRediscovery**

### パラメータ

opContext:動作コンテキスト

neInstanceNameIdCol:

userCredentials:

戻り値

## **performNetworkElementsUnmanaged**

指定されたデバイスに関連する情報を削除します。デバイス ステータスは UNMANAGED とマーキン グされます。

### パラメータ

opContext:動作コンテキスト

neInstanceNameIdCol:管理を解除するデバイスに対応する InstanceNameId のリスト。

戻り値

void

## **rediscoverNetworkElements**

ネットワーク要素を再検出します。

パラメータ opContext:動作コンテキスト

neInstanceNameIdCol:

userCredentials:

### 戻り値

## **unbindNetworkElementsToGroup**

指定されたデバイスを指定されたデバイス グループから削除します。

### パラメータ

opContext:動作コンテキスト

neGroupInstanceNameId:デバイス グループの InstanceNameId neInstanceNameIdCol:デバイス グループに追加するデバイスの InstanceNameId のリスト

### 戻り値

void

## **unmanageNetworkElements**

指定されたデバイスに関連する情報を削除します。デバイス ステータスは UNMANAGED とマーキン グされます。

### パラメータ

opContext:動作コンテキスト

neInstanceNameIdCol:管理を解除するデバイスに対応する InstanceNameId のリスト。

### 戻り値

void

H

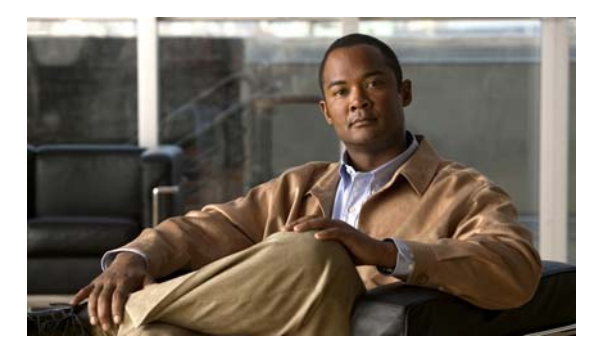

**CHAPTER 14**

# **DhcpSnoopingApp** サービス

この章では、DCNM Web サービスの、DhcpSnoopingApp サービスに対応する API メソッドについて 説明します。

# **DhcpSnoopingApp** サービスについて

この章では、DHCP スヌーピング機能のサービスによって公開される API を定義します。

## **addStaticBindings**

スタティック バインディング エントリ オブジェクトのリストを指定すると、スタティック バインディ ング エントリを作成します。

ValidationException は、次のいずれかの状況が発生した場合にスローされます。

- **•** dhcpSnoopingBindings のコレクションがヌルか、またはコレクションが空の場合。
- **•** dhcpSnoopingBindings のコレクションに 1 つまたは複数のヌル要素が含まれるか、またはタイプ DhcpSnoopingBinding ではないオブジェクトがコレクションに含まれる場合。
- **•** dhcpSnoopingBindings のコレクションにある DhcpSnoopingBinding に abstractNetworkElementRef の値が含まれない場合。
- **•** コレクション dhcpSnoopingBindings にある任意の DhcpSnoopingBinding オブジェクト内の abstractNetworkElementRef によって指定された AbstractNetworkElement がデータベースに存在 しない場合。
- **•** dhcpSnoopingBindings のコレクションの DhcpSnoopingBinding に networkInterfaceRef の値が含 まれない場合。
- **•** コレクション dhcpSnoopingBindings にある任意の DhcpSnoopingBinding オブジェクト内の networkInterfaceRef によって指定された NetworkInterface がデータベースに存在しない場合。
- **•** dhcpSnoopingBindings の DhcpSnoopingBinding に vlanRef の値が含まれない場合。
- **•** コレクション dhcpSnoopingBindings にある任意の DhcpSnoopingBinding オブジェクト内の vlanRef によって指定された (@link com.cisco.dcbu.dcm.model.VLAN.VlanExternal) がデータ ベースに存在しない場合。

dhcpSnoopingBindings のコレクションに任意の DhcpSnoopingBinding オブジェクトがすでに存在し ている場合、IntegrityException がスローされます。

PropertiesException は、次のいずれかの状況が発生した場合にスローされます。

- **•** コレクション dhcpSnoopingBindings に、DhcpSnoopingBinding オブジェクトの有効なアトリ ビュートがない場合。
- **•** dhcpSnoopingBindings のコレクションにある任意の DhcpSnoopingBinding オブジェクトに指定 されたリース有効期限が期限切れになった場合。

opContext:動作コンテキスト

dhcpSnoopingBindings:タイプ DhcpSnoopingBinding のオブジェクトを持つコレクション。各オブ ジェクトは、デバイス内の DHCP スヌーピング バインディング テーブルのエントリを表します。

### 戻り値

新しいバインディング エントリの InstanceNameId のコレクション。

## **clearRateLimitingConfigurationInInterfaces**

信頼されないインターフェイスのコレクション内で行われる DHCP レート制限設定をクリアします。 また、この API は DHCP レート制限をデフォルト値に戻します。

ValidationException は、次のいずれかの状況が発生した場合にスローされます。

- **•** 渡された引数がヌルか空であるか、またはタイプ InstanceNameId ではない場合。
- **•** コレクション interfaceNameIds の InstanceNameId によって指定されたインターフェイスがデータ ベースに存在しない場合。

### パラメータ

opContext:動作コンテキスト

interfaceInstanceNameIds:インターフェイスの InstanceNameId のコレクション。

#### 戻り値

void

## **deleteAllBindings**

インターフェイスの InstanceNameId を指定すると、特定のインターフェイスのすべての VLAN に設 定されているスタティック エントリとダイナミック エントリの両方を削除します。

ValidationException は、次のいずれかの状況が発生した場合にスローされます。

- **•** 渡された引数がヌルであるか、または有効なインターフェイス インスタンス名 ID ではない場合。
- **•** インターフェイスがデータベースに存在しない場合。
- **•** インターフェイスに、関連付けられた DhcpSnoopingBinding が含まれていない場合。

### パラメータ

opContext:動作コンテキスト

interfaceInstanceNameIds:バインディングを削除するインターフェイスの InstanceNameId のコレク ション。

### 戻り値

void

## **deleteAllBindingsInNetworkElements**

ネットワーク要素の InstanceNameId を指定すると、ネットワーク要素に設定されているスタティック エントリとダイナミック エントリの両方を削除します。

ValidationException は、次のいずれかの状況が発生した場合にスローされます。

- **•** 渡された引数がヌルであるか、または有効なネットワーク要素インスタンス名 ID ではない場合。
- **•** ネットワーク要素がデータベースに存在しない場合。
- **•** ネットワーク要素に、関連付けられた DhcpSnoopingBinding が含まれない場合。

### パラメータ

opContext:動作コンテキスト

networkElementIds:バインディングを削除するネットワーク要素の InstanceNameId のコレクション。

### 戻り値

void

## **deleteAllDynamicBindingsInInterfaces**

インターフェイスの InstanceNameId を指定すると、バインディング テーブル内のインターフェイスの コレクションに対応するすべての動的に学習されたエントリを削除します。

ValidationException は、次のいずれかの状況が発生した場合にスローされます。

- **•** 渡された引数がヌルであるか、または有効なインターフェイス インスタンス名 ID ではない場合。
- **•** インターフェイスがデータベースに存在しない場合。
- **•** 関連付けられた DhcpSnoopingBinding がインターフェイスに含まれない場合。

### パラメータ

opContext:動作コンテキスト

interfaceInstanceNameIds:バインディングを削除するインターフェイスの InstanceNameId のコレク ション。

### 戻り値

void

## **deleteAllDynamicBindingsInNetworkElements**

ネットワーク要素の InstanceNameId を指定すると、ネットワーク要素の特定のコレクション内のすべ てのダイナミック バインディング エントリを削除します。

ValidationException は、次のいずれかの状況が発生した場合にスローされます。

- **•** 渡された引数がヌルであるか、または有効なネットワーク要素インスタンス名 ID ではない場合。
- **•** ネットワーク要素がデータベースに存在しない場合。
- **•** ネットワーク要素に、関連付けられた DhcpSnoopingBinding が含まれない場合。

```
opContext:動作コンテキスト
```
networkElementIds:バインディングを削除するネットワーク要素の InstanceNameId のコレクション。

### 戻り値

void

## **deleteAllDynamicBindingsInVlanOfAnInterface**

インターフェイスと VLAN の InstanceNameId を指定すると、インターフェイス内の特定の VLAN に 設定されているすべてのダイナミック バインディング エントリを削除します。

ValidationException は、次のいずれかの状況が発生した場合にスローされます。

- **•** 渡された interfaceInstanceNameId 引数がヌルであるか、または有効なインターフェイス インスタ ンス名 ID ではない場合。
- **•** インターフェイスがデータベースに存在しない場合。
- **•** 渡された vlanInstanceNameId 引数がヌルであるか、または有効な VLAN インスタンス名 ID では ない場合。
- **•** VLAN がデータベースに存在しない場合。
- **•** 関連付けられた DhcpSnoopingBinding が VLAN に含まれない場合。

#### パラメータ

opContext:動作コンテキスト

vlanInstanceNameId:バインディングを削除する VLAN の InstanceNameId。

interfaceInstanceNameIds:特定の VLAN でバインディングを削除するインターフェイスの InstanceNameId のコレクション。

### 戻り値

void

## **deleteAllStaticBindingsInInterfaces**

インターフェイスの InstanceNameId を指定すると、インターフェイスの特定のコレクションに設定さ れているすべてのスタティック バインディング エントリを削除します。

ValidationException は、次のいずれかの状況が発生した場合にスローされます。

- **•** 渡された引数がヌルであるか、または有効なインターフェイス インスタンス名 ID ではない場合。
- **•** インターフェイスがデータベースに存在しない場合。
- **•** 関連付けられた DhcpSnoopingBinding がインターフェイスに含まれない場合。

### パラメータ

opContext:動作コンテキスト

interfaceInstanceNameIds:バインディングを削除するインターフェイスの InstanceNameId のコレク ション。

戻り値 void

## **deleteAllStaticBindingsInNetworkElements**

ネットワーク要素の InstanceNameId を指定すると、ネットワーク要素の特定のコレクション内のすべ てのスタティック バインディング エントリを削除します。

ValidationException は、次のいずれかの状況が発生した場合にスローされます。

- **•** 渡された引数がヌルであるか、または有効なネットワーク要素インスタンス名 ID ではない場合。
- **•** ネットワーク要素がデータベースに存在しない場合。
- **•** ネットワーク要素に、関連付けられた DhcpSnoopingBinding が含まれない場合。

### パラメータ

opContext:動作コンテキスト

networkElementIds:バインディングを削除するネットワーク要素の InstanceNameId のコレクション。

### 戻り値

void

## **deleteAllStaticBindingsInVlanOfAnInterface**

インターフェイスおよび VLAN の InstanceNameId を指定すると、インターフェイス内の特定の VLAN に設定されているすべてのスタティック バインディング エントリを削除します。

ValidationException は、次のいずれかの状況が発生した場合にスローされます。

- **•** 引数 interfaceInstanceNameId がヌルの場合、または有効なインターフェイス インスタンス名 ID ではない場合。
- **•** インターフェイスがデータベースに存在しない場合。
- **•** 引数 vlanInstanceNameId がヌルの場合、または有効な VLAN インスタンス名 ID ではない場合。
- **•** VLAN がデータベースに存在しない場合。
- **•** 関連付けられた DhcpSnoopingBinding が VLAN に含まれない場合。

### パラメータ

opContext:動作コンテキスト

interfaceInstanceNameId:特定の VLAN でバインディングを削除するインターフェイスの InstanceNameId。

vlanInstanceNameId:バインディングを削除する VLAN の InstanceNameId。

### 戻り値

void

## **deleteDynamicBindings**

DHCP スヌーピング バインディングの InstanceNameId を指定すると、バインディング テーブル内の 動的に学習されたエントリを削除します。

ValidationException は、次のいずれかの状況が発生した場合にスローされます。

- **•** コレクション dhcpSnoopingBindings がヌル、または空の場合。
- **•** コレクション dhcpSnoopingBindings 内のいずれかの要素がヌルであるか、または有効な DHCP スヌーピング バインディング インスタンス名 ID ではない場合。
- **•** DHCP スヌーピング バインディングがデータベースに存在しない場合。

opContext:動作コンテキスト

dhcpSnoopingBindings:削除する DHCP スヌーピング バインディングの InstanceNameId のコレク ション。

### 戻り値

void

## **deleteStaticAndDynamicBindings**

インターフェイスと VLAN の InstanceNameId を指定すると、インターフェイス内の特定の VLAN に 設定されているスタティック エントリとダイナミック エントリの両方を削除します。

ValidationException は、次のいずれかの状況が発生した場合にスローされます。

- **•** 渡された interfaceInstanceNameId 引数がヌルであるか、または有効なインターフェイス インスタ ンス名 ID ではない場合。
- **•** インターフェイスがデータベースに存在しない場合。
- **•** 渡された interfaceInstanceNameId 引数がヌルであるか、または有効な VLAN インスタンス名 ID ではない場合。
- **•** VLAN がデータベースに存在しない場合。
- **•** 関連付けられた DhcpSnoopingBinding が VLAN に含まれない場合。

### パラメータ

opContext:動作コンテキスト

vlanInstanceNameId:バインディングを削除する VLAN の InstanceNameId。

interfaceInstanceNameIds:特定の VLAN でバインディングを削除するインターフェイスの InstanceNameId のコレクション。

### 戻り値

void

## **deleteStaticBindings**

DHCP スヌーピング バインディングの InstanceNameId を指定すると、DHCP スヌーピング バイン ディング テーブルからスタティック バインディング エントリを削除します。

ValidationException は、次のいずれかの状況が発生した場合にスローされます。

- **•** コレクション dhcpSnoopingBindings がヌル、または空の場合。
- **•** コレクション dhcpSnoopingBindings 内のいずれかの要素がヌルであるか、または有効な DHCP スヌーピング バインディング インスタンス名 ID ではない場合。

**•** DHCP スヌーピング バインディングがデータベースに存在しない場合。

### パラメータ

```
opContext:動作コンテキスト
```
dhcpSnoopingBindings:削除する DHCP スヌーピング バインディングの InstanceNameId のコレク ション。

戻り値

void

## **disableDhcpSnoopingInNetworkElement**

インスタンス名 ID を指定すると、ネットワーク要素の DHCP スヌーピングをディセーブルにします。 ValidationException は、次のいずれかの状況が発生した場合にスローされます。

- **•** 渡された引数がヌルの場合、または有効なネットワーク要素 InstanceNameId ではない場合。
- **•** ネットワーク要素がデータベースに存在しない場合。

### パラメータ

opContext:動作コンテキスト

neInstanceNameId:DHCP スヌーピングをディセーブルにするネットワーク要素の InstanceNameId。

### 戻り値

void

## **disableDhcpSnoopingOnVlans**

VLAN の InstanceNameId のリストを指定すると、VLAN の DHCP スヌーピングをディセーブルにし ます。

ValidationException は、次のいずれかの状況が発生した場合にスローされます。

- **•** 渡された引数がヌルの場合、または VLAN の有効な InstanceNameId ではない場合。
- **•** VLAN がデータベースに存在しない場合。

### パラメータ

opContext:動作コンテキスト

vlanInstanceNameId:DHCP スヌーピングをディセーブルにする VlanExternal の InstanceNameId の リスト。

### 戻り値 void

## **disableDhcpSnoopingService**

InstanceNameId ネットワーク要素の DHCP スヌーピング サービスをディセーブルにします。サービス のイネーブル化とディセーブル化は、NX-OS プラットフォームでサポートされています。この API が Catalyst 6500 シリーズ スイッチのネットワーク要素によって呼び出されると、FeatureException がス ローされます。

ValidationException は、次のいずれかの状況が発生した場合にスローされます。

- **•** neInstanceNameIdCol がヌルの場合。
- **•** neInstanceNameIdCol に有効なネットワーク要素 InstanceNameId が含まれていない場合。
- **•** ネットワーク要素がデータベースに存在しない場合。

### パラメータ

opContext:動作コンテキスト

neInstanceNameIdCol:ネットワーク要素の InstanceNameId のコレクション。

### 戻り値

void

## **enableDhcpSnoopingOnVlans**

VLAN の InstanceNameId のリストを指定すると、VLAN の DHCP スヌーピングをイネーブルにしま す。

ValidationException は、次のいずれかの状況が発生した場合にスローされます。

- **•** 渡された引数がヌルの場合、または VLAN の有効な InstanceNameId ではない場合。
- **•** VLAN がデータベースに存在しない場合。

### パラメータ

opContext:動作コンテキスト

vlanInstanceNameIds:DHCP スヌーピングをイネーブルにする VlanExternals の InstanceNameId の リスト。

### 戻り値

void

## **enableDhcpSnoopingOnVlansByRange**

事前にプロビジョニングされた VLAN で DHCP スヌーピングをイネーブルにします。VLAN ID を使 用するだけで DHCP スヌーピングをイネーブルにできます。DHCP スヌーピングをイネーブルにする 必要がある VLAN が実際にデバイスに存在している必要はありません。この API は、この事前プロビ ジョニング設定を指定します。

ValidationException は、次のいずれかの状況が発生した場合にスローされます。

- **•** neInstanceNameId がヌルの場合。
- **•** neInstanceNameId がネットワーク要素の有効な InstanceNameId ではない場合。
- **•** ネットワーク要素がデータベースに存在しない場合。
- **•** 引数 vlanRange がヌルの場合。

opContext:動作コンテキスト

vlanRange:VLAN の範囲を表す文字列。この文字列の内容は、カンマ区切りおよびハイフンでつない だ VLAN のリストです。たとえば、vlanRange は 4,6,9,15-20,25 です。

### 戻り値

void

## **enableDhcpSnoopingService**

InstanceNameId ネットワーク要素の DHCP スヌーピング サービスをイネーブルにします。サービスの イネーブル化とディセーブル化は、NX-OS プラットフォームでサポートされています。この API が Catalyst 6500 シリーズ スイッチのネットワーク要素によって呼び出されると、FeatureException がス ローされます。

ValidationException は、次のいずれかの状況が発生した場合にスローされます。

- **•** neInstanceNameIdCol がヌルの場合。
- **•** neInstanceNameIdCol に有効なネットワーク要素 InstanceNameId が含まれていない場合。
- **•** ネットワーク要素がデータベースに存在しない場合。

### パラメータ

opContext:動作コンテキスト

neInstanceNameIdCol:ネットワーク要素の InstanceNameId のコレクション。

### 戻り値

void

## **getDhcpSnoopingDisabledVlansInNetworkElement**

ネットワーク要素の InstanceNameId を指定すると、特定のネットワーク要素内の DHCP スヌーピング がディセーブルになっている VLAN のコレクションを戻します。

ValidationException は、次のいずれかの状況が発生した場合にスローされます。

- **•** 渡された引数がヌルの場合、または有効なネットワーク要素 InstanceNameId ではない場合。
- **•** ネットワーク要素がデータベースに存在しない場合。

### パラメータ

opContext:動作コンテキスト neInstanceNameId:ネットワーク要素の InstanceNameId。

### 戻り値

DHCP スヌーピングがディセーブルになっている VlanExternal オブジェクトのリスト。戻されたリス トでは、DhcpSnoopingSetting とのアソシエーションだけが存在し、他のアソシエーションはクリアさ れます。

### **getDhcpSnoopingEnabledVlansInNetworkElement**

ネットワーク要素の InstanceNameId を指定すると、特定のネットワーク要素内の DHCP スヌーピング がイネーブルになっている VLAN のコレクションを戻します。

ValidationException は、次のいずれかの状況が発生した場合にスローされます。

- **•** 渡された引数がヌルの場合、または有効なネットワーク要素 InstanceNameId ではない場合。
- **•** ネットワーク要素がデータベースに存在しない場合。

### パラメータ

opContext:動作コンテキスト

networkElementId:ネットワーク要素の InstanceNameId。

### 戻り値

DHCP スヌーピングがイネーブルになっている VlanExternal オブジェクトのリスト。戻されたリスト では、DhcpSnoopingSetting とのアソシエーションだけが存在し、他のアソシエーションはクリアされ ます。

## **getDhcpSnoopingGlobalSettingOnNetworkElements**

ネットワーク要素の InstanceNameId を指定すると、DHCP スヌーピング グローバル設定のコレクショ ンを戻します。

ValidationException は、次のいずれかの状況が発生した場合にスローされます。

- **•** 渡された引数がヌルか空であるか、またはコレクション内のいずれかの要素が有効なネットワーク 要素 InstanceNameId ではない場合。
- **•** ネットワーク要素がデータベースに存在しない場合。

### パラメータ

opContext:動作コンテキスト

neInstanceNameIds:ネットワーク要素の InstanceNameId のコレクション。

#### 戻り値

ネットワーク要素の DhcpSnoopingGlobalSetting オブジェクトのコレクション。

## **getDhcpSnoopingServiceStateInNetworkElements**

ネットワーク要素のリストで DhcpSnoopingService がイネーブルかディセーブルかなど、 DhcpSnoopingService の状態を戻します。ネットワーク要素のインスタンス名 ID のリストを指定する と、ブール値の配列を戻します。

ValidationException は、次のいずれかの状況が発生した場合にスローされます。

- **•** 渡された引数がヌルの場合
- **•** neInstanceNameIdCol コレクションにヌルの要素が含まれている場合、またはこのコレクションが 空であるか InstanceNameId タイプではない場合。
- **•** 渡された引数がヌルの場合、または有効なネットワーク要素 InstanceNameId ではない場合。

### パラメータ

opContext:動作コンテキスト

neInstanceNameIdCol:DhcpSnoopingService 状態が必要な 1 つまたは複数のネットワーク要素の InstanceNameId

### 戻り値

戻された配列には、ブール インスタンスが含まれます。

ブール値 TRUE は、特定のネットワーク要素で DhcpSnoopingService がイネーブルであることを示し ます。

ブール値 FALSE は、特定のネットワーク要素で DhcpSnoopingService がディセーブルであることを 示します。

## **getDhcpSnoopingSettingOnVlans**

VLAN の InstanceNameId のリストを指定すると、VLAN に関連付けられた DHCP スヌーピング設定 を戻します。

ValidationException は、次のいずれかの状況が発生した場合にスローされます。

- **•** 渡された引数がヌルの場合、または VLAN の有効な InstanceNameId ではない場合。
- **•** VLAN がデバイスに存在しない場合。

### パラメータ

opContext:動作コンテキスト

vlanInstanceNameIds:DHCP スヌーピング設定を照会する VLAN の InstanceNameId のリスト。

### 戻り値

DhcpSnoopingSetting オブジェクトのリスト。戻されたリストには、VLAN の特定のリストに関連す る DhcpSnoopingSetting オブジェクトが含まれます。

## **getDynamicBindingsInInterface**

インターフェイスの InstanceNameId を指定すると、インターフェイス内で学習されるダイナミック バ インディングを戻します。

ValidationException は、次のいずれかの状況が発生した場合にスローされます。

- **•** 渡された引数がヌルの場合、または有効なインターフェイス InstanceNameId ではない場合。
- **•** インターフェイスがデータベースに存在しない場合。

opContext:動作コンテキスト

interfaceInstanceNameId:インターフェイスの InstanceNameId。

### 戻り値

特定のインターフェイスに設定されているスタティック バインディングのコレクション。戻されたコ レクションには、タイプ DhcpSnoopingBinding のオブジェクトが含まれます。戻されたオブジェクト のリストでは、次のアソシエーションだけが存在し、その他のアソシエーションはクリアされます。

- **•** AbstractNetworkElement アソシエーション。
- **•** NetworkInterface アソシエーション。
- **•** VlanExternal アソシエーション。

## **getInterfacesWithDhcpRateLimitingInNetworkElement**

ネットワーク要素の InstanceNameId を指定すると、DHCP レートが設定されているすべてのインター フェイスを戻します。

ValidationException は、次のいずれかの状況が発生した場合にスローされます。

- **•** 渡された引数がヌルの場合、または有効なネットワーク要素 InstanceNameId ではない場合。
- **•** ネットワーク要素がデータベースに存在しない場合。

#### パラメータ

opContext:動作コンテキスト

neInstanceNameId:ネットワーク要素の InstanceNameId。

### 戻り値

DHCP レート制限が設定されているインターフェイス オブジェクトのコレクション。戻されたオブ ジェクト リストには、次のアソシエーションのみが存在し、その他のアソシエーションはすべてクリ アされます。

- **•** TrustStateSetting アソシエーション。
- **•** NetworkInterfaceName アソシエーション。

### **getInterfacesWithDynamicBindingsInNetworkElement**

ネットワーク要素の InstanceNameId を指定すると、ダイナミック バインディングが設定されているイ ンターフェイスを戻します。ネットワーク要素は、インターフェイスが存在しているデバイスです。 ValidationException は、次のいずれかの状況が発生した場合にスローされます。

- **•** 渡された引数がヌルの場合、または有効なネットワーク要素 InstanceNameId ではない場合。
- **•** ネットワーク要素がデータベースに存在しない場合。

### パラメータ

opContext:動作コンテキスト neInstanceNameId:ネットワーク要素の InstanceNameId

### 戻り値

ダイナミック バインディングが学習されるネットワーク要素内のインターフェイスのコレクション。 戻されたコレクションには、ダイナミック バインディングが設定されているインターフェイス オブ ジェクトの InstanceNameIds が含まれます。戻されたオブジェクト リストには、次のアソシエーショ ンのみが存在します。その他のアソシエーションはすべてクリアされます。

- **•** DhcpSnoopingBinding アソシエーション。
- **•** NetworkInterfaceName アソシエーション。

## **getInterfacesWithStaticBindingsInNetworkElement**

ネットワーク要素の InstanceNameId を指定すると、スタティック バインディングが設定されているイ ンターフェイスを戻します。ネットワーク要素は、インターフェイスが存在しているデバイスです。 ValidationException は、次のいずれかの状況が発生した場合にスローされます。

**•** 渡された引数がヌルの場合、または有効なネットワーク要素 InstanceNameId ではない場合。

**•** ネットワーク要素がデータベースに存在しない場合。

### パラメータ

opContext:動作コンテキスト

neInstanceNameId:ネットワーク要素の InstanceNameId

### 戻り値

スタティック バインディングが設定されている、ネットワーク要素内のインターフェイスのコレク ション。戻されたコレクションには、スタティック バインディングが設定されているインターフェイ ス オブジェクトの InstanceNameId が含まれます。戻されたリスト内のオブジェクトには、次のアソシ エーションのみが存在し、他のすべてのアソシエーションはクリアされます。

- **•** DhcpSnoopingBinding アソシエーション。
- **•** NetworkInterfaceName アソシエーション。

## **getNumberOfDynamicBindingsInVlans**

VLAN の InstanceNameId を指定すると、VLAN に設定されているダイナミック バインディングの数 を戻します。

ValidationException は、次のいずれかの状況が発生した場合にスローされます。

- **•** 渡された引数がヌルの場合、または有効なネットワーク要素 InstanceNameId ではない場合。
- **•** VLAN がデバイスに存在しない場合。

### パラメータ

opContext:動作コンテキスト

vlanInstanceNameIds: VLAN の InstanceNameId のコレクション。

### 戻り値

VLAN に設定されているダイナミック バインディングの数を表す整数値のコレクション。

## **getNumberOfStaticBindingsInVlans**

VLAN の InstanceNameId を指定すると、VLAN のコレクション内に設定されているスタティック バ インディングの数を戻します。

ValidationException は、次のいずれかの状況が発生した場合にスローされます。

- **•** 渡された引数がヌルの場合、または VLAN の有効な InstanceNameId ではない場合。
- **•** VLAN がデータベースに存在しない場合。

### パラメータ

opContext:動作コンテキスト

vlanInstanceNameIds: VLAN の InstanceNameId のコレクション。

#### 戻り値

VLAN に設定されているスタティック バインディングの数を表す整数値のコレクション

### **getStaticBindingsInInterface**

インターフェイスの InstanceNameId を指定すると、インターフェイスに設定されているスタティック バインディングを戻します。

ValidationException は、次のいずれかの状況が発生した場合にスローされます。

- **•** 渡された引数がヌルの場合、または有効なインターフェイス InstanceNameId ではない場合。
- **•** インターフェイスがデータベースに存在しない場合。

### パラメータ

opContext:動作コンテキスト

interfaceInstanceNameId:インターフェイスの InstanceNameId

#### 戻り値

特定のインターフェイスに設定されているスタティック バインディングのコレクション。戻されたコ レクションには、タイプ DhcpSnoopingBinding のオブジェクトが含まれます。戻されたオブジェクト のリストでは、次のアソシエーションだけが存在し、その他のアソシエーションはクリアされます。

- **•** AbstractNetworkElement アソシエーション。
- **•** NetworkInterface アソシエーション。
- **•** VlanExternal アソシエーション。

## **getStaticBindingsInVlanOfAnInterface**

VLAN およびインターフェイスの InstanceNameId を指定すると、インターフェイス内の VLAN に設 定されているスタティック バインディングを戻します。

ValidationException は、次のいずれかの状況が発生した場合にスローされます。

**•** 渡された引数 interfaceInstanceNameId がヌルの場合、または有効なインターフェイス InstanceNameId ではない場合。

- **•** インターフェイスがデータベースに存在しない場合。
- **•** 渡された引数 vlanInstanceNameId がヌルの場合、または有効な VLAN InstanceNameId ではない 場合。
- **•** VLAN がデータベースに存在しない場合。

opContext:動作コンテキスト

interfaceInstanceNameId:インターフェイスの InstanceNameId

vlanInstanceNameId:インターフェイスの VLAN の InstanceNameId

### 戻り値

インターフェイスの特定の VLAN に設定されているスタティック バインディングのコレクション。戻 されたコレクションには、タイプ DhcpSnoopingBinding のオブジェクトが含まれます。戻されたオブ ジェクト リストには、次のアソシエーションのみが存在し、その他のアソシエーションはすべてクリ アされます。

- **•** AbstractNetworkElement アソシエーション。
- **•** NetworkInterface アソシエーション。
- **•** VlanExternal アソシエーション。

## **getStaticDhcpSnoopingBindings**

特定の InstanceNameIds に対応する DHCP スヌーピング バインディング オブジェクトのコレクション を戻します。

ValidationException は、次のいずれかの状況が発生した場合にスローされます。

- **•** 渡された引数がヌルであるか、または有効な DHCP スヌーピング バインディング InstanceNameId ではない場合。
- **•** DHCP スヌーピング バインディングがデータベースに存在しない場合。

### パラメータ

opContext:動作コンテキスト

dhcpSnoopingBindings:DHCP スヌーピング バインディング テーブル内のエントリを表す DHCP ス ヌーピング バインディング オブジェクトの InstanceNameId のコレクション。

### 戻り値

DHCPSnoopingBinding オブジェクト DhcpSnoopingBinding のコレクション。戻されたオブジェクト リストには、次のアソシエーションのみが存在します。その他のアソシエーションはすべてクリアされ ます。

- **•** AbstractNetworkElement アソシエーション。
- **•** NetworkInterface アソシエーション。
- **•** VlanExternal アソシエーション。

## **getTrustStateSettingOnInterfaces**

インターフェイスの InstanceNameId を指定すると、レイヤ 2 インターフェイスのコレクションに設定 されている DHCP スヌーピング信頼状態設定を戻します。

ValidationException は、次のいずれかの状況が発生した場合にスローされます。

- **•** 渡された引数がヌルの場合、または有効なインターフェイス InstanceNameId ではない場合。
- **•** インターフェイスがデータベースに存在しない場合。

### パラメータ

opContext:動作コンテキスト

interfaceInstanceNameIds:インターフェイスの InstanceNameId のリスト。

#### 戻り値

特定のインターフェイス TrustStateSetting に対応する TrustStateSetting オブジェクトのコレクション

## **getUntrustedInterfacesWithDefaultRateLimitInNetwor kElement**

ネットワーク要素の InstanceNameId を指定すると、ネットワーク要素内で、デフォルトの DHCP レー トが設定されているすべての信頼されていないインターフェイスを戻します。

ValidationException は、次のいずれかの状況が発生した場合にスローされます。

- **•** 渡された引数がヌルの場合、または有効なネットワーク要素 InstanceNameId ではない場合。
- **•** ネットワーク要素がデータベースに存在しない場合。

### パラメータ

opContext:動作コンテキスト

neInstanceNameId:ネットワーク要素の InstanceNameId。

### 戻り値

デフォルト DHCP レートが設定されている信頼されていないインターフェイス オブジェクトのコレク ション。戻されたオブジェクト リストには、次のアソシエーションのみが存在します。その他のアソ シエーションはすべてクリアされます。

- **•** TrustStateSetting アソシエーション。
- **•** NetworkInterfaceName アソシエーション。

### **getVlansWithDhcpSnoopingInNetworkElement**

ネットワーク要素の InstanceNameId が指定されると、特定のネットワーク要素内に DHCP スヌーピン グ設定(DHCP スヌーピングがイネーブルまたはディセーブル)を持つ VLAN のコレクションを戻し ます。これによって、DHCP スヌーピングがサポートされていない VLAN は戻りません。

ValidationException は、次のいずれかの状況が発生した場合にスローされます。

**•** 渡された引数がヌルの場合、または有効なネットワーク要素 InstanceNameId ではない場合。

**•** ネットワーク要素がデータベースに存在しない場合。

### パラメータ

opContext:動作コンテキスト

neInstanceNameId:ネットワーク要素の InstanceNameId。

### 戻り値

DHCP スヌーピングがイネーブルおよびディセーブルになっている VlanExternal オブジェクトのリス ト。戻されたリストでは、DhcpSnoopingSetting とのアソシエーションだけが存在し、他のアソシエー ションはクリアされます。

## **modifyDhcpSnoopingGlobalSetting**

DhcpSnoopingGlobalSettings の 1 つまたは複数のアトリビュートを変更します。この API の 「dhcpSnoopingServiceEnable」は変更できません。変更された場合、MetadataException がスローさ れます。DHCP スヌーピング サービス API をイネーブルまたはディセーブルにします。

ValidationException は、次のいずれかの状況が発生した場合にスローされます。

- **•** 引数 neInstanceNameId がヌルの場合。
- **•** neInstanceNameId がネットワーク要素の有効な InstanceNameId ではない場合。
- **•** 引数 dhcpSnoopingGlobalSetting がヌルの場合。

dhcpSnoopingGlobalSetting オブジェクト内のいずれかのアトリビュートが無効の場合、 PropertiesException がスローされます。

### パラメータ

opContext:動作コンテキスト

neInstanceNameId:ネットワーク要素の InstanceNameId。

dhcpSnoopingGlobalSetting:データベース内の既存の DhcpSnoopingGlobalSetting オブジェクトに置 き換わる、変更した DhcpSnoopingGlobalSetting オブジェクト。

#### 戻り値

void

### **modifyStaticBindings**

データベースに存在する 1 つまたは複数の DHCP スヌーピング バインディング オブジェクトを変更し ます。

ValidationException は、次のいずれかの状況が発生した場合にスローされます。

- **•** コレクション dhcpSnoopingBindings がヌル、または空の場合。
- **•** コレクション dhcpSnoopingBindings にあるいずれかの要素がヌルの場合。
- **•** コレクション dhcpSnoopingBindings の要素がタイプ DhcpSnoopingBinding ではない場合。

有効な DhcpSnoopingBinding のアトリビュートがない場合、PropertiesException がスローされます。 例:

- **•** IpAddress の値が指定されていない場合。
- **•** MacAddress の値が指定されていない場合。
- **•** リース有効期限の値が指定されていない場合など。

### パラメータ

```
opContext:動作コンテキスト
```
dhcpSnoopingBindings:変更された DhcpSnoopingBinding エントリのコレクション。

### 戻り値

void

## **modifyTrustStateSettings**

インターフェイスの特定のコレクションにある 1 つまたは複数の既存の信頼状態設定を変更します。

ValidationException は、次のいずれかの状況が発生した場合にスローされます。

- **•** interfaceInstanceNameIds のコレクションがヌル、または空の場合。
- **•** interfaceInstanceNameIds のコレクションにタイプ NetworkInterface ではないオブジェクトが含ま れる場合。
- **•** TrustStateSetting がそのインターフェイスでサポートされていない場合。タイプ SwitchedNetworkInterface および RoutedNetworkInterface のインターフェイスでのみサポートさ れます。
- **•** trustStateSettings のコレクションがヌル、または空の場合。
- **•** trustStateSettings のコレクションにタイプ TrustStateSetting ではないオブジェクトが含まれる場合。

interfaceInstanceNameIds のコレクションと trustStateSettings のコレクションのサイズが等しくない場 合、IntegrityException がスローされます。

有効な TrustStateSetting のアトリビュートがない場合、PropertiesException がスローされます。

例:TrustStateSetting が設定されているインターフェイスが RoutedNetworkInterface である場合、 TrustStateSetting オブジェクト内の TrustState アトリビュートは、信頼される DHCP 信頼状態を持つ ことはできません。

### パラメータ

opContext:動作コンテキスト

interfaceInstanceNameIds:インターフェイスの InstanceNameIds のコレクション。

trustStateSetting:変更された TrustStateSetting オブジェクト TrustStateSetting のコレクション

### 戻り値

void

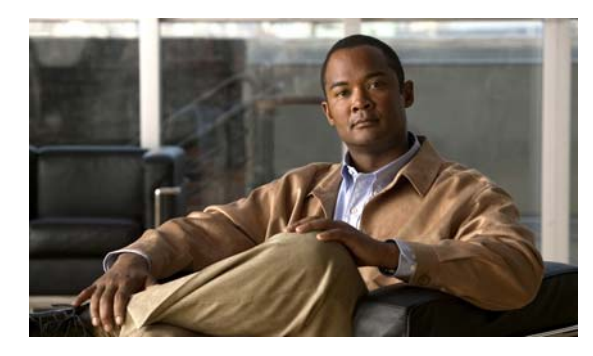

## **CHAPTER 15**

# **Dot1xApp** サービス

この章では、DCNM Web サービスの、Dot1xApp サービスに対応する API メソッドについて説明します。

# **Dot1xApp** サービスについて

IEEE 802.1X は、ポートベースのネットワーク アクセス コントロールのためのフレームワークを定義 します。802.1X はデバイスの物理的特性を使用して、スイッチ ポートに接続されたデバイスを認証し て認可し、認証と認可が失敗した場合にそのポートへのアクセスを阻止します。API カテゴリは次のと おりです。

- **•** Query/Get API:永続的なデータベースのデータを照会します。
- **•** Modify API:既存の Dot1x インターフェイスとグローバル設定を変更します。
- **•** Enable および Disable API:デバイスの Dot1x をイネーブルまたはディセーブルにします。

## **disableDot1x**

1 つまたは複数のネットワーク要素で dot1x 認証をディセーブルにします。この API は、デバイスで system-auth-control オプションをグローバルにディセーブルにします。

ValidationException は、次のいずれかの状況が発生した場合にスローされます。

- **•** neInstanceNameIdCol がヌルまたは空の場合、あるいはタイプ InstanceNameId ではない場合。
- **•** dot1xNetworkInterfaceInstanceNameIdCol が AbstractNetworkElement オブジェクトの有効な InstanceNameId ではない場合。

### パラメータ

opContext:動作コンテキスト

neInstanceNameIdCol:dot1x がイネーブルになっている 1 つまたは複数のネットワーク要素の InstanceNameId。

### 戻り値

void

## **disableDot1xInInterfaces**

1 つまたは複数のインターフェイスの dot1x 設定をディセーブルにします。dot1x がイネーブルになっ ている 1 つまたは複数のインターフェイスの InstanceNameId を指定すると、対応するインターフェイ スの dot1x がディセーブルになります。

ValidationException は、次のいずれかの状況が発生した場合にスローされます。

- **•** dot1xNetworkInterfaceInstanceNameIdCol がヌルか空であるか、またはタイプ InstanceNameId で はない場合。
- **•** dot1xNetworkInterfaceInstanceNameIdCol が Dot1xNetworkInterfaceSetting オブジェクトの有効 な InstanceNameId ではない場合。

### パラメータ

opContext:動作コンテキスト

dot1xNetworkInterfaceInstanceNameIdCol:1 つまたは複数の NetworkInterface オブジェクトの InstanceNameId。

### 戻り値

void

## **disableDot1xService**

1 つまたは複数のネットワーク要素で dot1x 認証をディセーブルにします。この API は、デバイスで dot1x サービスをグローバルにディセーブルにします。

ValidationException は、次のいずれかの状況が発生した場合にスローされます。

- **•** neInstanceNameIdCol がヌルまたは空の場合、あるいはタイプ InstanceNameId ではない場合。
- **•** neInstanceNameIdCol が有効な AbstractNetworkElement の InstanceNameId ではない場合。

### パラメータ

opContext:動作コンテキスト

neInstanceNameIdCol:dot1x がイネーブルになっている 1 つまたは複数のネットワーク要素の InstanceNameId。

### 戻り値

void

### **enableDot1x**

1 つまたは複数のネットワーク要素で dot1x 認証をイネーブルにします。1 つまたは複数のネットワー ク要素のインスタンス名 ID を指定すると、これらの要素で dot1x がイネーブルになります。この API は、デバイスで system-auth-control オプションをグローバルにイネーブルにします。

ValidationException は、次のいずれかの状況が発生した場合にスローされます。

**•** neInstanceNameIdCol がヌルまたは空の場合、あるいはタイプ InstanceNameId ではない場合。

**•** dot1xNetworkInterfaceInstanceNameIdCol が AbstractNetworkElement の有効な InstanceNameId ではない場合。

IntegrityException は、次のいずれかの状況が発生した場合にスローされます。

- **•** いずれかの NetworkInterface で dot1x が設定されていて、次のいずれかの機能がイネーブルの場 合。
- **•** NetworkInterface が SPAN 宛先のインターフェイス。
- **•** NetworkInterface がポート セキュリティ イネーブルのインターフェイス。
- **•** NetworkInterface が Voice VLAN がイネーブルになっているインターフェイス。

### パラメータ

opContext:動作コンテキスト

neInstanceNameIdCol:dot1x がディセーブルになっているネットワーク要素インスタンス名 ID のリ スト。

### 戻り値

void

## **enableDot1xInInterfaces**

1 つまたは複数のインターフェイスの dot1x 設定をイネーブルにします。dot1x がイネーブルになって いる 1 つまたは複数のインターフェイスの InstanceNameId を指定すると、対応する dot1x インター フェイス設定オブジェクトを戻します。

ValidationException は、次のいずれかの状況が発生した場合にスローされます。

- **•** dot1xNetworkInterfaceInstanceNameIdCol がヌルか空であるか、またはタイプ InstanceNameId で はない場合。
- **•** dot1xNetworkInterfaceInstanceNameIdCol が Dot1xNetworkInterfaceSetting オブジェクトの有効 な InstanceNameId ではない場合。

### パラメータ

opContext:動作コンテキスト

dot1xNetworkInterfaceInstanceNameIdCol:1 つまたは複数の NetworkInterface オブジェクトの InstanceNameId。

### 戻り値

ポート コントロールが force-authorized として設定されている Dot1xNetworkInterfaceSetting オブ ジェクトのコレクション。戻されたオブジェクトには、対応する NetworkInterface 参照が含まれます。 ただし、その NetworkInterface に他のアソシエーションがある場合、それらはクリアされます。

## **enableDot1xService**

1 つまたは複数のネットワーク要素で dot1x 認証をイネーブルにします。1 つまたは複数のネットワー ク要素のインスタンス名 ID を指定すると、これらの要素で dot1x がイネーブルになります。この API は、デバイスで dot1x サービス オプションをグローバルにイネーブルにします。

ValidationException は、次のいずれかの状況が発生した場合にスローされます。

- **•** neInstanceNameIdCol がヌルまたは空の場合、あるいはタイプ InstanceNameId ではない場合。
- **•** neInstanceNameIdCol が有効な AbstractNetworkElement の InstanceNameId ではない場合。

opContext:動作コンテキスト

neInstanceNameIdCol:dot1x がディセーブルになっているデバイスの InstanceNameId のリスト。

### 戻り値

void

## **getDot1xConflictingPorts**

プラットフォーム タイプが Catalyst 6500 シリーズ スイッチの場合、ポート コントロールが Force Authorized ではない dot1x および次のいずれかで設定されているネットワーク インターフェイ ス オブジェクトのリストを戻します。

- **•** NetworkInterface が SPAN 宛先のインターフェイス。
- **•** NetworkInterface がポート セキュリティ イネーブルのインターフェイス。
- **•** NetworkInterface が Voice VLAN がイネーブルになっているインターフェイス。
- **•** NetworkInterface がタイプ TRUNK

ValidationException は、次のいずれかの状況が発生した場合にスローされます。

**•** neInstanceNameId がヌルの場合、またはタイプ InstanceNameId ではない場合。

プラットフォーム タイプが Nexus 7000 シリーズ スイッチの場合、空のコレクションを戻します。

### パラメータ

opContext:動作コンテキスト

neInstanceNameId:AbstractNetworkElement オブジェクトの InstanceNameId。

### 戻り値

NetworkInterface オブジェクトのコレクション。

## **getDot1xGlobalSetting**

1 つまたは複数のネットワーク要素のデバイス レベルの dot1x 設定を戻します。1 つまたは複数のネッ トワーク要素の InstanceNameId を指定すると、これらのネットワーク要素の対応する Dot1xGlobalSetting オブジェクトを戻します。

ValidationException は、次のいずれかの状況が発生した場合にスローされます。

- **•** neInstanceNameIdCol がヌルまたは空の場合、あるいはタイプ InstanceNameId ではない場合。
- **•** neInstanceNameIdCol が AbstractNetworkElement オブジェクトの有効な InstanceNameId ではな い場合。

### パラメータ

opContext:動作コンテキスト

neInstanceNameIdCol:1 つまたは複数の AbstractNetworkElement オブジェクトの InstanceNameId。

### 戻り値

Dot1xGlobalSetting オブジェクトのコレクション。

## **getDot1xInterfacesSetting**

1 つまたは複数のインターフェイスの dot1x 設定を戻します。dot1x がイネーブルになっている 1 つま たは複数のインターフェイスの InstanceNameId を指定すると、対応する dot1x インターフェイス設定 オブジェクトを戻します。

ValidationException は、次のいずれかの状況が発生した場合にスローされます。

- **•** dot1xNetworkInterfaceInstanceNameIdCol がヌルか空であるか、またはタイプ InstanceNameId で はない場合。
- **•** dot1xNetworkInterfaceInstanceNameIdCol が Dot1xNetworkInterfaceSetting オブジェクトの有効 な InstanceNameId ではない場合。

### パラメータ

opContext:動作コンテキスト

dot1xNetworkInterfaceInstanceNameIdCol:1 つまたは複数の NetworkInterface オブジェクトの InstanceNameId。

### 戻り値

ポート コントロールが force-authorized ではない Dot1xNetworkInterfaceSetting オブジェクトのコレ クション。戻されたオブジェクトには、対応する NetworkInterface 参照が含まれます。ただし、その NetworkInterface に他のアソシエーションがある場合、それらはクリアされます。

## **getDot1xNetworkInterfacesInNetworkElement**

指定されたポート コントロール状態を持つネットワーク要素の dot1x インターフェイス設定オブジェ クトを戻します。

ValidationException は、次のいずれかの状況が発生した場合にスローされます。

- **•** neInstanceNameId がヌルの場合、またはタイプ InstanceNameId ではない場合。
- **•** neInstanceNameId がネットワーク要素の有効な InstanceNameId ではない場合。

PortControl 状態のコレクションでは、ユーザは次の 1 つまたは複数の dot1x ポート コントロール状態 を送信できます。

- **•** auto
- **•** Force\_Authorized
- **•** Force\_Unauthorized
- **•** Disabled

次に例を示します。

- **•** ユーザがポート コントロールを Auto および Force\_Authorized として渡す場合、この API は、 PortControl アトリビュート値が Auto または Force\_Authorized であるすべての dot1x インター フェイス設定オブジェクトを戻します。
- **•** PortControl 状態のコレクションがヌルの場合、その PortControl 状態に関係なく、すべての dot1x インターフェイス設定オブジェクトを戻します。

注:ディセーブルとは、Dot1x をイネーブルにできないインターフェイスを意味します。次に、dot1x をイネーブルにできないインターフェイスを示します。

- **•** タイプ TRUNK のすべての物理インターフェイス
- **•** タイプ Private\_VLAN のすべての物理インターフェイス
- **•** SPAN 宛先として設定されているすべての物理インターフェイス
- **•** すべての論理インターフェイス

### パラメータ

```
opContext:動作コンテキスト
```
neInstanceNameId:ネットワーク要素の InstanceNameId。

dot1xPortControlStateFilter:1 つまたは複数の Dot1xPortControl 状態の列挙。

### 戻り値

Dot1xNetworkInterfaceSetting オブジェクトのコレクション。戻されたオブジェクトには、対応する NetworkInterface 参照が含まれます。ただし、その NetworkInterface に他のアソシエーションがある 場合、それらはクリアされます。

## **modifyDot1xGlobalSetting**

デバイス レベルの dot1x 設定を変更するメソッドです。

ValidationException は、次のいずれかの状況が発生した場合にスローされます。

- **•** neInstanceNameId がヌルの場合、またはネットワーク要素の有効な InstanceNameId ではない場合。
- **•** Dot1xGlobalSetting がヌルであるか、またはオブジェクトがデータベースに存在しない場合。

IntegrityException は、次のいずれかの状況が発生した場合にスローされます。

- **•** いずれかの NetworkInterface で dot1x が設定されていて、次のいずれかの機能がイネーブルの場合。
- **•** NetworkInterface が SPAN 宛先のインターフェイス。
- **•** NetworkInterface がポート セキュリティ イネーブルのインターフェイス。
- **•** NetworkInterface が Voice VLAN がイネーブルになっているインターフェイス。

### パラメータ

opContext:動作コンテキスト neInstanceNameId:ネットワーク要素の InstanceNameId。 dot1xGlbSetting:変更された(@link Dot1xGlobalSetting)オブジェクト。

### 戻り値

void

## **modifyDot1xNetworkInterfacesSetting**

1 つまたは複数のインターフェイスの dot1x 設定を変更します。 ValidationException は、次のいずれかの状況が発生した場合にスローされます。
- **•** dot1xNetworkInterfaceSettingCol がヌルか空であるか、またはタイプ Dot1xNetworkInterfaceSetting ではない場合。
- **•** 既存の dot1x インターフェイス設定(データベースに存在)だけを変更できます。

PropertiesException は、次のいずれかの状況が発生した場合にスローされます。

**•** dot1xNetworkInterfaceSettingCol コレクションに、有効な Dot1xNetworkInterfaceSetting アトリ ビュートがない場合。

例:

**•** Dot1xNetworkInterfaceSetting の quietPeriod は範囲外です。

IntegrityException は、次のいずれかの状況が発生した場合にスローされます。

- **•** dot1xNetworkInterfaceSettingCol のコレクションに、次のいずれかを含む NetworkInterface に関 連付けられた Dot1xNetworkInterfaceSetting オブジェクトが含まれる場合。
- **•** NetworkInterface が論理インターフェイス。
- **•** NetworkInterface が SPAN 宛先のインターフェイス。
- **•** NetworkInterface がポート セキュリティ イネーブルのインターフェイス。
- **•** NetworkInterface が Voice VLAN がイネーブルになっているインターフェイス。

### パラメータ

opContext:動作コンテキスト

dot1xNetworkInterfaceSettingCol: 変更された (@link Dot1xNetworkInterfaceSetting) オブジェクト のコレクション。

#### 戻り値

void

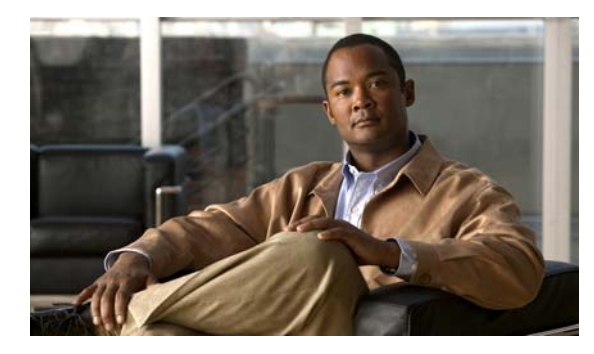

# **CHAPTER 16**

# **EtherChannelApp** サービス

この章では、DCNM Web サービスの、EtherChannelApp サービスに対応する API メソッドについて 説明します。

## **EtherChannelApp** サービスについて

ポートチャネル テクノロジーを使用すると、パラレル リンクを集約(バンドル)することによって、 リンク帯域幅をスケール変更できます。Fast Ethernet (FE; ファスト イーサネット)ポートまたは Gigabit Ethernet(GE; ギガビット イーサネット)ポートの 2 ~ 8 つのリンクを 1 つの論理リンクにバ ンドルできます。また、ポート チャネルは冗長性を提供します。ポート チャネルの 1 つのリンクがダ ウンしても、トラフィックは、ポート チャネル内で動作中のその他のリンクを経由してポート チャネ ルを流れます。この状況では、ポートチャネル インターフェイスがダウン状態になることはなく、 ネットワーク内のルートの再計算は不要です。チャネル内のすべてのポートの帯域幅の合計によって、 より高い集約帯域幅を得ることができます。データ トラフィックは、ハッシュ アルゴリズムに基づき、 メンバー リンク間でロード バランスが行われます。

ポートチャネル インターフェイスは、デバイス内で一意のポート チャネル ID を持つ論理インターフェ イス(ポート)です。ポートチャネル インターフェイスは、レイヤ 2 ポートチャネル インターフェイ ス(SwitchedEtherChannelNetworkInterface)またはレイヤ 3 ポートチャネル インターフェイス (RoutedEtherChannelNetworkInterface)のいずれかです。各ポートチャネル インターフェイスは、 Catalyst 6500 シリーズ スイッチのメンバーとして 0 ~ 16 の物理ポートを持つことができますが、これ らのメンバー ポートは、共通の運用および設定パラメータを持つ必要があります。レイヤ 2 ポート チャネルはレイヤ 2 物理ポートにのみ関連付けることができ、レイヤ 3 ポート チャネルはレイヤ 3 物 理ポートにのみ関連付けることができます。

API カテゴリは次のとおりです。

- **•** Query/Get API:永続的なデータベースのデータを照会します。
- **•** Create API:新しいポート チャネルを作成します。
- **•** Modify API:既存のポートチャネル インターフェイスの基本アトリビュートを変更します。
- **•** Delete API:既存のポート チャネルを削除します。
- **•** Add および Remove API:ポート チャネルとそのメンバー ポート間のアソシエーションを追加ま たは削除します。
- **•** Enable API および Disable API:デバイスの LACP サービスをイネーブルまたはディセーブルにし ます。

### **addPortsToEtherChannelEndPoint**

指定したポートを、指定したイーサネット チャネル エンドポイントに関連付けます。指定したポート は、指定したイーサネット チャネル エンドポイントと同じモード (スイッチドまたはルーテッド)で 動作している必要があります。

メンバー ポート モードは、イーサネット チャネル エンドポイント プロトコルに基づき、次のように アップデートされます。

プロトコル デフォルト モード

### LACP Active

NONE On

ValidationException は、次のいずれかの状況が発生した場合にスローされます。

- **•** channelEpId がヌルの場合。
- **•** channelEpId がイーサネット チャネル エンドポイントの有効な InstanceNameId ではない場合。
- **•** portIds コレクションがヌルまたは空の場合、あるいはこのコレクションに、物理ポートの InstanceNameId 以外のオブジェクトが含まれる場合。
- 指定したメンバー ポート (802.1x ポート)のいずれかで、ポート セキュリティがイネーブルの場合。
- **•** メンバー ポートに異なる ACL が設定されている場合。
- メンバー ポートのいずれかが Switched Port Analyzer (SPAN; スイッチド ポート アナライザ)宛 先の場合。

PropertiesException は、次のいずれかの状況が発生した場合にスローされます。

- **–** 指定したイーサネット チャネル エンドポイントに 16 のメンバー ポートがすでに含まれる場合。
- **–** 指定したポートが、指定したイーサネット チャネル エンドポイントと異なるモードで動作す る場合(たとえば、ポートがスイッチド モードで、イーサネット チャネル エンドポイントが ルーテッド モードの場合)。

IntegrityException は、次のいずれかの状況が発生した場合にスローされます。

- **–** 指定したチャネル エンドポイントがデバイスに存在しない場合。
- **–** 指定したポートがデバイスに存在しない場合。

#### パラメータ

opContext:動作コンテキスト

channelEpId:指定したポートを関連付ける先の SwitchedEtherChannelNetworkInterface または RoutedEtherChannelNetworkInterface の InstanceNameId

portIds: 追加するポート (SwitchedNetworkInterface または RoutedNetworkInterface) の InstanceNameId のリスト

### 戻り値

void

### **addPortsToEtherChannelEndPointWithForce**

指定したポートを、指定した EtherChannel エンドポイントに関連付けます。指定したポートを、指定 した EtherChannel エンドポイントとは異なるモード(スイッチドまたはルーテッド)で動作させるこ とができます。この場合、EtherChannel エンドポイントごとに、指定したポートのポート モードを変 更します。

Cisco Nexus 5000 シリーズ スイッチの場合、この API を呼び出すと、PortChannel からポートの不一 致のコンフィギュレーションがコピーされます。これは、vPC ウィザード対応の Cisco Nexus 5000 シ リーズ スイッチで force オプションをサポートするために実行されます。Cisco Nexus 5000 シリーズ スイッチは、ルーテッド インターフェイスをサポートしていないため、ここで説明した動作は、ス イッチド インターフェイスおよび Cisco Nexus 5000 シリーズ スイッチ プラットフォームに対してのみ 想定されます。

次の設定が EtherChannel エンドポイントからキャプチャされ、メンバー ポートでアップデートされます。

- **•** ポート設定(速度、全二重など)
- **•** フロー制御送信側
- **•** フロー制御受信側
- **•** トラフィック ストーム制御
- **•** スイッチ ポート モード(アクセスまたはトランク)
- **•** スイッチポート アクセス VLAN(存在する場合)
- **•** スイッチポート トランク ネイティブ VLAN(存在する場合)
- **•** スイッチポート トランク許可 VLAN(存在する場合)

メンバー ポート モードは、EtherChannel エンドポイント プロトコルに基づき、次のようにアップデー トされます。

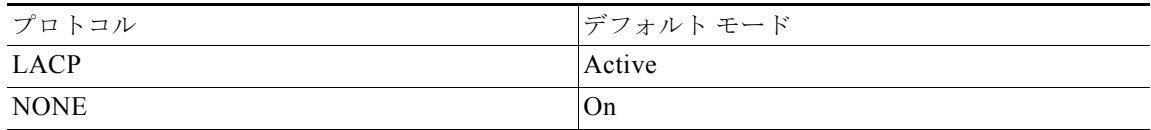

ValidationException は、次のいずれかの状況が発生した場合にスローされます。

- **•** channelEpId がヌルの場合。
- **•** channelEpId が EtherChannel エンドポイントの有効な InstanceNameId ではない場合。
- **•** portIds コレクションがヌルまたは空の場合、あるいはこのコレクションに、物理ポートの InstanceNameId 以外のオブジェクトが含まれる場合。
- メンバー ポートのいずれかが Switched Port Analyzer (SPAN: スイッチド ポート アナライザ) 宛 先の場合。

PropertiesException は、次のいずれかの状況が発生した場合にスローされます。

**•** 指定した EtherChannel エンドポイントに 16 のメンバー ポートがすでに含まれる場合。

IntegrityException は、次のいずれかの状況が発生した場合にスローされます。

- **•** 指定したチャネル エンドポイントがデバイスに存在しない場合。
- **•** 指定したポートがデバイスに存在しない場合。

### パラメータ

opContext:動作コンテキスト。

channelEpId:指定したポートを関連付ける先の SwitchedEtherChannelNetworkInterface または RoutedEtherChannelNetworkInterface の InstanceNameId。

portIds: 追加するポート (SwitchedNetworkInterface または RoutedNetworkInterface) の InstanceNameId のリスト。

## **createEtherChannel**

指定した新しいイーサネット チャネルを作成し、新しく作成されたイーサネット チャネル エンドポイ ントのインスタンス名 ID のリストを戻します。

渡すイーサネット チャネル オブジェクトには、イーサネット チャネル ネットワーク インターフェイ ス エンドポイントと、チャネル メンバーを読み込んだ対応するアソシエーションの両方を含める必要 があります。このメソッドは、Cisco NX-OS Release 5.0(3) 以降を実行している Cisco Nexus 7000 シ リーズ スイッチに対し使用できます。

ValidationException は、次のいずれかの状況が発生した場合にスローされます。

- **•** newChannel がヌルの場合。
- **•** プロトコルが、メンバー ポートを持たないイーサネット チャネル エンドポイントに対し NONE に 設定されている場合。
- **•** プロトコルが、イーサネット チャネル エンドポイントのいずれかに対し PAgP に設定されている 場合。
- **•** いずれかのメンバー ポート モードが AUTO または DESIRABLE のときに、プロトコルが LACP に設定されている場合。
- いずれかのメンバー ポートでポート セキュリティ (802.1x ポート) がイネーブルの場合。
- **•** メンバー ポートに異なる ACL が設定されている場合。
- いずれかのメンバー ポートが Switched Port Analyzer (SPAN; スイッチド ポート アナライザ)宛 先ポートである場合。

PropertiesException は、次のいずれかの状況が発生した場合にスローされます。

**•** newChannel が有効ではない場合。

例:

- **•** イーサネット チャネル ID は、Catalyst 6500 シリーズ スイッチの場合は 1 ~ 256 の範囲内にする 必要があり、Nexus 7000 シリーズ スイッチの場合は 1 ~ 4096 の範囲内にする必要があります。
- **•** イーサネット チャネル エンドポイントにメンバーとして追加できるポート数は 16 のみです。

IntegrityException は、次のいずれかの状況が発生した場合にスローされます。

**•** 指定したイーサネット チャネル ID を持つイーサネット チャネル エンドポイントがデバイスにす でに存在している場合。

#### パラメータ

opContext:動作コンテキスト

newChannel:追加する新しいチャネル

#### 戻り値

新しいチャネル エンドポイントの InstanceNameId のリスト

### **createEtherChannelForSpecifiedEndpoints**

指定したポート間に、指定したチャネル ID を持つイーサネット チャネルを作成します。

このメソッドは、指定したチャネル ID と指定したポートのリストを使用してエンドポイントを作成し ます。作成される新しいイーサネット チャネルのモード (スイッチドまたはルーテッド)は、指定し たポートのモードに基づきます。指定するすべてのポートが同じモード(スイッチドまたはルーテッ ド)である必要があります。イーサネット チャネル ネットワーク インターフェイス エンドポイントの アトリビュート、およびそれらのアソシエーション パラメータは、すべてデフォルト値に設定されま す。指定したメンバー ポート リストが空の場合、プロトコルが NONE に設定されるか、プロトコルお よびモードがデフォルト値 (LACP と ACTIVE)に設定されます。

ValidationException は、次のいずれかの状況が発生した場合にスローされます。

- **•** sourceEpChannelId がヌルの場合。
- **•** sourceEpPortMemberIds がネットワーク インターフェイスの有効な InstanceNameId ではない場合。
- **•** neighborEpChannelIds に 1 つまたは複数のヌル要素が含まれる場合、または neighborEpChannelIds が空の場合。

PropertiesException は、次のいずれかの状況が発生した場合にスローされます。

- **•** sourceEpChannelId が有効なイーサネット チャネル ID ではない場合。
- **•** neighborEpChannelIds に有効なイーサネット チャネル ID が含まれない場合。

例:

**•** イーサネット チャネル ID は、Catalyst 6500 シリーズ スイッチの場合は 1 ~ 256 の範囲内にする 必要があり、Nexus 7000 シリーズ スイッチの場合は 1 ~ 4096 の範囲内にする必要があります。

IntegrityException は、次のいずれかの状況が発生した場合にスローされます。

- **•** 指定したイーサネット チャネル ID を持つイーサネット チャネル ネットワーク インターフェイス がすでにデータベースに存在している場合。
- **•** sourceEpPortMemberIds コレクションに、データベースに存在しない NetworkInterface InstanceNameId が含まれる場合。
- **•** sourceEpPortMemberIds の NetworkInterface に重複する NetworkInterface オブジェクトが含まれ る場合。

### パラメータ

opContext:動作コンテキスト

sourceEpChannelId:発信元エンドポイントに使用するチャネル ID

sourceEpPortMemberIds:発信元エンドポイント ポート メンバー(SwitchedNetworkInterface または RoutedNetworkInterface) の InstanceNameId のリスト

neighborEpChannelIds: ネイバー エンドポイントに使用するチャネル ID (整数)のリスト

neighborEpPortMemberIds:ネイバー エンドポイント ポート メンバー(SwitchedNetworkInterface ま たは RoutedNetworkInterface)の InstanceNameId を含むリスト オブジェクトのリスト

### 戻り値

新しいチャネル エンドポイントの InstanceNameId のリスト

### **deleteEtherChannelEndPoints**

指定したすべてのイーサネット チャネル エンドポイントを削除します。

このメソッドは、SwitchedEtherChannelNetworkInterface エンドポイントまたは RoutedEtherChannelNetworkInterface エンドポイントの指定したすべてのインスタンス、およびそれ らのポート メンバー アソシエーションを削除します。

ValidationException は、次のいずれかの状況が発生した場合にスローされます。

- **•** endPointIds コレクションがヌル、または空の場合。
- **•** endPointIds コレクションに、SwitchedEtherChannelNetworkInterface または RoutedEtherChannelNetworkInterface の InstanceNameId タイプではない要素が含まれる場合。

指定したポート チャネル エンドポイントがデバイスに存在しない場合、IntegrityException がスローさ れます。

### パラメータ

opContext:動作コンテキスト

endPointIds:エンドポイント(SwitchedEtherChannelNetworkInterface または RoutedEtherChannelNetworkInterface)の InstanceNameId の配列

#### 戻り値

void

### **deleteEtherChannels**

指定したすべてのイーサチャネルを削除します。

このメソッドは、指定したイーサチャネルのすべてのポート メンバーおよびイーサネット チャネル エ ンドポイントを削除することで、指定した各イーサネット チャネルを削除します。

ValidationException は、次のいずれかの状況が発生した場合にスローされます。

- **•** channels コレクションがヌル、または空の場合。
- **•** channels コレクションに、イーサネット チャネルの InstanceNameId タイプではない要素が含まれ る場合。

指定したチャネルがデバイスに存在しない場合、IntegrityException がスローされます。

### パラメータ

opContext:動作コンテキスト channels:削除するイーサネット チャネルのリスト

#### 戻り値

void

### **disableLacp**

1 つまたは複数のネットワーク要素で LACP サービスをディセーブルにします。この API は、Cisco NX-OS を実行するデバイスに対してのみ適用できます。

ValidationException は、次のいずれかの状況が発生した場合にスローされます。

- **•** neInstanceNameIdCol がヌルの場合。
- **•** neInstanceNameIdCol に 1 つまたは複数のヌル要素が含まれている場合、またはこのコレクション が空であるか InstanceNameId タイプではない場合。

### パラメータ

opContext:動作コンテキスト

neInstanceNameIdCol:LACP をディセーブルにするネットワーク要素の InstanceNameId のリスト

### 戻り値

void

### **enableLacp**

1 つまたは複数のネットワーク要素で LACP サービスをイネーブルにします。この API は、Cisco NX-OS を実行するデバイスに対してのみ適用できます。

ValidationException は、次のいずれかの状況が発生した場合にスローされます。

- **•** neInstanceNameIdCol がヌルの場合。
- **•** neInstanceNameIdCol に 1 つまたは複数のヌル要素が含まれている場合、またはこのコレクション が空であるか InstanceNameId タイプではない場合。

### パラメータ

opContext:動作コンテキスト

neInstanceNameIdCol:LACP をイネーブルにするネットワーク要素の InstanceNameId のリスト

### 戻り値

void

# **getAllEtherChannels**

ネットワークに存在するすべてのイーサチャネルを戻します。

このメソッドが戻すイーサチャネルには、発信元エンドポイントとネイバー エンドポイントの両方が 含まれます。イーサネット チャネル ネットワーク インターフェイス エンドポイントには、ポート メ ンバー アソシエーション以外のすべてのアトリビュートが読み込まれるため、注意してください。こ れらのアソシエーションは、他の特定の get API、getEtherChannelLinks(OpContext, List) を使用して 取得できます。

戻されるリストには、ネットワーク レベルのイーサネット チャネルごとに 1 つのイーサネット チャネ ル インスタンスのみ含まれますので注意してください。このインスタンスには、発信元エンドポイン トとしていずれかのポートチャネル エンドポイントが含まれ、また、ネイバー エンドポイントとして 他のポートチャネル エンドポイントが含まれます。

### パラメータ

opContext:動作コンテキスト

#### 戻り値

ネットワーク内のすべてのイーサチャネル。戻されるリストには、いずれかのイーサネット チャネル インスタンスのリストが含まれます。

イーサネット チャネルに関する次のアソシエーションが示されます。

- **•** イーサネット チャネルの発信元エンド
- **•** イーサネット チャネルのネイバー エンド

イーサネット チャネルの各エンドに関する次のアソシエーションが示されます。

(他のアソシエーションはクリアされます)

- **•** インターフェイス ステータス
- **•** インターフェイスの機能
- **•** インターフェイスの設定

### **getAllEtherChannelsForTopology**

ネットワークに存在するすべてのイーサチャネルを戻します。

このメソッドが戻すイーサチャネルには、発信元エンドポイントとネイバー エンドポイントの両方が 含まれます。イーサチャネル ネットワーク インターフェイス エンドポイントには、ポート メンバー アソシエーション以外のすべてのアトリビュートが読み込まれるため、注意してください。これらのア ソシエーションは、他の特定の get API、getEtherChannelLinks(OpContext, List) を使用して取得でき ます。

戻されるリストには、ネットワーク レベルのイーサチャネルごとに 1 つのイーサチャネル インスタン スのみ含まれますので注意してください。このインスタンスには、発信元エンドポイントとしていずれ かのポートチャネル エンドポイントが含まれ、また、ネイバー エンドポイントとして他のポートチャ ネル エンドポイントが含まれます。このメソッドは、Cisco NX-OS Release 5.0(3) 以降を実行する Cisco Nexus 7000 シリーズ スイッチに対し使用できます。

### パラメータ

opContext:動作コンテキスト。

#### 戻り値

ネットワーク内のすべてのイーサチャネル。戻されるリストには、いずれかのイーサチャネル インス タンスのリストが含まれます。

イーサチャネルに関する次のアソシエーションが示されます。

- **1.** イーサチャネルの発信元エンド
- **2.** イーサチャネルのネイバー エンド

イーサチャネルの各エンドに関する次のアソシエーションが示されます。

(他のアソシエーションはクリアされます)

- **1.** インターフェイス ステータス
- **2.** インターフェイスの設定

### **getEtherChannelGlobalSettings**

指定したネットワーク要素のイーサネット チャネル グローバル設定を戻します。

戻されるリストでは、指定したネットワーク要素インスタンス ID の順序に基づいて、イーサネット チャネル グローバル設定オブジェクトが並べ替えられます。

ValidationException は、渡された引数がヌルの場合、または有効なネットワーク要素 InstanceNameId ではない場合にスローされます。

### パラメータ

opContext:動作コンテキスト

networkElementIds:イーサネット チャネル グローバル設定情報が必要なネットワーク要素インスタ ンスの InstanceNameId

### 戻り値

指定したネットワーク要素のイーサネット チャネル グローバル設定の順序付きリスト。

### **getEtherChannelLinks**

指定したイーサネット チャネル エンドポイントに存在するすべてのイーサネット チャネル リンクを戻 します。

リンクごとに、物理インターフェイスのコレクション(両方のエンド)が含まれます。リンクが存在し ない場合、コレクションには、リスト内の 1 つのエンドのみ含まれます。

SwitchedNetworkInterface リンクまたは RoutedNetworkInterface リンクのエンドごとに、次のアソシ エーションが使用可能です。

- **•** SwitchedEtherChannelPortSetting または RoutedEtherChannelPortSetting
- **•** SwitchedEtherChannelPortStatus または RoutedEtherChannelPortStatus

渡された引数がヌルの場合、またはスイッチドまたはルーテッド イーサネット チャネル インターフェ イスの有効な InstanceNameId ではない場合、ValidationException がスローされます。

### パラメータ

opContext:動作コンテキスト

channelEndPointIds:リンク情報が必要な SwitchedEtherChannelNetworkInterface インスタンスおよ び RoutedEtherChannelNetworkInterface インスタンスの InstanceNameId

### 戻り値

指定したイーサチャネルに存在するイーサネット チャネル リンク。戻されるリストには、 NetworkInterfaceLink インスタンスまたは NetworkInterfaceLink インスタンスを含むリスト オブジェ クトが含まれます。

## **getEtherChannelsInNetworkElement**

指定したネットワーク要素において少なくとも 1 つのエンドポイントを所有するすべてのイーサチャネ ルを戻します。

このメソッドが戻すイーサチャネルには、発信元エンドポイントとネイバー エンドポイントの両方が 含まれます。イーサネット チャネル ネットワーク インターフェイス エンドポイントには、ポート メ ンバー アソシエーション以外のすべてのアトリビュートが読み込まれるため、注意してください。こ れらのアソシエーションは、他の特定の API get メソッド、getEtherChannelLinks(OpContext, List) を 使用して取得できます。

ValidationException は、渡された引数がヌルの場合、または有効なネットワーク要素 InstanceNameId ではない場合にスローされます。

#### パラメータ

opContext:動作コンテキスト

networkElementId:イーサチャネルが必要なネットワーク要素の InstanceNameId

#### 戻り値

指定したネットワーク要素に存在するイーサチャネル。戻されるリストには、いずれかのイーサネット チャネル インスタンスのリストが含まれます。

イーサネット チャネルに関する次のアソシエーションが示されます。

- **•** イーサネット チャネルの発信元エンド
- **•** イーサネット チャネルのネイバー エンド

イーサネット チャネルの各エンドに関する次のアソシエーションが示されます。

(他のアソシエーションはクリアされます)

- **•** インターフェイス ステータス
- **•** インターフェイスの機能
- **•** インターフェイスの設定

### **getEtherChannelsInNetworkElements**

指定したリスト内のネットワーク要素において少なくとも 1 つのエンドポイントを所有するすべての イーサチャネルのリストを戻します。

このメソッドが戻すイーサチャネルには、発信元エンドポイントとネイバー エンドポイントの両方が 含まれます。イーサチャネル ネットワーク インターフェイス エンドポイントには、ポート メンバー アソシエーション以外のすべてのアトリビュートが読み込まれるため、注意してください。これらのア ソシエーションは、特定の API get メソッド、getEtherChannelLinks(OpContext, List) を使用して取得 できます。このメソッドは、Cisco NX-OS Release 5.0(3) 以降を実行する Cisco Nexus 7000 シリーズ スイッチに対して使用できます。

ValidationException は、渡された引数がヌルの場合、または有効なネットワーク要素 InstanceNameId ではない場合にスローされます。

### パラメータ

opContext:動作コンテキスト。

neInstanceNameIdCol:イーサチャネルが必要なネットワーク要素の InstanceNameId のリスト

### 戻り値

指定したリスト内のネットワーク要素に存在するイーサチャネルのリストのリスト。戻されるリストに は、いずれかのイーサチャネル インスタンスのリストのリストが含まれます。

イーサチャネルに関する次のアソシエーションが示されます。

- **1.** イーサチャネルの発信元エンド
- **2.** イーサチャネルのネイバー エンド

イーサチャネルの各エンドに関する次のアソシエーションが示されます。

(他のアソシエーションはクリアされます)

- **1.** インターフェイス ステータス
- **2.** インターフェイスの機能
- **3.** インターフェイスの設定

### **getEtherChannelsWithMemberPorts**

指定したネットワーク要素において少なくとも 1 つのエンドポイントを所有するすべてのイーサチャネ ルを戻します。

このメソッドが戻すイーサチャネルには、発信元エンドポイントとネイバー エンドポイントの両方が 含まれます。イーサチャネル ネットワーク インターフェイス エンドポイントには、すべてのアトリ ビュートが読み込まれ、ポート メンバー アソシエーションも含まれます。このメソッドは、Cisco NX-OS Release 5.0(3) 以降を実行する Cisco Nexus 7000 シリーズ スイッチに対して使用できます。

ValidationException は、渡された引数がヌルの場合、または有効なネットワーク要素 InstanceNameId ではない場合にスローされます。

### パラメータ

opContext:動作コンテキスト。

networkElementId:イーサチャネルが必要なネットワーク要素の InstanceNameId。

isSwitched: Boolean.True の場合、戻されるリストには、スイッチド イーサチャネルのみ含まれます。 Boolean.False の場合、戻されるリストには、ルーテッド イーサチャネルのみ含まれます。ヌルの場合、 戻されるリストには、スイッチド イーサチャネルとルーテッド イーサチャネルの両方が含まれます。

#### 戻り値

指定したネットワーク要素に存在するイーサチャネル。戻されるリストには、いずれかのイーサチャネ ル インスタンスのリストが含まれます。

イーサチャネルに関する次のアソシエーションが示されます。

- **1.** イーサチャネルの発信元エンド
- **2.** イーサチャネルのネイバー エンド
- **3.** 各イーサチャネル エンドポイントには、メンバー ポートおよびそのリンク アソシエーションが読 み込まれます。

イーサチャネルの各エンドに関する次のアソシエーションが示されます。

(他のアソシエーションはクリアされます)

- **1.** インターフェイス ステータス
- **2.** インターフェイスの機能
- **3.** インターフェイスの設定
- **4.** SwitchedEtherChannelPortSetting または RoutedEtherChannelPortSetting
- **5.** SwitchedEtherChannelPortStatus または RoutedEtherChannelPortStatus

### **getLacpStateOfNetworkElements**

リスト内のネットワーク要素で LACP がイネーブルかディセーブルかなど、LACP サービスの状態を戻 します。ネットワーク要素のインスタンス名 ID リストを指定すると、ブール値のリストを戻します。

ValidationException は、次のいずれかの状況が発生した場合にスローされます。

- **•** neInstanceNameIdCol コレクションにヌルの要素が含まれている場合、またはこのコレクションが 空であるか InstanceNameId タイプではない場合。
- **•** 渡された引数がヌルの場合、または有効なネットワーク要素 InstanceNameId ではない場合。

#### パラメータ

opContext:動作コンテキスト

neInstanceNameIdCol:AAA の状態が必要な 1 つまたは複数のネットワーク要素の InstanceNameId

#### 戻り値

戻されたリストには、ブール インスタンスが含まれます。

ブール値の TRUE は、指定したネットワーク要素で LACP がイネーブルになっていることを示します。 ブール値の FALSE は、指定したネットワーク要素で LACP がディセーブルになっていることを示します。

### **getNetworkCardsWithLoadBalanceSettings**

イーサネット チャネル ロード バランス設定コンフィギュレーションを読み込んだ、指定したネット ワーク要素のすべてのネットワーク カードを戻します。

戻されるリストには、NetworkCard のインスタンスが含まれます。

ValidationException は、渡された引数がヌルの場合、または有効なネットワーク要素 InstanceNameId ではない場合にスローされます。

### パラメータ

opContext:動作コンテキスト

neInstanceNameId:モジュール レベルのロード バランス設定が必要なネットワーク要素の InstanceNameId

### 戻り値

NetworkCard インスタンスのリスト。戻されるオブジェクトのリストには、ロード バランス設定アソ シエーションのみが存在します。

### **modifyEtherChannelGlobalSetting**

指定したネットワーク要素のイーサネット チャネル グローバル設定を、指定したグローバル設定オブ ジェクトを使用して変更します。

ValidationException は、次のいずれかの状況が発生した場合にスローされます。

- **•** 渡された引数がヌルの場合、または有効なネットワーク要素 InstanceNameId ではない場合。
- **•** networkCardSlotNos コレクションに、ヌルの要素または整数タイプではない要素が含まれる場合

**•** 設定コレクションに、ヌルの要素または NetworkCardEtherChannelLoadBalanceSetting タイプで はない要素が含まれる場合

### パラメータ

opContext:動作コンテキスト

networkElementId:グローバル設定をアップデートするネットワーク要素の InstanceNameId gSetting:設定する新しいグローバル設定オブジェクト

### 戻り値

void

## **modifyEtherChannelInterfaces**

既存のイーサネット チャネル エンドポイントの基本アトリビュート(たとえば、速度、全二重など) を、指定したイーサネット チャネル エンドポイント リストの変更を使用して変更します。

このメソッドは、イーサネット チャネル エンドポイントの基本アトリビュートの変更のみを使用して、 サーバをアップデートします。指定したイーサネット チャネル エンドポイントにおいて、ポート メン バー アソシエーションの変更は実行されません。

ValidationException は、次のいずれかの状況が発生した場合にスローされます。

- **•** portChannelNetworkIinterfaces がヌル、または空の場合。
- **•** portChannelNetworkIinterfaces に 1 つまたは複数のヌル要素が含まれる場合、またはこのコレク ションに SwitchedEtherChannelNetworkInterface タイプまたは RoutedEtherChannelNetworkInterface タイプではないオブジェクトが含まれる場合。

IntegrityException は、次のいずれかの状況が発生した場合にスローされます。

**•** 指定したポート チャネル ネットワーク インターフェイスがデバイスに存在しない場合。

ポート メンバー アソシエーションを変更する場合、addPortsToEtherChannelEndPoint(OpContext, InstanceNameId, List) または #removePortsFromEtherChannelEndPoint(InstanceNameId, List)} を使用 します。

ポート メンバーのすべてのアトリビュートを変更する場合、 modifyNetworkInterfaceLinks(OpContext, List) を使用します。

### パラメータ

opContext:動作コンテキスト

portChannelNetworkIinterfaces:変更対象のイーサネット チャネル ネットワーク インターフェイス (SwitchedEtherChannelNetworkInterface または RoutedEtherChannelNetworkInterface)のリスト

### 戻り値

void

### **modifyNetworkCardEtherChannelLoadBalanceSettings**

指定したネットワーク要素内の、指定したネットワーク カードのイーサネット チャネル ロード バラン ス設定コンフィギュレーションを変更します。

ValidationException は、次のいずれかの状況が発生した場合にスローされます。

- **•** 渡された引数がヌルの場合、または有効なネットワーク要素 InstanceNameId ではない場合。
- **•** networkCardSlotNos コレクションにヌルまたは空の要素が含まれる場合。
- **•** 設定コレクションに、ヌルまたは空の要素が含まれる場合。
- **•** スロット番号のサイズと設定が一致しない場合。
- **•** カードがロードバランシングをサポートしていない場合。
- **•** 指定したスロットにモジュールが存在しない場合。

#### パラメータ

opContext:動作コンテキスト

networkElementId:ネットワーク カード イーサネット チャネル ロード バランス設定を変更するネッ トワーク要素の InstanceNameId

networkCardSlotNos:ロード バランス設定を変更するネットワーク カードのスロット番号。リスト に、Integer のインスタンスを含める必要があります。

settings:適用するロード バランス設定。リストに、NetworkCardEtherChannelLoadBalanceSetting の インスタンスを含める必要があります。

#### 戻り値

void

### **modifyNetworkInterfaceLinks**

指定したネットワーク インターフェイス リンクの既存のポートおよびチャネル アソシエーション アト リビュートを変更します。

このメソッドは、メンバー ポート アソシエーションではないポートとチャネルの間のアソシエーショ ンのアトリビュート(たとえば、モード)のみをアップデートします。

メンバー ポート モードは、イーサネット チャネル エンドポイント プロトコルに基づき、次のように アップデートされます。

プロトコル デフォルト モード

LACP Active

NONE On

ValidationException は、次のいずれかの状況が発生した場合にスローされます。

- **•** networkInterfaceLinks がヌル、または空の場合。
- **•** networkInterfaceLinks に 1 つまたは複数のヌル要素が含まれる場合、またはこのコレクションに NetworkInterfaceLink タイプではないオブジェクトが含まれる場合

#### パラメータ

opContext:動作コンテキスト

networkInterfaceLinks:イーサネット チャネル リンクのリスト。値として NetworkInterfaceLink イン スタンスまたは NetworkInterfaceLink インスタンスを使用できます。

戻り値 void

### **removePortsFromEtherChannelEndPoint**

指定したイーサネット チャネル エンドポイントから指定したポート メンバーを削除します。

指定したポート メンバーが削除された後、指定したイーサネット チャネル エンドポイントにメンバー ポートがない場合、プロトコルは NONE に設定されます。

ValidationException は、次のいずれかの状況が発生した場合にスローされます。

- **•** channelEpId がヌルの場合。
- **•** channelEpId がイーサネット チャネル エンドポイントの有効な InstanceNameId ではない場合。
- **•** portIds コレクションがヌルまたは空の場合、あるいはこのコレクションに、物理ポートの InstanceNameId 以外のオブジェクトが含まれる場合。

PropertiesException は、次のいずれかの状況が発生した場合にスローされます。

**•** 指定したポートが、指定したイーサネット チャネル エンドポイントと異なるモードで動作する場 合(たとえば、ポートがスイッチド モードで、イーサネット チャネル エンドポイントがルーテッ ド モードの場合)。

IntegrityException は、次のいずれかの状況が発生した場合にスローされます。

- **–** channelEpId が、データベースに存在しない SwitchedEtherChannelNetworkInterface または RoutedEtherChannelNetworkInterface の InstanceNameId の場合。
- **–** portIds コレクションに、データベースに存在しない NetworkInterface の InstanceNameId が 含まれる場合。

### パラメータ

opContext:動作コンテキスト

portIds:削除するポート (SwitchedNetworkInterface または RoutedNetworkInterface) の InstanceNameId のリスト

channelEpId:指定したポート メンバーを削除する SwitchedEtherChannelNetworkInterface または RoutedEtherChannelNetworkInterface の InstanceNameId

#### 戻り値

void

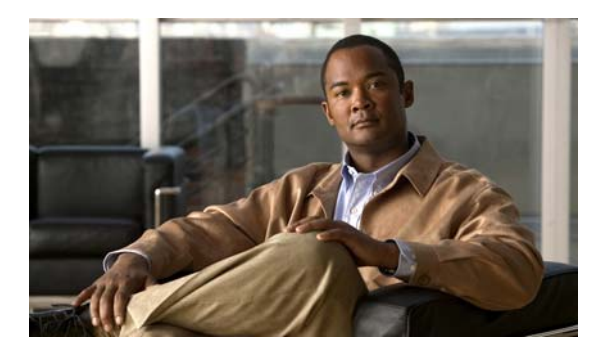

## **CHAPTER 17**

# **EventApp** サービス

この章では、DCNM Web サービスの、EventApp サービスに対応する API メソッドについて説明します。

# **EventApp** サービスについて

EventApp サービスは、データベース内の永続的なイベントを取得するさまざまなメソッドを提供します。

# **createUserAction**

イベントのリストで行われる userActions を保持します。

パラメータ

opContext:動作コンテキスト

annotatedEvents:イベントのリストで行われる userActions のリスト

### 戻り値

void

# **deleteEventsBeforeATimeStamp**

指定された Timestamp オブジェクトよりも前のタイムスタンプを持つイベントを削除します。

### パラメータ

opContext:動作コンテキスト timestamp:タイムスタンプを指定します。

### 戻り値

void

# **deleteEventsBetweenTimestamps**

2 つの timeInstance(startTime と endTime)間のタイムスタンプを持つイベントを削除します。

### パラメータ

opContext:動作コンテキスト startTime:開始タイムスタンプ endTime:終了タイムスタンプ

### 戻り値

void

### **getEventCountAfterATimestamp**

指定された Timestamp オブジェクトよりも後のタイムスタンプを持つイベントの数を戻します。 指定されたタイムスタンプよりも後のイベントがデータベースにない場合、0 を戻します。

### パラメータ

opContext:動作コンテキスト timestamp:タイムスタンプを指定します。

#### 戻り値

指定されたタイムスタンプよりも後のタイムスタンプを持つイベントの数

### **getEventsAfterATimestamp**

指定された Timestamp オブジェクトよりも後のタイムスタンプを持つイベントのリストを戻します。 指定されたタイムスタンプよりも後のイベントがデータベースにない場合、空のリストを戻します。

### パラメータ

opContext:動作コンテキスト timestamp:タイムスタンプを指定します。 eventCount:データベースから取得するイベントの数を指定します。

### 戻り値

指定されたタイムスタンプよりも後のタイムスタンプを持つイベントのリスト

### **getEventsBeforeATimestamp**

指定された Timestamp オブジェクトよりも前のタイムスタンプを持つイベントのリストを戻します。 指定されたタイムスタンプよりも前のイベントがデータベースにない場合、空のリストを戻します。

### パラメータ

opContext:動作コンテキスト timestamp:タイムスタンプを指定します。 eventCount:データベースから取得するイベントの数を指定します。

#### 戻り値

指定されたタイムスタンプよりも前のタイムスタンプを持つイベントのリスト

### **getEventsBetweenEventIds**

特定の 2 つの eventId 間の eventId を持つイベントのリストを戻します。startId が endId よりも大きい 場合、IllegalArgumentException がスローされます。このメソッドは、Cisco NX-OS Release 5.0(3) 以 降を実行する Cisco Nexus 7000 シリーズ スイッチで使用可能です。

### パラメータ

opContext:動作コンテキスト startId endId

#### 戻り値

特定の start および endId 間の eventId を持つイベントのリスト。 指定された startId がヌルの場合、endId よりも小さい eventId を持つイベントを戻します。 指定された endId がヌルの場合、startID よりも大きい eventId を持つイベントを戻します。 指定された startId および endId がヌルの場合、保持されたイベントをすべて戻します。

### **getEventsBetweenTimestamps**

2つの timeInstance (startTime と endTime) の間のタイムスタンプを持つイベントのリストを戻します。

#### パラメータ

opContext:動作コンテキスト startTime:開始タイムスタンプ endTime:終了タイムスタンプ

### 戻り値

2 つの timeInstance (startTime と endTime) の間のタイムスタンプを持つイベントのリスト 指定された startTime がヌルの場合、endTime よりも前のタイムスタンプを持つイベントを戻します。 指定された endTime がヌルの場合、startTime よりも後のタイムスタンプを持つイベントを戻します。 指定された startTime および endTime がヌルの場合、保持されたイベントをすべて戻します。

### **getEventsBetweenTimestampsByEventClass**

指定された filterType を持つ 2 つの timeInstance(startTime と endTime)間のタイムスタンプを持つ イベントのリストを戻します。

### パラメータ

opContext:動作コンテキスト

```
startTime:開始タイムスタンプ
endTime:終了タイムスタンプ
filterType:データベースから取得するイベントのタイプを指定します。
  次の filterType (定数) を指定できます。
   – DcmNormalizedEvent 
   – DcmThresholdEvent
```
- **–** DcmInformationalEvent
- **–** UnsupportedEvent
- **–** すべてのタイプのイベント

### 戻り値

2 つの timeInstance(startTime と endTime)の間のタイムスタンプと対応する filterType を持つイベン トのリスト

指定された startTime がヌルの場合、endTime よりも前のタイムスタンプを持つイベントを戻します。

指定された endTime がヌルの場合、startTime よりも後のタイムスタンプを持つイベントを戻します。 指定された startTime および endTime がヌルの場合、データベース内の保持されたイベントをすべて戻 します。

### **getEventsBetweenTimestampsByEventClass**

指定された filterType を持つ2つの timeInstance (startTime と endTime) 間のタイムスタンプを持つ イベントのリストを戻します。このメソッドは、Cisco NX-OS Release 4.0 以降を実行する Cisco Nexus 7000 シリーズ スイッチで使用可能です。

### パラメータ

opContext:動作コンテキスト

startTime:開始タイムスタンプ

endTime:終了タイムスタンプ

filterType:データベースから取得するイベントのタイプを指定します。

次の filterType(定数)を指定できます。

- **•** DcmNormalizedEvent
- **•** DcmThresholdEvent
- **•** DcmInformationalEvent
- **•** UnsupportedEvent
- **•** すべてのタイプのイベント

### 戻り値

2 つの timeInstance(startTime と endTime)の間のタイムスタンプと対応する filterType を持つイベン トのリスト

指定された startTime がヌルの場合、endTime よりも前のタイムスタンプを持つイベントを戻します。 指定された endTime がヌルの場合、startTime よりも後のタイムスタンプを持つイベントを戻します。 指定された startTime および endTime がヌルの場合、データベース内の保持されたイベントをすべて戻 します。

### **getEventsBetweenTimestampsWithPerceivedSeverity**

指定された perceivedSeverity を持つ2つの timeInstance (startTime と endTime)間のタイムスタンプ を持つイベントのリストを戻します。このメソッドは、Cisco NX-OS Release 4.0 以降を実行する Cisco Nexus 7000 シリーズ スイッチで使用可能です。

### パラメータ

opContext:動作コンテキスト startTime:開始タイムスタンプ endTime:終了タイムスタンプ

perceivedSeverity: PerceivedSeverity を指定。

### 戻り値

指定された perceivedSeverity を持つ2つの timeInstance (startTime と endTime) の間のタイムスタン プを持つイベントのリスト。

指定された startTime がヌルの場合、endTime よりも前のタイムスタンプを持つイベントを戻します。

指定された endTime がヌルの場合、startTime よりも後のタイムスタンプを持つイベントを戻します。 指定された startTime および endTime がヌルの場合、データベース内の保持されたイベントをすべて戻 します。

### **getEventsForEventType**

指定された EventType を持つイベントのリストを戻します。

### パラメータ

opContext:動作コンテキスト eventType:EventType を指定します。

### 戻り値

リストは指定された eventType と filterType に対応するイベントのリストを戻します。

### **getEventsForEventTypeByEventClass**

指定された EventType と filterType を持つイベントのリストを戻します。

### パラメータ

opContext:動作コンテキスト eventType:EventType を指定します。 filterType:データベースから取得するイベントのタイプを指定します。 次の filterType (定数) を指定できます。

- **–** DcmNormalizedEvent
- **–** DcmThresholdEvent
- **–** DcmInformationalEvent
- **–** UnsupportedEvent
- **–** すべてのタイプのイベント

### 戻り値

リストは指定された eventType と filterType に対応するイベントのリストを戻します。

### **getEventsForFeature**

指定された FeatureType を持つイベントのリストを戻します。

### パラメータ

opContext:動作コンテキスト featureType:FeatureType を指定します。

### 戻り値

指定された featureType を持つ保持されたイベントのリスト

## **getEventsForFeatureByEventClass**

指定された FeatureType と filterType を持つイベントのリストを戻します。

### パラメータ

opContext:動作コンテキスト

featureType:FeatureType を指定します。

filterType:データベースから取得するイベントのタイプを指定します。

次の filterType (定数) を指定できます。

- **–** DcmNormalizedEvent
- **–** DcmThresholdEvent
- **–** DcmInformationalEvent
- **–** UnsupportedEvent
- **–** すべてのタイプのイベント

#### 戻り値

指定された featureType と filterType を持つ保持されたイベントのリスト

### **getEventsForPerceivedSeverity**

指定された PerceivedSeverity を持つイベントのリストを戻します。

### パラメータ

opContext:動作コンテキスト

perceivedSeverity: PerceivedSeverity を指定。

#### 戻り値

指定された perceivedSeverity を持つ保持されたイベントのリスト

## **getEventsForPerceivedSeverityByEventClass**

指定された PerceivedSeverity と filterType を持つイベントのリストを戻します。

### パラメータ

opContext:動作コンテキスト

perceivedSeverity: PerceivedSeverity を指定。

filterType:データベースから取得するイベントのタイプを指定します。

次の filterType(定数)を指定できます。

- **–** DcmNormalizedEvent
- **–** DcmThresholdEvent
- **–** DcmInformationalEvent
- **–** UnsupportedEvent
- **–** すべてのタイプのイベント

#### 戻り値

指定された PerceivedSeverity と filterType を持つ保持されたイベントのリスト

### **getLastEvent**

データベースに最後に保持されたイベントを戻します。

### パラメータ

opContext:動作コンテキスト

### 戻り値

データベースに最後に保持されたイベント

### **getUserActions**

指定された eventId を持つ AnnotatedEvents のリストを戻します。

### パラメータ

opContext:動作コンテキスト eventId:保持された EventId

### 戻り値

eventId を持つ AnnotatedEvents のリストを戻します。

# **modifyEventStatus**

イベントのリストのデータベース内の EventStatus を更新します。

### パラメータ

opContext:動作コンテキスト eventIds:eventIds のリストが含まれます。 eventStatusList:修正された EventStatus のリストが含まれます。

### 戻り値

void

ш

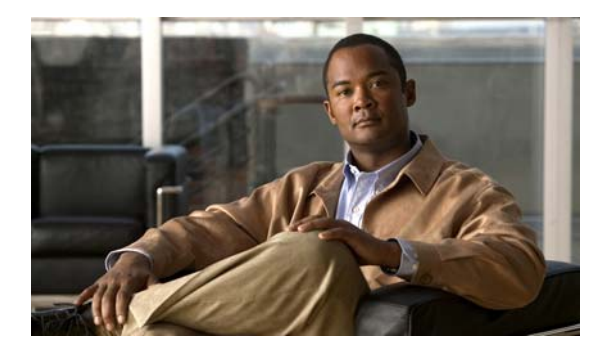

# **CHAPTER 18**

# **FabricPathResourcesApp** サービス

この章では、DCNM Web サービスの、FabricPathResourcesApp に対応する API メソッドについて説 明します。この API は、Cisco NX-OS Release 5.1(1) 以降を実行する Cisco Nexus 7000 シリーズ ス イッチで使用可能です。

# **FabricPathResourcesApp** サービスについて

FabricPathResources は、FabricPath のリソース割り当てプロトコルです。FabricPath リソース情報の 配信は、Intermediate System to Intermediate System(ISIS)を介して処理されます。SwitchId および FTAG は、FabricPath データ転送プレーンの識別子です。SwitchId は各 FabricPath スイッチに対する 固有識別情報であり、TopologyId はそのスイッチが属する識別子です。PathId は FabricPath クラウド 内にある次のデバイスへの最短パスの識別子です。FTAG は TopologyId と PathId で構成されます。 API は次のカテゴリで定義されます。

- **1.** Query/Get API:永続的なデータベースからデータを照会します。
- **2.** Modify API:既存の FabricPath リソース設定を変更します。
- **3.** Perform API:FabricPath リソース グローバル コンフィギュレーションを実行します。

# **getFabricPathConflictedPortsInNetworkElements**

ネットワーク要素に対応する FabricPath の競合ポート情報を戻します。特定の InstanceNameId がヌル の場合、このメソッドは、サーバによって検出されたすべてのネットワーク要素の FabricPathConflictStatus が含まれる SwitchedNetworkInterface オブジェクトを戻します。

渡された引数 InstanceNameId InstanceNameId が有効な AbstractNetworkElement ではない場合、 InstanceException がスローされます。

### パラメータ

opContext:動作コンテキスト

neIds:FabricPath 競合ポート情報が照会されるネットワーク要素の InstanceNameId。

### 戻り値

SwitchedNetworkInterface オブジェクトのリスト。 戻されたリストには、次のインスタンスのリストが含まれています。 **•** SwitchedNetworkInterface SwitchedNetworkInterface には、同じスイッチ ID を持つデバイス間で 競合を引き起こしているポートの情報が含まれる FabricPathConflictStatus FabricPathConflictStatus が含まれます。

### **getFabricPathSettingsInNetworkElements**

特定のネットワーク要素のすべての FabricPath 設定を戻します。

InstanceException は、渡された引数 InstanceNameId がヌルまたは空である場合、またはコレクショ ン内の要素が有効なネットワーク要素 InstanceNameId ではない場合にスローされます。

### パラメータ

opContext:動作コンテキスト。

neIds:FabricPath 設定情報が照会されるネットワーク要素の InstanceNameId。

### 戻り値

FabricPathSetting オブジェクトのリスト。

戻されたリストには、次のインスタンスのリストが含まれています。

- **•** FabricPathSetting:FabricPathSetting には、読み込まれたスイッチの SwitchId、グレースフル マージ値(イネーブルまたはディセーブル)、FabricPathTimerSetting、FabricPathSwitchStatus、 FabricPathSwitchIdCnflctStatus が含まれます。
- **•** FabricPathTimerSetting:FabricPathTimerSetting には、読み込まれたさまざまなタイマー間隔が 含まれます。
- **•** FabricPathSwitchStatus:FabricPathSwitchStatus には、SwitchIds および SwitchIds のステータス が含まれます。
- **•** FabricPathSwitchIdCnflctStatus:FabricPathSwitchIdCnflctStatus には、同じスイッチ ID を持つ システム ID のコレクションが含まれます。

### **getFabricPathTopologySettingsInNetworkElements**

ネットワーク要素に対応する FabricPathTopologySetting 情報を戻します。この FabricPathTopologySetting には、FabricPathTopologySetting のコレクションが含まれます。これに は、FTAG id、graphType、graphType のステータス、FabricPath Resources Conflicted TopologyId の 情報が含まれます。

渡された引数 InstanceNameId InstanceNameId が有効なネットワーク要素 AbstractNetworkElement で はない場合、InstanceException がスローされます。

### パラメータ

opContext:動作コンテキスト

neInstanceNameIdCol:L2TopologySetting 情報が照会されるネットワーク要素の InstanceNameId。

### 戻り値

FabricPathTopologySetting オブジェクトのリスト。

戻されたリストには、次のインスタンスのリストが含まれています。

**•** FabricPathTopologySetting FabricPathTopologySetting には、照会されるネットワーク要素の L2IsisFtagStatus L2IsisFtagStatus コレクションが含まれます。

### **modifyFabricPathSettings**

FabricPathSetting オブジェクトのコレクションを変更します。modifyFabricPathSettings は、コレク ションに一意の要素があるかどうかを確認します。FabricPathSetting オブジェクトで、特定の任意の 値がヌルと指定された場合、特定のタイマー値だけがデフォルトに設定されます。

ValidationException は、次のいずれかの状況が発生した場合にスローされます。

**•** modifiedRscrSettingCol がヌル、または空の場合。

特定の CollectionInfo がデバイスに存在しない場合、PropertiesException がスローされます。

**•** プラットフォーム タイプに基づいて、FabricPathSetting オブジェクトの modifiedFabricPathSettingCol のアトリビュートが有効ではない場合やサポートされていない場合。

IntegrityException は、次のいずれかの状況が発生した場合にスローされます。

**•** modifiedFabricPathSettingCol FabricPathSetting のコレクションにあるオブジェクトの対応するオ ブジェクトが存在しない場合。

#### パラメータ

opContext:動作コンテキスト。

modifiedFabricPathTimerSettingCol:FabricPathTimerSetting オブジェクトのタイマー設定の変更され たコレクション。

### 戻り値

void

### **performFabricPathForceLinkBringupInNetworkElements**

デバイスで FabricPath 強制リンク起動を実行します。

渡された引数 InstanceNameId InstanceNameId が有効なネットワーク要素 AbstractNetworkElement で はない場合、InstanceException がスローされます。

#### パラメータ

opContext:動作コンテキスト。

neIds:FabricPath 強制リンク起動を実行する必要があるネットワーク要素の InstanceNameId のリス ト。

### 戻り値

void

**performFabricPathForceLinkBringupInNetworkElements**

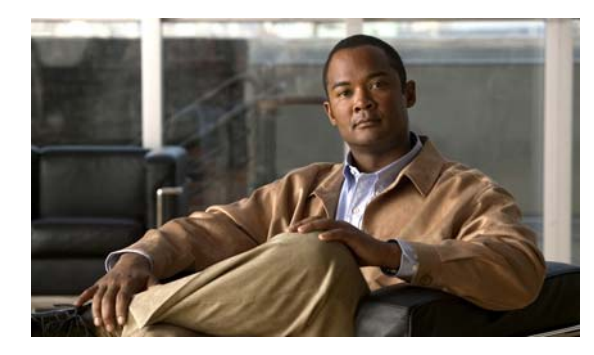

# **CHAPTER 19**

# **FabricPathTopologyApp** サービス

この章では、DCNM Web サービスの、FabricPathTopologyApp サービスに対応する API メソッドにつ いて説明します。この API は、Cisco NX-OS Release 5.1(1) 以降を実行する Cisco Nexus 7000 シリー ズ スイッチで使用可能です。

# **FabricPathTopologyApp** サービスについて

Routing Topology Manager (RTM) により、FabricPath トポロジを作成、削除、および管理できます。 特定のデバイスに複数の FabricPath トポロジを設定できます。各 FabricPathTopology は、1 つまたは 複数の VLAN のマッピングを表します。デバイスのポートは複数のレイヤ 2 トポロジに関連付けるこ とができます。VLAN が 1 つの場合は複数のレイヤ 2 トポロジに参加できません。

このインターフェイスでは、RTM 機能サービスの外観に公開されるすべての API を定義します。API は次のカテゴリで定義されます。

- **•** Query/Get API:永続的なデータベースからデータを照会するために使用されます。
- **•** Create API:新しい FabricPath トポロジを作成するために使用されます。
- **•** Modify API:既存の FabricPath トポロジの基本アトリビュートを変更するために使用されます。
- **•** Delete API:既存の FabricPath トポロジを削除するために使用されます。

# **bindInterfacesToFabricPathTopologySetting**

同じデバイスに存在する 1 つまたは複数のインスタンスにインスタンスを関連付けます。

ValidationException は、次のいずれかの状況が発生した場合にスローされます。

- **•** fpTopologySettingInstanceNameIdCol がヌル、または空の場合。
- **•** fpTopologySettingInstanceNameIdCol に無効な FabricPathTopologySetting InstanceNameId また はヌル値が含まれている場合。
- **•** fpTopologySettingInstanceNameIdCol に、特定の InstanceNameId を持つ同等の FabricPathTopologySetting オブジェクトがない場合。
- **•** niInstanceNameId が無効な NetworkInterface InstanceNameId またはヌル値の場合。
- **•** niInstanceNameId に、特定の InstanceNameId を持つ同等の NetworkInterface オブジェクトがな い場合。
- **•** NetworkInterface インスタンスの InstanceNameId および fpTopologySettingInstanceNameIdCol にある任意の FabricPathTopologySetting インスタンスに対応する InstanceNameId が同じデバイ スに属していない場合。

#### パラメータ

opContext:動作コンテキスト。

sniInstanceNameIds:複数のトポロジに関連付ける必要があるネットワーク インターフェイスの InstanceNameIds。

fpTopologySettingInstanceNameIdCol:インスタンスの InstanceNameId のリスト。

### 戻り値

FabricPathTopologySetting を持つ各 NetworkInterface に対応する、新しく作成された SniBelongsToTopologySetting インスタンスのリスト。

### **createFabricPathTopologyInNetworkElements**

neInstanceNameIdCol にあるすべてのネットワーク要素にインスタンスを作成します。

IntegrityException は、次のいずれかの状況が発生した場合にスローされます。

**•** FabricPathTopologySetting がデータベースにすでに存在する場合。

ValidationException は、次のいずれかの状況が発生した場合にスローされます。

- **•** neInstanceNameIdCol がヌル、または空の場合。
- **•** neInstanceNameIdCol に無効な NetworkElement InstanceNameId 値が含まれている場合。
- **•** neInstanceNameIdCol に、特定の InstanceNameId を持つ同等の NetworkElement オブジェクトが ない場合。
- **•** topoName がヌルの場合。

#### パラメータ

opContext:動作コンテキスト。 neInstanceNameIdCol:ネットワーク要素の InstanceNameId のリスト。 topoName:作成される名前。

### 戻り値

FabricPathTopologySetting 名を topologyId として持つ各ネットワーク要素に対応する、新しく作成さ れた FabricPathTopologySetting インスタンスのリスト。

### **createFpTopologyInNetworkElementsWithVlans**

引数で渡された VLAN 範囲を持つ neInstanceNameIdCol にあるすべてのネットワーク要素にインスタ ンスを作成します。デバイスの topologySetting インスタンスがデータベースにある場合、このメソッ ドによって VLAN 範囲が変更され、トポロジ インスタンスのマッピングされている VLAN が渡され た値に設定されます。オブジェクトがすでに存在する場合、nonUniqueElementCreation インスタンス 例外はスローされません。

ValidationException は、次のいずれかの状況が発生した場合にスローされます。

- **•** neInstanceNameIdCol がヌル、または空の場合。
- **•** neInstanceNameIdCol に無効な NetworkElement InstanceNameId 値が含まれている場合。
- **•** neInstanceNameIdCol に、特定の InstanceNameId を持つ同等の NetworkElement オブジェクトが ない場合。
- **•** topologyId がヌルの場合。
- **•** vlanRange がヌル、または空の場合。

FeatureException は、次のいずれかの状況が発生した場合にスローされます。

**•** トポロジ ID が 0 に設定され、変更された VLAN 範囲のある FabricPathTopologySetting インスタ ンスが fpTopologySettingList に含まれている場合。

### パラメータ

opContext:動作コンテキスト

neInstanceNameIdCol:ネットワーク要素の InstanceNameId のリスト。

topoName:作成される名前。

### 戻り値

FabricPathTopologySetting 名を topologyId として持つ各ネットワーク要素に対応する、新しく作成さ れた FabricPathTopologySetting インスタンスのリスト。

### **deleteFabricPathTopologySettings**

FabricPathTopologySetting インスタンスを削除します。FabricPathTopologySetting インスタンスに対 応する VLAN 範囲にあるすべての VLAN は、デフォルトの FabricPathTopologySetting インスタンス に割り当てられます。

ValidationException は、次のいずれかの状況が発生した場合にスローされます。

- **•** fpTopologySettingInstanceNameIdCol がヌル、または空の場合。
- **•** fpTopologySettingInstanceNameIdCol のコレクションに、タイプ FabricPathTopologySetting の InstanceNameId ではない要素が含まれている場合。
- **•** fpTopologySettingInstanceNameIdCol のコレクションに、データベースに存在しない FabricPathTopologySetting が含まれている場合。

FeatureException は、次のいずれかの状況が発生した場合にスローされます。

**•** fpTopologySettingInstanceNameIdCol にトポロジ ID が 0 の FabricPathTopologySetting インスタ ンスが含まれている場合。

### パラメータ

opContext:動作コンテキスト。

fpTopologySettingInstanceNameIdCol:削除されるインスタンスの InstanceNameId のリスト。

### 戻り値

void

### **getFabricPathNetworkInterfacesummaryObjects**

次のアトリビュートが含まれる FabricPathNetworkInterfaceSummary オブジェクトが戻ります。

各 SNI に対応する SniBelongsToFpTopologySetting:ローカルおよびリモートのインターフェイスの SniBelongsToFpTopologyStatus からの sniBelongsToFpTopologyState。

ローカルおよびリモートのインターフェイスの NetworkInterfaceStatus からの

NetworkInterfaceOperationStatus(該当する場合):ローカルおよびリモートのインターフェイスの L2IsisAdjacencyState からの隣接情報(該当する場合)。リストのリストの最初のインデックスは、 topologyIdRange の各 topologyId に基づきます。2 つめのリストは、topologyId にある SNI の要約情 報を戻します。

#### パラメータ

ctx:現在の動作コンテキスト。

sniInstanceNameIds:関連ステータスを検出する必要があるスイッチド ネットワーク インターフェイ スの InstanceNameId。

topologyId: topoId 文字列。

#### 戻り値

各 SNI に対応する L2mpNetworkInterfaceSummary

### **getFabricPathTopologySettingForInterfaces**

特定の SwicthedNetworkInterface InstanceNameIds のリストに対応するリスト インスタンスのリスト を戻します。

ValidationException は、次のいずれかの状況が発生した場合にスローされます。

- **•** sniInstanceNameIds がヌル、または空の場合。
- **•** sniInstanceNameIds に、無効な SwitchedNetworkInterface InstanceNameId 値が含まれている場合。
- **•** sniInstanceNameIds に特定の InstanceNameId を持つ同等の SNI オブジェクトがない場合。

### パラメータ

opContext:動作コンテキスト。

sniInstanceNameIds:SwitchedNetworkInterface インスタンスに対応する InstanceNameId sniInstanceNameIds のリスト。

### 戻り値

照会された sniInstanceNameIds に対応する FabricPathTopologySetting インスタンスのリスト。

### **getFabricPathTopologySettingForTopoId**

ANE のリストの特定のトポロジ ID に対応するインスタンスのリストを戻します。ANE instanceNameId リストがヌルまたは空の場合、ネットワーク内にあるすべてのデバイスの FabricPathTopologySetting オブジェクトを戻します。トポロジ ID に対応する場合、TopologySetting インスタンスは ANE にはなく、ヌルが戻されます。

ValidationException は、次のいずれかの状況が発生した場合にスローされます。

- **•** topologyId がヌルの場合。
- **•** neInstanceNameIdCol に無効な NetworkElement InstanceNameId 値が含まれている場合。
- **•** neInstanceNameIdCol に、特定の InstanceNameId を持つ同等の NetworkElement オブジェクトが ない場合。

### パラメータ

opContext:動作コンテキスト。

topologyId:FabricPathTopologySetting インスタンスに対応する整数のトポロジ ID。

neInstanceNameIdCol:Layer2Topology が戻されるネットワーク要素のインスタンス名 ID。ヌルの場 合、すべての管理対象ネットワーク要素の Layer2Topologies が戻されます。

### 戻り値

各 ANE に照会された topologyId に対応するインスタンスのリスト。

# **getFabricPathTopologySettingForVlanRange**

特定の VLAN 範囲に対応するインスタンスのリストを戻します。たとえば、渡された VLAN 範囲が 1 ~ 10 で、2 つのトポロジ設定オブジェクトを戻すとします。この場合、1 つのトポロジ設定オブジェ クトは 1 ~ 3 にマッピングされ、もう 1 つは 4 ~ 9 にマッピングされます。特定の vlanRange を持つ 同等の FabricPathTopologySetting オブジェクトがない場合、空のリストが戻されます。

ValidationException は、次のいずれかの状況が発生した場合にスローされます。

**•** vlanRange がヌル、または空の場合。

ParameterException は、次のいずれかの状況が発生した場合にスローされます。

**•** vlanRange に無効な VLAN ID が含まれている場合。

### パラメータ

opContext:動作コンテキスト。

vlanRange:FabricPathTopologySetting インスタンスのリストに対応する IntegerRange vlanRange。

### 戻り値

照会された vlanRange に対応するインスタンスのリスト。

# **getFabricPathTopologySettings**

特定の InstanceNameIds に対応するインスタンスを戻します。

ValidationException は、次のいずれかの状況が発生した場合にスローされます。

- **•** fpTopologySettingInstanceNameIdCol がヌル、または空の場合。
- **•** fpTopologySettingInstanceNameIdCol に無効な FabricPathTopologySetting InstanceNameId また はヌル値が含まれている場合。
- **•** fpTopologySettingInstanceNameIdCol に、特定の InstanceNameId を持つ同等の FabricPathTopologySetting オブジェクトがない場合。

### パラメータ

opContext:動作コンテキスト

fpTopologySettingInstanceNameIdCol:FabricPathTopologySetting インスタンスに対応する InstanceNameId のリスト。

### 戻り値

照会された InstanceNameIds に対応するインスタンスのリスト。

### **getFpTopologySettingInNetworkElements**

FabricPathTopologySetting オブジェクトのリストのリストを戻します。FabricPathTopologySetting の 各リストはネットワーク要素に対応します。

InstanceException は、次のいずれかの状況が発生した場合にスローされます。

- **•** neInstanceNameIdCol に無効な NetworkElement InstanceNameId 値が含まれている場合。
- **•** neInstanceNameIdCol に、特定の InstanceNameId を持つ同等の NetworkElement オブジェクトが ない場合。

### パラメータ

opContext:動作コンテキスト。

neInstanceNameIdCol:Layer2Topology が戻されるネットワーク要素のインスタンス名 ID。ヌルの場 合、すべての管理対象ネットワーク要素の Layer2Topologies が戻されます。

### 戻り値

FabricPathTopologySetting のリストのリスト。

### **getFptopologySettingWithInterfaceAssociation**

FabricPathTopologySetting オブジェクトのリストを戻します。各 FabricPathTopologySetting インスタ ンスは SniBelongsToTopologySettingCol および SniBelongsToTopologyStatusCol によって読み込まれ ます。

ValidationException は、次のいずれかの状況が発生した場合にスローされます。

- **•** fpTopologySettingInstanceNameIdCol がヌル、または空の場合。
- **•** foTopologySettingInstanceNameIdCol に無効な FabricPathTopologySetting InstanceNameId 値が 含まれている場合。
- **•** fpTopologySettingInstanceNameIdCol に、特定の InstanceNameId を持つ同等の FabricPathTopologySetting オブジェクトがない場合。

### パラメータ

opContext:動作コンテキスト。

fpTopologySettingInstanceNameIdCol:FabricPathTopologySetting インスタンスに対応する InstanceNameId のリスト。

### 戻り値

照会された InstanceNameIds に対応するインスタンスのリスト。

戻された各 FabricPathTopologySetting には、次のアソシエーションが使用可能です。

- **•** SniBelongsToTopologySettingCol
- **•** SniBelongsToTopologyStatusCol
# **getFabricPathNetworkInterfacesummaryObjects**

この API は、次のアトリビュートが含まれる FabricPathNetworkInterfaceSummary オブジェクトを戻 す要約 API です:各 SNI に対応する SniBelongsToFpTopologySetting、ローカルおよびリモートのイ ンターフェイスの SniBelongsToFpTopologyStatus からの sniBelongsToFpTopologyState(該当する場 合)、ローカルおよびリモートのインターフェイスの NetworkInterfaceStatus からの NetworkInterfaceOperationStatus(該当する場合)、ローカルおよびリモートのインターフェイスの L2IsisAdjacencyState からの隣接情報(該当する場合)、リストのリストの最初のインデックスは、 topologyIdRange の各 topologyId に基づきます。2 つめのリストは、topologyId にある SNI の要約情 報を戻します。

### パラメータ

ctx:現在の動作コンテキスト。

sniInstanceNameIds:関連ステータスを検出する必要があるスイッチド ネットワーク インターフェイ スの InstanceNameId。

topologyId: topoId 文字列。

### 戻り値

リスト< $@L2$ mpNetworkInterfaceSummary>は各 SNI に対応します。

# **getSniBelongsToTopologyStatuses**

SniBelongsToTopologyStatus オブジェクトのリストのリストを戻します。 SniBelongsToTopologyStatus の各リストは、FabricPathTopologySetting インスタンスに対応します。

ValidationException は、次のいずれかの状況が発生した場合にスローされます。

- **•** fpTopologySettingInstanceNameIdCol がヌル、または空の場合。
- **•** fpTopologySettingInstanceNameIdCol に無効な FabricPathTopologySetting InstanceNameId 値が 含まれている場合。
- **•** fpTopologySettingInstanceNameIdCol に、特定の InstanceNameId を持つ同等の FabricPathTopologySetting オブジェクトがない場合。

### パラメータ

opContext:動作コンテキスト。

fpTopologySettingInstanceNameIdCol:FabricPathTopologySetting インスタンスに対応する InstanceNameId のリスト。

### 戻り値

SniBelongsToTopologySetting のリストのリスト。

# **modifyFabricPathTopologySettings**

FabricPathTopologySetting インスタンスを変更します。ユーザは FabricPathTopologySetting インスタ ンスの名前を変更できません。各 FabricPathTopologySetting インスタンスにマッピングされている VLAN 範囲を変更または設定できます。デフォルトでは、FabricPathTopologySetting インスタンスは 0 であり、すべての VLAN がマッピングされています。VLAN 範囲が FabricPathTopologySetting の

インスタンスに割り当てられている場合、トポロジ 0 またはこの範囲がマッピングされている FabricPathTopologySetting の他のインスタンスのいずれかから VLAN を借用します。同様に、トポロ ジ ID 0 の VLAN 範囲を変更すると、機能例外がスローされます。

ValidationException は、次のいずれかの状況が発生した場合にスローされます。

- **•** fpTopologySettingInstanceNameIdCol がヌル、または空の場合。
- **•** fpTopologySettingInstanceNameIdCol に無効な FabricPathTopologySetting InstanceNameId 値が 含まれている場合。
- **•** fpTopologySettingInstanceNameIdCol に、特定の InstanceNameId を持つ同等の FabricPathTopologySetting オブジェクトがない場合。

FeatureException は、次のいずれかの状況が発生した場合にスローされます。

**•** トポロジ ID が 0 に設定され、変更された VLAN 範囲のある FabricPathTopologySetting インスタ ンスが fpTopologySettingList に含まれている場合。

#### パラメータ

opContext:動作コンテキスト。

fpTopologySettingList:変更された FabricPathTopologySetting のリスト。

#### 戻り値

void

### **modifySniBelongsToFpTopologySettings**

SniBelongsToFpTopologySetting インスタンスを変更します。ユーザは SniBelongsToFpTopologySetting インスタンスのメトリックを変更できます。

ValidationException は、次のいずれかの状況が発生した場合にスローされます。

- **•** sniBelongsToFpTopologySettingList がヌルまたはコレクションが空の場合。
- **•** sniBelongsToFpTopologySettingList に、1 つまたは複数のヌル要素が含まれている場合。または、 コレクションにタイプ SniBelongsToFpTopologySetting ではないオブジェクトが含まれている場 合。
- **•** sniBelongsToFpTopologySettingList 内の SniBelongsToFpTopologySetting オブジェクトに、同等 の永続的な SniBelongsToFpTopologySetting オブジェクトがない場合。

PropertiesException は、次のいずれかの状況が発生した場合にスローされます。

**•** sniBelongsToFpTopologySettingList に、無効または範囲外のメトリック値を持つ SniBelongsToFpTopologySetting インスタンスが含まれている場合。

### パラメータ

opContext:動作コンテキスト。

sniBelongsToFpTopologySettingList:変更された SniBelongsToFpTopologySetting のリスト。

### 戻り値

# **unbindInterfaceFromFabricPathTopologySetting**

同じデバイスに存在する 1 つまたは複数のインスタンスへの関連付けをインスタンスから解除します。 SNI および各トポロジ設定オブジェクトに対応する SniBelongsToTopologySetting インスタンスおよび SniBelongsToTopologyStatus インスタンスを削除します。

ValidationException は、次のいずれかの状況が発生した場合にスローされます。

- **•** fpTopologySettingInstanceNameIdCol がヌル、または空の場合。
- **•** fpTopologySettingInstanceNameIdCol に無効な FabricPathTopologySetting InstanceNameId また はヌル値が含まれている場合。
- **•** fpTopologySettingInstanceNameIdCol に、特定の InstanceNameId を持つ同等の FabricPathTopologySetting オブジェクトがない場合。
- **•** niInstanceNameId が無効な NetworkInterface InstanceNameId またはヌル値の場合。
- **•** niInstanceNameId に、特定の InstanceNameId を持つ同等の NetworkInterface オブジェクトがな い場合。
- **•** NetworkInterface インスタンスの InstanceNameId および fpTopologySettingInstanceNameIdCol にある任意の FabricPathTopologySetting インスタンスに対応する InstanceNameId が同じデバイ スに属していない場合。

### パラメータ

opContext:動作コンテキスト。

niInstanceNameId:複数のトポロジに関連付ける必要があるネットワーク インターフェイスの InstanceNameId。

fpTopologySettingInstanceNameIdCol:インスタンスの InstanceNameId のリスト。

### 戻り値

**Cisco DCNM Web** サービス **API** ガイド リリース **5.1**

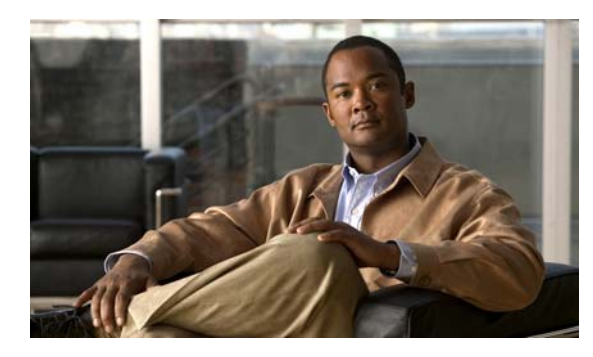

# **CHAPTER 20**

# **FcApp** サービス

この章では、DCNM Web サービスの、FcApp サービスに対応する API メソッドについて説明します。 この API は、Cisco NX-OS Release 5.0(3) 以降を実行する Cisco Nexus 7000 シリーズ スイッチで使用 可能です。

# **FcApp** サービスについて

このインターフェイスでは、FC 機能サービスの外観に公開されるすべての API を定義します。

### **addServers**

デバイス リストにサーバのリストを追加します。指定した IP アドレスを持つサーバがデバイス リスト にすでにある場合、このメソッドは AppException をスローします。

### パラメータ

opContext:動作コンテキスト neCol:デバイス リストに追加されるサーバに対応する識別子のリスト。

### 戻り値

LogicalEndDeviceEnclosure のリスト

## **deleteLogicalEndDeviceEnclosures**

InstanceNameIds が渡された LogicalEndDeviceEnclosures を削除します。メンバー LogicalEndDevices は削除されません。

### パラメータ

opContext:動作コンテキスト

### 戻り値

### **getAllLogicalEndDeviceEnclosures**

ネットワーク内の LogicalEndDeviceEnclosures のリストを戻します。

### パラメータ

opContext:動作コンテキスト deviceType:デバイス タイプ

### 戻り値

LogicalEndDeviceEnclosure のリスト

# **getAllLogicalEndDeviceEnclosuresOfType**

ネットワーク内の LogicalEndDevices のリストを戻します。EndDeviceType を指定すると、そのタイ プのすべての LogicalEndDevices が戻されます。渡された EndDeviceType がヌルの場合、ネットワー ク内のすべての LogicalEndDevices が戻されます。deviceType を EndDeviceType.HOST として渡し、 すべての Server Enclosure を取得します。deviceType を EndDeviceType.JBOD として渡し、すべての JBOD Enclosure を取得します。

### パラメータ

opContext:動作コンテキスト deviceType:デバイス タイプ

### 戻り値

LogicalEndDeviceEnclosure のリスト

### **getAllLogicalEndDevices**

ネットワーク内の LogicalEndDevice のリストを戻します。

### パラメータ

opContext:動作コンテキスト。 deviceType:デバイス タイプ。

### 戻り値

LogicalEndDevice のリスト。

## **getAllLogicalEndDevicesOfType**

ネットワーク内の LogicalEndDevices のリストを戻します。EndDeviceType を指定すると、そのタイ プのすべての LogicalEndDevices が戻されます。

渡された EndDeviceType がヌルの場合、ネットワーク内のすべての LogicalEndDevices が戻されます。

opContext:動作コンテキスト deviceType:デバイス タイプ

### 戻り値

LogicalEndDevice のリスト

### **getAllMdsSwitches**

AbstractNetworkElement のリストを戻します。ネットワーク内で検出されたすべての MDS スイッチ を戻します。

パラメータ

opContext:動作コンテキスト。

### 戻り値

AbstractNetworkElement のリスト。

### **getConnectedSwitches**

AbstractNetworkElement のリストを戻します。LogicalEndDevice の InstanceNameId を指定すると、 それに接続されているすべてのスイッチが戻されます。

ValidationException は、次のいずれかの状況が発生した場合にスローされます。

- **•** 渡された引数がヌルの場合
- **•** LogicalendDeviceInstanceNameId が LogicalEndDevice の有効な InstanceNameId ではない場合

### パラメータ

opContext:動作コンテキスト

aLogicalendDeviceInstanceNameId:LogicalEndDevice の InstanceNameId

### 戻り値

AbstractNetworkElement のリスト

### **getLogicalEndDeviceNeighbors**

LogicalEndDevice のリストを戻します。AbstractNetworkElement の InstanceNameId を指定すると、 それに接続されているすべてのエンド デバイスが戻されます。

ValidationException は、次のいずれかの状況が発生した場合にスローされます。

- **•** 渡された引数がヌルの場合
- **•** networkElementInstanceNameIds が AbstractNetworkElement の有効な InstanceNameId ではない 場合

```
opContext:動作コンテキスト
networkElementInstanceNameIds:ネットワーク要素のインスタンス名 ID
```
### 戻り値

LogicalEndDevice のリスト

### **getPhysicalLinksForLogicalEndDevices**

論理エンド デバイスの物理リンクを取得します。

ValidationException は、次のいずれかの状況が発生した場合にスローされます。

- **•** 渡された引数がヌルの場合
- **ledInstanceNameIds が LogicalEndDevice の有効な InstanceNameId ではない場合。**

#### パラメータ

opContext:動作コンテキスト。 ledInstanceNameIds:論理エンド デバイスのインスタンス名 ID

#### 戻り値

```
物理エンド デバイスの物理リンク。
```
### **getPhysicalLinksForLogicalEndDevicesFromSource**

送信元から論理エンド デバイスの物理リンクを取得します。

ValidationException は、次のいずれかの状況が発生した場合にスローされます。

- **•** 渡された引数がヌルの場合
- **ledInstanceNameIds が LogicalEndDevice の有効な InstanceNameId ではない場合。**

#### パラメータ

```
opContext:動作コンテキスト。
ledInstanceNameIds:論理エンド デバイスのインスタンス名 ID 
srcInstanceNameId:送信元インスタンス名 ID
```
### 戻り値

物理エンド デバイスの物理リンク。

### **modifyLogicalEndDevices**

LogicalEndDevice を変更します。各要求のとおりに、LogicalEndDeviceEnclosure を作成、削除、お よび更新します。

opContext:動作コンテキスト logicalEndDevices:LogicalEndDevice のリスト

### 戻り値

void

# **performEndDevicesCorrelation**

エンド デバイスの相関を実行し、エンド デバイスをそれぞれのエンクロージャにマップします。

### パラメータ

opContext:動作コンテキスト

serverList:自動相関を実行する必要のあるさまざまなサーバの IP アドレスまたは DNS 名のリスト。

### 戻り値

**performEndDevicesCorrelation**

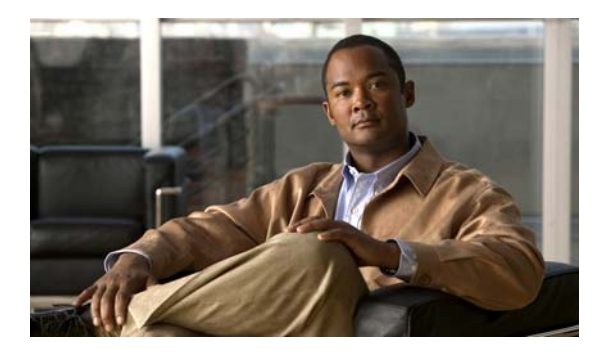

# **CHAPTER 21**

# **FcoeApp** サービス

この章では、DCNM Web サービスの、FcoeApp サービスに対応する API メソッドについて説明しま す。この API は、Cisco NX-OS Release 5.1(1) 以降を実行する Cisco Nexus 7000 シリーズ スイッチで 使用可能です。

# **FcoeApp** サービスについて

Fibre Channel over Ethernet (FCoE) は、選択した全二重 IEEE 802.3 ネットワーク上でのファイバ チャネルのマッピングです。目的は、イーサネット上で I/O の統合を実現し、データ センターでの ネットワークの複雑さを軽減することです。FCoE は、物理イーサネット接続上でファイバ チャネル トラフィックを転送するメソッドを提供します。FCoE では、基礎となるイーサネットを全二重にし て、ファイバ チャネル トラフィックのロスレス動作を提供する必要があります。

このインターフェイスは、FCoE 機能サービス ファサードが公開しているすべての API を定義してい ます。API は次のカテゴリで定義されます。

**•** Query API または Get API:永続的データベースのデータを照会するために使用します。

# **getVlansMappedToVsans**

渡した VSAN ID にマッピングされている VLAN ID のリストを戻します。

ValidationException は、次のいずれかの状況が発生した場合にスローされます。

- **•** 渡された neInstanceNameIdCol 引数がヌルまたは空の場合、あるいはこのコレクション内の要素 がネットワーク要素の有効な InstanceNameId ではない場合。
- **•** vsans の ID が有効な範囲以外の場合。

### パラメータ

opContext:動作コンテキスト

neInstanceNameIdCol:FCoE をサポートするネットワーク要素の InstanceNameId のコレクション vsans:VSAN ID のリスト。

### 戻り値

FCoE イネーブル デバイスの VSAN ID にマッピングされている VLAN ID のリスト。

# **getVsansMappedToVlans**

渡した VLAN ID にマッピングされている VSAN ID のリストを戻します。

ValidationException は、次のいずれかの状況が発生した場合にスローされます。

- **•** 渡された neInstanceNameIdCol 引数がヌルまたは空の場合、あるいはこのコレクション内の要素 がネットワーク要素の有効な InstanceNameId ではない場合。
- **•** vsans の ID が有効な範囲以外の場合。

### パラメータ

opContext:動作コンテキスト

neInstanceNameIdCol:FCoE をサポートするネットワーク要素の InstanceNameId のコレクション vsans:VSAN ID のリスト。

### 戻り値

FCoE イネーブル デバイスの VLAN ID にマッピングされている VSAN ID のリストのリスト。

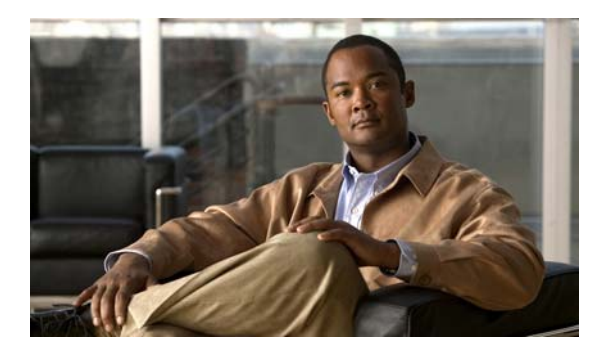

**CHAPTER 22**

# **FeatureSetApp** サービス

この章では、DCNM Web サービスの、FeatureSetApp サービスに対応する API メソッドについて説明 します。この API は、Cisco NX-OS Release 5.1(1) 以降を実行する Cisco Nexus 7000 シリーズ スイッ チで使用可能です。

# **FeatureSetApp** サービスについて

フィーチャ セットは、特定のフィーチャ セットを実行する複数のコンポーネントのコレクションです。 フィーチャ セットの概念は、ユーザが特定のスイッチでサポートされている機能やプラグインやコン ポーネントを使用しない場合のスイッチのオーバーロード(スイッチメモリまたはパフォーマンス)を 回避するために、Cisco NX-OS Release 5.1(1) で導入されました。API は次のカテゴリで定義されます。

- **1.** Query または Get API:永続的なデータベースからデータを照会します。
- **2.** Enable または Disable API:フィーチャ セット機能をイネーブルまたはディセーブルにします。

### **disableFeatureSets**

1 つまたは複数のネットワーク要素でフィーチャ セット機能をディセーブルにします。1 つまたは複数 のネットワーク要素の InstancenameId を指定すると、それらのネットワーク要素で特定のフィーチャ セット機能がディセーブルになります。

ValidationException は、次のいずれかの状況が発生した場合にスローされます。

- **•** neInstanceNameIdCol がヌルの場合。
- **•** neInstanceNameIdCol に 1 つまたは複数のヌル要素が含まれている場合、またはこのコレクション が空であるか InstanceNameId タイプではない場合。
- **•** featureSets コレクションにヌルの要素が含まれているか、収集が空であるか、または収集がタイ プ FeatureSetType ではない場合。
- **•** 渡された引数がヌルであるか、または引数が有効な FeatureSetType ではない場合。

### パラメータ

opContext:動作コンテキスト neInstanceNameIdCol:ネットワーク要素の InstanceNameId のリスト featureSets:フィーチャ セットの機能名

### 戻り値

### **enableFeatureSets**

1 つまたは複数のネットワーク要素でフィーチャ セット機能をイネーブルにします。指定した 1 つまた は複数のネットワーク要素の InstancenameId に対して、それらのネットワーク要素で特定のフィー チャ セット機能がイネーブルになります。

ValidationException は、次のいずれかの状況が発生した場合にスローされます。

- **•** neInstanceNameIdCol がヌルの場合。
- **•** neInstanceNameIdCol に 1 つまたは複数のヌル要素が含まれている場合、またはこのコレクション が空であるか InstanceNameId タイプではない場合。
- **•** featureSets コレクションにヌルの要素が含まれているか、収集が空であるか、または収集がタイ プ FeatureSetType ではない場合。
- **•** 渡された引数がヌルであるか、または引数が有効な FeatureSetType ではない場合。

#### パラメータ

opContext:動作コンテキスト。 neInstanceNameIdCol:ネットワーク要素の InstanceNameId のリスト。 featureSets:フィーチャ セットの機能名。

### 戻り値

InstanceNameId:CollectionInfo のインスタンス名 ID。

### **getFeatureSetGlobalSettingForNetworkElements**

Returns Feature:特定のネットワーク要素リストのグローバル設定を設定します。指定したネットワーク 要素のインスタンス名 ID リストに対して、FeatureSetGlobalSetting インスタンスのリストを戻します。

特定のコレクション情報に関して動作中の場合、コレクタを停止します。

ValidationException は、次のいずれかの状況が発生した場合にスローされます。

- **•** neInstanceNameIdCol コレクションにヌルの要素が含まれている場合、またはこのコレクションが 空であるか InstanceNameId タイプではない場合。
- **•** 渡された引数がヌルの場合、または有効なネットワーク要素 InstanceNameId ではない場合。

### パラメータ

opContext:動作コンテキスト

neInstanceNameIdCol:フィーチャ セット グローバル設定が必要な 1 つまたは複数のネットワーク要 素の InstanceNameId。

#### 戻り値

戻されるリストには、FeatureSetGlobalSetting インスタンスのリストが含まれます。

# **getStateOfFeatureSetsForNetworkElements**

ネットワーク要素のリスト内でイネーブルかディセーブルかにかかわらず、特定のフィーチャ セット 機能の状態が戻されます。指定したネットワーク要素のインスタンス名 ID リストに対して、ブール値 のリストのリストを戻します。

ValidationException は、次のいずれかの状況が発生した場合にスローされます。

- **•** neInstanceNameIdCol がヌルの場合。
- **•** neInstanceNameIdCol に 1 つまたは複数のヌル要素が含まれている場合、またはこのコレクション が空であるか InstanceNameId タイプではない場合。
- **•** featureSets コレクションにヌルの要素が含まれているか、収集が空であるか、または収集がタイ プ FeatureSetType ではない場合。
- **•** 渡された引数がヌルであるか、または引数が有効な FeatureSetType ではない場合。

### パラメータ

opContext:動作コンテキスト

neInstanceNameIdCol:ネットワーク要素の InstanceNameId のリスト

featureSets:フィーチャ セットの機能名

### 戻り値

戻されるリストには、以下に示すブール インスタンスのリストが含まれます。

- **•** True:特定のネットワーク要素でフィーチャ セット機能がイネーブルになっています。
- **•** False:特定のネットワーク要素でフィーチャ セット機能がディセーブルになっています。

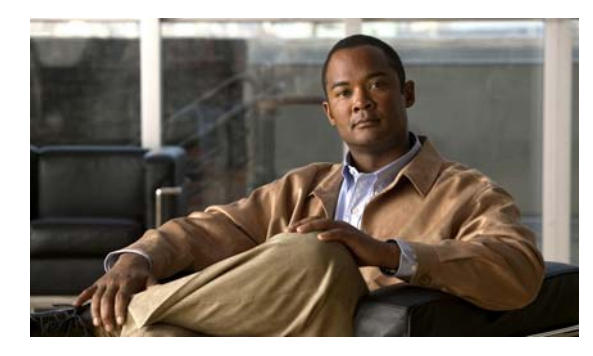

# **CHAPTER 23**

# **FexApp** サービス

この章では、DCNM Web サービスの、FexApp サービスに対応する API メソッドについて説明しま す。この API は、Cisco NX-OS Release 5.0(3) 以降を実行する Cisco Nexus 7000 シリーズ スイッチで 使用可能です。

# **SoftwareApp** サービスについて

この章では、DCNM サーバの FEX に関する情報の取得に使用できる API を定義します。

# **bindPortsToFex**

fex-fabric (インターフェイス)ポートを指定された FexId にバインドします。

指定された FabricExtender オブジェクトが存在しない場合、IntegrityException がスローされます。 FeatureException は、次のいずれかの状況が発生した場合にスローされます。

- **•** ユーザが FabricExtender をポートチャネルのメンバー ポートに関連付けた場合。
- **•** ユーザが同じ FabricExtender を複数のポートチャネルと関連付けた場合。
- **•** ユーザが、複数の最大ピンニング リンクを持つポートチャネルに関連付けられる場合。

ValidationException は、次のいずれかの状況が発生した場合にスローされます。

**•** portNameIdCol に 1 つまたは複数のヌル要素が含まれている、またはこのコレクションに SwitchedNetworkInterface タイプではないオブジェクトが含まれている場合。

### パラメータ

opContext:

portNameIdCol:

fexId:

### 戻り値 void

# **bindPortsToFexWithForce**

fex-fabric (インターフェイス) ポートを指定された FexId にバインドします。

指定された FabricExtender がすでにポートチャネルに関連付けられている場合、API は既存のアソシ エーションをアンバインドし、指定された SwitchedEtherChannelNetworkInterface との間にアソシ エーションを作成します。

DB の更新中、FabricExtender リファレンスは sni に設定、保存され、InstanceState は UNMODIFIED に設定されます。指定された FabricExtender オブジェクトが存在しない場合、IntegrityException がス ローされます。FeatureException は、次のいずれかの状況が発生した場合にスローされます。

- **•** ユーザが FabricExtender をポートチャネルのメンバー ポートに関連付けた場合。
- **•** ユーザが同じ FabricExtender を複数のポートチャネルと関連付けた場合。
- **•** ユーザが、複数の最大ピンニング リンクを持つポートチャネルに関連付けられる場合。

ValidationException は、次のいずれかの状況が発生した場合にスローされます。

**•** portNameIdCol に 1 つまたは複数のヌル要素が含まれている、またはこのコレクションに SwitchedNetworkInterface タイプではないオブジェクトが含まれている場合。

#### パラメータ

opContext:

portNameIdCol: fexId:

### 戻り値

void

### **createFabricExtenders**

ネットワーク要素内に 1 つまたは複数の FabricExtender オブジェクトを作成します。ネットワーク要 素の InstanceNameId および FabricExtender オブジェクトのリストを指定すると、サーバにオブジェク トを作成し、そのインスタンス名 ID を戻します。

ValidationException は、次のいずれかの状況が発生した場合にスローされます。

- **•** neInstanceNameId がヌルの場合。
- **•** neInstanceNameId がネットワーク要素の有効な InstanceNameId ではない場合。
- **•** fabricExtenderCol コレクションがヌル、またはこのコレクションが空である場合。
- **•** fabricExtenderCol に 1 つまたは複数のヌル要素が含まれている、またはこのコレクションに FabricExtender タイプではないオブジェクトが含まれている場合。

PropertiesException は、次のいずれかの状況が発生した場合にスローされます。

**•** fabricExtenderCol コレクションでは、FabricExtender のアトリビュートが 1 つも有効ではない場 合。

#### 例

- **1.** FabricExtender の fexId が 100 ~ 199 の範囲に含まれていない。
- **2.** FabricExtender の maxPinningLinks が 1 ~ 4 の範囲に含まれていない。
- **3.** FabricExtender の description アトリビュート値に 21 文字以上が含まれている。
- **4.** FabricExtender の serialNumber アトリビュート値に 21 文字以上が含まれている。

IntegrityException は、次のいずれかの状況が発生した場合にスローされます。

**•** すでにデータベースに存在する FabricExtender が fabricExtenderCol に含まれている場合。

この API はインターフェイス アソシエーションを考慮しません。FabricExtender とともにインター フェイス アソシエーションが渡されても、この API では考慮されません。FabricExtender をインター フェイスにバインドするには、別の API を呼び出す必要があります。

### パラメータ

opContext:動作コンテキスト。

neInstanceNameId:ネットワーク要素の InstanceNameId。

fabricExtenderCol:作成が必要な FabricExtender オブジェクトのコレクション(1 つまたは複数)。

#### 戻り値

新たに作成された FabricExtender オブジェクトのインスタンス名 ID。

### **deleteFabricExtenders**

1 つまたは複数の FabricExtender オブジェクトを削除します。FabricExtender オブジェクトの InstanceNameId を指定すると、これらのオブジェクトがサーバから削除されます。

ValidationException は、次のいずれかの状況が発生した場合にスローされます。

- **•** fabricExtenderInstanceNameIdCol コレクションがヌル、または空の場合。
- **•** fabricExtenderInstanceNameIdCol コレクションに、FabricExtender InstanceNameId タイプではな い要素が含まれている場合。
- **•** データベースに存在しない FabricExtender が fabricExtenderInstanceNameIdCol コレクションに含 まれている場合。

### パラメータ

opContext:動作コンテキスト。

fabricExtenderInstanceNameIdCol:削除する必要のある 1 つまたは複数の FabricExtender オブジェク トの InstanceNameId を含むコレクション。

### 戻り値

void

### **disableFex**

1 つまたは複数のネットワーク要素で FEX 条件機能をディセーブルにします。

ValidationException は、次のいずれかの状況が発生した場合にスローされます。

- **•** neInstanceNameIdCol がヌルの場合。
- **•** neInstanceNameIdCol に 1 つまたは複数のヌル要素が含まれている場合、またはこのコレクション が空であるか InstanceNameId タイプではない場合。

### パラメータ

opContext:動作コンテキスト

neInstanceNameIdCol:FEX 条件機能をディセーブルにすべきネットワーク要素の InstanceNameId の リスト

戻り値 void

### **disableLocatorLedFex**

fabricExtender に対してロケータ主導の Fex を発行しません。このメソッドは、Cisco NX-OS Release 5.1(1) 以降を実行する Cisco Nexus 7000 シリーズ スイッチで使用可能です。

#### パラメータ

opContext:動作コンテキスト

戻り値

#### void

### **enableFex**

1 つまたは複数のネットワーク要素で FEX 条件機能をイネーブルにします。1 つまたは複数のネットワー ク要素のインスタンス名 ID を指定すると、これらの要素で FEX 条件機能がイネーブルにされます。

ValidationException は、次のいずれかの状況が発生した場合にスローされます。

- **•** neInstanceNameIdCol がヌルの場合。
- **•** neInstanceNameIdCol に 1 つまたは複数のヌル要素が含まれている場合、またはこのコレクション が空であるか InstanceNameId タイプではない場合。

### パラメータ

opContext:動作コンテキスト

neInstanceNameIdCol:FEX 条件機能をイネーブルにすべきネットワーク要素の InstanceNameId のリ スト

### 戻り値

void

### **enableLocatorLedFex**

fabricExtender に対してロケータ主導の Fex を発行します。このメソッドは、Cisco NX-OS Release 5.1(1) 以降を実行する Cisco Nexus 7000 シリーズ スイッチで使用可能です。

#### パラメータ

opContext:動作コンテキスト

#### 戻り値

### **fexPinningRedistribute**

fabricExtenderCol に対して fex ピンニング再配布 (fex ダウンリンク ポートの再配布)を発行します。

パラメータ

opContext: fabricExtenderCol:

#### 戻り値

void

# **getFabricExtenderGlobalSetting**

1 つまたは複数のネットワーク要素に対して、デバイス レベルの fabricExtenderGlobalsettings を戻し ます。1 つまたは複数のネットワーク要素の InstanceNameId を指定すると、これらのネットワーク要 素に対して、対応する FabricExtenderGlobalSetting オブジェクトを戻します。

ValidationException は、次のいずれかの状況が発生した場合にスローされます。

- **•** neInstanceNameIdCol がヌルまたは空の場合、あるいはタイプ InstanceNameId ではない場合。
- **•** neInstanceNameIdCol が AbstractNetworkElement オブジェクトの有効な InstanceNameId ではな い場合。

### パラメータ

opContext:動作コンテキスト

neInstanceNameIdCol:1 つまたは複数の AbstractNetworkElement オブジェクトの InstanceNameId。

### 戻り値

FabricExtenderGlobalSetting オブジェクトのコレクション。

### **getFabricExtenders**

InstanceNameId から FabricExtender オブジェクトを戻します。FabricExtender の InstanceNameId の コレクションを指定すると、対応する FabricExtender オブジェクトを戻します。

ValidationException は、次のいずれかの状況が発生した場合にスローされます。

- **•** fabricExtenderInstanceNameIdCol がヌル、または空の場合。
- **•** fabricExtenderInstanceNameIdCol に FabricExtender の無効な InstanceNameId が含まれる場合。
- **•** fabricExtenderInstanceNameIdCol にヌル値が含まれる場合。
- **•** fabricExtenderInstanceNameIdCol に、特定の InstanceNameId を持つ同等の FabricExteder オブ ジェクトが存在しない場合。

### パラメータ

opContext:動作コンテキスト。

fabricExtenderInstanceNameIdCol: FabricExtender の InstanceNameId のコレクション。

### 戻り値

指定された InstanceNameId のコレクションに対応する FabricExtender オブジェクトのリスト。戻され た FabricExtender オブジェクト リストでは、その他のアソシエーションがクリアされます。

### **getFabricExtendersInNetworkElement**

ネットワーク要素内で設定されたすべての Fex を戻します。このネットワーク要素の InstanceNameId を指定すると、FabricExtender オブジェクトのコレクションを戻します。

InstanceException は、渡された引数 neInstanceNameId がヌルの場合、または有効なネットワーク要 素 InstanceNameId ではない場合にスローされます。

#### パラメータ

opContext:動作コンテキスト。

neInstanceNameId:ネットワーク要素の InstanceNameId。

### 戻り値

FabricExtender のリスト。戻されたオブジェクトのリストでは、その他のアソシエーションはすべて クリアされます。戻される fabricExtenders は、fabricExtender の fexId 順に並べられます。

### **getManagedEnesInNetworkElements**

指定されたネットワーク要素リストに存在する ExtendedNetworkElements のコレクションを戻しま す。ネットワーク要素の InstanceNameId のリストを指定すると、ExtendedNetworkElement オブジェ クトのコレクションを戻します。

ValidationException は、次のいずれかの状況が発生した場合にスローされます。

- **•** 渡された引数がヌルの場合、または有効なネットワーク要素 InstanceNameId ではない場合。
- **•** 有効だが、存在しないネットワーク要素 InstanceNameId が渡された場合。

### パラメータ

opContext:動作コンテキスト。

neInstanceNameIdCol:ネットワーク要素の InstanceNameId のリスト。

### 戻り値

NetworkElement に対応する ExtendedNetworkElement オブジェクトのリストのリスト。 各 ExtendedNetworkElement オブジェクトでは、次のアソシエーションが使用できます。

**•** シャーシ

## **getPortsInFabricExtender**

FabricExtender に関連するポートのリストを戻します。FabricExtender に基づいて、 SwitchedNetworkInterface (物理ポートおよびポートチャネル)のコレクションを戻します。 NetworkInterface ごとに、次のアソシエーションが使用可能です。

- **1.** NetworkInterfaceName。
- **2.** FabricPortStatus。
- **3.** PhysicalPort。
- **4.** SwitchedEtherChannelPortSetting。

ValidationException は、次のいずれかの状況が発生した場合にスローされます。

**•** fabricInstanceNameId がヌルである、または FabricExtender の有効な InstanceNameId ではない場合。

IntegrityException は、次のいずれかの状況が発生した場合にスローされます。

**•** fabricExtenderId に対応するオブジェクトが存在しない場合。

#### パラメータ

opContext:動作コンテキスト。

fabricExtenderId:ポートの問い合わせ元となる FabricExtender の InstanceNameId。

### 戻り値

指定された FabricExtenderInstanceNameId に関連付けられている SwitchedNetworkInterface ポートの リスト。

### **getVpcStateOfExtendedNetworkElements**

指定された ExtendedNetworkElement InstanceNameId リストに対する vPC セットアップに FEX が参 加しているかどうかに基づき、ブールのリストを戻します。

ValidationException は、次のいずれかの状況が発生した場合にスローされます。

- **•** neInstanceNameIdCol コレクションにヌルの要素が含まれている場合、またはこのコレクションが 空であるか InstanceNameId タイプではない場合。
- **•** 渡された引数がヌルの場合、または有効なネットワーク要素 InstanceNameId ではない場合。

#### パラメータ

opContext:動作コンテキスト

neInstanceNameIdCol:1 つまたは複数の拡張ネットワーク要素の InstanceNameId。

### 戻り値

戻されたリストには、ブール インスタンスが含まれます。 ブール値 TRUE は、ExtendedNetworkElement が vPC セットアップに参加していることを表します。 ブール値 FALSE は、ExtendedNetworkElement が vPC セットアップに参加していないことを表します。

# **isHostInterfacePortChannelCapable**

指定された ExtendedNetworkElement InstanceNameId リストについて、複数のホスト インターフェイ スを単一のポートチャネルとしてグループ化できるかどうかに基づき、ブールのリストを戻します。 ValidationException は、次のいずれかの状況が発生した場合にスローされます。

**Cisco DCNM Web** サービス **API** ガイド リリース **5.1**

- **•** neInstanceNameIdCol コレクションにヌルの要素が含まれている場合、またはこのコレクションが 空であるか InstanceNameId タイプではない場合。
- **•** 渡された引数がヌルの場合、または有効なネットワーク要素 InstanceNameId ではない場合。

opContext:動作コンテキスト

eneInstanceNameIdCol:1 つまたは複数の拡張ネットワーク要素の InstanceNameId。

#### 戻り値

戻されたリストには、ブール インスタンスが含まれます。

ブール値 TRUE は、ExtendedNetworkElement が vPC セットアップに参加していることを表します。 ブール値 FALSE は、ExtendedNetworkElement が vPC セットアップに参加していないことを表します。

### **modifyFabricExtenders**

既存の FabricExtender オブジェクトを 1 つまたは複数、変更します。

ValidationException は、次のいずれかの状況が発生した場合にスローされます。

- **•** fabricExtenderCol コレクションがヌル、または空の場合。
- **•** fabricExtenderCol コレクションに、FabricExtender タイプではないオブジェクトが含まれている 場合。

PropertiesException は、次のいずれかの状況が発生した場合にスローされます。

**•** fabricExtenderCol コレクションでは、FabricExtender のアトリビュートが 1 つも有効ではない場合。

### 例

- **1.** FabricExtender の maxPinningLinks が 1 ~ 4 の範囲に含まれていない。
- **2.** FabricExtender の description アトリビュート値に 21 文字以上が含まれている。

**3.** FabricExtender の serialNumber アトリビュート値に 21 文字以上が含まれている。

IntegrityException は、次のいずれかの状況が発生した場合にスローされます。

**•** データベースに存在しない FabricExtender が fabricExtenderCol コレクションに含まれている場合。

この API はインターフェイス アソシエーションを考慮しません。FabricExtender とともにインター フェイス アソシエーションが渡されても、この API では考慮されません。FabricExtender をインター フェイスにバインドするには、別の API を呼び出す必要があります。

#### パラメータ

opContext:動作コンテキスト。

fabricExtenderCol:データベース内の既存の FabricExtender オブジェクトを置き換える FabricExtender オブジェクトのコレクション (1 つまたは複数)。

### 戻り値

# **unbindPortsFromFex**

sni から fabricextender をアンバインドします。DB から sni をロードし、FabricExtenderRef に基づい て、関連する fabricExtender オブジェクトを取得します。fabricextender オブジェクトがヌルに設定さ れるのは、デバイスにコマンドを配信した後でのみです。

**•** portNameIdCol に 1 つまたは複数のヌル要素が含まれている、またはこのコレクションに SwitchedNetworkInterface タイプではないオブジェクトが含まれている場合。

### パラメータ

opContext:

portNameIdCol:

戻り値

**unbindPortsFromFex**

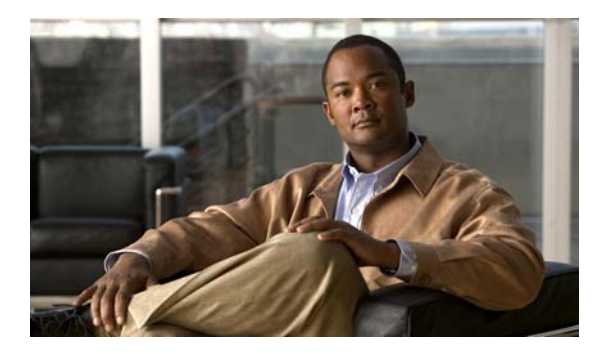

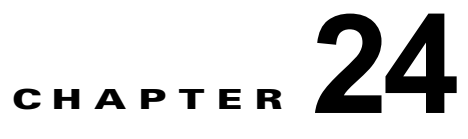

# **FipSnoopingApp** サービス

この章では、DCNM Web サービスの、FipSnoopingApp サービスに対応する API メソッドを説明しま す。この API は、Cisco NX-OS Release 5.0(3) 以降を実行する Cisco Nexus 7000 シリーズ スイッチで 使用可能です。

# **FipSnoopingApp** サービスについて

この章では、DCNM サーバの FipSnoopingApp に関する情報の取得および設定に使用できる API を定 義します。

## **disableFipSnooping**

1 つまたは複数のネットワーク要素で FIP スヌーピングをディセーブルにします。1 つまたは複数の ネットワーク要素のインスタンス名 ID を指定すると、これらの要素で FIP スヌーピング機能がディ セーブルにされます。この API を使用し、FIP スヌーピングをサポートしている Nexus デバイスで、 この機能をディセーブルにすることができます。

ValidationException は、次のいずれかの状況が発生した場合にスローされます。

- **•** neIdCol がヌルの場合。
- **•** neIdCol に 1 つまたは複数のヌル要素が含まれている、またはこのコレクションが空の場合。
- **•** 指定されたネットワーク要素が 1 つも FIP スヌーピングをサポートしていない場合。

### パラメータ

opContext:動作コンテキスト neIdCol:FIP スヌーピングをイネーブルにすべきネットワーク要素の InstanceNameId のリスト

### 戻り値

void

# **disableFipSnoopingOnVlans**

指定された InstanceNameId コレクションに対応する VLAN 上で FIP スヌーピングをディセーブルに します。

ValidationException は、次のいずれかの状況が発生した場合にスローされます。

**Cisco DCNM Web** サービス **API** ガイド リリース **5.1**

- **•** vlanIdCol がヌルの場合。
- **•** vlanIdCol に 1 つまたは複数のヌル要素が含まれている、またはこのコレクションが空の場合。
- **•** FIP スヌーピングをディセーブルにする必要のある VLAN の属するネットワーク要素が FIP ス ヌーピングをまったくサポートしていない場合

opContext:動作コンテキスト

vlanIdCol:FIP スヌーピングをディセーブルにすべき VLAN の InstanceNameId オブジェクトのリスト。

### 戻り値

指定された VLAN に対応する FipSnoopingVlanSetting オブジェクトの InstanceNameId のリスト。

### **enableFipSnooping**

1 つまたは複数のネットワーク要素で FIP スヌーピングをイネーブルにします。1 つまたは複数のネッ トワーク要素のインスタンス名 ID を指定すると、これらの要素で FIP スヌーピング機能がイネーブル にされます。この API を使用し、FIP スヌーピングをサポートしている Nexus デバイスで、この機能 をイネーブルにすることができます。

ValidationException は、次のいずれかの状況が発生した場合にスローされます。

- **•** neIdCol がヌルの場合。
- **•** neIdCol に 1 つまたは複数のヌル要素が含まれている、またはこのコレクションが空の場合。
- **•** 指定されたネットワーク要素が 1 つも FIP スヌーピングをサポートしていない場合。

#### パラメータ

opContext:動作コンテキスト neIdCol:FIP スヌーピングをイネーブルにすべきネットワーク要素の InstanceNameId のリスト

### **enableFipSnoopingOnVlans**

指定された InstanceNameId コレクションに対応する VLAN 上で FIP スヌーピングをイネーブルにし ます。

ValidationException は、次のいずれかの状況が発生した場合にスローされます。

- **•** vlanIdCol がヌルの場合。
- **•** vlanIdCol に 1 つまたは複数のヌル要素が含まれている、またはこのコレクションが空の場合。
- **•** FIP スヌーピングをイネーブルにする必要のある VLAN の属するネットワーク要素が FIP スヌー ピングをまったくサポートしていない場合

### パラメータ

opContext:動作コンテキスト

vlanIdCol:FIP スヌーピングをイネーブルにすべき VLAN の InstanceNameId オブジェクトのリスト。

#### 戻り値

指定された VLAN に対応する FipSnoopingVlanSetting オブジェクトの InstanceNameId のリスト。

### **fetchActiveFipSnoopingSessionsInNetworkElements**

指定されたネットワーク要素によりスヌーピングされている FCF と ENode の間のアクティブな FIP セッションを取得します。ネットワーク要素の InstanceNameId オブジェクトのリストを指定すると、 この API は ActiveFipSession オブジェクトの対応リストを同じ順序のリストとして戻します。

各 ActiveFipSession オブジェクトでは、次のアソシエーションが使用できます。

- **1.** アクティブ FCF
- **2.** アクティブ ENode

ValidationException は、次のいずれかの状況が発生した場合にスローされます。

- **•** neIdCol がヌル、または空の場合
- **•** コレクションの要素のいずれかがヌルの場合、または 1 つも有効なネットワーク要素 InstanceNameId ではない場合。

### パラメータ

opContext:動作コンテキスト。

neIdCol:ネットワーク要素の InstanceNameId。

#### 戻り値

指定された InstanceNameId リストに対応する ActiveFipSession オブジェクト リストのリスト。指定 されたネットワーク要素にアクティブな FIP セッションがない場合、戻されたリスト内の対応するエン トリは空のリストになります。

### **getActiveFcoeNodesInInterfaces**

指定されたインターフェイスを経由したアクティブ FIP セッションを持つ FCoE フォワーダ(FCoE ス イッチ)および ENode (ホスト/サーバ)を戻します。関係するインターフェイスの InstanceNameId オブジェクトのリストを指定すると、この API は ActiveFcoeNode オブジェクトの対応リストを同じ 順序のリストとして戻します。

各 ActiveFcoeNode インスタンスでは、次のアソシエーションが使用できます。

**•** VLAN リファレンス

ValidationException は、次のいずれかの状況が発生した場合にスローされます。

- **•** ifIdCol がヌル、または空の場合
- **•** コレクションの要素のいずれかがヌルの場合、または 1 つも有効なネットワーク インターフェイ ス InstanceNameId ではない場合。

### パラメータ

opContext:動作コンテキスト。

ifIdCol:インターフェイスの InstanceNameId。

### 戻り値

指定された InstanceNameId リストに対応する ActiveFcoeNode オブジェクト リストのリスト。指定さ れたインターフェイスにアクティブな FCF または ENode がない場合、戻されたリスト内の対応するエ ントリは空のリストになります。

### **getActiveFcoeNodesInNetworkElements**

指定されたネットワーク要素経由で接続された FCoE フォワーダ(FCoE スイッチ)および ENode(ホス ト/サーバ)を戻します。関係するネットワーク要素の InstanceNameId オブジェクトのリストを指定す ると、この API は ActiveFcoeNode オブジェクトの対応リストを同じ順序のリストとして戻します。

各 ActiveFcoeNode インスタンスでは、次のアソシエーションが使用できます。

- **1.** ネットワーク インターフェイス リファレンス
- **2.** VLAN リファレンス

ValidationException は、次のいずれかの状況が発生した場合にスローされます。

- **•** neIdCol がヌル、または空の場合
- **•** コレクションの要素のいずれかがヌルの場合、または 1 つも有効なネットワーク要素 InstanceNameId ではない場合。

### パラメータ

opContext:動作コンテキスト。

neIdCol:ネットワーク要素の InstanceNameId。

### 戻り値

指定された InstanceNameId リストに対応する ActiveFcoeNode オブジェクト リストのリスト。指定さ れたネットワーク要素にアクティブな FCoE ノード (ENode または FCF) がない場合、戻されたリス ト内の対応するエントリは空のリストになります。

### **getActiveFcoeNodesInVlans**

指定された VLAN にアクティブ FIP セッションを持つ FCoE フォワーダ (FCoE スイッチ) および ENode (ホスト/サーバ)を戻します。関係する VLAN の InstanceNameId オブジェクトのリストを指定 すると、この API は ActiveFcoeNode オブジェクトの対応リストを同じ順序のリストとして戻します。

各 ActiveFcoeNode インスタンスでは、次のアソシエーションが使用できます。

```
• ネットワーク インターフェイス リファレンス
```
ValidationException は、次のいずれかの状況が発生した場合にスローされます。

- **•** vlanIdCol がヌル、または空の場合
- **•** コレクションの要素のいずれかがヌルの場合、または 1 つも有効な VLAN InstanceNameId ではな い場合。

### パラメータ

opContext:動作コンテキスト。

vlanIdCol:VLAN の InstanceNameId。

#### 戻り値

指定された InstanceNameId リストに対応する ActiveFcoeNode オブジェクト リストのリスト。指定さ れた VLAN にアクティブな FCF または ENode がない場合、戻されたリスト内の対応するエントリは 空のリストになります。

## **getFipSnoopingEnabledVlansInNetworkElement**

指定された InstanceNameId リストに対応する各ネットワーク要素で FIP スヌーピングがイネーブルに なっている VLAN オブジェクトを戻します。1 つまたは複数のネットワーク要素のインスタンス名 ID を指定すると、この API は、各ネット要素で FIP スヌーピングがイネーブルにされている VlanExternal オブジェクトのみを戻します。

VLAN ごとに、次のアソシエーションが使用可能です。

**1.** VLAN ステータス

**2.** FIP スヌーピングの VLAN 設定

ValidationException は、次のいずれかの状況が発生した場合にスローされます。

- **•** neIdCol がヌル、または空の場合
- **•** コレクションの要素のいずれかがヌルの場合、または 1 つも有効なネットワーク要素 InstanceNameId ではない場合。

### パラメータ

opContext:動作コンテキスト。

neIdCol:ネットワーク要素の InstanceNameId。

#### 戻り値

指定されたネットワーク要素の InstanceNameId それぞれに対する VlanExternal インスタンス リスト のリストを同じ順序で戻します。

# **getFipSnoopingGlobalSetting**

1 つまたは複数のネットワーク要素に対して、デバイス レベルの FIP スヌーピングのグローバル設定を 戻します。1 つまたは複数のネットワーク要素のインスタンス名 ID を指定すると、これらのネット ワーク要素に対して、対応する FipSnoopingGlobalSetting オブジェクトを戻します。

ValidationException は、次のいずれかの状況が発生した場合にスローされます。

- **•** neIdCol にヌルの要素が含まれている場合、またはこのコレクションが空である場合。
- **•** 渡された引数がヌルの場合、または有効なネットワーク要素 InstanceNameId ではない場合。

### パラメータ

opContext:動作コンテキスト

neIdCol:FIP スヌーピングのグローバル設定が必要なネットワーク要素の InstanceNameId のリスト

### 戻り値

指定されたネットワーク要素で設定されている FIP スヌーピングのグローバル設定。戻されたリストに は、FipSnoopingGlobalSetting インスタンスのリストが含まれます。

### **getFipSnoopingInterfaceSettingsForInterfaces**

指定されたインターフェイスに対する FIP スヌーピング設定を戻します。関係するインターフェイスに 対応する InstanceNameId オブジェクトのリストを指定すると、この API は FipSnoopingInterfaceSettings オブジェクトの対応リストを同じ順序のリストとして戻します。

ValidationException は、次のいずれかの状況が発生した場合にスローされます。

- **•** ifIdCol がヌル、または空の場合
- **•** コレクションの要素のいずれかがヌルの場合、または 1 つも有効なネットワーク インターフェイ ス InstanceNameId ではない場合。

### パラメータ

opContext:動作コンテキスト。

ifIdCol:インターフェイスの InstanceNameId。

### 戻り値

指定された InstanceNameId リストに対応する FipSnoopingInterfaceSettings オブジェクトのリスト。

### **getFipSnoopingStateOfNetworkElements**

指定されたネットワーク要素リストに対応する FIP スヌーピング機能の状態を戻します。ネットワーク 要素のインスタンス名 ID のリストを指定すると、ブール オブジェクトのリストを戻します。

ValidationException は、次のいずれかの状況が発生した場合にスローされます。

- **•** neIdCol にヌルの要素が含まれている場合、またはこのコレクションが空である場合。
- **•** 渡された引数がヌルの場合、または有効なネットワーク要素 InstanceNameId ではない場合。

#### パラメータ

opContext:動作コンテキスト

neIdCol:FIP スヌーピングの状態が必要な 1 つまたは複数のネットワーク要素の InstanceNameId。

### 戻り値

戻されたリストには、ブール インスタンスが含まれます。

ブール値 TRUE は、指定されたネットワーク要素で FIP スヌーピングがイネーブルにされていること を示します。

ブール値 FALSE は、指定されたネットワーク要素で FIP スヌーピングがディセーブルにされているこ とを示します。

### **getFipSnoopingVlanSettingsForVlans**

指定された VLAN に対する FIP スヌーピング設定を戻します。関係する VLAN に対応する InstanceNameId オブジェクトのリストを指定すると、この API は FipSnoopingVlanSettings オブジェ クトの対応リストを同じ順序のリストとして戻します。

ValidationException は、次のいずれかの状況が発生した場合にスローされます。

**•** vlanIdCol がヌル、または空の場合

**•** コレクションの要素のいずれかがヌルの場合、または 1 つも有効な VLAN InstanceNameId ではな い場合。

### パラメータ

opContext:動作コンテキスト。

vlanIdCol:VLAN の InstanceNameId。

### 戻り値

指定された InstanceNameId リストに対応する FipSnoopingVlanSettings オブジェクトのリスト。

# **modifyFipSnoopingInterfaceSettings**

1 つまたは複数のネットワーク要素に属する、1 つまたは複数のインターフェイスの既存の FIP スヌー ピング インターフェイス設定を変更します。この API を通じて変更できる FIP スヌーピング インター フェイス設定は次のとおりです。

**•** FIP スヌーピング ポート モード

ValidationException は、次のいずれかの状況が発生した場合にスローされます。

- **•** fipSnoopingIfSettings がヌルの場合。
- **•** fipSnoopingIfSettings に 1 つまたは複数のヌル要素が含まれている、またはこのコレクションが空 の場合。
- **•** FIP スヌーピングの変更対象となるインターフェイスの属するネットワーク要素が FIP スヌーピン グをまったくサポートしていない場合。
- **•** FIP スヌーピングのグローバル設定の変更対象となるインターフェイスが FIP スヌーピングをまっ たくサポートしていない場合。

### パラメータ

opContext:動作コンテキスト

fipSnoopingIfSettings:変更を必要とする FipSnoopingInterfaceSettings オブジェクトのリスト。

### 戻り値

void

## **modifyFipSnoopingVlanSettings**

1 つまたは複数のネットワーク要素に属する、1 つまたは複数の VLAN の既存の FIP スヌーピング VLAN 設定を変更します。これ以降、この API を通じて変更できる FIP スヌーピング VLAN 設定は次 のとおりです。

- **•** FIP スヌーピングの状態
- **•** FC MAP 値

ValidationException は、次のいずれかの状況が発生した場合にスローされます。

- **•** fipSnoopingVlanSettings がヌルの場合。
- **•** fipSnoopingVlanSettings に 1 つまたは複数のヌル要素が含まれている、またはこのコレクション が空の場合。

**•** FIP スヌーピングが変更される VLAN の属するネットワーク要素が FIP スヌーピングをまったく サポートしていない場合。

### パラメータ

opContext:動作コンテキスト

fipSnoopingVlanSettings:変更を必要とする FipSnoopingVlanSettings オブジェクトのリスト。

### 戻り値

void

### **validateVlansForFipSnooping**

指定された InstanceNameId オブジェクトに対応するネットワーク要素それぞれから、指定された ID を持つ各 VLAN オブジェクトを取得し、VLAN オブジェクトが存在する場合は、次の条件をチェック します。条件が 1 つも満たされなかった場合は、ValidationException をスローします。

- **1.** VLAN はプライベート VLAN ではない
- **2.** VLAN は CIN VLAN ではない
- **3.** VLAN は関連する VACL を 1 つも持たない

指定された ID を持つ VLAN オブジェクトがネットワーク要素に存在しない場合、この API は例外を スローしません。

ValidationException は、次のいずれかの状況が発生した場合にスローされます。

- **•** neNameIdCol がヌル、または空の場合
- **•** vlanIds がヌル、または空の場合
- **•** コレクションの要素のいずれかがヌルの場合、または 1 つも有効なネットワーク要素 InstanceNameId ではない場合。

### パラメータ

opContext:動作コンテキスト vlanIds:VLAN ID を示す整数のリスト。 neNameIdCol:ネットワーク要素の InstanceNameId コレクション。

### 戻り値

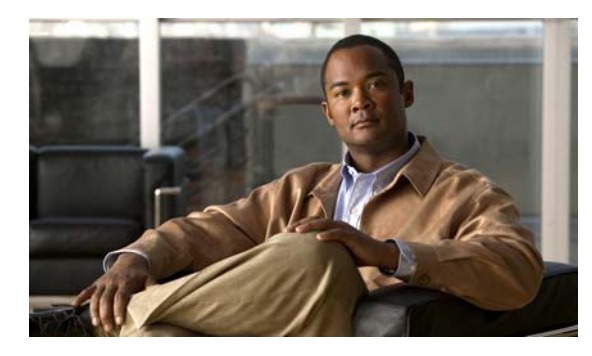

# **CHAPTER 25**

# **GlbpApp** サービス

この章では、DCNM Web サービスの、GlbpApp サービスに対応する API メソッドについて説明します。

# **GlbpApp** サービスについて

Gateway Load Balancing Protocol (GLBP; ゲートウェイ ロード バランシング プロトコル)は、ゲート ウェイ冗長性とロード バランシングを提供する第 1 ホップ ルーティング プロトコルです。GLBP はア クティブ ゲートウェイとスタンバイ ゲートウェイに冗長性を提供します。GLBP グループのメンバー は、そのグループの Active Virtual Gateway (AVG; アクティブ仮想ゲートウェイ)になる 1 つのゲー トウェイを選択します。GLBP グループの他のメンバーは、既存のゲートウェイに障害が発生した場合 にアクティブになる冗長 GLBP デバイスとして機能できます。API カテゴリは次のとおりです。

- **•** Query/Get API:永続的なデータベースのデータを照会します。
- **•** Modify API:既存の GLBP グループ設定を変更します。
- **•** Remove API:デバイス内の 1 つまたは複数のインターフェイスから GLBP グループ設定の関連付 けを解除します。

# **addGlbpGroupSetting**

GLBP グループ設定を 1 つまたは複数の IpNetworkInterface に追加します。

ValidationException は、次のいずれかの状況が発生した場合にスローされます。

- **•** ifInstanceNameIdCol がヌルか空であるか、またはタイプ InstanceNameId ではない場合。
- **•** ifInstanceNameIdCol が IpNetworkInterface オブジェクトの有効な InstanceNameId ではない場合。
- **•** setting がヌルまたは次の場合。
	- **1.** GlbpGroupSetting の virtualIpAddress または secondaryIpAddress が次のものと競合する場合。
	- **–** IpNetworkInterface の IpAddress。
	- **–** 他の GlbpGroupSetting の virtualIpAddress。
	- **–** 他の GlbpGroupSetting の secondaryIpAddress。
	- **–** NetworkInterface が Voice VLAN がイネーブルになっているインターフェイス。
	- **2.** GlbpGroupSetting の groupName がデバイス内の他の GlbpGroupSettings の groupName と競 合する場合。

IntegrityException は、次のいずれかの状況が発生した場合にスローされます。

- **•** ifInstanceNameIdCol に、デバイスに存在するインターフェイスの複数の instanceNameId が含ま れる場合。
- **•** virtualIpAddress がヌルではない場合。
- **•** groupName がヌルではない場合。

PropertiesException は、次のいずれかの状況が発生した場合にスローされます。

- **•** glbpGroupSettingCol のコレクションに、有効な GlbpGroupSetting アトリビュートがない場合。 例:
- **•** GlbpGroupSettting の glbpGroupName にスペースが含まれる場合。

### パラメータ

opContext:動作コンテキスト

setting:1 つまたは複数の IpNetworkInterface に適用する必要があるパラメータを持つ GlbpGroupSetting

ifInstanceNameIdCol: 1 つまたは複数の IpNetworkInterface の InstanceNameId のリスト

### 戻り値

GlbpGroupSetting の InstanceNameId のリスト

# **bindTrackingObjectsToGlbpGroupSetting**

既存の GlbpGroup をバインドし、新しいオブジェクトを追跡します。

ValidationException は、次のいずれかの状況が発生した場合にスローされます。

- **•** glbpSettingInstanceNameIdCol がヌルか空であるか、またはタイプ InstanceNameId ではない場合。
- **•** glbpSettingInstanceNameIdCol が GlbpGroupSetting オブジェクトの有効な InstanceNameId では ない場合。

### パラメータ

```
opContext:動作コンテキスト
objectTrackingSetting:ObjectTrackingSetting オブジェクト。
glbpInstanceNameIdCol:GlbpGroupSetting の InstanceNameId のリスト
```
#### 戻り値 void

# **createGlbpGroupSettings**

異なるネットワーク要素で GlbpGroupSetting のリストを作成します。

次のアソシエーションが特定の GlbpGroupSetting に提供されます。

**•** 指定したグループ IpNetworkInterface 参照に対応する NetworkInterfaceReference

ValidationException は、次のいずれかの状況が発生した場合にスローされます。

**•** glbpGroupSettingCol がヌルか空であるか、またはタイプ GlbpGroupSetting ではない場合。
- **•** GlbpGroupSetting の virtualIpAddress または secondaryIpAddress が次のものと競合する場合。
- IpNetworkInterface の IpAddress。
- 他の GlbpGroupSetting の virtualIpAddress。
- 他の GlbpGroupSetting の secondaryIpAddress。
- **•** NetworkInterface が Voice VLAN がイネーブルになっているインターフェイス。
- **•** GlbpGroupSetting の groupName がデバイス内の他の GlbpGroupSettings の groupName と競合す る場合。

PropertiesException は、次のいずれかの状況が発生した場合にスローされます。

**•** glbpGroupSettingCol のコレクションに、有効な GlbpGroupSetting アトリビュートがない場合。

例:

**•** GlbpGroupSettting の glbpGroupName にスペースが含まれる場合。

#### パラメータ

```
opContext:動作コンテキスト
```
glbpGroupSettingCol:GlbpGroupSetting オブジェクトのリスト。

### 戻り値

GlbpGroupSetting の InstanceNameId のリスト

### **disableService**

デバイス内の GlbpService をディセーブルにします。1 つまたは複数のネットワーク要素のインスタン ス名 ID を指定すると、GLBP はこれらの要素でディセーブルになります。ValidationException は、次 のいずれかの状況が発生した場合にスローされます。

- **•** neInstanceNameIdCol がヌルまたは空の場合、あるいはタイプ InstanceNameId ではない場合。
- **•** neInstanceNameIdCol が有効な AbstractNetworkElement の InstanceNameId ではない場合。

#### パラメータ

opContext:動作コンテキスト

neInstanceNameIdCol:GLBP がディセーブルになっている AbstractNetworkElement の InstanceNameId のリスト

### 戻り値

void

### **enableService**

デバイス内の GlbpService をイネーブルにします。1 つまたは複数のネットワーク要素のインスタンス 名 ID を指定すると、GLBP はこれらの要素でイネーブルになります。この API は、デバイスで 「GLBP サービス」オプションをグローバルにイネーブルにします。

ValidationException は、次のいずれかの状況が発生した場合にスローされます。

**•** neInstanceNameIdCol がヌルまたは空の場合、あるいはタイプ InstanceNameId ではない場合。

**•** neInstanceNameIdCol が有効な AbstractNetworkElement の InstanceNameId ではない場合。

#### パラメータ

```
opContext:動作コンテキスト
```
neInstanceNameIdCol:AbstractNetworkElement の InstanceNameId のリスト

### 戻り値

void

### **getActiveTimers**

1 つまたは複数の GLBP グループに対応する ActiveTimers オブジェクトのリストを戻します。 GlbpGroupSetting に対応する InstanceNameId のリストを指定すると、API は GLBP グループに対応 する ActiveTimers のリストを戻します。

ValidationException は、次のいずれかの状況が発生した場合にスローされます。

- **•** glbpSettingInstanceNameIdCol がヌルか空であるか、またはタイプ InstanceNameId ではない場合。
- **•** glbpSettingInstanceNameIdCol が GlbpGroupSetting オブジェクトの有効な InstanceNameId では ない場合。

### パラメータ

opContext:動作コンテキスト

glbpSettingInstanceNameIdCol:GlbpGroupSetting の InstanceNameId のリスト

### 戻り値

ActiveTimers オブジェクトのリスト

# **getAllGlbpGroupSettings**

すべての管理対象ネットワーク要素に設定されている GLBP グループに対応する GlbpGroupSetting の リストを戻します。

#### パラメータ

opContext:動作コンテキスト

### 戻り値

GlbpGroupSetting オブジェクトのリスト。戻されたオブジェクト リストには、次のアソシエーション のみが存在します。その他のアソシエーションはすべてクリアされます。

- **•** GlbpGroupSetting に対応する IP ネットワーク インターフェイス
- **•** GLBP ゲートウェイ ステータス
- **•** GLBP フォワーダ ステータス

# **getAllGlbpGroupsInNetwork**

ネットワークに設定されているすべての GLBP グループを戻します。GlbpGroup のリストを戻します。 GlbpGroup には、GLBP グループ ID および GLBP グループ メンバーに対応する GlbpGroupSetting の コレクションが含まれます。

### パラメータ

opContext:動作コンテキスト

### 戻り値

GlbpGroup のリスト。戻されたオブジェクト リストには、次のアソシエーションのみが存在します。 その他のアソシエーションはすべてクリアされます。

- **•** GlbpGroupSetting に対応する IP ネットワーク インターフェイス
- **•** GLBP ゲートウェイ ステータス
- **•** GLBP フォワーダ ステータス

### **getForwarderStatus**

ネットワーク要素の指定された GLBP グループの GlbpForwarderStatus のリストを戻します。 GlbpGroupSetting の InstanceNameId を指定すると、GlbpForwarderStatus のリストを戻します。

ValidationException は、次のいずれかの状況が発生した場合にスローされます。

- **•** glbpSettingInstanceNameIdCol がヌルか空であるか、またはタイプ InstanceNameId ではない場合。
- **•** glbpSettingInstanceNameIdCol が GlbpGroupSetting オブジェクトの有効な InstanceNameId では ない場合。

### パラメータ

opContext:動作コンテキスト

glbpSettingInstanceNameIdCol:GlbpGroupSetting の InstanceNameId のリスト

### 戻り値

GlbpForwarderStatus のリスト。戻されたオブジェクト リストには、次のアソシエーションのみが存在 します。その他のアソシエーションはすべてクリアされます。

**•** GlbpForwarderStatus に対応する GLBP グループ設定

# **getGlbpAuthenticationSetting**

1 つまたは複数の GLBP グループに対応する GlbpAuthenticationSetting のリストを戻します。 GlbpGroupSetting に対応する InstanceNameId のリストを指定すると、API は GLBP グループに対応 する GlbpAuthenticationSetting のリストを戻します。

ValidationException は、次のいずれかの状況が発生した場合にスローされます。

- **•** glbpSettingInstanceNameIdCol がヌルか空であるか、またはタイプ InstanceNameId ではない場合。
- **•** glbpSettingInstanceNameIdCol が GlbpGroupSetting オブジェクトの有効な InstanceNameId では ない場合。

### パラメータ

opContext:動作コンテキスト

glbpSettingInstanceNameIdCol:GlbpGroupSetting の InstanceNameId のリスト

### 戻り値

GlbpAuthenticationSetting オブジェクトのリスト。戻されたオブジェクト リストには、次のアソシ エーションのみが存在します。その他のアソシエーションはすべてクリアされます。

- **•** GlbpAuthenticationSetting に対応する GLBP グループ設定
- **•** キー チェーン

# **getGlbpGatewayStatus**

1 つまたは複数の GLBP グループに対応する GlbpGatewayStatus のリストを戻します。 GlbpGroupSetting に対応する InstanceNameId のリストを指定すると、API は GLBP グループに対応 する GlbpGatewayStatus のリストを戻します。

ValidationException は、次のいずれかの状況が発生した場合にスローされます。

- **•** glbpSettingInstanceNameIdCol がヌルか空であるか、またはタイプ InstanceNameId ではない場合。
- **•** glbpSettingInstanceNameIdCol が GlbpGroupSetting オブジェクトの有効な InstanceNameId では ない場合。

### パラメータ

opContext:動作コンテキスト

glbpSettingInstanceNameIdCol: GlbpGroupSetting の InstanceNameId のリスト

### 戻り値

GlbpGatewayStatus のリスト。

### **getGlbpGlobalSettting**

GlbpGlobalSetting オブジェクトのリストを戻します。

### パラメータ

opContext:動作コンテキスト neInstanceNameIdCol:ネットワーク要素の InstanceNameId

### 戻り値

GlbpGlobalSetting オブジェクトのリスト。

# **getGlbpGroupIdsInNetworkInterface**

IpNetworkInterface に設定されている GlbpGroupSetting の groupId のリストを戻します。

### パラメータ

opContext:動作コンテキスト

ifInstanceNameIdCol:IpNetworkInterface の InstanceNameId

### 戻り値

GlbpGroupSetting のグループ ID のリスト

# **getGlbpGroupSetting**

InstanceNameId のリストに対応する GlbpGroupSetting オブジェクトのリストを戻します。

ValidationException は、次のいずれかの状況が発生した場合にスローされます。

- **•** glbpSettingInstanceNameIdCol がヌルか空であるか、またはタイプ InstanceNameId ではない場合。
- **•** glbpSettingInstanceNameIdCol が GlbpGroupSetting オブジェクトの有効な InstanceNameId では ない場合。

### パラメータ

opContext:動作コンテキスト

glbpSettingInstanceNameIdCol: GlbpGroupSetting に対応する InstanceNameId のリスト

### 戻り値

GlbpGroupSetting オブジェクトのリスト。戻されたオブジェクト リストには、次のアソシエーション のみが存在します。その他のアソシエーションはすべてクリアされます。

- **•** GlbpGroupSetting に対応する IP ネットワーク インターフェイス
- **•** GLBP ゲートウェイ ステータス
- **•** GLBP フォワーダ ステータス

## **getGlbpGroupSettingsInNetworkElement**

ネットワーク要素に設定されている GLBP グループに対応する GlbpGroupSetting のリストを戻します。 ValidationException は、次のいずれかの状況が発生した場合にスローされます。

**•** neInstanceNameId がヌルの場合、またはネットワーク要素の有効な InstanceNameId ではない場合。

### パラメータ

opContext:動作コンテキスト

neInstanceNameId:ネットワーク要素の InstanceNameId

### 戻り値

GlbpGroupSetting オブジェクトのリスト。戻されたオブジェクト リストには、次のアソシエーション のみが存在します。その他のアソシエーションはすべてクリアされます。

- **•** GlbpGroupSetting に対応する IP ネットワーク インターフェイス
- **•** GLBP ゲートウェイ ステータス
- **•** GLBP フォワーダ ステータス

### **getGlbpGroupSettingsInNetworkElements**

ネットワーク要素の特定のリストに設定されている GLBP グループに対応する GlbpGroupSetting のリ ストのリストを戻します。このメソッドは、Cisco NX-OS Release 5.0(3) 以降を実行する Cisco Nexus 7000 シリーズ スイッチで使用可能です。

ValidationException は、次のいずれかの状況が発生した場合にスローされます。

**•** neInstanceNameId がヌルの場合、またはネットワーク要素の有効な InstanceNameId ではない場合。

#### パラメータ

opContext:動作コンテキスト

neInstanceNameIdCol:ネットワーク要素の InstanceNameId のリスト

#### 戻り値

GlbpGroupSetting オブジェクトのリストのリスト。戻されたオブジェクト リストには、次のアソシ エーションのみが存在します。その他のアソシエーションはすべてクリアされます。

- **•** GlbpGroupSetting に対応する IP ネットワーク インターフェイス
- **•** GLBP ゲートウェイ ステータス
- **•** GLBP フォワーダ ステータス

### **getGlbpGroupSettingsInNetworkInterface**

IpNetworkInterface に設定されている GlbpGroupSetting の groupId のリストを戻します。

#### パラメータ

opContext:動作コンテキスト

ifInstanceNameIdCol:IpNetworkInterface の InstanceNameId

### 戻り値

インターフェイスに設定されている GroupSettings のリスト

### **getGlbpTimers**

1 つまたは複数の GLBP グループに対応する GlbpTimers オブジェクトのリストを戻します。 GlbpGroupSetting に対応する InstanceNameId のリストを指定すると、API は GLBP グループに対応 する GlbpTimers のリストを戻します。

ValidationException は、次のいずれかの状況が発生した場合にスローされます。

- **•** glbpSettingInstanceNameIdCol がヌルか空であるか、またはタイプ InstanceNameId ではない場合。
- **•** glbpSettingInstanceNameIdCol が GlbpGroupSetting オブジェクトの有効な InstanceNameId では ない場合。

### パラメータ

opContext:動作コンテキスト

glbpSettingInstanceNameIdCol: GlbpGroupSetting の InstanceNameId のリスト

### 戻り値

GlbpTimers オブジェクトのリスト

## **getGlbpVirtualForwarderSetting**

ネットワーク要素の GLBP グループの GlbpForwarderSetting のリストを戻します。GlbpGroupSetting の InstanceNameId を指定すると、グループに対応する GlbpForwarderSetting のリストを戻します。

ValidationException は、次のいずれかの状況が発生した場合にスローされます。

- **•** glbpSettingInstanceNameIdCol がヌルか空であるか、またはタイプ InstanceNameId ではない場合。
- **•** glbpSettingInstanceNameIdCol が GlbpGroupSetting オブジェクトの有効な InstanceNameId では ない場合。

注:

**•** フォワーダ ID、フォワーダ プライオリティ、および ForwarderMacAddress は Cat-6k に設定でき ません。

### パラメータ

opContext:動作コンテキスト

glbpSettingInstanceNameIdCol: GlbpGroupSetting の InstanceNameId のリスト

### 戻り値

GlbpForwarderSetting のリスト。戻されたオブジェクト リストには、次のアソシエーションのみが存 在します。その他のアソシエーションはすべてクリアされます。

**•** GlbpForwarderSetting に対応する GLBP グループ設定

# **getGlbpWeightingSetting**

1 つまたは複数の GLBP グループに対応する GlbpWeightingSetting のリストを戻します。 GlbpGroupSetting に対応する InstanceNameId のリストを指定すると、API は GLBP グループに対応 する GlbpWeightingSetting のリストを戻します。

ValidationException は、次のいずれかの状況が発生した場合にスローされます。

- **•** glbpSettingInstanceNameIdCol がヌルか空であるか、またはタイプ InstanceNameId ではない場合。
- **•** glbpSettingInstanceNameIdCol が GlbpGroupSetting オブジェクトの有効な InstanceNameId では ない場合。

### パラメータ

opContext:動作コンテキスト

glbpSettingInstanceNameIdCol:GlbpGroupSetting の InstanceNameId のリスト

### 戻り値

GlbpWeightingSetting オブジェクトのリスト。

# **getTrackedObjects**

GLBP グループによって追跡されたオブジェクトのリストを戻します。GlbpGroupSetting に対応する InstanceNameId を指定すると、GlbpGroupTracksNetworkInterface のリストを戻します。

ValidationException は、次のいずれかの状況が発生した場合にスローされます。

- **•** glbpSettingInstanceNameIdCol がヌルか空であるか、またはタイプ InstanceNameId ではない場合。
- **•** glbpSettingInstanceNameIdCol が GlbpGroupSetting オブジェクトの有効な InstanceNameId では ない場合。

### パラメータ

opContext:動作コンテキスト

glbpSettingInstanceNameIdCol:GlbpGroupSetting の InstanceNameId のリスト

#### 戻り値

GlbpGroupTracksNetworkInterface オブジェクトのリスト。戻されたオブジェクト リストには、次の アソシエーションのみが存在します。その他のアソシエーションはすべてクリアされます。

**•** ObjectTrackingSetting は GlbpGroupTracksNetworkInterface を使用して取得できます。追跡され るネットワーク インターフェイスは、関連付けられた ObjectTrackingSetting から取得できます。

# **modifyAuthenticationSetting**

1 つまたは複数の GlbpGroupSetting の GlbpAuthenticationSetting を変更します。また、KeyChain ア ソシエーションは GlbpAuthenticationSetting を使用して構築することもできます。

ValidationException は、次のいずれかの状況が発生した場合にスローされます。

- **•** glbpSettingInstanceNameIdCol がヌルか空であるか、またはタイプ InstanceNameId ではない場合。
- **•** glbpSettingInstanceNameIdCol が GlbpGroupSetting オブジェクトの有効な InstanceNameId では ない場合。
- **•** setting がヌルの場合。

#### パラメータ

opContext:動作コンテキスト

glbpSettingInstanceNameIdCol:GlbpGroupSetting の InstanceNameId のリスト glbpTimers:GLBP グループに適用する GLBP 認証設定。

#### 戻り値

void

# **modifyGlbpGroupSetting**

1 つまたは複数のネットワーク要素の GlbpGroupSetting を変更します。

ValidationException は、次のいずれかの状況が発生した場合にスローされます。

**•** glbpGroupSettingCol がヌルか空であるか、またはタイプ GlbpGroupSetting ではない場合。

- **•** 既存の GlbpGroupSetting(データベースに存在)だけを変更できます。
- **•** GlbpGroupSetting の virtualIpAddress または secondaryIpAddress が次のものと競合する場合。
- **•** IpNetworkInterface の IpAddress。
- **•** 他の GlbpGroupSetting の virtualIpAddress。
- **•** 他の GlbpGroupSetting の secondaryIpAddress。
- **•** NetworkInterface が Voice VLAN がイネーブルになっているインターフェイス。
- **•** GlbpGroupSetting の groupName がデバイス内の他の GlbpGroupSettings の groupName と競合す る場合。

PropertiesException は、次のいずれかの状況が発生した場合にスローされます。

- **•** glbpGroupSettingCol のコレクションに、有効な GlbpGroupSetting アトリビュートがない場合。 例:
- **•** GlbpGroupSettting の glbpGroupName にスペースが含まれる場合。

#### パラメータ

```
opContext:動作コンテキスト
```
glbpGroupSettingCol:変更された GlbpGroupSetting オブジェクトのリスト。

#### 戻り値

void

### **modifyTimers**

1 つまたは複数の GlbpGroupSetting の GlbpTimers を変更します。

ValidationException は、次のいずれかの状況が発生した場合にスローされます。

- **•** glbpSettingInstanceNameIdCol がヌルか空であるか、またはタイプ InstanceNameId ではない場合。
- **•** glbpSettingInstanceNameIdCol が GlbpGroupSetting オブジェクトの有効な InstanceNameId では ない場合。
- **•** glbpTimers がヌルの場合。

### パラメータ

```
opContext:動作コンテキスト
```
glbpSettingInstanceNameIdCol:GlbpGroupSetting の InstanceNameId のリスト glbpTimers:GLBP グループに適用する GLBP タイマー設定。

### 戻り値

void

# **modifyWeightingSetting**

1 つまたは複数の GlbpGroupSetting の GlbpWeightingSetting を変更します。 ValidationException は、次のいずれかの状況が発生した場合にスローされます。

**Cisco DCNM Web** サービス **API** ガイド リリース **5.1**

- **•** glbpSettingInstanceNameIdCol がヌルか空であるか、またはタイプ InstanceNameId ではない場合。
- **•** glbpSettingInstanceNameIdCol が GlbpGroupSetting オブジェクトの有効な InstanceNameId では ない場合。
- **•** setting がヌルの場合。

### パラメータ

opContext:動作コンテキスト

glbpSettingInstanceNameIdCol:GlbpGroupSetting の InstanceNameId のリスト setting:GLBP グループに適用する GLBP 重み付け設定。

### 戻り値

void

## **removeGlbpGroupSetting**

1 つまたは複数の IpNetworkInterface のすべての GlbpGroupSetting を削除します。

ValidationException は、次のいずれかの状況が発生した場合にスローされます。

- **•** ifInstanceNameIdCol がヌルか空であるか、またはタイプ InstanceNameId ではない場合。
- **•** ifInstanceNameIdCol が IpNetworkInterface オブジェクトの有効な InstanceNameId ではない場合。

### パラメータ

```
opContext:動作コンテキスト
```
ifInstanceNameIdCol: IpNetworkInterface の InstanceNameId のリスト

### 戻り値

void

# **removeGlbpGroupSettingByGroupId**

1 つまたは複数の NetworkInterface の GLBP グループ ID の GlbpGroupSetting を削除します。 ValidationException は、次のいずれかの状況が発生した場合にスローされます。

- **•** glbpGroupId がヌルの場合。
- **•** ifInstanceNameIdCol がヌルか空であるか、またはタイプ InstanceNameId ではない場合。
- **•** ifInstanceNameIdCol が IpNetworkInterface オブジェクトの有効な InstanceNameId ではない場合。

#### パラメータ

opContext:動作コンテキスト glbpGroupId:GLBP グループ ID ifInstanceNameIdCol:GLBP グループ設定を削除する必要がある IpNetworkInterface の InstanceNameId のリスト。

戻り値

void

# **unbindTrackingObjectsFromGlbpGroupSetting**

追跡された指定オブジェクトから GLBP グループのバインドを解除し、追跡されたオブジェクトのス テータスによってグループのステータスが影響されないようにします。

ValidationException は、次のいずれかの状況が発生した場合にスローされます。

- **•** glbpInstanceNameId が GlbpGroupSetting の有効な InstanceNameId ではない場合。
- **•** objectTrackingInstanceNameIdCol が ObjectTrackingSetting オブジェクトの有効な InstanceNameId ではない場合。

### パラメータ

opContext:動作コンテキスト

glbpInstanceNameId:GlbpGroupSetting の InstanceNameId

objectTrackingInstanceNameIdCol:ObjectTrackingSetting の InstanceNameId のリスト。

### 戻り値

void

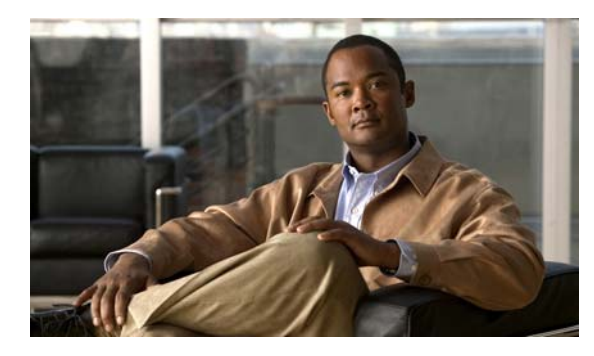

# **CHAPTER 26**

# **HsrpApp** サービス

この章では、DCNM Web サービスの、HsrpApp サービスに対応する API メソッドについて説明します。

# **HsrpApp** サービスについて

Hot Standby Router プロトコル (HSRP; ホットスタンバイ ルータ プロトコル)により、最初のホップ IP ルータでの透過的なフェールオーバーが可能になります。このプロトコルを使用すると、実際の最 初のホップ ルータに障害が発生しても、ホストは単一ルータを使用して接続性を維持できます。HSRP により、仮想 IP アドレスおよび仮想 MAC アドレスを共有して、グループ内にある 2 台以上のデバイ スを一緒に稼動させ、架空の仮想ルータ サービスを提供できます。HSRP グループの(プライオリ ティが最も高い)ルータが(プライオリティに基づいて)アクティブなルータとして1つ選択され、も う 1 つのルータがスタンバイとして選択されます。残りのルータはリスニング モードになります。

API は次のカテゴリで定義されます。

- **1.** Query/Get API:永続的なデータベースからデータを照会します。
- **2.** Modify API:既存の HSRP グループ設定を変更します。
- **3.** Remove API:デバイス内の 1 つまたは複数のインターフェイスから HSRP グループ設定の関連付 けを解除します。

# **addHsrpGroupSetting**

HSRP グループ設定を 1 つまたは複数の IpNetworkInterface に追加します。

ValidationException は、次のいずれかの状況が発生した場合にスローされます。

- **•** ifInstanceNameIdCol がヌルか空であるか、またはタイプ InstanceNameId ではない場合。
- **•** ifInstanceNameIdCol が IpNetworkInterface オブジェクトの有効な InstanceNameId ではない場合。
- **•** setting がヌルの場合。
- **•** HsrpGroupSetting の virtualIpAddress または secondaryIpAddress が次のものと競合する場合。
	- **–** IpNetworkInterface の IpAddress。
	- **–** 他の HsrpGroupSetting の virtualIpAddress。
	- **–** 他の HsrpGroupSetting の secondaryIpAddress。
- **•** HsrpGroupSetting の groupName が、デバイス内の他の HsrpGroup 設定の groupName と競合する 場合。

IntegrityException は、次のいずれかの状況が発生した場合にスローされます。

- **•** ifInstanceNameIdCol に、デバイスに存在するインターフェイスの複数の instanceNameId が含ま れる場合。
	- **1.** virtualIpAddress がヌルではない場合。
	- **2.** groupName がヌルではない場合。

PropertiesException は、次のいずれかの状況が発生した場合にスローされます。

**•** hsrpGroupSetting オブジェクト内に、有効な HsrpGroupSetting アトリビュートがない場合。

例:

**1.** HsrpGroupSetting の hsrpGroupName にスペースが含まれている。

#### パラメータ

opContext:動作コンテキスト

setting:1 つまたは複数の IpNetworkInterface に適用する必要があるパラメータを持つ HsrpGroupSetting

hni:1 つまたは複数の IpNetworkInterface に適用する必要があるパラメータを持つ HsrpNetworkInterfaceSetting

ifInstanceNameIdCol: 1 つまたは複数の IpNetworkInterface の InstanceNameId のリスト

#### 戻り値

HsrpGroupSetting のリスト

# **bindTrackingObjectToHsrpGroupSetting**

既存の HsrpGroup をバインドし、新しいオブジェクトを追跡します。

ValidationException は、次のいずれかの状況が発生した場合にスローされます。

- **•** hsrpInstanceNameId がヌルか空であるか、またはタイプ InstanceNameId ではない場合。
- **•** objectTrackingInstanceNameId が ObjectTrackingSetting オブジェクトの有効な InstanceNameId ではない場合。

### パラメータ

opContext:動作コンテキスト

hsrpInstanceNameIdCol:HsrpGroupSetting の InstanceNameId のリスト objectTrackingInstanceNameIdCol:ObjectTrackingSetting オブジェクトの InstanceNameId のリスト。

decrementValue: 減少する値

### 戻り値

void

# **disableHsrpService**

デバイス内で HsrpService をディセーブルにします。1 つまたは複数のネットワーク要素のインスタン ス名 ID を指定すると、これらの要素で hsrp がディセーブルになります。ValidationException は、次 のいずれかの状況が発生した場合にスローされます。

- **•** neInstanceNameIdCol がヌルまたは空の場合、あるいはタイプ InstanceNameId ではない場合。
- **•** neInstanceNameIdCol が有効な AbstractNetworkElement の InstanceNameId ではない場合。

#### パラメータ

opContext:動作コンテキスト

neInstanceNameIdCol:hsrp がディセーブルになっている AbstractNetworkElement の InstanceNameId のリスト

#### 戻り値

void

### **enableHsrpService**

デバイス内で HsrpService をイネーブルにします。1 つまたは複数のネットワーク要素のインスタンス 名 ID を指定すると、これらの要素で hsrp がイネーブルになります。この API はデバイス内で「hsrp サービス」オプションをグローバルにイネーブルにするためのものです。

ValidationException は、次のいずれかの状況が発生した場合にスローされます。

- **•** neInstanceNameIdCol がヌルまたは空の場合、あるいはタイプ InstanceNameId ではない場合。
- **•** neInstanceNameIdCol が有効な AbstractNetworkElement の InstanceNameId ではない場合。

### パラメータ

opContext:動作コンテキスト

neInstanceNameIdCol: AbstractNetworkElement の InstanceNameId のリスト

### 戻り値

void

# **getHsrpAuthenticationSetting**

1 つまたは複数の HSRP グループに対応する HsrpAuthenticationSetting のリストを戻します。 HsrpGroupSetting に対応する InstanceNameId のリストを指定すると、API は HSRP グループに対応 する HsrpAuthenticationSetting のリストを戻します。

ValidationException は、次のいずれかの状況が発生した場合にスローされます。

- **•** hsrpSettingInstanceNameIdCol がヌルか空であるか、またはタイプ InstanceNameId ではない場合。
- **•** hsrpSettingInstanceNameIdCol が HsrpGroupSetting オブジェクトの有効な InstanceNameId では ない場合。

#### パラメータ

opContext:動作コンテキスト

hsrpSettingInstanceNameIdCol:HsrpGroupSetting の InstanceNameId のリスト

### 戻り値

HsrpAuthenticationSetting オブジェクトのリスト。戻されたオブジェクト リストには、次のアソシ エーションのみが存在します。その他のアソシエーションはすべてクリアされます。

- **•** HsrpAuthenticationSetting に対応する HSRP グループ設定
- **•** キー チェーン

# **getHsrpGlobalSetting**

(@link HsrpGlobalSetting) オブジェクトのリストを戻します。各 (@link HsrpGlobalSetting) オブ ジェクトには、読み込み済みのブール アトリビュート hsrpServiceEnable があります。これは、HSRP サービスがこのデバイスでイネーブルであるかディセーブルであるかを示します。

### パラメータ

opContext:動作コンテキスト

neInstanceNameIdCol:

### 戻り値

HsrpGlobalSetting オブジェクトのリスト。

# **getHsrpGroupSetting**

InstanceNameId のリストに対応する HsrpGroupSetting オブジェクトのリストを戻します。

ValidationException は、次のいずれかの状況が発生した場合にスローされます。

- **•** hsrpSettingInstanceNameIdCol がヌルか空であるか、またはタイプ InstanceNameId ではない場合。
- **•** hsrpSettingInstanceNameIdCol が HsrpGroupSetting オブジェクトの有効な InstanceNameId では ない場合。

### パラメータ

opContext:動作コンテキスト

hsrpSettingInstanceNameIdCol: HsrpGroupSetting に対応する InstanceNameId のリスト

### 戻り値

すべての読み込み済みアソシエーションが含まれている HsrpGroupSetting オブジェクトのリスト。

## **getHsrpGroupSettingsInNetworkElement**

ネットワーク要素で設定されている HSRP グループに対応する HsrpGroupSetting のリストを戻します。

ValidationException は、次のいずれかの状況が発生した場合にスローされます。

**•** neInstanceNameId がヌルの場合、またはネットワーク要素の有効な InstanceNameId ではない場合。

#### パラメータ

opContext:動作コンテキスト neInstanceNameId:ネットワーク要素の InstanceNameId

### 戻り値

HsrpGroupSetting オブジェクトのリスト。戻されたオブジェクト リストには、次のアソシエーション のみが存在します。その他のアソシエーションはすべてクリアされます。

- **•** HsrpGroupSetting に対応する IP ネットワーク インターフェイス
- **•** HSRP ルータ ステータス

### **getHsrpRouterStatus**

1 つまたは複数の HSRP グループに対応する HsrpRouterStatus のリストを戻します。 HsrpGroupSetting に対応する InstanceNameId のリストを指定すると、API は HSRP グループに対応 する HsrpRouterStatus のリストを戻します。

ValidationException は、次のいずれかの状況が発生した場合にスローされます。

- **•** hsrpSettingInstanceNameIdCol がヌルか空であるか、またはタイプ InstanceNameId ではない場合。
- **•** hsrpSettingInstanceNameIdCol が HsrpGroupSetting オブジェクトの有効な InstanceNameId では ない場合。

### パラメータ

```
opContext:動作コンテキスト
```
hsrpSettingInstanceNameIdCol:HsrpGroupSetting の InstanceNameId のリスト

#### 戻り値

HsrpRouterStatus のリスト。

## **getHsrpTimers**

1 つまたは複数の HSRP グループに対応する HsrpTimersSetting オブジェクトのリストを戻します。 HsrpGroupSetting に対応する InstanceNameId のリストを指定すると、API は HSRP グループに対応 する HsrpTimersSetting のリストを戻します。

ValidationException は、次のいずれかの状況が発生した場合にスローされます。

- **•** hsrpSettingInstanceNameIdCol がヌルか空であるか、またはタイプ InstanceNameId ではない場合。
- **•** hsrpSettingInstanceNameIdCol が HsrpGroupSetting オブジェクトの有効な InstanceNameId では ない場合。

### パラメータ

opContext:動作コンテキスト

hsrpSettingInstanceNameIdCol:HsrpGroupSetting の InstanceNameId のリスト

### 戻り値

HsrpTimersSetting オブジェクトのリスト

# **getIpInterfaceWithHsrpSettings**

IpNetworkInterface のリストを戻します。IpNetworkInterface に対応する InstanceNameId のリストを 指定すると、API は読み込み済み HsrpNetworkInterfaceSettingHSRP が含まれる IpNetworkInterface のリストを戻します。

ValidationException は、次のいずれかの状況が発生した場合にスローされます。

- **•** ipInstanceNameIdCol がヌルか空であるか、またはタイプ InstanceNameId ではない場合。
- **•** ipInstanceNameIdCol が IpNetworkInterface オブジェクトの有効な InstanceNameId ではない場合。

#### パラメータ

```
opContext:動作コンテキスト
```
ipInstanceNameIdCol: IpNetworkInterface の InstanceNameId のリスト

### 戻り値

IpNetworkInterface のリスト。

# **getTrackingObject**

1 つまたは複数の HSRP グループに対応する HsrpGroupTracksObject のリストを戻します。 HsrpGroupSetting に対応する InstanceNameId のリストを指定すると、API は HSRP グループに対応 する HsrpGroupTracksObject のリストを戻します。

ValidationException は、次のいずれかの状況が発生した場合にスローされます。

- **•** hsrpSettingInstanceNameIdCol がヌルか空であるか、またはタイプ InstanceNameId ではない場合。
- **•** hsrpSettingInstanceNameIdCol が HsrpGroupSetting オブジェクトの有効な InstanceNameId では ない場合。

### パラメータ

opContext:動作コンテキスト

hsrpSettingInstanceNameIdCol:HsrpGroupSetting の InstanceNameId のリスト

### 戻り値

```
HsrpGroupTracksObject のリスト。
```
### **modifyAuthenticationSetting**

1 つまたは複数の HsrpGroupSetting の HsrpAuthenticationSetting を変更します。また、KeyChain ア ソシエーションを HsrpAuthenticationSetting によって構築できます。

ValidationException は、次のいずれかの状況が発生した場合にスローされます。

- **•** hsrpInstanceNameIdCol がヌルか空であるか、またはタイプ InstanceNameId ではない場合。
- **•** hsrpInstanceNameIdCol が HsrpGroupSetting オブジェクトの有効な InstanceNameId ではない場合。
- **•** setting がヌルの場合。

### パラメータ

```
opContext:動作コンテキスト
hsrpInstanceNameIdCol:HsrpGroupSetting の InstanceNameId のリスト
setting: HSRP グループに適用する HSRP 認証設定。
```
### 戻り値

void

# **modifyHsrpGroupSetting**

1 つまたは複数のネットワーク要素の HsrpGroupSetting を変更します。

ValidationException は、次のいずれかの状況が発生した場合にスローされます。

- **•** hsrpGroupSettingCol がヌルか空であるか、またはタイプ HsrpGroupSetting ではない場合。
- **•** 既存の HsrpGroupSettingcan(データベースに存在)だけを変更できます。
- **•** HsrpGroupSetting の virtualIpAddress または secondaryIpAddress が次と競合する場合。
- 1. IpNetworkInterface の IpAddress。
- **2.** 他の HsrpGroupSetting の virtualIpAddress。
- **3.** 他の HsrpGroupSetting の secondaryIpAddress。
- **•** HsrpGroupSetting の groupName がデバイス内の他の HsrpGroup 設定の groupName と競合する場合。 PropertiesException は、次のいずれかの状況が発生した場合にスローされます。
- **•** hsrpGroupSettingCol のコレクションに、有効な HsrpGroupSetting アトリビュートがない場合。 例:
- **1.** HsrpGroupSetting の hsrpGroupName にスペースが含まれている。

### パラメータ

opContext:動作コンテキスト

hsrpGroupSettingCol:変更された HsrpGroupSetting オブジェクトのリスト。

### 戻り値

HsrpGroupSetting のリスト

## **modifyHsrpTimers**

1 つまたは複数の HsrpGroupSetting の HsrpTimersSetting を変更します。

ValidationException は、次のいずれかの状況が発生した場合にスローされます。

- **•** hsrpInstanceNameIdCol がヌルか空であるか、またはタイプ InstanceNameId ではない場合。
- **•** hsrpInstanceNameIdCol が HsrpGroupSetting オブジェクトの有効な InstanceNameId ではない場合。
- **•** hsrpTimers がヌルの場合。

### パラメータ

opContext:動作コンテキスト

hsrpInstanceNameIdCol:HsrpGroupSetting の InstanceNameId のリスト

hsrpTimers:HSRP グループに適用する HSRP タイマー設定。

### 戻り値

更新された HsrpTimersSetting オブジェクトのリスト

# **modifyIpInterfaceWithHsrpSettings**

IpNetworkInterface および HsrpNetworkInterfaceSettingobject に対応する InstanceNameId のリストを 指定すると、API は IpNetworkInterface に関連付けられている HsrpNetworkInterfaceSetting を変更し ます。ValidationException は、次のいずれかの状況が発生した場合にスローされます。

- **•** ipInstanceNameIdCol がヌルか空であるか、またはタイプ InstanceNameId ではない場合。
- **•** ipInstanceNameIdCol が IpNetworkInterface オブジェクトの有効な InstanceNameId ではない場合。

### パラメータ

opContext:動作コンテキスト

ipInstanceNameIdCol:IpNetworkInterface の InstanceNameId のリスト

hni:1 つまたは複数の IpNetworkInterface に適用する必要があるパラメータを持つ HsrpNetworkInterfaceSetting

### 戻り値

void

# **removeHsrpGroupSetting**

IpNetworkInterface の Hsrp グループの HsrppGroupSetting のリストを削除します。

ValidationException は、次のいずれかの状況が発生した場合にスローされます。

- **•** hsrpGroupIdCol がヌルか空であるか、またはタイプ InstanceNameId ではない場合。
- **•** neInstanceNameId が有効な IpNetworkInterface オブジェクトではない場合。

### パラメータ

opContext:動作コンテキスト

hsrpGroupIdCol:HsrpGroupSetting の InstanceNameId のリスト

ifInstanceNameId:IpNetworkInterface オブジェクトの InstanceNameId

戻り値 void

# **unbindTrackingObjectFromHsrpGroupSetting**

指定された追跡対象オブジェクトから HSRP グループのバインドを解除し、追跡対象オブジェクトの ステータスによってグループのステータスが影響を受けないようにします。

ValidationException は、次のいずれかの状況が発生した場合にスローされます。

- **•** hsrpInstanceNameId が HsrpGroupSetting の有効な InstanceNameId ではない場合。
- **•** objectTrackingInstanceNameId が ObjectTrackingSetting オブジェクトの有効な InstanceNameId ではない場合。

### パラメータ

opContext:

hsrpInstanceNameIdCol:HsrpGroupSetting の InstanceNameId のリスト

objectTrackingInstanceNameIdCol:ObjectTrackingSetting の InstanceNameId のリスト

戻り値 void

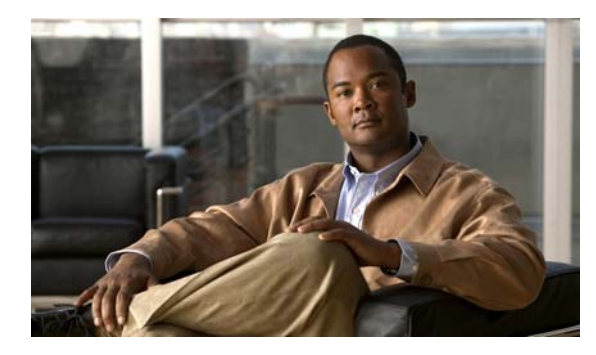

**CHAPTER 27**

# **IgmpSnoopingApp** サービス

この章では、DCNM Web サービスの、IgmpSnoopingApp サービスに対応する API メソッドについて 説明します。この API は、Cisco NX-OS Release 5.0(3) 以降を実行する Cisco Nexus 7000 シリーズ ス イッチで使用可能です。

# **IgmpSnoopingApp** サービスについて

Cisco NX-OS Internet Group Management Protocol(IGMP; インターネット グループ管理プロトコル) スヌーピング ソフトウェアは、VLAN 内のレイヤ 2 IP マルチキャスト トラフィックを検査し、関与す るレシーバが存在するポートを検出します。IGMP スヌーピングでは、ポート情報を使用してマルチア クセス LAN 環境における帯域幅使用量を削減し、VLAN 全体のオーバーロードを防ぐことができま す。IGMP スヌーピング機能により、マルチキャストが使用可能なルータに接続されたポートを追跡 し、ルータが IGMP メンバーシップ レポートを転送できるようにします。Cisco NX-OS IGMP スヌー ピング ソフトウェアは、IGMPv1、IGMPv2、および IGMPv3 のコントロール プレーン パケットで動 作します。レイヤ 3 コントロール プレーン パケットが傍受され、レイヤ 2 の転送動作に影響を及ぼし ます。DCNM では、IPv4 ネットワークの IGMP スヌーピングをサポートしています。Cisco NX-OS IGMP スヌーピング ソフトウェアには、次のような独自の機能があります。

- **•** 宛先および送信元の IP に基づくマルチキャスト パケットの転送を可能にする送信元フィルタリング。
- **•** MAC アドレスではなく IP アドレスに基づくマルチキャスト転送。
- **•** 不明なトラフィックをルータのみに転送し、データによる状態の作成を実行しない Optimized Multicast Flooding $(OMF)$ <sub>o</sub>

## **addIgmpSnoopingMrouterInterfaces**

特定の VLAN のマルチキャスト ルータ インターフェイスを設定します。

### パラメータ

opContext:動作コンテキスト

networkInterfaceInstanceNameIdCol:マルチキャスト ルータ インターフェイスのインスタンス名 ID のリスト

# **createIgmpSnoopingGroupStaticBinding**

特定の VLAN のネットワーク インターフェイス上のマルチキャスト トラフィック エントリに対する スタティック マルチキャスト グループ アドレスまたは送信元アドレスを設定します。

#### パラメータ

opContext:動作コンテキスト

vlanInstanceNameId:

staticMulticastGroupAddress:スタティック マルチキャスト グループ アドレス

sourceAddress:マルチキャスト トラフィックの送信元アドレス

networkInterfaceInstanceNameId:マルチキャスト トラフィック エントリのスタティック マルチキャ スト グループ アドレスまたは送信元アドレスを設定する NetworkInterface のインスタンス名 ID

### 戻り値

IgmpSnoopingGroupStaticBinding のインスタンス名 ID

# **deleteIgmpSnoopingGroupStaticBindings**

特定の VLAN のマルチキャスト トラフィック エントリに対するスタティック マルチキャスト グルー プ アドレスまたは送信元アドレスを削除します。

### パラメータ

opContext:動作コンテキスト

igmpSnoopingGroupStaticBindingInstanceNameIdCol:削除する IgmpSnoopingGroupStaticBinding のインスタンス名 ID のリスト

## **disableIgmpSnoopingOnVdcs**

特定の VDC の IGMP スヌーピングをディセーブルにします。

### パラメータ

opContext:動作コンテキスト

networkElementInstanceNameIdCol:IGMP スヌーピングをディセーブルにするネットワーク要素の インスタンス名 ID のリスト

# **disableIgmpSnoopingOnVlans**

特定の VLAN の IGMP スヌーピングをディセーブルにします。

### パラメータ

opContext:動作コンテキスト

networkElementInstanceNameIdCol:IGMP スヌーピングをディセーブルにする VLAN のインスタン ス名 ID のリスト

# **enableIgmpSnoopingOnVdcs**

特定の VDC の IGMP スヌーピングをイネーブルにします。

パラメータ

opContext:動作コンテキスト

networkElementInstanceNameIdCol:IGMP スヌーピングをイネーブルにするネットワーク要素のイ ンスタンス名 ID のリスト

# **enableIgmpSnoopingOnVlans**

特定の VLAN の IGMP スヌーピングをイネーブルにします。

パラメータ

opContext:動作コンテキスト

networkElementInstanceNameIdCol:IGMP スヌーピングをイネーブルにする VLAN のインスタンス 名 ID のリスト

# **fetchIgmpSnoopingGroupStatusData**

デバイスから特定の VLAN の最新の IgmpSnoopingGroupStatusData を取得し、データベースを更新し ます。取得が成功した後に、要約イベントを送信します。

パラメータ

opContext:動作コンテキスト

vlanId:デバイスから状態データを取得する VLAN のインスタンス名 ID

# **fetchIgmpSnoopingMrouterStatusData**

デバイスから特定の VLAN の最新の IgmpSnoopingMrouterStatusData を取得し、データベースを更新 します。取得が成功した後に、要約イベントを送信します。

### パラメータ

opContext:動作コンテキスト

vlanId:デバイスから状態データを取得する VLAN のインスタンス名 ID

# **fetchIgmpSnoopingQuerierStatusData**

デバイスから特定の VLAN の最新の IgmpSnoopingQuerierStatusData を取得し、データベースを更新 します。取得が成功した後に、要約イベントを送信します。

### パラメータ

opContext:動作コンテキスト vlanId:デバイスから状態データを取得する VLAN のインスタンス名 ID

**Cisco DCNM Web** サービス **API** ガイド リリース **5.1**

# **fetchIgmpSnoopingTrackingHostsStatusData**

デバイスから特定の VLAN の最新の IgmpSnoopingTrackingHostsStatusData を取得し、データベース を更新します。取得が成功した後に、要約イベントを送信します。

### パラメータ

opContext:動作コンテキスト

vlanId:デバイスから状態データを取得する VLAN のインスタンス名 ID

# **getIgmpSnoopingGlobalSettings**

特定のネットワーク デバイスの IGMP スヌーピング グローバル設定を戻します。

### パラメータ

opContext:動作コンテキスト

networkElementInstanceNameIdCol:IgmpSnoopingGlobalSetting を必要とするネットワーク要素の インスタンス名 ID のリスト。

### 戻り値

IgmpSnoopingGlobalSetting インスタンスのリスト

# **getIgmpSnoopingGroupStaticBindings**

特定の VLAN のマルチキャスト トラフィック エントリに対してスタティックに設定されたマルチキャ スト グループ アドレスまたは送信元アドレスを戻します。

### パラメータ

opContext:動作コンテキスト

vlanInstanceNameId:マルチキャスト トラフィックに対してスタティックに設定されたマルチキャス ト グループ アドレスまたは送信元アドレスを必要とする VLAN のインスタンス名 ID

### 戻り値

IgmpSnoopingGroupStaticBinding インスタンスのリスト

# **getIgmpSnoopingGroupStatusData**

データベースから特定の VLAN の IGMP スヌーピング マルチキャスト グループ状態データを取得します。

### パラメータ

opContext:動作コンテキスト vlanId:状態データを取得する VLAN のインスタンス名 ID

### 戻り値

状態データのリスト

## **getIgmpSnoopingMrouterInterfaces**

特定の VLAN のマルチキャスト ルータにスタティックに接続されたネットワーク インターフェイスを 戻します。

#### パラメータ

opContext:動作コンテキスト

vlanInstanceNameId:マルチキャスト ルータ インターフェイスを必要とする VLAN のインスタンス名 ID

### 戻り値

NetworkInterface インスタンスのリスト

### **getIgmpSnoopingMrouterStatusData**

データベースから特定の VLAN の IGMP スヌーピング マルチキャスト ルータ状態データを取得します。

### パラメータ

opContext:動作コンテキスト vlanId:状態データを取得する VLAN のインスタンス名 ID

#### 戻り値

状態データのリスト

### **getIgmpSnoopingQuerierStatusData**

データベースから特定の VLAN の IGMP スヌーピング クエリア ルータ状態データを取得します。

### パラメータ

opContext:動作コンテキスト vlanId:状態データを取得する VLAN のインスタンス名 ID

#### 戻り値

```
状態データのリスト
```
## **getIgmpSnoopingTrackingHostStatusData**

データベースから特定の VLAN の IGMP スヌーピング ホスト状態データを取得します。

### パラメータ

opContext:動作コンテキスト vlanId:状態データを取得する VLAN のインスタンス名 ID

### 戻り値

状態データのリスト

# **getIgmpSnoopingVlanSettings**

特定の VLAN の IGMP スヌーピング設定を戻します。

### パラメータ

opContext:動作コンテキスト

vlanInstanceNameIdCol:IgmpSnoopingVlanSetting を必要とする VLAN のインスタンス名 ID のリスト。

### 戻り値

IgmpSnoopingVlanSetting インスタンスのリスト

# **modifyIgmpSnoopingGlobalSettings**

特定のネットワーク デバイスの IGMP スヌーピング グローバル設定を変更します。

### パラメータ

opContext:動作コンテキスト

igmpSnoopingGlobalSettingCol: 値を変更した IgmpSnoopingGlobalSetting インスタンスのリスト

# **modifyIgmpSnoopingVlanSettings**

特定の VLAN の IGMP スヌーピング設定を変更します。

### パラメータ

opContext:動作コンテキスト

igmpSnoopVlanSettingCol:値を変更した IgmpSnoopingVlanSetting インスタンスのリスト

# **removeIgmpSnoopingMrouterInterfaces**

特定の VLAN のマルチキャスト ルータ インターフェイスを削除します。

### パラメータ

opContext:動作コンテキスト

vlanInstanceNameId:マルチキャスト ルータ インターフェイスを削除する VLAN のインスタンス名 ID networkInterfaceInstanceNameIdCol:マルチキャスト ルータ インターフェイスのインスタンス名 ID のリスト

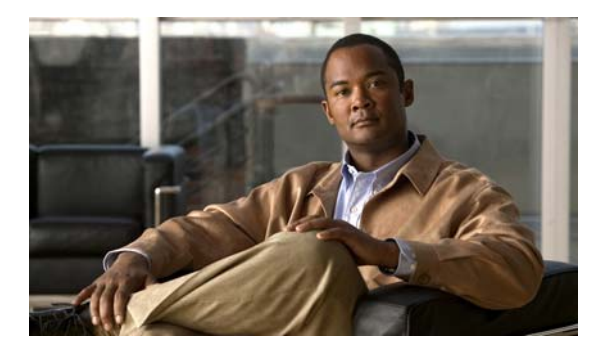

**CHAPTER 28**

# **ImageInstallApp** サービス

この章では、DCNM Web サービスの、ImageInstallApp サービスに対応する API メソッドについて説 明します。

# **ImageInstallApp** サービスについて

ImageManagement コンポーネントを使用すると、中断なしモード(デュアル スーパーバイザ デバイ ス)または中断ありモード(シングル スーパーバイザ デバイス)でデバイスを更新できます。 ImageInstallJob は、複数の ImageInstallTask を含む場合があります。1 つの ImageInstallTask は、 ジョブ内の 1 つのデバイスに対応します。デバイスがサーバから削除されると、それに対応するすべて のタスクが削除されます。ImageInstallApp インターフェイスは、イメージのアップグレード処理を行 うさまざまな API を定義します。

### **abortJob**

この API は、ジョブの実行前にイメージのアップグレードがスケジュールされているジョブを中断 (削除)するために使用されます。

ValidationException は、次のいずれかの状況が発生した場合にスローされます。

- **•** jobIdList コレクションがヌル、または空の場合。
- **•** jobIdList コレクションにタイプ ImageInstallJob InstanceNameId ではない要素が含まれている場合。
- **•** jobIdList コレクションに、データベースに存在しない ImageInstallJob が含まれている場合。

ImageInstallException は、次のいずれかの状況が発生した場合にスローされます。

**•** ユーザが現在実行中の ImageInstallJob オブジェクトを中断しようとしている場合

### パラメータ

opContext:動作コンテキスト

jobIdList:ユーザが中断しようとしているジョブ情報のリスト。

#### 戻り値 void

 $\blacksquare$ 

## **abortTask**

この API は、選択したインストール タスクをジョブから中断するために使用されます(1つのジョブ に複数のタスクが含まれる場合があります)。

ValidationException は、次のいずれかの状況が発生した場合にスローされます。

- **•** installTaskCol コレクションがヌル、または空の場合。
- **•** installTaskCol コレクションにタイプ ImageInstallTask InstanceNameId ではない要素が含まれてい る場合。
- **•** installTaskCol コレクションに、データベースに存在しない ImageInstallTask が含まれている場合。

#### パラメータ

opContext:動作コンテキスト

installTaskCol:ユーザがジョブから中断しようとしているタスクのリスト。

### 戻り値

void

### **createJob**

この API は、新しいジョブのイメージ アップグレードのスケジュールを設定するために使用されます。 jobInstance を作成します。ジョブは、ImageInstallTask アソシエーションなしでは作成できません。1 つの ImageInstallJob には複数の ImageInstallTask が含まれている場合があります。1 つの ImageInstallTask は、ジョブ内の 1 つのデバイスに対応します。

特定の ImageInstallJob に対して、以下のアソシエーションが用意されています。

- **1.** 指定した ImageInstallJob ImageInstallTask 参照に対応する ImageInstallTaskReference
- **2.** 指定した ImageInstallTask AbstractNetworkElement 参照に対応する AbstractNetworkElementReference

ValidationException は、次のいずれかの状況が発生した場合にスローされます。

- **•** newJobInfoCol がヌル、または空の場合。
- **•** newJobInfoCol 内の要素が有効なタイプの ImageInstallJOb でない、または ImageInstallTask 参照 が指定されていない場合。

IntegrityException は、次のいずれかの状況が発生した場合にスローされます。

**•** 同じ jobId のジョブがすでに存在する場合。

### パラメータ

opContext:動作コンテキスト

newJobInfoCol:作成する ImageInstallJob オブジェクトのリスト。

### 戻り値

新しく作成される ImageInstallJob に対応する InstanceNameId のリスト。

### **deleteJob**

この API は、スケジュールされたジョブを削除するために使用されます。特定の InstanceNameId のリ ストに対応するジョブ オブジェクトを削除します。対応する ImageInstallJob およびそのアソシエー ションが削除されます。

ValidationException は、次のいずれかの状況が発生した場合にスローされます。

- **•** jobIdList コレクションがヌル、または空の場合。
- **•** jobIdList コレクションにタイプ ImageInstallJob InstanceNameId ではない要素が含まれている場合。
- **•** jobIdList コレクションに、データベースに存在しない ImageInstallJob が含まれている場合。
- **•** ユーザが現在実行中のジョブを削除しようとしている場合

ImageInstallException は、次のいずれかの状況が発生した場合にスローされます。

**•** ユーザが現在実行中の ImageInstallJob オブジェクトを削除しようとしている場合。

### パラメータ

opContext:動作コンテキスト jobIdList:削除するジョブのリスト。

#### 戻り値

void

### **fetchDiskFreeSpace**

この API は、ブートフラッシュの使用可能なディスク領域を識別するために使用されます。

#### パラメータ

opContext:動作コンテキスト neInstanceNameId:特定のネットワーク要素の InstanceNameId。

### 戻り値

使用可能なディスク領域をリストします。

## **fetchDiskFreeSpaceFromStandbySup**

この API は、ブートフラッシュのスタンバイとして使用可能なディスク領域を識別するために使用さ れます。

### パラメータ

opContext:動作コンテキスト neInstanceNameId:特定のネットワーク要素の InstanceNameId。

### 戻り値

特定のデバイスの使用可能なディスク領域をリストします。

### **getAllInstallTasks**

この API は、特定のネットワーク要素のすべての ImageInstalltionTask オブジェクトを取得するために 使用されます。ネットワーク要素に対してヌルが渡された場合、InstanceNameId はすべての ImageInstallTask オブジェクトのリストを戻します。

ValidationException は、次のいずれかの状況が発生した場合にスローされます。

- neInstanceNameId が AbstractNetworkElement の InstanceNameId ではない場合。
- **•** neInstanceNameId の対応するオブジェクトが存在しない場合。

### パラメータ

opContext:動作コンテキスト

#### 戻り値

installTasks のリスト。

### **getAllInstallTasksInNetworkElements**

この API は、特定のネットワーク要素のリストに対するすべての ImageInstalltionTask オブジェクトを 取得するために使用されます。

ValidationException は、次のいずれかの状況が発生した場合にスローされます。

- neInstanceNameId が AbstractNetworkElement の InstanceNameId ではない場合。
- **•** neInstanceNameId の対応するオブジェクトが存在しない場合。

### パラメータ

opContext:この API コールの動作コンテキスト

neInstanceNameIdCol:ネットワーク要素の InstanceNameId のリスト

### 戻り値

特定のネットワーク要素に対応する installTasks のリストのリスト。

### **getAllJobs**

この API は、パラメータとして渡された状態に対応する ImageInstallJob オブジェクトを取得するため に使用されます。渡された状態がヌルの場合、すべての ImageInstalljob オブジェクトが状態にかかわ らず戻されます。

### パラメータ

opContext:動作コンテキスト

aInstallationStatus:ユーザが jobInfo のリストを必要としている状態を表し、以下のいずれかになりま す。1) InstallationStatus.COMPLETED は、すべての完了したジョブのリストを戻します。2) InstallationStatus.RUNNING は、すべてのアクティブなジョブのリストを戻します。3) InstallationStatus.SCHEDULED は、すべての保留中のジョブのリストを戻します。

### 戻り値

指定した状態タイプのすべての installJobs をリストします。

**Cisco DCNM Web** サービス **API** ガイド リリース **5.1**

# **getFailureLog**

ジョブ コレクションのエラー ログを戻します。

### パラメータ

opContext:動作コンテキスト jobCol:ジョブの InstanceNameId のリスト。

#### 戻り値

エラー ログのリスト。

# **getJob**

この API は、特定のジョブおよび対応するタスクの詳細を取得するために使用されます。

### パラメータ

opContext:動作コンテキスト jobNameId:ジョブの InstanceNameId

### 戻り値

ImageInstallJob 固有の (jobNameId) ジョブおよび対応するタスクの詳細。

# **getStatusOfJobInNetworkElement**

この API は、特定のネットワーク要素の最後に完了したジョブまたは現在のジョブの状態を取得する ために使用されます。特定のネットワーク要素に現在のジョブまたは最後に完了したジョブが見つから ない場合、API はヌルを戻します。

ValidationException は、次のいずれかの状況が発生した場合にスローされます。

**•** neInstanceNameId がヌルの場合、または AbstractNetworkElement の InstanceNameId ではない場合。

### パラメータ

opContext:動作コンテキスト

neInstanceNameId:特定のネットワーク要素の InstanceNameId。

aInstallationStatus:aInstallationStatus に対してヌルが渡された場合、特定のネットワーク要素の最後 に完了したジョブの状態を戻します。aInstallationStatus に対して InstallationStatus.Running が渡され た場合、特定のネットワーク要素の現在のジョブ状態を戻します。

### 戻り値

InstallationStatus、特定のネットワーク要素の最後に完了したジョブまたは現在のジョブの状態。

# **modifyJob**

この API は、変更されたジョブ情報を用いてスケジュールされたジョブを変更するために使用されま す。ImageInstallJob インスタンスのアトリビュートを変更します。ユーザは jobId を変更できません。 ユーザは、scheduleTime を更新し、また、ImageInstallTask アソシエーションを更新することができ ます。つまり、ユーザは特定の ImageInstallJob インスタンスから ImageInstallTask を追加または削除 できます。

ValidationException は、次のいずれかの状況が発生した場合にスローされます。

- **•** modifiedJobInfo がヌルの場合。
- **•** 対応する ImageInstallJob オブジェクトに同等の永続的な IamgeInstallJob オブジェクトがない場合。

PropertiesException は、次のいずれかの状況が発生した場合にスローされます。

**•** IamgeInstallJob のいずれのアトリビュートも有効ではない場合。

ImageInstallException は、次のいずれかの状況が発生した場合にスローされます。

**•** ユーザが現在実行中の ImageInstallJob オブジェクトを変更しようとしている場合。

### パラメータ

```
opContext:動作コンテキスト
```
modifiedJobInfo:スケジュールされたジョブの modifiedInfo。

### 戻り値

void

# **performVersionCompatability**

この API は、キックスタートとシステム イメージの間のバージョン互換ログ情報を取得するために使 用されます。たとえば、指定したキックスタートとシステム イメージに互換性がない場合(バージョ ンが異なる場合)、API は以下のログ メッセージを含むログ情報を戻します。「Install has failed. Return code 0x40930024 (Images specified are not upgradeable). Please identify the cause of the failure, and try 'install all' again.」

ValidationException は、次のいずれかの状況が発生した場合にスローされます。

- **•** neIdCol コレクションがヌル、または空の場合。
- **•** neIdCol コレクションにタイプ AbstractNetworkElement InstanceNameId ではない要素が含まれて いる場合。
- **•** taskCol コレクションがヌル、または空の場合。
- **•** taskCol コレクションにタイプ ImageInstallTask InstanceNameId ではない要素が含まれている場合。
- **•** jobCol コレクションがヌル、または空の場合。
- **•** jobCol コレクションにタイプ ImageInstallJob InstanceNameId ではない要素が含まれている場合。

### パラメータ

opContext:動作コンテキスト neIdCol:ネットワーク要素の InstanceNameId taskCol:ImageInstallTask オブジェクトのコレクション jobCol:ImageInstallJob オブジェクトのコレクション

#### 戻り値

キックスタートとシステム イメージの両方が互換であるかどうかを指定するログ情報のリスト。

### **resumeJob**

この API は、実行が保留になっているジョブを再開するために使用されます。

ValidationException は、次のいずれかの状況が発生した場合にスローされます。

- **•** jobIdList コレクションがヌル、または空の場合。
- **•** jobIdList コレクションにタイプ ImageInstallJob InstanceNameId ではない要素が含まれている場合。

**•** jobIdList コレクションに、データベースに存在しない ImageInstallJob が含まれている場合。

ImageInstallException は、次のいずれかの状況が発生した場合にスローされます。

**•** ユーザが一時停止されていない ImageInstallJob オブジェクトを再開しようとしている場合。

#### パラメータ

opContext:動作コンテキスト jobIdList:ユーザが再開しようとしているジョブ情報。

#### 戻り値

void

### **suspendJob**

この API は、ジョブの実行を一時停止(停止)し、後で再開するために使用されます。 ValidationException は、次のいずれかの状況が発生した場合にスローされます。

- **•** jobIdList コレクションがヌル、または空の場合。
- **•** jobIdList コレクションにタイプ ImageInstallJob InstanceNameId ではない要素が含まれている場合。
- **•** jobIdList コレクションに、データベースに存在しない ImageInstallJob が含まれている場合。

ImageInstallException は、次のいずれかの状況が発生した場合にスローされます。

**•** ユーザが現在実行中の ImageInstallJob オブジェクトを一時停止しようとしている場合。

### パラメータ

opContext:動作コンテキスト jobIdList:ユーザが一時停止しようとしているジョブ情報。

#### 戻り値

void

**suspendJob**
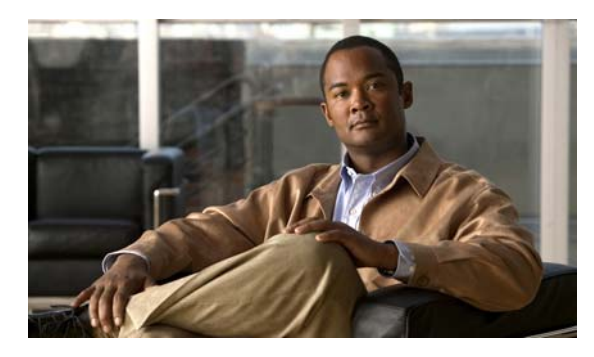

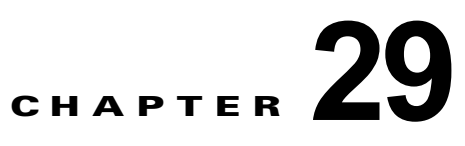

# **InterfacesApp** サービス

この章では、DCNM Web サービスの、InterfacesApp サービスに対応する API メソッドについて説明 します。

# **InterfacesApp** サービスについて

この章では、InterfacesApp サービス機能が公開している API について詳しく説明します。

# **createLoopbackNetworkInterfaces**

ネットワーク要素に 1 つまたは複数のループバック インターフェイス オブジェクトを作成します。 ValidationException は、次のいずれかの状況が発生した場合にスローされます。

- **•** neInstanceNameId がヌルの場合。
- **•** neInstanceNameId がネットワーク要素の有効な InstanceNameId ではない場合。
- **•** loopBackIns がヌルの場合、またはこのコレクションが空の場合。
- **•** loopBackIns に 1 つまたは複数のヌル要素が含まれる場合、またはこのコレクションに LoopBackNetworkInterface タイプではないオブジェクトが含まれる場合。

PropertiesException は、次のいずれかの状況が発生した場合にスローされます。

**•** loopBackIns コレクションで、LoopBackNetworkInterface アトリビュートが有効ではない場合。

## パラメータ

opContext:動作コンテキスト neInstanceNameId:ネットワーク要素のインスタンス名 ID。 loopbackIns:作成する必要があるループバック オブジェクト。

### 戻り値

新しく作成されたループバック インターフェイス オブジェクトのインスタンス名 ID。

# **createRoutedSubNetworkInterfaces**

ルーテッド物理インターフェイスに対し 1 つまたは複数のルーテッド サブインターフェイス オブジェ クトを作成します。

ValidationException は、次のいずれかの状況が発生した場合にスローされます。

- **•** niId がヌルの場合。
- **•** niId が有効な InstanceNameId ではない場合。
- **•** subInfs がヌルの場合、またはこのコレクションが空の場合。
- **•** subInfs に 1 つまたは複数のヌル要素が含まれる場合、またはこのコレクションに RoutedSubNetworkInterface タイプではないオブジェクトが含まれる場合。
- **•** InstanceNameId に対応するオブジェクトがデータベースに存在しない場合。
- **•** カプセル化 VLAN(Vlan)アソシエーションを作成せずに、インターフェイスに IP アドレス (Ipv4AddressPrefix)を設定しようとした場合。
- **•** 設定対象の IP アドレス(Ipv4AddressPrefix)が、デバイスに存在する他のレイヤ 3 インターフェ イスのプライマリまたはセカンダリ IP アドレスと重複する場合。
- **•** 設定対象のカプセル化 VLAN(Vlan)が使用できない場合、または他のインターフェイスですで に使用されている場合。
- **•** カプセル化 VLAN を指定せずに、カプセル化方式(SubInterfaceEncapsulationType)を設定した場合。

PropertiesException は、次のいずれかの状況が発生した場合にスローされます。

**•** subInfs コレクションで、RoutedSubNetworkInterface アトリビュートが有効ではない場合。

## パラメータ

opContext:動作コンテキスト

networkInterfaceInstanceNameIds:ネットワーク インターフェイスの InstanceNameId のリスト。

niId: RoutedNetworkInterface のインスタンス名 ID。

subInfs:作成する必要がある RoutedSubNetworkInterface オブジェクトのリスト。

## 戻り値

新しく作成されたルーテッド サブネットワーク インターフェイス オブジェクトのインスタンス名 ID。

# **createVirtualSwitchedNetworkInterfaces**

ネットワーク要素に 1 つまたは複数の仮想スイッチド インターフェイス オブジェクトを作成します。 ValidationException は、次のいずれかの状況が発生した場合にスローされます。

- **•** neInstanceNameId がヌルの場合。
- **•** neInstanceNameId がネットワーク要素の有効な InstanceNameId ではない場合。
- **•** vsnifs がヌルの場合、またはこのコレクションが空の場合。
- **•** vsnifs に 1 つまたは複数のヌル要素が含まれる場合、またはこのコレクションに VirtualSwitchedNetworkInterface タイプではないオブジェクトが含まれる場合。

PropertiesException は、次のいずれかの状況が発生した場合にスローされます。

**•** vsnifs コレクションで、VirtualSwitchedNetworkInterface アトリビュートが有効ではない場合。

```
opContext:動作コンテキスト
neInstanceNameId:ネットワーク要素のインスタンス名 ID。
vsnifs:作成する必要がある vsni オブジェクト。
```
## 戻り値

新しく作成された vsni インターフェイス オブジェクトのインスタンス名 ID。

# **createVlanNetworkInterfaces**

ネットワーク要素に1つまたは複数の VLAN インターフェイス (SVI) オブジェクトを作成します。 ValidationException は、次のいずれかの状況が発生した場合にスローされます。

- **•** neInstanceNameId がヌルの場合。
- **•** neInstanceNameId がネットワーク要素の有効な InstanceNameId ではない場合。
- **•** vlanIns がヌルの場合、またはこのコレクションが空の場合。
- **•** vlanIns に 1 つまたは複数のヌル要素が含まれる場合、またはこのコレクションに VlanNetworkInterface タイプではないオブジェクトが含まれる場合。

PropertiesException は、次のいずれかの状況が発生した場合にスローされます。

**•** vlanIns コレクションで、VlanNetworkInterface アトリビュートが有効ではない場合。

## パラメータ

opContext:動作コンテキスト neInstanceNameId:ネットワーク要素のインスタンス名 ID。 vsnifs:作成する必要がある vsni オブジェクト。

## 戻り値

新しく作成された SVI オブジェクトのインスタンス名 ID。

# **deleteLogicalNetworkInterfaces**

1 つまたは複数の既存のレイヤ 3 論理ネットワーク インターフェイス オブジェクトを削除します。こ のメソッドは、次の論理インターフェイスに対して使用できます。

- **•** ループバック インターフェイス
- **•** SVI
- **•** ルーテッド サブネットワーク インターフェイス

ValidationException は、次のいずれかの状況が発生した場合にスローされます。

- **•** niInstanceNameIds コレクションがヌル、または空の場合。
- **•** niInstanceNameIds コレクションに、IpNetworkInterface InstanceNameId タイプではない要素が 含まれる場合。
- **•** niInstanceNameIds コレクションに、データベースに存在しない NetworkInterface が含まれる場合。

```
opContext:動作コンテキスト
neInstanceNameId:ネットワーク要素のインスタンス名 ID。
```
## 戻り値

void

# **disableLldpService**

デバイスの LldpService をディセーブルにします。1 つまたは複数のネットワーク要素のインスタンス 名 ID を指定すると、それらの要素で lldp がディセーブルになります。

ValidationException は、次のいずれかの状況が発生した場合にスローされます。

- **•** neInstanceNameIdCol がヌルまたは空の場合、あるいはタイプ InstanceNameId ではない場合。
- **•** neInstanceNameIdCol が有効な AbstractNetworkElement の InstanceNameId ではない場合。

## パラメータ

opContext:動作コンテキスト

neInstanceNameIdCol:lldp をディセーブルにする AbstractNetworkElement の InstanceNameId のリ スト。

## 戻り値

void

# **disableSviService**

指定したデバイス ID に関連する SVI サービスをディセーブルにします。

ValidationException は、次のいずれかの状況が発生した場合にスローされます。

- **•** 渡された引数がヌルの場合。
- **•** neInstanceNameIdCol コレクションが空の場合、またはこのコレクションに、ネットワーク要素の 有効な InstanceNameId ではないオブジェクトが含まれる場合。

## パラメータ

```
opContext:動作コンテキスト
```
neInstanceNameIds:ネットワーク要素に対応する InstanceNameId。

### 戻り値

void

# **disableUdldService**

指定したデバイス ID に関連する UDLD サービスをディセーブルにします。 ValidationException は、次のいずれかの状況が発生した場合にスローされます。

- **•** 渡された引数がヌルの場合。
- **•** neInstanceNameIdCol が有効な AbstractNetworkElement の InstanceNameId ではない場合。

opContext:動作コンテキスト

neInstanceNameIds:ネットワーク要素に対応する InstanceNameId。

### 戻り値

void

# **enableLldpService**

デバイスの LldpService をイネーブルにします。1 つまたは複数のネットワーク要素のインスタンス名 ID を指定すると、それらの要素で lldp がイネーブルになります。この API は、デバイスで「lldp 機 能」オプションをグローバルにイネーブルにするための API です。

ValidationException は、次のいずれかの状況が発生した場合にスローされます。

- **•** neInstanceNameIdCol がヌルまたは空の場合、あるいはタイプ InstanceNameId ではない場合。
- **•** neInstanceNameIdCol が有効な AbstractNetworkElement の InstanceNameId ではない場合。

## パラメータ

opContext:動作コンテキスト

neInstanceNameIdCol:AbstractNetworkElement の InstanceNameId のリスト。

## 戻り値

void

# **enableSviService**

指定したデバイス ID に関連する SVI サービスをイネーブルにします。

ValidationException は、次のいずれかの状況が発生した場合にスローされます。

- **•** 渡された引数がヌルの場合。
- **•** neInstanceNameIdCol コレクションが空の場合、またはこのコレクションに、ネットワーク要素の 有効な InstanceNameId ではないオブジェクトが含まれる場合。

## パラメータ

opContext:動作コンテキスト

neInstanceNameIds:ネットワーク要素に対応する InstanceNameId。

## 戻り値

void

# **enableUdldService**

指定したデバイス ID に関連する UDLD サービスをイネーブルにします。

ValidationException は、次のいずれかの状況が発生した場合にスローされます。

- **•** 渡された引数がヌルの場合。
- **•** neInstanceNameIdCol コレクションが空の場合、またはこのコレクションに、ネットワーク要素の 有効な InstanceNameId ではないオブジェクトが含まれる場合。

### パラメータ

opContext:動作コンテキスト

neInstanceNameIds:ネットワーク要素に対応する InstanceNameId。

## 戻り値

void

# **fetchCurrentTransceiverStatusForPorts**

すべてのトランシーバ ステータス アソシエーションを読み込んだネットワーク インターフェイス オブ ジェクトのリストを戻します。

ValidationException は、渡された引数がヌルの場合、または有効なネットワーク インターフェイス要 素 InstanceNameId ではない場合にスローされます。

### パラメータ

opContext:現在の動作コンテキスト

ifInstanceNameIdCol:NetworkInterface に対応する InstanceNameId

## 戻り値

セキュリティ アソシエーションを読み込んだ NetworkInterface インスタンスのリスト。

インターフェイスごとに次のアソシエーションが読み込まれます(指定したインターフェイスに対しア ソシエーションが存在する場合)。

- **•** sfpStatusRef
- **•** sfpDiagnosticsThresoldStatusRef
- **•** networkInterfaceNameRef

# **getAclAssociations**

指定したインターフェイス オブジェクトに対応する ACL アソシエーション オブジェクトのインター フェイスのコレクションを戻します。

ValidationException は、次のいずれかの状況が発生した場合にスローされます。

- **•** vlanInstanceNameId に無効な VLAN InstanceNameId またはヌル値が含まれている場合。
- **•** vlanInstanceNameId に特定の InstanceNameId がある同等の VLAN オブジェクトがない場合。

opContext:動作コンテキスト

neInstanceNameIds:ネットワーク要素に対応する InstanceNameId。

## 戻り値

指定したネットワーク インターフェイスに関連付けられている AclAppliesToNetworkInterface オブ ジェクトのセット。

次のオブジェクトが AclAppliesToNetworkInterface アソシエーションの他のエンドで読み込まれます。

**•** 1. AccessControlList

# **getActiveRoutedPortsCountInNetworkElement**

デバイスに存在するアクティブ ルーテッド ポートの数を戻します。

ValidationException は、次のいずれかの状況が発生した場合にスローされます。

- **•** mstInstanceNameIds がヌル、または空の場合。
- **•** mstInstanceNameIds に無効な MstSetting InstanceNameId またはヌル値が含まれている場合。
- **•** mstInstanceNameIds に特定の InstanceNameId がある同等の MstSetting オブジェクトがない場合。

## パラメータ

opContext:動作コンテキスト neInstanceNameId:ネットワーク要素に対応する InstanceNameId

### 戻り値

ポートの数。

# **getActiveSwitchedPortsCountInNetworkElement**

デバイスに存在する、指定したスイッチ ポート モードのアクティブ スイッチド ポートの数を戻します。 ValidationException は、次のいずれかの状況が発生した場合にスローされます。

- **•** neInstanceNameId がヌルまたはネットワーク要素の有効な InstanceNameId ではない場合。
- **•** mode がヌルの場合。

### パラメータ

opContext:動作コンテキスト

neInstanceNameId:ネットワーク要素に対応する InstanceNameId mode:スイッチド ネットワーク インターフェイスのモード。

## 戻り値

ポートの数。

# **getAdminDownRoutedPortsCountInNetworkElement**

デバイスに存在する管理上ダウン状態のルーテッド ポートの数を戻します。

ValidationException は、渡された引数がヌルの場合、または有効なネットワーク要素 InstanceNameId ではない場合にスローされます。

## パラメータ

opContext:動作コンテキスト

neInstanceNameId:ネットワーク要素に対応する InstanceNameId

### 戻り値

ポートの数。

# **getAdminDownSwitchedPortsCountInNetworkElement**

デバイスに存在する、指定したスイッチ ポート モードの、管理上ダウン状態のスイッチド ポートの数 を戻します。

ValidationException は、次のいずれかの状況が発生した場合にスローされます。

- **•** neInstanceNameId がヌルの場合、または neInstanceNameId がネットワーク要素の有効な InstanceNameId ではない場合。
- **•** mode がヌルの場合

## パラメータ

opContext:動作コンテキスト neInstanceNameId:ネットワーク要素に対応する InstanceNameId mode:スイッチド ネットワーク インターフェイスのモード。

### 戻り値

ポートの数。

# **getAllFibreChannelInterfacesInNetworkElement**

ネットワーク要素に存在するすべてのタイプのファイバ チャネル インターフェイスを戻します。ネッ トワーク要素のインスタンス名 ID を指定すると、インターフェイス オブジェクトのコレクションを戻 します。このメソッドは、Cisco NX-OS Release 5.1(1) 以降を実行する Cisco Nexus 7000 シリーズ ス イッチで使用可能です。

渡された引数がヌルの場合、またはリスト内の要素がネットワーク要素の有効な InstanceNameId では ない場合、ValidationException がスローされます。

### パラメータ

opContext:動作コンテキスト neInstanceNameId:ネットワーク要素に対応する InstanceNameId className:インターフェイスの完全修飾クラス名。

### 戻り値

デバイスに存在するすべてのインターフェイスのリスト。

# **getAllInterfacesInNetworkElement**

ネットワーク要素に存在するすべてのタイプのインターフェイスを戻します。ネットワーク要素のイン スタンス名 ID を指定すると、インターフェイス オブジェクト(物理インターフェイスと論理インター フェイスの両方)のコレクションを戻します。

ValidationException は、渡された引数がヌルの場合、または有効なネットワーク要素 InstanceNameId ではない場合にスローされます。

### パラメータ

opContext:動作コンテキスト

neInstanceNameId:ネットワーク要素に対応する InstanceNameId

### 戻り値

デバイスに存在するすべてのインターフェイスのリスト。

# **getAllMgmtInterfaces**

指定した neInstanceNameIdCol に対応する mgmt インターフェイスのリストのリストを戻します。こ のメソッドは、Cisco NX-OS Release 5.1(1) 以降を実行する Cisco Nexus 7000 シリーズ スイッチで使 用可能です。

## パラメータ

opContext:動作コンテキスト

neInstanceNameId:ネットワーク要素に対応する InstanceNameId

## 戻り値

デバイスに存在するすべてのインターフェイスのリスト。

# **getAllVirtualEthernetPorts**

デバイスに存在するすべての仮想ポートを戻します。

渡された引数がヌルの場合、またはネットワーク要素の InstanceNameId ではない場合、 ValidationException がスローされます。

## パラメータ

opContext:動作コンテキスト neInstanceNameId:ネットワーク要素に対応する InstanceNameId slotNo:ポートが必要なモジュールのスロット番号。

### 戻り値

モジュールに存在する SwitchedNetworkInterface インスタンスのセット。

次のアソシエーションが使用可能です。

- **•** NetworkInterfaceName
- **•** NetworkInterfaceStatus
- **•** PortSetting
- **•** PortCapability
- **•** PortStatus

# **getControlInterfaces**

指定したリスト内のデバイスの ControlNetworkInterface を戻します。neInstanceNameIdCol に対応す る NetworkElement に ControlNetworkInterface が含まれない場合、戻されるリストにヌル エントリが 含まれる場合があります。

### パラメータ

```
opContext:動作コンテキスト
```
neInstanceNameIdCol:ネットワーク要素に対応する InstanceNameId。

### 戻り値

デバイスに存在するコントロール インターフェイスのリスト。

# **getErrorDetectionSettings**

リスト内のネットワーク要素のポート エラー検出設定のコレクションを戻します。

ValidationException は、次のいずれかの状況が発生した場合にスローされます。

- **•** 渡された引数がヌルの場合。
- **•** neInstanceNameIds コレクションが空の場合、またはこのコレクションに、ネットワーク要素の有 効な InstanceNameId ではないオブジェクトが含まれる場合。

## パラメータ

opContext:動作コンテキスト

neInstanceNameIds:ネットワーク要素に対応する InstanceNameId。

### 戻り値

指定したリスト内のデバイスの PortErrorDisableDetectionSetting のリスト。他のアソシエーションは 取得できません。

# **getErrorRecoverySettings**

リスト内のネットワーク要素のポート エラー回復設定のコレクションを戻します。 ValidationException は、次のいずれかの状況が発生した場合にスローされます。

- **•** 渡された引数がヌルの場合。
- **•** neInstanceNameIds コレクションが空の場合、またはこのコレクションに、ネットワーク要素の有 効な InstanceNameId ではないオブジェクトが含まれる場合。

opContext:動作コンテキスト

neInstanceNameIds:ネットワーク要素に対応する InstanceNameId。

### 戻り値

指定したリスト内のデバイスの PortErrorDisableRecoverySetting のリスト。他のアソシエーションは 取得できません。

# **getIpAclAssociationsForNetworkInterface**

指定したインターフェイス オブジェクトに対応する、IP ACL アソシエーション オブジェクトのイン ターフェイスのコレクションを戻します。

ValidationException は、渡された引数がヌルの場合、またはネットワーク インターフェイスの有効な InstanceNameId ではない場合にスローされます。

## パラメータ

opContext:動作コンテキスト

interfaceId: RoutedNetworkInterface に対応する InstanceNameId。

## 戻り値

指定したネットワーク インターフェイスに関連付けられている AclAppliesToNetworkInterface オブ ジェクトのリスト。

次のオブジェクトが AclAppliesToNetworkInterface アソシエーションの他のエンドで読み込まれます。

**•** AccessControlList

# **getLldpGlobalSetting**

LldpGlobalSetting オブジェクトのリストを戻します。各 LldpGlobalSetting オブジェクトには、ブー ル アトリビュートの lldpServiceEnable が読み込まれ、該当デバイスで LLDP サービスがイネーブルで あるか、またはディセーブルであるかが示されます。

## パラメータ

opContext:動作コンテキスト

neInstanceNameIdCol:ネットワーク要素に対応する InstanceNameId。

## 戻り値

LldpGlobalSetting オブジェクトのリスト。

# **getLldpSettingsForNetworkInterface**

リスト内のネットワーク インターフェイスに関連付けられている LLDP 設定オブジェクトのリストを 戻します。

ValidationException は、渡された引数がヌルの場合、またはネットワーク インターフェイスの有効な InstanceNameId ではない場合にスローされます。

## パラメータ

```
opContext:動作コンテキスト
```
interfaceIdCol:NetworkInterface に対応する InstanceNameId。

## 戻り値

LldpSetting のインスタンス

# **getLogicalInterfacesInNetworkElement**

ネットワーク要素に存在するすべての論理インターフェイスを戻します。ネットワーク要素のインスタ ンス名 ID を指定すると、論理インターフェイス オブジェクトのコレクションを戻します。

ValidationException は、渡された引数がヌルの場合、または有効なネットワーク要素 InstanceNameId ではない場合にスローされます。

## パラメータ

opContext:動作コンテキスト

neInstanceNameIds:ネットワーク要素の InstanceNameId のリスト。

## 戻り値

ネットワーク要素に存在するすべての論理インターフェイスのリスト。次のインターフェイスが戻され ます。

- **•** SVI。
- **•** トンネル インターフェイス。
- **•** ループバック インターフェイス。
- **•** ポート チャネル。

# **getLoopbackInterfacesInNetworkElement**

ネットワーク要素に存在するすべてのループバック インターフェイスを戻します。ネットワーク要素 のインスタンス名 ID を指定すると、ループバック インターフェイス オブジェクトのコレクションを戻 します。

ValidationException は、渡された引数がヌルの場合、または有効なネットワーク要素 InstanceNameId ではない場合にスローされます。

## パラメータ

opContext:動作コンテキスト

neInstanceNameIds:ネットワーク要素の InstanceNameId のリスト。

### 戻り値

ネットワーク要素に存在するすべての LoopBackNetworkInterface のリスト インターフェイスごとに、次のアソシエーションが使用可能です。

- **•** NetworkInterfaceName
- **•** NetworkInterfaceStatus

# **getMacAclAssociationsForNetworkInterface**

指定したインターフェイス オブジェクトに対応する、MAC ACL アソシエーション オブジェクトのイ ンターフェイスのコレクションを戻します。

ValidationException は、渡された引数がヌルの場合、またはネットワーク インターフェイスの有効な InstanceNameId ではない場合にスローされます。

## パラメータ

opContext:現在の動作コンテキスト。

interfaceId: SwitchedNetworkInterface に対応する InstanceNameId。

## 戻り値

指定したネットワーク インターフェイスに関連付けられている AclAppliesToNetworkInterface オブ ジェクトのリスト。

## **getMgmtInterfaces**

指定したリスト内のデバイスに関連する MgmtNetworkInterface を戻します。neInstanceNameIdCol に 対応する NetworkElement に MgmtNetworkInterface が含まれない場合、戻されるリストにヌル エン トリが含まれる場合があります。

### パラメータ

opContext:動作コンテキスト

neInstanceNameIdCol:ネットワーク要素に対応する InstanceNameId。

### 戻り値

デバイスに存在する Mgmt インターフェイスのリスト。

# **getMissingPortGroupMembers**

指定したリスト内のインターフェイス InstanceNameId で欠落しているポート グループ メンバーのリ ストを戻します。指定したリストにポート グループのすべてのメンバーが含まれる場合、または指定 したインターフェイスがポート グループのメンバーではない場合、空のリストを戻します。

ValidationException は、次のいずれかの状況が発生した場合にスローされます。

- **•** interfaceIds がヌル、または空の場合。
- **•** interfaceIds に NetworkInterface の無効な InstanceNameId またはヌル値が含まれる場合。

**•** interfaceIds に、特定の InstanceNameId を持つ同等の NetworkInterface オブジェクトが存在しな い場合。

### パラメータ

opContext:現在の動作コンテキスト。

interfaceId: SwitchedNetworkInterface に対応する InstanceNameId。

## 戻り値

RoutedNetworkInterface オブジェクトのリストを戻します。

インターフェイスごとに、次のアソシエーションが使用可能です。その他のすべてのアソシエーション はクリアされます。

- **•** NetworkInterfaceName
- **•** NetworkInterfaceStatus
- **•** PortCapability

# **getNetworkInterfaces**

指定したリスト内のインターフェイス ID に関連するネットワーク インターフェイス オブジェクトのコ レクションを戻します。

ValidationException は、次のいずれかの状況が発生した場合にスローされます。

- **•** 渡された引数がヌルの場合。
- **•** interfaceIds コレクションが空の場合、またはこのコレクションに、ネットワーク インターフェイ スの有効な InstanceNameId ではないオブジェクトが含まれる場合。

### パラメータ

opContext:現在の動作コンテキスト。

interfaceId: SwitchedNetworkInterface に対応する InstanceNameId。

## 戻り値

NetworkInterface インスタンスのインスタンス ID のリスト。 物理ポートの場合、次のアソシエーションが使用可能です。

- **•** NetworkInterfaceName
- **•** NetworkInterfaceStatus
- **•** PortSetting
- **•** PortCapability
- **•** PortStatus
- **•** ルーテッド ポートの場合、ルーテッド サブネットワーク インターフェイス

ルーテッド サブネットワーク インターフェイスの場合、次のアソシエーションが使用可能です。

- **•** NetworkInterfaceName
- **•** NetworkInterfaceStatus
- **•** カプセル化 VLAN

論理インターフェイス(ポートチャネル、SVI、ループバック)の場合、次のアソシエーションが使用 可能です。

- **•** NetworkInterfaceName
- **•** NetworkInterfaceStatus

# **getNetworkInterfacesByName**

NetworkInterface の名前または範囲を指定すると、NetworkInterface オブジェクトのリストを戻します。

渡した neInstanceNameId がヌルの場合、またはネットワーク要素の有効な InstanceNameId ではない 場合、ValidationException がスローされます。

### パラメータ

opContext:現在の動作コンテキスト neInstanceNameId:ネットワーク要素に対応する InstanceNameId interfaceRange:戻すインターフェイスの名前または範囲。

### 戻り値

指定した interfaceRange に対応する NetworkInterface オブジェクトのリスト。

# **getNetworkInterfaceSettings**

指定したリスト内のデバイス ID に関連するネットワーク インターフェイスのグローバル設定のコレク ションを戻します。

ValidationException は、次のいずれかの状況が発生した場合にスローされます。

- **•** 渡された引数がヌルの場合。
- **•** neInstanceNameIds コレクションが空の場合、またはこのコレクションに、ネットワーク要素の有 効な InstanceNameId ではないオブジェクトが含まれる場合。

## パラメータ

opContext:動作コンテキスト

neInstanceNameIds:ネットワーク要素に対応する InstanceNameId。

### 戻り値

指定したリスト内のデバイスの NetworkInterfaceSetting のリスト。アソシエーションは取得できません。

# **getOperDownRoutedPortsCountInNetworkElement**

デバイスに存在する動作上ダウン状態のルーテッド ポートの数を戻します。

ValidationException は、渡された引数がヌルの場合、または有効なネットワーク要素 InstanceNameId ではない場合にスローされます。

```
opContext:動作コンテキスト
```
neInstanceNameId:ネットワーク要素に対応する InstanceNameId。

## 戻り値

ポートの数。

# **getOperDownSwitchedPortsCountInNetworkElement**

デバイスに存在する、指定したスイッチ ポート モードの、動作上ダウン状態のスイッチド ポートの数 を戻します。

ValidationException は、次のいずれかの状況が発生した場合にスローされます。

- **•** neInstanceNameId がヌルまたはネットワーク要素の有効な InstanceNameId ではない場合。
- **•** mode がヌルの場合

### パラメータ

opContext:動作コンテキスト neInstanceNameId:ネットワーク要素に対応する InstanceNameId mode:スイッチド ネットワーク インターフェイスのモード。

## 戻り値

ポートの数

## **getPortsInCards**

カードに存在する SwitchedNetworkInterface インスタンスと RoutedNetworkInterface インスタンスの リストを戻します。

ValidationException は、渡された引数がヌルの場合、または有効なルーテッド ポート InstanceNameId ではない場合にスローされます。

## パラメータ

opContext:動作コンテキスト

cardInstanceNameIdCol:リスト内のカードに対応する InstanceNameId。

### 戻り値

カードに存在する SwitchedNetworkInterface インスタンスと RoutedNetworkInterface インスタンスの リスト。

次のアソシエーションが使用可能です。

- **•** NetworkInterfaceName
- **•** NetworkInterfaceStatus
- **•** PortSetting
- **•** PortCapability
- **•** PortStatus
- **•** ルーテッド ポートの場合、ルーテッド サブネットワーク インターフェイス

ルーテッド サブネットワーク インターフェイスの場合、次のアソシエーションが使用可能です。

- **•** NetworkInterfaceName
- **•** NetworkInterfaceStatus
- **•** Encapsulation

# **getPortsInModule**

指定したスロットのモジュールに存在するすべての物理ポートを戻します。ネットワーク要素のインス タンス名 ID およびモジュールのスロット番号を指定すると、そのモジュールに対応する物理インター フェイス オブジェクトのコレクションを戻します。

ValidationException は、渡された引数がヌルの場合、または有効なルーテッド ポート InstanceNameId ではない場合にスローされます。

### パラメータ

opContext:動作コンテキスト

neInstanceNameId:ネットワーク要素に対応する InstanceNameId

slotNo:ポートが必要なモジュールのスロット番号。

## 戻り値

モジュールに存在する SwitchedNetworkInterface インスタンスと RoutedNetworkInterface インスタン スのリスト。

次のアソシエーションが使用可能です。

- **•** NetworkInterfaceName
- **•** NetworkInterfaceStatus
- **•** PortSetting
- **•** PortCapability
- **•** PortStatus
- **•** ルーテッド ポートの場合、ルーテッド サブネットワーク インターフェイス

ルーテッド サブネットワーク インターフェイスの場合、次のアソシエーションが使用可能です。

- **•** NetworkInterfaceName
- **•** NetworkInterfaceStatus
- **•** Encapsulation

# **getPortsInNetworkElement**

ネットワーク要素に存在するスイッチド物理インターフェイス オブジェクトとルーテッド物理イン ターフェイス オブジェクトのコレクションを戻します。ネットワーク要素のインスタンス名 ID を指定 すると、インターフェイス オブジェクトのコレクションを戻します。

ValidationException は、渡された引数がヌルの場合、または有効なネットワーク要素 InstanceNameId ではない場合にスローされます。

### パラメータ

opContext:動作コンテキスト

neInstanceNameIds:照会されるネットワーク要素の InstanceNameId のリスト。

## 戻り値

デバイスに存在する SwitchedNetworkInterface インスタンスと RoutedNetworkInterface インスタンス のリスト。戻されるオブジェクト リストでは、次のアソシエーションだけが使用可能で、その他のア ソシエーションはすべてクリアされます。

- **•** NetworkInterfaceName
- **•** NetworkInterfaceStatus
- **•** PortSetting
- **•** PortCapability
- **•** PortStatus
- **•** ルーテッド ポートの場合、ルーテッド サブネットワーク インターフェイス
- ルーテッド サブネットワーク インターフェイスの場合、次のアソシエーションが使用可能です。
- **•** NetworkInterfaceName
- **•** NetworkInterfaceStatus
- **•** VLAN

# **getPortStatusSummary**

スイッチド ポートとルーテッド ポートの両方のステータス サマリーを戻します。このステータス サマ リーには、動作上アップ/ダウン状態、および管理上アップ/ダウン状態であるポートの数と、スイッ チド/ルーテッドポートの総数が含まれます。

ValidationException は、次のいずれかの状況が発生した場合にスローされます。

- **•** 渡された引数がヌルの場合。
- **•** neInstanceNameIds コレクションが空の場合、またはこのコレクションに、ネットワーク要素の有 効な InstanceNameId ではないオブジェクトが含まれる場合。

### パラメータ

opContext:動作コンテキスト

neInstanceNameIds:ネットワーク要素に対応する InstanceNameId

interfaceType: NetworkInterfaceType。

## 戻り値

スイッチド ポートとルーテッド ポートのリスト。

# **getPortsWithErrorVlanAssociations**

エラー VLAN アソシエーションを読み込んだスイッチド ネットワーク インターフェイス オブジェク トのリストを戻します。

ValidationException は、渡された引数がヌルの場合、または有効なスイッチド ネットワーク インター フェイス InstanceNameId ではない場合にスローされます。

## パラメータ

opContext:現在の動作コンテキスト

interfaceIdCol:SwitchedNetworkInterface に対応する InstanceNameId。

## 戻り値

SwitchedNetworkInterface のインスタンス。

# **getPortsWithFabricPortStatusAssociations**

fabricPortStatus アソシエーションを読み込んだネットワーク インターフェイス オブジェクトを戻します。 ValidationException は、次のいずれかの状況が発生した場合にスローされます。

- **•** interfaceIds がヌル、または空の場合。
- **•** interfaceIds に NetworkInterface の無効な InstanceNameId またはヌル値が含まれる場合。
- **•** interfaceIds に、特定の InstanceNameId を持つ同等の NetworkInterface オブジェクトが存在しな い場合。

## パラメータ

opContext:現在の動作コンテキスト

interfaceIdCol:SwitchedNetworkInterface に対応する InstanceNameId。

## 戻り値

NetworkInterface のインスタンス。

# **getPortsWithLogicalIntfAssociation**

論理インターフェイス アソシエーションを読み込んだネットワーク インターフェイス オブジェクトの リストを戻します。このメソッドは、Cisco NX-OS Release 5.1(1) 以降を実行する Cisco Nexus 7000 シリーズ スイッチで使用可能です。

## パラメータ

opContext:現在の動作コンテキスト

interfaceIdCol:SwitchedNetworkInterface に対応する InstanceNameId。

## 戻り値

NetworkInterface のインスタンス。

# **getPortsWithLsgAssociations**

LinkStateGroupAppliesToSwitchedNetworkInterface アソシエーションを読み込んだスイッチド ネット ワーク インターフェイス オブジェクトを戻します。

ValidationException は、次のいずれかの状況が発生した場合にスローされます。

- **•** interfaceIds がヌル、または空の場合。
- **•** interfaceIds に、SwitchedNetworkInterface の無効な InstanceNameId またはヌル値が含まれる場合。
- **•** interfaceIds に、特定の InstanceNameId を持つ同等の SwitchedNetworkInterface オブジェクトが 存在しない場合。

### パラメータ

opContext:動作コンテキスト

interfaceIds:LinkStateGroupAppliesToSwitchedNetworkInterface アソシエーションが必要な SwitchedNetworkInterface オブジェクトの InstanceNameId オブジェクトのリスト。

## 戻り値

リンクステート グループ アソシエーションを読み込んだ SwitchedNetworkInterface オブジェクトのリ ストを戻します。

# **getPortsWithPortChannelAssociations**

ポートチャネル アソシエーションを読み込んだネットワーク インターフェイス オブジェクトを戻します。

ValidationException は、次のいずれかの状況が発生した場合にスローされます。

- **•** interfaceIds がヌル、または空の場合。
- **•** interfaceIds に NetworkInterface の無効な InstanceNameId またはヌル値が含まれる場合。
- **•** interfaceIds に、特定の InstanceNameId を持つ同等の NetworkInterface オブジェクトが存在しな い場合。

### パラメータ

opContext:動作コンテキスト

interfaceIds:ポートチャネル アソシエーションが必要な SwitchedNetworkInterface オブジェクトと RoutedNetworkInterface オブジェクトの InstanceNameId オブジェクトのリスト。

### 戻り値

ポートチャネル アソシエーションを読み込んだ SwitchedNetworkInterface オブジェクトと RoutedNetworkInterface オブジェクトのリストを戻します。

# **getPortsWithSecurityAssociations**

すべてのセキュリティ アソシエーションを読み込んだネットワーク インターフェイス オブジェクトの リストを戻します。

ValidationException は、渡された引数がヌルの場合、またはネットワーク インターフェイスの有効な InstanceNameId ではない場合にスローされます。

opContext:現在の動作コンテキスト

interfaceIdCol:NetworkInterface に対応する InstanceNameId。

## 戻り値

セキュリティ アソシエーションを読み込んだ NetworkInterface インスタンスのリスト。

```
インターフェイスごとに、次のアソシエーションが読み込まれます(指定したインターフェイスに対し
アソシエーションが存在する場合)。
```
- **•** CtsNetworkInterfaceSetting
- **•** Dot1xNetworkInterfaceSetting
- **•** IpSourceGuardSetting
- **•** TrafficStormControlSetting
- **•** ポート セキュリティ設定。このアソシエーションでは、VLAN 詳細は読み込まれません。

# **getPortsWithSpanAssocations**

指定したネットワーク インターフェイスに関連する SPAN アソシエーションを読み込んだネットワー ク インターフェイス オブジェクトを戻します。

ValidationException は、渡された引数がヌルの場合、またはネットワーク インターフェイスの有効な InstanceNameId ではない場合にスローされます。

### パラメータ

opContext:動作コンテキスト

interfaceIdCol:NetworkInterface に対応する InstanceNameId。

## 戻り値

SPAN アソシエーションを読み込んだ NetworkInterface のインスタンス。

# **getPortsWithVlanAssociations**

VLAN アソシエーションを読み込んだスイッチド ネットワーク インターフェイス オブジェクトのリス トを戻します。

ValidationException は、渡された引数がヌルの場合、または有効なスイッチド ネットワーク インター フェイス InstanceNameId ではない場合にスローされます。

## パラメータ

opContext:動作コンテキスト

interfaceIdCol:SwitchedNetworkInterface に対応する InstanceNameId。

## 戻り値

SwitchedNetworkInterface のインスタンス

次のアソシエーションが、SwitchedNetworkInterface に読み込まれます。

- **•** アクセス VLAN、ネイティブ VLAN、Voice VLAN を含む SwitchedNetworkInterfaceBelongsToVlan
- **•** PromiscuousPvlanMapping プライマリ VLAN および対応するセカンダリ VLAN

上記のアソシエーションの一部として使用できる VLAN ごとに、次のアソシエーションが読み込まれ ます。

- **•** プライマリ VLAN の場合は VLAN コレクション
- **•** セカンダリ VLAN の場合は VLAN リファレンス

# **getPortUsedForDiscovery**

neInstanceNameId に対応するネットワーク要素の管理 IP アドレスと等しい IP アドレス(IPv4 または IPv6 プライマリ アドレス)を持つネットワーク インターフェイスのインスタンスを戻します。

neInstanceNameId がヌルの場合、ValidationException がスローされます。

## パラメータ

opContext:動作コンテキスト

eInstanceNameId: NetworkElement のインスタンス ID。

## 戻り値

IpNetworkInterface インスタンスのリスト。

# **getRoutedPortsInModule**

指定したスロットのモジュールに存在するすべてのルーテッド物理ポートを戻します。ネットワーク要 素のインスタンス名 ID およびモジュールのスロット番号を指定すると、指定したモジュールに対応す るルーテッド インターフェイス オブジェクトのコレクションを戻します。

渡された引数がヌルの場合、またはネットワーク要素の InstanceNameId ではない場合、 ValidationException がスローされます。

### パラメータ

opContext:動作コンテキスト neInstanceNameId:ネットワーク要素に対応する InstanceNameId slotNo:ポートが必要なモジュールのスロット番号。

### 戻り値

モジュールに存在する RoutedNetworkInterface インスタンスのリスト 次のアソシエーションが使用可能です。

- **•** NetworkInterfaceName
- **•** NetworkInterfaceStatus
- **•** PortSetting
- **•** PortCapability
- **•** PortStatus

**•** ルーテッド ポートの場合、ルーテッド サブネットワーク インターフェイス

ルーテッド サブネットワーク インターフェイスの場合、次のアソシエーションが使用可能です。

- **•** NetworkInterfaceName
- **•** NetworkInterfaceStatus
- **•** カプセル化 VLAN

## **getRoutedPortsInNetworkElement**

デバイスに存在するすべてのルーテッド物理ポートを戻します。ネットワーク要素のインスタンス名 ID を指定すると、デバイスに存在するルーテッド インターフェイス オブジェクトのコレクションを戻 します。

渡された引数がヌルの場合、またはネットワーク要素の InstanceNameId ではない場合、 ValidationException がスローされます。

### パラメータ

opContext:動作コンテキスト

neInstanceNameId:ネットワーク要素に対応する InstanceNameId。

### 戻り値

モジュールに存在する RoutedNetworkInterface インスタンスのセット 次のアソシエーションが使用可能です。

- **•** NetworkInterfaceName
- **•** NetworkInterfaceStatus
- **•** PortSetting
- **•** PortCapability
- **•** PortStatus
- **•** ルーテッド ポートの場合、ルーテッド サブネットワーク インターフェイス

ルーテッド サブネットワーク インターフェイスの場合、次のアソシエーションが使用可能です。

- **•** NetworkInterfaceName
- **•** NetworkInterfaceStatus
- **•** カプセル化 VLAN

## **getRoutedPortsWithSecurityAssociations**

すべてのセキュリティ アソシエーションを読み込んだルーテッド ネットワーク インターフェイス オブ ジェクトを戻します。

渡された引数がヌルの場合、またはルーテッド ネットワーク インターフェイスの有効な InstanceNameId ではない場合、ValidationException がスローされます。

## パラメータ

```
opContext:動作コンテキスト
```
interfaceIdCol:RoutedNetworkInterface に対応する InstanceNameId。

### 戻り値

セキュリティ アソシエーションを読み込んだ RoutedNetworkInterface のインスタンス。インターフェ イスごとに、次のアソシエーションが読み込まれます。

- **•** CtsNetworkInterfaceSetting
- **•** Dot1xNetworkInterfaceSetting

# **getRoutedSubNetworkInterfacesInNetworkElement**

ネットワーク要素に存在するすべてのルーテッド サブインターフェイス オブジェクトを戻します。 ネットワーク要素のインスタンス名 ID を指定すると、ルーテッド サブインターフェイス オブジェクト のコレクションを戻します。

ValidationException は、渡された引数がヌルの場合、または有効なネットワーク要素 InstanceNameId ではない場合にスローされます。

#### パラメータ

opContext:動作コンテキスト

neInstanceNameId:ネットワーク要素の InstanceNameId。

#### 戻り値

void

# **getSubInterfacesForRoutedNetworkInterface**

ルーテッド ポートに関連付けられているすべてのルーテッド サブインターフェイス オブジェクトを戻 します。物理ルーテッド ポートのインスタンス名 ID を指定すると、それに関連付けられているルー テッド サブインターフェイス オブジェクトのコレクションを戻します。

ValidationException は、渡された引数がヌルの場合、または有効なルーテッド ポート InstanceNameId ではない場合にスローされます。

### パラメータ

opContext:動作コンテキスト

routedInfId:ルーテッド インターフェイスの InstanceNameId。

### 戻り値

ルーテッド ポートに関連付けられているすべての RoutedSubNetworkInterface オブジェクトのリスト。 インターフェイスごとに、次のアソシエーションが使用可能です。

- **•** NetworkInterfaceName
- **•** NetworkInterfaceStatus
- **•** Vlan

# **getSviServiceStateForNetworkElements**

指定したデバイス ID に関連する SVI サービスの状態(イネーブルまたはディセーブル)を表すブール のコレクションを戻します。Cat6k デバイスの場合、SVI サービス状態はヌルです。

ValidationException は、次のいずれかの状況が発生した場合にスローされます。

- **•** 渡された引数がヌルの場合。
- **•** neInstanceNameIdCol コレクションが空の場合、またはこのコレクションに、ネットワーク要素の 有効な InstanceNameId ではないオブジェクトが含まれる場合。

## パラメータ

opContext:動作コンテキスト

neInstanceNameIds:ネットワーク要素に対応する InstanceNameId。

### 戻り値

指定したリスト内のデバイスの SVI サービスの状態を表すブール値のリスト。

# **getSvsVirtualEthGlobalSetting**

1 つまたは複数のネットワーク要素のデバイス レベルの SvsVirtualEthGlobalSetting を戻します。1 つ または複数のネットワーク要素の InstanceNameId を指定すると、それらのネットワーク要素に対応す る SvsVirtualEthGlobalSetting オブジェクトを戻します。

ValidationException は、次のいずれかの状況が発生した場合にスローされます。

- **•** neInstanceNameIdCol がヌルまたは空の場合、あるいはタイプ InstanceNameId ではない場合。
- **•** neInstanceNameIdCol が AbstractNetworkElement オブジェクトの有効な InstanceNameId ではな い場合。

## パラメータ

opContext:動作コンテキスト

neInstanceNameIdCol:1 つまたは複数の AbstractNetworkElement オブジェクトの InstanceNameId

## 戻り値

SvsVirtualEthGlobalSetting オブジェクトのコレクション。

# **getSwicthedPortsCountInModule**

指定したスロットのデバイスに存在するすべてのスイッチド ポートを戻します。ネットワーク要素の インスタンス名 ID およびモジュールのスロット番号を指定すると、指定したモジュールに対応するス イッチド インターフェイス オブジェクトのコレクションを戻します。

渡された引数がヌルの場合、またはネットワーク要素の InstanceNameId ではない場合、 ValidationException がスローされます。

### パラメータ

opContext:動作コンテキスト

neInstanceNameId:ネットワーク要素に対応する InstanceNameId slotNo:ポートが必要なモジュールのスロット番号

### 戻り値

モジュールに存在する SwitchedNetworkInterface インスタンスのセット。

次のアソシエーションが使用可能です。

- **•** NetworkInterfaceName
- **•** NetworkInterfaceStatus
- **•** PortSetting
- **•** PortCapability
- **•** PortStatus

# **getSwitchedPortsInModule**

指定したスロットのデバイスに存在するすべてのスイッチド ポートを戻します。ネットワーク要素の インスタンス名 ID およびモジュールのスロット番号を指定すると、指定したモジュールに対応するス イッチド インターフェイス オブジェクトのコレクションを戻します。このメソッドは、Cisco NX-OS Release 5.1(1) 以降を実行する Cisco Nexus 7000 シリーズ スイッチで使用可能です。

渡された引数がヌルの場合、またはネットワーク要素の InstanceNameId ではない場合、 ValidationException がスローされます。

### パラメータ

opContext:動作コンテキスト neInstanceNameId:ネットワーク要素に対応する InstanceNameId slotNo:ポートが必要なモジュールのスロット番号

## 戻り値

モジュールに存在する SwitchedNetworkInterface インスタンスのセット。 次のアソシエーションが使用可能です。

- **•** NetworkInterfaceName
- **•** NetworkInterfaceStatus
- **•** PortSetting
- **•** PortCapability
- **•** PortStatus

# **getSwitchedPortsInModuleByMode**

指定したスロットのモジュールに存在する特定スイッチド ポートを戻します。ネットワーク要素のイ ンスタンス名 ID、モジュールのスロット番号、およびスイッチポート モードを指定すると、指定した モジュールおよびモードに対応するスイッチド インターフェイス オブジェクトのコレクションを戻し ます。

渡された引数がヌルの場合、またはネットワーク要素の InstanceNameId ではない場合、 ValidationException がスローされます。

## パラメータ

opContext:動作コンテキスト

neInstanceNameId:ネットワーク要素に対応する InstanceNameId

slotNo:ポートが必要なモジュールのスロット番号

mode:スイッチ ポート モード。mode がヌルの場合、モジュールに存在する、すべてのモードのス イッチ ポートが戻されます。

## 戻り値

モジュールに存在する SwitchedNetworkInterface インスタンスのリスト。

次のアソシエーションが使用可能です。

- **•** NetworkInterfaceName
- **•** NetworkInterfaceStatus
- **•** PortSetting
- **•** PortCapability
- **•** PortStatus

# **getSwitchedPortsInNetworkElement**

指定したモードのモジュールに存在する特定スイッチド ポートを戻します。ネットワーク要素のイン スタンス名 ID およびスイッチポート モードを指定すると、指定したモードのスイッチド インターフェ イス オブジェクトのコレクションを戻します。

渡された引数がヌルの場合、またはネットワーク要素の InstanceNameId ではない場合、 ValidationException がスローされます。

## パラメータ

opContext:動作コンテキスト

neInstanceNameId:ネットワーク要素に対応する InstanceNameId

mode:スイッチ ポート モード。mode がヌルの場合、モジュールに存在する、すべてのモードのス イッチ ポートが戻されます。

### 戻り値

モジュールに存在する SwitchedNetworkInterface インスタンスのリスト。

次のアソシエーションが使用可能です。

- **•** NetworkInterfaceName
- **•** NetworkInterfaceStatus
- **•** PortSetting
- **•** PortCapability
- **•** PortStatus

# **getSwitchedPortsWithSecurityAssociations**

すべてのセキュリティ アソシエーションを読み込んだスイッチド ネットワーク インターフェイス オブ ジェクトのリストを戻します。

ValidationException は、渡された引数がヌルの場合、または有効なスイッチド ネットワーク インター フェイス InstanceNameId ではない場合にスローされます。

### パラメータ

opContext:動作コンテキスト

interfaceIdCol:SwitchedNetworkInterface に対応する InstanceNameId

### 戻り値

セキュリティ アソシエーションを読み込んだ SwitchedNetworkInterface のインスタンス。

インターフェイスごとに、次のアソシエーションが読み込まれます。

- **•** CtsNetworkInterfaceSetting
- **•** Dot1xNetworkInterfaceSetting
- **•** IpSourceGuardSetting
- **•** TrafficStormControlSetting
- **•** ポート セキュリティ設定。このアソシエーションでは、VLAN 詳細は読み込まれません。

# **getSystemDefaultSettings**

指定したリスト内のデバイス ID に関連するシステム デフォルト設定のコレクションを戻します。

ValidationException は、次のいずれかの状況が発生した場合にスローされます。

- **•** 渡された引数がヌルの場合。
- **•** neInstanceNameIds コレクションが空の場合、またはこのコレクションに、ネットワーク要素の有 効な InstanceNameId ではないオブジェクトが含まれる場合。

## パラメータ

opContext:動作コンテキスト

neInstanceNameIds:ネットワーク要素に対応する InstanceNameId

## 戻り値

指定したリスト内のデバイスの SystemDefaultSettings のリスト。

# **getTotalPortsCountInNetworkElement**

デバイスに存在する物理ポートの数を戻します。

ValidationException は、渡された引数がヌルの場合、または有効なネットワーク要素 InstanceNameId ではない場合にスローされます。

opContext:動作コンテキスト

neInstanceNameIds:ネットワーク要素に対応する InstanceNameId

## 戻り値

物理ポートの数。

# **getTotalRoutedPortsCountInNetworkElement**

デバイスに存在するルーテッド ポートの数を戻します。

ValidationException は、渡された引数がヌルの場合、または有効なネットワーク要素 InstanceNameId ではない場合にスローされます。

### パラメータ

opContext:動作コンテキスト

neInstanceNameIds:ネットワーク要素に対応する InstanceNameId

### 戻り値

物理ポートの数。

# **getTotalSwitchedPortsCountInNetworkElement**

デバイスに存在する、指定したスイッチ ポート モードのスイッチド ポートの数を戻します。

ValidationException は、渡された引数がヌルの場合、または有効なネットワーク要素 InstanceNameId ではない場合にスローされます。

### パラメータ

opContext:動作コンテキスト neInstanceNameIds:ネットワーク要素に対応する InstanceNameId mode:スイッチド ネットワーク インターフェイス モード

### 戻り値

物理ポートの数。

# **getTunnelInterfacesInNetworkElement**

ネットワーク要素に存在するすべてのトンネル インターフェイスを戻します。ネットワーク要素のイ ンスタンス名 ID を指定すると、トンネル インターフェイス オブジェクトのコレクションを戻します。

ValidationException は、渡された引数がヌルの場合、または有効なネットワーク要素 InstanceNameId ではない場合にスローされます。

## パラメータ

opContext:動作コンテキスト neInstanceNameIds:ネットワーク要素に対応する InstanceNameId

### 戻り値

ネットワーク要素に存在するすべてのトンネルのリスト。

インターフェイスごとに、次のアソシエーションが使用可能です。

- **•** NetworkInterfaceName
- **•** NetworkInterfaceStatus

# **getUdldServiceStateForNetworkElements**

指定したデバイス ID に関連する UDLD サービスの状態(イネーブルまたはディセーブル)を表す ブールのコレクションを戻します。Cat6k デバイスの場合、UDLD サービス状態はヌルです。

ValidationException は、次のいずれかの状況が発生した場合にスローされます。

- **•** 渡された引数がヌルの場合。
- **•** neInstanceNameIdCol コレクションが空の場合、またはこのコレクションに、ネットワーク要素の 有効な InstanceNameId ではないオブジェクトが含まれる場合

## パラメータ

opContext:動作コンテキスト

neInstanceNameIds:ネットワーク要素に対応する InstanceNameId

### 戻り値

指定したリスト内のデバイスに関連する UDLD サービスの状態を表すブールのリスト。

# **getVirtualEthernetPortsInNetworkElement**

ネットワーク要素に存在する、指定したモードの特定仮想イーサネット ポートを戻します。ネット ワーク要素のインスタンス名 ID およびスイッチポート モードを指定すると、指定したモードの仮想イ ンターフェイス オブジェクトのコレクションを戻します。

渡された引数がヌルの場合、またはネットワーク要素の InstanceNameId ではない場合、 ValidationException がスローされます。

### パラメータ

opContext:動作コンテキスト

neInstanceNameIds:ネットワーク要素に対応する InstanceNameId

mode:スイッチ ポート モード。mode がヌルの場合、モジュールに存在する、すべてのモードの仮想 スイッチド ポートが戻されます。

### 戻り値

モジュールに存在する SwitchedNetworkInterface インスタンスのリスト。

インターフェイスごとに、次のアソシエーションが使用可能です。

- **•** NetworkInterfaceName
- **•** NetworkInterfaceStatus

# **getVirtualPortsInCard**

指定したリスト内のカードに存在する仮想イーサネット ポートのリストを戻します。 ValidationException は、次のいずれかの状況が発生した場合にスローされます。

- **•** 渡された引数がヌルの場合、または有効な InstanceNameId ではない場合
- **•** 有効だが、存在しないカード InstanceNameId が渡された場合。

## パラメータ

opContext:動作コンテキスト cardIdCol:リスト内のカードに対応する InstanceNameId

### 戻り値

カードに存在する VirtualSwitchedNetworkInterface インスタンスのリスト。 次のアソシエーションが使用可能です。

- **•** NetworkInterfaceName
- **•** NetworkInterfaceStatus
- **•** PortSetting
- **•** PortCapability
- **•** PortStatus
- **•** VirtualLink

仮想リンクでは、次のアソシエーションが使用可能です。

**•** NetworkInterface コレクション。

# **getVirtualPortsInVirtualComputerSystem**

指定したリスト内の仮想コンピュータ システムに関連付けられている仮想イーサネット ポートのリス トを戻します。

ValidationException は、次のいずれかの状況が発生した場合にスローされます。

- **•** 渡された引数がヌルの場合、または有効な InstanceNameId ではない場合
- **•** 有効だが、存在しないカード InstanceNameId が渡された場合。

## パラメータ

opContext:動作コンテキスト

vmIdCol:リスト内の仮想コンピュータ システム ID に対応する InstanceNameId

### 戻り値

指定した VM (VirtualComputerSystem)に関連付けられている VirtualSwitchedNetworkInterface イ ンスタンスのリスト。

次のアソシエーションが使用可能です。

- **•** NetworkInterfaceName
- **•** NetworkInterfaceStatus
- **•** PortSetting
- **•** PortCapability
- **•** PortStatus
- **•** VirtualLink

仮想リンクでは、次のアソシエーションが使用可能です。

**•** NetworkInterface コレクション。

# **getVirtualPortsWithNoCardAssoc**

カード アソシエーションを含まない仮想イーサネット ポートのリストを戻します。これらは、ユーザ が作成した仮想イーサネット ポートです。

ValidationException は、次のいずれかの状況が発生した場合にスローされます。

- **•** 渡された引数がヌルの場合、または有効な InstanceNameId ではない場合
- **•** 有効だが、存在しないカード InstanceNameId が渡された場合。

### パラメータ

opContext:動作コンテキスト neIdCol:リスト内の ANE に対応する InstanceNameId

## 戻り値

カード参照がヌルの VirtualSwitchedNetworkInterface インスタンスのリスト。 次のアソシエーションが使用可能です。

- **•** NetworkInterfaceName
- **•** NetworkInterfaceStatus
- **•** PortSetting
- **•** PortCapability
- **•** PortStatus
- **•** VirtualLink

仮想リンクでは、次のアソシエーションが使用可能です。

**•** NetworkInterface コレクション。

# **getVlanNetworkInterfacesInNetworkElement**

ネットワーク要素に存在するすべての VLAN ネットワーク インターフェイス (SVI) を戻します。 ネットワーク要素のインスタンス名 ID を指定すると、VLAN インターフェイス オブジェクトのコレ クションを戻します。

ValidationException は、渡された引数がヌルの場合、または有効なネットワーク要素 InstanceNameId ではない場合にスローされます。

opContext:動作コンテキスト

neInstanceNameId:ネットワーク要素の InstanceNameId

## 戻り値

ネットワーク要素に存在するすべての VlanNetworkInterface のリスト。 次のアソシエーションが使用可能です。

- **•** NetworkInterfaceName
- **•** NetworkInterfaceStatus

# **modifyAdminStateForNetworkInterfaces**

ネットワーク インターフェイスの管理状態を指定した状態にアップデートします。パラメータとして ポート チャネル ネットワーク インターフェイスを渡すと、この API は、そのメンバー ポートの管理 状態を同じ状態にアップデートします。

ValidationException は、次のいずれかの状況が発生した場合にスローされます。

- **•** niInstanceNameIds がヌルの場合、またはコレクションが空の場合。
- **•** niInstanceNameIds に 1 つまたは複数のヌル要素が含まれる場合、またはこのコレクションに、 InstanceNameId タイプではないオブジェクトが含まれる場合。

### パラメータ

opContext:動作コンテキスト niInstanceNameIds:InstanceNameId status:管理ステータス

## 戻り値

void

# **modifyErrorDetectionSettingInNetworkElement**

指定したネットワーク要素 ID に関連する既存のエラー検出設定を変更します。

ValidationException は、次のいずれかの状況が発生した場合にスローされます。

- **•** neInstanceNameId がヌルの場合。
- **•** neInstanceNameId がネットワーク要素の有効な InstanceNameId ではない場合。
- **•** modifiedErrorDetection がヌルの場合。

## パラメータ

```
opContext:動作コンテキスト
neInstanceNameId:ネットワーク要素に対応する InstanceNameId
modifiedErrorDetection:変更対象の PortErrorDisableDetectionSetting
```
戻り値 void

# **modifyErrorRecoverySettingInNetworkElement**

指定したネットワーク要素 ID に関連する既存のエラー検出設定を変更します。 ValidationException は、次のいずれかの状況が発生した場合にスローされます。

- **•** neInstanceNameId がヌルの場合。
- **•** neInstanceNameId がネットワーク要素の有効な InstanceNameId ではない場合。
- modifiedErrorRecovery がヌルの場合。

PropertiesException は、次のいずれかの状況が発生した場合にスローされます。

**•** recoveryInterval で、アトリビュートが無効の場合。

### パラメータ

opContext:動作コンテキスト neInstanceNameId:ネットワーク要素に対応する InstanceNameId modifiedErrorRecovery:変更対象の PortErrorDisableRecoverySetting。

## 戻り値

void

## **modifyNetworkInterfaces**

1つまたは複数の物理および論理インターフェイス(ポートチャネルを除く)オブジェクトを変更しま す。インターフェイスが IpNetworkInterface の一種の場合、セカンダリおよびヘルパー IP アドレス コ レクションがアップデートされます。インターフェイスでモードが変更される場合(スイッチドから ルーテッド、またはルーテッドからスイッチド)、AbstractNetworkElement リファレンスを設定する必 要があります。

ValidationException は、次のいずれかの状況が発生した場合にスローされます。

- **•** modifiedNetworkInterfaceCol がヌルの場合、またはこのコレクションが空の場合。
- **•** modifiedNetworkInterfaceCol に 1 つまたは複数のヌル要素が含まれる場合、またはこのコレク ションに NetworkInterface タイプではないオブジェクトが含まれる場合。
- **•** modifiedNetworkInterfaceCol に、AbstractNetworkElement アソシエーションを含まない 1 つまた は複数の NetworkInterface オブジェクトが含まれる場合。
- **•** modifiedNetworkInterfaceCol に、SwitchedEtherChannelNetworkInterface タイプまたは RoutedEtherChannelNetworkInterface タイプのオブジェクトが含まれる場合。ポートチャネルは、 この API ではサポートされていません。
- 設定対象の IP アドレス (Ipv4AddressPrefix) が、デバイスに存在する他のレイヤ 3 インターフェ イスのプライマリまたはセカンダリ IP アドレスと重複する場合。
- **•** 変更対象のインターフェイスが RoutedSubNetworkInterface の場合、次の状況では ValidationException が発生します。
	- **–** カプセル化 VLAN(Vlan)アソシエーションを作成せずに、インターフェイスに IP アドレス (Ipv4AddressPrefix)を設定しようとした場合。
	- **–** 設定対象のカプセル化 VLAN(Vlan)が使用できない場合、または他のインターフェイスで すでに使用されている場合。
- **–** カプセル化 VLAN を指定せずに、カプセル化方式(SubInterfaceEncapsulationType)を設定 した場合。
- PropertiesException は、次のいずれかの状況が発生した場合にスローされます。
- **•** modifiedNetworkInterfaceCol コレクションで、NetworkInterface アトリビュートが有効ではない 場合。

opContext:動作コンテキスト

neInstanceNameId:ネットワーク要素に対応する InstanceNameId

modifiedNetworkInterfaceCol:

## 戻り値

void

# **modifyNetworkInterfaceSetting**

指定したネットワーク要素 ID に関連するネットワーク インターフェイスのグローバル設定を変更します。 ValidationException は、次のいずれかの状況が発生した場合にスローされます。

- **•** neInstanceNameId がヌルの場合。
- **•** neInstanceNameId がネットワーク要素の有効な InstanceNameId ではない場合。
- **•** modifiedNetInt がヌルの場合。

PropertiesException は、次のいずれかの状況が発生した場合にスローされます。

**•** jumboMtu で、アトリビュートが無効の場合。

### パラメータ

```
opContext:動作コンテキスト
neInstanceNameId:ネットワーク要素に対応する InstanceNameId
modifiedNetInt:
```
### 戻り値

void

# **modifyPortModeToRouted**

指定したネットワーク インターフェイスのポート モードをスイッチドからルーテッドに変更します。 サーバでこのメソッドを呼び出すと、すべてのレイヤ 2 アソシエーションが、デバイス プラット フォームに基づきクリアまたは保持されます。残りのアソシエーションは、新しいオブジェクトに再度 関連付けられます。古いオブジェクトに存在するすべてのアトリビュートが新しいオブジェクトに割り 当てられます。

ValidationException は、次のいずれかの状況が発生した場合にスローされます。

**•** switchedInterfaceNameIdCol コレクションがヌル、または空の場合。

- **•** switchedInterfaceNameIdCol コレクションに、SwitchedNetworkInterface InstanceName id タイプ ではないオブジェクトが含まれる場合。
- **•** switchedInterfaceNameIdCol コレクションに、データベースに存在しない SwitchedNetworkInterface が含まれる場合。

PropertiesException は、次のいずれかの状況が発生した場合にスローされます。

**•** jumboMtu で、アトリビュートが無効の場合。

### パラメータ

opContext:現在の動作コンテキスト

switchedInterfaceNameIdCol:ネットワーク要素に対応する InstanceNameId

### 戻り値

新しく作成されたルーテッド ポートのリスト。

# **modifyPortModeToSwitched**

指定したネットワーク インターフェイスのポート モードをルーテッドからスイッチドに変更します。 サーバでこのメソッドを呼び出すと、すべてのレイヤ 3 アソシエーションが、デバイス プラット フォームに基づきクリアまたは保持されます。残りのアソシエーションは、新しいオブジェクトに再度 関連付けられます。古いオブジェクトに存在するすべてのアトリビュートが新しいオブジェクトに割り 当てられます。

ValidationException は、次のいずれかの状況が発生した場合にスローされます。

- **•** routedInterfaceNameIdCol コレクションがヌル、または空の場合。
- **•** routedInterfaceNameIdCol コレクションに、RoutedNetworkInterface InstanceName id タイプでは ないオブジェクトが含まれる場合。
- **•** routedInterfaceNameIdCol コレクションに、データベースに存在しない RoutedNetworkInterface が含まれる場合。

PropertiesException は、次のいずれかの状況が発生した場合にスローされます。

**•** jumboMtu で、アトリビュートが無効の場合。

### パラメータ

opContext:現在の動作コンテキスト

routedInterfaceNameIdCol:ルーテッド ポートのインスタンス名 ID のリスト。

switchPortMode:スイッチポート モード。

trunkMode:トランク ポート モード。このモードに基づいて、トランクのカプセル化と非ネゴシエー ションは対応するデフォルトに設定されます。トランク モードがスタティックの場合、カプセル化は dot1q に変更され、非ネゴシエーションは true に変更されます。

### 戻り値

新しく作成されたルーテッド ポートのリスト。
### **modifyRoutedSubNetworkInterfaces**

1 つまたは複数の既存のルーテッド サブインターフェイス オブジェクトを変更します。 次のアソシエーションがアップデートされます。

- **•** ポート設定
- **•** カプセル化 VLAN

ValidationException は、次のいずれかの状況が発生した場合にスローされます。

- **•** modifiedRoutedSubNetworkInfs がヌルの場合、またはこのコレクションが空の場合。
- **•** modifiedRoutedSubNetworkInfs に 1 つまたは複数のヌル要素が含まれる場合、またはこのコレク ションに RoutedSubNetworkInterface タイプではないオブジェクトが含まれる場合。
- カプセル化 VLAN (Vlan) アソシエーションを作成せずに、インターフェイスに IP アドレス (Ipv4AddressPrefix)を設定しようとした場合。
- 設定対象の IP アドレス (Ipv4AddressPrefix) が、デバイスに存在する他のレイヤ 3 インターフェ イスのプライマリまたはセカンダリ IP アドレスと重複する場合。
- **•** 設定対象のカプセル化 VLAN(Vlan)が使用できない場合、または他のインターフェイスですで に使用されている場合。
- **•** カプセル化 VLAN を指定せずに、カプセル化方式(SubInterfaceEncapsulationType)を設定した 場合。

PropertiesException は、次のいずれかの状況が発生した場合にスローされます。

**•** subInfs コレクションで、RoutedSubNetworkInterface アトリビュートが有効ではない場合。

#### パラメータ

opContext:現在の動作コンテキスト

modifiedRoutedSubNetworkInfs:変更対象の RoutedSubNetworkInterface オブジェクトのリスト。

#### 戻り値

void

### **modifySvsVethGlobalSettingInNetworkElement**

指定したネットワーク要素 ID に関連する SvsVirtualEthGlobalSetting を変更します。

ValidationException は、次のいずれかの状況が発生した場合にスローされます。

- **•** neInstanceNameId がヌルの場合。
- **•** neInstanceNameId がネットワーク要素の有効な InstanceNameId ではない場合。
- **•** modifiedSetting がヌルの場合。

PropertiesException は、次のいずれかの状況が発生した場合にスローされます。

**•** subInfs コレクションで、RoutedSubNetworkInterface アトリビュートが有効ではない場合。

#### パラメータ

opContext:現在の動作コンテキスト。 neInstanceNameId modifiedSetting:

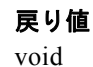

### **modifySwitchPortMode**

指定したリスト内のスイッチ ポートのスイッチ ポート モードを変更します。これにより、新しいス イッチ ポート モードを指定できます。この API は、新しいインスタンス名 ID を再作成しません。こ の API は、指定した新しいアトリビュートを既存のオブジェクトに適用します。ポート モードをトラ ンク モードに変更する場合、トランク モードを指定できます。トランク モードを指定しないと、デ フォルト トランク モードはスタティック モードに変更されます。ポート モードをトランク以外のモー ドに変更する場合、トランク モードは無視されます。

ValidationException は、次のいずれかの状況が発生した場合にスローされます。

- **•** switchedInterfaceNameIdCol コレクションがヌル、または空の場合。
- **•** switchedInterfaceNameIdCol コレクションに、SwitchedNetworkInterface InstanceName id タイプ ではないオブジェクトが含まれる場合。
- **•** switchedInterfaceNameIdCol コレクションに、データベースに存在しない SwitchedNetworkInterface が含まれる場合。

PropertiesException は、次のいずれかの状況が発生した場合にスローされます。

**•** subInfs コレクションで、RoutedSubNetworkInterface アトリビュートが有効ではない場合。

#### パラメータ

opContext:現在の動作コンテキスト。

switchedInterfaceNameIdCol:ルーテッド ポートのインスタンス名 ID のリスト

switchPortMode:新しいスイッチポート モード

trunkMode:トランク ポート モード。これは、モードをトランク モードに変更する場合に限り適用で きます。このモード セットに基づいて、トランクのカプセル化と非ネゴシエーションは対応するデ フォルトに設定されます。トランク モードがスタティックの場合、カプセル化は dotlq (インターフェ イスでサポートされている場合)に変更され、非ネゴシエーションは true に変更されます。同様に、 トランク モードを dynamic auto または desirable に変更する場合、非ネゴシエーションは false に設定 され、カプセル化は negotiate(インターフェイスでサポートされている場合)に設定されます。

#### 戻り値

void

### **modifySystemDefaultSetting**

指定したネットワーク要素 ID に関連するシステム デフォルト設定を変更します。システム デフォルト 状態の変更は、次のタイプのネットワーク要素のインスタンスに影響します。

- **•** SwitchedNetworkInterface
- **•** SwitchedEtherChannelNetworkInterface
- **•** RoutedNetworkInterface

(注) SystemDefaultSetting の switchPortModeEnabled アトリビュートを変更すると、その特定デバ イスの再検出がトリガーされます。

ValidationException は、次のいずれかの状況が発生した場合にスローされます。

- **•** sysDefaultSettingsCol がヌルの場合。
- **•** sysDefaultSettingsCol が空の場合。

PropertiesException は、次のいずれかの状況が発生した場合にスローされます。

**•** subInfs コレクションで、RoutedSubNetworkInterface アトリビュートが有効ではない場合。

#### パラメータ

S.

opContext:現在の動作コンテキスト。 sysDefaultSettingsCol:保持する変更対象設定のコレクション

戻り値

void

**modifySystemDefaultSetting**

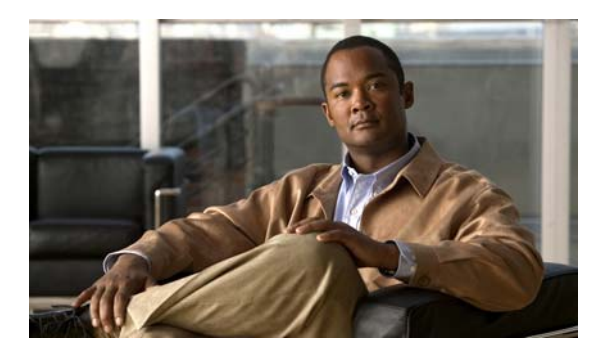

## **CHAPTER 30**

# **InventoryApp** サービス

この章では、DCNM Web サービスの、InventoryApp サービスに対応する API メソッドについて説明 します。

## **InventoryApp** サービスについて

この章では、インベントリ サービス機能が公開している API について詳しく説明します。

## **deleteHostMappingFromModule**

モジュールから 1 つまたは複数のホスト マッピングを削除します。カード オブジェクトの InstanceNameId を指定すると、それらのオブジェクトがサーバから削除されます。

ValidationException は、次のいずれかの状況が発生した場合にスローされます。

- **•** cardCol コレクションがヌル、または空の場合。
- **•** cardCol コレクションに、カードの InstanceNameId タイプではない要素が含まれる場合。
- **•** cardCol コレクションに、データベースに存在しないカードが含まれる場合。

#### パラメータ

opContext:動作コンテキスト。

cardCol:削除する必要がある 1 つまたは複数のカード オブジェクトの InstanceNameId を含むコレク ション。

### **getAllChassisInNetwork**

アプリケーションが管理するすべてのシャーシのコレクションを戻します。アプリケーションがシャー シを管理していない場合、空のコレクションを戻します。

#### パラメータ

opContext:動作コンテキスト。

#### 戻り値

シャーシ オブジェクトのリスト。

シャーシ オブジェクトごとに、次のアソシエーションが使用可能です。

- **•** NetworkElement。
- **•** スロット コレクション。
- **•** RedundancySetting。
- **•** RedundancyStatus。
- **•** ChassisPowerSupplySetting。
- **•** com.cisco.dcbu.dcm.model.physical.chassisPowerSupplyStatus。

### **getAllNetworkElements**

アプリケーションが管理するすべてのデバイスを戻します。アプリケーションがデバイスを管理してい ない場合、空のコレクションを戻します。

#### パラメータ

opContext:動作コンテキスト。

#### 戻り値

NetworkElement オブジェクトのコレクション。

NetworkElemenet オブジェクトごとに、次のアソシエーションが使用可能です。

- **•** その NetworkElement のシャーシ アソシエーション
- **•** AbstractNetworkElementStatus

## **getAllNetworkElementsInLayers**

アプリケーションが管理するすべてのデバイスの InstanceNameId を、プラットフォーム タイプおよび 隣接に基づき、レイヤで整理して戻します。デバイスは、プラットフォーム タイプに基づき、集約ス イッチおよびアクセス スイッチに分類されます。戻されるリスト内の各エントリはレイヤを表し、そ のレイヤ内のデバイスのリストが含まれます。

#### パラメータ

opContext:動作コンテキスト。

#### 戻り値

レイヤでグループ化された AbstractNetworkElement の InstanceNameId のコレクション

### **getAllPhysicalLinkInNetwork**

ネットワーク要素に存在する物理リンクのコレクションを戻します。ネットワーク要素の InstanceNameId を指定すると、物理リンク オブジェクトのコレクションを戻します。

ValidationException は、次のいずれかの状況が発生した場合にスローされます。

- **•** 渡された引数がヌルの場合、または有効なネットワーク要素 InstanceNameId ではない場合。
- **•** 有効だが、存在しないネットワーク要素 InstanceNameId が渡された場合。

#### パラメータ

opContext:動作コンテキスト。 neInstanceNameId:ネットワーク要素の InstanceNameId。

#### 戻り値

NetworkElement に対応する PhysicalLink オブジェクトのリスト。

PhysicalLink オブジェクトごとに、次のアソシエーションが使用可能です。

- **•** PhysicalPort コレクション。
- **•** NetworkInterface。

### **getAllPhysicalLinks**

ネットワークに存在する物理リンクのリストを戻します。

#### パラメータ

opContext:動作コンテキスト。

#### 戻り値

PhysicalLink オブジェクトのリスト。

### **getAllPhysicalLinksInNetworkElements**

指定したリスト内のネットワーク要素に存在する物理リンクのコレクションを戻します。ネットワーク 要素の InstanceNameId のリストを指定すると、物理リンク オブジェクトのコレクションを戻します。 このメソッドは、Cisco NX-OS Release 5.0(3) 以降を実行する Cisco Nexus 7000 シリーズ スイッチに 対して使用できます。

ValidationException は、次のいずれかの状況が発生した場合にスローされます。

- **•** 渡された引数がヌルの場合、または有効なネットワーク要素 InstanceNameId ではない場合。
- **•** 有効だが、存在しないネットワーク要素 InstanceNameId が渡された場合。

#### パラメータ

opContext:動作コンテキスト。

neInstanceNameIdCol:ネットワーク要素の InstanceNameId のリスト。

#### 戻り値

NetworkElement に対応する PhysicalLink オブジェクトのリストのリスト。 PhysicalLink オブジェクトごとに、次のアソシエーションが使用可能です。

- 
- **•** PhysicalPort コレクション。
- **•** NetworkInterface。

### **getAsicChipsInChassis**

非推奨。AsicChip は、カード レベルでのみ取得できます。ProcessorCard の ASIC チップを取得する には、getProcessorCardInChassis() を使用します。このメソッドは、Cisco NX-OS Release 5.0(3) 以降 を実行する Cisco Nexus 7000 シリーズ スイッチに対して使用できます。

各シャーシに AsicChip のコレクションが含まれます。シャーシの InstanceNameId を指定すると、 AsicChip のコレクションを戻します。

#### パラメータ

opContext:動作コンテキスト。

chassisId:

#### 戻り値

AsicChip の順序コレクション。

シャーシの有効な存在しない InstanceNameId を入力として渡すと、ヌルを戻します。シャーシに AsicChip が含まれない場合、空のリストを戻します。

### **getCardsInChassis**

指定したシャーシで使用できるカードまたはモジュールのコレクションを戻します。戻されるカード オブジェクトのコレクションには、次のカード オブジェクトのいずれか、またはすべてが含まれます。

- **•** ProcessorCard。
- **•** NetworkCard。
- **•** ServiceCard。

シャーシに上述のカードのいずれも含まれない場合、この API は空のコレクションを戻します。

ValidationException は、次のいずれかの状況が発生した場合にスローされます。

- **•** 渡された引数がヌルの場合、またはシャーシの有効な InstanceNameId ではない場合。
- **•** シャーシの有効な存在しない InstanceNameId が渡された場合。

#### パラメータ

opContext:動作コンテキスト。

chassisId:シャーシの InstanceNameId。

#### 戻り値

シャーシに存在するすべてのカード オブジェクトのリスト。

カード オブジェクトのタイプに関係なく、カード オブジェクトごとに、次のアソシエーションが使用 可能です。

- **•** スロット。
- **•** CardStatus。
- **•** センサー コレクション。

## **getCardsInChassisByTypes**

指定したカード タイプと一致する、指定したシャーシで使用できるカードまたはモジュールのコレク ションを戻します。このメソッドは、Cisco NX-OS Release 5.0(3) 以降を実行する Cisco Nexus 7000 シリーズ スイッチに対して使用できます。戻されるカード オブジェクトのコレクションには、次の カード オブジェクトのいずれか、またはすべてが含まれます。

- **•** ProcessorCard。
- **•** NetworkCard。
- **•** ServiceCard。

シャーシに上述のカードのいずれも含まれない場合、この API は空のコレクションを戻します。

ValidationException は、次のいずれかの状況が発生した場合にスローされます。

- **•** 渡された引数がヌルの場合、またはシャーシの有効な InstanceNameId ではない場合。
- **•** 有効だが、存在しないシャーシ InstanceNameId が渡された場合。

#### パラメータ

opContext:動作コンテキスト。

chassisId:シャーシの InstanceNameId。

#### 戻り値

シャーシに存在する、指定したカード タイプのすべてのカード オブジェクトのリスト。 カード オブジェクトのタイプに関係なく、カード オブジェクトごとに、次のアソシエーションが使用 可能です。

- **•** スロット。
- **•** CardStatus。
- **•** センサー コレクション。

### **getCardsWithComputerSystemAssociations**

指定したシャーシで使用できるカードまたはモジュールのリストのリストを戻します。戻されるカード オブジェクトのコレクションには、次のカード オブジェクトのいずれか、またはすべてが含まれます。 このメソッドは、Cisco NX-OS Release 5.1(1) 以降を実行する Cisco Nexus 7000 シリーズ スイッチに 対して使用できます。戻されるカード オブジェクトのコレクションには、次のカード オブジェクトの いずれか、またはすべてが含まれます。

- **•** ProcessorCard。
- **•** NetworkCard。
- **•** ServiceCard。

シャーシに上述のカードのいずれも含まれない場合、この API は空のコレクションを戻します。

ValidationException は、次のいずれかの状況が発生した場合にスローされます。

- **•** 渡された引数がヌルの場合、またはシャーシの有効な InstanceNameId ではない場合。
- **•** 有効だが、存在しないシャーシ InstanceNameId が渡された場合。

#### パラメータ

opContext:動作コンテキスト。 chassisId:シャーシの InstanceNameId。

#### 戻り値

シャーシに存在する、指定したカード タイプのすべてのカード オブジェクトのリスト。 カード オブジェクトのタイプに関係なく、カード オブジェクトごとに、次のアソシエーションが使用 可能です。

- **•** スロット。
- **•** CardStatus。
- **•** NetworkCard タイプの AbstractComputerSystem。

### **getCdpNeighbors**

ネットワーク要素に物理的に接続されているネットワーク要素のコレクションを戻します。ネットワー ク要素の InstanceNameId を指定すると、ネットワーク要素オブジェクトのリストを戻します。

ValidationException は、次のいずれかの状況が発生した場合にスローされます。

**•** srcInstanceNameId がヌルの場合、またはネットワーク要素の有効な InstanceNameId ではない場合

#### パラメータ

opContext:動作コンテキスト。

srcInstanceNameId: NetworkElement の InstanceNameId。

#### 戻り値

入力した NetworkElement と物理リンクを持つ NetworkElement オブジェクトのリスト。 NetworkElement オブジェクトごとに、次のアソシエーションが使用可能です。

**•** シャーシ。

### **getChassis**

アプリケーションが管理するシャーシ オブジェクトのコレクションを戻します。シャーシの InstanceNameId のリストを指定すると、シャーシ オブジェクトのコレクションを戻します。

ValidationException は、次のいずれかの状況が発生した場合にスローされます。

- **•** 渡された引数がヌルの場合
- **•** シャーシの InstanceNameId コレクションが空の場合、またはこのコレクションに、シャーシの無 効な InstanceNameId が含まれる場合

#### パラメータ

opContext:動作コンテキスト。 chassisIds:シャーシの InstanceNameId のリスト。

#### 戻り値

シャーシ オブジェクトのリスト。

シャーシ オブジェクトごとに、次のアソシエーションが使用可能です。

- **•** NetworkElement。
- **•** スロット コレクション。
- **•** RedundancySetting。
- **•** ChassisPowerSupplySetting。

### **getChassisForNetworkElements**

指定したリスト内のネットワーク要素に存在するシャーシのコレクションを戻します。ネットワーク要 素の InstanceNameId のリストを指定すると、シャーシのコレクションを戻します。このメソッドは、 Cisco NX-OS Release 5.1(1) 以降を実行する Cisco Nexus 7000 シリーズ スイッチで使用可能です。

ValidationException は、次のいずれかの状況が発生した場合にスローされます。

- **•** 渡された引数がヌルの場合、または有効なネットワーク要素 InstanceNameId ではない場合。
- **•** 有効だが、存在しないネットワーク要素 InstanceNameId が渡された場合。

#### パラメータ

opContext:動作コンテキスト。

neInstanceNameIdCol:ネットワーク要素の InstanceNameId のリスト。

#### 戻り値

シャーシ オブジェクトのリスト。

シャーシ オブジェクトごとに、次のアソシエーションが使用可能です。

- **•** NetworkElement。
- **•** スロット コレクション。
- **•** RedundancyStatus。
- **•** ChassisPowerSupplySetting
- **•** ChassisPowerSupplyStatus

### **getExtendedChassisInChassis**

指定したシャーシ オブジェクトに接続されているすべての ExtendedChassis オブジェクトのコレク ションを戻します。

シャーシに接続されている拡張シャーシがない場合、空のリストを戻します。このメソッドは、Cisco NX-OS Release 5.0(3) 以降を実行する Cisco Nexus 7000 シリーズ スイッチに対して使用できます。

ValidationException は、次のいずれかの状況が発生した場合にスローされます。

- **•** 引数がヌルまたは空のリストの場合。
- **•** 引数にシャーシの有効な InstanceNameId が含まれない場合
- **•** シャーシの有効な存在しない InstanceNameId が渡された場合。

#### パラメータ

opContext:動作コンテキスト。 chassisIdCol:シャーシ オブジェクトの InstanceNameId のリスト。

### 戻り値

シャーシに対応する ExtendedChassis オブジェクトのリストのリスト。

ExtendedChassis オブジェクトごとに、次のアソシエーションが使用可能です。

**•** ExtendedChassis

### **fetchCurrentSensorsInCard**

カードの InstanceNameId を指定すると、それに関連付けられているセンサーを戻します。センサーに は、現在の温度、メジャーしきい値、マイナーしきい値、およびセンサー ステータスに関する詳細が 含まれます。

ValidationException は、次のいずれかの状況が発生した場合にスローされます。

- **•** 渡された引数がヌルの場合。
- **•** カードの InstanceNameId が無効の場合。
- **•** カードの有効な存在しない InstanceNameId が渡された場合。

#### パラメータ

opContext:動作コンテキスト。 cardInstanceNameId:カードの InstanceNameId

#### 戻り値

カードに関連付けられているセンサーのリスト。

センサー オブジェクトごとに、次のアソシエーションが使用可能です。

- **•** しきい値。
- **•** SensorStatus。
- **•** SensorDataType。

### **fetchCurrentSensorsInChassis**

シャーシの InstanceNameId のコレクションを指定すると、それに関連付けられているセンサーを戻し ます。センサーには、現在の温度、メジャーしきい値、マイナーしきい値、およびセンサー ステータ スに関する詳細が含まれます。

ValidationException は、次のいずれかの状況が発生した場合にスローされます。

- **•** 渡された引数がヌルの場合
- **•** chassisIds コレクションが空の場合、またはこのコレクションに、シャーシの有効な InstanceNameId ではないオブジェクトが含まれる場合

#### パラメータ

opContext:動作コンテキスト。

chassisInstanceNameId:シャーシの InstanceNameId のリスト

#### 戻り値

シャーシに関連付けられているセンサーのリスト。

センサー オブジェクトごとに、次のアソシエーションが使用可能です。

- **•** しきい値。
- **•** SensorStatus。
- **•** SensorDataType。

## **getFansInChassis**

シャーシに存在するすべてのファンのコレクションを戻します。シャーシの InstanceNameId を指定す ると、ファン オブジェクトのコレクションを戻します。シャーシにファン装置が含まれない場合、こ の API は空のコレクションを戻します。

ValidationException は、次のいずれかの状況が発生した場合にスローされます。

- **•** 渡された引数がヌルの場合、またはシャーシの有効な InstanceNameId ではない場合。
- **•** シャーシの有効な存在しない InstanceNameId が渡された場合。

#### パラメータ

opContext:動作コンテキスト。 chassisId:シャーシの InstanceNameId。

#### 戻り値

シャーシに存在するファン オブジェクトのリスト。

ファン オブジェクトごとに、次のアソシエーションが使用可能です。

- **•** センサー コレクション。
- **•** シャーシ。
- **•** FanStatus。

### **getFileSystemsInChassis**

非推奨。

シャーシに存在するすべてのファイル システムのコレクションを戻します。シャーシの InstanceNameId を指定すると、ファイル システム オブジェクトのコレクションを戻します。シャーシ にファイル システムが 1 つも含まれない場合、この API は空のコレクションを戻します。

ValidationException は、次のいずれかの状況が発生した場合にスローされます。

- **•** 渡された引数がヌルの場合、またはシャーシの有効な InstanceNameId ではない場合。
- **•** シャーシの有効な存在しない InstanceNameId が渡された場合。

各シャーシに FileSystems のコレクションが含まれる場合があります。戻されるコレクションには、入 力したシャーシ ID に関連する FileSystem のリストが含まれます。

#### パラメータ

opContext:動作コンテキスト。 chassisId:シャーシの InstanceNameId。

#### 戻り値

シャーシに対応する FileSystem オブジェクトのリスト。

### **getNetworkCardsInChassis**

シャーシに存在するすべてのネットワーク カードのコレクションを戻します。シャーシの InstanceNameId を指定すると、ネットワーク カード オブジェクトのコレクションを戻します。シャー シにネットワーク カードが含まれない場合、空のコレクションが戻されます。

ValidationException は、次のいずれかの状況が発生した場合にスローされます。

- **•** 渡された引数がヌルの場合、またはシャーシの有効な InstanceNameId ではない場合。
- **•** シャーシの有効な存在しない InstanceNameId が渡された場合。

#### パラメータ

opContext:動作コンテキスト。

chassisId:シャーシの InstanceNameId。

#### 戻り値

シャーシに存在する NetworkCard オブジェクトのリスト。

NetworkCard オブジェクトごとに、次のアソシエーションが使用可能です。

- **•** スロット。
- **•** その NetworkCard のカード サブカード コレクション(存在する場合)。
- **•** その NetworkCard の AsicChip コレクション(存在する場合)。
- **•** NetworkCardEtherChannelLoadBalanceSetting。

### **getNetworkElementForCard**

NetworkElement のコレクションを戻します。カードの InstanceNameId のリストを指定すると、対応 するネットワーク要素のコレクションを戻します。このメソッドは、Cisco NX-OS Release 5.0(3) 以降 を実行する Cisco Nexus 7000 シリーズ スイッチに対して使用できます。

#### パラメータ

opContext:動作コンテキスト

cardInstanceNameIds: カードの InstanceNameId。

#### 戻り値

NetworkElement のコレクションを戻します。

### **getNonPortChannelMemberPhysicalLinks**

ポート チャネルのメンバー ポートを持たない、存在する物理リンクのリストを戻します。このメソッ ドは、Cisco NX-OS Release 5.0(3) 以降を実行する Cisco Nexus 7000 シリーズ スイッチに対して使用 できます。

#### パラメータ

opContext:動作コンテキスト

#### 戻り値

ネットワークで検出された PhysicalLink のリスト

### **getNonPortChannelMemberPhysicalLinksInNetworkE lements**

ポート チャネルのメンバー ポートを持たない、指定したリスト内のネットワーク要素に存在する物理 リンクのリストのリストを戻します。このメソッドは、Cisco NX-OS Release 5.0(3) 以降を実行する Cisco Nexus 7000 シリーズ スイッチに対して使用できます。

#### パラメータ

opContext:動作コンテキスト

neInstanceNameIdCol:NetworkElement の InstanceNameId のリスト。

#### 戻り値

指定したネットワーク要素内に存在する PhysicalLink のリスト

### **getPhysicalLinks**

2 つのネットワーク要素間に存在する物理リンクのコレクションを戻します。2 つのネットワーク要素 の InstanceNameId を指定すると、この API は、物理リンク オブジェクトのコレクションを戻します。

ValidationException は、次のいずれかの状況が発生した場合にスローされます。

**•** srcInstanceNameId と destInstanceNameId の両方がヌルの場合、またはネットワーク要素の有効 な InstanceNameId ではない場合。

#### パラメータ

opContext:動作コンテキスト。

srcInstanceNameId: NetworkElement の InstanceNameId。

destInstanceNameId:NetworkElement の InstanceNameId。

#### 戻り値

ネットワーク要素間に存在する物理リンクに対応する PhysicalLink オブジェクトのリスト。 物理リンク オブジェクトごとに、次のアソシエーションが使用可能です。

**•** PhysicalLink オブジェクトの PhysicalPort コレクション。

### **getPhysicalPorts**

シャーシの特定スロットに存在する物理ポートのコレクションを戻します。シャーシの InstanceNameId およびスロット番号を指定すると、物理ポート オブジェクトのコレクションを戻しま す。

ValidationException は、次のいずれかの状況が発生した場合にスローされます。

- **•** 渡したシャーシの InstanceNameId がヌルの場合、またはシャーシの有効な InstanceNameId では ない場合。
- **•** シャーシの有効な存在しない InstanceNameId を渡した場合
- **•** 渡したスロット番号がヌルの場合。

#### パラメータ

opContext:動作コンテキスト。 aChassisInstanceNameId:シャーシの InstanceNameId。 slotNumber:整数のスロット番号。

#### 戻り値

シャーシおよび slotNumber に対応する PhysicalPort オブジェクトのリスト。

PhysicalPort オブジェクトごとに、次のアソシエーションが使用可能です。

- **•** NetworkInterface
- **•** カード

### **getPhysicalPortsInSlot**

シャーシの特定スロットに存在する物理ポートのコレクションを戻します。シャーシの InstanceNameId およびスロット番号を指定すると、物理ポート オブジェクトのコレクションを戻します。

ValidationException は、次のいずれかの状況が発生した場合にスローされます。

- **•** 渡したシャーシの InstanceNameId がヌルの場合、またはシャーシの有効な InstanceNameId では ない場合。
- **•** シャーシの有効な存在しない InstanceNameId が渡された場合。
- **•** 渡したスロット番号がヌルの場合。

#### パラメータ

opContext:動作コンテキスト。

aChassisInstanceNameId:シャーシの InstanceNameId。

slotNumber:整数のスロット番号。

#### 戻り値

シャーシおよび slotNumber に対応する PhysicalPort オブジェクトのリスト。 PhysicalPort オブジェクトごとに、次のアソシエーションが使用可能です。

- **•** NetworkInterface。
- **•** カード。

### **getPowerSuppliesInChassis**

シャーシに存在するすべての電源装置のコレクションを戻します。シャーシの InstanceNameId を指定 すると、電源装置オブジェクトのコレクションを戻します。シャーシに電源装置が含まれない場合、こ の API は空のコレクションを戻します。

ValidationException は、次のいずれかの状況が発生した場合にスローされます。

- **•** 渡された引数がヌルの場合、またはシャーシの有効な InstanceNameId ではない場合。
- **•** シャーシの有効な存在しない InstanceNameId が渡された場合。

#### パラメータ

opContext:動作コンテキスト。

chassisId:シャーシの InstanceNameId。

#### 戻り値

シャーシに存在する PowerSupply オブジェクトのリスト。

PowerSupply オブジェクトごとに、次のアソシエーションが使用可能です。

- **•** センサー コレクション。
- **•** シャーシ。
- **•** PowerSupplyStatus コレクション。

## **getProcessorCardsInChassis**

シャーシに存在するすべてのプロセッサ カードのコレクションを戻します。シャーシの InstanceNameId を指定すると、プロセッサ カード オブジェクトのコレクションを戻します。シャーシ にプロセッサ カードが含まれない場合、この API は空のコレクションを戻します。

ValidationException は、次のいずれかの状況が発生した場合にスローされます。

- **•** 渡された引数がヌルの場合、またはシャーシの有効な InstanceNameId ではない場合。
- **•** シャーシの有効な存在しない InstanceNameId が渡された場合。

#### パラメータ

opContext:動作コンテキスト。 chassisId:シャーシの InstanceNameId。

#### 戻り値

シャーシ内の ProcessorCard オブジェクトのリスト。

ProcessorCard オブジェクトごとに、次のアソシエーションが使用可能です。

- **•** SoftwareIdentity。
- **•** スロット。
- **•** その ProcessorCard のカード サブカード コレクション(存在する場合)。
- **•** その ProcessorCard の AsicChip コレクション(存在する場合)。

### **getSensorsInChassis**

シャーシに存在するすべてのセンサーのコレクションを戻します。シャーシの InstanceNameId を指定 すると、センサー オブジェクトのコレクションを戻します。シャーシにセンサーが含まれない場合、 この API は空のコレクションを戻します。

ValidationException は、次のいずれかの状況が発生した場合にスローされます。

- **•** 渡された引数がヌルの場合、またはシャーシの有効な InstanceNameId ではない場合。
- **•** 有効だが、存在しないシャーシ InstanceNameId が渡された場合。

#### パラメータ

opContext:動作コンテキスト。

chassisId:シャーシの InstanceNameId。

#### 戻り値

シャーシに対応するセンサー オブジェクトのリスト。 センサー オブジェクトごとに、次のアソシエーションが使用可能です。

- **•** しきい値。
- **•** SensorStatus。
- **•** SensorDataType。

### **getServiceCardsInChassis**

シャーシに存在するすべてのサービス カードのコレクションを戻します。シャーシの InstanceNameId を指定すると、サービス カード オブジェクトのコレクションを戻します。シャーシにサービス カード が含まれない場合、この API は空のコレクションを戻します。

ValidationException は、次のいずれかの状況が発生した場合にスローされます。

- **•** 渡された引数がヌルの場合、またはシャーシの有効な InstanceNameId ではない場合。
- **•** シャーシの有効な存在しない InstanceNameId が渡された場合。

#### パラメータ

opContext:動作コンテキスト。 chassisId:シャーシの InstanceNameId。

#### 戻り値

シャーシに存在する ServiceCard オブジェクトのリスト。

ServiceCard オブジェクトごとに、次のアソシエーションが使用可能です。

- **•** スロット。
- **•** その ServiceCard のカード サブカード コレクション(存在する場合)
- **•** その ServiceCard の AsicChip コレクション(存在する場合)

### **getSlotsInChassis**

指定したシャーシで使用できるスロットのコレクションを戻します。シャーシにスロットが含まれない 場合、この API は空のコレクションを戻します。

ValidationException は、次のいずれかの状況が発生した場合にスローされます。

**•** シャーシの InstanceNameId がヌルの場合、またはシャーシの有効な InstanceNameId ではない場合

#### パラメータ

opContext:動作コンテキスト。

chassisInstanceNameId:シャーシの InstanceNameId。

#### 戻り値

入力したシャーシの InstanceNameId に対応するスロット オブジェクトのリスト。 スロット オブジェクトごとに、次のアソシエーションが使用可能です。

**•** 各スロット オブジェクトに対応するシャーシ アソシエーション。

### **getSlotsInNetworkElement**

Catalyst 6500 シリーズ スイッチの場合、デバイスに存在するスロットが戻されます。Nexus 7000 シ リーズ スイッチの場合、VDC に存在するスロットが戻されます。Nexus 7000 シリーズ スイッチの場 合、仮想ネットワーク要素に存在するスロットのスロット番号のコレクションが戻されます。Catalyst 6500 シリーズ スイッチの場合、デバイスに存在するスロットのスロット番号のコレクションが戻され ます。

#### パラメータ

opContext:動作コンテキスト。

aneInstanceNameId:AbstractNetworkElement の InstanceNameId。

#### 戻り値

SlotNumbers のリスト

### **getSoftwareIdentitiesInNetwork**

ネットワーク要素に存在するアクティブ プロセッサ カードからすべてのソフトウェア ID のコレクショ ンを戻します。ネットワーク要素の InstanceNameId のリストを指定すると、この API は、アクティブ プロセッサ カードから収集されたソフトウェア ID のコレクションを戻します。

ValidationException は、次のいずれかの状況が発生した場合にスローされます。

**•** ネットワーク要素の InstanceNameId コレクションがヌルまたは空の場合、あるいはこのコレク ションに、ネットワーク要素または仮想ネットワーク要素の InstanceNameId が含まれない場合。

#### パラメータ

opContext:動作コンテキスト。

aneInstanceNameIds: NetworkElement の InstanceNameId のリスト。

#### 戻り値

NetworkElement または VirtualNetworkElement に対応する SoftwareIdentity オブジェクトのリスト

### **getSystemUpTime**

非推奨。

指定したシャーシの InstanceNameId に関連するデバイスのシステム動作時間を戻します。シャーシの InstanceNameId を渡した順番と同じ順番で、システム動作時間が戻されます。

ValidationException は、次のいずれかの状況が発生した場合にスローされます。

- **•** 渡された引数がヌルの場合
- **•** chassisIds コレクションが空の場合、またはこのコレクションに、シャーシの有効な InstanceNameId ではないオブジェクトが含まれる場合

#### パラメータ

opContext:動作コンテキスト。

chassisInstanceNameIds:シャーシの InstanceNameId のリスト

#### 戻り値

システム動作時間を含むリスト。

### **getVirtualComputerSystemForComputerSystem**

指定したリスト内のコンピュータ システムに存在する仮想コンピュータ システムのコレクションを戻 します。このメソッドは、Cisco NX-OS Release 5.0(3) 以降を実行する Cisco Nexus 7000 シリーズ ス イッチに対して使用できます。

ValidationException は、次のいずれかの状況が発生した場合にスローされます。

- **•** 渡された引数がヌルの場合、または有効な InstanceNameId ではない場合
- **•** 有効だが、存在しないコンピュータ システム InstanceNameId が渡された場合。

#### パラメータ

opContext:動作コンテキスト。 compSystemsIdCol:コンピュータ システムの InstanceNameId のリスト

#### 戻り値

VirtualComputerSystem オブジェクトのリストのリスト。 VirtualComputerSystem オブジェクトごとに、次のアソシエーションが使用可能です。

- **•** NetworkInterface コレクション。
- **•** AbstractComputerSystemStatus。

### **getVirtualComputerSystemsAttachedToVirtualCard**

指定したリスト内のカードに対応付けられている VirtualComputerSystem のコレクションを戻します。 このメソッドは、Cisco NX-OS Release 5.0(3) 以降を実行する Cisco Nexus 7000 シリーズ スイッチに 対して使用できます。

ValidationException は、次のいずれかの状況が発生した場合にスローされます。

- **•** 渡された引数がヌルの場合、または有効な InstanceNameId ではない場合
- **•** 有効だが、存在しないカード InstanceNameId が渡された場合。

#### パラメータ

opContext:動作コンテキスト

cardIdCol:カードの InstanceNameId。

#### 戻り値

VirtualComputerSystem のコレクションを戻します。

オブジェクトごとに、次のアソシエーションが使用可能です。

- **•** ComputerSystem
- **•** AbstractComputerSystemStatus
- **•** NetworkInterface コレクション。

### **modifyChassisPowerRedundancyMode**

シャーシの電源装置の電源冗長性モードを変更します。このメソッドは、Cisco NX-OS Release 5.0(3) 以降を実行する Cisco Nexus 7000 シリーズ スイッチに対して使用できます。

ValidationException は、次のいずれかの状況が発生した場合にスローされます。

- **•** 渡された引数がヌルの場合
- **•** chassisId コレクションが空の場合、またはこのコレクションに、有効なシャーシ オブジェクトで はないオブジェクトが含まれる場合

#### パラメータ

opContext:動作コンテキスト。 chassisCol:変更対象の電源装置冗長性モードを含むシャーシ オブジェクトのリスト。

#### 戻り値

変更済みの冗長性モードを含むシャーシのリスト。

## **refreshPowerUsageInfo**

指定したデバイスの最新の電源使用情報をアップデートします。このメソッドは、Cisco NX-OS Release 5.0(3) 以降を実行する Cisco Nexus 7000 シリーズ スイッチに対して使用できます。

ValidationException は、次のいずれかの状況が発生した場合にスローされます。

**•** 渡された引数がヌルの場合

**•** chassisId コレクションが空の場合、またはこのコレクションに、有効なシャーシ オブジェクトで はないオブジェクトが含まれる場合

#### パラメータ

opContext:動作コンテキスト。

chassisInstanceNameIds:シャーシの InstanceNameId のリスト

n.

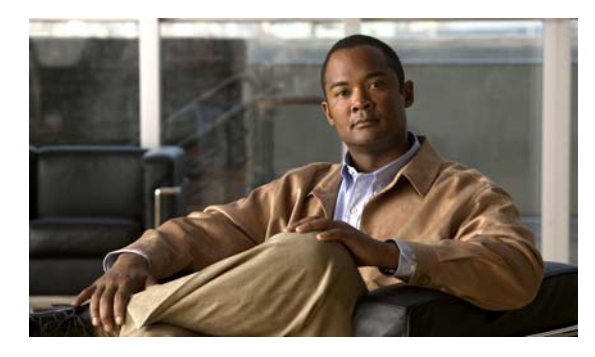

# **CHAPTER 31**

# **IpSourceGuardApp** サービス

この章では、DCNM Web サービスの、IpSourceGuardApp サービスに対応する API メソッドについて 説明します。

## **IpSourceGuardApp** サービスについて

この章では、IP ソース ガード サービス機能が公開している API について詳しく説明します。

## **addIpSourceBindings**

バインディング エントリ オブジェクトを指定すると、スタティック バインディング エントリを作成し ます。

ValidationException は、次のいずれかの状況が発生した場合にスローされます。

- **•** ipSourceBindingobject に abstractNetworkElementRef の値が含まれない場合。
- **•** ipSourceBinding オブジェクトの abstractNetworkElementRef で指定されている AbstractNetworkElement がデータベースに存在しない場合。
- **•** ipSourceBinding オブジェクトに networkInterfaceRef の値が含まれない場合。
- **•** ipSourceBindingobject の networkInterfaceRef で指定されている NetworkInterface がデータベー スに存在しない場合。
- **•** ipSourceBinding オブジェクトに vlanRef の値が含まれない場合。
- **•** ipSourceBinding オブジェクトの vlanRef で指定されている(@link com.cisco.dcbu.dcm.model.VLAN.VlanExternal)がデータベースに存在しない場合。

ipSourceBinding オブジェクトがすでに存在している場合、IntegrityException がスローされます。

PropertiesException は、次のいずれかの状況が発生した場合にスローされます。

- **•** ipSourceBindingobject のアトリビュートが有効ではない場合。
- **•** ipSourceBinding オブジェクトに対し指定されているリース有効期限が期限切れになった場合。

#### パラメータ

ipSourceBindings:IpSourceBinding タイプのオブジェクトのコレクション。このオブジェクトは、デ バイスの IP ソース バインディング テーブル内のエントリを表します。

#### 戻り値

新しいバインディング エントリのコレクション。

### **deleteAllIpSourceBindingsInInterfaces**

インターフェイスの InstanceNameId を指定すると、インターフェイスに設定されているすべてのスタ ティック バインディング エントリを削除します。

ValidationException は、次のいずれかの状況が発生した場合にスローされます。

- **•** 渡された引数 interfaceInstanceNameId が有効なインターフェイス インスタンス名 ID ではない場合。
- **•** インターフェイスに、インターフェイスに関連付けられているスタティック IP ソース バインディ ングが含まれない場合。

#### パラメータ

interfaceInstanceNameIds:スタティック バインディング エントリを削除するインターフェイスの InstanceNameId のコレクション。

#### 戻り値

void

### **deleteAllIpSourceBindingsInNetworkElements**

ネットワーク要素の InstanceNameId を指定すると、指定したネットワーク要素のすべてのスタティッ ク バインディング エントリを削除します。

ValidationException は、次のいずれかの状況が発生した場合にスローされます。

- **•** 渡された引数 neInstanceNameId がネットワーク要素の有効なインスタンス名 ID ではない場合。
- **•** ネットワーク要素がデータベースに存在しない場合。
- **•** ネットワーク要素に、ネットワーク要素に関連付けられている IpSourceBinding が含まれない場合。

#### パラメータ

networkElementIds:バインディングを削除するネットワーク要素の InstanceNameId のコレクション。

#### 戻り値

void

### **deleteAllIpSourceBindingsInVlanOfAnInterface**

インターフェイスおよび VLAN の InstanceNameId を指定すると、インターフェイス内の特定の VLAN に設定されているすべてのスタティック バインディング エントリを削除します。

ValidationException は、次のいずれかの状況が発生した場合にスローされます。

- **•** 引数 interfaceInstanceNameId がヌルの場合、または有効なインターフェイス インスタンス名 ID ではない場合。
- **•** インターフェイスがデータベースに存在しない場合。
- **•** 引数 vlanInstanceNameId がヌルの場合、または有効な VLAN インスタンス名 ID ではない場合。
- **•** VLAN がデータベースに存在しない場合。
- **•** VLAN に、VLAN に関連付けられている IpSourceBinding が含まれない場合。

#### パラメータ

opContext:動作コンテキスト

interfaceInstanceNameId:特定の VLAN でバインディングを削除するインターフェイスの InstanceNameId。

vlanInstanceNameId:バインディングを削除する VLAN の InstanceNameId。

#### 戻り値

void

### **deleteIpSourceBindings**

IP ソース バインディング テーブルからスタティック バインディング エントリを削除します。IP ソー ス バインディングの InstanceNameId。

ValidationException は、次のいずれかの状況が発生した場合にスローされます。

- **•** ipSourceBindingInstanceNameId がヌルの場合、または IP ソース バインディングの有効なインス タンス名 ID ではない場合。
- **•** IP ソース バインディングがデータベースに存在しない場合。

#### パラメータ

ipSourceBindingInstanceNameIds:削除する IP ソース バインディングの InstanceNameId のコレク ション。

#### 戻り値

void

### **disableIpSourceGuardInNetworkElement**

ネットワーク要素のインスタンス名 ID を指定すると、ネットワーク要素のすべてのインターフェイス の IP ソース ガードをディセーブルにします。

ValidationException は、次のいずれかの状況が発生した場合にスローされます。

- **•** 渡された引数がヌルの場合、または有効なネットワーク要素 InstanceNameId ではない場合。
- **•** ネットワーク要素がデータベースに存在しない場合。

#### パラメータ

```
opContext:動作コンテキスト
```
neInstanceNameId:ネットワーク要素の InstanceNameId。

#### 戻り値

void

### **disableIpSourceGuardOnInterfaces**

指定したコレクション内のインターフェイスの IP ソース ガードをディセーブルにします。

ValidationException は、次のいずれかの状況が発生した場合にスローされます。

- **•** 渡された引数がヌルの場合、またはスイッチド ネットワーク インターフェイスの有効な InstanceNameId ではない場合。
- **•** インターフェイスがデータベースに存在しない場合。

#### パラメータ

opContext:動作コンテキスト

interfaceInstanceNameIds:IP ソース ガードをディセーブルにするインターフェイスの InstanceNameId のコレクション。

#### 戻り値

void

### **enableIpSourceGuardOnInterfaces**

指定したコレクション内のインターフェイスの IP ソース ガードをイネーブルにします。

ValidationException は、次のいずれかの状況が発生した場合にスローされます。

- **•** 渡された引数がヌルの場合、またはスイッチド ネットワーク インターフェイスの有効な InstanceNameId ではない場合。
- **•** インターフェイスがデータベースに存在しない場合。

#### パラメータ

opContext:動作コンテキスト

interfaceInstanceNameIds:IP ソース ガードをイネーブルにするインターフェイスの InstanceNameId のコレクション。

#### 戻り値

void

### **getInterfacesWithIpSourceBindingsInNetworkElement**

ネットワーク要素の InstanceNameId を指定すると、スタティック バインディングが設定されているイ ンターフェイスを戻します。ネットワーク要素は、インターフェイスが存在しているデバイスです。

ValidationException は、次のいずれかの状況が発生した場合にスローされます。

- **•** 渡された引数がヌルの場合、または有効なネットワーク要素 InstanceNameId ではない場合。
- **•** ネットワーク要素がデータベースに存在しない場合。

#### パラメータ

opContext:動作コンテキスト neInstanceNameId:ネットワーク要素の InstanceNameId

#### 戻り値

スタティック バインディングが設定されている、ネットワーク要素内のインターフェイスのコレク ション。戻されたコレクションには、スタティック バインディングが設定されているインターフェイ ス オブジェクトの InstanceNameId が含まれます。戻されたリスト内のオブジェクトには、次のアソシ エーションのみが存在し、他のすべてのアソシエーションはクリアされます。

- IpSourceBindingassociation。
- **•** com.cisco.dcbu.dcm.model.interfaces.NetworkinterfaceInstanceNameId アソシエーション。

### **getIpSourceBindings**

インスタンス ID に対応する IpSourceBinding オブジェクトを戻します。

ValidationException は、次のいずれかの状況が発生した場合にスローされます。

- **•** 渡された引数がヌルの場合、または IP ソース バインディングの有効な InstanceNameId ではない 場合。
- **•** IP ソース バインディングがデータベースに存在しない場合。

#### パラメータ

ipSourceBindingInstanceNameIds:IP ソース バインディング テーブル内のエントリを表す IpSourceBinding オブジェクトの InstanceNameId のコレクション。

#### 戻り値

IpSourceBinding タイプのオブジェクトのコレクション。戻されるオブジェクトには、次のアソシエー ションのみ含まれ、その他のすべてのアソシエーションはクリアされます。

- **•** AbstractNetworkElement アソシエーション。
- **•** NetworkInterface アソシエーション。
- **•** VlanExternal アソシエーション。

### **getIpSourceBindingsInInterface**

インターフェイスの InstanceNameId を指定すると、インターフェイスに設定されているスタティック バインディングを戻します。

ValidationException は、次のいずれかの状況が発生した場合にスローされます。

- **•** 渡された引数がヌルの場合、または有効なインターフェイス InstanceNameId ではない場合。
- **•** インターフェイスがデータベースに存在しない場合。

#### パラメータ

opContext:動作コンテキスト

interfaceInstanceNameId:インターフェイスの InstanceNameId

#### 戻り値

特定のインターフェイスに設定されているスタティック バインディングのコレクション。戻されるコ レクションには、IpSourceBinding タイプのオブジェクトが含まれます。戻されたオブジェクトのリス トでは、次のアソシエーションだけが存在し、その他のアソシエーションはクリアされます。

- **•** AbstractNetworkElement アソシエーション。
- **•** NetworkInterface アソシエーション。
- **•** VlanExternal アソシエーション。

### **getIpSourceBindingsInVlanOfAnInterface**

VLAN およびインターフェイスの InstanceNameId を指定すると、インターフェイス内の VLAN に設 定されているスタティック バインディングを戻します。

ValidationException は、次のいずれかの状況が発生した場合にスローされます。

- **•** 渡された引数 interfaceInstanceNameId がヌルの場合、または有効なインターフェイス InstanceNameId ではない場合。
- **•** インターフェイスがデータベースに存在しない場合。
- **•** 渡された引数 vlanInstanceNameId がヌルの場合、または有効な VLAN InstanceNameId ではない 場合。
- **•** VLAN がデータベースに存在しない場合。

#### パラメータ

opContext:動作コンテキスト

interfaceInstanceNameId:インターフェイスの InstanceNameId

vlanInstanceNameId:インターフェイスの VLAN の InstanceNameId

#### 戻り値

インターフェイスの特定の VLAN に設定されているスタティック バインディングのコレクション。戻 されるコレクションには、IpSourceBinding タイプのオブジェクトが含まれます。戻されるリスト内の オブジェクトには、次のアソシエーションのみ含まれ、その他のすべてのアソシエーションはクリアさ れます。

- **•** AbstractNetworkElement アソシエーション。
- **•** NetworkInterface アソシエーション。
- **•** VlanExternal アソシエーション。

### **getIpSourceGuardDisabledInterfacesInNetworkElement**

指定したネットワーク要素内の、IP ソース ガードがディセーブルになっているすべてのインターフェ イスを戻します。

ValidationException は、次のいずれかの状況が発生した場合にスローされます。

- **•** 渡された引数がヌルの場合、または有効なネットワーク要素 InstanceNameId ではない場合。
- **•** ネットワーク要素がデータベースに存在しない場合。

#### パラメータ

opContext:動作コンテキスト neInstanceNameId:ネットワーク要素の InstanceNameId。

#### 戻り値

指定したネットワーク要素内の、IP ソース ガードがディセーブルになっている SwitchedNetworkInterface のコレクション。戻されたオブジェクトのリストでは、次のアソシエー ションだけが存在し、その他のアソシエーションはクリアされます。

- **•** IP ソース ガード アソシエーション。
- **•** NetworkInterfaceName アソシエーション。

### **getIpSourceGuardEnabledInterfacesInNetworkElement**

指定したネットワーク要素内の、IP ソース ガードがイネーブルになっているすべてのインターフェイ スを戻します。

ValidationException は、次のいずれかの状況が発生した場合にスローされます。

- **•** 渡された引数がヌルの場合、または有効なネットワーク要素 InstanceNameId ではない場合。
- **•** ネットワーク要素がデータベースに存在しない場合。

#### パラメータ

opContext:動作コンテキスト

neInstanceNameId:ネットワーク要素の InstanceNameId。

#### 戻り値

指定したネットワーク要素内の、IP ソース ガードがイネーブルになっている SwitchedNetworkInterface のコレクション。戻されるリスト内のオブジェクトには、次のアソシエー ションのみ含まれ、その他のアソシエーションクリアされます。

- **•** IP ソース ガード アソシエーション。
- **•** NetworkInterfaceName アソシエーション。

### **getIpSourceGuardSettingOnInterfaces**

指定したインターフェイスに対応する IP ソース ガード設定を戻します。

ValidationException は、次のいずれかの状況が発生した場合にスローされます。

- **•** 渡された引数がヌルの場合、または有効なインターフェイス InstanceNameId ではない場合。
- **•** インターフェイスがデータベースに存在しない場合。

#### パラメータ

opContext:動作コンテキスト

interfaceInstanceNameIds:インターフェイスの InstanceNameId のコレクション。

#### 戻り値

インターフェイスに対応する IpSourceGuardSetting オブジェクトのコレクション。

### **getNumberOfDynamicBindingsInVlan**

VLAN の InstanceNameId を指定すると、VLAN に設定されているダイナミック バインディングの数 を戻します。

ValidationException は、次のいずれかの状況が発生した場合にスローされます。

- **•** 渡された引数がヌルの場合、または VLAN の有効な InstanceNameId ではない場合。
- **•** VLAN がデータベースに存在しない場合。

#### パラメータ

opContext:動作コンテキスト

vlanInstanceNameId:VLAN の InstancNameId。

#### 戻り値

VLAN に設定されているダイナミック バインディングの数を表す整数値。

### **getNumberOfIpSourceBindingsInInterfaces**

インターフェイスの InstanceNameId を指定すると、コレクション内のインターフェイスに設定されて いるスタティック バインディングの数を戻します。

ValidationException は、次のいずれかの状況が発生した場合にスローされます。

**•** 渡された引数がヌルの場合、または有効なインターフェイス InstanceNameId ではない場合。

#### パラメータ

interfaceInstanceNameIds:インターフェイスの InstanceNameId のコレクション。\*

#### 戻り値

インターフェイスに設定されているスタティック バインディングの数を表す整数値のコレクション。

## **getNumberOfIpSourceBindingsInVlans**

VLAN の InstanceNameId を指定すると、VLAN のコレクション内に設定されているスタティック バ インディングの数を戻します。

ValidationException は、次のいずれかの状況が発生した場合にスローされます。

- **•** 渡された引数がヌルの場合、または VLAN の有効な InstanceNameId ではない場合。
- **•** VLAN がデータベースに存在しない場合。

#### パラメータ

opContext:動作コンテキスト

vlanInstanceNameIds:VLAN の InstanceNameId のコレクション。

#### 戻り値

VLAN に設定されているスタティック バインディングの数を表す整数値のコレクション

### **modifyIpSourceBindings**

変更済みのスタティック IP ソース バインディング エントリでサーバをアップデートします。 ValidationException は、次のいずれかの状況が発生した場合にスローされます。

- **•** 渡された引数 ipSourceBinding がヌルの場合。
- **•** 元の ipSourceBinding がデータベースに存在しない場合。

IpSourceBinding のアトリビュートが有効ではない場合、PropertiesException がスローされます。 例:

- **•** IpAddress の値が指定されていない場合。
- **•** MacAddress の値が指定されていない場合。
- **•** リース有効期限の値が指定されていない場合など。

#### パラメータ

ipSourceBinding:IpSourceBinding タイプの変更済みの IP ソース バインディング エントリのコレク ション。

#### 戻り値

void

### **modifyIpSourceGuardSettings**

変更済みの IP ソース ガード設定エントリでサーバをアップデートして、IP ソース ガード設定をイ ネーブルまたはディセーブルにするか、あるいはデフォルトに設定します。

ValidationException は、次のいずれかの状況が発生した場合にスローされます。

- **•** 渡された引数 ipSourceBinding がヌルの場合。
- **•** インターフェイスがデータベースに存在しない場合。

#### パラメータ

interfaceInstanceNameIds:IP ソース ガードをディセーブルにするインターフェイスの InstanceNameId のコレクション。

enableState:IpSourceGuard 状態。

#### 戻り値

void

**modifyIpSourceGuardSettings**

■ Cisco DCNM Web サービス API ガイド リリース 5.1

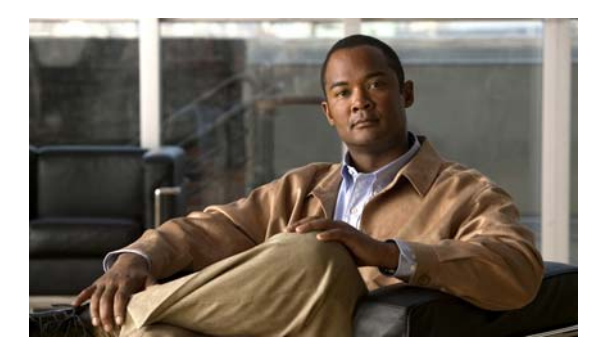

## **CHAPTER 32**

# **KeyChainApp** サービス

この章では、DCNM Web サービスの、KeyChainApp サービスに対応する API メソッドについて説明 します。

## **KeyChainApp** サービスについて

キー チェーン管理では、秘密キー(お互いの信頼状態を確立する前のキーなど)を交換するすべての エンティティで共有秘密キーを設定できます。ルーティング プロトコルおよびネットワーク管理アプ リケーションは、通常、認証を使用して、ピア間通信中のセキュリティを改善します。API カテゴリは 次のとおりです。

- **•** Query/Get API:永続的なデータベースのデータを照会します。
- **•** Modify API:既存のキー チェーンおよびキー チェーン エントリを変更します。
- **•** Delete API:既存のキー チェーンをデバイスから削除します。

### **createKeyChains**

関連する NetworkElement で keyChain を作成します。

次のアソシエーションが、指定の KeyChain に提供されます。

- **•** KeyChain AbstractNetworkElement リファレンスに対応する NetworkElement ValidationException は、次のいずれかの状況が発生した場合にスローされます。
- **•** keyChainCol がヌルまたは空の場合、またはタイプ KeyChain ではない場合。

#### パラメータ

opContext:動作コンテキスト keyChainCol:KeyChain オブジェクトのリスト

#### 戻り値

(@link com.cisco.dcbu.dcm.model.auth.KeyChain) の InstanceNameId のリスト

### **deleteKeyChains**

KeyChain の instanceNameId のリストで指定されたデバイスに設定されている 1 つまたは複数の KeyChain を削除します。

ValidationException は、次のいずれかの状況が発生した場合にスローされます。

- **•** keyChainIdsCol がヌルの場合、またはタイプ InstanceNameId ではない場合。
- **•** keyChainIdsCol が有効な KeyChain InstanceNameId ではない場合。

#### パラメータ

```
opContext:動作コンテキスト
```
keyChainIdsList: KeyChain の InstanceNameId のリスト

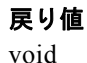

### **getKeyChains**

指定ネットワーク要素に設定されている keyChain を戻します。

ValidationException は、次のいずれかの状況が発生した場合にスローされます。

- **•** neInstanceNameIdCol がヌルの場合、またはタイプ InstanceNameId ではない場合。
- **•** neInstanceNameIdCol が有効なオブジェクト トラッキング InstanceNameId ではない場合。

#### パラメータ

opContext:動作コンテキスト

neInstanceNameIdCol:1 つまたは複数のネットワーク要素の InstanceNameId のリスト。

#### 戻り値

(@link com.cisco.dcbu.dcm.model.auth.KeyChain) オブジェクトをリストします。戻されるオブジェク トには、次のアソシエーションが含まれます。その他のすべてのアソシエーションはクリアされます。

- **•** KeyChain の AbstractNetworkElement
- **•** KeyChain の KeyChainEntry アソシエーション
- **•** KeyChainEntry の KeyChain アソシエーション

### **getKeyChainsById**

インスタンス名 ID に対応する keyChain を戻します。

ValidationException は、次のいずれかの状況が発生した場合にスローされます。

- **•** keyChainInstanceNameIdCol がヌルまたは空の場合、またはタイプ InstanceNameId ではない場合。
- **•** keyChainInstanceNameIdCol が有効な KeyChain オブジェクトの InstanceNameId ではない場合。

#### パラメータ

opContext:動作コンテキスト

**Cisco DCNM Web** サービス **API** ガイド リリース **5.1**

keyChainInstanceNameIdCol:1 つまたは複数の KeyChain の場合、InstanceNameId のリスト。

#### 戻り値

keyChain オブジェクトのリストを戻します。戻されるオブジェクトには、次のアソシエーションが含 まれます。その他のすべてのアソシエーションはクリアされます。

- **•** KeyChain の AbstractNetworkElement
- **•** KeyChain の KeyChainEntry アソシエーション
- **•** KeyChainEntry の KeyChain アソシエーション

### **modifyKeyChains**

1 つまたは複数の既存の KeyChain オブジェクトを変更します。

ValidationException は、次のいずれかの状況が発生した場合にスローされます。

**•** keyChainCol がヌルまたは空の場合、またはタイプ KeyChain ではない場合。

#### パラメータ

opContext:動作コンテキスト keyChainCol:変更された KeyChain オブジェクトのリスト

#### 戻り値

データベースで保持されている変更された KeyChain オブジェクトのリスト。戻されるオブジェクトに は、次のアソシエーションが含まれます。その他のすべてのアソシエーションはクリアされます。

- **•** KeyChain の AbstractNetworkElement
- **•** KeyChain の KeyChainEntry アソシエーション
- **•** KeyChainEntry の KeyChain アソシエーション

**modifyKeyChains**
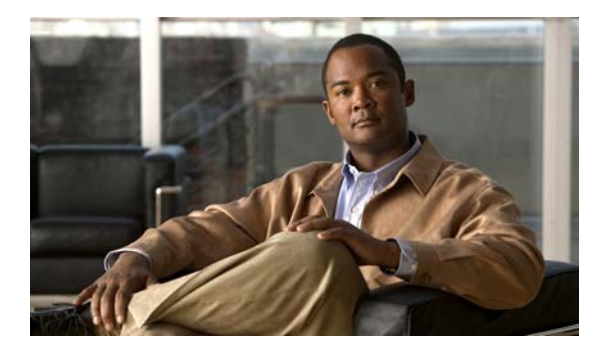

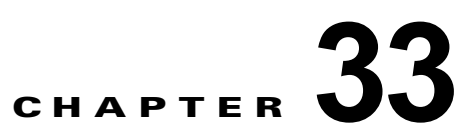

# **Interface L2IsisApp** サービス

この章では、DCNM Web サービスの、Interface L2IsisApp サービスに対応する API メソッドについて 説明します。この API は、Cisco NX-OS Release 5.1(1) 以降を実行する Cisco Nexus 7000 シリーズ ス イッチで使用可能です。

# **Interface L2IsisApp** サービスについて

FabricPath Intermediate System to Intermediate System (ISIS) は、ドメイン内ルーティング情報交換 プロトコルです。L2ISIS は、ユニキャスト、マルチキャスト、ブロードキャストなど、あらゆる種類 のデータ トラフィックのトポロジの構築および転送に使用されるコントロール プロトコルです。

このインターフェイスは、すべての API を定義して Fabricpath-ISIS を管理します。

API は次のカテゴリにまとめられます。

- **•** Query または Get API:永続的なデータベースからデータを照会します。
- **•** Create API:新しい Fabricpath-ISIS プロセスを作成します。
- **•** Modify API:Fabricpath-ISIS プロセス レベルおよびインターフェイス レベルの設定を変更します。
- **•** Delete API:既存の ISIS プロセスを削除します。
- **•** API のイネーブル化およびディセーブル化:スイッチの Fabricpath-ISIS サービスをイネーブルま たはディセーブルにします。

## **bindL2topologyToIsisProcess**

L2 トポロジのセットを ISIS プロセスにバインドします。

ValidationException は、次のいずれかの状況が発生した場合にスローされます。

- **•** isisProcessId がヌルの場合、または L2IsisProcess の有効な InstanceNameId ではない場合。
- **•** L2TopologySettingIdCol がヌルの場合、またはリストが空の場合。

IntegrityException は、次のいずれかの状況が発生した場合にスローされます。

**•** isisProcessId の対応する L2 Isis プロセス オブジェクトが存在しない場合。

#### パラメータ

opContext:動作コンテキスト

isisProcessId:L2 トポロジ設定がバインドされる L2IsisProcess の InstanceNameId。

L2TopologySettingIdCol:L2 isis プロセスにバインドされる L2 トポロジ設定の InstanceNameId のリスト。

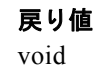

# **createL2IsisProcesses**

1 つまたは複数の L2 isis プロセスを作成します。

ValidationException は、次のいずれかの状況が発生した場合にスローされます。

- **•** newIsisProcesses がヌルの場合、またはコレクションが空の場合。
- **•** newIsisProcesses に 1 つまたは複数のヌル要素が含まれている場合、またはコレクションにタイプ L2IsisProcess でないオブジェクトが含まれている場合。

PropertiesException は、次のいずれかの状況が発生した場合にスローされます。

**•** newIsisProcess で、L2 isis 設定アトリビュートが有効ではない場合。

#### パラメータ

```
opContext:動作コンテキスト
```
newIsisProcesses:L2IsisProcess オブジェクトの変更されたリスト。

### 戻り値

InstanceNameId:CollectionInfo のインスタンス名 ID

# **deleteL2GraphUserRequest**

このメソッドは、DceL2GraphUserRequests の削除に使用されます。これは、InstanceNameId の指定 リストに対応するグラフ ユーザ要求オブジェクトを削除します。対応する DceL2GraphUserRequest お よび次に示すアソシエーションが削除されます。

- **•** DceL2Graph
- **•** DceL2GraphEntry
- **•** DceL2GraphNextHopInfo
- **•** M2ribGraph

ValidationException は、次のいずれかの状況が発生した場合にスローされます。

- **•** graphRequestIdCol コレクションがヌル、または空の場合。
- **•** graphRequestIdCol コレクションにタイプ DceL2GraphUserRequest InstanceNameId でない要素が 含まれている場合。
- **•** graphRequestIdCol コレクションにデータベースに存在しない DceL2GraphUserRequest が含まれ ている場合。

#### パラメータ

opContext:動作コンテキスト

graphRequestIdCol:削除する必要がある graphRequests のリスト。

#### 戻り値

void

# **deleteL2IsisProcesses**

指定 L2 isis のすべてのプロセスを削除します。

ValidationException は、次のいずれかの状況が発生した場合にスローされます。

- **•** isisProcessIdCol コレクションがヌル、または空の場合。
- **•** isisProcessIdCol コレクションにタイプ L2IsisProcess InstanceNameId でない要素が含まれている 場合。

IntegrityException は、指定 L2 isis プロセスがデバイスに存在しない場合にスローされます。

### パラメータ

```
opContext:動作コンテキスト
```
isisProcessIdCol:L2 isis プロセスの InstanceNameId の配列。

### 戻り値

void

# **disableL2Isis**

1 つまたは複数のネットワーク要素で fabricpath-isis サービスをディセーブルにします。このメソッド は、L2ISIS 機能をサポートする NX-OS を実行するデバイスだけで適用できます。

ValidationException は、次のいずれかの状況が発生した場合にスローされます。

- **•** neInstanceNameIdCol がヌルの場合。
- **•** neInstanceNameIdCol に 1 つまたは複数のヌル要素が含まれている場合、またはこのコレクション が空であるか InstanceNameId タイプではない場合。

IntegrityException は、デバイスに特定の collectionInfo が存在しない場合にスローされます。

### パラメータ

opContext:動作コンテキスト

neInstanceNameIdCol:L2isis をディセーブルにする必要があるネットワーク要素の InstanceNameId のリスト。

### 戻り値

void

# **enableL2Isis**

1 つまたは複数のネットワーク要素で L2isis サービスをイネーブルにします。このメソッドは、L2isis 機能をサポートする DC-OS を実行するデバイスだけで適用できます。

- # neInstanceNameIdCol がヌルの場合。
- **•** # neInstanceNameIdCol に 1 つまたは複数のヌル要素が含まれている場合、またはこのコレクショ ンが空であるか InstanceNameId タイプではない場合。

opContext:動作コンテキスト。

neInstanceNameIdCol:L2isis をイネーブルにする必要があるネットワーク要素の InstanceNameId の リスト。

### 戻り値

void

# **fetchM2ribGraph**

取得メソッドに関連付けられた DceL2GraphUserRequest オブジェクトを戻します。この DceL2GraphUserRequest を使用すると、実際のグラフ オブジェクト呼び出しは、getM2ribGraph API を使用してクエリーされます。各グラフは、マルチキャスト トラフィックのソース、マルチキャスト の IGMP グループ アドレスおよび VLAN の 3 つのパラメータで識別されます。

InstanceException は、渡された引数 sourceDeviceId がヌルの場合、または有効なネットワーク要素 InstanceNameId ではない場合にスローされます。

#### パラメータ

opContext:動作コンテキスト

anchorDeviceId:グラフ作成を開始するアンカー スイッチの InstanceNameId。

ftagId:転送タグ ID

vlanIds:受信者が加入している VLAN のリスト

sourceIp:マルチキャスト トラフィックのソースの IpAddress。このパラメータがヌルの場合、ソース 入力はワイルドカード文字「\*」として処理されます。これは、「任意のソース IP」を表します。

igmpAddress:マルチキャスト トラフィックが生成される IGMP アドレス IpAddress

topoId:トポロジの ID

getLatest:取得呼び出しが指定入力パラメータでグラフを再計算するか、データベースから既存の情 報を戻すかを示すブール。

### 戻り値

グラフ計算に割り当てられる DceL2GraphUserRequest。

## **getAllL2GraphUserRequest**

指定グラフ タイプの DceL2GraphUserRequest のリストを戻します。graphType がヌルの場合、 L2GraphUserRequests のすべてのタイプ (ユニキャスト、マルチキャスト、ブロードキャスト)を戻 します。

### パラメータ

opContext:動作コンテキスト

opContext:現在の動作コンテキスト

graphType: ユーザが DceL2GraphUserRequest のリストを必要とするグラフのタイプ (ユニキャスト、 マルチキャスト、ブロードキャスト)。graphType は、次のいずれかです。

- **•** L2GraphType.UNICAST は、すべてのユニキャスト DceL2GraphUserRequests を戻します。
- **•** L2GraphType.BROADCAST は、すべてのブロードキャスト DceL2GraphUserRequests を戻しま す。
- **•** L2GraphType.MULTICAST は、すべてのマルチキャスト DceL2GraphUserRequests を戻します。

#### 戻り値

指定 graphType に対応する DceL2GraphUserRequest のリスト、またはすべてのユニキャスト、ブロー ドキャストまたはマルチキャスト DceL2GraphUserRequest のリスト。

### **getM2ribGraph**

DceL2GraphUserRequest に関連付けられた M2ribGraph オブジェクトを戻します。 InstanceException は、渡された引数 graphRequestId がヌルの場合にスローされます。

#### パラメータ

opContext:動作コンテキスト

graphRequestId: DceL2GraphUserRequest の InstanceNameId

#### 戻り値

要求オブジェクト計算に関連付けられた M2ribGraph。

# **getInterfaceWithL2IsisSettings**

isis 設定アソシエーションが読み込まれたスイッチド ネットワーク インターフェイス オブジェクトの リストを戻します。

ValidationException は、渡された引数がヌルの場合、または有効なスイッチド ネットワーク インター フェイス InstanceNameId ではない場合にスローされます。

### パラメータ

opContext:動作コンテキスト

interfaceIdCol:SwitchedNetworkInterface に対応する InstanceNameId。

### 戻り値

SwitchedNetworkInterface のインスタンス。

次のアソシエーションが、SwitchedNetworkInterface に読み込まれます。

**•** L2IsisProcess および L2IsisAuthenticationSetting を含む L2IsisSettingsForNetworkInterface。

# **getL2IsisProcesForL2TopologySettings**

L2 トポロジ設定の指定リストの L2IsisProcess のリストを戻します。

- **•** L2TopologySettingIdCol がヌルの場合、あるいは無効な L2 トポロジ設定 InstanceNameId または ヌル値が含まれている場合。
- **•** L2TopologySettingIdCol の指定 InstanceNameId と同等の L2 トポロジ設定オブジェクトがない場合。

opContext:動作コンテキスト

L2TopologySettingIdCol: L2 トポロジ設定の InstanceNameId のリスト。

#### 戻り値

指定 L2 トポロジ設定に対応する L2IsisProcess のリスト。

## **getL2IsisProcesses**

L2IsisProcess ID の指定リストの L2IsisProcess のリストを戻します。

ValidationException は、次のいずれかの状況が発生した場合にスローされます。

- **•** isisProcessIdCol がヌルの場合、あるいは無効な L2 Isis プロセス InstanceNameId またはヌル値が 含まれている場合。
- **•** isisProcessIdCol の指定 InstanceNameId と同等の L2 isis プロセス オブジェクトがない場合。

#### パラメータ

opContext:動作コンテキスト isisProcessIdCol:ネットワーク要素の InstanceNameId のリスト。

### 戻り値

指定 L2 isis プロセス ID に対応する L2IsisProcess のリスト。

L2IsisProcess ごとに、次のアソシエーションが使用可能です。

- **•** L2IsisBasicSetting
- **•** L2IsisAuthenticationSetting
- **•** LspSetting
- **•** SpfInterval

## **getL2IsisProcessesInNetworkElements**

ネットワーク要素の指定リストの L2IsisProcess のリストを戻します。

ValidationException は、次のいずれかの状況が発生した場合にスローされます。

- **•** neInstanceNameIds がヌルの場合、あるいは無効な NetworkElement InstanceNameId またはヌル 値が含まれている場合。
- **•** neInstanceNameIds に特定の InstanceNameId がある同等の NetworkElement オブジェクトがない場合。

#### パラメータ

opContext:動作コンテキスト

neInstanceNameIds:ネットワーク要素の InstanceNameId のリスト。

**Cisco DCNM Web** サービス **API** ガイド リリース **5.1**

#### 戻り値

指定ネットワーク要素に対応する L2IsisProcess のリスト。

L2IsisProcess ごとに、次のアソシエーションが使用可能です。

- **•** L2IsisBasicSetting
- **•** L2IsisAuthenticationSetting
- **•** LspSetting
- **•** SpfInterval

# **getL2IsisProcessWithL2TopologySetting**

L2topologySetting アソシエーションが読み込まれた L2IsisProcess オブジェクトのリストを戻します。 ValidationException は、渡された引数がヌルの場合、または有効な L2 isis プロセス InstanceNameId ではない場合にスローされます。

#### パラメータ

opContext:動作コンテキスト isisProcessIdCol:L2IsisProcess に対応する InstanceNameId。

### 戻り値

L2IsisProcess のインスタンス。

次のアソシエーションが、L2IsisProcess に読み込まれます。

**•** L2TopologySetting を含む L2IsisTopologySettings。

### **getL2IsisStateInNetworkElements**

fabricpath-isis がネットワーク要素のリストでイネーブルまたはディセーブルにされているどうかを示 す isis サービスの状態を戻します。ネットワーク要素のインスタンス名 ID リストを指定すると、ブー ル値のリストを戻します。

ValidationException は、次のいずれかの状況が発生した場合にスローされます。

- **•** neInstanceNameIdCol コレクションにヌルの要素が含まれている場合、またはこのコレクションが 空であるか InstanceNameId タイプではない場合。
- **•** 渡された引数がヌルの場合、または有効なネットワーク要素 InstanceNameId ではない場合。

#### パラメータ

opContext:動作コンテキスト

neInstanceNameIdCol: fabricpath-isis 状態が必要な 1 つまたは複数のネットワーク要素の InstanceNameId

### 戻り値

戻されたリストには、ブール インスタンスが含まれます。

ブール値 TRUE は、fabricpath-isis が指定ネットワーク要素でイネーブルであることを示します。

ブール値 FALSE は、fabricpath-isis が指定ネットワーク要素でディセーブルであることを示します。

# **getM2ribGraph**

DceL2GraphUserRequest に関連付けられた M2ribGraph オブジェクトを戻します。 InstanceException は、渡された引数 graphRequestId がヌルの場合にスローされます。

### パラメータ

opContext:動作コンテキスト

graphRequestId: DceL2GraphUserRequest の InstanceNameId。

### 戻り値

要求オブジェクト計算に関連付けられた M2ribGraph。

# **getPortsWithL2IsisSettingsInModule**

指定スロットのモジュールに存在する場合、すべての FabricPath 対応ポートと L2ISIS 設定を戻しま す。ネットワーク要素のインスタンス名 ID およびモジュールのスロット番号を指定すると、モジュー ルに対応する物理インターフェイス オブジェクトのコレクションと L2ISIS 設定を戻します。

ValidationException は、渡された引数がヌルの場合、または有効なルーテッド ポート InstanceNameId ではない場合にスローされます。

### パラメータ

opContext:動作コンテキスト

neInstanceNameId:ネットワーク要素に対応する InstanceNameId。

slotNo:ポートが必要なモジュールのスロット番号。たとえば、AIDA モジュール スロット番号をパ ラメータに指定すると、モジュールに存在するすべてのポートと L2ISIS 設定が戻されます。ポートに 使用できる L2ISIS 設定がない場合、モジュールのすべての物理ポートが戻されます。

### 戻り値

モジュールに存在する SwitchedNetworkInterface インスタンスと RoutedNetworkInterface インスタン スのリスト。

次のアソシエーションが使用可能です。

- **•** NetworkInterfaceName
- **•** NetworkInterfaceStatus
- **•** PortSetting
- **•** PortCapability
- **•** PortStatus
- **•** ルーテッド ポートの場合、ルーテッド サブネットワーク インターフェイス
- **•** L2IsisProcess
- **•** FabricPathTopologySetting
- **•** L2IsisAuthenticationSetting

ルーテッド サブネットワーク インターフェイスの場合、次のアソシエーションが使用可能です。

- **•** NetworkInterfaceName
- **•** NetworkInterfaceStatus
- **•** Encapsulation

# **modifyL2IsisAuthenticationSettings**

プロセスの 1 つまたは複数の既存の L2isisAuthentication 設定を変更します。

ValidationException は、次のいずれかの状況が発生した場合にスローされます。

- **•** modifiedIsisAuthSettings がヌルの場合、またはコレクションが空の場合。
- **•** modifiedIsisAuthSettings に 1 つまたは複数のヌル要素が含まれている場合、またはコレクション にタイプ L2IsisAuthenticationSetting でないオブジェクトが含まれている場合。

PropertiesException は、次のいずれかの状況が発生した場合にスローされます。

**•** modifiedIsisAuthSettings で、L2IsisAuthenticationsettings アトリビュートが有効ではない場合。

#### パラメータ

```
opContext:動作コンテキスト
```
modifiedIsisAuthSettings:L2IsisAuthenticationSetting オブジェクトの変更されたリスト。

#### 戻り値 void

# **modifyL2IsisProcessSettings**

1 つまたは複数の既存の L2 isis プロセス設定を変更します。

ValidationException は、次のいずれかの状況が発生した場合にスローされます。

- **•** modifiedIsisProcesses がヌルの場合、またはコレクションが空の場合。
- **•** modifiedIsisProcesses に 1 つまたは複数のヌル要素が含まれている場合、またはコレクションにタ イプ L2IsisProcess でないオブジェクトが含まれている場合。

PropertiesException は、次のいずれかの状況が発生した場合にスローされます。

**•** modifiedIsisProcess で、L2 isis 設定アトリビュートが有効ではない場合。

### パラメータ

```
opContext:動作コンテキスト
modifiedIsisProcesses:L2IsisProcess オブジェクトの変更されたリスト。
```
#### 戻り値 void

## **modifyL2IsisSettingsForInterfaces**

ネットワーク インターフェイス オブジェクトの L2 isis 設定を変更します。

- **•** modifiedInterfaces がヌルの場合、またはコレクションが空の場合。
- **•** modifiedInterfaces に 1 つまたは複数のヌル要素が含まれている場合、またはコレクションにタイ プ NetworkInterface でないオブジェクトが含まれている場合。

PropertiesException は、次のいずれかの状況が発生した場合にスローされます。

**•** modifiedInterface で、L2IsisSettingsForInterface アトリビュートが有効ではない場合。

#### パラメータ

```
opContext:動作コンテキスト。
```
modifiedInterfaces:L2IsisProcess オブジェクトの変更されたリスト。

### 戻り値

void

# **stopFetchingL2Graph**

このメソッドは、L2Graph ディスカバリの停止に使用されます。InstanceNameId ユーザ要求の指定リ ストのグラフ ディスカバリを停止します。対応する DceL2GraphUserRequest L2graph ディスカバリが 停止されます。

ValidationException は、次のいずれかの状況が発生した場合にスローされます。

- **•** graphRequestIdCol コレクションがヌル、または空の場合。
- **•** graphRequestIdCol コレクションにタイプ DceL2GraphUserRequest InstanceNameId でない要素が 含まれている場合。
- **•** graphRequestIdCol コレクションにデータベースに存在しない DceL2GraphUserRequest が含まれ ている場合。

### パラメータ

opContext:動作コンテキスト

graphRequestIdCol:L2graph ディスカバリを停止する、graphRequests のリスト。

#### 戻り値

void

# **unbindL2topologyFromIsisProcess**

L2 トポロジのセットをその Isis プロセスからアンバインドします。

ValidationException は、次のいずれかの状況が発生した場合にスローされます。

**•** L2TopologySettingIdCol がヌルの場合、またはリストが空の場合。

IntegrityException は、次のいずれかの状況が発生した場合にスローされます。

**•** L2TopologySettingId の対応する L2 トポロジ設定オブジェクトが存在しない場合。

### パラメータ

collectionInfoId:コレクション情報の InstanceId。

L2TopologySettingIdCol:L2 isis プロセスからアンバインドされる L2 トポロジ設定の InstanceNameId のリスト。

戻り値 void

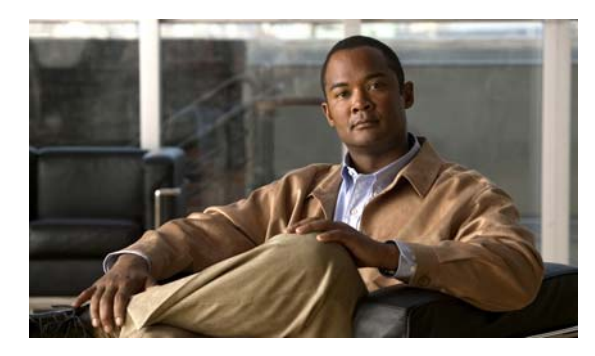

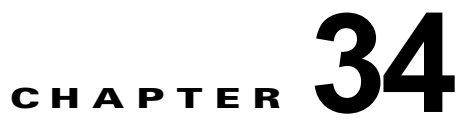

# **LicensingApp** サービス

この章では、DCNM Web サービスの、LicensingApp サービスに対応する API メソッドについて説明 します。

# **LicensingApp** サービスについて

この章では、DCNM サーバのライセンス サービス機能によって公開される API を定義します。

# **getDetailedLicenseInfo**

DCNM サーバの詳細なライセンス情報を戻します。 有効なライセンス ファイルごとに、対応する LicenseInfo オブジェクトがあります。

### 戻り値

詳細なライセンス情報

# **getHostIdentifier**

この DCNM サーバのホスト ID を戻します。

### パラメータ

opContext:この API コールの動作コンテキスト

### 戻り値

この DCNM サーバのホスト ID

# **getLicensedNetworkElements**

ライセンスを受けたネットワーク要素のインスタンス名 ID のリストを戻します。

### パラメータ

opContext:この API コールの動作コンテキスト

#### 戻り値

ライセンスを受けたネットワーク要素のインスタンス名 ID のリスト

# **getLicensedStateForNetworkElements**

特定のネットワーク要素のライセンス状態情報を戻します。このメソッドは、Cisco NX-OS Release 5.0(3) 以降を実行する Cisco Nexus 7000 シリーズ スイッチで使用可能です。

#### パラメータ

opContext:この API コールの動作コンテキスト

networkElementIds:ライセンス状態情報が必要なネットワーク要素

### 戻り値

特定のネットワーク要素のライセンス状態情報

# **getLicenseInfo**

サーバのライセンス情報を戻します。このメソッドは、Cisco NX-OS Release 5.0(3) 以降を実行する Cisco Nexus 7000 シリーズ スイッチで使用可能です。

#### パラメータ

opContext:この API コールの動作コンテキスト

#### 戻り値

サーバのライセンス情報

## **modifyLicensedStatus**

特定のネットワーク要素のライセンス状態を、特定のライセンス状態で変更します。このメソッドは、 Cisco NX-OS Release 5.0(3) 以降を実行する Cisco Nexus 7000 シリーズ スイッチで使用可能です。 必要な検査の後に渡されたネットワーク要素の変更済みライセンス情報を戻します。

### パラメータ

opContext:この API コールの動作コンテキスト

networkElementIds:ネットワーク要素の InstanceNameId インスタンス

licensedStatus:設定される新しいライセンス状態

### 戻り値

特定のネットワーク要素それぞれについて、変更が正常に完了したことを示すブール値のリスト

# **performActivateLicenses**

ライセンス ファイルを再読み込みし、ライセンス情報をリフレッシュします。

**Cisco DCNM Web** サービス **API** ガイド リリース **5.1**

ライセンス情報に変更が発生すると、送信元インスタンスが LicenseInfo の変更されたインスタンスと して設定されているイベントが送信されます。

### パラメータ

opContext:この API コールの動作コンテキスト

#### 戻り値

void

# **verifyLicense**

すべてのクラスタ ノードのライセンス情報を戻します。このメソッドは、Cisco NX-OS Release 5.1(1) 以降を実行する Cisco Nexus 7000 シリーズ スイッチで使用可能です。

### 戻り値

フォーマットされたレポートとしてのライセンス情報。

**verifyLicense**

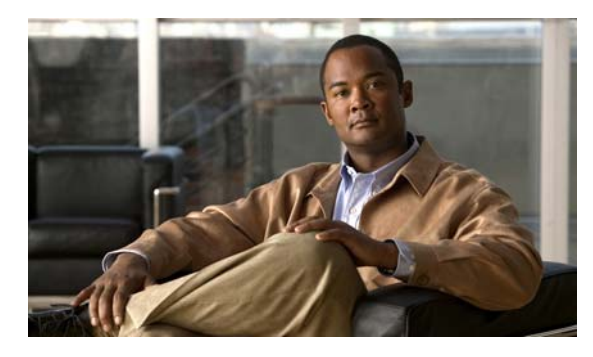

# **CHAPTER 35**

# **LogApp** サービス

この章では、DCNM Web サービスの、LogApp サービスに対応する API メソッドについて説明します。

# **LogApp** サービスについて

この章では、DCNM サーバによって公開されるログ サービスを定義します。

# **getDefaultLogLevel**

DCNM サーバで設定されたデフォルトのログ レベルを戻します。

戻り値

デフォルトのログ レベル

# **getLogLevel**

指定したコメントのログ レベルを戻します。

戻された LogLevel がヌルではない場合、ユーザが指定したコンポーネントに明示的に戻されたログ レ ベルを設定していることを示します。戻されたログ レベルがヌルの場合、ユーザはこのコンポーネン トに明示的にログ レベルを設定していません。この場合、このコンポーネントに対してデフォルトの ログレベル (getDefaultLogLevel(OpContext)の戻り値)を使用する必要があります。

### パラメータ

component:ログ レベルを戻すコンポーネント

### 戻り値

指定したコンポーネントのログ レベル

# **log**

**log**

指定したメッセージが情報の下にログ記録されます

### パラメータ

opContext:動作コンテキスト msg:メッセージ文字列

### 戻り値

void

# **modifyDefaultLogLevel**

指定した機能またはサービスのコンポーネントにデフォルトのログ レベルを設定します。

指定したコンポーネントがヌルの場合、すべての DCNM 機能コンポーネントおよびサービスにデフォ ルトのレベルが設定されます。

### パラメータ

defaultLevel:デフォルトとして設定するログ レベル。

### 戻り値

void

# **modifyLogLevel**

指定したコンポーネントのログ レベルを指定したログ レベルに変更します。

指定したコンポーネントがヌルの場合、すべての機能に対して指定したログ レベルが設定され、指定 したログ レベルがヌルの場合、指定したコンポーネントにデフォルトのレベルが設定されます。

### パラメータ

component:ログ レベルを変更するコンポーネント logLevel:指定したコンポーネントに設定される新しいログ レベル

### 戻り値

void

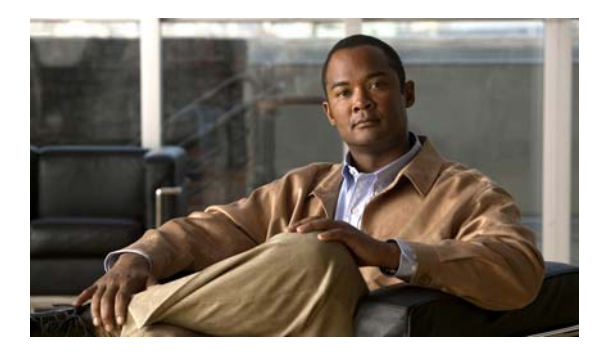

# **CHAPTER 36**

# **LstApp** サービス

この章では、DCNM Web サービスの、LstApp サービスに対応する API メソッドを説明します。この API は、Cisco NX-OS Release 5.0(3) 以降を実行する Cisco Nexus 7000 シリーズ スイッチで使用可能 です。

# **LstApp** サービスについて

Link State Tracking(LST)機能は、サーバ アダプタ NIC チーミング機能で使用されます。LST は、 アップストリーム リンクの状態に基づいて、アップストリーム ポートを持つダウンストリーム ポート のセットとダウンストリーム ポートを自動的にバインドします。このアソシエーションは Link State Group(LSG)と呼ばれます。LST は各グループのステータスを追跡し、特定のアクションを実行しま す。API は次のカテゴリで定義されます。

- **•** Query または Get API:永続的なデータベースからデータを照会します。
- **•** Modify API:既存の LST グループ設定を修正します。または、LSG からスイッチド ネットワー ク インターフェイスへのアソシエーションを作成します。
- **•** Remove API:デバイスの 1 つまたは複数のインターフェイスから LST グループ設定のアソシエー ションを解除します。または、LST グループを削除します。

# **bindLsgToSwitchedNetworkInterfaces**

LinkStateGroup (LSG) を、指定された方向の 1 つまたは複数のネットワーク インターフェイスに割 り当てます。すでにアソシエーションが存在する場合は、これらのバインドを解除してから、ネット ワーク インターフェイスを指定された LSG に、指定された方向で割り当てます。

ParameterException は、次のいずれかの状況が発生した場合にスローされます。

- **•** lsgInstanceNameId がヌル、または空の場合。
- **•** lsgInstanceNameId が有効な LinkStateGroup ではない場合。
- **•** networkInterfaceInstanceNameIdCol コレクションがヌル、またはこのコレクションが空である場 合。
- **•** networkInterfaceInstanceNameIdCol コレクションにヌル要素が含まれる、またはこのコレクショ ンに NetworkInterface の無効な InstanceNameId が含まれている場合。
- **•** direction がヌルの場合。

**•** networkInterfaceInstanceNameIdCol コレクションに、LinkStateGroup への DOWNSTREAM ポートとして関連付けられるポートチャネル インターフェイスである NetworkInterface の InstanceNameId が含まれている場合。

### パラメータ

opContext:動作コンテキスト。

networkInterfaceInstanceNameIdCol:NetworkInterface オブジェクトの InstanceNameId を 1 つまた は複数含むコレクション。

lsgInstanceNameId:LinkStateGroup オブジェクトの InstanceNameId。

direction:ネットワーク インターフェイスの方向。この方向に、LSG を適用する必要があります。方 向はアップストリームまたはダウンストリームです。

### 戻り値

新たに作成された LinkStateGroupAppliesToSwitchedNetworkInterface オブジェクトのリスト。

# **createLinkStateGroups**

ネットワーク要素内に1つまたは複数の Link State Group (LSG) オブジェクトを作成します。ネット ワーク要素の InstanceNameId および LSG オブジェクトのリストを指定すると、サーバにオブジェク トを作成し、そのインスタンス名 ID を戻します。

ValidationException は、次のいずれかの状況が発生した場合にスローされます。

- **•** neInstanceNameId がヌルの場合。
- **•** neInstanceNameId がネットワーク要素の有効な InstanceNameId ではない場合。
- **•** linkStateGroupCol コレクションがヌル、またはこのコレクションが空である場合。

IntegrityException は、次のいずれかの状況が発生した場合にスローされます。

**•** すでにデータベースに存在する LinkStateGroup が linkStateGroupCol に含まれている場合。

この API はインターフェイス アソシエーションを考慮しません。LSG とともにインターフェイス アソ シエーションが渡されても、この API では考慮されません。LSG をインターフェイスにバインドする には、別の API を呼び出す必要があります。

#### パラメータ

opContext:動作コンテキスト。 neInstanceNameId:ネットワーク要素の InstanceNameId。 linkStateGroupCol:作成が必要な LSG オブジェクトのコレクション(1 つまたは複数)。

### 戻り値

新たに作成された LSG オブジェクトのインスタンス名 ID。

# **deleteAllLinkStateGroups**

1 つまたは複数の Link State Group (LSG) オブジェクトを削除します。NetworkElement オブジェク トの InstanceNameId を指定すると、これらのオブジェクトがサーバから削除されます。

ParameterException は、次のいずれかの状況が発生した場合にスローされます。

- **•** neInstanceNameIdCol コレクションがヌル、または空の場合。
- **•** neInstanceNameIdCol コレクションに、NetworkElement InstanceNameId タイプではない要素が 含まれている場合。
- **•** データベースに存在しない NetworkElement が neInstanceNameIdCol コレクションに含まれてい る場合。

opContext:動作コンテキスト。

neInstanceNameIdCol:削除する必要のある 1 つまたは複数の NetworkElement オブジェクトの InstanceNameId を含むコレクション。

# **deleteLinkStateGroups**

1 つまたは複数の Link State Group (LSG) オブジェクトを削除します。LinkStateGoup オブジェクト の InstanceNameId を指定すると、これらのオブジェクトがサーバから削除されます。

ParameterException は、次のいずれかの状況が発生した場合にスローされます。

- **•** linkStateGoupInstanceNameIdCol コレクションがヌル、または空の場合。
- **•** linkStateGoupInstanceNameIdCol コレクションに、LinkStateGoup InstanceNameId タイプではな い要素が含まれている場合。
- **•** データベースに存在しない LinkStateGoup が linkStateGoupInstanceNameIdCol コレクションに含 まれている場合。

### パラメータ

opContext:動作コンテキスト。

linkStateGoupInstanceNameIdCol:削除する必要のある 1 つまたは複数の LinkStateGoup オブジェク トの InstanceNameId を含むコレクション。

## **disableLst**

1 つまたは複数のネットワーク要素で LST をディセーブルにします。

ValidationException は、次のいずれかの状況が発生した場合にスローされます。

- **•** neInstanceNameIdCol がヌルの場合。
- **•** neInstanceNameIdCol に 1 つまたは複数のヌル要素が含まれている場合、またはこのコレクション が空であるか InstanceNameId タイプではない場合。

### パラメータ

opContext:動作コンテキスト。

neInstanceNameIdCol:LST をディセーブルにすべきネットワーク要素の InstanceNameId のリスト。

### **enableLst**

1 つまたは複数のネットワーク要素で LST をイネーブルにします。1 つまたは複数のネットワーク要素 のインスタンス名 ID を指定すると、これらの要素で LST がイネーブルにされます。

ValidationException は、次のいずれかの状況が発生した場合にスローされます。

- **•** neInstanceNameIdCol がヌルの場合。
- **•** neInstanceNameIdCol に 1 つまたは複数のヌル要素が含まれている場合、またはこのコレクション が空であるか InstanceNameId タイプではない場合。

#### パラメータ

opContext:動作コンテキスト。

neInstanceNameIdCol:LST をイネーブルにすべきネットワーク要素の InstanceNameId のリスト。

## **getDownstreamInterfacesForNetworkElement**

DOWNSTREAM 方向に LinkStateGroup(LSG) と関連付けることができる、ネットワーク要素内の SwitchedNetworkInterface オブジェクトをすべて戻します。1 つまたは複数のネットワーク要素の InstanceNameId を指定すると、SNI オブジェクトのコレクションのコレクションを戻します。

渡された引数 neInstanceNameIdCol がヌルまたは空の場合、もしくはコレクション内の要素が有効な ネットワーク要素 InstanceNameId ではない場合には、InstanceException がスローされます。

#### パラメータ

opContext:動作コンテキスト。

neInstanceNameIdCol:ネットワーク要素の InstanceNameId のコレクション。

#### 戻り値

SwitchedNetworkInterface のリストのリスト。戻されたオブジェクト リストには、次のアソシエー ションのみが存在します。その他のアソシエーションはすべてクリアされます。

**•** ネットワーク インターフェイス名アソシエーション。

# **getLinkStateGroupGlobalSetting**

1 つまたは複数のネットワーク要素に対して、デバイス レベルの LST 設定を戻します。1 つまたは複 数のネットワーク要素のインスタンス名 ID を指定すると、これらのネットワーク要素に対して、対応 するグローバル LST 設定オブジェクトを戻します。

ValidationException は、次のいずれかの状況が発生した場合にスローされます。

**•** neInstanceNameIdCol コレクションにヌルの要素が含まれている場合、またはこのコレクションが 空であるか InstanceNameId タイプではない場合。

#### パラメータ

opContext:動作コンテキスト

neInstanceNameIdCol:LST 設定が必要なネットワーク要素の InstanceNameId のリスト。

#### 戻り値

指定されたネットワーク要素でグローバルに設定された LST 設定。戻されたリストには、 LinkStateGroupGlobalSetting インスタンスのリストが含まれます。

# **getLinkStateGroups**

InstanceNameId から LinkStateGroup オブジェクトを戻します。LinkStateGroup の InstanceNameId の コレクションを指定すると、対応する LinkStateGroup オブジェクトを戻します。

ValidationException は、次のいずれかの状況が発生した場合にスローされます。

- **•** linkStateGroupInstanceNameIdCol がヌル、または空の場合。
- **•** linkStateGroupInstanceNameIdCol に LinkStateGroup の無効な InstanceNameId が含まれる場合。
- **•** linkStateGroupInstanceNameIdCol にヌル値が含まれる場合。
- **•** linkStateGroupInstanceNameIdCol に、特定の InstanceNameId を持つ同等の LinkStateGroup オブ ジェクトが存在しない場合。

#### パラメータ

opContext:動作コンテキスト。

linkStateGroupInstanceNameIdCol:LinkStateGroup の InstanceNameId のコレクション。

#### 戻り値

指定された InstanceNameId のコレクションに対応する LinkStateGroup オブジェクトのリスト。戻さ れた LinkStateGroup オブジェクト リストでは、その他のアソシエーションがクリアされます。

# **getLinkStateGroupsInNetworkElement**

ネットワーク要素内で設定されたすべての Link State Group (LSG) を戻します。1 つまたは複数の ネットワーク要素の InstanceNameId を指定すると、LSG オブジェクトのコレクションのコレクション を戻します。

渡された引数 neInstanceNameIdCol がヌルまたは空の場合、もしくはコレクション内の要素が有効な ネットワーク要素 InstanceNameId ではない場合には、InstanceException がスローされます。

### パラメータ

opContext:動作コンテキスト。

neInstanceNameIdCol:ネットワーク要素の InstanceNameId のコレクション。

#### 戻り値

LinkStateGroup のリストのリスト。戻されたオブジェクト リストには、LinkStateGroup それぞれにつ いて、次のアソシエーションのみが存在します。その他のアソシエーションはすべてクリアされます。

**•** 戻された LSG オブジェクトのアソシエーションはすべてクリアされます。

戻される linkStateGroups は、LSG の lsgId 順に並べられます。

# **getLinkStateGroupsWithLsgToSniAssociations**

LinkStateGroupAppliesToSwitchedNetworkInterface アソシエーションが読み込まれた Link State Group オブジェクトが戻されます。

ValidationException は、次のいずれかの状況が発生した場合にスローされます。

- **•** lsgInstanceNameIdCol がヌル、または空の場合。
- **•** lsgInstanceNameIdCol に無効な LinkStateGroup InstanceNameId、またはヌル値が含まれている場 合。
- **•** lsgInstanceNameIdCol に、特定の InstanceNameId を持つ同等の LinkStateGroup オブジェクトが 存在しない場合。

#### パラメータ

opContext:現在の動作コンテキスト。

lsgInstanceNameIdCol:LinkStateGroupAppliesToSwitchedNetworkInterface が必要な LinkStateGroup オブジェクトの InstanceNameId オブジェクトのリスト。

#### 戻り値

LinkStateGroupAppliesToSwitchedNetworkInterface アソシエーションが読み込まれた LinkStateGroup およびオブジェクトのリストを戻します。

各 LSG に対して、次のアソシエーションが読み込まれます。

**•** LinkStateGroupAppliesToSwitchedNetworkInterface。

# **getLsgToSniAssociationsInLinkStateGroups**

指定された Link State Group (LSG) リストに存在する

LinkStateGroupAppliesToSwitchedNetworkInterfaces のコレクションを戻します。LSG の InstanceNameId のリストを指定すると、LinkStateGroupAppliesToSwitchedNetworkInterface オブ ジェクトのコレクションを戻します。

ValidationException は、次のいずれかの状況が発生した場合にスローされます。

- **•** 渡された引数がヌルの場合、または有効な LSG InstanceNameId ではない場合。
- **•** 有効だが、存在しない LSG InstanceNameId が渡された場合。

#### パラメータ

opContext:動作コンテキスト。

neInstanceNameIdCol:Link State Group の InstanceNameId のリスト。

### 戻り値

LinkStateGroup に対応する LinkStateGroupAppliesToSwitchedNetworkInterface オブジェクトのリス トのリスト。

LSG オブジェクトでは、LinkStateGroupAppliesToSwitchedNetworkInterface アソシエーションを除 き、すべてのアソシエーションがクリアされます。

**•** NetworkInterface オブジェクト。NetworkInterface オブジェクトでは、 LinkStateGroupAppliesToSwitchedNetworkInterface アソシエーションを除き、すべてのアソシ エーションがクリアされます。

# **getLsgToSniAssociationsInNetworkElement**

すべての Link State Group (LSG) を、ネットワーク要素で設定されたネットワーク インターフェイス アソシエーションに戻します。1 つまたは複数のネットワーク要素のインスタンス名 ID を指定すると、 ネットワーク インターフェイス アソシエーション オブジェクトに LSG オブジェクトのコレクション のコレクションを戻します。

渡された引数がヌルまたは空の場合、もしくはコレクション内の要素が有効な AbstractNetworkElement の InstanceNameId ではない場合には、ValidationException がスローされます。

### パラメータ

opContext:動作コンテキスト。

neInstanceNameIdCol:ネットワーク要素の InstanceNameId のコレクション。

#### 戻り値

LinkStateGroupAppliesToSwitchedNetworkInterface オブジェクトのリストのリスト。これは NetworkInterface との間のアソシエーションを表します。戻されたオブジェクト リストには、次のア ソシエーションのみが存在します。その他のアソシエーションはすべてクリアされます。

- **•** LinkStateGroup オブジェクト。LSG オブジェクトでは、 linkStateGroupAppliesToSwitchedNetworkInterfaceCol アソシエーションを除き、すべてのアソシ エーションがクリアされます。
- **•** NetworkInterface オブジェクト。NetworkInterface オブジェクトでは、 linkStateGroupAppliesToSwitchedNetworkInterfaceCol アソシエーションを除き、すべてのアソシ エーションがクリアされます。

## **getLstStateOfNetworkElements**

LST の状態(ネットワーク要素のリストで LST がイネーブルかディセーブルか)を戻します。ネット ワーク要素のインスタンス名 ID リストを指定すると、ブール値のリストを戻します。

ValidationException は、次のいずれかの状況が発生した場合にスローされます。

- **•** neInstanceNameIdCol コレクションにヌルの要素が含まれている場合、またはこのコレクションが 空であるか InstanceNameId タイプではない場合。
- **•** 渡された引数がヌルの場合、または有効なネットワーク要素 InstanceNameId ではない場合。

### パラメータ

opContext:動作コンテキスト

neInstanceNameIdCol:LST の状態が必要な 1 つまたは複数のネットワーク要素の InstanceNameId

#### 戻り値

戻されたリストには、ブール インスタンスが含まれます。 ブール値 TRUE は、指定されたネットワーク要素で LST がイネーブルにされていることを示します。 ブール値 FALSE は、指定されたネットワーク要素で LST がディセーブルにされていることを示します。

# **getUpstreamInterfacesForNetworkElement**

UPSTREAM 方向に LinkStateGroup(LSG) と関連付けることができる、ネットワーク要素内の SwitchedNetworkInterface オブジェクトをすべて戻します。1 つまたは複数のネットワーク要素の InstanceNameId を指定すると、SNI オブジェクトのコレクションのコレクションを戻します。

渡された引数 neInstanceNameIdCol がヌルまたは空の場合、もしくはコレクション内の要素が有効な ネットワーク要素 InstanceNameId ではない場合には、InstanceException がスローされます。

### パラメータ

opContext:動作コンテキスト。

neInstanceNameIdCol:ネットワーク要素の InstanceNameId のコレクション。

#### 戻り値

SwitchedNetworkInterface のリストのリスト。戻されたオブジェクト リストには、次のアソシエー ションのみが存在します。その他のアソシエーションはすべてクリアされます。

**•** ネットワーク インターフェイス名アソシエーション。

# **unbindLsgFromSwitchedNetworkInterfaces**

ネットワーク インターフェイスから Link State Group(LSG)アソシエーションをクリアします。

ParameterException は、次のいずれかの状況が発生した場合にスローされます。

- **•** networkInterfaceInstanceNameId がヌルである、またはこれが SwitchedNetworkInterface オブ ジェクトの有効な InstanceNameId ではない場合。
- **•** lsgInstanceNameId がヌル、または空の場合。
- **•** lsgInstanceNameId が有効な LinkStateGroup ではない場合。

### パラメータ

opContext:動作コンテキスト。

networkInterfaceInstanceNameId:削除する必要のある LSG が含まれている NetworkInterface オブ ジェクトの InstanceNameId。

lsgInstanceNameId:LinkStateGroup オブジェクトの InstanceNameId。

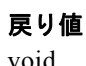

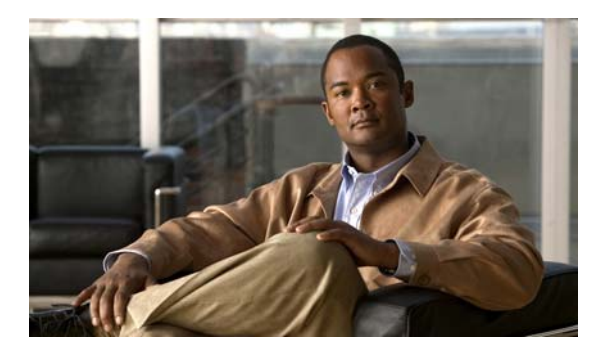

# **CHAPTER 37**

# **NacLpIpApp** サービス

この章では、DCNM Web サービスの、NacLpIpApp サービスに対応する API メソッドについて説明し ます。

# **NacLpIpApp** サービスについて

NacLpIpApp を使用すると、ネットワークにアクセスしようとしているホストに最新のウイルス署名 セットやオペレーティング システムの最新パッチを保持させ、感染を防ぐことができます。この機能 はポスチャ検証と呼ばれ、ウイルス、ワーム、およびスパイウェアによるネットワークへの損害を抑制 します。

ポスチャ検証に合格したホストは、ネットワークへのアクセスが許可されます。ポスチャ検証に合格し なかったホストは、アクセスを拒否されるか、修復を行うために必要な制限されたアクセスが許可され ます。修復サーバには、アンチウイルス ソフトウェアおよびセキュリティ パッチの更新のリポジトリ が保持されます。ポスチャ検証に合格しなかったホストはこの修復サーバに転送され、アンチウイルス ソフトウェアおよびオペレーティング システムのセキュリティ パッチをダウンロードまたはアップグ レードできます。

NAC API は次のカテゴリで定義されます。

- **1.** Query および Get API:永続的なデータベースからデータを照会します。
- **2.** Create API:新しいポリシー、プロファイル、または ExemptedHost を作成します。
- **3.** Modify API:ポリシー、プロファイル、または ExemptedHost を変更します。
- **4.** Delete API:ポリシーまたはプロファイルを削除します。
- **5.** Bind および Unbind API:2 つの機能間の関連付けをバインドまたはアンバインドします。
- **6.** Add および Remove API:2 つの機能間の関連付けを追加または削除します。

## **addExceptionListHostsToIdentityProfile**

例外リスト ホストを ID ポリシーに追加します。

- **•** exceptionListHostCol コレクションがヌル、または空の場合。
- **•** exceptionListHostCol コレクションにタイプ IpAdmissionControlRule InstanceNameId ではない要 素が含まれている場合。
- **•** identityProfileId がヌル、または空の場合。
- **•** identityProfileId にタイプ IdentityProfile InstanceNameId ではない要素が含まれている場合。
- **•** identityProfileId に、データベースに存在しない IdentityProfile が含まれている場合。

opContext:動作コンテキスト identityProfileId: IdentityProfile オブジェクトの InstanceNameId

exceptionListHostCol:ExceptionListHost オブジェクトのコレクション

#### 戻り値

void

# **bindAccessListToIdentityPolicies**

アクセス リストを ID ポリシーのコレクションに割り当てます。ID ポリシーにバインドするアクセス リストには、リストの名前のみが必要です。アクセス リストはデバイスで設定されている必要はあり ません。この API は、この事前プロビジョニング設定を指定します。ネットワーク要素の InstanceNameId は identityPolicyIds から取得できます。

ValidationException は、次のいずれかの状況が発生した場合にスローされます。

- **•** identityPolicyIdCol コレクションがヌル、または空の場合。
- **•** identityPolicyIdCol コレクションにタイプ IdentityPolicy InstanceNameId ではない要素が含まれ ている場合。
- **•** identityPolicyIdCol コレクションに、データベースに存在しない IdentityPolicy が含まれている場合。
- **•** aclName がヌル、または空の場合。

### パラメータ

opContext:動作コンテキスト aclName:IP アクセス リスト名 identityPolicyIdCol:ID ポリシーの InstanceNameId のコレクション

### 戻り値

void

# **bindEapOverUdpValidationToNetworkInterfaces**

特定の EapOUdpValidation オブジェクトを特定のインターフェイス セットに適用します。\*

- **•** interfaceNameIdCol コレクションがヌル、または空の場合。
- **•** interfaceNameIdCol コレクションにタイプ IpAdmissionControlRule InstanceNameId ではない要 素が含まれている場合。
- **•** interfaceNameIdCol コレクションに、データベースに存在しない IdentityPolicy が含まれている場合。
- **•** eapOudpValidation がヌル、または空の場合。

opContext:動作コンテキスト

eapOudpValidation:インターフェイスのコレクションに適用される EapOudpValidation オブジェクト。 interfaceNameIdCol:EapOudpValidation が適用されるインターフェイスの InstanceNameId。

### 戻り値

void

# **bindIdentityPolicyToExceptionListHosts**

特定の ID ポリシーを、スタティックに設定された例外リスト ホストの特定のコレクションに割り当て ます。

ValidationException は、次のいずれかの状況が発生した場合にスローされます。

- **•** exceptionLishHostIdCol コレクションがヌル、または空の場合。
- **•** exceptionLishHostIdCol コレクションにタイプ IpAdmissionControlRule InstanceNameId ではな い要素が含まれている場合。
- **•** exceptionLishHostIdCol コレクションに、データベースに存在しない ExceptionListHost が含まれ ている場合。
- **•** identityPolicyId がヌル、または空の場合。
- **•** identityPolicyId にタイプ IdentityPolicy InstanceNameId ではない要素が含まれている場合。
- **•** identityPolicyId に、データベースに存在しない IdentityPolicy が含まれている場合。

### パラメータ

opContext:動作コンテキスト identityPolicyId: IdentityPolicy  $\oslash$  InstanceNameId exceptionLishHostIdCol:ExceptionListHost の InstanceNameId のコレクション

### 戻り値

void

# **bindIdentityPolicyToExceptionListHostsByName**

事前にプロビジョニングされた ID ポリシーを例外リスト ホストのコレクションに割り当てます。例外 リスト ホストのコレクションにバインドする ID ポリシーについては、デバイスで ID ポリシーを設定 している必要はありません。この API は、この事前プロビジョニング設定を指定します。

- **•** exceptionListHostIdCol コレクションがヌル、または空の場合。
- **•** exceptionListHostIdCol コレクションにタイプ IpAdmissionControlRule InstanceNameId ではない 要素が含まれている場合。
- **•** exceptionListHostIdCol コレクションに、データベースに存在しない ExceptionListHost が含まれ ている場合。
- **•** policyName がヌル、または空の場合。

opContext:動作コンテキスト

policyName:IdentityPolicy の名前。このポリシーは、デバイスで設定している必要はありません。 exceptionListHostIdCol:ExceptionListHost の InstanceNameId のコレクション

戻り値

void

# **bindIpAdmissionControlRulesToNetworkInterfaces**

IP アドミッション制御ルールをスイッチド ネットワーク インターフェイスのコレクションに割り当て ます。

ValidationException は、次のいずれかの状況が発生した場合にスローされます。

- **•** interfaceNameIdCol コレクションがヌル、または空の場合。
- **•** interfaceNameIdCol コレクションにタイプ IpAdmissionControlRule InstanceNameId ではない要 素が含まれている場合。
- **•** interfaceNameIdCol コレクションに、データベースに存在しない IpAdmissionControlRule が含ま れている場合。
- **•** ipAdmissionControlRuleId がヌル、または空の場合。
- **•** ipAdmissionControlRuleId にタイプ IpAdmissionControlRule InstanceNameId ではない要素が含 まれている場合。
- **•** ipAdmissionControlRuleId に、データベースに存在しない IpAdmissionControlRule が含まれてい る場合。

### パラメータ

opContext:動作コンテキスト

ipAdmissionControlRuleId:インターフェイス セットに適用される IpAdmissionControlRule の InstanceNameId

interfaceNameIdCol:特定の IP アドミッション制御ルールが適用されるインターフェイスの InstanceNameId のコレクション。

#### 戻り値

void

# **clearIpAdmissionControlRuleFromInterfaces**

インターフェイスのコレクションに割り当てられた特定の IP アドミッション制御ルールを消去します。

- **•** interfaceNameIdCol がヌル、または空の場合。
- **•** interfaceNameIdCol に無効なスイッチド ネットワーク インターフェイスの InstanceNameId また はヌル値が含まれている場合。
- **•** interfaceNameIdCol の特定の InstanceNameId を持つ同等のスイッチド ネットワーク インター フェイス オブジェクトが存在しない場合。

opContext:動作コンテキスト

interfaceNameIdCol:特定の IP アドミッション制御ルールを消去するインターフェイスの InstanceNameIds のコレクション

#### 戻り値

void

# **createIdentityPoliciesInNetworkElement**

ネットワーク要素内に ID ポリシーのコレクションを作成します。

ValidationException は、次のいずれかの状況が発生した場合にスローされます。

- **•** networkElementId がヌルであるか、または引数が有効なネットワーク要素の InstanceNameId では ない場合。
- **•** identityPoliciyCol コレクションがヌル、または空の場合。
- **•** identityPoliciyCol コレクションに既存の ID ポリシー名が含まれる場合。

### パラメータ

```
opContext:動作コンテキスト
```
networkElementId:ID ポリシーを作成するネットワーク要素の InstanceNameId。 identityPoliciyCol:作成する IdentityPolicy のコレクション。

#### 戻り値 void

# **createIdentityProfile**

ネットワーク要素内に ID プロファイルを作成します。

ValidationException は、次のいずれかの状況が発生した場合にスローされます。

- **•** 渡された引数がヌルの場合、または有効なネットワーク要素 InstanceNameId ではない場合。
- **•** identityProfile がヌル、または空の場合。

### パラメータ

opContext:動作コンテキスト

networkElementId:ネットワーク要素の InstanceNameId identityProfile: IdentityProfile オブジェクト

### 戻り値

作成された ID プロファイルの InstanceNameId

# **createIpAdmissionControlRulesInNetworkElement**

ネットワーク要素内に特定の IP アドミッション制御ルールを作成します。

ValidationException は、次のいずれかの状況が発生した場合にスローされます。

- **•** 渡された引数がヌルの場合、または有効なネットワーク要素 InstanceNameId ではない場合。
- **•** ipAdmissionControlRules コレクションがヌル、または空の場合。
- **•** ipAdmissionControlRules コレクションに既存の IP アドミッション制御名が含まれる場合。
- **•** IP アドミッション制御名の長さが 128 文字を超えている場合。

#### パラメータ

opContext:動作コンテキスト

networkElementId:ルールを作成するネットワーク要素の InstanceNameId。

ipAdmissionControlRules:IP アドミッション制御ルールのコレクション

### 戻り値

作成されたルールの InstanceNameIds のコレクション。

## **deleteAllAdmissionControlRulesInNetworkElement**

特定のネットワーク要素で設定されたすべての IP アドミッション制御ルールを削除します。

ValidationException は、渡された引数がヌルの場合、または有効なネットワーク要素 InstanceNameId ではない場合にスローされます。

### パラメータ

opContext:動作コンテキスト networkElementId:ネットワーク要素の InstanceNameId

### 戻り値

void

# **deleteAllIdentityPoliciesInNetworkElement**

特定のネットワーク要素のすべての ID ポリシーを削除します。

ValidationException は、渡された引数がヌルの場合、または有効なネットワーク要素 InstanceNameId ではない場合にスローされます。

#### パラメータ

opContext:動作コンテキスト

networkElementId:ID ポリシーを削除するネットワーク要素の InstanceNameId。

### 戻り値

void

# **deleteIdentityPolicies**

ID ポリシーの特定のコレクションを削除します。

ValidationException は、次のいずれかの状況が発生した場合にスローされます。

- **•** identityPolicyIdCol コレクションがヌル、または空の場合。
- **•** identityPolicyIdCol コレクションにタイプ IdentityPolicy InstanceNameId ではない要素が含まれ ている場合。
- **•** identityPolicyIdCol コレクションに、データベースに存在しない IdentityPolicy が含まれている場合。

#### パラメータ

```
opContext:動作コンテキスト
identityPolicyIdCol:削除する ID ポリシーの InstanceNameId。
```
戻り値 void

# **deleteIdentityProfileFromNetworkElement**

特定のネットワーク要素で設定された ID プロファイルを削除します。

ValidationException は、次のいずれかの状況が発生した場合にスローされます。

- **•** identityProfileId がヌル、または空の場合。
- **•** identityProfileId にタイプ IpAdmissionControlRule InstanceNameId ではない要素が含まれている 場合。
- **•** identityProfileId に、データベースに存在しない IpAdmissionControlRule が含まれている場合。

#### パラメータ

opContext:動作コンテキスト identityProfileId:削除する ID プロファイルの InstanceNameId

### 戻り値

void

# **deleteIpAdmissionControlRules**

IP アドミッション制御ルールの特定のコレクションを削除します。

- **•** ipAdmissionControlRuleIdCol コレクションがヌル、または空の場合。
- **•** ipAdmissionControlRuleIdCol コレクションにタイプ IpAdmissionControlRule InstanceNameId で はない要素が含まれている場合。
- **•** ipAdmissionControlRuleIdCol コレクションに、データベースに存在しない IpAdmissionControlRule が含まれている場合。

```
opContext:動作コンテキスト
```
ipAdmissionControlRuleIdCol:削除する IpAdmissionControlRule の InstanceNameId のコレクション。

戻り値 void

# **disableClientlessAuthenticationInNetworkElements**

ネットワーク要素のコレクションで、Clientless 認証機能をディセーブルにします。

ValidationException は、次のいずれかの状況が発生した場合にスローされます。

- **•** networkElementIdCol がヌル、または空の場合。
- **•** networkElementIdCol に無効なネットワーク要素の InstanceNameId またはヌル値が含まれている 場合。
- **•** networkElementIdCol の特定の InstanceNameId を持つ同等の理論ネットワーク要素オブジェクト が存在しない場合。

#### パラメータ

```
opContext:動作コンテキスト
```

```
networkElementIds:ClientlessAuthentication をディセーブルにするネットワーク要素の
InstanceNameId のコレクション。
```
#### 戻り値

void

## **disableIpDeviceTrackingInNetworkElements**

ネットワーク要素のコレクションで、IP デバイス トラッキング機能をディセーブルにします。

ValidationException は、次のいずれかの状況が発生した場合にスローされます。

- **•** networkElementIdCol がヌル、または空の場合。
- **•** networkElementIdCol に無効なネットワーク要素の InstanceNameId またはヌル値が含まれている 場合。
- **•** networkElementIdCol の特定の InstanceNameId を持つ同等の理論ネットワーク要素オブジェクト が存在しない場合。

#### パラメータ

opContext:動作コンテキスト

networkElementIdCol:デバイス トラッキング機能をディセーブルにするネットワーク要素の InstanceNameIds のコレクション。

#### 戻り値

void

# **disableNacService**

InstanceNameId ネットワーク要素で Nac サービスをディセーブルにします。サービスのイネーブル化 とディセーブル化は、NX-OS プラットフォームでサポートされています。この API が Cat6k プラット フォームのネットワーク要素を使用してコールされた場合、FeatureException がスローされます。

ValidationException は、次のいずれかの状況が発生した場合にスローされます。

- **1.** neInstanceNameIdCol がヌルの場合。
- **2.** neInstanceNameIdCol に有効なネットワーク要素 InstanceNameId が含まれていない場合。
- **3.** ネットワーク要素がデータベースに存在しない場合。

#### パラメータ

opContext:TODO

neInstanceNameIdCol:ネットワーク要素の InstanceNameId のコレクション。

戻り値

void

# **enableClientlessAuthenticationInNetworkElements**

ネットワーク要素のコレクションで、Clientless 認証機能をイネーブルにします。

ValidationException は、次のいずれかの状況が発生した場合にスローされます。

- **•** networkElementIdCol がヌル、または空の場合。
- **•** networkElementIdCol に無効なネットワーク要素の InstanceNameId またはヌル値が含まれている 場合。
- **•** networkElementIdCol の特定の InstanceNameId を持つ同等の理論ネットワーク要素オブジェクト が存在しない場合。

#### パラメータ

opContext:動作コンテキスト

networkElementIdCol:ClientlessAuthentication をイネーブルにするネットワーク要素の InstanceNameId のコレクション。

### 戻り値

void

# **enableIpDeviceTrackingInNetworkElements**

ネットワーク要素のコレクションで、IP デバイス トラッキング機能をイネーブルディセーブルにします。

- **•** networkElementIdCol がヌル、または空の場合。
- **•** networkElementIdCol に無効なネットワーク要素の InstanceNameId またはヌル値が含まれている 場合。

**•** networkElementIdCol の特定の InstanceNameId を持つ同等の理論ネットワーク要素オブジェクト が存在しない場合。

#### パラメータ

opContext:動作コンテキスト

networkElementIdCol:デバイス トラッキング機能をイネーブルにするネットワーク要素の InstanceNameId のコレクション。

#### 戻り値

void

## **enableNacService**

InstanceNameId ネットワーク要素で Nac サービスをイネーブルにします。サービスのイネーブル化と ディセーブル化は、NX-OS プラットフォームでサポートされています。この API が Cat6k プラット フォームのネットワーク要素を使用してコールされた場合、FeatureException がスローされます。

ValidationException は、次のいずれかの状況が発生した場合にスローされます。

- **1.** neInstanceNameIdCol がヌルの場合。
- **2.** neInstanceNameIdCol に有効なネットワーク要素 InstanceNameId が含まれていない場合。
- **3.** ネットワーク要素がデータベースに存在しない場合。

#### パラメータ

opContext:TODO

neInstanceNameIdCol:ネットワーク要素の InstanceNameId のコレクション。

#### 戻り値

void

# **getAdmissionControlRulesInNetworkElement**

特定のネットワーク要素で設定されたすべての IP アドミッション制御ルールを戻します。

ValidationException は、渡された引数がヌルの場合、または有効なネットワーク要素 InstanceNameId ではない場合にスローされます。

### パラメータ

opContext:動作コンテキスト

networkElementId:特定のネットワーク要素のインスタンス ID。

#### 戻り値

IP アドミッション制御ルールのコレクション。このコレクションは、タイプ IpAdmissionControlRule のオブジェクトが保持されます。

# **getAllNacHostSessionInNetworkElement**

ネットワーク要素の NAC ホスト セッションのリストを戻します。

パラメータ

opContext:動作コンテキスト networkElementId:ネットワーク要素。

#### 戻り値

void

# **getClientlessAuthenticationInNetworkElements**

ネットワーク要素のコレクションで行われた Clientless 認証の設定を戻します。

ValidationException は、次のいずれかの状況が発生した場合にスローされます。

- **•** networkElementIdCol がヌル、または空の場合。
- **•** networkElementIdCol に無効なネットワーク要素の InstanceNameId またはヌル値が含まれている 場合。
- **•** networkElementIdCol の特定の InstanceNameId を持つ同等のネットワーク要素オブジェクトが存 在しない場合。

### パラメータ

opContext:動作コンテキスト

networkElementIdCol:ネットワーク要素の InstanceNameId のコレクション。

### 戻り値

ネットワーク要素で設定された Clientless 認証機能を表す ClientlessAuthentication オブジェクトのコ レクション。

# **getEapOudpValidationSettingInInterfaces**

特定のインターフェイスのコレクションで設定された EAPoUDP プロトコル パラメータを戻します。

ValidationException は、次のいずれかの状況が発生した場合にスローされます。

- **•** interfaceNameIds がヌル、または空の場合。
- **•** interfaceNameIds に無効なスイッチド ネットワーク インターフェイス InstanceNameId またはヌ ル値が含まれている場合。
- **•** interfaceNameIds の特定の InstanceNameId を持つ同等のスイッチド ネットワーク インターフェ イス オブジェクトが存在しない場合。

### パラメータ

opContext:動作コンテキスト

interfaceNameIds:戻される EAPoUDP パラメータを持つスイッチド ネットワーク インターフェイス の InstanceNameIds のコレクション。

### 戻り値

設定された EAPoUDP パラメータを表す EapOUdpValidation オブジェクトのコレクション。

# **getExceptionListHostsInIdentityProfile**

特定の ID プロファイルに関連付けられた除外ホストのコレクションを取得します。

ValidationException は、次のいずれかの状況が発生した場合にスローされます。

- **•** identityProfileId がヌル、または空の場合。
- **•** identityProfileId に無効な ID プロファイルの InstanceNameId またはヌル値が含まれている場合。
- **•** identityProfileId の特定の InstanceNameId を持つ同等の ID プロファイル オブジェクトが存在しな い場合。

#### パラメータ

opContext:動作コンテキスト

identityProfile:ID プロファイルの InstanceNameId

### 戻り値

ID プロファイルに関連付けられた除外ホストのコレクション。戻されたコレクションには、タイプ com.cisco.dcbu.dcm.model.nac.ExemptedHost のオブジェクトが保持されます。

## **getIdentityPoliciesInNetworkElement**

特定のネットワーク要素で設定された ID ポリシーのコレクションを戻します。

ValidationException は、渡された引数がヌルの場合、または有効なネットワーク要素 InstanceNameId ではない場合にスローされます。

### パラメータ

opContext:動作コンテキスト

networkElementId:ネットワーク要素のインスタンス ID

#### 戻り値

ネットワーク要素で設定された ID ポリシーのコレクション。戻されたコレクションには、タイプ IdentityPolicy のオブジェクトが保持されます。

## **getIdentityPolicyForExceptionListHost**

除外リスト ホストに割り当てられた ID ポリシーを戻します。

- **•** exemptHostInstanceNameIdCol がヌル、または空の場合。
- **•** exemptHostInstanceNameIdCol に無効な除外リスト ホストの InstanceNameId またはヌル値が含 まれている場合。
**•** exemptHostInstanceNameIdCol の特定の InstanceNameId を持つ同等の除外リスト ホスト オブ ジェクトが存在しない場合。

### パラメータ

opContext: ExemptedHost  $\mathcal{D}$  \* @param exemptHostInstanceNameIdCol  $\mathcal{A} \vee \mathcal{A} \mathcal{B} \vee \mathcal{A}$  ID.

#### 戻り値

特定の例外ホスト IdentityPolicy に対して設定された ID ポリシー

# **getIdentityProfilesInNetworkElement**

ネットワーク要素で設定されたすべての ID プロファイルを戻します。NX-OS では EapoUdp のみをサ ポートするため、戻されたリストのサイズはデータ センターに対するサイズになります。

ValidationException は、渡された引数がヌルの場合、または有効なネットワーク要素 InstanceNameId ではない場合にスローされます。

### パラメータ

opContext:動作コンテキスト

networkElementId:ネットワーク要素の InstanceNameId

### 戻り値

特定のネットワーク要素で設定された ID プロファイルのコレクション。戻されたコレクションには、 タイプ IdentityProfile のオブジェクトが保持されます。

# **getInterfacesUsingIpAdmissionControlRule**

特定の IP アドミッション制御ルールを適用するインターフェイスのコレクションを戻します。

渡された引数がヌルであるか、または引数が有効な IP アドミッション制御ルールの InstanceNameId ではない場合に、ValidationException がスローされます。

### パラメータ

opContext:動作コンテキスト

ipAdmissionControlRule:IP アドミッション制御ルールの InstanceNameId

### 戻り値

特定の IP アドミッション制御を適用するインターフェイスのコレクション。このコレクションは、タ イプ SwitchedNetworkInterface のオブジェクトが保持されます。

# **getIpAdmissionControlRuleAppliedOnInterfaces**

インターフェイスに適用された IP アドミッション制御ルールのコレクションを戻します。この API は、Catalyst 6500 スイッチに適用可能です。DC3 には適用できません。DC3 では、この API は検証例 外をスローします。特定のインターフェイスに IP アドミッション制御ルールがない場合、インター フェイスに対して戻されるコレクションに API によりヌル値が読み込まれます。

ValidationException は、渡された引数がヌルの場合、または有効なスイッチド ネットワーク インター フェイス InstanceNameId ではない場合にスローされます。

### パラメータ

opContext:動作コンテキスト

interfaceInstanceIds:インターフェイスの InstanceNameId のコレクション

### 戻り値

この API への引数として指定されたコレクションと一対一で対応する IpAdmissionControlRule のコレ クション。

# **getIpDeviceTrackingInNetworkElements**

ネットワーク要素のコレクションで行われた IP デバイス トラッキングの設定を戻します。

ValidationException は、次のいずれかの状況が発生した場合にスローされます。

- **•** networkElementIdCol がヌル、または空の場合。
- **•** networkElementIdCol に無効なネットワーク要素の InstanceNameId またはヌル値が含まれている場合。
- **•** networkElementIdCol の特定の InstanceNameId を持つ同等の理論ネットワーク要素オブジェクト が存在しない場合。

### パラメータ

opContext:動作コンテキスト

networkElementIdCol:ネットワーク要素の InstanceNameId のコレクション

### 戻り値

ネットワーク要素の IpDeviceTracking オブジェクトのコレクション。

# **getLpIpGlobalSettingsInNetworkElements**

ネットワーク要素のコレクションで設定された LPIP グローバル設定を戻します。

ValidationException は、次のいずれかの状況が発生した場合にスローされます。

- **•** networkElementIdCol がヌル、または空の場合。
- **•** networkElementIdCol に無効なネットワーク要素の InstanceNameId またはヌル値が含まれている 場合。
- **•** networkElementIdCol の特定の InstanceNameId を持つ同等の理論ネットワーク要素オブジェクト が存在しない場合。

### パラメータ

opContext:動作コンテキスト

networkElementIdCol:ネットワーク要素の InstanceNameId のコレクション

### 戻り値

ネットワーク要素で設定されたグローバル LPIP 設定を表す LpIpGlobalSetting オブジェクトのコレク ション。

# **getLpIpTrackedDevicesInNetworkElement**

LPIP トラック対象デバイスのリストを戻します。

### パラメータ

opContext:動作コンテキスト networkElementId:ネットワーク要素 ID

### 戻り値

LpIpTrackedDeviceStatus のリスト。

# **getLpIpTrackedDevicesInSwitchedNetworkInterface**

スイッチド ネットワーク インターフェイスの LPIP トラック対象デバイスのリストを戻します。

### パラメータ

opContext:動作コンテキスト networkElementId:スイッチド ネットワーク インターフェイスのネットワーク要素 ID

### 戻り値

LpIpTrackedDeviceStatus のリスト。

# **getNacHostSessionInSwitchedNetworkInterface**

LPIP トラック対象デバイスのリストを戻します。

### パラメータ

opContext:動作コンテキスト networkElementId:スイッチド ネットワーク インターフェイスのネットワーク要素 ID。

### 戻り値

スイッチド ネットワーク インターフェイスの NacHostSession のリスト。

### **modifyClientlessAuthentication**

変更された Clientless 認証の設定でサーバを更新します。

ValidationException は、次のいずれかの状況が発生した場合にスローされます。

- **•** networkElementId がヌルであるか、または引数が有効なネットワーク要素の InstanceNameId では ない場合。
- **•** clientlessAuthentication オブジェクトがヌル、または空の場合。

### パラメータ

opContext:動作コンテキスト

networkElementId:ネットワーク要素の InstanceNameId

ClientlessAuthentication:変更された ClientlessAuthentication オブジェクト ClientlessAuthentication

戻り値 void

### **modifyExceptionListHostsInIdentityProfile**

ID プロファイルで設定された特定の ExceptionListHosts のコレクションを変更します。

ValidationException は、次のいずれかの状況が発生した場合にスローされます。

- **•** identityProfileId がヌル、または空の場合。
- **•** identityProfileId にタイプ IdentityProfile InstanceNameId ではない要素が含まれている場合。
- **•** identityProfileId に、データベースに存在しない IdentityProfile が含まれている場合。
- **•** exceptionListHostCol が

ヌル、または空の場合。

### パラメータ

```
opContext:動作コンテキスト
identityProfileId:ID プロファイルの InstanceNameId。
exceptionListHostCol:変更された ExceptionListHost オブジェクトのコレクション
```
### 戻り値

void

### **modifyIdentityPolicies**

ID ポリシーの特定のコレクションを変更します。

ValidationException は、次のいずれかの状況が発生した場合にスローされます。

- **•** identityPolicyCol コレクションがヌル、または空の場合。
- **•** identityPolicyCol コレクションに、データベースに存在しない IdentityPolicy が含まれている場合。

### パラメータ

opContext:動作コンテキスト

identityPolicyCol:クライアントによって変更された IdentityPolicy のコレクション。

戻り値 void

# **modifyIdentityProfiles**

ID プロファイルのコレクションを変更します。この変更では、ID プロファイルにバインドされた ExceptionListHosts の追加、削除、および変更を行います。また、この変更ではそれぞれの ExceptionListHost への ID ポリシーの関連付けも行います。ネットワーク要素には、タイプ EAPoUDP の IdentityProfile が 1 つのみ含まれます。引数のそれぞれの ID プロファイルは、異なる ネットワーク要素に対応します。

ValidationException は、次のいずれかの状況が発生した場合にスローされます。

- **•** identityProfileCol コレクションがヌル、または空の場合。
- **•** identityProfileCol コレクションに、データベースに存在しない IdentityProfile が含まれている場合。

### パラメータ

opContext:動作コンテキスト

identityProfileCol:ネットワーク要素の IdentityProfile のコレクション。それぞれの ID プロファイル は、異なるネットワーク要素に対応します。

### 戻り値

void

# **modifyIpAdmissionControlRules**

IP アドミッション制御ルールの特定のコレクションを変更します。

ValidationException は、次のいずれかの状況が発生した場合にスローされます。

- **•** ipAdmissionControlRules コレクションがヌル、または空の場合。
- **•** identityPolicyCol コレクションに、データベースに存在しない IdentityPolicy が含まれている場合。

### パラメータ

opContext:動作コンテキスト

ipAdmissionControlRuleCol:変更する IpAdmissionControlRule のコレクション。

### 戻り値

void

### **modifyIpDeviceTracking**

変更されたデバイス トラッキングの設定でサーバを更新します。

ValidationException は、次のいずれかの状況が発生した場合にスローされます。

- **•** 渡された引数がヌルの場合、または有効なネットワーク要素 InstanceNameId ではない場合。
- **•** ipDeviceTracking オブジェクトがヌル、または空の場合。

### パラメータ

```
opContext:動作コンテキスト
networkElementId:ネットワーク要素の InstanceNameId。
```
ipDeviceTracking:変更された IpDeviceTracking オブジェクト IpDeviceTracking

戻り値 void

# **modifyLpIpGlobalSettingsInNetworkElements**

LPIP グローバル設定の特定のコレクションを変更します。

ValidationException は、次のいずれかの状況が発生した場合にスローされます。

- **•** lpIpGlobalSettingCol コレクションがヌル、または空の場合。
- **•** lpIpGlobalSettingCol コレクションにタイプ LpIpGlobalSetting ではないオブジェクトが含まれて いる場合。

PropertiesException は、次のいずれかの状況が発生した場合にスローされます。

**•** lpIpGlobalSettingCol コレクションで、LpIpGlobalSetting のいずれかのアトリビュートが有効で はない場合。

### パラメータ

opContext:動作コンテキスト

lpIpGlobalSettingCol:変更された LpIpGlobalSetting オブジェクトのコレクション

#### 戻り値

void

### **removeExceptionListHostsFromIdentityProfile**

ID プロファイルから例外リスト ホストを削除します。

ValidationException は、次のいずれかの状況が発生した場合にスローされます。

- **•** exemptListHostIdCol コレクションがヌル、または空の場合。
- **•** exemptListHostIdCol コレクションにタイプ IpAdmissionControlRule InstanceNameId ではない要 素が含まれている場合。
- **•** exemptListHostIdCol コレクションに、データベースに存在しない ExceptionListHost が含まれて いる場合。
- **•** identityProfileId がヌル、または空の場合。
- **•** identityProfileId にタイプ IdentityProfile InstanceNameId ではない要素が含まれている場合。
- **•** identityProfileId に、データベースに存在しない IdentityProfile が含まれている場合。

### パラメータ

opContext:動作コンテキスト

identityProfileId: IdentityProfile オブジェクトの InstanceNameId

exceptionListHosts:ExceptionListHost オブジェクトの InstanceNameId のコレクション

### 戻り値

void

# **unbindIdentityPolicyFromExceptionListHosts**

例外リスト ホストに割り当てられた ID ポリシーを消去します。

ValidationException は、次のいずれかの状況が発生した場合にスローされます。

- **•** exceptionLishHostIdCol コレクションがヌル、または空の場合。
- **•** exceptionLishHostIdCol コレクションにタイプ IpAdmissionControlRule InstanceNameId ではな い要素が含まれている場合。
- **•** exceptionLishHostIdCol コレクションに、データベースに存在しない ExceptionListHost が含まれ ている場合。

### パラメータ

opContext:動作コンテキスト

exceptionListHostIdCol:ExceptionListHost オブジェクトの InstanceNameId

戻り値 void

■ Cisco DCNM Web サービス API ガイド リリース 5.1

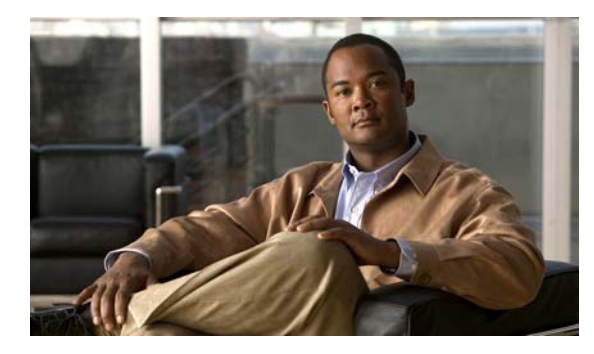

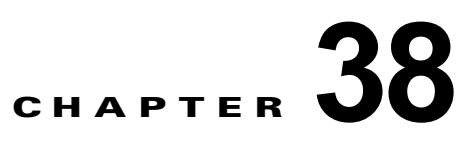

# **ObjectGroupApp** サービス

この章では、DCNM Web サービスの、ObjectGroupApp サービスに対応する API メソッドについて説 明します。この API は、Cisco NX-OS Release 5.0(3) 以降を実行する Cisco Nexus 7000 シリーズ ス イッチで使用可能です。

# **ObjectGroupApp** サービスについて

このインターフェイスは、ObjectGroupApp サービスによって公開されるすべての API を定義します。

# **createIPv4AddressGroups**

ネットワーク要素で 1 つまたは複数の IPv4AddressGroup オブジェクトを作成します。

InstanceException は、次のいずれかの状況が発生した場合にスローされます。

- **•** neInstanceNameId がヌルの場合。
- **•** neInstanceNameId がネットワーク要素の有効な InstanceNameId ではない場合。

ParameterException は、次のいずれかの状況が発生した場合にスローされます。

- **•** ipv4AddressGroupCol がヌルであるか、コレクションが空である場合。
- **•** ipv4AddressGroupCol に 1 つまたは複数のヌル要素が含まれているか、コレクションにタイプが IPv4AddressGroup ではないオブジェクトが含まれている場合。

PropertiesException は、次のいずれかの状況が発生した場合にスローされます。

**•** ipv4AddressGroupCol コレクションで、すべての IPv4AddressGroup アトリビュートが無効であ るか、IPv4AddressGroup 内の IPv4AddressGroupEntry が無効である場合。

### パラメータ

opContext:動作コンテキスト。

neInstanceNameId:ネットワーク要素の InstanceNameId。

ipv4AddressGroupCol:データベースで作成される(1つまたは複数の)IPv4AddressGroup オブジェ クトのコレクション。

### 戻り値

新たに作成される IPv4AddressGroup オブジェクトのリスト。

### **createIPv6AddressGroups**

ネットワーク要素で 1 つまたは複数の IPv6AddressGroup オブジェクトを作成します。

InstanceException は、次のいずれかの状況が発生した場合にスローされます。

- **•** neInstanceNameId がヌルの場合。
- **•** neInstanceNameId がネットワーク要素の有効な InstanceNameId ではない場合。

ParameterException は、次のいずれかの状況が発生した場合にスローされます。

- **•** ipv6AddressGroupCol がヌルであるか、コレクションが空である場合。
- **•** ipv6AddressGroupCol に 1 つまたは複数のヌル要素が含まれているか、コレクションにタイプが IPv6AddressGroup ではないオブジェクトが含まれている場合。

PropertiesException は、次のいずれかの状況が発生した場合にスローされます。

**•** ipv6AddressGroupCol コレクションで、すべての IPv4AddressGroup アトリビュートが無効であ るか、IPv4AddressGroup 内の IPv4AddressGroupEntry が無効である場合。

### パラメータ

opContext:動作コンテキスト。

neInstanceNameId:ネットワーク要素の InstanceNameId。

ipv6AddressGroupCol:データベースで作成される(1つまたは複数の)IPv4AddressGroup オブジェ クトのコレクション。

areaRtSumm: OspfAreaSetting コレクションに追加される OspfAreaRouteSummary オブジェクトのリ スト。

#### 戻り値

新たに作成される IPv6AddressGroup オブジェクトのリスト。

### **createPortGroups**

ネットワーク要素で 1 つまたは複数の PortGroup オブジェクトを作成します。

InstanceException は、次のいずれかの状況が発生した場合にスローされます。

- **•** neInstanceNameId がヌルの場合。
- **•** neInstanceNameId がネットワーク要素の有効な InstanceNameId ではない場合。

ParameterException は、次のいずれかの状況が発生した場合にスローされます。

- **•** portGroupCol がヌルであるか、コレクションが空である場合。
- **•** portGroupCol に 1 つまたは複数のヌル要素が含まれているか、コレクションにタイプが PortGroup ではないオブジェクトが含まれている場合。

PropertiesException は、次のいずれかの状況が発生した場合にスローされます。

**•** ipv6AddressGroupCol コレクションで、すべての IPv6AddressGroup アトリビュートが無効であ るか、IPv6AddressGroup 内の IPv6AddressGroupEntry が無効である場合。

### パラメータ

opContext:動作コンテキスト。 neInstanceNameId:ネットワーク要素の InstanceNameId。

**Cisco DCNM Web** サービス **API** ガイド リリース **5.1**

ipv6AddressGroupCol: データベースで作成される(1つまたは複数の) IPv6AddressGroup オブジェ クトのコレクション。

### 戻り値

新たに作成される IPv6AddressGroup オブジェクト。

### **deleteIPv4AddressGroups**

1 つまたは複数の IPv4 アドレス グループ オブジェクトを削除します。

ParameterException は、次のいずれかの状況が発生した場合にスローされます。

- **•** ipv4AddressGrpInstanceNameIdCol コレクションがヌル、または空の場合。
- **•** ipv4AddressGrpInstanceNameIdCol コレクションに、タイプが IPv4AddressGroup InstanceNameId ではない要素が含まれている場合。
- **•** ipv4AddressGrpInstanceNameIdCol コレクションに、データベースに存在しない IPv4AddressGroup が含まれている場合。

### パラメータ

opContext:動作コンテキスト。

ipv4AddressGrpInstanceNameIdCol:削除する必要がある 1 つまたは複数の IPv4AddressGroup オブ ジェクトの InstanceNameId が含まれているコレクション。

### 戻り値

void

### **deleteIPv6AddressGroups**

1 つまたは複数の IPv6 アドレス グループ オブジェクトを削除します。

ParameterException は、次のいずれかの状況が発生した場合にスローされます。

- **•** ipv6AddressGrpInstanceNameIdCol コレクションがヌル、または空の場合。
- **•** ipv6AddressGrpInstanceNameIdCol コレクションに、タイプが IPv6AddressGroup InstanceNameId ではない要素が含まれている場合。
- **•** ipv6AddressGrpInstanceNameIdCol コレクションに、データベースに存在しない IPv4AddressGroup が含まれている場合。

### パラメータ

opContext:動作コンテキスト。

ipv6AddressGrpInstanceNameIdCol:削除する必要がある 1 つまたは複数の IPv6AddressGroup オブ ジェクトの InstanceNameId が含まれているコレクション。

### 戻り値

新たに作成される IPv6AddressGroup オブジェクト。

 $\blacksquare$ 

### **deletePortGroups**

1 つまたは複数のポート グループ オブジェクトを削除します。

ParameterException は、次のいずれかの状況が発生した場合にスローされます。

- **•** ipv6AddressGrpInstanceNameIdCol コレクションがヌル、または空の場合。
- **•** ipv6AddressGrpInstanceNameIdCol コレクションに、タイプが IPv6AddressGroup InstanceNameId ではない要素が含まれている場合。
- **•** ipv6AddressGrpInstanceNameIdCol コレクションに、データベースに存在しない IPv4AddressGroup が含まれている場合。

### パラメータ

opContext:動作コンテキスト。

ipv6AddressGrpInstanceNameIdCol:削除する必要がある 1 つまたは複数の IPv6AddressGroup オブ ジェクトの InstanceNameId が含まれているコレクション。

### 戻り値

void

# **getAddressGroups**

InstanceNameIds から IPv4 および Ipv6 AddressGroups を戻します。

ValidationException は、次のいずれかの状況が発生した場合にスローされます。

- **•** addrGrpInstanceNameIdCol がヌル、または空の場合。
- **•** addrGrpInstanceNameIdCol に、IPv4AddressGroup および IPv6AddressGroup の無効な InstanceNameId またはヌル値が含まれている場合。
- **•** addrGrpInstanceNameIdCol に特定の InstanceNameId がある同等の IPv4 AddressGroup オブジェ クトがない場合。

### パラメータ

opContext:動作コンテキスト。

addrGrpInstanceNameIdCol:IPv4AddressGroup および IPv6AddressGroup の InstanceNameId のコレ クション。

#### 戻り値

InstanceNameId の特定のコレクションに対応する IPv4AddressGroup および IPv6AddressGroupobjects のリスト。戻される IPv4 および Ipv6 アドレス グループ オブジェクト リス トには、次のアソシエーションだけが存在します。

- **•** 戻されるアドレス グループ オブジェクトの関連するすべてのアドレス グループ エントリ。
- **•** IPv4AddressGroupEntry および IPv6AddressGroup 内のすべてのエントリ(存在する場合)の ExtendedAccessControlList アソシエーション。

# **getAddrGrpsWithoutEntriesInNetworkElement**

ネットワーク要素で設定されているすべての IPv4 および IPv6 アドレス グループを戻します。

InstanceException は、渡された引数 neInstanceNameId がヌルの場合、または有効なネットワーク要 素 InstanceNameId ではない場合にスローされます。

### パラメータ

opContext:動作コンテキスト。

neInstanceNameId:ネットワーク要素の InstanceNameId。

### 戻り値

IPv4AddressGroup および IPv6AddressGroup オブジェクトのリスト。

### **getIPv4AddressGroups**

InstanceNameIds から IPv4 AddressGroups を戻します。

ValidationException は、次のいずれかの状況が発生した場合にスローされます。

- **•** ipv4addrGrpInstanceNameIdCol がヌル、または空の場合。
- **•** ipv4addrGrpInstanceNameIdCol に、IPv4AddressGroup の無効な InstanceNameId またはヌル値が 含まれている場合。
- **•** ipv4addrGrpInstanceNameIdCol に特定の InstanceNameId がある同等の IPv4 AddressGroup オブ ジェクトがない場合。

### パラメータ

opContext:動作コンテキスト。

ipv4addrGrpInstanceNameIdCol:IPv4AddressGroup の InstanceNameId のコレクション。

### 戻り値

InstanceNameId の特定のコレクションに対応する IPv4AddressGroupobjects のリスト。戻される IPv4 アドレス グループ オブジェクト リストには、次のアソシエーションだけが存在します。

- **•** 戻されるアドレス グループ オブジェクトの関連するすべてのアドレス グループ エントリ。
- **•** IPv4AddressGroupEntry 内のすべてのエントリ(存在する場合)の ExtendedAccessControlList ア ソシエーション。

# **getIPv4AddrGrpsInNetworkElement**

ネットワーク要素で設定されているすべての IPv4Address グループを戻します。

InstanceException は、渡された引数 neInstanceNameId がヌルの場合、または有効なネットワーク要 素 InstanceNameId ではない場合にスローされます。

### パラメータ

opContext:動作コンテキスト。

neInstanceNameId:ネットワーク要素の InstanceNameId。

#### 戻り値

IPv6AddressGroup オブジェクトのリスト。

# **getIPv4AddrGrpsWithoutEntriesInNetworkElement**

ネットワーク要素で設定されているすべての IPv4 アドレス グループを戻します。

InstanceException は、渡された引数 neInstanceNameId がヌルの場合、または有効なネットワーク要 素 InstanceNameId ではない場合にスローされます。

### パラメータ

```
opContext:動作コンテキスト。
```
neInstanceNameId:ネットワーク要素の InstanceNameId。

### 戻り値

IPv4AddressGroup オブジェクトのリスト。

### **getIPv6AddressGroups**

InstanceNameIds から IPv6 AddressGroups を戻します。

ValidationException は、次のいずれかの状況が発生した場合にスローされます。

- **•** ipv6addrGrpInstanceNameIdCol がヌル、または空の場合。
- **•** ipv6addrGrpInstanceNameIdCol に、IPv4AddressGroup の無効な InstanceNameId またはヌル値が 含まれている場合。
- **•** ipv6addrGrpInstanceNameIdCol に特定の InstanceNameId がある同等の IPv6 AddressGroup オブ ジェクトがない場合。

### パラメータ

opContext:動作コンテキスト。

ipv6addrGrpInstanceNameIdCol:IPv6AddressGroup の InstanceNameId のコレクション。

### 戻り値

InstanceNameId の特定のコレクションに対応する IPv6AddressGroupobjects のリスト。戻される IPv6 アドレス グループ オブジェクト リストには、次のアソシエーションだけが存在します。

- **•** 戻されるアドレス グループ オブジェクトの関連するすべてのアドレス グループ エントリ。
- **IPv6AddressGroupEntry 内のすべてのエントリ (存在する場合)の ExtendedAccessControlList ア** ソシエーション。

### **getIPv6AddrGrpsInNetworkElement**

ネットワーク要素で設定されているすべての IPv6 アドレス グループを戻します。

InstanceException は、渡された引数 neInstanceNameId がヌルの場合、または有効なネットワーク要 素 InstanceNameId ではない場合にスローされます。

### パラメータ

opContext:動作コンテキスト。 neInstanceNameId:ネットワーク要素の InstanceNameId。

### 戻り値

IPv6AddressGroup オブジェクトのリスト。

# **getIPv6AddrGrpsWithoutEntriesInNetworkElement**

ネットワーク要素で設定されているすべての IPv6 アドレス グループを戻します。

InstanceException は、渡された引数 neInstanceNameId がヌルの場合、または有効なネットワーク要 素 InstanceNameId ではない場合にスローされます。

### パラメータ

opContext:動作コンテキスト。

neInstanceNameId:ネットワーク要素の InstanceNameId。

### 戻り値

IPv6AddressGroup オブジェクトのリスト。戻されたオブジェクト リストでは、すべてのアソシエー ションがクリアされます。戻されるアドレス グループは、名前アドレス グループで順序付けられます。

### **getPortGroups**

InstanceNameIds から PortGroups を戻します。

ValidationException は、次のいずれかの状況が発生した場合にスローされます。

- **•** addrGrpInstanceNameIdCol がヌル、または空の場合。
- **•** portGrpInstanceNameIdCol に、PortGroup の無効な InstanceNameId またはヌル値が含まれている 場合。
- **•** addrGrpInstanceNameIdCol に特定の InstanceNameId がある同等の IPv4 AddressGroup オブジェ クトがない場合。

### パラメータ

opContext:動作コンテキスト。

portGrpInstanceNameIdCol:PortGroup の InstanceNameId のコレクション。

### 戻り値

InstanceNameId の特定のコレクションに対応する PortGroup オブジェクトのリスト。

# **getPortGroupsInNetworkElement**

ネットワーク要素で設定されている IPv4 および IPv6 のすべてのポート グループを戻します。

InstanceException は、渡された引数 neInstanceNameId がヌルの場合、または有効なネットワーク要 素 InstanceNameId ではない場合にスローされます。

### 戻り値

PortGroup オブジェクトのリスト。戻されるオブジェクト リストには次のすべてのアソシエーション があります。

- **•** PortGroup オブジェクト内の関連するすべての PortGroupEntries(存在する場合)。
- **•** PortGroup の関連するすべての ExtendedAccessControlList および PortGroup オブジェクトの関連 するすべての Ipv6AccessControlList。

### **getPortGrpsWithoutEntriesInNetworkElement**

ネットワーク要素で設定されている IPv4 および IPv6 のすべてのポート グループを戻します。

InstanceException は、渡された引数 neInstanceNameId がヌルの場合、または有効なネットワーク要 素 InstanceNameId ではない場合にスローされます。

### パラメータ

opContext:動作コンテキスト。 neInstanceNameId:ネットワーク要素の InstanceNameId。

### 戻り値

PortGroup オブジェクトのリスト。

### **modifyIPv4AddressGroups**

1 つまたは複数の既存の IPv4AddressGroup オブジェクトを変更します。

ParameterException は、次のいずれかの状況が発生した場合にスローされます。

- **•** ipv4AddressGroupCol コレクションがヌル、または空の場合。
- **•** ipv4AddressGroupCol コレクションに、タイプが IPv4AddressGroup ではないオブジェクトが含 まれている場合。
- **•** ipv4AddressGroupCol コレクションに、データベースに存在しない IPv4AddressGroup が含まれ ている場合。

PropertiesException は、次の状況が発生した場合にスローされます。

**•** ipv4AddressGroupCol コレクションで、IPv4AddressGroup のいずれかのアトリビュートが無効で あるか、IPv4 アドレス グループ内のいずれかの IPv4AddressGroup が無効である場合。

#### パラメータ

opContext:動作コンテキスト。

ipv4AddressGroupCol:データベースで既存の IPv4AddressGroup オブジェクトを置き換える IPv4AddressGroup オブジェクトのコレクション。

### 戻り値

void

### **modifyIPv6AddressGroups**

1 つまたは複数の既存の IPv6AddressGroup オブジェクトを変更します。

ParameterException は、次のいずれかの状況が発生した場合にスローされます。

- **•** ipv6AddressGroupCol コレクションがヌル、または空の場合。
- **•** ipv6AddressGroupCol コレクションに、タイプが IPv6AddressGroup ではないオブジェクトが含 まれている場合。
- **•** ipv6AddressGroupCol コレクションに、データベースに存在しない IPv6AddressGroup が含まれ ている場合。

PropertiesException は、次の状況が発生した場合にスローされます。

**•** ipv6AddressGroupCol コレクションで、IPv6AddressGroup のいずれかのアトリビュートが無効で あるか、IPv6Address グループ内のいずれかの IPv6AddressGroupEntry が無効である場合。

### パラメータ

opContext:動作コンテキスト。

ipv6AddressGroupCol:データベースで既存の IPv6AddressGroup オブジェクトを置き換える IPv6AddressGroup オブジェクトのコレクション。

### 戻り値

void

### **modifyPortGroups**

1 つまたは複数の既存の PortGroup オブジェクトを変更します。

ParameterException は、次のいずれかの状況が発生した場合にスローされます。

- **•** portGroupCol コレクションがヌル、または空の場合。
- **•** portGroupCol コレクションに、タイプが PortGroup ではないオブジェクトが含まれている場合。
- **•** portGroupCol コレクションに、データベースに存在しない PortGroup が含まれている場合。

PropertiesException は、次のいずれかの状況が発生した場合にスローされます。

**•** portGroupCol コレクションで、PortGroup のいずれかのアトリビュートが無効であるか、ポート グループ内のいずれかの PortGroupEntry が無効である場合。

### パラメータ

opContext:動作コンテキスト。

portGroupCol:データベースで既存の PortGroup オブジェクトを置き換える(1 つまたは複数の) PortGroup オブジェクトのコレクション。

### 戻り値

void

**modifyPortGroups**

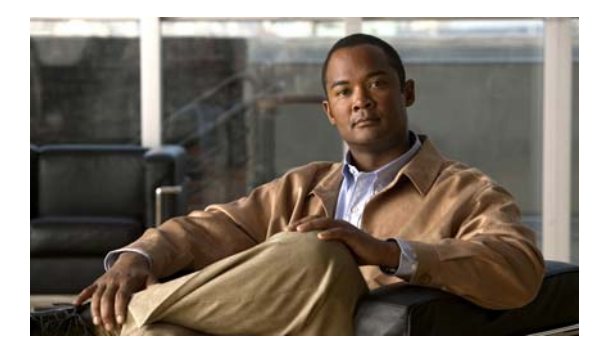

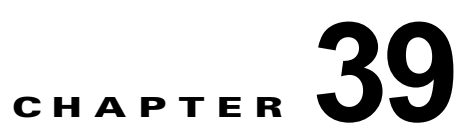

# **ObjectTrackingApp** サービス

この章では、DCNM Web サービスの、ObjectTrackingApp サービスに対応する API メソッドについて 説明します。

# **ObjectTrackingApp** サービスについて

オブジェクト トラッキングを使用すると、HSRP または Gateway Local Balancing Protocol(GLBP) などのクライアント プロセスにより使用されるインターフェイスまたは IP ルートの状態をトラッキン グできます。GLBP などのクライアント プロセスでは、オブジェクトのトラッキングへの関心を登録 して、トラッキングされているオブジェクトがその状態を変更したときに通知を要求できます。この機 能は、ルーティング システムのアベイラビリティを高め、復旧のスピードを早めるとともに、停止回 数および停止期間を削減します。API カテゴリは次のとおりです。

- **•** Query/Get API:永続的なデータベースのデータを照会します。
- **•** Modify API:既存のネットワーク インターフェイス トラッキングおよびルート トラッキング設定 を変更します。
- **•** Delete API:デバイスのトラッキング インスタンスを削除します。

# **createTrackedObjectsInNetworkElements**

指定ネットワーク要素のリスト オブジェクト トラッキング設定を作成します。

ValidationException は、次のいずれかの状況が発生した場合にスローされます。

**•** objectTrackingCol がヌルまたは空の場合、またはタイプ ObjectTrackingSetting ではない場合。

### パラメータ

opContext:動作コンテキスト

neInstanceNameId:AbstractNetworkElement の InstanceNameId

objectTrackingCol:ObjectTrackingSetting オブジェクトのリスト

### 戻り値

ObjectTrackingSetting の InstanceNameIds のリスト

# **deleteTrackedObjects**

ObjectTrackingSetting の特定の instanceNameIds の場合、1 つまたは複数のオブジェクト トラッキン グ設定を削除します。

ValidationException は、次のいずれかの状況が発生した場合にスローされます。

- **•** trackingObjInstanceNameIdsCol がヌルの場合、またはタイプ InstanceNameId ではない場合。
- **•** trackingObjInstanceNameIdsCol が有効なオブジェクト トラッキング InstanceNameId ではない場合。

### パラメータ

```
opContext:動作コンテキスト
```
trackingObjInstanceNameIdsCol:1 つまたは複数の ObjectTrackingSetting の InstanceNameIds

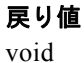

### **getTrackedClients**

指定 trackingId を処理する GlbpGroupSetting Objects のリストを戻します。

ValidationException は、次のいずれかの状況が発生した場合にスローされます。

- **•** trackingId がヌルの場合、またはタイプ InstanceNameId ではない場合。
- **•** trackingId が有効なオブジェクト トラッキング InstanceNameId ではない場合。

### パラメータ

opContext:動作コンテキスト

trackingId:ObjectTrackingSetting の InstanceNameId

### 戻り値

GlbpGroupSetting オブジェクトのコレクション。戻されるオブジェクトには、対応する IpNetworkInterface リファレンスが含まれます。ただし、IpNetworkInterface に他のアソシエーション がある場合、NetworkInterfaceName を除くこれらのアソシエーションはクリアされます。

### **getTrackedObjects**

1 つまたは複数の ObjectTrackingSetting 設定を戻します。1 つまたは複数の ObjectTrackingSetting の InstanceNameId を指定すると、対応するオブジェクト トラッキング設定を戻します。

ValidationException は、次のいずれかの状況が発生した場合にスローされます。

- **•** trackingInstanceNameIdCol がヌルの場合、またはタイプ InstanceNameId ではない場合。
- **•** trackingInstanceNameIdCol が有効なオブジェクト トラッキング InstanceNameId ではない場合。

### パラメータ

opContext:動作コンテキスト

trackingInstanceNameIdCol:1 つまたは複数の ObjectTrackingSetting の InstanceNameId

### 戻り値

ObjectTrackingSetting のリスト。戻されたオブジェクト リストには、次のアソシエーションのみが存 在します。その他のアソシエーションはすべてクリアされます。

- **•** ObjectTrackingSetting の AbstractNetworkElement
- **•** NetworkInterfaceTrackingSetting の NetworkInterface アソシエーション
- **•** RouteTrackingSetting の Vrf アソシエーション
- **•** ObjectTrackingSetting の ObjectTrackingStatus アソシエーション

## **getTrackedObjectsInNetworkElement**

指定ネットワーク要素で設定された ObjectTrackingSetting のコレクションを戻します。

ValidationException は、次のいずれかの状況が発生した場合にスローされます。

- **•** neInstanceNameIdCol がヌルの場合、またはタイプ InstanceNameId ではない場合。
- **•** neInstanceNameIdCol が有効なオブジェクト トラッキング InstanceNameId ではない場合。

### パラメータ

opContext:動作コンテキスト neInstanceNameIdCol:1 つまたは複数の AbstractNetworkElement の InstanceNameId

#### 戻り値

ObjectTrackingSetting のコレクション。戻されたオブジェクト リストには、次のアソシエーションの みが存在します。その他のアソシエーションはすべてクリアされます。

- **•** ObjectTrackingSetting の AbstractNetworkElement
- **•** NetworkInterfaceTrackingSetting の NetworkInterface アソシエーション
- **•** RouteTrackingSetting の Vrf アソシエーション
- **•** ObjectTrackingSetting の ObjectTrackingStatus アソシエーション

### **modifyTrackedObjects**

1 つまたは複数の既存のトラッキングされるオブジェクトを変更します。

ValidationException は、次のいずれかの状況が発生した場合にスローされます。

- **•** trackedObjCol がヌルまたは空の場合、またはタイプ ObjectTrackingSetting ではない場合。
- **•** 既存のオブジェクト トラッキング設定(データベース内に存在する)だけを変更できます。

### パラメータ

opContext:動作コンテキスト

trackedObjCol:変更された ObjectTrackingSetting オブジェクトのリスト

### 戻り値

データベースで保持されている変更された ObjectTrackingSetting のリスト。戻されたオブジェクト リス トには、次のアソシエーションのみが存在します。その他のアソシエーションはすべてクリアされます。

- ObjectTrackingSetting の AbstractNetworkElement
- **•** NetworkInterfaceTrackingSetting の NetworkInterface アソシエーション
- **•** RouteTrackingSetting の Vrf アソシエーション
- **•** ObjectTrackingSetting の ObjectTrackingStatus アソシエーション

П

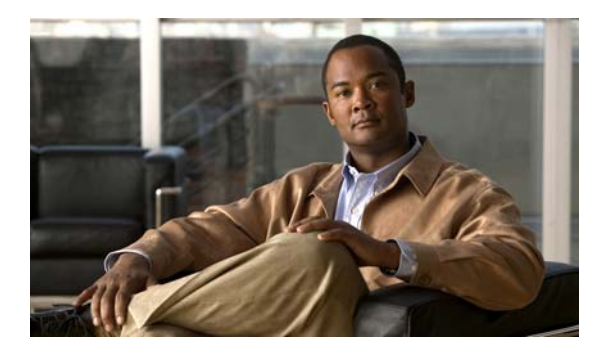

# **CHAPTER 40**

# **PollerApp** サービス

この章では、DCNM Web サービスの、PollerApp サービスに対応する API メソッドについて説明します。

# **PollerApp** サービスについて

PollerApp サービスにより、Syslog ポーラー情報を取得できます。Syslog ポーラー コンポーネントは、 デバイスとの自動同期に使用されます。DCNM サーバでは、管理対象デバイスそれぞれに対して Syslog ポーラーを作成します。各 Syslog ポーラーは、定期的にデバイスからシステムおよびアカウン ティングのログを取得します。DCNM は、ポーラー処理によって取得した情報を使用して、ポーリン グしたデバイスに対する設定と状態情報を更新します。

# **fetchAllPollerTasks**

サーバで実行しているすべての SyslogPollerInfo を戻します。

### パラメータ

opContext:動作コンテキスト

### 戻り値

すべての Syslog ポーラー タスクに対する SyslogPollerInfo のリスト。

### **getPollerInterval**

Syslog ポーラーの間隔(秒)を戻します。

### パラメータ

opContext:動作コンテキスト

### 戻り値

ポーリング間隔(秒)

# **modifyPollerInterval**

Syslog ポーラーのポーリング間隔を特定の秒数に変更します。

#### パラメータ

opContext:動作コンテキスト seconds:ポーリング間隔(秒)

### 戻り値

void

# **startSyslogPoller**

特定のネットワーク要素 ID に対して Syslog ポーリングを開始します。

### パラメータ

opContext:動作コンテキスト

networkElementId:ポーリングを開始するネットワーク要素 ID。

### 戻り値

void

### **stopSyslogPoller**

特定のネットワーク要素に対して Syslog ポーリングを停止します。

### パラメータ

opContext:動作コンテキスト networkElementId:Syslog ポーリングを停止するネットワーク要素。

### 戻り値

void

### **synchronizeWithDevice**

デバイスと同期します。特定のネットワーク要素の Syslog ポーリングを即時に一度実行して、DCNM によるデバイスの変更を同期します。

### パラメータ

opContext:動作コンテキスト

networkElementId:Syslog ポーリングを即時に一度実行するネットワーク要素。

戻り値 void

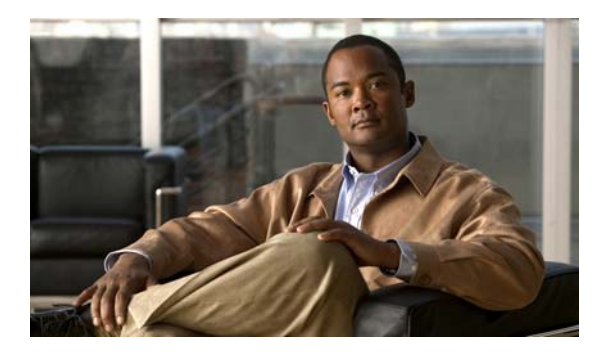

# **CHAPTER 41**

# **PortProfileApp** サービス

この章では、DCNM Web サービスの、PortProfileApp サービスに対応する API メソッドについて説明 します。この API は、Cisco NX-OS Release 5.0(3) 以降を実行する Cisco Nexus 7000 シリーズ スイッ チで使用可能です。

# **PortProfileApp** サービスについて

このインターフェイスは、PortProfileApp サービスによって公開されるすべての API を定義します。

PortProfileApp サービスを使用すると、繰り返されるインターフェイス設定をまとめて、インターフェ イス範囲に適用できます。ポート プロファイルの設定後に、設定をインターフェイスまたはインター フェイスの範囲に継承できます。

API カテゴリは次のとおりです。

- **•** Query/Get API:永続的なデータベースからデータを照会します。
- **•** Create API:新しいポート プロファイルを作成します。
- **•** Modify API:既存のポート プロファイルの基本アトリビュート。
- **•** Delete API:既存のポート プロファイルを削除します。

# **bindInterfacesWithPortProfile**

インスタンスのリストを、同じデバイスに存在する 1 つの PortProfile インスタンスに関連付けます。 ValidationException は、次のいずれかの状況が発生した場合にスローされます。

- **•** niInstanceNameIds がヌル、または空の場合。
- **•** niInstanceNameIds に無効な NetworkInterface InstanceNameId またはヌル値が含まれている場合。
- **•** niInstanceNameIds に特定の InstanceNameId がある同等の NetworkInterface オブジェクトがない 場合。
- **•** niInstanceNameIds に特定の InstanceNameId があるすべての NetworkInterface オブジェクトが同 じ AbstractNetworkElement に属していない場合。
- **•** PortProfile インスタンスの InstanceNameId がヌルまたは無効である場合。
- **•** profileInstanceNameId 内のいずれかの PortProfile インスタンスに対応する InstanceNameId が同 じデバイスに属していない場合。
- **•** プロファイルおよびインターフェイス タイプが Nexus-7000 で同じではない場合。

**•** プロファイルがインターフェイスを継承する場合、およびインターフェイス PortCapability で、プ ロファイルで実際に設定される特定の設定 PortSetting を行うことが許可されない場合。たとえば、 プロファイルが速度を 10000 に設定し、プロファイルがイネーブル状態になっている場合。その ため、このプロファイルが 1 Gig インターフェイスによって継承される場合は、デバイスは例外を スローします。

### パラメータ

opContext:現在の動作コンテキスト

niInstanceNameIds:プロファイルに関連付ける必要があるネットワーク インターフェイスの InstanceNameId のリスト。

profileInstanceNameId:PortProfile インスタンスの InstanceNameId。

戻り値

void

### **bindPortProfileWithBasePortProfile**

PortProfile インスタンスを同じデバイス内の PortProfile インスタンスのリストに親として関連付けます。 ValidationException は、次のいずれかの状況が発生した場合にスローされます。

- **•** baseProfileInstanceNameId がヌルであるか、無効である場合。
- **•** baseProfileInstanceNameId に特定の InstanceNameId がある同等の PortProfile オブジェクトがな い場合。
- **•** subProfileInstanceNameIds がヌル、または空の場合。
- **•** subProfileInstanceNameIds に特定の InstanceNameId がある同等の PortProfile オブジェクトがな い場合。
- **•** subProfileInstanceNameIds 内の各 PortProfile インスタンスに対応する InstanceNameId が、 baseProfileInstanceNameId と同じデバイス属していない場合。
- **•** プロファイル タイプが Nexus-7000 で同じではない場合。

### パラメータ

opContext:現在の動作コンテキスト。

baseProfileInstanceNameId:PortProfile インスタンスの InstanceNameId。 subProfileInstanceNameIds:PortProfile インスタンスの InstanceNameId のリスト。

### 戻り値

void

### **createPortProfile**

それぞれのネットワーク要素で PortProfile オブジェクトを作成します。

ValidationException は、次のいずれかの状況が発生した場合にスローされます。

**•** 渡された引数が profileInstanceNameIds でヌルであるか、有効なポート プロファイル InstanceNameId ではない場合。

**•** プロファイルの名前が 80 文字を超える場合。

### パラメータ

opContext:現在の動作コンテキスト neInstanceNameIdCol:ネットワーク要素のインスタンス名 ID のリスト。 profiles:作成する必要がある PortProfile オブジェクトのリスト。

### 戻り値

新たに作成されたポート プロファイル オブジェクトのインスタンス名 ID。

# **createPortProfileForNetworkElements**

1 つまたは複数のネットワーク要素で PortProfile オブジェクトを作成します。

ValidationException は、次のいずれかの状況が発生した場合にスローされます。

- **•** 渡された引数が neInstanceNameIdCol でヌルであるか、有効なネットワーク要素 InstanceNameId ではない場合。
- **•** 渡された引数がプロファイルでヌルである場合。
- **•** プロファイルの名前が 80 文字を超える場合。

IntegrityException は、PortProfile がデータベースにすでに存在するときにスローされます。

### パラメータ

opContext:現在の動作コンテキスト。 neInstanceNameIdCol:ネットワーク要素のインスタンス名 ID のリスト。 profiles:作成する必要がある PortProfile オブジェクトのリスト。

### 戻り値

新たに作成されたポート プロファイル オブジェクトのインスタンス名 ID。

## **disablePortProfiles**

特定のプロファイル InstanceNameIds の PortProfile の状態をディセーブルにします。

ValidationException は、次のいずれかの状況が発生した場合にスローされます。

- **•** 渡された引数がヌルの場合。
- **•** profileInstanceNameIds コレクションが空であるか、有効なポート プロファイル InstanceNameId ではないオブジェクトがコレクションに含まれている場合。

### パラメータ

opContext:現在の動作コンテキスト。 profileInstanceNameIds:ポート プロファイルに対応する InstanceNameId のリスト。

#### 戻り値

void

П

### **deletePortProfiles**

1 つまたは複数の既存のポート プロファイル オブジェクトを削除します。このメソッドは、Cisco NX-OS Release 5.1(1) 以降を実行する Cisco Nexus 7000 シリーズ スイッチで使用可能です。

ValidationException は、次のいずれかの状況が発生した場合にスローされます。

- **•** 渡された引数がヌルの場合。
- **•** portProfileIds コレクションに、タイプが PortProfile InstanceNameId ではない要素が含まれてい る場合。
- **•** portProfileIds コレクションに、データベースに存在しない PortProfile が含まれている場合。
- **•** 削除するプロファイルが他のプロファイル インスタンスによって継承されるか、他のインター フェイスによって継承される場合。

### パラメータ

opContext:現在の動作コンテキスト。

portProfileIds:PortProfile オブジェクトのインスタンス名 ID のリスト。

deleteChildProfiles:すべての子プロファイルをその子とともに削除するには、TRUE を設定します。

### 戻り値

void

### **enablePortProfiles**

特定のプロファイル InstanceNameIds の PortProfile の状態をイネーブルにします。

ValidationException は、次のいずれかの状況が発生した場合にスローされます。

- **•** 渡された引数がヌルの場合。
- **•** profileInstanceNameIds コレクションが空であるか、有効なポート プロファイル InstanceNameId ではないオブジェクトがコレクションに含まれている場合。
- **•** プロファイルがインターフェイスを継承する場合、およびインターフェイス PortCapability で、プ ロファイルで実際に設定される特定の設定 PortSetting を行うことが許可されない場合。たとえば、 プロファイルが速度を 10000 に設定し、このプロファイルが 1 Gig インターフェイスによって継承 される場合は、プロファイル状態をイネーブルにすると、デバイスは例外をスローします。

### パラメータ

opContext:現在の動作コンテキスト。

profileInstanceNameIds:ポート プロファイルに対応する InstanceNameId のリスト。

### 戻り値

void

### **getPortProfiles**

ポート プロファイル オブジェクトのコレクションを戻します。

ValidationException は、渡された引数が profileInstanceNameIds でヌルであるか、有効なポート プロ ファイル InstanceNameId ではないときにスローされます。

### パラメータ

opContext:現在の動作コンテキスト

profileInstanceNameIds:ポート プロファイルに対応する InstanceNameId のリスト

### 戻り値

デバイスに存在する PortProfile インスタンスのリスト。戻されるオブジェクト リストでは、次のアソ シエーションだけが使用可能です。

- **•** NetworkInterfaceName
- **•** PortSetting
- **•** PortCapability
- **•** BasePortProfileRef
- **•** 継承されるネットワーク インターフェイス リンクのコレクション。

# **getPortProfilesWithInheritedPorts**

継承されるインターフェイス インスタンスとともにポート プロファイル オブジェクトのコレクション を戻します。ポート プロファイルのインスタンス名 ID を指定すると、それぞれポート プロファイル オブジェクトのコレクションを戻します。インターフェイスがプロファイルに関連付けられていない場 合は、アソシエーションなしでポート プロファイル インスタンスだけを戻します。このメソッドは、 Cisco NX-OS Release 5.1(1) 以降を実行する Cisco Nexus 7000 シリーズ スイッチで使用可能です。

ValidationException は、渡された引数が profileInstanceNameIds でヌルであるか、有効なポート プロ ファイル InstanceNameId ではないときにスローされます。.

### パラメータ

opContext:現在の動作コンテキスト profileInstanceNameIds:ポート プロファイルに対応する InstanceNameId のリスト

### 戻り値

デバイスに存在する PortProfile インスタンスのリスト。戻されるオブジェクト リストでは、次のアソ シエーションだけが使用可能で、その他のアソシエーションはすべてクリアされます。

- **•** NetworkInterfaceName
- **•** 継承されるネットワーク インターフェイス リンクのコレクション。

### **getPortProfilesWithInterfaceCount**

ネットワーク要素に存在するポート プロファイル オブジェクトのコレクションおよび継承されるイン ターフェイス カウントを戻します。ネットワーク要素のインスタンス名 ID のリストを指定すると、そ れぞれポート プロファイル オブジェクトのコレクションが含まれているリストを戻します。ポート プ ロファイル インスタンスには、PortSetting 参照が読み込まれます。プロファイルの設定の場合のデ フォルトはないため、ポート プロファイルに何も設定されていないときはヌルになることがあります。 また、プロファイルにはポート プロファイル機能が読み込まれます。インターフェイスがプロファイ

ルと関連付けられていない場合は、そのタイプのプロファイルで可能な機能をすべて戻します。 neInstanceNameIdCol がヌルの場合は、検出されたすべてのデバイスで PortProfile が戻されます。こ のメソッドは、Cisco NX-OS Release 5.1(1) 以降を実行する Cisco Nexus 7000 シリーズ スイッチで使 用可能です。

ValidationException は、渡された引数が profileInstanceNameIds でヌルであるか、有効なポート プロ ファイル InstanceNameId ではないときにスローされます。

#### パラメータ

opContext:現在の動作コンテキスト

neInstanceNameIdCol:ネットワーク要素に対応する InstanceNameId のリスト

### 戻り値

デバイスに存在する PortProfile が含まれているペアのリストと継承されるインターフェイス カウント。 戻される PortProfile オブジェクト リストでは、次のアソシエーションだけが使用可能で、その他のア ソシエーションはすべてクリアされます。

- **•** NetworkInterfaceName
- **•** PortSetting
- **•** PortCapability

### **getPortProfilesByTypeInNetworkElements**

ネットワーク要素に存在するタイプ PortProfileType のポート プロファイル オブジェクトのコレクショ ンを戻します。

ValidationException は、渡された引数が neInstanceNameIdCol でヌルであるか、有効なネットワーク 要素 InstanceNameId ではないときにスローされます。

### パラメータ

opContext:現在の動作コンテキスト

profileType:取得する必要があるプロファイルのタイプを指します。

neInstanceNameIdCol:ネットワーク要素に対応する InstanceNameId のリスト。

#### 戻り値

デバイスに存在する PortProfile インスタンスのリスト。戻されるオブジェクト リストでは、次のアソ シエーションだけが使用可能です。

- **•** NetworkInterfaceName
- **•** PortSetting
- **•** PortCapability
- **•** BasePortProfileRef
- **•** 継承されるネットワーク インターフェイス リンクのコレクション。

### **getPortProfilesInNetworkElements**

ネットワーク要素に存在するポート プロファイル オブジェクトのコレクションを戻します。

**Cisco DCNM Web** サービス **API** ガイド リリース **5.1**

ValidationException は、渡された引数がヌルの場合、または有効なネットワーク要素 InstanceNameId ではない場合にスローされます。

### パラメータ

opContext:現在の動作コンテキスト

neInstanceNameIdCol:ネットワーク要素に対応する InstanceNameId のリスト。

#### 戻り値

デバイスに存在する PortProfile インスタンスのリスト。戻されるオブジェクト リストでは、次のアソ シエーションだけが使用可能です。

- **•** NetworkInterfaceName
- **•** PortSetting
- **•** PortCapability
- **•** BasePortProfileRef
- **•** 継承されるネットワーク インターフェイス リンクのコレクション。

### **modifyPortProfiles**

1 つまたは複数のポート プロファイル オブジェクトを変更します。

ValidationException は、次のいずれかの状況が発生した場合にスローされます。

- **•** modifiedProfileCol がヌルであるか、コレクションが空の場合。
- **•** modifiedProfileCol に 1 つまたは複数のヌル要素が含まれているか、コレクションにタイプが PortProfile ではないオブジェクトが含まれている場合。
- **•** modifiedProfileCol に、AbstractNetworkElement アソシエーションなしの PortProfile オブジェク トが 1 つまたは複数含まれている場合。

### パラメータ

opContext:現在の動作コンテキスト modifiedProfileCol:変更される PortProfile インスタンスのリスト。

### 戻り値

void

# **modifyProfileModeToRouted**

特定のポート プロファイルで、ポート モードをスイッチドからルーテッドに変更します。

ValidationException は、次のいずれかの状況が発生した場合にスローされます。

- **•** switchedProfileNameIdCol コレクションがヌル、または空の場合。
- **•** switchedProfileNameIdCol コレクションに、タイプが SwitchedPortProfile InstanceName id では ないオブジェクトが含まれている場合。
- **•** switchedProfileNameIdCol コレクションに、データベースに存在しない SwitchedPortProfile が含 まれている場合。

#### パラメータ

opContext:現在の動作コンテキスト switchedProfileNameIdCol:スイッチ プロファイルのインスタンス名 ID のリスト。

### 戻り値

新規ルーテッド ポートのリスト。

### **modifyProfileModeToSwitched**

特定のポート プロファイルで、ポート モードをルーテッドからスイッチドに変更します。

ValidationException は、次のいずれかの状況が発生した場合にスローされます。

- **•** routedProfileNameIdCol コレクションがヌル、または空の場合。
- **•** routedProfileNameIdCol コレクションに、タイプが RoutedPortProfile InstanceName id ではない オブジェクトが含まれている場合。
- **•** routedProfileNameIdCol コレクションに、データベースに存在しない RoutedPortProfile が含まれ ている場合。

### パラメータ

opContext:現在の動作コンテキスト。

routedProfileNameIdCol:ルーテッド ポートのインスタンス名 ID のリスト。

switchProfileMode:スイッチポート モード。

trunkMode:トランク ポート モード。このモードに基づいて、トランクのカプセル化と非ネゴシエー ションは対応するデフォルトに設定されます。

### 戻り値

新たに作成されたスイッチ プロファイルのリスト。

### **modifySwitchPortMode**

特定のスイッチ プロファイル リストでスイッチ ポート モードを変更します。

ValidationException は、次のいずれかの状況が発生した場合にスローされます。

- **•** switchedProfileNameIdCol コレクションがヌル、または空の場合。
- **•** switchedProfileNameIdCol コレクションに、タイプが SwitchedPortProfile InstanceName id では ないオブジェクトが含まれている場合。
- **•** switchedProfileNameIdCol コレクションに、データベースに存在しない SwitchedPortProfile が含 まれている場合。

#### パラメータ

opContext:現在の動作コンテキスト switchedProfileNameIdCol:スイッチ プロファイルのインスタンス名 ID のリスト switchProfileMode:新規のスイッチポート モード

trunkMode:トランク ポート モード。これは、モードをトランク モードに変更する場合に限り適用で きます。このモード セットに基づいて、トランクのカプセル化と非ネゴシエーションは対応するデ フォルトに設定されます。

戻り値 void

# **unbindInterfacesWithPortProfile**

同じデバイスに存在する PortProfile インスタンスに関連付けられたインスタンスの関連付けを解除し ます。ValidationException は、次のいずれかの状況が発生した場合にスローされます。

- **•** niInstanceNameIds がヌル、または空の場合。
- **•** niInstanceNameIds に無効な NetworkInterface InstanceNameId またはヌル値が含まれている場合。
- **•** niInstanceNameIds に特定の InstanceNameId がある同等の NetworkInterface オブジェクトがない 場合。

#### パラメータ

opContext:現在の動作コンテキスト

niInstanceNameIds:プロファイルへの関連付けを解除する必要があるネットワーク インターフェイス の InstanceNameId のリスト。

### 戻り値

void

### **unbindPortProfileWithBasePortProfile**

同じデバイスに存在する PortProfile インスタンスに親として関連付けられた PortProfile インスタンス の関連付けを解除します。

ValidationException は、次のいずれかの状況が発生した場合にスローされます。

- **•** subProfileInstanceNameIds がヌル、または空の場合。
- **•** subProfileInstanceNameIds に無効な PortProfile InstanceNameId またはヌル値が含まれている場合。
- **•** subProfileInstanceNameId に特定の InstanceNameId がある同等の PortProfile オブジェクトがない 場合。

### パラメータ

opContext:現在の動作コンテキスト

subProfileInstanceNameIds:親プロファイルから関連付けを解除する必要があるポート プロファイル の InstanceNameId のリスト。

### 戻り値

void

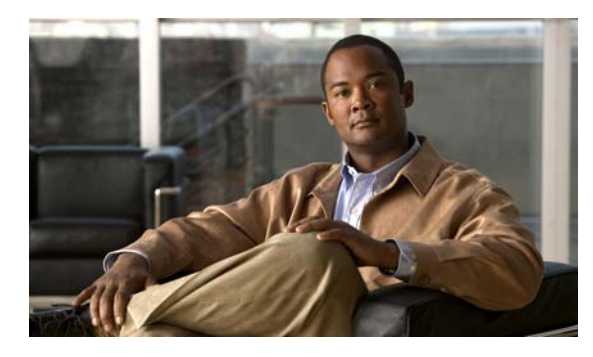

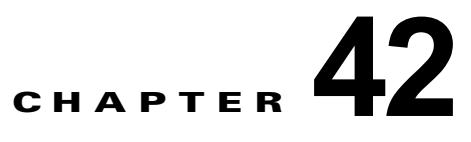

# **PortSecurityApp** サービス

この章では、DCNM Web サービスの、PortSecurityApp サービスに対応する API メソッドについて説 明します。

# **PortSecurityApp** サービスについて

ポート セキュリティ機能を使用すると、ポートへのアクセスを許可するワークステーションの MAC ア ドレスを制限および識別して、インターフェイスへの入力を制限できます。ポート セキュリティは、ス イッチド ネットワーク インターフェイスだけイネーブルにできます。API カテゴリは次のとおりです。

- **•** Query/Get API:永続的なデータベースのデータを照会します。
- **•** Modify API:既存のポート セキュリティ パラメータを変更します。
- **•** Bind および Unbind API:セキュア MAC アドレスをバインドおよびアンバインドします。
- **•** Enable および Disable API:ポート セキュリティをイネーブルおよびディセーブルにします。

# **bindPortSecuritySettingToNetworkInterfaces**

指定された PortSecurityNetworkInterfaceSetting をインターフェイスのコレクションに適用します。こ のインターフェイスのコレクションでは、ポート セキュリティがイネーブルおよびディセーブルにさ れたインターフェイスの両方が必要です。

ValidationException は、次のいずれかの状況が発生した場合にスローされます。

- **•** interfaceNameIds がヌル、または空の場合。
- **•** interfaceNameIds に無効なスイッチド ネットワーク インターフェイス InstanceNameId またはヌ ル値が含まれている場合。
- **•** interfaceNameIds の特定の InstanceNameId を持つ同等のスイッチド ネットワーク インターフェ イス オブジェクトが存在しない場合。
- portSecurityNetworkInterfaceSetting がヌルの場合。

### パラメータ

opContext:動作コンテキスト

interfaceNameIds:ポート セキュリティ設定を適用する必要があるスイッチド ネットワーク インター フェイスの InstanceNameId のコレクション。

portSecurityNetworkInterfaceSetting:PortSecurityNetworkInterfaceSetting オブジェクト。

戻り値 void

### **bindStaticSecureHostsToAccessNetworkInterface**

アクセス モードで稼動するスイッチド ネットワーク インターフェイスにホストのコレクションをスタ ティックに適用します。

ValidationException は、次のいずれかの状況が発生した場合にスローされます。

- **•** interfaceNameId がヌルの場合。
- **•** interfaceNameId が有効なスイッチド ネットワーク インターフェイス InstanceNameId ではない場合。
- **•** 指定 InstanceNameId と同等のスイッチド ネットワーク インターフェイス オブジェクトがない場合。
- **•** securedStaticMacAddressCol コレクションがヌル、または空の場合。

#### パラメータ

opContext:TODO

interfaceNameId:スイッチド ネットワーク インターフェイスの InstanceNameId。

secureStaticMacAddressCol:インターフェイスにバインドされる SecuredMacAddress のコレクション。

#### 戻り値

セキュア MAC アドレスの InstanceNameId のコレクション。

### **bindStaticSecureHostsToPvlanHostNetworkInterface**

プライベート VLAN ホスト モードで稼動するスイッチド ネットワーク インターフェイスにホストの コレクションをスタティックに適用します。

ValidationException は、次のいずれかの状況が発生した場合にスローされます。

- **•** interfaceNameId がヌルの場合。
- **•** interfaceNameId が有効なスイッチド ネットワーク インターフェイス InstanceNameId ではない場合。
- **•** 指定 InstanceNameId と同等のスイッチド ネットワーク インターフェイス オブジェクトがない場合。
- **•** securedStaticMacAddressCol コレクションがヌル、または空の場合。

#### パラメータ

opContext:動作コンテキスト

interfaceNameId:スイッチド ネットワーク インターフェイスの InstanceNameId。

secureStaticMacAddressCol:インターフェイスにバインドされる SecuredMacAddress のコレクショ  $\mathcal{L}_{\circ}$ 

#### 戻り値

セキュア MAC アドレスの InstanceNameId のコレクション。
### **bindStaticSecureHostsToPvlanPromiscousNetworkIn terface**

プライベート VLAN プロミスキャス モードで稼動するスイッチド ネットワーク インターフェイスに ホストのコレクションをスタティックに適用します。

ValidationException は、次のいずれかの状況が発生した場合にスローされます。

- **•** interfaceNameId がヌルの場合。
- **•** interfaceNameId が有効なスイッチド ネットワーク インターフェイス InstanceNameId ではない場合。
- **•** 指定 InstanceNameId と同等のスイッチド ネットワーク インターフェイス オブジェクトがない場合。
- **•** securedStaticMacAddressCol コレクションがヌル、または空の場合。

#### パラメータ

opContext:動作コンテキスト

interfaceNameId:スイッチド ネットワーク インターフェイスの InstanceNameId。

secureStaticMacAddressCol:インターフェイスにバインドされる SecuredMacAddress のコレクション。

### 戻り値

セキュア MAC アドレスの InstanceNameId のコレクション。

### **bindStaticSecureHostsToVlanInTrunkNetworkInterface**

トランク モードで稼動するスイッチド ネットワーク インターフェイスにホストのコレクションをスタ ティックに適用します。

ValidationException は、次のいずれかの状況が発生した場合にスローされます。

- **•** interfaceNameId がヌルの場合。
- **•** interfaceNameId が有効なスイッチド ネットワーク インターフェイス InstanceNameId ではない場合。
- **•** 指定 InstanceNameId と同等のスイッチド ネットワーク インターフェイス オブジェクトがない場合。
- **•** vlanIds コレクションがヌル、または空の場合。
- **•** vlanId コレクションにタイプ VlanExternal でないオブジェクトが含まれている場合。
- **•** securedStaticMacAddressCol コレクションがヌル、または空の場合。

#### パラメータ

opContext:動作コンテキスト

interfaceNameId:トランク モードで稼動するスイッチド ネットワーク インターフェイスの InstanceNameId。

vlanIds:トランク ネットワーク インターフェイスにより伝送される VLAN の InstanceNameId のコレ クション。

secureStaticMacAddressCol:インターフェイスにバインドされる SecuredMacAddress のコレクション。

#### 戻り値

セキュア MAC アドレスの InstanceNameId のコレクション。

### **bindStaticSecureHostsToVlanInTrunkNetworkInterfa ceByRange**

トランク モードで稼動するスイッチド ネットワーク インターフェイスにホストのコレクションをスタ ティックに適用します。これは、デバイスに存在しない VLAN をサポートします(事前プロビジョニ ング)。

ValidationException は、次のいずれかの状況が発生した場合にスローされます。

- **•** interfaceNameId がヌルの場合。
- **•** interfaceNameId が有効なスイッチド ネットワーク インターフェイス InstanceNameId ではない場合。
- **•** 指定 InstanceNameId と同等のスイッチド ネットワーク インターフェイス オブジェクトがない場合。
- **•** vlanRange がヌル、または空の場合。
- **•** securedStaticMacAddress コレクションがヌル、または空の場合。

#### パラメータ

opContext:動作コンテキスト

interfaceNameId:トランク モードで稼動するスイッチド ネットワーク インターフェイスの InstanceNameId。

vlanRange:VLAN の範囲(カンマ区切りおよびハイフンでつないだ VLAN ID を含む)

secureStaticMacAddressCol:インターフェイスにバインドされる SecuredMacAddress のコレクション。

#### 戻り値

セキュア MAC アドレスの InstanceNameId のコレクション。

### **clearPortSecuritySettingToNetworkInterfaces**

インターフェイスのコレクションのポート セキュリティ設定をクリアします。

ValidationException は、次のいずれかの状況が発生した場合にスローされます。

- **•** interfaceNameIds がヌル、または空の場合。
- **•** interfaceNameIds に無効なスイッチド ネットワーク インターフェイス InstanceNameId またはヌ ル値が含まれている場合。
- **•** interfaceNameIds の特定の InstanceNameId を持つ同等のスイッチド ネットワーク インターフェ イス オブジェクトが存在しない場合。

### パラメータ

opContext:動作コンテキスト

interfaceNameIds:ポート セキュリティ設定を適用する必要があるスイッチド ネットワーク インター フェイスの InstanceNameId のコレクション。

### 戻り値

### **createPortSecurityNetworkInterfaceSettingForVlans**

新しく作成された PortSecurityNetworkInterfaceSettingForVlan のリストを戻します。この新しく作成 されたクラスでは、maxAddress だけが設定されます。

ValidationException は、次のいずれかの状況が発生した場合にスローされます。

- **•** interfaceNameId がヌル、または空の場合。
- **•** interfaceNameId が有効なスイッチド ネットワーク インターフェイス InstanceNameId ではない場合。
- **•** maxAddressList がヌルの場合。
- **•** vlanRange のサイズが maxAddressList のサイズと異なる場合。
- **•** accessPort の場合は、VLAN サイズが複数ある場合。

#### パラメータ

opContext:動作コンテキスト

ifInstanceNameId:スイッチド ネットワーク インターフェイスの InstanceNameId。

vlanRange:VLAN ID のコレクションを表すカンマ区切りまたはハイフンでつないだ文字列。

#### 戻り値

-

新しく作成された PortSecurityNetworkInterfaceSettingForVlan の InstanceNameIds のコレクション。

## **deletePortSecurityNetworkInterfaceSettingForVlans**

VLAN オブジェクトの 1 つまたは複数の標準ポート セキュリティ ネットワーク インターフェイス設定 を削除します。PortSecurityNetworkInterfaceSettingForVlan オブジェクトの InstanceNameId を指定 すると、これらのオブジェクトがサーバから削除されます。ValidationException は、次のいずれかの 状況が発生した場合にスローされます。

- **•** psSettingForVlanInstanceNameIds がヌル、または空の場合。
- **•** psSettingForVlanInstanceNameIds に VLAN InstanceNameId の無効なポート セキュリティ ネット ワーク インターフェイスまたはヌル値が含まれている場合。
- **•** psSettingForVlanInstanceNameIds に、特定の InstanceNameId を持つ同等の PortSecurityNetworkInterfaceSettingForVlan オブジェクトがない場合。

### パラメータ

opContext:動作コンテキスト

psSettingForVlanInstanceNameIds:PortSecurityNetworkInterfaceSettingForVlan の InstanceNameId。

#### 戻り値

### **disablePortSecurityInAllInterfacesInNetworkElement**

ネットワーク要素のすべてのインターフェイスのポート セキュリティをディセーブルにします。

ValidationException は、渡された引数がヌルの場合、または有効なネットワーク要素 InstanceNameId ではない場合にスローされます。

#### パラメータ

opContext:動作コンテキスト

networkElementId:ネットワーク要素の InstanceNameId。

### 戻り値

void

### **disablePortSecurityInNetworkInterfaces**

ポート セキュリティがイネーブルにされているインターフェイスの指定セットのポート セキュリティ をディセーブルにします。

ValidationException は、次のいずれかの状況が発生した場合にスローされます。

- **•** interfaceName がヌルの場合。
- **•** interfaceName が有効なスイッチド ネットワーク インターフェイス InstanceNameId ではない場合。
- **•** 指定 InstanceNameId と同等のスイッチド ネットワーク インターフェイス オブジェクトがない場合。

#### パラメータ

opContext:動作コンテキスト

interfaceNames:ポート セキュリティがイネーブルにされるスイッチド ネットワーク インターフェイ スの InstanceNameId のコレクション。

#### 戻り値

void

### **disablePortSecurityService**

InstanceNameId ネットワーク要素の PortSecurity サービスをディセーブルにします。サービスのイ ネーブル化とディセーブル化は、NX-OS プラットフォームでサポートされています。この API が Catalyst 6500 シリーズ スイッチのネットワーク要素によって呼び出されると、FeatureException がス ローされます。

ValidationException は、次のいずれかの状況が発生した場合にスローされます。

- 32: neInstanceNameIdCol がヌルの場合。
- 33:neInstanceNameIdCol に有効なネットワーク要素 InstanceNameId が含まれていない場合。

34:ネットワーク要素がデータベースにない場合。

#### パラメータ

opContext:動作コンテキスト

neInstanceNameIdCol:ネットワーク要素の InstanceNameId のコレクション。

戻り値 void

### **disablePortSecurityStopLearning**

InstanceNameId ネットワーク要素の PortSecurity PortSecurity ストップ ラーニングをディセーブルに します。ストップ ラーニングのイネーブル化またはディセーブル化は NX-OS プラットフォームでサ ポートされています。この API が Catalyst 6500 シリーズ スイッチのネットワーク要素によって呼び出 されると、FeatureException がスローされます。

ValidationException は、次のいずれかの状況が発生した場合にスローされます。

38: neInstanceNameIdCol がヌルの場合。

39:neInstanceNameIdCol に有効なネットワーク要素 InstanceNameId が含まれていない場合。

40:ネットワーク要素がデータベースにない場合。

#### パラメータ

```
opContext:動作コンテキスト
```
neInstanceNameIdCol:ネットワーク要素の InstanceNameId のコレクション。

### 戻り値

void

### **enablePortSecurityInNetworkInterfaces**

インターフェイスの指定セットのポート セキュリティをイネーブルにします。ポート セキュリティは、 次のインターフェイスでイネーブルにできます。

- **•** ポート セキュリティがディセーブルにされているスイッチド ネットワーク インターフェイス。
- **•** ポート セキュリティ設定がないスイッチド ネットワーク インターフェイス。

ValidationException は、次のいずれかの状況が発生した場合にスローされます。

- **•** interfaceName がヌルの場合。
- **•** interfaceName が有効なスイッチド ネットワーク インターフェイス InstanceNameId ではない場合。
- **•** 指定 InstanceNameId と同等のスイッチド ネットワーク インターフェイス オブジェクトがない場合。

### パラメータ

opContext:動作コンテキスト

interfaceNames:ポート セキュリティをイネーブルにする必要があるスイッチド ネットワーク イン ターフェイスの InstanceNameId のコレクション。

### 戻り値

PortSecurityNetworkInterfaceSetting オブジェクトのコレクション。

### **enablePortSecurityService**

InstanceNameId ネットワーク要素の PortSecurity サービスをイネーブルにします。サービスのイネー ブル化とディセーブル化は、NX-OS プラットフォームでサポートされています。この API が Catalyst 6500 シリーズ スイッチのネットワーク要素によって呼び出されると、FeatureException がスローされ ます。

ValidationException は、次のいずれかの状況が発生した場合にスローされます。

29: neInstanceNameIdCol がヌルの場合。

30:neInstanceNameIdCol に有効なネットワーク要素 InstanceNameId が含まれていない場合。

31:ネットワーク要素がデータベースにない場合。

### パラメータ

opContext:動作コンテキスト

neInstanceNameIdCol:ネットワーク要素の InstanceNameId のコレクション。

### 戻り値

void

### **enablePortSecurityStopLearning**

InstanceNameId ネットワーク要素の PortSecurity ストップ ラーニングをイネーブルにします。ストッ プ ラーニングのイネーブル化またはディセーブル化は NX-OS プラットフォームでサポートされていま す。この API が Catalyst 6500 シリーズ スイッチのネットワーク要素によって呼び出されると、 FeatureException がスローされます。

ValidationException は、次のいずれかの状況が発生した場合にスローされます。

35: neInstanceNameIdCol がヌルの場合。

36:neInstanceNameIdCol に有効なネットワーク要素 InstanceNameId が含まれていない場合。

37:ネットワーク要素がデータベースにない場合。

#### パラメータ

opContext:動作コンテキスト

neInstanceNameIdCol:ネットワーク要素の InstanceNameId のコレクション。

#### 戻り値

void

### **getAllDynamicSecureMacAddressesInNetworkInterface**

スイッチド ネットワーク インターフェイスのすべての VLAN でダイナミックに学習されるすべてのホ スト MAC アドレスを戻します。トランク ポートの場合、すべての VLAN を介してポートにバインド される MAC アドレスが戻されます。アクセス ポートの場合、アクセス VLAN にバインドされる MAC アドレスが戻されます。

ValidationException は、渡された引数がヌルの場合、または有効なスイッチド ネットワーク インター フェイス InstanceNameId ではない場合にスローされます。

### パラメータ

opContext:動作コンテキスト

interfaceNameId:スイッチド ネットワーク インターフェイスの InstanceNameId。

### 戻り値

void

### **getAllDynamicSecureMacAddressesInVlanOfNetwork Interface**

スイッチド ネットワーク インターフェイスの VLAN でダイナミックに学習されるすべてのホスト MAC アドレスを戻します。

ValidationException は、次のいずれかの状況が発生した場合にスローされます。

- **•** interfaceNameId がヌルの場合。
- **•** interfaceNameId が有効なスイッチド ネットワーク インターフェイス InstanceNameId ではない場合。
- **•** vlanId がヌルの場合。
- **•** vlanId が有効な VLAN InstanceNameId ではない場合。

### パラメータ

opContext:動作コンテキスト interfaceNameId:スイッチド ネットワーク インターフェイスの InstanceNameId。 vlanId:VLAN の InstanceNameId。

### 戻り値

指定 VLAN にバインドされるホストに関する SecureStaticMacAddress オブジェクトのコレクション。

### **getAllDynamicSecureMacAddressesInVlanOfNetwork InterfaceByVlanId**

スイッチド ネットワーク インターフェイスの VLAN でダイナミックに学習されるすべてのホスト MAC アドレスを戻します。このメソッドは、作成されていない VLAN のスタティック セキュア MAC アドレスの割り当てにも対応します(事前プロビジョニング)。

ValidationException は、次のいずれかの状況が発生した場合にスローされます。

- **•** interfaceNameId がヌルの場合。
- **•** interfaceNameId が有効なスイッチド ネットワーク インターフェイス InstanceNameId ではない場合。
- **•** vlanId がヌルの場合。

opContext:動作コンテキスト interfaceNameId:スイッチド ネットワーク インターフェイスの InstanceNameId。 VLAN:有効な VLAN ID。

### 戻り値

指定 VLAN にバインドされるホストに関する SecuredDynamicMacAddress オブジェクトのコレクション。

### **getAllPortSecurityDisabledInterfacesInNetworkElement**

指定ネットワーク要素でポート セキュリティがディセーブルにされているすべてのインターフェイス を戻します。ネットワーク要素のインスタンス名 ID を指定すると、スイッチド ネットワーク インター フェイス オブジェクトのコレクションを戻します。次に、ポート セキュリティがディセーブルにされ ているインターフェイスをチェックする基準を示します。

- **•** PortSecurityNetworkInterfaceSetting パラメータが設定されていて、getPortSecurityEnable() メ ソッドが false を戻す。
- **•** PortSecurityNetworkInterfaceSetting パラメータが設定されていないで、PortSecuritySetting サイ ズのコレクションサイズが 0 を超えている。

ValidationException は、渡された引数がヌルの場合、または有効なネットワーク要素 InstanceNameId ではない場合にスローされます。

### パラメータ

opContext:動作コンテキスト

neInstanceNameId:ネットワーク要素の InstanceNameId。

#### 戻り値

ポート セキュリティがディセーブルにされている SwitchedNetworkInterfaces のコレクション。次のア ソシエーションだけが存在します。その他のすべてのアソシエーションはクリアされます。

- **•** PortSecurityNetworkInterfaceSetting
- **•** NetworkInterfaceName
- **•** PortSetting
- **•** PortCapablity
- **•** NetworkInterfaceStaus
- **•** PortStatus
- **•** AbstractNetworkElement
- **•** RoutedSubNetworkInterface のコレクション
- **•** VLAN コレクションに属するスイッチド ネットワーク インターフェイスのコレクション

### **getAllPortSecurityEnabledInterfacesInNetworkElement**

指定ネットワーク要素でポート セキュリティがイネーブルにされているすべてのインターフェイスを 戻します。ネットワーク要素のインスタンス名 ID を指定すると、スイッチド ネットワーク インター フェイス オブジェクトのコレクションを戻します。

ValidationException は、渡された引数がヌルの場合、または有効なネットワーク要素 InstanceNameId ではない場合にスローされます。

### パラメータ

opContext:動作コンテキスト

neInstanceNameId:ネットワーク要素の InstanceNameId。

### 戻り値

ポート セキュリティがイネーブルにされている SwitchedNetworkInterfaces のコレクション。次のアソ シエーションだけが存在します。その他のすべてのアソシエーションはクリアされます。

- **•** PortSecurityNetworkInterfaceSetting
- **•** NetworkInterfaceName
- **•** PortSetting
- **•** PortCapablity
- **•** NetworkInterfaceStaus
- **•** PortStatus
- **•** AbstractNetworkElement
- **•** RoutedSubNetworkInterface のコレクション
- **•** VLAN コレクションに属するスイッチド ネットワーク インターフェイスのコレクション

# **getAllPortSecurityVlanSettingsForNetworkInterface**

スイッチド ネットワーク インターフェイスのコレクションの各 VLAN で設定されたポート セキュリ ティ設定を戻します。トランク ポートの場合、トランクのすべての VLAN のポート セキュリティ設定 が戻されます。アクセス ポートの場合、アクセス VLAN ポート セキュリティ設定が戻されます。

ValidationException は、次のいずれかの状況が発生した場合にスローされます。

- **•** interfaceNameIds がヌル、または空の場合。
- **•** interfaceNameIds に無効なスイッチド ネットワーク インターフェイス InstanceNameId またはヌ ル値が含まれている場合。
- **•** interfaceNameIds の特定の InstanceNameId を持つ同等のスイッチド ネットワーク インターフェ イス オブジェクトが存在しない場合。

### パラメータ

opContext:動作コンテキスト

interfaceNameIds:スイッチド ネットワーク インターフェイスの InstanceNameIdsInstanceNameId の コレクション。

#### 戻り値

インターフェイスの VLAN に関連する PortSecurityNetworkInterfaceSettingForVlan オブジェクトの コレクション。アクセス ポートの場合、戻されるコレクションのサイズは 1 です。

### **getAllStaticSecureMacAddressesInNetworkInterface**

スイッチド ネットワーク インターフェイスのすべての VLAN にスタティックにバインドされるすべて のホスト MAC アドレスを戻します。トランク ポートの場合、すべての VLAN を介してポートにバイ ンドされる MAC アドレスが戻されます。アクセス ポートの場合、アクセス VLAN にバインドされる MAC アドレスが戻されます。

ValidationException は、渡された引数がヌルの場合、または有効なスイッチド ネットワーク インター フェイス InstanceNameId ではない場合にスローされます。

#### パラメータ

opContext:動作コンテキスト

interfaceNameId:スイッチド ネットワーク インターフェイスの InstanceNameId。

#### 戻り値

スイッチド ネットワーク インターフェイスにバインドされるホストに関する SecureStaticMacAddress オブジェクトのコレクション。

### **getAllStaticSecureMacAddressesInVlanOfNetworkInt erface**

スイッチド ネットワーク インターフェイスの VLAN にスタティックにバインドされるすべてのホスト MAC アドレスを戻します。このメソッドは、作成されている VLAN のスタティック セキュア MAC アドレスを取得します。

ValidationException は、次のいずれかの状況が発生した場合にスローされます。

- **•** interfaceNameId がヌルの場合。
- **•** interfaceNameId が有効なスイッチド ネットワーク インターフェイス InstanceNameId ではない場合。
- **•** vlanId がヌルの場合。
- **•** vlanId が有効な VLAN InstanceNameId ではない場合。

### パラメータ

opContext:動作コンテキスト

interfaceNameId:スイッチド ネットワーク インターフェイスの InstanceNameId。

vlanId:VLAN の InstanceNameId。

#### 戻り値

指定 VLAN にバインドされるホストに関する SecureStaticMacAddress オブジェクトのコレクション。

### **getAllStaticSecureMacAddressesInVlanOfNetworkInt erfaceByVlanId**

スイッチド ネットワーク インターフェイスの VLAN にスタティックにバインドされるすべてのホスト MAC アドレスを戻します。このメソッドは、作成されていない VLAN のスタティック セキュア MAC アドレスの割り当てに対応します。

ValidationException は、次のいずれかの状況が発生した場合にスローされます。

- interfaceNameId がヌルの場合。
- **•** interfaceNameId が有効なスイッチド ネットワーク インターフェイス InstanceNameId ではない場合。
- **•** vlanId がヌルの場合。

### パラメータ

opContext:動作コンテキスト interfaceNameId:スイッチド ネットワーク インターフェイスの InstanceNameId。 VLAN:有効な VLAN ID。

### 戻り値

指定 VLAN にバインドされるホストに関する SecureStaticMacAddress オブジェクトのコレクション。

### **getPortSecurityCapableInterfaces**

指定ネットワーク要素およびスロット番号のすべてのポート セキュリティ対応インターフェイスを戻 します。ネットワーク要素およびスロット番号のインスタンス名 ID を指定すると、ポート セキュリ ティ対応スイッチド ネットワーク インターフェイス オブジェクトのコレクションを戻します。

ValidationException は、渡された引数がヌルの場合、または有効なネットワーク要素 InstanceNameId ではない場合にスローされます。

#### パラメータ

opContext:動作コンテキスト

networkElementInstanceNameId:ネットワーク要素の InstanceNameId。

slotNo:整数で示したスロット番号。

### 戻り値

ポート セキュリティ対応 SwitchedNetworkInterfaces のコレクション。

### **getPortSecurityGlobalSettingsInNetworkElements**

ネットワーク要素の指定リストで設定されたポート セキュリティ グローバル コンフィギュレーション を戻します。ネットワーク要素のリストには、仮想ネットワーク要素も含まれます。この API は、 Nexus 7000 シリーズ スイッチ プラットフォームだけに適用されます。ValidationException は、次の いずれかの状況が発生した場合にスローされます。

**•** abstractNetworkElementIds がヌル、または空の場合。

- **•** abstractNetworkElementIds に無効な理論ネットワーク要素 InstanceNameId またはヌル値が含ま れている場合。
- **•** abstractNetworkElementIds の指定 InstanceNameId と同等の理論ネットワーク要素オブジェクト がない場合。

opContext:動作コンテキスト

abstractNetworkElementIds:理論ネットワーク要素の InstanceNameIds のコレクション。

### 戻り値

理論ネットワーク要素で行われたグローバル ポート セキュリティ設定を表す PortSecurityGlobalSetting オブジェクトのコレクション。

### **getPortSecurityServiceStateInNetworkElements**

PortSecurityService がネットワーク要素のリストでイネーブルまたはディセーブルにされているかな どの PortSecurity サービスの状態を戻します。ネットワーク要素のインスタンス名 ID のリストを指定 すると、ブール値の配列を戻します。

ValidationException は、次のいずれかの状況が発生した場合にスローされます。

- **•** 渡された引数がヌルの場合
- **•** neInstanceNameIdCol コレクションにヌルの要素が含まれている場合、またはこのコレクションが 空であるか InstanceNameId タイプではない場合。
- **•** 渡された引数がヌルの場合、または有効なネットワーク要素 InstanceNameId ではない場合。

#### パラメータ

opContext:動作コンテキスト

neInstanceNameIdCol:DhcpSnoopingService 状態が必要な 1 つまたは複数のネットワーク要素の InstanceNameId

### 戻り値

戻された配列には、ブール インスタンスが含まれます。

ブール値 TRUE は、PortSecurityService が指定ネットワーク要素でイネーブルであることを示します。 ブール値 FALSE は、PortSecurityService が指定ネットワーク要素でディセーブルであることを示します。

### **getPortSecuritySettingsInNetworkInterfaces**

ネットワーク インターフェイスの指定コレクションで行われたポート セキュリティ設定を戻します。 このコレクションでは、ポート セキュリティがイネーブルおよびディセーブルにされたインターフェ イスの両方のポート セキュリティ設定が必要です。インターフェイスにポート セキュリティ設定パラ メータが含まれない場合、このコレクションはヌルです。

ValidationException は、次のいずれかの状況が発生した場合にスローされます。

**•** interfaceNameIds がヌル、または空の場合。

- **•** interfaceNameIds に無効なスイッチド ネットワーク インターフェイス InstanceNameId またはヌ ル値が含まれている場合。
- **•** interfaceNameIds の特定の InstanceNameId を持つ同等のスイッチド ネットワーク インターフェ イス オブジェクトが存在しない場合。

opContext:動作コンテキスト

interfaceNameIds:スイッチド ネットワーク インターフェイスの InstanceNameId のコレクション。

#### 戻り値

すべての SwitchedNetworkInterfaces に関連する PortSecurityNetworkInterfaceSetting オブジェクトの コレクション。

### **getPortSecurityStopLearningStateInNetworkElements**

PortSecurityStopLearning がネットワーク要素のリストでイネーブルまたはディセーブルにされている かなどの PortSecurity ストップ ラーニング状態を戻します。ネットワーク要素のインスタンス名 ID の リストを指定すると、ブール値の配列を戻します。

ValidationException は、次のいずれかの状況が発生した場合にスローされます。

- **•** 渡された引数がヌルの場合
- **•** neInstanceNameIdCol コレクションにヌルの要素が含まれている場合、またはこのコレクション が空であるか InstanceNameId タイプではない場合。
- **•** 渡された引数がヌルの場合、または有効なネットワーク要素 InstanceNameId ではない場合。

#### パラメータ

opContext:動作コンテキスト

neInstanceNameIdCol:DhcpSnoopingService 状態が必要な 1 つまたは複数のネットワーク要素の InstanceNameId

### 戻り値

戻された配列には、ブール インスタンスが含まれます。

ブール値 TRUE は、PortSecurityStopLearning が指定ネットワーク要素でイネーブルであることを示し ます。

ブール値 FALSE は、PortSecurityStopLearning が指定ネットワーク要素でディセーブルであることを 示します。

### **getPortSecurityVlanSettingsForNetworkInterface**

スイッチド ネットワーク インターフェイスの VLAN の指定コレクションで設定されるポート セキュ リティ設定を戻します。このオブジェクトには、常に SecuredMacAddress オブジェクトおよび SecuredDynamicMacAddress オブジェクトのコレクションが含まれます。

ValidationException は、次のいずれかの状況が発生した場合にスローされます。

**•** interfaceNameId がヌルの場合。

- **•** interfaceNameId が有効なスイッチド ネットワーク インターフェイス InstanceNameId ではない場合。
- **•** vlanIds がヌル、または空の場合。
- **•** interfaceNameIds に無効な VLAN InstanceNameId またはヌル値が含まれている場合。
- **•** vlanIds の指定 InstanceNameId と同等の VLAN がない場合。

opContext:動作コンテキスト

interfaceNameId:スイッチド ネットワーク インターフェイスの InstanceNameId。

vlanIds:トランクのメンバーである VLAN の InstanceNameId のコレクション。アクセス ポートの場 合、このコレクションには、アクセス VLAN の InstanceNameId だけが含まれます。

### 戻り値

インターフェイスの指定 VLAN に関連する PortSecurityNetworkInterfaceSettingForVlan オブジェク トのコレクション。アクセス ポートの場合、戻されるコレクションのサイズは 1 です。

# **getPortSecurityVlanSettingsForNetworkInterfaceByR ange**

vlanRange で表される VLAN の指定コレクションで設定されるポート セキュリティ設定を戻します (事前プロビジョニング)。このオブジェクトには、常に SecuredMacAddress オブジェクトおよび SecuredDynamicMacAddress オブジェクトのコレクションが含まれます。

ValidationException は、次のいずれかの状況が発生した場合にスローされます。

- **•** interfaceNameId がヌルの場合。
- **•** interfaceNameId が有効なスイッチド ネットワーク インターフェイス InstanceNameId ではない場合。
- **•** vlanRange がヌル、または空の場合。

#### パラメータ

opContext:動作コンテキスト interfaceNameId:スイッチド ネットワーク インターフェイスの InstanceNameId。 vlanRange:VLAN の範囲(カンマ区切りおよびハイフンでつないだ VLAN ID を含む)

#### 戻り値

インターフェイスの VLAN に関連する PortSecurityNetworkInterfaceSettingForVlan オブジェクトの コレクション。アクセス ポートの場合、戻されるコレクションのサイズは 1 です。

### **modifyPortSecurityGlobalSettings**

ネットワーク要素に適用されるポート セキュリティ グローバル設定の指定リストを更新します。この API は、Nexus 7000 シリーズ スイッチ プラットフォームに固有です。

ValidationException は、次のいずれかの状況が発生した場合にスローされます。

**•** portSecurityGlobalSetting コレクションがヌル、または空の場合。

**•** portSecurityGlobalSetting コレクションにタイプ PortSecurityGlobalSetting でないオブジェクトが 含まれている場合。

### パラメータ

opContext:動作コンテキスト

portSecurityGlobalSettings:PortSecurityGlobalSetting オブジェクトのコレクション。 networkElementIds

### 戻り値

void

### **modifyPortSecuritySettingInNetworkInterfaces**

変更された PortSecurityNetworkInterfaceSetting オブジェクトのコレクションでサーバを更新します。

ValidationException は、次のいずれかの状況が発生した場合にスローされます。

- **•** portSecurityNetworkInterfaceSetting コレクションがヌル、または空の場合。
- **•** portSecurityNetworkInterfaceSetting コレクションにタイプ PortSecurityNetworkInterfaceSetting でないオブジェクトが含まれている場合。

PropertiesException は、次のいずれかの状況が発生した場合にスローされます。

**•** portSecurityNetworkInterfaceSetting コレクションで、PortSecurityNetworkInterfaceSetting の任 意のアトリビュートが有効ではない場合。

IntegrityException は、次のいずれかの状況が発生した場合にスローされます。

**•** portSecurityNetworkInterfaceSetting コレクションにデータベースに存在しない PortSecurityNetworkInterfaceSetting が含まれている場合。

### パラメータ

opContext:動作コンテキスト

portSecurityNetworkInterfaceSettingCol:変更された PortSecurityNetworkInterfaceSetting オブジェク トのコレクション

#### 戻り値

void

### **modifyPortSecurityVlanSettingsInNetworkInterface**

変更された PortSecurityNetworkInterfaceSettingForVlan オブジェクトのコレクションでサーバを更新 します。

ValidationException は、次のいずれかの状況が発生した場合にスローされます。

- **•** portSecurityVlanSetting コレクションがヌル、または空の場合。
- **•** portSecurityVlanSetting コレクションにタイプ PortSecurityNetworkInterfaceSettingForVlan でな いオブジェクトが含まれている場合。

PropertiesException は、次のいずれかの状況が発生した場合にスローされます。

**•** portSecurityVlanSetting コレクションで、PortSecurityNetworkInterfaceSettingForVlan の任意の アトリビュートが有効ではない場合。

IntegrityException は、次のいずれかの状況が発生した場合にスローされます。

**•** portSecurityVlanSetting コレクションにデータベースに存在しない PortSecurityNetworkInterfaceSettingForVlan が含まれている場合。

#### パラメータ

opContext:動作コンテキスト

portSecurityVlanSettingCol:変更された PortSecurityNetworkInterfaceSettingForVlan オブジェクトの コレクション

戻り値 void

# **unbindAllSecureDynamicHostsFromNetworkInterface**

ネットワーク インターフェイスでダイナミックに学習されたすべてのホストをクリアします。アクセ ス ポートの場合、このメソッドは、アクセス VLAN でダイナミックに学習されるすべてのホストをア ンバインドします。トランク ポートの場合、このメソッドは、トランクのすべての VLAN でダイナ ミックに学習されるすべてのホストをアンバインドします。

ValidationException は、次のいずれかの状況が発生した場合にスローされます。

- **•** interfaceNameIds がヌル、または空の場合。
- **•** interfaceNameIds に無効なスイッチド ネットワーク インターフェイス InstanceNameId またはヌ ル値が含まれている場合。
- **•** interfaceNameIds の特定の InstanceNameId を持つ同等のスイッチド ネットワーク インターフェ イス オブジェクトが存在しない場合。

### パラメータ

opContext:動作コンテキスト

interfaceNameIds:スタティック セキュア ホストがクリアされるインスタンス インターフェイスの InstanceNameId のコレクション。

### 戻り値

void

### **unbindAllSecureDynamicHostsFromVlanTrunkInNet workInterface**

トランク ネットワーク インターフェイスの VLAN のコレクションでダイナミックに学習されたすべて のホストをクリアします。

ValidationException は、次のいずれかの状況が発生した場合にスローされます。

**•** interfaceNameId がヌル、または空の場合。

- **•** interfaceNameId に無効なスイッチド ネットワーク インターフェイス InstanceNameId またはヌル 値が含まれている場合。
- **•** interfaceNameIds の特定の InstanceNameId を持つ同等のスイッチド ネットワーク インターフェ イス オブジェクトが存在しない場合。
- **•** vlanIds コレクションがヌル、または空の場合。
- **•** vlanId コレクションにタイプ VlanExternal でないオブジェクトが含まれている場合。

```
opContext:動作コンテキスト
```
interfaceNameId:インターフェイスの InstanceNameId。

vlanIds:VLAN の InstanceNameIds のコレクション。

戻り値

void

### **unbindAllSecureDynamicHostsFromVlanTrunkInNet workInterfaceByRange**

トランク ネットワーク インターフェイスで許可される VLAN のコレクションにバインドされるすべて のホストをクリアします。このメソッドは、このメソッドは、作成されていない VLAN のダイナミッ ク セキュア MAC アドレスのクリアにも対応します(事前プロビジョニング)。

ValidationException は、次のいずれかの状況が発生した場合にスローされます。

- **•** interfaceNameId がヌル、または空の場合。
- **•** interfaceNameId に無効なスイッチド ネットワーク インターフェイス InstanceNameId またはヌル 値が含まれている場合。
- **•** vlanRange がヌル、または空の場合。

#### パラメータ

opContext:動作コンテキスト interfaceNameId:インターフェイスの InstanceNameId。

vlanRange:VLAN ID のコレクションを表すカンマ区切りまたはハイフンでつないだ文字列。

#### 戻り値

void

### **unbindAllStaticSecureHostsFromNetworkInterface**

ネットワーク インターフェイスにバインドされるすべてのスタティック セキュア ホストをクリアしま す。アクセス ポートの場合、このメソッドは、アクセス VLAN にバインドされるすべてのホストをク リアします。トランク ポートの場合、このメソッドは、トランクのすべての VLAN にバインドされる ホストをクリアします。

ValidationException は、次のいずれかの状況が発生した場合にスローされます。

- **•** interfaceNameIds がヌル、または空の場合。
- **•** interfaceNameIds に無効なスイッチド ネットワーク インターフェイス InstanceNameId またはヌ ル値が含まれている場合。
- **•** interfaceNameIds の特定の InstanceNameId を持つ同等のスイッチド ネットワーク インターフェ イス オブジェクトが存在しない場合。

opContext:動作コンテキスト

interfaceNameIds:スタティック セキュア ホストがクリアされるインスタンス インターフェイスの InstanceNameId のコレクション。

### 戻り値

void

### **unbindAllStaticSecureHostsFromVlanInTrunkInNetw orkInterface**

トランク ネットワーク インターフェイスの VLAN のコレクションにバインドされるすべてのホストを クリアします。

ValidationException は、次のいずれかの状況が発生した場合にスローされます。

- **•** interfaceNameIds がヌル、または空の場合。
- **•** interfaceNameIds に無効なスイッチド ネットワーク インターフェイス InstanceNameId またはヌ ル値が含まれている場合。
- **•** interfaceNameIds の特定の InstanceNameId を持つ同等のスイッチド ネットワーク インターフェ イス オブジェクトが存在しない場合。
- **•** vlanIds コレクションがヌル、または空の場合。
- **•** vlanIds コレクションにタイプ VlanExternal でないオブジェクトが含まれている場合。

### パラメータ

opContext:動作コンテキスト

interfaceNameId:インターフェイスの InstanceNameId。

vlanIds: VLAN の InstanceNameIds のコレクション。

### 戻り値

### **unbindAllStaticSecureHostsFromVlanInTrunkInNetw orkInterfaceByRange**

トランク ネットワーク インターフェイスで許可される VLAN のコレクションにバインドされるすべて のホストをクリアします。これは、存在しない VLAN に対応するときにも使用されます(事前プロビ ジョニング)。

ValidationException は、次のいずれかの状況が発生した場合にスローされます。

- **•** interfaceNameIds がヌル、または空の場合。
- **•** interfaceNameIds に無効なスイッチド ネットワーク インターフェイス InstanceNameId またはヌ ル値が含まれている場合。
- **•** interfaceNameIds の特定の InstanceNameId を持つ同等のスイッチド ネットワーク インターフェ イス オブジェクトが存在しない場合。
- **•** vlanRange がヌル、または空の場合。

#### パラメータ

opContext:動作コンテキスト

interfaceNameId:インターフェイスの InstanceNameId。

vlanRange:VLAN ID のコレクションを表すカンマ区切りまたはハイフンでつないだ文字列。

### 戻り値

void

### **unbindSecureDynamicHostsFromVlanInTrunkNetwor kInterface**

トランク ネットワーク インターフェイスの VLAN でダイナミックに学習されるホストのコレクション をクリアします。

ValidationException は、次のいずれかの状況が発生した場合にスローされます。

**•** secureDynamicMacAddress コレクションがヌル、または空の場合。

### パラメータ

opContext:動作コンテキスト

secureDynamicMacAddressCol:インターフェイスにバインドされる SecuredDynamicMacAddress の コレクション。

### 戻り値

**The Second Second** 

### **unbindStaticSecureHostsFromVlanInTrunkNetworkIn terface**

トランク ネットワーク インターフェイスにバインドされるホストのコレクションをクリアします。

ValidationException は、次のいずれかの状況が発生した場合にスローされます。

**•** securedStaticMacAddress コレクションがヌル、または空の場合。

### パラメータ

opContext:動作コンテキスト

secureHostInstanceNameIdCol:インターフェイスにバインドされる SecureStaticMacAddress の InstanceNameId のコレクション

### 戻り値

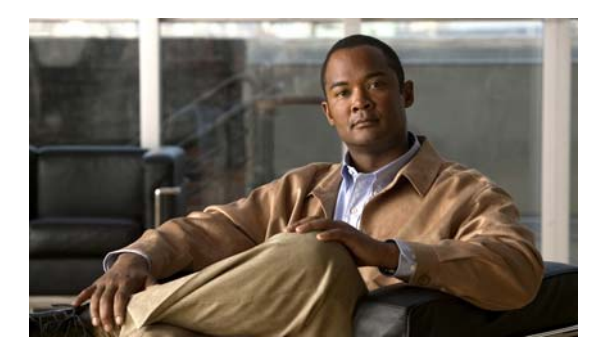

# **CHAPTER 43**

# **RbacApp** サービス

この章では、DCNM Web サービスの、RbacApp サービスに対応する API メソッドについて説明します。

# **About RbacApp** サービスについて

Role-Based Access Control (RBAC; ロールベース アクセス コントロール)では、許可されたユーザへ のシステム アクセスを制限できます。これにより、さまざまなジョブ機能に対するロールを作成する ことで、大規模なネットワーク アプリケーションにおけるセキュリティ管理の複雑性とコストが軽減 されます。各ロールは、特定のセットの操作を実行するための権限を指定します。ユーザには、特定の 機能を実行するための権限を取得できるよう許可するロールが割り当てられます。

ユーザは、権限が直接割り当てられるのではなく、ロールを介して権限を取得するため、適切なロール をユーザに割り当てることにより、個々のユーザの権利を管理できます。これにより、ユーザの追加や ユーザの部署の変更などの一般的な操作を簡素化できます。

### **createComponentGroups**

ネットワーク要素の 1 つまたは複数のコンポーネント グループ オブジェクトを作成します。ネット ワーク要素の InstanceNameId、および ComponentGroup オブジェクトのリストを指定すると、サーバ のオブジェクトを作成して、その InstanceNameIds を戻します。

ValidationException は、次のいずれかの状況が発生した場合にスローされます。

- **•** neInstanceNameId がヌルの場合。
- **•** neInstanceNameId がネットワーク要素の有効な InstanceNameId ではない場合。
- **•** componentGroupCol がヌルの場合、またはコレクションが空の場合。
- **•** componentGroupCol に 1 つまたは複数のヌル要素が含まれている場合、またはコレクションにタ イプ ComponentGroup でないオブジェクトが含まれている場合。

PropertiesException は、次のいずれかの状況が発生した場合にスローされます。

**•** componentGroupCol コレクションで、ComponentGroup アトリビュートが有効ではない場合。

例:

**•** ComponentGroup の名前は疑問符で始まります。これは、コンポーネント グループ名に、スペー スまたは疑問符を含めることができないためです。

IntegrityException は、次のいずれかの状況が発生した場合にスローされます。

**•** componentGroupCol に、データベースに存在する ComponentGropu が含まれている場合。

opContext:動作コンテキスト

neInstanceNameId:ネットワーク要素の InstanceNameId。

componentGroupCol:作成する必要がある ComponentGroup オブジェクトのコレクション(1つまた は複数)。

### 戻り値

新しく作成された ComponentGroup オブジェクトの InstanceNameIds。

### **createNetworkElementUserRoles**

ネットワーク要素に 1 つまたは複数のネットワーク要素ユーザ ロール オブジェクトを作成します。 ネットワーク要素の InstanceNameId、およびユーザ ロール オブジェクトのリストを指定すると、サー バのオブジェクトを作成して、そのインスタンス名 ID を戻します。

ValidationException は、次のいずれかの状況が発生した場合にスローされます。

- **•** neInstanceNameId がヌルの場合。
- **•** neInstanceNameId がネットワーク要素の有効な InstanceNameId ではない場合。
- **•** networkElementUserRoleCol がヌルの場合、またはコレクションが空の場合。
- **•** networkElementUserRoleCol に 1 つまたは複数のヌル要素が含まれている場合、またはコレク ションにタイプ NetworkElementUserRole でないオブジェクトが含まれている場合。

PropertiesException は、次のいずれかの状況が発生した場合にスローされます。

**•** networkElementUserRoleCol コレクションで、NetworkElementUserRole アトリビュートが有効 ではない場合。

IntegrityException は、次のいずれかの状況が発生した場合にスローされます。

**•** networkElementUserRoleCol に、データベースに存在する NetworkElementUserRole が含まれて いる場合。

この API はユーザ アソシエーションを考慮しません。ユーザ ロールがユーザ アソシエーションととも に渡された場合でも、この API によって考慮されません。ユーザは、別の API を呼び出して、ユーザ とユーザ ロールをバインドする必要があります。

### パラメータ

opContext:動作コンテキスト

neInstanceNameId:ネットワーク要素の InstanceNameId。

networkElementUserRoleCol:作成する必要がある NetworkElementUserRole オブジェクトのコレク ション (1 つまたは複数)。

#### 戻り値

新しく作成された NetworkElementUserRole オブジェクトのインスタンス名 ID。

### **createNetworkElementUsers**

ネットワーク要素に 1 つまたは複数のネットワーク要素ユーザ オブジェクトを作成します。ネット ワーク要素の InstanceNameId、およびネットワーク要素ユーザ オブジェクトのリストを指定すると、 サーバのオブジェクトを作成して、そのインスタンス名 ID を戻します。

ValidationException は、次のいずれかの状況が発生した場合にスローされます。

- **•** neInstanceNameId がヌルの場合。
- **•** neInstanceNameId がネットワーク要素の有効な InstanceNameId ではない場合。
- **•** networkElementUserCol がヌルの場合、またはコレクションが空の場合。
- **•** networkElementUserCol に 1 つまたは複数のヌル要素が含まれている場合、またはコレクション にタイプ NetworkElementUser でないオブジェクトが含まれている場合。

PropertiesException は、次のいずれかの状況が発生した場合にスローされます。

**•** networkElementUserCol コレクションで、NetworkElementUser アトリビュートが有効ではない場合。 例:

**•** NetworkElementUser の名前は疑問符で始まります。これは、NetworkElementUser 名に、疑問符 を含めることができないためです。

IntegrityException は、次のいずれかの状況が発生した場合にスローされます。

**•** networkElementUserCol に、データベースに存在する NetworkElementUser が含まれている場合。 実際のパスワードはデータベースに保存されません。代わりに、ダミー値が保存されます。

#### パラメータ

opContext:動作コンテキスト

neInstanceNameId:ネットワーク要素の InstanceNameId。

networkElementUserCol:作成する必要がある NetworkElementUser オブジェクトのコレクション(1 つまたは複数)。

#### 戻り値

新しく作成された NetworkElementUser オブジェクトのインスタンス名 ID。

### **deleteComponentGroups**

1 つまたは複数のコンポーネント グループ オブジェクトを削除します。ComponentGroup オブジェク トの InstanceNameId を指定すると、これらのオブジェクトがサーバから削除されます。

ValidationException は、次のいずれかの状況が発生した場合にスローされます。

- **•** componentGroupInstanceNameIdCol コレクションがヌル、または空の場合。
- **•** componentGroupInstanceNameIdCol コレクションにタイプ ComponentGroup InstanceNameId で ない要素が含まれている場合。
- **•** componentGroupInstanceNameIdCol コレクションにデータベースに存在しない ComponentGroup が含まれている場合。

#### パラメータ

opContext:動作コンテキスト

componentGroupInstanceNameIdCol:削除する必要がある 1 つまたは複数の ComponentGroup オブ ジェクトの InstanceNameId を含むコレクション。

戻り値 void

### **deleteNetworkElementUserRoles**

1 つまたは複数のネットワーク要素ユーザ ロール オブジェクトを削除します。 NetworkElementUserRole オブジェクトの InstanceNameId を指定すると、これらのオブジェクトが サーバから削除されます。

ValidationException は、次のいずれかの状況が発生した場合にスローされます。

- **•** networkElementUserRoleInstanceNameIdCol コレクションがヌル、または空の場合。
- **•** networkElementUserRoleInstanceNameIdCol コレクションにタイプ NetworkElementUserRole InstanceNameId でない要素が含まれている場合。
- **•** networkElementUserRoleInstanceNameIdCol コレクションにデータベースに存在しない NetworkElementUserRole が含まれている場合。

#### パラメータ

```
opContext:動作コンテキスト
```
networkElementUserRoleInstanceNameIdCol:削除する必要がある 1 つまたは複数の NetworkElementUserRole オブジェクトの InstanceNameId を含むコレクション。

### 戻り値

void

### **deleteNetworkElementUsers**

1 つまたは複数のネットワーク要素ユーザ オブジェクトを削除します。NetworkElementUser オブジェ クトの InstanceNameId を指定すると、これらのオブジェクトがサーバから削除されます。

ValidationException は、次のいずれかの状況が発生した場合にスローされます。

- **•** networkElementUserInstanceNameIdCol コレクションがヌル、または空の場合。
- **•** networkElementUserInstanceNameIdCol コレクションにタイプ NetworkElementUser InstanceNameId でない要素が含まれている場合。
- **•** networkElementUserInstanceNameIdCol コレクションにデータベースに存在しない NetworkElementUser が含まれている場合。

#### パラメータ

opContext:動作コンテキスト

networkElementUserInstanceNameIdCol:削除する必要がある 1 つまたは複数の NetworkElementUser オブジェクトの InstanceNameId を含むコレクション。

戻り値 void

### **disablePasswordStrengthCheck**

指定 VNE に対してパスワード強度チェックをディセーブルにします。1 つまたは複数の VNE のイン スタンス名 ID を指定すると、「PasswordStrengthcheck」はこれらの要素でイネーブルにされます。こ の API は、DC-OS デバイスの PasswordStrengthcheck をイネーブルにします。他の IOS デバイスには 適していません。

ValidationException は、次のいずれかの状況が発生した場合にスローされます。

- **•** vneInstanceNameIdCol がヌルの場合。
- **•** タイプ VirtualNetworkElement の vneInstanceNameIdColis に 1 つまたは複数のヌル要素が含まれ ている場合、あるいはコレクションが空の場合またはタイプ InstanceNameId ではない場合。
- **•** 指定インターフェイスが他の IOS で稼動している場合。

#### パラメータ

opContext:動作コンテキスト

vneInstanceNameIdCol:情報が必要な VirtualNetworkElement の InstanceNameId のリスト。

#### 戻り値

void

### **enablePasswordStrengthCheck**

指定 VNE に対して PasswordStrengthCheck をイネーブルにします。1 つまたは複数の VNE のインス タンス名 ID を指定すると、「PasswordStrengthcheck」はこれらの要素でイネーブルにされます。この API は、DC-OS デバイスの PasswordStrengthcheck をイネーブルにします。他の IOS デバイスには適 していません。

ValidationException は、次のいずれかの状況が発生した場合にスローされます。

- **•** vneInstanceNameIdCol がヌルの場合。
- **•** タイプ VirtualNetworkElement の vneInstanceNameIdColis に 1 つまたは複数のヌル要素が含まれ ている場合、あるいはコレクションが空の場合またはタイプ InstanceNameId ではない場合。
- **•** 指定インターフェイスが他の IOS で稼動している場合。

#### パラメータ

opContext:動作コンテキスト

vneInstanceNameIdCol:情報が必要な VirtualNetworkElement の InstanceNameId のリスト。

#### 戻り値

void

### **getComponentAuths**

ComponentAuth オブジェクトをその InstanceNameIds から戻します。ComponentAuth の InstanceNameId のコレクションを指定すると、対応する ComponentAuth オブジェクトを戻します。 ValidationException は、次のいずれかの状況が発生した場合にスローされます。

- **•** componentAuthInstanceNameIdCol がヌル、または空の場合。
- **•** componentAuthInstanceNameIdCol に ComponentAuth の無効な InstanceNameId が含まれている 場合。
- **•** componentAuthInstanceNameIdCol コレクションにヌル値が含まれている場合。
- **•** componentAuthInstanceNameIdCol の指定 InstanceNameId と同等の ComponentAuth オブジェク トがない場合。

opContext:動作コンテキスト

componentAuthInstanceNameIdCol:ComponentAuth の InstanceNameId のコレクション。

#### 戻り値

InstanceNameId の指定コレクションに対応する ComponentAuth オブジェクトのリスト。戻された ComponentAuth オブジェクトのリストでは、戻された ComponentAuth オブジェクトに関連する CommandAuth オブジェクトだけが存在します。その他のすべてのアソシエーションはクリアされます。

### **getComponentAuthsInNetworkElement**

ネットワーク要素で設定されたすべてのコンポーネントを戻します。ネットワーク要素の InstanceNameId を指定すると、コンポーネント オブジェクトのコレクションを戻します。

ValidationException は、渡された引数がヌルの場合、または有効なネットワーク要素 InstanceNameId ではない場合にスローされます。

#### パラメータ

opContext:動作コンテキスト

neInstanceNameId:ネットワーク要素の InstanceNameId。

#### 戻り値

ComponentAuth オブジェクトのリスト。戻された ComponentAuth オブジェクトのリストでは、戻さ れた ComponentAuth オブジェクトに関連する CommandAuth オブジェクトだけが存在します。その他 のすべてのアソシエーションはクリアされます。

### **getComponentGroups**

ComponentGroup オブジェクトをその InstanceNameIds から戻します。ComponentGroup の InstanceNameId のコレクションを指定すると、対応する ComponentGroup オブジェクトを戻します。

ValidationException は、次のいずれかの状況が発生した場合にスローされます。

- **•** componentGroupInstanceNameIdCol がヌル、または空の場合。
- **•** componentGroupInstanceNameIdCol に ComponentGroup の無効な InstanceNameId が含まれてい る場合。
- **•** componentGroupInstanceNameIdCol コレクションにヌル値が含まれている場合。
- **•** componentGroupInstanceNameIdCol の指定 InstanceNameId と同等の ComponentGroup オブジェ クトがない場合。

opContext:動作コンテキスト

componentGroupInstanceNameIdCol:ComponentGroup の InstanceNameId のコレクション。

### 戻り値

InstanceNameId の指定コレクションに対応する ComponentGroup オブジェクトのリスト。戻された ComponentGroup オブジェクトのリストでは、戻された ComponentGroup オブジェクトに関連する ComponentGroupAuthRule オブジェクトおよび ComponentAuth オブジェクトだけが存在します。そ の他のすべてのアソシエーションはクリアされます。ComponentAuth オブジェクトには、関連する CommandAuth オブジェクトが含まれます。

### **getComponentGroupsInNetworkElement**

ネットワーク要素で設定されたすべてのコンポーネント グループを戻します。ネットワーク要素の InstanceNameId を指定すると、コンポーネント グループ オブジェクトのコレクションを戻します。

ValidationException は、渡された引数がヌルの場合、または有効なネットワーク要素 InstanceNameId ではない場合にスローされます。

#### パラメータ

opContext:動作コンテキスト

neInstanceNameId:ネットワーク要素の InstanceNameId。

#### 戻り値

ComponentGroup オブジェクトのリスト。戻された ComponentGroup オブジェクトのリストでは、戻 された ComponentGroup オブジェクトに関連する ComponentGroupAuthRule オブジェクトおよび ComponentAuth オブジェクトだけが存在します。その他のすべてのアソシエーションはクリアされま す。ComponentAuth オブジェクトには、関連する CommandAuth オブジェクトが含まれます。

### **getNetworkElementUserRoles**

NetworkElementUserRole オブジェクトをその InstanceNameIds から戻します。 NetworkElementUserRole の InstanceNameId のコレクションを指定すると、対応する NetworkElementUserRole オブジェクトを戻します。

ValidationException は、次のいずれかの状況が発生した場合にスローされます。

- **•** networkElementUserRoleInstanceNameIdCol がヌル、または空の場合。
- **•** networkElementUserRoleInstanceNameIdCol に NetworkElementUserRole の無効な InstanceNameId が含まれている場合。
- **•** networkElementUserRoleInstanceNameIdCol にヌル値が含まれている場合。
- **•** networkElementUserRoleInstanceNameIdCol に、特定の InstanceNameId を持つ同等の NetworkElementUserRole オブジェクトがない場合。

#### パラメータ

opContext:動作コンテキスト

networkElementUserRoleInstanceNameIdCol:NetworkElementUserRole の InstanceNameId のコレク ション。

#### 戻り値

InstanceNameId の指定コレクションに対応する NetworkElementUserRole オブジェクトのリスト。戻 された NetworkElementUserRole オブジェクトのリストでは、次のアソシエーションが存在します。 その他のすべてのアソシエーションはクリアされます。

- **•** 戻された NetworkElementUserRole オブジェクトの関連するすべての RoleBasedAuthorizationRule オブジェクト。RoleBasedAuthorizationRule が ComponentGroupAuthRule のインスタンスである場合、関連する ComponentGroup も ComponentAuth オブジェクトとともに戻されます。RoleBasedAuthorizationRule が ComponentAuthRule のインスタンスである場合、関連する ComponentGroup も ComponentAuth オブジェクトとともに戻されます。ComponentAuth オブジェクトに関連付けられた CommandAuth オブジェクトも戻されます。
- **•** NetworkElementUserRole の VlanPolicy アソシエーション(存在する場合)。
- **•** NetworkElementUserRole の VsanPolicy アソシエーション(存在する場合)。
- **•** NetworkElementUserRole の VrfPolicy アソシエーション(存在する場合)。Vrf オブジェクト以外で、 VlanPolicy に他のアソシエーションがある場合、これらのアソシエーションはクリアされます。
- **•** NetworkElementUserRole の NetworkInterfacePolicy アソシエーション(存在する場合)。 NetworkInterface 以外で、NetworkInterfacePolicy に他のアソシエーションがある場合、これらの アソシエーションはクリアされます。

### **getNetworkElementUserRolesInNetworkElement**

ネットワーク要素で設定されたすべてのネットワーク要素ユーザ ロールを戻します。ネットワーク要 素の InstanceNameId を指定すると、ユーザ ロール オブジェクトのコレクションを戻します。

ValidationException は、渡された引数がヌルの場合、または有効なネットワーク要素 InstanceNameId ではない場合にスローされます。

### パラメータ

opContext:動作コンテキスト

neInstanceNameId:ネットワーク要素の InstanceNameId。

### 戻り値

NetworkElementUserRole オブジェクトのリスト。戻されたオブジェクト リストには、次のアソシ エーションのみが存在します。その他のアソシエーションはすべてクリアされます。

- **•** 戻された NetworkElementUserRole オブジェクトの関連するすべての RoleBasedAuthorizationRule オブジェクト。RoleBasedAuthorizationRule が ComponentGroupAuthRule のインスタンスである場合、関連する ComponentGroup も ComponentAuth オブジェクトとともに戻されます。RoleBasedAuthorizationRule が ComponentAuthRule のインスタンスである場合、関連する ComponentGroup も ComponentAuth オブジェクトとともに戻されます。ComponentAuth オブジェクトに関連付けられた CommandAuth オブジェクトも戻されます。
- **•** NetworkElementUserRole の VlanPolicy アソシエーション(存在する場合)。
- **•** NetworkElementUserRole の VsanPolicy アソシエーション(存在する場合)。
- **•** NetworkElementUserRole の VrfPolicy アソシエーション(存在する場合)。Vrf オブジェクト以外で、 VlanPolicy に他のアソシエーションがある場合、これらのアソシエーションはクリアされます。

**•** NetworkElementUserRole の NetworkInterfacePolicy アソシエーション(存在する場合)。 NetworkInterface 以外で、NetworkInterfacePolicy に他のアソシエーションがある場合、これらの アソシエーションはクリアされます。

### **getNetworkElementUsers**

NetworkElementUser オブジェクトをその InstanceNameIds から戻します。NetworkElementUser の InstanceNameId のコレクションを指定すると、対応する NetworkElementUser オブジェクトを戻します。

ValidationException は、次のいずれかの状況が発生した場合にスローされます。

- **•** networkElementUserInstanceNameIdCol がヌル、または空の場合。
- **•** networkElementUserInstanceNameIdCol に NetworkElementUser の無効な InstanceNameId が含 まれている場合。
- **•** networkElementUserInstanceNameIdCol にヌル値が含まれている場合。
- **•** networkElementUserInstanceNameIdCol の指定 InstanceNameId と同等の NetworkElementUser オブジェクトがない場合。

#### パラメータ

opContext:動作コンテキスト

networkElementUserInstanceNameIdCol:NetworkElementUser の InstanceNameId のコレクション。

#### 戻り値

InstanceNameId の指定コレクションに対応する NetworkElementUser オブジェクトのリスト。戻され た NetworkElementUser オブジェクトのリストでは、次のアソシエーションが存在します。その他の すべてのアソシエーションはクリアされます。

- **•** 関連付けられた NetworkElementUserCredentials オブジェクト(存在する場合)。
- **•** すべての NetworkElementUser の NetworkElementUserRole アソシエーション(存在する場合)。 NetworkElementUserRole に RoleBasedAuthorizationRule エントリなどの他のアソシエーション がある場合、これらのアソシエーションはクリアされます。

### **getNetworkElementUsersInNetworkElement**

ネットワーク要素のすべての NetworkElementUser オブジェクトを戻します。ネットワーク要素の InstanceNameId を指定すると、ネットワーク要素の NetworkElementUser オブジェクトのコレクショ ンを戻します。

ValidationException は、渡された引数がヌルの場合、または AbstractNetworkElement の有効な InstanceNameId ではない場合にスローされます。

#### パラメータ

opContext:動作コンテキスト

neInstanceNameId:ネットワーク要素の InstanceNameId。

#### 戻り値

NetworkElementUser オブジェクトのリスト。戻されるオブジェクトのリストでは、次のアソシエー ションだけが保存されます。その他のすべてのアソシエーションはクリアされます。

- **•** 関連付けられた NetworkElementUserCredentials オブジェクト(存在する場合)。
- **•** すべての NetworkElementUser の NetworkElementUserRole アソシエーション(存在する場合)。 NetworkElementUserRole に RoleBasedAuthorizationRule エントリなどの他のアソシエーション がある場合、これらのアソシエーションはクリアされます。

### **modifyComponentGroups**

1 つまたは複数の既存の ComponentGroup オブジェクトを変更します。

ValidationException は、次のいずれかの状況が発生した場合にスローされます。

- **•** componentGroupCol コレクションがヌル、または空の場合。
- **•** componentGroupCol コレクションにタイプ ComponentGroup でないオブジェクトが含まれている 場合。

PropertiesException は、次のいずれかの状況が発生した場合にスローされます。

**•** componentGroupCol コレクションで、ComponentGroup の任意のアトリビュートが有効ではない 場合。

IntegrityException は、次のいずれかの状況が発生した場合にスローされます。

**•** componentGroupCol コレクションにデータベースに存在しない ComponentGroup が含まれている 場合。

#### パラメータ

opContext:動作コンテキスト

componentGroupCol:データベースの既存の ComponentGroup オブジェクトから置き換えられる ComponentGroup オブジェクトのコレクション(1 つまたは複数)。

#### 戻り値

void

### **modifyNetworkElementUserRoles**

1 つまたは複数の既存のネットワーク要素ユーザ ロール オブジェクトを変更します。

ValidationException は、次のいずれかの状況が発生した場合にスローされます。

- **•** networkElementUserRoleCol コレクションがヌル、または空の場合。
- **•** networkElementUserRoleCol コレクションにタイプ NetworkElementUserRole でないオブジェク トが含まれている場合。

PropertiesException は、次のいずれかの状況が発生した場合にスローされます。

**•** networkElementUserRoleCol コレクションで、NetworkElementUserRole の任意のアトリビュー トが有効ではない場合。

IntegrityException は、次のいずれかの状況が発生した場合にスローされます。

**•** networkElementUserRoleCol コレクションにデータベースに存在しない NetworkElementUserRole が含まれている場合。

この API はユーザ アソシエーションを考慮しません。ユーザ ロールがユーザ アソシエーションととも に渡された場合でも、この API によって考慮されません。ユーザは、別の API を呼び出して、ユーザ とユーザ ロールをバインドする必要があります。

### パラメータ

opContext:動作コンテキスト

networkElementUserRoleCol:データベースの既存の NetworkElementUserRole オブジェクトから置 き換えられる NetworkElementUserRole オブジェクトのコレクション(1 つまたは複数)。

### 戻り値

NetworkElementUserRole オブジェクトのリスト。戻されたオブジェクト リストには、次のアソシ エーションのみが存在します。その他のアソシエーションはすべてクリアされます。

- **•** 戻された NetworkElementUserRole オブジェクトの関連するすべての RoleBasedAuthorizationRule オブジェクト。RoleBasedAuthorizationRule が ComponentGroupAuthRule のインスタンスである 場合、関連する ComponentGroup も戻されます。
- **•** NetworkElementUserRole の VlanPolicy アソシエーション(存在する場合)。
- **•** NetworkElementUserRole の VsanPolicy アソシエーション(存在する場合)。
- **•** NetworkElementUserRole の VrfPolicy アソシエーション(存在する場合)。Vrf オブジェクト以外で、 VlanPolicy に他のアソシエーションがある場合、これらのアソシエーションはクリアされます。
- **•** NetworkElementUserRole の NetworkInterfacePolicy アソシエーション(存在する場合)。 NetworkInterface 以外で、NetworkInterfacePolicy に他のアソシエーションがある場合、これらの アソシエーションはクリアされます。

### **modifyNetworkElementUsers**

1 つまたは複数の既存のネットワーク要素ユーザ オブジェクトを変更します。

ValidationException は、次のいずれかの状況が発生した場合にスローされます。

- **•** networkElementUserCol コレクションがヌル、または空の場合。
- **•** networkElementUserCol コレクションにタイプ NetworkElementUser でないオブジェクトが含ま れている場合。

PropertiesException は、次のいずれかの状況が発生した場合にスローされます。

**•** networkElementUserCol コレクションで、NetworkElementUser の任意のアトリビュートの場合。

IntegrityException は、次のいずれかの状況が発生した場合にスローされます。

**•** networkElementUserCol コレクションにデータベースに存在しない NetworkElementUser が含ま れている場合。

実際のパスワードはデータベースに保存されません。代わりに、ダミー値が保存されます。

#### パラメータ

opContext:動作コンテキスト

networkElementUserCol:データベースの既存の NetworkElementUser オブジェクトから置き換えられ る NetworkElementUser オブジェクトのコレクション(1 つまたは複数)。

### 戻り値

**modifyNetworkElementUsers**

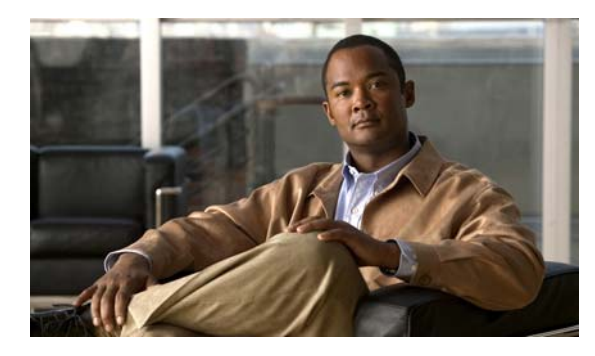

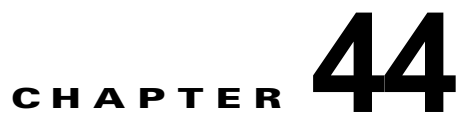

# **RepositoryApp** サービス

この章では、DCNM Web サービスの、RepositoryApp サービスに対応する API メソッドについて説明 します。

# **RepositoryApp** サービスについて

この章では、DCNM サーバの Repository API コンポーネントにより公開されるサービスを定義します。

### **abortCurrentProcess**

この API は、通常、API getResultsFromConnection(OpContext, String) を呼び出して現在実行中のプ ロセスを停止した後で呼び出されます。getFirstLevelFileNames(OpContext, String, String, String, Boolean)、getRecursivelyFileNames(OpContext, String, String, String, Boolean) を呼び出した後でリ ストの最後に到達していない場合、クライアントもこの API を呼び出すことができます。この API は、 ブール値(正常な中断の場合 true)を戻します。

### パラメータ

opContext:動作コンテキスト connectionId:現在のプロセスを中断する必要がある ConnectionId

### 戻り値

正常な中断の場合 true、その他の場合 false。

### **createConnection**

この API は、DB にあるリポジトリとの接続を作成するときにクライアントにより使用されます。指定 リポジトリ InstanceNameId との接続を作成します。一意な接続 ID 文字列を生成します。これは、各 クライアント接続で一意です。クライアントは、一意な接続 ID で単一リポジトリ サーバとの複数の接 続を作成できます。この connectionId をクライアントに戻します。

### パラメータ

opContext:動作コンテキスト

repositoryInstanceNameId:接続が作成される必要があるリポジトリ インスタンス名。

#### 戻り値

接続 ID をクライアントに戻します。クライアントは、新しい接続ではなく、同じリポジトリの連続す る Repository API 呼び出しの同じ接続 ID を使用できます。

### **createConnectionWithRepSvr**

この API は、ダミー ServerRepository オブジェクトを指定して一時的な接続を作成するときにクライ アントにより使用されます。この API は、通常、クライアントが、前もって作成されていないリポジ トリに接続するときに呼び出されます。そのため、クライアントは、この API を使用して接続を作成 できます。指定 ServerRepository(rfp) 情報のリポジトリとの接続を作成します。一意な接続 ID 文字列 を生成します。これは、各クライアント接続で一意です。クライアントは、一意な接続 ID で単一リポ ジトリ サーバとの複数の接続を作成できます。この connectionId をクライアントに戻します。

#### パラメータ

opContext:動作コンテキスト

rfp:接続が作成される必要があるリポジトリの情報

### 戻り値

接続 ID をクライアントに戻します。クライアントは、新しい接続ではなく、同じリポジトリの連続す る Repository API 呼び出しの同じ接続 ID を使用できます。

### **createRepositoryServers**

リポジトリ情報コレクションを DCNM サーバに保持して、リポジトリ サーバ コレクション自体を戻 します。これは、一部のプロパティがサーバ側で操作および設定されるためです。クライアントは、こ れを認識しなければならない場合があります。

### パラメータ

```
opContext:動作コンテキスト。
newRepLocationCol:保持するリポジトリ情報のコレクション。
```
### 戻り値

リポジトリ サーバ コレクションをクライアントに戻します。

### **deleteConnection**

指定 connectionId のリポジトリ接続を DCNM サーバから接続解除して削除します。

### パラメータ

```
opContext:動作コンテキスト
```
connectionId:接続を DCNM サーバから接続解除して削除する ConnectionId。

### 戻り値

# **deleteConnectionUseRepSvr**

この API は、DCNM サーバで指定セットのサーバ リポジトリからすべての接続を接続解除および削除 する場合に、クライアントにより使用されます。これは、ServerRepository 情報が変更される前に使用 されます。指定リポジトリ情報のリポジトリ接続を DCNM サーバから接続解除して削除します。

### パラメータ

opContext:動作コンテキスト

repositoryCol:接続を作成および接続解除する必要があるリポジトリ情報コレクション。

#### 戻り値

void

### **deleteRepositoryFiles**

この API は、指定リポジトリ接続の指定ファイルを削除します。

### パラメータ

```
opContext:動作コンテキスト
connectionId:リポジトリの接続 ID
pathCol:リポジトリ(接続 connectionId を含む)で削除されるファイルのパス コレクション
```
### 戻り値

void

### **deleteRepositoryServers**

指定 Repository instanceNameId コレクションの DCNM サーバからリポジトリ情報を削除します。

### パラメータ

opContext:動作コンテキスト。 repInstanceNameIdCol:リポジトリ情報が削除されるリポジトリ インスタンス名コレクション。

### 戻り値

void

# **fetchAllRepositoryServers**

すべてのリポジトリ情報をクライアントで取得します。

### パラメータ

opContext:動作コンテキスト。

### 戻り値

リポジトリ情報コレクション

### **fetchFirstLevelFileNames**

指定ディレクトリだけに関する、フィルタが適用された、即時ファイル / ディレクトリ名および詳細を 戻します。取得されるファイルおよびディレクトリ名とその詳細について、リスト オブジェクトに読 み込まれ、戻されます。

指定ディレクトリ名がヌルの場合、ファイル名の取得は、リポジトリのルート ディレクトリから行わ れます。

指定フィルタがヌルの場合、取得されるすべてのファイル名がクライアントに送信されます。

指定フィルタがヌルではない場合、ディレクトリ名およびファイル名がフィルタに対して検証されま す。検証に失敗すると、このディレクトリ名およびファイル名はスキップされます。この API は結果 を返すまで、数秒間待機します。それ以外の場合は、その時点で取得済みの結果を戻します。この API は、以降の結果のためのバックグラウンド プロセスを作成します。クライアントは、以降の結果に対 して getResultsFromConnection(OpContext, String) API を呼び出すことができます。結果の最後は、 名前「:End:」を含むファイルで示されます。

#### パラメータ

opContext:動作コンテキスト

connectionId:取得が行われるリポジトリの ConnectionId

dir: dir は、ファイルおよびディレクトリ名取得が行われるディレクトリです。

filter:フィルタは、リポジトリから取得されるディレクトリおよびファイル名に適用されます。

includeFileNames:リポジトリからファイル名も取得されるか、ディレクトリ名だけが取得されるか を示します。

#### 戻り値

指定 connectionId のリポジトリから取得および読み込まれるリストを戻します。

## **fetchRecursivelyFileNames**

指定ディレクトリから再帰的にファイル名とその詳細を取得します。これにはフィルタが適用されま す。取得されるファイルおよびディレクトリ名について、リスト オブジェクトに読み込まれ、戻され ます。

指定ディレクトリ詳細がヌルの場合、取得は、リポジトリのルート ディレクトリから行われます。

指定フィルタがヌルの場合、取得されるすべてのファイル詳細がクライアントに送信されます。

指定フィルタがヌルではない場合、ディレクトリおよびファイル名がフィルタに対して検証されます。 検証に失敗すると、このディレクトリおよびファイル情報はスキップされます。この API は結果を返 すまで、数秒間待機します。それ以外の場合は、その時点で取得済みの結果を戻します。この API は、 以降の結果のためのバックグラウンド プロセスを作成します。クライアントは、以降の結果に対して getResultsFromConnection(OpContext, String) API を呼び出すことができます。結果の最後は、名前 「:End:」を含むファイルで示されます。

### パラメータ

opContext:動作コンテキスト

connectionId:取得が行われるリポジトリの ConnectionId

dir:dir は、ファイルおよびディレクトリ名取得が行われるディレクトリです。
filter:フィルタは、リポジトリから取得されるディレクトリおよびファイル名に適用されます。

includeFileNames:リポジトリからファイル名も取得されるか、ディレクトリ名だけが取得されるか を示します。

### 戻り値

指定 connectionId のリポジトリから取得および読み込まれるリストを戻します。

# **fetchResultsFromConnection**

この API は、現在実行中のプロセスまたは現在の接続の集約結果を戻します。クライアントは、通常、 getFirstLevelFileNames(OpContext, String, String, String, Boolean)、 getRecursivelyFileNames(OpContext, String, String, String, Boolean) を呼び出した後にリストの最後に 到達してない場合に、この API を呼び出します。この API は、リストの最後に到達するまで、ループ から呼び出され、現在のプロセスの結果を取得します。リストの最後は、結果コレクションの名前 「:End:」を含むファイルから示されます。これは、結果をプロセスから戻して、同じ結果をプロセスか らクリアします。これは、この API を連続して呼び出しても、同じ結果コレクションを再び戻すこと はないためです。現在のプロセスは、API abortCurrentProcess(OpContext, String) で中断できます。

### パラメータ

opContext:動作コンテキスト connectionId:取得が行われるリポジトリの ConnectionId

### 戻り値

指定 connectionId のリポジトリから取得および読み込まれるリストを戻します。

## **modifyRepositoryServers**

DCNM サーバで指定リポジトリ情報コレクションを変更して、同じコレクションを戻します。

### パラメータ

opContext:動作コンテキスト modRepLocationCol:変更されたリポジトリ情報コレクション。

### 戻り値

変更されたリポジトリ情報コレクションを戻します。

## **validateConnectivity**

この API は、リポジトリが接続可能かどうかを検証するときに使用され、接続障害の原因に適した メッセージを戻します。

### パラメータ

opContext:動作コンテキスト repositoryCol:接続を検証する必要があるリポジトリ コレクション

### 戻り値

ペア オブジェクト コレクションを戻します。ペア オブジェクトは、ブール アトリビュートおよびメッ セージ文字列へのリファレンスを保持します。ブール アトリビュートは、リポジトリが接続可能かど うかを示します。メッセージ文字列は、接続障害の原因に関する情報を含みます。

# **synchronizeUserCreditenalsMap**

サーバからすべてのリポジトリ ユーザ資格情報を取得して、ローカルで保持されるサーバ パスワード マップにロードします。このメソッドは、Cisco NX-OS Release 5.0(3) 以降を実行する Cisco Nexus 7000 シリーズ スイッチで使用可能です。

### パラメータ

opContext:動作コンテキスト

### 戻り値

リポジトリ情報を戻します。

ш

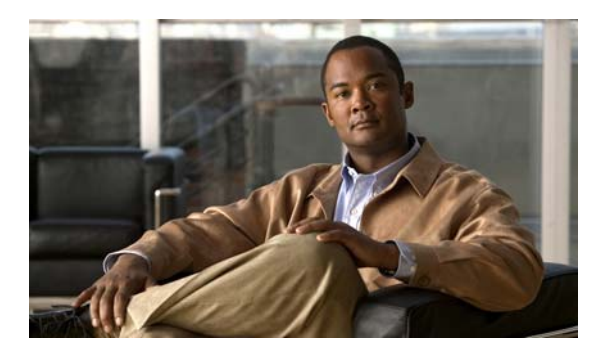

# **CHAPTER 45**

# **SecurityApp** サービス

この章では、DCNM Web サービスの、SecurityApp サービスに対応する API メソッドについて説明し ます。

# **SecurityApp** サービスについて

セキュリティ サービスは、DCNM サーバ アクセス コントロールに関連するさまざまな機能を提供しま す。アクセス コントロールを使用すると、DCNM サーバ リソースにアクセスできるユーザやアクセスを 許可するサービスを制御できます。一般的に、ユーザには、情報へのアクセスや権限内での操作実行を 許可する ID 番号(セッション ID)とパスワードが割り当てられます。API カテゴリは次のとおりです。

- **•** Query/Get API:永続的なデータベースからセキュリティ関連情報(許可された操作)を照会します。
- **•** Create API:新しいアプリケーション ユーザを作成します。
- **•** Modify API:既存のアプリケーション ユーザの基本アトリビュートを変更します。
- **•** Delete API:既存のアプリケーション ユーザを削除します。

## **createSessionId**

この操作は、現在のユーザのセッション ID を作成して戻します。このメソッドは、Cisco NX-OS Release 5.0(3) 以降を実行する Cisco Nexus 7000 シリーズ スイッチで使用可能です。

### パラメータ

aOpContext:動作コンテキスト。

### 戻り値

セッション ID 文字列。

# **getAuthorizedInterfaces**

このメソッドは、Cisco NX-OS Release 5.0(3) 以降を実行する Cisco Nexus 7000 シリーズ スイッチで 使用可能です。

パラメータ

戻り値

# **getAuthorizedOperations**

指定アプリケーション ユーザの許可された操作、インターフェイス名およびネットワーク要素のリス トを戻します。このメソッドは、Cisco NX-OS Release 5.0(3) 以降を実行する Cisco Nexus 7000 シ リーズ スイッチで使用可能です。

### パラメータ

aApplicationUserNameId:アプリケーション ユーザのインスタンス名 ID。

aNeNameIds:ネットワーク要素のインスタンス名 ID のリスト。

aInterfaceName:インターフェイス名。たとえば、AAA インターフェイスの com.cisco.dcbu.dcm.app.ethernet.aaa.AaaApp です。

### 戻り値

指定アプリケーション ユーザのリスト動作シグニチャ、インターフェイス名、およびネットワーク要 素のリスト。

## **getAuthorizedVrfs**

このメソッドは、Cisco NX-OS Release 5.0(3) 以降を実行する Cisco Nexus 7000 シリーズ スイッチで 使用可能です。

パラメータ

戻り値

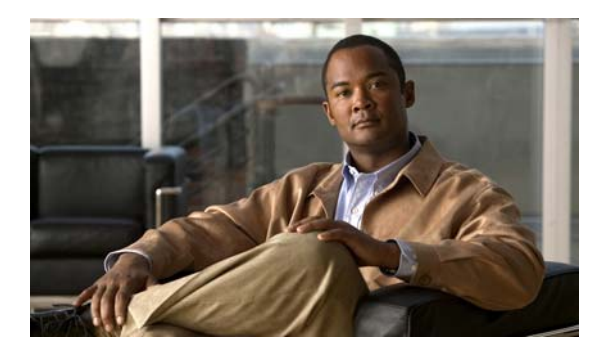

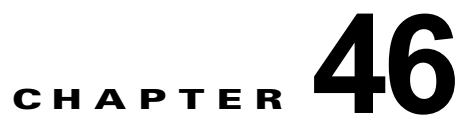

# **ServerAdminApp** サービス

この章では、DCNM Web サービスの、ServerAdminApp サービスに対応する API メソッドについて説 明します。

# **ServerAdminApp** サービスについて

この章では、サーバ管理サービス機能によって公開される API を定義します。

# **getAuthenticationSettings**

永続的 AuthenticationSettings を戻します。このメソッドは、Cisco NX-OS Release 5.0(3) 以降を実行 する Cisco Nexus 7000 シリーズ スイッチで使用可能です。

### パラメータ

opContext:動作コンテキスト

### 戻り値

永続的認証設定。

# **getCurrentAuthenticationSettings**

メモリから AuthenticationSettings を戻します。このメソッドは、Cisco NX-OS Release 5.0(3) 以降を 実行する Cisco Nexus 7000 シリーズ スイッチで使用可能です。

### パラメータ

opContext:動作コンテキスト

### 戻り値

メモリからの AuthenticationSettings。

# **modifyAuthenticationSettings**

永続的 AuthenticationSetting を変更します。このメソッドは、Cisco NX-OS Release 5.0(3) 以降を実行 する Cisco Nexus 7000 シリーズ スイッチで使用可能です。

### パラメータ

opContext:動作コンテキスト

setting:変更済み認証設定

### 戻り値

void

# **getServerSetting**

DCNM サーバの設定を取得します。このメソッドは、Cisco NX-OS Release 5.0(3) 以降を実行する Cisco Nexus 7000 シリーズ スイッチで使用可能です。

### パラメータ

opContext:動作コンテキスト

### 戻り値

ServerSetting

## **getServerStatus**

DCNM サーバのステータスを取得します。このメソッドは、Cisco NX-OS Release 4.0 以降を実行する Cisco Nexus 7000 シリーズ スイッチで使用可能です。

### パラメータ

opContext:動作コンテキスト

### 戻り値

ServerStatus

## **modifyServerSetting**

DCNM サーバ設定を変更します。このメソッドは、Cisco NX-OS Release 4.0 以降を実行する Cisco Nexus 7000 シリーズ スイッチで使用可能です。

### パラメータ

opContext:動作コンテキスト ServerSetting:サーバ設定

### 戻り値

ServerSetting

**Cisco DCNM Web** サービス **API** ガイド リリース **5.1**

# **validateDcmAuthenticationServer**

userName および password で dcmAuthServer を検証します。このメソッドは、Cisco NX-OS Release 4.0 以降を実行する Cisco Nexus 7000 シリーズ スイッチで使用可能です。

serverType が ApplicationUserLoginType.LOCAL の場合、ParameterException をスローします。

### パラメータ

opContext:動作コンテキスト。 dcmAuthServer:検証する DcmAuthServer

userName:検証に使用するユーザ名

password:検証に使用するパスワード

### 戻り値

DcmAuthServer の認証プロセスの結果。

**validateDcmAuthenticationServer**

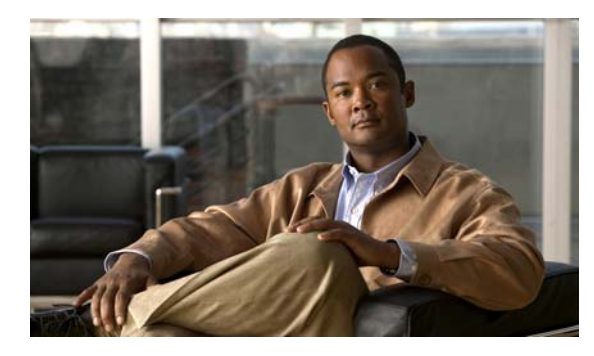

# **CHAPTER 47**

# **ServerApp** サービス

この章では、DCNM Web サービスの、ServerApp サービスに対応する API メソッドについて説明しま す。この API は、Cisco NX-OS Release 5.0(3) 以降を実行する Cisco Nexus 7000 シリーズ スイッチで 使用可能です。

# **ServerApp** サービスについて

このインターフェイスは、ServerApp によって公開されるすべての API を定義します。

# **bindComputerSystems**

InstanceNameId のリストに対応する NetworkInterface のリストを、対応するサーバ名にバインドします。

### パラメータ

opContext:動作コンテキスト。

niInstanceNameId:NetworkInterface の InstanceNameId のリスト。 csNameList:指定した NetworkInterface のリストにバインドする必要のあるサーバ名の文字列のリスト。

### 戻り値

void

# **createComputerSystems**

指定された IP アドレスまたはホスト名に対応する抽象コンピュータ システムのリストを作成します。

### パラメータ

opContext:動作コンテキスト neCo:追加する抽象コンピュータ システムに対応する ID のリスト。

### 戻り値

AbstractComputerSystem のリスト。

**createComputerSystemRanges**

# **createComputerSystemRanges**

コンピュータ システム範囲を作成します。

### パラメータ

opContext:動作コンテキスト。

computerSystemRangeCol:コンピュータ システム範囲カラム。

### 戻り値

void

# **createComputerSystemsWithCredentials**

資格情報付きでコンピュータ システムを作成します。

### パラメータ

opContext:動作コンテキスト。 neCo:ne カラム。 credentials:コンピュータ システムの資格情報

### 戻り値

void

## **deleteComputerSystems**

渡された InstanceNameId を持つ AbstractComputerSystem を削除します。

### パラメータ

opContext:動作コンテキスト。

### 戻り値

void

# **deleteComputerSystemRanges**

コンピュータ システム範囲を削除します。

### パラメータ

opContext:動作コンテキスト。

computerSystemRangeCol:コンピュータ システム範囲カラム

### 戻り値

void

# **getAllComputerSystems**

InstanceNameId のリストに対応する AbstractComputerSystem のリストを戻します。

### パラメータ

opContext:動作コンテキスト

acsInstanceNameIdList: 取得する必要のある AbstractComputerSystem に対応する instanceID のリスト。

### 戻り値

AbstractComputerSystem のリスト。戻されるリストには、次のアソシエーションが含まれています。

- **•** AbstractComputerSystem に対応する AbstractComputerSystemStatus。
- **•** AbstractComputerSystem に関連付けられている NetworkInterface のリスト。

# **getAllComputerSystemRanges**

すべてのコンピュータ システム範囲を取得します。

### パラメータ

opContext:動作コンテキスト

### 戻り値

コンピュータ システム範囲のリスト。

## **getComputerSystemsForGivenMac**

指定された MAC アドレスのリストに対応する AbstractComputerSystem のリストを戻します。

### パラメータ

opContext:動作コンテキスト macList:取得する必要のあるサーバ ポートの MAC アドレスに対応する文字列のリスト。

### 戻り値

AbstractComputerSystem のリスト。戻されるリストには、次のアソシエーションが含まれています。

- **•** AbstractComputerSystem に対応する AbstractComputerSystemStatus。
- **•** AbstractComputerSystem に関連付けられている NetworkInterface のリスト。

# **getComputerSystemsForGivenNameOrIp**

指定された名前または IP アドレスのリストに対応する AbstractComputerSystem のリストを戻します。

パラメータ

opContext:動作コンテキスト

nameOrIpList:取得する必要のあるサーバの IP アドレスまたは名前に対応する文字列のリスト。

exactMatch:このパラメータが true に設定されている場合は、渡された名前または IP アドレスと完全 に一致するサーバを戻します。false の場合は、名前または IP アドレスが nameOrIpList で渡された文 字列と一致するすべてのサーバを戻します。この機能により、regex による照合をサポートできます。

#### 戻り値

AbstractComputerSystem のリスト。戻されるリストには、次のアソシエーションが含まれています。

- **•** AbstractComputerSystem に対応する AbstractComputerSystemStatus。
- **•** AbstractComputerSystem に関連付けられている NetworkInterface のリスト。

## **getAllComputerSystemsInstanceNameIds**

ネットワーク内の AbstractComputerSystem の InstanceNameId のリストを戻します。

### パラメータ

opContext:動作コンテキスト

#### 戻り値

AbstractComputerSystem の InstanceNameId のリスト。

## **getAllUncorrelatedComputerSystems**

FC 検出の一部として検出されており、InstanceNameId のリストに対応している、ネットワーク内の AbstractComputerSystem のリストを戻します。

### パラメータ

opContext:動作コンテキスト

acsInstanceNameIdList:取得する必要のある AbstractComputerSystem に対応する InstanceNameId の リスト。

### 戻り値

AbstractComputerSystem のリスト。

## **getAllUncorrelatedComputerSystemsInstanceNameIds**

FC 検出の一部として検出された、ネットワーク内の AbstractComputerSystem の InstanceNameId の リストを戻します。

### パラメータ

opContext:動作コンテキスト

### 戻り値

AbstractComputerSystem の InstanceNameId のリスト。

## **getAllVirtualComputerSystems**

指定された InstanceNameId に対応する VirtualComputerSystem のリストを戻します。

### パラメータ

opContext:動作コンテキスト

vcsInstanceNameIdList:取得する必要のある VirtualComputerSystem に対応する InstanceNameId の リスト。

### 戻り値

VirtualComputerSystem のリスト。戻されるコレクションには、次のアソシエーションが含まれています。

- **•** VirtualComputerSystem に対応する AbstractComputerSystemStatus
- **•** VirtualComputerSystem に関連付けられている NetworkInterface のリスト。

## **getComputerSystemNeighbors**

AbstractComputerSystem のリストを戻します。

ValidationException は、次のいずれかの状況が発生した場合にスローされます。

- **•** 渡された引数がヌルの場合
- **•** neInstanceNameIds が AbstractNetworkElement の有効な InstanceNameId ではない場合。

### パラメータ

```
opContext:動作コンテキスト
```
neInstanceNameIds:ネットワーク要素のインスタンス名 ID。

### 戻り値

AbstractComputerSystem のリスト。戻されるコレクションには、次のアソシエーションが含まれてい ます。

- **•** AbstractComputerSystem に対応する AbstractComputerSystemStatus
- **•** ComputerSystem に対応する ComputerSystemChassis
- **•** AbstractComputerSystem に関連付けられている NetworkInterface のリスト
- **•** EndDeviceType JBOD タイプの ComputerSystem と関連付けられている VirtualComputerSystem のリスト

## **getComputerSystemNeighborsWithLinks**

AbstractComputerSystem のリストを戻します。

ValidationException は、次のいずれかの状況が発生した場合にスローされます。

- **•** 渡された引数がヌルの場合
- **•** neInstanceNameIds が AbstractNetworkElement の有効な InstanceNameId ではない場合。

opContext:動作コンテキスト

neInstanceNameIds:ネットワーク要素インスタンス名 ID。

### 戻り値

AbstractComputerSystem のリスト。戻されるコレクションには、次のアソシエーションが含まれてい ます。

- **•** AbstractComputerSystem に対応する AbstractComputerSystemStatus
- **•** ComputerSystem に対応する ComputerSystemChassis
- **•** AbstractComputerSystem に関連付けられている NetworkInterface のリスト
- **•** EndDeviceType JBOD タイプの ComputerSystem と関連付けられている VirtualComputerSystem のリスト

## **getDefaultComputerSystemCredentials**

リンク付きで ComputerSystemCredential のリストを戻します。

ValidationException は、次のいずれかの状況が発生した場合にスローされます。

- **•** 渡された引数がヌルの場合
- **•** neInstanceNameIds が AbstractNetworkElement の有効な InstanceNameId ではない場合。

### パラメータ

opContext:動作コンテキスト

neInstanceNameIds:ネットワーク要素インスタンス名 ID。

### 戻り値

AbstractComputerSystem のリスト。戻されるコレクションには、次のアソシエーションが含まれてい ます。

- **•** AbstractComputerSystem に対応する AbstractComputerSystemStatus
- **•** ComputerSystem に対応する ComputerSystemChassis
- **•** AbstractComputerSystem に関連付けられている NetworkInterface のリスト
- **•** EndDeviceType JBOD タイプの ComputerSystem と関連付けられている VirtualComputerSystem のリスト

### **getUpstreamSwitches**

AbstractNetworkElement のリストを戻します。

ValidationException は、次のいずれかの状況が発生した場合にスローされます。

- **•** 渡された引数がヌルの場合
- **•** neInstanceNameIds が AbstractNetworkElement の有効な InstanceNameId ではない場合。

### パラメータ

opContext:動作コンテキスト

**Cisco DCNM Web** サービス **API** ガイド リリース **5.1**

acsInstanceNameIds:AbstractComputerSystem の InstanceNameId。

### 戻り値

hostName および mgmtIpAddress が読み込まれている場合に限り、AbstractNetworkElement のリスト。

# **getUserCredentialsForComputerSystems**

現在のアプリケーション ユーザのデフォルト コンピュータ システム資格情報として、指定された資格 情報を設定します。

```
パラメータ
```

```
opContext:動作コンテキスト。
cred:デフォルト資格情報として使用する ComputerSystemCredential オブジェクト。
```
### 戻り値

void

## **modifyComputerSystemRanges**

コンピュータ システム範囲を変更します。

パラメータ

opContext:動作コンテキスト。

computerSystemRangeCol:コンピュータ システム範囲カラム。

戻り値

void

# **modifyDefaultComputerSystemCredentials**

現在のアプリケーション ユーザのデフォルト コンピュータ システム資格情報として、指定された資格 情報を設定します。

### パラメータ

opContext:動作コンテキスト。 cred:デフォルト資格情報として使用する ComputerSystemCredential オブジェクト。

### 戻り値 void

## **modifyUserCredentialsForComputerSystems**

1 つまたは複数の抽象コンピュータ システム オブジェクトについて、アプリケーション ユーザの資格 情報を変更します。

### パラメータ

opContext:動作コンテキスト。

appUserInstanceNameId:ApplicationUser オブジェクトの InstanceNameId。

acsInstanceNameIdCol:AbstractComputerSystem オブジェクトの InstanceNameId を 1 つまたは複数 含むコレクション。

cred:指定されたコンピュータ システムでアプリケーション ユーザの検証に使用する必要のある ComputerSystemCredential オブジェクト。

### 戻り値

void

## **performComputerSystemCorrelation**

コンピュータ システム相関を実行し、対応するコンピュータ システムにアダプタをマッピングします。

### パラメータ

opContext:動作コンテキスト

acsInstanceNameIdList:自動相関を実行する必要のある AbstractComputerSystem の InstanceNameId のリスト。

### 戻り値

void

# **unbindComputerSystems**

InstanceNameId のリストに対応する NetworkInterface のリストからサーバ名をアンバインドします。

### パラメータ

opContext:動作コンテキスト

niInstanceNameId:NetworkInterface の InstanceNameId のリスト。

### 戻り値

void

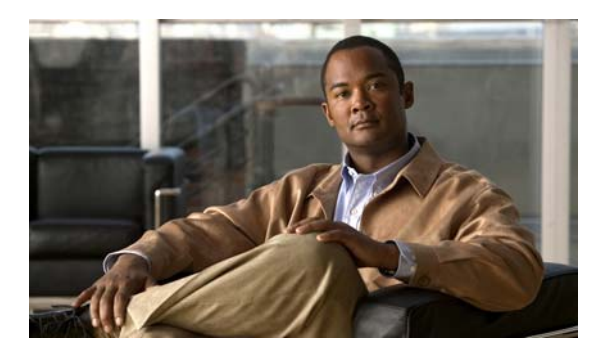

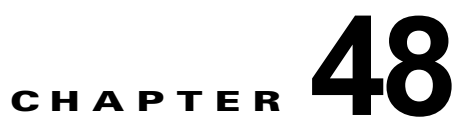

# **SoftwareApp** サービス

この章では、DCNM Web サービスの、SoftwareApp サービスに対応する API メソッドについて説明し ます。

# **SoftwareApp** サービスについて

この章では、DCNM サーバにインストールされているソフトウェアに関する情報を取得するために使 用できる API を定義します。

# **getProduct**

DCNM 製品に関する情報を戻します。

### 戻り値

DCNM 製品情報。

**getProduct** 

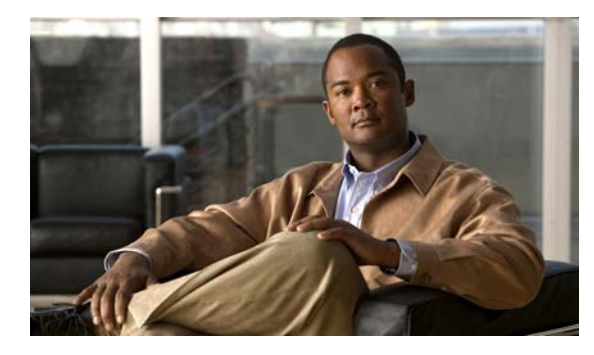

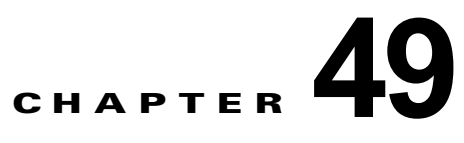

# **SpanApp** サービス

この章では、DCNM Web サービスの、SpanApp サービスに対応する API メソッドについて説明します。

# **SpanApp** サービスについて

スイッチは、Switch Port Analyzer(SPAN; スイッチ ポート アナライザ)機能を使用して、スイッチ の送信元ポートまたは VLAN から宛先ポートにトラフィックをコピーします。この機能によって、 ネットワーク アナライザなどのモニタリング デバイスを使用して、宛先ポートでトラフィックを分析 できます。API カテゴリは次のとおりです。

- **•** Query/Get API:永続的なデータベースのデータを照会します。
- **•** Modify API:SPAN セッションの設定またはグローバル設定を変更します。
- **•** Delete API:デバイスから SPAN セッションを削除します。

次のセッションは、Query API および Delete API でサポートされます。

- **•** ローカル SPAN
- **•** RSPAN 送信元
- **•** RSPAN 宛先

変更できるのはローカル SPAN セッションだけです。RSPAN 送信元または宛先セッションでは、例外 がスローされます。

インターフェイスでは次のアソシエーションが使用可能です。

- **•** インターフェイス名
- **•** インターフェイス ステータス

VLAN では次のアソシエーションが使用可能です。

**•** VLAN ステータス

# **addDestinationPortsToSpanSession**

宛先ポートやイーサネット チャネルをローカル SPAN セッションに追加します。リモート SPAN はサ ポートされません。

ValidationException は、次のいずれかの状況が発生した場合にスローされます。

- **•** sessionNameId がヌルであるか、LocalSpanSession の InstanceNameId ではない場合。
- **•** 指定された LocalSpanSession が存在しない場合。
- **•** すでに SPAN 送信元として使用されている NetworkInterface が宛先として使用される場合。
- **•** NetworkInterface が他の SPAN セッションの SPAN 宛先としてすでに設定されている場合。
- **•** SPAN 許可リストがイネーブルになっていて、NetworkInterface が許可リスト宛先ポートとして設 定されていない場合。
- **•** Catalyst 6500 シリーズ スイッチで SwitchedEtherChannelNetworkInterface または RoutedEtherChannelNetworkInterface が SPAN 宛先として使用される場合。
- **•** Etherchannel メンバー ポートが SPAN 宛先として設定されている場合。
- **•** NetworkInterface が SPAN 宛先対応ではない場合。
- **•** dstPortNameIds の InstanceNameId に対応するオブジェクトが存在しない場合。

opContext:動作コンテキスト

sessionNameId: LocalSpanSession の InstanceNameId。

dstPortNameIds:SPAN 宛先として追加するインターフェイスの InstanceNameId のリスト。

### 戻り値

void

# **addFilteredVlanRangeToSpanSession**

フィルタリング済み VLAN をローカル SPAN セッションに追加します。リモート SPAN はサポートさ れません。デバイスに存在しない VLAN を追加できます(事前プロビジョニング)。

ValidationException は、次のいずれかの状況が発生した場合にスローされます。

- **•** sessionNameId がヌルであるか、LocalSpanSession の InstanceNameId ではない場合。
- **•** 指定された LocalSpanSession が存在しない場合。
- **•** フィルタリング済み VLAN をローカル SPAN に追加する場合、および特定のローカル SPAN セッ ションで送信元 VLAN が追加されている場合。

### パラメータ

opContext:動作コンテキスト

sessionNameId: LocalSpanSession の InstanceNameId。

filteredVlans:フィルタリング済み VLAN として設定する VLAN ID の範囲。例:「2,7-9」。

### 戻り値

void

## **addFilteredVlansToSpanSession**

フィルタリング済み VLAN をローカル SPAN セッションに追加します。リモート SPAN はサポートさ れません。同様にデバイスに存在しない VLAN を追加できます(事前プロビジョニング)。

ValidationException は、次のいずれかの状況が発生した場合にスローされます。

**•** sessionNameId がヌルであるか、LocalSpanSession の InstanceNameId ではない場合。

- **•** 指定された LocalSpanSession が存在しない場合。
- **•** フィルタリング済み VLAN をローカル SPAN に追加する場合、および特定のローカル SPAN セッ ションで送信元 VLAN が追加されている場合。

opContext:動作コンテキスト

sessionNameId: LocalSpanSession の InstanceNameId。

vlanRange:フィルタリング済み VLAN として設定する VLAN ID の範囲。例:「2,7-9」。

### 戻り値

void

## **addPortsToSpanPermitList**

新規ポートを SPAN 宛先許可リストに追加します。

ValidationException は、次のいずれかの状況が発生した場合にスローされます。

- **•** neNameId がヌルであるか、AbstractNetworkElement の InstanceNameId ではない場合。
- **•** 指定された AbstractNetworkElement が存在しない場合。
- **•** interfaceNameIds 内の要素の InstanceNameId のタイプが RoutedEtherChannelNetworkInterface または SwitchedEtherChannelNetworkInterface である場合。

### パラメータ

opContext:動作コンテキスト

neNameId:ネットワーク要素の InstanceNameId。

interfaceNameIds: NetworkInterface の InstanceNameId のリスト。

### 戻り値

void

## **addSourcesToSpanSession**

送信元ポートやイーサネット チャネルをローカル SPAN セッションに追加します。リモート SPAN は サポートされません。

ValidationException は、次のいずれかの状況が発生した場合にスローされます。

- **•** sessionNameId がヌルであるか、LocalSpanSession の InstanceNameId ではない場合。
- **•** 指定された LocalSpanSession が存在しない場合。
- **•** すでに宛先として使用されている NetworkInterface が SPAN 送信元として使用される場合。
- **•** Catalyst 6500 シリーズ スイッチで SwitchedEtherChannelNetworkInterface または RoutedEtherChannelNetworkInterface が SPAN 送信元として使用される場合。
- **•** Etherchannel メンバー ポートが SPAN 送信元として設定されている場合。
- **•** NetworkInterface が SPAN 送信元として追加される場合、Catalyst 6500 シリーズ スイッチにおい てセッションでフィルタリング済み VLAN がすでに設定されている場合。
- **•** NetworkInterface が SPAN 送信元として追加される場合、Catalyst 6500 シリーズ スイッチにおい てセッションで VLAN がすでに SPAN 送信元として設定されている場合。
- **•** VLAN が SPAN 送信元として追加される場合、Catalyst 6500 シリーズ スイッチにおいてセッショ ンでインターフェイスがすでに SPAN 送信元として設定されている場合。
- **•** srcNameIds の InstanceNameId に対応するオブジェクトが存在しない場合。
- **•** direction がヌルの場合。

opContext:動作コンテキスト

sessionNameId: LocalSpanSession の InstanceNameId。

srcNameIds:特定の SPAN セッションの送信元として設定する NetworkInterface または VLAN の InstanceNameId のリスト。

direction:トラフィック方向の SpanSourceDirection。

### 戻り値

void

## **addSourcesToSpanSessionByRange**

送信元 VLAN をローカル SPAN セッションに追加します。リモート SPAN はサポートされません。

ValidationException は、次のいずれかの状況が発生した場合にスローされます。

- **•** sessionNameId がヌルであるか、LocalSpanSession の InstanceNameId ではない場合。
- **•** 指定された LocalSpanSession が存在しない場合。
- **•** VLAN が SPAN 送信元として追加される場合、Catalyst 6500 シリーズ スイッチにおいてセッショ ンでフィルタリング済み VLAN がすでに設定されている場合。
- **•** VLAN が SPAN 送信元として追加される場合、Catalyst 6500 シリーズ スイッチにおいてセッショ ンでインターフェイスがすでに SPAN 送信元として設定されている場合。
- **•** vlanRange の VLAN ID に対応するオブジェクトが存在しない場合。
- **•** direction がヌルの場合。

### パラメータ

opContext:動作コンテキスト

sessionNameId: LocalSpanSession の InstanceNameId。

vlanRange:SPAN 送信元として設定する VLAN ID の範囲。例:「2,7-9」。

direction:トラフィック方向の SpanSourceDirection。

### 戻り値

void

## **createSpanSessions**

ネットワーク要素で SPAN セッションを作成します。このメソッドは、すべてのタイプの SPAN セッ ションの作成に使用できます。

このメソッドの呼び出し中に、NetworkElement 参照を、対応するセッションを作成する必要がある セッションに設定する必要があります。

サーバでは、このメソッドによって、セッション ID と NetworkElement に基づいて SPAN セッション の新規 InstanceNameId が作成されます。

ユーザは、SPAN セッションを作成するために、このセッションへの送信元または宛先アソシエーショ ンを少なくとも 1 つ設定する必要があります。

次のアソシエーションが更新されます。

- **•** SpanSource ローカル SPAN 送信元:送信元インターフェイスおよび VLAN
- **•** VLAN ローカル SPAN 送信元:フィルタリング済み VLAN
- **•** NetworkInterfaceLocal SPAN 宛先:宛先インターフェイス
- **•** SPAN ステータス

ValidationException は、次のいずれかの状況が発生した場合にスローされます。

- **•** RSPAN 送信元または宛先セッションが作成される場合。
- **•** spanSessionList がヌルまたは空であるか、リストの要素のタイプが LocalSpanSession ではない場合。
- **•** spanSessionList 内の LocalSpanSession オブジェクトに有効なセッション ID がないか、ヌルの AbstractNetworkElement 参照である場合。
- **•** 指定された AbstractNetworkElement での SPAN セッション数の制限を超えた場合。
- **•** 作成する SPAN セッションに送信元または宛先アソシエーションがない場合。
- **•** Catalyst 6500 シリーズ スイッチでは、作成する SPAN セッションに SPAN 送信元として NetworkInterface および VLAN がある場合。
- **•** 作成する SPAN セッションに、すでに他のセッションでの SPAN 宛先である SPAN 宛先インター フェイスとして NetworkInterface がある場合。

PropertiesException は、次のいずれかの状況が発生した場合にスローされます。

- **•** spanSessionList コレクションで、いずれかの SpanSession アトリビュートが無効である場合。 例:
- **•** SpanSession の sessionId が範囲外です。

IntegrityException は、次のいずれかの状況が発生した場合にスローされます。

**•** spanSessionList コレクションで、いずれかの SpanSession オブジェクトが指定された AbstractNetworkElement にすでに存在する場合。

### パラメータ

opContext:動作コンテキスト

spanSessionList:(@link SpanSession) オブジェクトのリスト。

### 戻り値

新たに作成された SPAN セッションの InstanceNameId のリスト。

## **createSpanSessionsInNetworkElement**

ネットワーク要素で SPAN セッションのリストを作成します。このメソッドは、すべてのタイプの SPAN セッションの作成に使用できます。セッション ID および NetworkElement InstanceNameId に基 づいて、サーバで InstanceNameId が作成されます。

次のアソシエーションが更新されます。

- **•** SpanSource ローカル SPAN 送信元:送信元インターフェイスおよび VLAN
- **•** VLAN ローカル SPAN 送信元:フィルタリング済み VLAN
- **•** NetworkInterfaceLocal SPAN 宛先:宛先インターフェイス
- **•** SPAN ステータス

ValidationException は、次のいずれかの状況が発生した場合にスローされます。

- **•** sessionInstanceNameIds が、SpanSession オブジェクトの有効な InstanceNameId ではない場合。
- **•** neNameId がヌルであるか、AbstractNetworkElement の InstanceNameId ではない場合。

ValidationException は、次のいずれかの状況が発生した場合にスローされます。

- **•** RSPAN 送信元または宛先セッションが作成される場合。
- **•** spanSessionList がヌルまたは空であるか、リストの要素のタイプが LocalSpanSession ではない場合。
- **•** 指定された AbstractNetworkElement が存在しない場合。
- **•** spanSessionList 内の LocalSpanSession オブジェクトに有効なセッション ID がないか、ヌルの AbstractNetworkElement 参照である場合。
- **•** 指定された AbstractNetworkElement での SPAN セッション数の制限を超えた場合。
- **•** 作成する SPAN セッションに送信元または宛先アソシエーションがない場合。
- **•** Catalyst 6500 シリーズ スイッチでは、作成する SPAN セッションに SPAN 送信元として NetworkInterface および VLAN がある場合。
- **•** 作成する SPAN セッションに、すでに他のセッションでの SPAN 宛先である SPAN 宛先インター フェイスとして NetworkInterface がある場合。

PropertiesException は、次のいずれかの状況が発生した場合にスローされます。

**•** spanSessionList コレクションで、いずれかの SpanSession アトリビュートが無効である場合。 例:

**•** SpanSession の sessionId が範囲外です。

IntegrityException は、次のいずれかの状況が発生した場合にスローされます。

**•** spanSessionList コレクションで、いずれかの SpanSession オブジェクトが指定された AbstractNetworkElement にすでに存在する場合。

### パラメータ

opContext:動作コンテキスト

neNameId:ネットワーク要素の InstanceNameId。

spanSessionList:作成する必要がある SpanSession のリスト。

#### 戻り値

```
新たに作成された SPAN セッション インスタンス名 ID の順序付きリスト
```
# **deleteSpanSessions**

InstanceNameId の特定のリストに対応する SPAN セッションを削除します。対応する SpanSession お よびアソシエーションが削除されます。

次のセッションは削除を許可されています。

- **•** ローカル SPAN
- **•** RSPAN 送信元
- **•** RSPAN 宛先

ValidationException は、次のいずれかの状況が発生した場合にスローされます。

**•** sessionNameIds がヌルまたは空であるか、リストの要素が SpanSession の InstanceNameId ではな い場合。

sessionNameIds コレクションで、sessionNameIds 内の InstanceNameId に対応するいずれかの SpanSession オブジェクトが存在しない場合。

### パラメータ

opContext:動作コンテキスト

sessionNameIds:削除する必要がある SPAN セッション InstanceNameId のリスト。

### 戻り値

void

## **disableInterfacesMonitor**

1 つまたは複数のインターフェイスについてインターフェイス モニタをディセーブルにします。イン ターフェイスのインスタンス名 ID を指定すると、これらの要素で InterfacesMonitor はディセーブルに なります。この API は、Cisco NX-OS デバイスの「InterfacesMonitor」をディセーブルにするための もので、他の Cisco IOS デバイスには適用できません。

ValidationException は、次のいずれかの状況が発生した場合にスローされます。

- **•** interfaceInstanceNameId のタイプが NetworkInterface ヌルである場合。
- **•** interfaceInstanceNameId に 1 つまたは複数のヌル要素が含まれているか、コレクションが空であ るかタイプが InstanceNameId ではない場合。
- **•** 特定のインターフェイスが他の Cisco IOS で実行されている場合。

### パラメータ

opContext:動作コンテキスト

interfaceInstanceNameId:情報が必要な NetworkInterface の InstanceNameId のリスト

### 戻り値 void

## **enableInterfacesMonitor**

特定のインターフェイスのインターフェイス モニタをイネーブルにします。1 つまたは複数のインター フェイスのインスタンス名 ID を指定すると、「InterfacesMonitor」がこれらの要素でイネーブルにな ります。この API は、Cisco NX-OS デバイスの InterfacesMonitor をイネーブルにするためのもので、 他の Cisco IOS デバイスには適用できません。

ValidationException は、次のいずれかの状況が発生した場合にスローされます。

- interfaceInstanceNameId がヌルの場合。
- **•** タイプが NetworkInterface の interfaceInstanceNameIdis に 1 つまたは複数のヌル要素が含まれて いるか、コレクションが空であるかタイプが InstanceNameId ではない場合。
- **•** 特定のインターフェイスが他の Cisco IOS で実行されている場合。

### パラメータ

opContext:動作コンテキスト

interfaceInstanceNameId:情報が必要な NetworkInterface の InstanceNameId のリスト

### 戻り値

void

## **getLocalSpanSessionsInNetwork**

ネットワーク要素リストのセッション ID リストに対応するローカル SPAN セッションを戻します。 次のアソシエーションが使用可能です。

- **•** 送信元インターフェイスおよび VLAN
- **•** フィルタリング済み VLAN
- **•** 宛先インターフェイス
- **•** SPAN ステータス

ValidationException は、次のいずれかの状況が発生した場合にスローされます。

**•** neNameIdList の要素が AbstractNetworkElement の InstanceNameId タイプではない場合。

### パラメータ

opContext:動作コンテキスト

sessionIds:セッション ID の範囲(たとえば、1-2、20、50-53)。ヌルの場合は、すべてのセッション を戻します。

neNameIdList:セッション ID を照会するネットワーク要素の (@link InstanceNameId) のリスト。ヌ ルまたは空の場合は、すべての管理対象ネットワーク要素からセッションを戻します。

### 戻り値

ローカル SPAN セッションの順序付きリスト

## **getSpanDestinationPorts**

特定のセッション NameId の宛先ポートを戻します。 結果のインターフェイスでは次のアソシエーションが使用可能です。 15. インターフェイス名 16. インターフェイス ステータス ValidationException は、次のいずれかの状況が発生した場合にスローされます。

- **•** sessionNameId がヌルであるか、SpanSession の InstanceNameId ではない場合。
- **•** 指定された SpanSession が存在しない場合。

### パラメータ

```
opContext:動作コンテキスト
sessionNameId:SPAN セッションの InstanceNameId。
```
### 戻り値

NetworkInterface オブジェクトのリスト。

## **getSpanPermitListSettingsInNetwork**

ネットワーク要素のリストについて SPAN 宛先許可リストを戻します。

次のアソシエーションが使用可能です。

**•** NetworkInterface 宛先インターフェイス

ValidationException は、次のいずれかの状況が発生した場合にスローされます。

**•** neNameIdList の要素が AbstractNetworkElement の InstanceNameId タイプではない場合。

### パラメータ

opContext:

neNameIdList:SpanPermitListSetting を照会するネットワーク要素の InstanceNameId のリスト。ヌ ルまたは空の場合は、すべての管理対象ネットワーク要素からセッションを戻します。

### 戻り値

アソシエーションが初期化されている SpanPermitListSetting のリスト。

## **getSpanSessions**

SPAN セッションの特定のインスタンス名 ID リストに関するすべてのアソシエーションとともに、 SPAN セッションのリストを戻します。

戻りタイプには次のセッション タイプがあります。

- **•** ローカル SPAN
- **•** RSPAN 送信元
- **•** RSPAN 宛先

次のアソシエーションが使用可能です。

- **•** SpanSource ローカル SPAN または RSPAN 送信元:送信元インターフェイスおよび VLAN
- **•** VLAN ローカル SPAN または RSPAN 送信元:フィルタリング済み VLAN
- **•** NetworkInterface ローカル SPAN または RSPAN 宛先:宛先インターフェイス
- **•** VlanRSPAN 送信元または RSPAN 宛先 VLAN:RSPAN VLAN
- **•** SPAN ステータス

ValidationException は、次のいずれかの状況が発生した場合にスローされます。

- **•** sessionInstanceNameIds がヌルまたは空であるか、タイプが InstanceNameId ではない場合。
- **•** sessionInstanceNameIds が、SpanSession オブジェクトの有効な InstanceNameId ではない場合。

#### パラメータ

opContext:動作コンテキスト

sessionInstanceNameIds: SPAN セッションの (@link InstanceNameId) のリスト。

### 戻り値

SpanSession オブジェクトの順序付きリスト。戻されるオブジェクトでは、すべてのアソシエーション が初期化されます。

## **getSpanSessionsAssociatedToVlan**

特定の VLAN が SPAN 送信元として設定されている SPAN セッション オブジェクトを戻します。 SPAN セッションごとに、次のアソシエーションが使用可能です。

25. ローカル SPAN から VLAN へのアソシエーション

LocalSpanSessionAppliesToVlan のもう一方の端では次のアソシエーションが使用可能です。

26. VLAN への参照

ValidationException は、次のいずれかの状況が発生した場合にスローされます。

- **•** vlanNameId がヌルであるか、VLAN の InstanceNameId ではない場合。
- **•** 指定された VLAN が存在しない場合。

### パラメータ

opContext:動作コンテキスト vlanNameId:VLAN の InstanceNameId。

#### 戻り値

特定の VLAN が SPAN 送信元として設定されている SpanSession オブジェクトのリスト。

## **getSpanSessionsInNetwork**

ネットワーク要素リストのセッション ID リストに対応する SPAN セッションを戻します。 戻りタイプには次のセッション タイプがあります。

**•** ローカル SPAN

- **•** RSPAN 送信元
- **•** RSPAN 宛先

次のアソシエーションが使用可能です。

- **•** SpanSource ローカル SPAN または RSPAN 送信元:送信元インターフェイスおよび VLAN
- **•** VLAN ローカル SPAN または RSPAN 送信元:フィルタリング済み VLAN
- **•** NetworkInterface ローカル SPAN または RSPAN 宛先:宛先インターフェイス
- **•** VLAN RSPAN 送信元または RSPAN 宛先 VLAN:RSPAN VLAN
- **•** SPAN ステータス

ValidationException は、次のいずれかの状況が発生した場合にスローされます。

**•** neNameIdList の要素が AbstractNetworkElement の InstanceNameId タイプではない場合。

#### パラメータ

opContext:動作コンテキスト

sessionIds:セッション ID の範囲(たとえば、1-2、20、50-53)。ヌルの場合は、すべてのセッション を戻します。

neNameIdList:セッション ID を照会するネットワーク要素の (@link InstanceNameId) のリスト。ヌ ルまたは空の場合は、すべての管理対象ネットワーク要素からセッションを戻します。

#### 戻り値

SpanSession オブジェクトの順序付きリスト。戻されるオブジェクトでは、すべてのアソシエーション が初期化されます。

## **getSpanSources**

ローカル SPAN セッションまたはリモート SPAN 送信元セッションに関連付けられたすべての送信元 ポートまたは EtherChannel または VLAN を戻します。

戻りタイプには、ローカル SPAN セッションに対する次のオブジェクトのリストがあります。

19. インターフェイス アソシエーション

20. VLAN アソシエーション

LocalSpanSessionAppliesToNetworkInterface では次のアソシエーションが使用可能です。

21. インターフェイスへの参照

LocalSpanSessionAppliesToVlan では次のアソシエーションが使用可能です。

22. VLAN への参照

ValidationException は、次のいずれかの状況が発生した場合にスローされます。

- **•** sessionNameId がヌルであるか、SpanSession の InstanceNameId ではない場合。
- **•** 指定された SpanSession が存在しない場合。

### パラメータ

opContext:動作コンテキスト sessionNameId:SPAN セッションの InstanceNameId

### 戻り値

特定の SPAN セッションの送信元のリスト

## **modifyFilteredVlanRangeForSpanSession**

ローカル SPAN セッションに関連するフィルタリング済み VLAN を変更します。既存のフィルタリン グ済み VLAN は、特定の VLAN で置き換えられます。リモート SPAN はサポートされません。

ValidationException は、次のいずれかの状況が発生した場合にスローされます。

- **•** sessionNameId がヌルであるか、LocalSpanSession の InstanceNameId ではない場合。
- **•** 指定された LocalSpanSession が存在しない場合。
- **•** vlanInstanceNameIds の InstanceNameId に対応するオブジェクトが存在しない場合。
- **•** フィルタリング済み VLAN をローカル SPAN に追加する場合、および特定のローカル SPAN セッ ションで送信元 VLAN が追加されている場合。

### パラメータ

opContext:動作コンテキスト

sessionNameId: LocalSpanSession の InstanceNameId。

filteredVlans:フィルタリング済み VLAN として設定する VLAN ID の範囲。例:「2,7-9」。

### 戻り値

void

## **modifyFilteredVlansByRangeForSpanSession**

ローカル SPAN セッションに関連するフィルタリング済み VLAN を変更します。既存のフィルタリン グ済み VLAN は、特定の VLAN で置き換えられます。リモート SPAN はサポートされません。

ValidationException は、次のいずれかの状況が発生した場合にスローされます。

- **•** sessionNameId がヌルであるか、LocalSpanSession の InstanceNameId ではない場合。
- **•** 指定された LocalSpanSession が存在しない場合。
- **•** フィルタリング済み VLAN をローカル SPAN に追加する場合、および特定のローカル SPAN セッ ションで送信元 VLAN が追加されている場合。

### パラメータ

opContext:動作コンテキスト

sessionNameId:LocalSpanSession の InstanceNameId。

vlanRange:フィルタリング済み VLAN として設定する VLAN ID の範囲。例:「2,7-9」。

### 戻り値 void

## **modifyFilteredVlansForSpanSession**

ローカル SPAN セッションに関連するフィルタリング済み VLAN を変更します。既存のフィルタリン グ済み VLAN は、特定の VLAN で置き換えられます。リモート SPAN はサポートされません。

ValidationException は、次のいずれかの状況が発生した場合にスローされます。

- **•** sessionNameId がヌルであるか、LocalSpanSession の InstanceNameId ではない場合。
- **•** 指定された LocalSpanSession が存在しない場合。
- **•** vlanInstanceNameIds の InstanceNameId に対応するオブジェクトが存在しない場合。
- **•** フィルタリング済み VLAN をローカル SPAN に追加する場合、および特定のローカル SPAN セッ ションで送信元 VLAN が追加されている場合。

#### パラメータ

opContext:動作コンテキスト

sessionNameId: LocalSpanSession の InstanceNameId。

vlanInstanceNameIds:フィルタリング済み VLAN として特定の SPAN セッションに置き換えられる VLAN の InstanceNameId のリスト。

### 戻り値

void

## **modifySpanPermitListSettingsInNetworkElement**

特定のネットワーク要素の許可リストを変更します。このメソッドには、SpanPermitListSetting に関 連する宛先ポートへの変更が含まれます。

次のアソシエーションが更新されます。

**•** 許可リストに関連する NetworkInterface 宛先インターフェイス

ValidationException は、次のいずれかの状況が発生した場合にスローされます。

- **•** neNameId がヌルであるか、AbstractNetworkElement の InstanceNameId ではない場合。
- **•** 指定された AbstractNetworkElement が存在しない場合。
- **•** modifiedPermitListSetting がヌルの場合。
- **•** ポートを許可リスト宛先ポートに関連付けることなく permitlist がイネーブルになっている場合。
- **•** 設定されている NetworkInterface のタイプが RoutedEtherChannelNetworkInterface または SwitchedEtherChannelNetworkInterface である場合。

### パラメータ

opContext:動作コンテキスト

neNameId:AbstractNetworkElement の InstanceNameId。

modifiedPermitListSetting:変更した SpanPermitListSetting オブジェクト。

戻り値

void

## **modifySpanSessions**

既存の SPAN セッションを変更します。このメソッドは、SPAN セッションに対応するアソシエーショ ンを変更しません。

ValidationException は、次のいずれかの状況が発生した場合にスローされます。

**•** modifiedSpanSessions がヌルまたは空であるか、リストの要素のタイプが SpanSession ではない 場合。

PropertiesException は、次のいずれかの状況が発生した場合にスローされます。

**•**

**•** SpanSession オブジェクト modifiedSpanSessions のすべてのアトリビュートが無効な場合。

例:

- **•** SpanSession の説明は、Cisco NX-OS プラットフォームだけに適用可能です。
- **•** SpanSession の sessionId が範囲外です。

IntegrityException は、次のいずれかの状況が発生した場合にスローされます。

**•** modifiedSpanSessions コレクション SpanSession オブジェクト内のオブジェクトの誰かが存在し ない場合。

### パラメータ

opContext:動作コンテキスト

modifiedSpanSessions:変更する SpanSession オブジェクトのリスト。

### 戻り値

void

### **modifySpanSourceTrafficDirection**

SPAN 送信元ポートまたは EtherChannel または VLAN から流れるトラフィックの方向を変更します。 リモート SPAN はサポートされません。

ValidationException は、次のいずれかの状況が発生した場合にスローされます。

- **•** sessionNameId がヌルであるか、LocalSpanSession の InstanceNameId ではない場合。
- **•** 指定された LocalSpanSession が存在しない場合。
- **•** srcNameId がヌルであるか、そうではない場合。
- **•** 指定された送信元 VLAN または NetworkInterface が存在しない場合。

### パラメータ

opContext:動作コンテキスト

sessionNameId: LocalSpanSession の InstanceNameId。

srcNameId:ポートまたは EtherChannel または VLAN の InstanceNameId。

modifiedDirection:それぞれの SPAN 送信元の変更済み SpanSourceDirection。

### 戻り値 void

## **modifySpanSources**

SpanSource アソシエーションのリストを変更します。これによって、ユーザは、既存の VLAN または インターフェイスのリストのトラフィック方向を SPAN アソシエーションに変更できます。

ValidationException は、次のいずれかの状況が発生した場合にスローされます。

- **•** spanSources がヌルまたは空であるか、タイプが SpanSource ではない場合。
- **•** spanSources で SpanSource に対応するオブジェクトが存在しない場合。
- **•** spanSources のすべてのオブジェクトが LocalSpanSessionAppliesToNetworkInterface または LocalSpanSessionAppliesToVlan ではない場合。

### パラメータ

```
opContext:動作コンテキスト
```
spanSources:変更済み SpanSource アソシエーションのリスト。

戻り値

void

## **removeDestinationPortsFromSpanSession**

宛先ポートまたは Etherchannel をローカル SPAN セッションまたはリモート SPAN 宛先セッションか ら削除します。

ValidationException は、次のいずれかの状況が発生した場合にスローされます。

- **•** sessionNameId がヌルであるか、LocalSpanSession の InstanceNameId ではない場合。
- **•** 指定された LocalSpanSession が存在しない場合。
- **•** NetworkInterface が完全に削除されるか、セッションに他のアソシエーション(フィルタリング済 み VLAN または送信元)がない場合
- **•** dstPortNameIds の InstanceNameId に対応するオブジェクトが存在しない場合。

### パラメータ

opContext:動作コンテキスト

dstPortNameIds:特定の SPAN セッションから削除するインターフェイスの InstanceNameId のリスト。

### 戻り値

void

# **removeFilteredVlanRangeInSpanSession**

フィルタリング済み VLAN をローカル SPAN セッションから削除します。リモート SPAN はサポート されません。

ValidationException は、次のいずれかの状況が発生した場合にスローされます。

- **•** sessionNameId がヌルであるか、LocalSpanSession の InstanceNameId ではない場合。
- **•** 指定された LocalSpanSession が存在しない場合。
- VLAN が完全に削除されるか、セッションに他のアソシエーション(送信元または宛先)がない 場合
- **dstPortNameIds の InstanceNameId に対応するオブジェクトが存在しない場合。**

opContext:動作コンテキスト

sessionNameId: LocalSpanSession の InstanceNameId。

filteredVlans:削除する VLAN ID の範囲。例:「2,7-9」。

### 戻り値

void

### **removeFilteredVlansInSpanSession**

フィルタリング済み VLAN をローカル SPAN セッションから削除します。リモート SPAN はサポート されません。

ValidationException は、次のいずれかの状況が発生した場合にスローされます。

- **•** sessionNameId がヌルであるか、LocalSpanSession の InstanceNameId ではない場合。
- **•** 指定された LocalSpanSession が存在しない場合。
- **•** VLAN が完全に削除されるか、セッションに他のアソシエーション(送信元または宛先)がない 場合
- **•** dstPortNameIds の InstanceNameId に対応するオブジェクトが存在しない場合。

### パラメータ

```
opContext:動作コンテキスト
```
sessionNameId: LocalSpanSession の InstanceNameId。

vlanRange:削除する VLAN ID の範囲。例:「2,7-9」。

### 戻り値

void

## **removePortsFromSpanPermitList**

ポートを SPAN 宛先許可リストから削除します。

ValidationException は、次のいずれかの状況が発生した場合にスローされます。

- **•** neNameId がヌルであるか、AbstractNetworkElement の InstanceNameId ではない場合。
- **•** 指定された AbstractNetworkElement が存在しない場合。
- **•** interfaceNameIds 内の要素の InstanceNameId が SPAN 宛先として SPAN セッションに関連付けら れている場合。

検証:

14. 対応するデバイスのセッションの SPAN 宛先として使用される場合は、インターフェイスの削除は 許可されません。

```
opContext:動作コンテキスト
neNameId:ネットワーク要素のインスタンス名 ID。
interfaceNameIds:ネットワーク インターフェイス インスタンス名 ID のリスト。
```
### 戻り値

void

## **removeSourcesFromSpanSession**

送信元ポートまたは Etherchannel または VLAN をローカル SPAN セッションから削除します。リモー ト SPAN はサポートされません。

ValidationException は、次のいずれかの状況が発生した場合にスローされます。

- **•** sessionNameId がヌルであるか、LocalSpanSession の InstanceNameId ではない場合。
- **•** 指定された LocalSpanSession が存在しない場合。
- **•** NetworkInterface または VLAN が完全に削除されるか、セッションに他のアソシエーション (フィルタリング済み VLAN または宛先ポート)がない場合
- **•** srcNameIds の InstanceNameId に対応するオブジェクトが存在しない場合。

### パラメータ

opContext:動作コンテキスト

sessionNameId: LocalSpanSession の InstanceNameId。

srcNameIds:VLAN または NetworkInterface の InstanceNameId のリスト。

### 戻り値

void

## **removeSourcesInSpanSession**

送信元ポートまたは Etherchannel または VLAN をローカル SPAN セッションから削除します。リモー ト SPAN セッションはサポートされません。

ValidationException は、次のいずれかの状況が発生した場合にスローされます。

- **•** sessionNameId がヌルであるか、LocalSpanSession の InstanceNameId ではない場合。
- **•** 指定された LocalSpanSession が存在しない場合。
- **•** VLAN が完全に削除されるか、セッションに他のアソシエーション(フィルタリング済み VLAN または宛先ポート)がない場合

### パラメータ

opContext:動作コンテキスト sessionNameId: LocalSpanSession の InstanceNameId。 vlanRange:SPAN 送信元として設定する VLAN ID の範囲。例:「2,7-9」。  $\blacksquare$ 

戻り値 void

# **unbindDestinationPortsFromSpanSession**

宛先ポートまたは Etherchannel をローカル SPAN セッションまたはリモート SPAN 宛先セッションか ら削除します。

ValidationException は、次のいずれかの状況が発生した場合にスローされます。

- **•** sessionNameId がヌルであるか、LocalSpanSession の InstanceNameId ではない場合。
- **•** 指定された LocalSpanSession が存在しない場合。
- **•** VLAN が完全に削除されるか、セッションに他のアソシエーション(フィルタリング済み VLAN または宛先ポート)がない場合
- **•** dstPortNameIds で InstanceNameId に対応するオブジェクトが存在しない場合。

### パラメータ

opContext:動作コンテキスト

sessionNameId: LocalSpanSession の InstanceNameId。

dstPortNameIds:特定の SPAN セッションから削除するインターフェイスの InstanceNameId のリスト。

### 戻り値

void
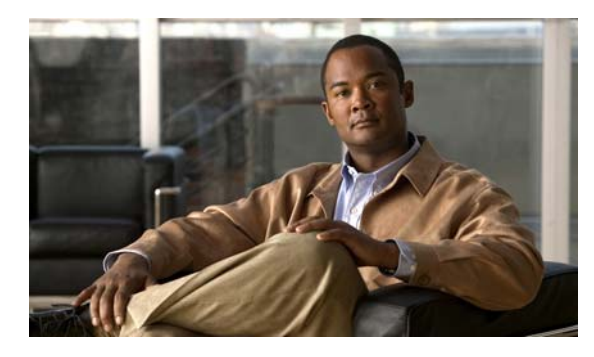

## **CHAPTER 50**

# **StpApp** サービス

この章では、DCNM Web サービスの、StpApp サービスに対応する API メソッドについて説明します。

## **StpApp** サービスについて

この章では、Spanning Tree Protocol (STP; スパニング ツリー プロトコル)サービス機能によって公 開される API を定義します。

## **bindPvstSettingToVlans**

1 つまたは複数の VLAN ID の PVST 設定を適用します。いずれかのプロパティが PvstSetting でヌル として設定されている場合は、これらのプロパティはデフォルト値に設定されます。

ValidationException は、次のいずれかの状況が発生した場合にスローされます。

- **•** neIds がヌルの場合。
- **•** vlanIds がヌルの場合。
- **•** setting がヌルの場合。

#### パラメータ

opContext:動作コンテキスト neIds:NetworkElement インスタンス名 ID のコレクション。 vlanIds:VLAN ID setting: Per-VLAN STP 設定

#### 戻り値

void

### **bindStpNetworkInterfaceSettingForMstInstances**

StpNetworkInterfaceSettingBase を特定のインターフェイスの MST ID の範囲にバインドします。 StpNetworkInterfaceSettingBase インスタンスには、有効なインスタンス名が設定されている必要があ ります。

ValidationException は、次のいずれかの状況が発生した場合にスローされます。

- **•** networkInterfaceInstanceNameIds がヌル、または空の場合。
- **•** networkInterfaceInstanceNameIds に無効なネットワーク インターフェイス InstanceNameId また はヌル値が含まれている場合。
- **•** networkInterfaceInstanceNameIds に特定の InstanceNameId がある同等の NetworkInterface オブ ジェクトがない場合。
- **•** mstIds がヌル、または空の場合。
- **•** setting がヌルの場合。

PropertiesException は、次のいずれかの状況が発生した場合にスローされます。

**•** インターフェイスに対応するすべての StpNetworkInterfaceSetting アトリビュートが無効である場合。

例:

**•** StpNetworkInterfaceSetting の cost は、値 1 ~ 200000000 までの整数でなければなりません。1 未 満または 200000000 を超える値によって PropertiesException が発生します。

#### パラメータ

opContext:動作コンテキスト

networkInterfaceInstanceNameIds:ネットワーク インターフェイスの InstanceNameId のリスト。

mstIds: MST ID の範囲(例: 1-10,20,35,50-120)。

setting:ネットワーク インターフェイスに適用される STP 設定。1 ~ 200000000 までの範囲の値。

#### 戻り値

void

### **bindStpNetworkInterfaceSettingForVlans**

StpNetworkInterfaceSettingBase を特定のインターフェイスの VLAN ID の範囲にバインドします。 ValidationException は、次のいずれかの状況が発生した場合にスローされます。

- **•** networkInterfaceInstanceNameIds がヌル、または空の場合。
- **•** networkInterfaceInstanceNameIds に無効なネットワーク インターフェイス InstanceNameId また はヌル値が含まれている場合。
- **•** networkInterfaceInstanceNameIds に特定の InstanceNameId がある同等の NetworkInterface オブ ジェクトがない場合。
- **•** vlanIds がヌル、または空の場合。
- **•** setting がヌルの場合。

PropertiesException は、次のいずれかの状況が発生した場合にスローされます。

**•** インターフェイスに対応するすべての StpNetworkInterfaceSetting アトリビュートが無効である場合。

例:

**•** StpNetworkInterfaceSetting の cost は、値 1 ~ 200000000 までの整数でなければなりません。1 未 満または 200000000 を超える値によって PropertiesException が発生します。

#### パラメータ

opContext:動作コンテキスト

networkInterfaceInstanceNameIds:ネットワーク インターフェイスの InstanceNameId のリスト。

vlanIds: VLAN ID の範囲 (例: 1-10,20,35,50-120)。

setting:ネットワーク インターフェイスに適用される STP 設定。1 ~ 200000000 までの範囲の値。

#### 戻り値

void

### **bindStpNeworkInterfaceSettingsToNetworkInterface**

STP 設定を 1 つまたは複数のネットワーク インターフェイスに適用します。

StpNetworkInterfaceSetting には、有効なインスタンス名が設定されている必要があります。デフォル ト値にリセットする必要があるフィールドではヌル値を渡します。

ValidationException は、次のいずれかの状況が発生した場合にスローされます。

- **•** networkInterfaceInstanceNameIds がヌル、または空の場合。
- **•** networkInterfaceInstanceNameIds に無効なネットワーク インターフェイス InstanceNameId また はヌル値が含まれている場合。
- **•** networkInterfaceInstanceNameIds に特定の InstanceNameId がある同等の NetworkInterface オブ ジェクトがない場合。

**•** setting がヌルの場合。

PropertiesException は、次のいずれかの状況が発生した場合にスローされます。

**•** インターフェイスに対応するすべての StpNetworkInterfaceSetting アトリビュートが無効である場合。 例:

**•** StpNetworkInterfaceSetting の cost は、値 1 ~ 200000000 までの整数でなければなりません。1 未 満または 200000000 を超える値によって PropertiesException が発生します。

#### パラメータ

opContext:動作コンテキスト

networkInterfaceInstanceNameIds:ネットワーク インターフェイスの InstanceNameId のリスト。 setting:ネットワーク インターフェイスに適用される STP 設定。1 ~ 200000000 までの範囲の値。

#### 戻り値

void

### **bindVlansToMstInstance**

VLAN ID のセットを MST インスタンスにバインドします。

ValidationException は、次のいずれかの状況が発生した場合にスローされます。

- **•** mstId がヌルの場合。
- **•** mstId がデータベースに同等の MstSetting オブジェクトを持たない場合。
- **•** vlanIds がヌルの場合。

#### パラメータ

```
opContext:動作コンテキスト
mstId:MST の InstanceNameId
vlanIds:VLAN ID の範囲(例:1-10,20,35,50-120)。
```
#### 戻り値

void

### **createMstInstance**

ネットワーク要素で MST インスタンスおよび関連する VLAN を作成します。

ValidationException は、次のいずれかの状況が発生した場合にスローされます。

- **•** neInstanceNameId がヌルの場合。
- **•** neInstanceNameId がネットワーク要素の有効な InstanceNameId ではない場合。
- **•** vlanInstanceNameIds がヌル、または空の場合。
- **•** vlanInstanceNameIds に無効な VLAN InstanceNameId またはヌル値が含まれている場合。
- **•** vlanInstanceNameIds に特定の InstanceNameId がある同等の VLAN オブジェクトがない場合。
- **•** mstInstance がヌルの場合。

PropertiesException は、次のいずれかの状況が発生した場合にスローされます。

**•** すべての MstSetting アトリビュートが無効である場合。

例:

**•** MstSetting の stpHelloTime は、値 1 ~ 10 までの整数でなければなりません。1 未満または 10 を 超える値によって PropertiesException が発生します。

IntegrityException は、次のいずれかの状況が発生した場合にスローされます。

**•** mstInstance がデータベースにすでに存在する場合。

#### パラメータ

opContext:動作コンテキスト

neInstanceNameId:ネットワーク要素の InstanceNameId。

mstInstance:作成する MST インスタンス。

vlanInstanceNameIds:MST インスタンスに関連付ける VLAN の InstanceNameId のリスト。

#### 戻り値

新規 MST インスタンスの InstanceNameId。

### **createMstInstanceByRange**

ネットワーク要素のセットで MST インスタンスを作成します。指定された ID を持つ MST インスタン スを作成して、指定された VLAN 範囲に関連付けます。指定された VLAN が存在しない場合は、 VLAN は作成されませんが、マッピングは作成されます。

サーバでは、特定の MST 設定について次のアソシエーションが作成されます。

**•** MST から VLAN へのマッピング

ValidationException は、次のいずれかの状況が発生した場合にスローされます。

- **•** neInstanceNameIds がヌル、または空の場合。
- **•** neInstanceNameIds に無効なネットワーク要素 InstanceNameId またはヌル値が含まれている場合。
- **•** neInstanceNameIds に特定の InstanceNameId がある同等のネットワーク要素オブジェクトがない 場合。
- **•** instanceId がヌルの場合。
- **•** vlanRange がヌルの場合。

PropertiesException は、次のいずれかの状況が発生した場合にスローされます。

**•** すべての MstSetting アトリビュートが無効である場合。

例:

**•** MstSetting の instanceId は、値 0 ~ 4094 までの整数でなければなりません。0 未満または 4094 を超える値によって PropertiesException が発生します。

IntegrityException は、次のいずれかの状況が発生した場合にスローされます。

**•** instanceId に対応する MstSetting がデータベースにすでに存在する場合。

#### パラメータ

opContext:動作コンテキスト

neInstanceNameIds:MST インスタンスが作成されるネットワーク要素の InstanceNameId のリスト。 instanceId:MST インスタンス ID。

vlanRange:VLAN ID の範囲。VLAN が存在しない場合は、インスタンス状態が不完全と指定された VLAN を作成します。

#### 戻り値

ネットワーク要素で作成された MST インスタンスごとの InstanceNameId のリスト。

### **createMstInstances**

1 つまたは複数のネットワーク要素でアソシエーションを持つ MST インスタンスを作成します。 特定の MST 設定について次のアソシエーションが提供されます。

- **•** ネットワーク要素
- **•** MST インスタンスにマップされた VLAN アソシエーション

ValidationException は、次のいずれかの状況が発生した場合にスローされます。

- **•** mstInstances がヌルであるか、コレクションが空である場合。
- **•** mstInstances に 1 つまたは複数のヌル要素が含まれているか、コレクションにタイプが MstSetting ではないオブジェクトが含まれている場合。
- **•** mstInstances 内のすべての MstSetting オブジェクトに、データベースに存在しない AbstractNetworkElement とのアソシエーションがある場合。

PropertiesException は、次のいずれかの状況が発生した場合にスローされます。

**•** すべての MstSetting アトリビュートが無効である場合。

例:

**•** MstSetting の stpHelloTime は、値 1 ~ 10 までの整数でなければなりません。1 未満または 10 を 超える値によって PropertiesException が発生します。

IntegrityException は、次のいずれかの状況が発生した場合にスローされます。

- **•** mstInstances 内のすべての MstSetting オブジェクトに、AbstractNetworkElement とのアソシエー ションがない場合。
- **•** mstInstances に、データベースにすでに存在する MstSetting が含まれている場合。

#### パラメータ

```
opContext:動作コンテキスト
mstInstances:作成する MST インスタンスのリスト。
```
戻り値

新規 MST インスタンスの InstanceNameId のリスト。

### **createMstInstancesInNetworkElement**

ネットワーク要素で MST インスタンスを作成します。MST は VLAN なしでは作成できません。 特定の MST 設定について次のアソシエーションが提供されます。

**•** MST インスタンスにマップされた VLAN アソシエーション

ValidationException は、次のいずれかの状況が発生した場合にスローされます。

- **•** neInstanceNameId がヌルの場合。
- **•** neInstanceNameId がネットワーク要素の有効な InstanceNameId ではない場合。
- **•** mstInstances がヌルであるか、コレクションが空である場合。
- **•** mstInstances に 1 つまたは複数のヌル要素が含まれているか、コレクションにタイプが MstSetting ではないオブジェクトが含まれている場合。

PropertiesException は、次のいずれかの状況が発生した場合にスローされます。

**•** すべての MstSetting アトリビュートが無効である場合。

例:

**•** MstSetting の stpHelloTime は、値 1 ~ 10 までの整数でなければなりません。1 未満または 10 を 超える値によって PropertiesException が発生します。

IntegrityException は、次のいずれかの状況が発生した場合にスローされます。

**•** mstInstances に、データベースにすでに存在する MstSetting が含まれている場合。

#### パラメータ

opContext:動作コンテキスト neInstanceNameId:ネットワーク要素の InstanceNameId。 mstInstances:MST インスタンスのリスト。

#### 戻り値

新規 MST インスタンスの InstanceNameId のリスト。

### **deleteMstInstances**

MST インスタンスを削除します。動作 STP タイプが MST の場合は、MST インスタンスに対応するす べての VLAN にデフォルトの MST インスタンス 0 が割り当てられます。

ValidationException は、次のいずれかの状況が発生した場合にスローされます。

- **•** mstInstanceNameIds コレクションがヌル、または空の場合。
- **•** mstInstanceNameIds コレクションに、タイプが MstSetting InstanceNameId ではない要素が含ま れている場合。
- **•** mstInstanceNameIds コレクションに、データベースに存在しない MstSetting が含まれている場合。

#### パラメータ

opContext:動作コンテキスト

mstInstances:削除する MST インスタンスの InstanceNameId のリスト。

#### 戻り値

void

### **getAllStpSettingsForNetworkInterfaces**

STP 設定とともにすべてのポートを戻します。このメソッドは、Cisco NX-OS Release 5.0(3) 以降を実 行する Cisco Nexus 7000 シリーズ スイッチで使用可能です。

ValidationException は、渡された引数がヌルの場合、または有効なネットワーク インターフェイス要 素 InstanceNameId ではない場合にスローされます。

#### パラメータ

opContext:現在の動作コンテキスト

ifInstanceNameIdCol:NetworkInterface に対応する InstanceNameId

#### 戻り値

NetworkInterface インスタンスのリスト。 それぞれの NetworkInterface に次のアソシエーションがあります。

- **•** STP 設定
- **•** リンク設定
- **•** ポートでの Per-VLAN 設定および関連する VLAN
- **•** ポートでの Per-MST 設定および関連する MstSetting

### **getAllStpStateCountsForVlans**

渡されたリスト内の各 VLAN に対応する L2PairForStateCount のリストのリストを戻します。 L2PairForStateCount のリストの戻されるリストには、各 STP の状態とそれぞれの stp-state のカウン トがあります。このメソッドは、Cisco NX-OS Release 5.0(3) 以降を実行する Cisco Nexus 7000 シ リーズ スイッチで使用可能です。

ValidationException は、次のいずれかの状況が発生した場合にスローされます。

- **•** vlanInstanceNameId に無効な VLAN InstanceNameId またはヌル値が含まれている場合。
- **•** vlanInstanceNameId に特定の InstanceNameId がある同等の VLAN オブジェクトがない場合。

#### パラメータ

opContext:現在の動作コンテキスト

vlanInstanceNameId:STP 状態カウントを照会する VLAN のインスタンス名 ID。

#### 戻り値

VLAN に対応する L2PairForStateCount のリスト。

### **getBlockingStpPortsCountInMsts**

特定の MST インスタンス ID リストの各 MST に参加している STP ブロッキング ステートを持つポー トの数が含まれる整数オブジェクトのリストを戻します。

ValidationException は、次のいずれかの状況が発生した場合にスローされます。

- **•** mstInstanceNameIds がヌル、または空の場合。
- **•** mstInstanceNameIds に無効な MstSetting InstanceNameId またはヌル値が含まれている場合。
- **•** mstInstanceNameIds に特定の InstanceNameId がある同等の MstSetting オブジェクトがない場合。

#### パラメータ

opContext:動作コンテキスト mstInstanceNameIds: MST ID の InstanceNameId のリスト

#### 戻り値

特定の MST インスタンス ID リストのカウントを持つ整数のリスト。

### **getBlockingStpPortsCountInVlans**

特定の VLAN インスタンス ID リストの各 VLAN に参加している STP ブロッキング ステートを持つ ポートの数が含まれる整数オブジェクトのリストを戻します。

ValidationException は、次のいずれかの状況が発生した場合にスローされます。

- **•** vlanInstanceNameIds がヌル、または空の場合。
- **•** vlanInstanceNameIds に無効な VLAN InstanceNameId またはヌル値が含まれている場合。
- **•** vlanInstanceNameIds に特定の InstanceNameId がある同等の VLAN オブジェクトがない場合。

#### パラメータ

opContext:動作コンテキスト

vlanInstanceNameIds:VLAN の InstanceNameId のリスト

#### 戻り値

特定の VLAN ID リストのカウントを持つ整数のリスト。

### **getForwardingStpPortsCountInMsts**

特定の MST インスタンス ID リストの各 MST に参加している STP フォワーディング ステートを持つ ポートの数が含まれる整数オブジェクトのリストを戻します。

ValidationException は、次のいずれかの状況が発生した場合にスローされます。

- **•** mstInstanceNameIds がヌル、または空の場合。
- **•** mstInstanceNameIds に無効な MstSetting InstanceNameId またはヌル値が含まれている場合。
- **•** mstInstanceNameIds に特定の InstanceNameId がある同等の MstSetting オブジェクトがない場合。

#### パラメータ

```
opContext:動作コンテキスト
```
mstInstanceNameIds : MST ID $\oslash$ InstanceNameId $\oslash$   $\mathcal{Y} \rightthreetimes \mathcal{F}$ 

#### 戻り値

特定の MST インスタンス ID リストのカウントを持つ整数のリスト。

### **getForwardingStpPortsCountInVlans**

特定の VLAN インスタンス ID リストの各 VLAN に参加している STP フォワーディング ステートを 持つポートの数が含まれる整数オブジェクトのリストを戻します。

ValidationException は、次のいずれかの状況が発生した場合にスローされます。

- **•** vlanInstanceNameIds がヌル、または空の場合。
- **•** vlanInstanceNameIds に無効な VLAN InstanceNameId またはヌル値が含まれている場合。
- **•** vlanInstanceNameIds に特定の InstanceNameId がある同等の VLAN オブジェクトがない場合。

#### パラメータ

```
opContext:動作コンテキスト
```
vlanInstanceNameIds:VLAN の InstanceNameId のリスト

#### 戻り値

特定の VLAN ID リストのカウントを持つ整数のリスト。

### **getMstGlobalSettings**

特定のネットワーク要素リストの MST グローバル設定を戻します。

ValidationException は、次のいずれかの状況が発生した場合にスローされます。

- **•** neInstanceNameIds に無効な NetworkElement InstanceNameId またはヌル値が含まれている場合。
- **•** neInstanceNameIds に特定の InstanceNameId がある同等の NetworkElement オブジェクトがない 場合。

#### パラメータ

opContext:動作コンテキスト

neInstanceNameIds:ネットワーク要素の InstanceNameId のリスト。ヌルの場合は、すべてのネット ワーク要素の MST グローバル設定を戻します。

#### 戻り値

照会されるネットワーク要素に対応する MstGlobalSetting のリスト。

### **getMstIdsInNetwork**

ネットワーク要素のリストで設定されている MST の ID を戻します。この API にはアソシエーション は読み込まれません。MST 範囲だけがこの API によって戻されます。

ValidationException は、次のいずれかの状況が発生した場合にスローされます。

- **•** neInstanceNameIds に無効な NetworkElement InstanceNameId またはヌル値が含まれている場合。
- **•** neInstanceNameIds に特定の InstanceNameId がある同等の NetworkElement オブジェクトがない 場合。

#### パラメータ

opContext:動作コンテキスト

neInstanceNameds:MST ID を照会するネットワーク要素の InstanceNameIds。ヌルの場合は、すべ ての管理対象ネットワーク要素から MST ID を戻します。

#### 戻り値

MST ID の範囲

### **getMstInstances**

特定の InstanceNameIds に対応する MST インスタンスを戻します。

ValidationException は、次のいずれかの状況が発生した場合にスローされます。

- **•** mstSettingInstanceNameIds がヌル、または空の場合。
- **•** mstSettingInstanceNameIds に無効な MstSetting InstanceNameId またはヌル値が含まれている場合。
- **•** mstSettingInstanceNameIds に特定の InstanceNameId がある同等の MstSetting オブジェクトがな い場合。

#### パラメータ

opContext:動作コンテキスト

mstSettingInstanceNameIds:MST インスタンスに対応する InstanceNameId のリスト。

#### 戻り値

照会される InstanceNameId に対応する MstSetting のリスト。 MstSetting ごとに、次のアソシエーションが使用可能です。

- **•** マップされる VLAN
- **•** ルート bridgeId

VLAN ごとに、次のアソシエーションが使用可能です。

**•** VLAN ステータス

### **getMstInstancesInNetwork**

ネットワーク要素リストの MST ID リストに対応する MST 設定を戻します。

ValidationException は、次のいずれかの状況が発生した場合にスローされます。

- **•** neInstanceNameIds に無効な NetworkElement InstanceNameId またはヌル値が含まれている場合。
- **•** neInstanceNameIds に特定の InstanceNameId がある同等の NetworkElement オブジェクトがない 場合。

#### パラメータ

opContext:動作コンテキスト

mstIds: MST ID の範囲 (例: 1-10,20,35,50-120)。ヌルの場合は、すべての MST を戻します。

neInstanceNameIds:MST ID を照会するネットワーク要素のインスタンス名 ID。ヌルの場合は、すべ ての管理対象ネットワーク要素で MST を戻します。

#### 戻り値

MST 設定のリスト

MstSetting ごとに、次のアソシエーションが使用可能です。

- **•** マップされる VLAN
- **•** ルート bridgeId

VLAN ごとに、次のアソシエーションが使用可能です。

**•** VLAN ステータス

### **getNetworkInterfacesWithStpSettings**

STP 設定とともにすべてのポートを戻します。

ValidationException は、渡された引数がヌルの場合、または有効なネットワーク要素 InstanceNameId ではない場合にスローされます。

#### パラメータ

opContext:動作コンテキスト neInstanceNameId:ネットワーク要素の InstanceNameId。

#### 戻り値

特定のネットワーク要素に存在するインターフェイスのリスト。Nexus 7000 シリーズ スイッチの場合 は、レイヤ 2 インターフェイスだけで STP 設定がサポートされるため、戻されるリストには SwitchedNetworkInterface インスタンスだけが含まれます。

NetworkInterface ごとに、次のアソシエーションが使用可能です。

- **•** STP 設定
- **•** リンク設定
- **•** ポートでの Per-VLAN 設定および関連する VLAN
- **•** ポートでの Per-MST 設定および関連する MstSetting

### **getOperationalStpSettingForVlans**

VLAN インスタンス名 ID に対応する StpSetting オブジェクトのリスト(PvstSetting または MstSetting のいずれか)を戻します。ValidationException は、次のいずれかの状況が発生した場合に スローされます。

- **•** vlanInstanceNameIds に無効な VLAN InstanceNameId またはヌル値が含まれている場合。
- **•** 入力 VLAN InstanceNameId の同等の VLAN オブジェクトがない場合。

#### パラメータ

opContext:動作コンテキスト

vlanInstanceNameIds: VLAN InstanceNameId のリスト。

#### 戻り値

入力 VLAN オブジェクトに対応する StpSetting オブジェクト (MstSetting、PvstSetting) のリスト。

### **getStpDisabledVlansInNetwork**

ネットワーク要素リストの VLAN ID リストに対応する STP ディセーブル VLAN オブジェクトを戻し ます。

ValidationException は、次のいずれかの状況が発生した場合にスローされます。

- **•** neInstanceNameIds に無効な NetworkElement InstanceNameId またはヌル値が含まれている場合。
- **•** neInstanceNameIds に特定の InstanceNameId がある同等の NetworkElement オブジェクトがない 場合。

#### パラメータ

opContext:動作コンテキスト

vlanIds:VLAN ID の範囲(例:1-10,20,35,50-120)。ヌルの場合は、すべての VLAN を戻します。

neInstanceNameIds: VLAN ID を照会するネットワーク要素のインスタンス名 ID。ヌルの場合は、す べての管理対象ネットワーク要素で VLAN を戻します。

#### 戻り値

ExternalVlan のリスト

VLAN ごとに、次のアソシエーションが使用可能です。

- **•** STP 設定
- **•** VLAN がプライマリ VLAN である場合は、関連付けられたセカンダリ VLAN
- **•** VLAN ステータス

PvstSetting ごとに、次のアソシエーションが使用可能です。

**•** ルート bridgeId

### **getStpEnabledVlansInNetwork**

ネットワーク要素リストの VLAN ID リストに対応する STP イネーブル VLAN オブジェクトを戻します。 ValidationException は、次のいずれかの状況が発生した場合にスローされます。

- **•** neInstanceNameIds に無効な NetworkElement InstanceNameId またはヌル値が含まれている場合。
- **•** neInstanceNameIds に特定の InstanceNameId がある同等の NetworkElement オブジェクトがない 場合。

#### パラメータ

opContext:動作コンテキスト

vlanIds: VLAN ID の範囲 (例: 1-10,20,35,50-120)。ヌルの場合は、すべての VLAN を戻します。

neInstanceNameIds:VLAN ID を照会するネットワーク要素のインスタンス名 ID。ヌルの場合は、す べての管理対象ネットワーク要素で VLAN を戻します。

#### 戻り値

ExternalVlan のリスト

VLAN ごとに、次のアソシエーションが使用可能です。

- **•** STP 設定
- **•** VLAN がプライマリ VLAN である場合は、関連付けられたセカンダリ VLAN
- **•** VLAN ステータス

PvstSetting ごとに、次のアソシエーションが使用可能です。

**•** ルート bridgeId

### **getStpGlobalSettings**

特定のネットワーク要素リストの STP グローバル設定を戻します。

ValidationException は、次のいずれかの状況が発生した場合にスローされます。

- **•** neInstanceNameIds に無効な NetworkElement InstanceNameId またはヌル値が含まれている場合。
- **•** neInstanceNameIds に特定の InstanceNameId がある同等の NetworkElement オブジェクトがない 場合。

パラメータ

opContext:動作コンテキスト

neInstanceNameIds:ネットワーク要素の InstanceNameId のリスト。ヌルの場合は、すべてのネット ワーク要素の STP グローバル設定を戻します。

#### 戻り値

照会されるネットワーク要素に対応する StpGlobalSetting のリスト。

### **getStpMode**

特定のネットワーク要素リストの STP タイプ リストを戻します。

ValidationException は、次のいずれかの状況が発生した場合にスローされます。

- **•** neInstanceNameIds がヌル、または空の場合。
- **•** neInstanceNameIds に無効な NetworkElement InstanceNameId またはヌル値が含まれている場合。
- **•** neInstanceNameIds に特定の InstanceNameId がある同等の NetworkElement オブジェクトがない 場合。

#### パラメータ

opContext:動作コンテキスト

neInstanceNameIds:ネットワーク要素の {InstanceNameId} のリスト。

#### 戻り値

ネットワーク要素の STP タイプのリスト。

### **getStpNetworkInterfaceSettingForPortsInVlanBased OnDeviceProtocolNew**

VLAN に対応する StpNetworkInterfaceSettingBase オブジェクトのリストを戻します。戻されるリス トのリストは、VLAN ID に基づいて順序付けされます。次の場合でのフィルタリング後に、戻される リストには switchedNetworkInterface が追加されます。このメソッドは、Cisco NX-OS Release 5.0(3) 以降を実行する Cisco Nexus 7000 シリーズ スイッチで使用可能です。

- **•** switchedNetworkInterface に stpNetworkInterfaceSettingForVlan または stpNetworkInterfaceSettingForMstobject がない場合。
- **•** stpNetworkInterfaceSettingForVlan または stpNetworkInterfaceSettingForMst オブジェクトが stpNetworkInterfaceStatus ではない場合。
- **•** switchedNetworkInterface に物理リンクがない場合。

ValidationException は、次のいずれかの状況が発生した場合にスローされます。

- **•** neInstanceNameIds に無効な NetworkElement InstanceNameId またはヌル値が含まれている場合。
- **•** neInstanceNameIds に特定の InstanceNameId がある同等の NetworkElement オブジェクトがない 場合。

#### パラメータ

opContext:現在の動作コンテキスト vlanIds:VLAN ID の範囲(ヌルの場合は、すべての VLAN を戻します)。 neInstanceNameIds:VLAN ID を照会するネットワーク要素のインスタンス名 ID。ヌルの場合は、す べての管理対象ネットワーク要素で VLAN を戻します。

#### 戻り値

ネットワーク要素の STP タイプのリスト。

### **getStpNetworkInterfaceSettings**

特定のスイッチ ポート リストの STP 設定を戻します。

ValidationException は、次のいずれかの状況が発生した場合にスローされます。

- **•** networkInterfaceInstanceNameIds がヌル、または空の場合。
- **•** networkInterfaceInstanceNameIds に無効な NetworkInterface InstanceNameId またはヌル値が含 まれている場合。
- **•** networkInterfaceInstanceNameIds に特定の InstanceNameId がある同等の NetworkInterface オブ ジェクトがない場合。

#### パラメータ

opContext:動作コンテキスト

networkInterfaceInstanceNameIds:ネットワーク インターフェイスの InstanceNameId のリスト。

#### 戻り値

StpNetworkInterfaceSetting のリスト

### **getStpNetworkInterfaceSettingsForAccessPortsInMst**

入力 MST InstanceNameId に対応する SwitchedNetworkInterface オブジェクトのリストを戻します。 入力 MST と関連するいずれかの SwitchedNetworkInterfaces の間に存在する STP 設定情報は、各 SwitchedNetworkInterface オブジェクト内の StpNetworkInterfaceSettingForMst オブジェクトのコレ クションとして使用可能です。StpNetworkInterfaceSettingForMst コレクションは、入力 MST に対応 する SwitchedNetworkInterface とともに STP 設定情報を使用できない場合はヌルです。

ValidationException は、渡された引数がヌルの場合、または有効な MstSetting InstanceNameId ではな い場合にスローされます。

#### パラメータ

opContext:動作コンテキスト

mstInstanceNameId:MST の InstanceNameId。

#### 戻り値

SwitchedNetworkInterface のリスト

SwitchedNetworkInterface ごとに、次のアソシエーションが使用可能です。

- **•** StpNetworkInterfaceSettingForMst のコレクション
- **•** StpNetworkInterfaceStatus

SwitchedNetworkInterface ごとに、次のアソシエーションが使用可能です。

- **•** StpNetworkInterfaceSettingForMst のコレクション
- **•** StpNetworkInterfaceStatus

### **getStpNetworkInterfaceSettingsForAllPortsInMst**

入力 MST InstanceNameId に対応する SwitchedNetworkInterface オブジェクトのリストを戻します。 入力 MST と関連するいずれかの SwitchedNetworkInterfaces の間に存在する STP 設定情報は、各 SwitchedNetworkInterface オブジェクト内の StpNetworkInterfaceSettingForMst オブジェクトのコレ クションとして使用可能です。StpNetworkInterfaceSettingForMst コレクションは、入力 MST に対応 する SwitchedNetworkInterface とともに STP 設定情報を使用できない場合はヌルです。

ValidationException は、渡された引数がヌルの場合、または有効な MstSetting InstanceNameId ではな い場合にスローされます。

#### パラメータ

opContext:動作コンテキスト

mstInstanceNameId: MST の InstanceNameId。

#### 戻り値

SwitchedNetworkInterface のリスト

SwitchedNetworkInterface ごとに、次のアソシエーションが使用可能です。

- **•** StpNetworkInterfaceSettingForMst のコレクション
- **•** StpNetworkInterfaceStatus

### **getStpRootBridgeStatusForVlansBasedOnDevicePro tocol**

VLAN に対応する StpRootBridgeStatus オブジェクトのリストを戻します。デバイスに VLAN がない 場合は、StpRootBridgeStatus オブジェクトはヌルとして戻されます。このメソッドは、Cisco NX-OS Release 5.0(3) 以降を実行する Cisco Nexus 7000 シリーズ スイッチで使用可能です。

ValidationException は、次のいずれかの状況が発生した場合にスローされます。

- **•** neInstanceNameIds に無効な NetworkElement InstanceNameId またはヌル値が含まれている場合。
- **•** neInstanceNameIds に特定の InstanceNameId がある同等の NetworkElement オブジェクトがない 場合。

#### パラメータ

opContext:現在の動作コンテキスト

vlanIds:VLAN ID の範囲。ヌルの場合は、すべての VLAN を戻します。

neInstanceNameIds:VLAN ID を照会するネットワーク要素のインスタンス名 ID。ヌルの場合は、す べての管理対象ネットワーク要素で VLAN を戻します。

#### 戻り値

VLAN に対応する StpRootBridgeStatus のリスト。

### **getStpRootVlansBasedOnDeviceProtocol**

渡されるデバイス リストに対応する IntegerRange のリストを戻します。このメソッドは、Cisco NX-OS Release 5.0(3) 以降を実行する Cisco Nexus 7000 シリーズ スイッチで使用可能です。

ValidationException は、次のいずれかの状況が発生した場合にスローされます。

- **•** neInstanceNameIds に無効な NetworkElement InstanceNameId またはヌル値が含まれている場合。
- **•** neInstanceNameIds に特定の InstanceNameId がある同等の NetworkElement オブジェクトがない 場合。

#### パラメータ

opContext:現在の動作コンテキスト

vlanIds:VLAN ID の範囲。ヌルの場合は、すべての VLAN を戻します。

neInstanceNameIds:VLAN ID を照会するネットワーク要素のインスタンス名 ID。ヌルの場合は、す べての管理対象ネットワーク要素で VLAN を戻します。

#### 戻り値

VLAN に対応する IntegerRange のリスト。

### **getStpNetworkInterfaceSettingsForPortsInVlan**

VLAN に対応する SwitchedNetworkInterface オブジェクトのリストを戻します。入力 VLAN といずれ かの SwitchedNetworkInterfaces の間に存在する STP 設定情報は、各 SwitchedNetworkInterface オブ ジェクト内の StpNetworkInterfaceSettingForVlan オブジェクトのコレクションとして使用可能です。 StpNetworkInterfaceSettingForVlan コレクションは、入力 VLAN に対応する SwitchedNetworkInterface とともに STP 設定情報を使用できない場合はヌルです。

ValidationException は、渡された引数がヌルの場合、または有効な VLAN InstanceNameId ではない 場合にスローされます。

#### パラメータ

opContext:動作コンテキスト

vlanInstanceNameId: VLAN の InstanceNameId。

#### 戻り値

SwitchedNetworkInterface のリスト

SwitchedNetworkInterface ごとに、次のアソシエーションが使用可能です。

- **•** StpNetworkInterfaceSettingForVlan
- **•** StpNetworkInterfaceStatus

### **getStpNetworkInterfaceSettingsForPortsInVlansByInt erfaces**

vlanRange 内の各 VLAN と、ifInstanceNameIdCol に対応するいずれかの SwitchedNetworkInterface オブジェクトの間に StpNetworkInterfaceSettingVlan アソシエーションが存在する

SwitchedNetworkInterface オブジェクトのリストを戻します。入力 VLAN と、ifInstanceNameIdCol に対応する SwitchedNetworkInterfaces の間に存在する STP 設定情報は、各

SwitchedNetworkInterface オブジェクト内の StpNetworkInterfaceSettingForVlan オブジェクトのコレ クションとして使用可能です。StpNetworkInterfaceSettingForVlan コレクションは、入力 VLAN に対 応する SwitchedNetworkInterface とともに STP 設定情報を使用できない場合はヌルです。

ValidationException は、渡された引数がヌルであるか、vlanRange サイズが 0 以下であるときにス ローされます。

#### パラメータ

opContext:動作コンテキスト

ifInstanceNameIdCol:SwitchedNetworkInterface

vlanRange:VLAN の範囲。

#### 戻り値

SwitchedNetworkInterface のリスト

SwitchedNetworkInterface ごとに、次のアソシエーションが使用可能です。

- **•** StpNetworkInterfaceSettingForVlan
- **•** StpNetworkInterfaceStatus

### **getStpNetworkInterfaceSettingsForTrunkPortsInMst**

入力 MST InstanceNameId に対応する SwitchedNetworkInterface オブジェクトのリストを戻します。 入力 MST と関連するいずれかの SwitchedNetworkInterfaces の間に存在する STP 設定情報は、各 SwitchedNetworkInterface オブジェクト内の StpNetworkInterfaceSettingForMst オブジェクトのコレ クションとして使用可能です。StpNetworkInterfaceSettingForMst コレクションは、入力 MST に対応 する SwitchedNetworkInterface とともに STP 設定情報を使用できない場合はヌルです。

ValidationException は、渡された引数がヌルの場合、または有効な MstSetting InstanceNameId ではな い場合にスローされます。

#### パラメータ

opContext:動作コンテキスト

mstInstanceNameId: MST  $\oslash$  InstanceNameId.

#### 戻り値

SwitchedNetworkInterface のリスト

SwitchedNetworkInterface ごとに、次のアソシエーションが使用可能です。

- **•** StpNetworkInterfaceSettingForMst のコレクション
- **•** StpNetworkInterfaceStatus

### **getStpNetworkInterfaceSettingsForVlanMemberPorts InMst**

入力 MST InstanceNameId に対応する SwitchedNetworkInterface オブジェクトのリストと、 vlanRange に対応する各 VLAN のメンバー ポートを戻します。入力 MST といずれかの VLAN メン バー ポートの間に存在する STP 設定情報は、各 SwitchedNetworkInterface オブジェクト内の StpNetworkInterfaceSettingForMst オブジェクトのコレクションとして使用可能です。 StpNetworkInterfaceSettingForMst コレクションは、入力 MST に対応する SwitchedNetworkInterface とともに STP 設定情報を使用できない場合はヌルです。

ValidationException は、渡された引数がヌルの場合、または有効な MstSetting InstanceNameId ではな い場合にスローされます。

#### パラメータ

opContext:動作コンテキスト

mstInstanceNameId:MST の InstanceNameId

vlanInstanceNameId:VLAN の InstanceNameId

#### 戻り値

SwitchedNetworkInterface のリスト

SwitchedNetworkInterface ごとに、次のアソシエーションが使用可能です。

- **•** StpNetworkInterfaceSettingForMst のコレクション
- **•** StpNetworkInterfaceStatus

### **getStpSettingsForMst**

ネットワーク要素のリストで MST の STP 設定を戻します。特定の MST およびネットワーク要素リス トでは、MstSetting のリストを戻し、すべてのネットワーク要素の STP 設定を戻します。

ValidationException は、次のいずれかの状況が発生した場合にスローされます。

- **•** mstId がヌルの場合。
- **•** neInstanceNameIds に無効な NetworkElement InstanceNameId またはヌル値が含まれている場合。
- **•** neInstanceNameIds に特定の InstanceNameId がある同等の NetworkElement オブジェクトがない 場合。

#### パラメータ

opContext:動作コンテキスト

mstId:照会される MST インスタンスの ID。

neInstanceNameIds:照会されるネットワーク要素の InstanceNameId のリスト。

#### 戻り値

関連する StpRootBridgeStatus を持つ MstSetting のリスト。MST のポートが動作可能ではない場合は、 ルート ブリッジ ステータスはヌルです。

MstSetting ごとに、次のアソシエーションが使用可能です。

**•** マップされる VLAN

**•** ルート bridgeId

VLAN ごとに、次のアソシエーションが使用可能です。

**•** VLAN ステータス

### **getStpSettingsForVlan**

ネットワーク要素セットで VLAN の STP 設定 (PVRST) を戻します。特定の VLAN およびネット ワーク要素リストでは PvstSetting のリストを戻します。ネットワーク要素が指定されていない場合は、 すべてのネットワーク要素の STP 設定を戻します。

ValidationException は、次のいずれかの状況が発生した場合にスローされます。

- **•** vlanId がヌルの場合。
- **•** neInstanceNameIds に無効な NetworkElement InstanceNameId またはヌル値が含まれている場合。
- **•** neInstanceNameIds に特定の InstanceNameId がある同等の NetworkElement オブジェクトがない場合。

#### パラメータ

opContext:動作コンテキスト

vlanId:照会される VLAN の ID。

neInstanceNameIds:照会されるネットワーク要素の InstanceNameId のリスト。

#### 戻り値

関連する StpRootBridgeStatus を持つ PvstSetting のリスト。VLAN のポートが動作可能ではない場合 は、ルート ブリッジ ステータスはヌルです。

PvstSetting ごとに、次のアソシエーションが使用可能です。

**•** ルート bridgeId

### **getStpStatusForNetworkInterfacesInVlan**

vlanInstanceNameId に対応する VLAN と、interfaceInstanceNameIds リストに対応する NetworkInterface の各インスタンスの間に存在する StpNetworkInterfaceSettingForVlan アソシエー ションに対応する StpNetworkInterfaceStatus オブジェクトのリストを戻します。デバイスが MST モードで動作している場合は、空のリストが戻されます。ValidationException は、次のいずれかの状 況が発生した場合にスローされます。

- **•** vlanInstanceNameId に無効な VLAN InstanceNameId またはヌル値が含まれている場合。
- **•** 入力 VLAN InstanceNameId の同等の VLAN オブジェクトがない場合。
- **•** interfaceInstanceNameIds に無効な NetworkInterface InstanceNameId またはヌル値が含まれてい る場合。
- **•** 入力 NetworkInterface InstanceNameId の同等の NetworkInterface オブジェクトがない場合。

#### パラメータ

opContext:動作コンテキスト

vlanInstanceNameId: VLAN InstanceNameId。

interfaceInstanceNameIds: NetworkInterface InstanceNameId  $\oslash \cup \nearrow \rightarrow \searrow$ 

#### 戻り値

StpNetworkInterfaceStatus のリスト。

### **getStpTopologyInterface**

L2NetworkInterfaceSummaryStatus のリストのリストを戻します。

ValidationException は、次のいずれかの状況が発生した場合にスローされます。

- **•** niInstanceNameIds に無効な InstanceNameId 値が含まれている場合。
- **•** ヌルが渡される場合。
- **•** 入力 NI InstanceNameId の同等の SNI オブジェクトがない場合。
- **•** vlanRange がヌル、または空の場合。vlan-range に無効な vlanIds が含まれている場合。

#### パラメータ

opContext:現在の動作コンテキスト

niInstanceNameIds:サマリー オブジェクトを照会するネットワーク インターフェイスのインスタンス 名 ID。ヌルにはできません。

vlanRange:サマリー オブジェクトを照会する必要がある VLAN の範囲。

#### 戻り値

L2NetworkInterfaceSummaryStatus のリスト。

## **getStpTopologyInterfaces**

L2NetworkInterfaceSummaryStatus のリストのリストを戻します。このメソッドは、Cisco NX-OS Release 5.0(3) 以降を実行する Cisco Nexus 7000 シリーズ スイッチで使用可能です。

ValidationException は、次のいずれかの状況が発生した場合にスローされます。

- **•** networkElementInstanceNameIds に無効な InstanceNameId networkElementInstanceNameIds 値が 含まれている場合。
- **•** 入力 ANE InstanceNameId の同等の ANE オブジェクトがない場合。
- **•** networkElementInstanceNameIds では、ヌルは許可される値です。ヌルが渡される場合は、すべ てのネットワーク要素で L2NetworkInterfaceSummaryStatus のリストが戻されます。
- **•** vlanRange がヌル、または空の場合。vlan-range に無効な vlanIds が含まれている場合。

#### パラメータ

opContext:現在の動作コンテキスト

niInstanceNameIds:サマリー オブジェクトを照会するネットワーク インターフェイスのインスタンス 名 ID。ヌルにはできません。

vlanRange:サマリー オブジェクトを照会する必要がある VLAN の範囲。

#### 戻り値

L2NetworkInterfaceSummaryStatus のリスト。

### **getTotalStpPortsCountInMsts**

特定の MST インスタンス ID リストの各 MST に参加している STP ステータスを持つポートの数が含 まれる整数オブジェクトのリストを戻します。

ValidationException は、次のいずれかの状況が発生した場合にスローされます。

- **•** mstInstanceNameIds がヌル、または空の場合。
- **•** mstInstanceNameIds に無効な MstSetting InstanceNameId またはヌル値が含まれている場合。
- **•** mstInstanceNameIds に特定の InstanceNameId がある同等の MstSetting オブジェクトがない場合。

#### パラメータ

```
opContext:動作コンテキスト
```
mstInstanceNameIds:MST ID の InstanceNameId のリスト

#### 戻り値

特定の MST インスタンス ID リストのカウントを持つ整数のリスト。

### **getTotalStpPortsCountInVlans**

特定の VLAN インスタンス ID リストの各 VLAN に参加している STP ステータスを持つポートの数が 含まれる整数オブジェクトのリストを戻します。

ValidationException は、次のいずれかの状況が発生した場合にスローされます。

- **•** vlanInstanceNameIds がヌル、または空の場合。
- **•** vlanInstanceNameIds に無効な VLAN InstanceNameId またはヌル値が含まれている場合。
- **•** vlanInstanceNameIds に特定の InstanceNameId がある同等の VLAN オブジェクトがない場合。

#### パラメータ

```
opContext:動作コンテキスト
vlanInstanceNameIds:VLAN の InstanceNameId のリスト。
```
#### 戻り値

特定の VLAN ID リストのカウントを持つ整数のリスト。

### **getVlansWithPvrstSetting**

ネットワーク要素リストの VLAN ID リストに対応する PVRST 設定を持つ VLAN を戻します。

ValidationException は、次のいずれかの状況が発生した場合にスローされます。

- **•** neInstanceNameIds に無効な NetworkElement InstanceNameId またはヌル値が含まれている場合。
- **•** neInstanceNameIds に特定の InstanceNameId がある同等の NetworkElement オブジェクトがない 場合。

パラメータ

opContext:動作コンテキスト

vlanIds: VLAN ID の範囲 (例: 1-10,20,35,50-120)。ヌルの場合は、すべての VLAN を戻します。

neInstanceNameIds:VLAN ID を照会するネットワーク要素のインスタンス名 ID。ヌルの場合は、す べての管理対象ネットワーク要素で MST を戻します。

#### 戻り値

VLAN のリスト

VLAN ごとに、次のアソシエーションが使用可能です。

- **•** STP 設定
- **•** VLAN がプライマリ VLAN である場合は、関連付けられたセカンダリ VLAN。
- **•** セカンダリ VLAN の場合は、プライマリ VLAN 参照。
- **•** VLAN ステータス

PvstSetting ごとに、次のアソシエーションが使用可能です。

**•** ルート bridgeId

SecondaryVlan ごとに、次のアソシエーションが使用可能です。

- **•** STP 設定。この設定には StpRootBridgeStatus があります。
- **•** VLAN ステータス

### **modifyMstGlobalSettings**

1 つまたは複数のネットワーク要素の MST グローバル設定を変更します。

ValidationException は、次のいずれかの状況が発生した場合にスローされます。

- **•** neInstanceNameId がヌルの場合。
- **•** neInstanceNameId がネットワーク要素の有効な InstanceNameId ではない場合。
- **•** modifiedMstGlobalSetting がヌルの場合。

#### パラメータ

opContext:動作コンテキスト modifiedMstGlobalSetting:変更済みの MstGlobalSetting。

#### 戻り値

void

### **modifyMstInstances**

MST インスタンスの設定を変更します。ユーザは設定で MST ID を変更できません。また、スイッチ プライオリティと STP ルート タイプの両方は変更できません。スイッチ プライオリティまたは STP ルート タイプのいずれかを設定できます。

ValidationException は、次のいずれかの状況が発生した場合にスローされます。

- **•** mstInstances がヌルであるか、コレクションが空である場合。
- **•** mstInstances に 1 つまたは複数のヌル要素が含まれているか、コレクションにタイプが MstSetting ではないオブジェクトが含まれている場合。

**•** mstInstances 内のすべての MstSetting オブジェクトに、同等の永続的 MstSetting オブジェクトが ない場合。

PropertiesException は、次のいずれかの状況が発生した場合にスローされます。

**•** すべての MstSetting アトリビュートが無効である場合。

例:

**•** MstSetting の stpHelloTime は、値 1 ~ 10 までの整数でなければなりません。1 未満または 10 を 超える値によって PropertiesException が発生します。

#### パラメータ

```
opContext:動作コンテキスト
```
mstSettings:変更済みの MstSetting のリスト。

戻り値

void

### **modifyPvstSettings**

PVRST インスタンスの設定を変更します。また、スイッチ プライオリティと STP ルート タイプの両 方は変更できません。スイッチ プライオリティまたは STP ルート タイプのいずれかを設定できます。

ValidationException は、次のいずれかの状況が発生した場合にスローされます。

- **•** pvstSettings がヌルであるか、コレクションが空の場合。
- **•** pvstSettings に 1 つまたは複数のヌル要素が含まれているか、コレクションにタイプが PvstSetting ではないオブジェクトが含まれている場合。
- **•** pvstSettings 内のすべての PvstSetting オブジェクトに、同等の永続的 PvstSetting オブジェクトが ない場合。

PropertiesException は、次のいずれかの状況が発生した場合にスローされます。

**•** すべての PvstSetting アトリビュートが無効の場合。

例:

**•** PvstSetting の stpHelloTime は、値 1 ~ 10 までの整数でなければなりません。1 未満または 10 を 超える値によって PropertiesException が発生します。

#### パラメータ

opContext:動作コンテキスト

pvstSettings:変更済みの PvstSetting のリスト。

#### 戻り値

void

### **modifyStpGlobalSettings**

ネットワーク要素で STP グローバル設定を変更します。ユーザは、API を使用してプロトコルも変更 できます。

ValidationException は、次のいずれかの状況が発生した場合にスローされます。

- **•** neInstanceNameId がヌルの場合。
- **•** neInstanceNameId がネットワーク要素の有効な InstanceNameId ではない場合。
- **•** modifiedStpGlobalSetting がヌルの場合。

#### パラメータ

```
opContext:動作コンテキスト
```
modifiedStpGlobalSetting:変更済みの StpGlobalSetting。

#### 戻り値

void

### **modifyStpNetworkInterfaceSettingForMst**

スイッチ ポートの特定の MST インスタンスの MST 設定を変更します。デフォルト値にリセットする 必要があるフィールドのヌル値を設定します。

ValidationException は、次のいずれかの状況が発生した場合にスローされます。

**•** 設定がヌル、または空の場合。

PropertiesException は、次のいずれかの状況が発生した場合にスローされます。

**•** インターフェイスに対応するすべての StpNetworkInterfaceSettingForMst アトリビュートが無効で ある場合。

例:

**•** StpNetworkInterfaceSettingForMst の cost は、値 1 ~ 200000000 までの整数でなければなりませ ん。1 未満または 200000000 を超える値によって PropertiesException が発生します。

#### パラメータ

opContext:動作コンテキスト settings: StpNetworkInterfaceSettingForMst のリスト

#### 戻り値

void

### **modifyStpNetworkInterfaceSettingForVlan**

スイッチ ポートの特定の VLAN の PVLAN 設定を変更します。デフォルト値にリセットする必要があ るフィールドのヌル値を設定します。

ValidationException は、次のいずれかの状況が発生した場合にスローされます。

**•** 設定がヌル、または空の場合。

PropertiesException は、次のいずれかの状況が発生した場合にスローされます。

**•** インターフェイスに対応するすべての StpNetworkInterfaceSettingForVlan アトリビュートが無効 である場合。

例:

**•** StpNetworkInterfaceSettingForVlan の cost は、値 1 ~ 200000000 までの整数でなければなりませ ん。1 未満または 200000000 を超える値によって PropertiesException が発生します。

#### パラメータ

opContext:動作コンテキスト

settings: StpNetworkInterfaceSettingForVlan のリスト

#### 戻り値

void

### **modifyStpNetworkInterfaceSettings**

ネットワーク インターフェイスの STP 設定を変更します。デフォルト値にリセットする必要があるパ ラメータのヌル値を渡します。

ValidationException は、次のいずれかの状況が発生した場合にスローされます。

- **•** stpNetworkInterfaceSettings がヌル、または空の場合。
- **•** stpNetworkInterfaceSettings に無効な StpNetworkInterfaceSetting InstanceNameId またはヌル値 が含まれている場合。

PropertiesException は、次のいずれかの状況が発生した場合にスローされます。

**•** すべての StpNetworkInterfaceSetting アトリビュートが無効である場合。

例:

**•** StpNetworkInterfaceSetting の cost は、値 1 ~ 200000000 までの整数でなければなりません。1 未 満または 200000000 を超える値によって PropertiesException が発生します。

#### パラメータ

opContext:動作コンテキスト

stpNetworkInterfaceSettings:変更済みの STP 設定のリスト。

#### 戻り値

void

### **modifyStpSettingForNetworkInterfaces**

ネットワーク インターフェイスの特定のコレクションでリンク設定と STP 設定を変更します。デフォ ルト値にリセットする必要があるフィールドのヌル値を渡します。

ValidationException は、次のいずれかの状況が発生した場合にスローされます。

- **•** networkInterfaces がヌル、または空の場合。
- **•** networkInterfaces 内のすべての NetworkInterface オブジェクトに、同等の永続的 NetworkInterface オブジェクトがない場合。

PropertiesException は、次のいずれかの状況が発生した場合にスローされます。

**•** インターフェイスに対応するすべての StpNetworkInterfaceSetting または StpLinkSetting アトリ ビュートが無効である場合。

#### 例:

**•** StpNetworkInterfaceSetting の cost は、値 1 ~ 200000000 までの整数でなければなりません。1 未 満または 200000000 を超える値によって PropertiesException が発生します。

#### パラメータ

opContext:動作コンテキスト

networkInterfaces:変更済みの StpLinkSetting および StpNetworkInterfaceSetting を持つ NetworkInterface のリスト

#### 戻り値

void

### **modifyStpType**

ネットワーク要素のセットの STP タイプを変更します。

ValidationException は、次のいずれかの状況が発生した場合にスローされます。

- **•** neInstanceNameIds がヌル、または空の場合。
- **•** neInstanceNameIds に無効なネットワーク要素 InstanceNameId またはヌル値が含まれている場合。
- **•** neInstanceNameIds に特定の InstanceNameId がある同等のネットワーク要素オブジェクトがない 場合。
- **•** protocol がヌルの場合。

#### パラメータ

opContext:動作コンテキスト

neInstanceNameIds:ネットワーク要素の InstanceNameId のリスト。

```
protocol:STP プロトコル タイプ。
```
#### 戻り値

void

### **unbindVlansFromMstInstance**

1 つまたは複数の VLAN を MST インスタンスからアンバインドします。

ValidationException は、次のいずれかの状況が発生した場合にスローされます。

- **•** mstId がヌルの場合。
- **•** mstId がデータベースに同等の MstSetting オブジェクトを持たない場合。
- **•** vlanIds がヌルの場合。

IntegrityException は、次のいずれかの状況が発生した場合にスローされます。

**•** MstSetting オブジェクトに VLAN が関連付けられていない場合。

**•** MstSetting オブジェクトに関連付けられたすべての VLAN が unbind vlanIds で指定されている場合。 FeatureException は、MstSetting オブジェクトがデフォルトの MST に対応するときにスローされます。

ParameterException は、vlanIds で指定されたすべての VLAN に MstSetting オブジェクトとの既存の アソシエーションがないときにスローされます。

#### パラメータ

opContext:動作コンテキスト

mstId:MST の InstanceNameId

vlanIds: VLAN ID の範囲(例: 1-10,20,35,50-120)。

#### 戻り値

void

ш

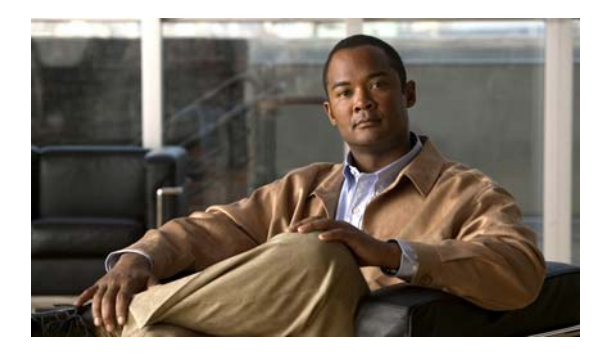

**CHAPTER 51**

## **SvsConnectionApp** サービス

この章では、DCNM Web サービスの、SvsConnectionApp サービスに対応する API メソッドについて 説明します。この API は、Cisco NX-OS Release 5.0(3) 以降を実行する Cisco Nexus 7000 シリーズ ス イッチで使用可能です。

## **SvsConnectionApp** サービスについて

SvsConnectionApp サービスは VSM と vCenter の間の接続を確立するために役立ちます。各 VSM は 自動生成された固有の XML 拡張ファイルを持ちます。

API カテゴリは次のとおりです。

- **•** Query/Get API:永続的なデータベースからデータを照会します。
- **•** Create API:新しい SVS CONNECTION を作成します。
- **•** Modify API:既存の SVS CONNECTION を変更します。
- **•** Delete API:既存の SVS CONNECTION を削除します。

### **createSvsConnectionInNetworkElements**

指定されたネットワーク要素用の SvsConnection 設定を作成します。

ValidationException は、次のいずれかの状況が発生した場合にスローされます。

- **•** SvsConnectionSettingCol の値がヌルか SvsConnectionSetting がヌルの場合。
- **•** neIds がヌルか、AbstractNetworkElement の InstanceNameId ではない場合。

次の状況が発生した場合、IntegrityException がスローされます。

**•** neId の InstanceNameId に対応するオブジェクトが存在しない場合。

#### パラメータ

opContext:動作コンテキスト。

neIds:SVS 接続設定パラメータを作成するネットワーク要素の InstanceNameId。 svsConnectionSettingCol:設定するコレクション アトリビュートを含む SVS 接続設定コレクション。

#### 戻り値

新規作成された SystemVlanForSvsDomain オブジェクトのリスト

### **deleteSvsConnectionSettingInNetworkElements**

ネットワーク要素の SvsConnection 設定を削除します。

ValidationException は、次のいずれかの状況が発生した場合にスローされます。

**•** svsConnInstanceNameIds の要素が SvsConnectionSetting の有効な InstanceNameId ではない場合。

IntegrityException は、次のいずれかの状況が発生した場合にスローされます。

**•** neNameIds の InstanceNameId に対応する AbstractNetworkElement オブジェクトが存在しない場合。

#### パラメータ

```
opContext:動作コンテキスト。
```
svsConnInstanceNameIds:削除する必要のあるデバイスに設定されている SVS 接続の InstanceNameIds のリスト。

### 戻り値

void

### **disableSvsConnections**

指定されたデバイス ID の SvsConnection をディセーブルにします。

ValidationException は、次のいずれかの状況が発生した場合にスローされます。

- **•** 渡された引数がヌルの場合。
- **•** neIds コレクションが空か、コレクションに有効なネットワーク要素 InstanceNameId でないオブ ジェクトが含まれている場合。

#### パラメータ

opContext:動作コンテキスト。

svsConnInstanceNameIds:削除する必要のあるデバイスに設定されている SVS 接続の InstanceNameIds のリスト。

#### 戻り値

void

### **enableSvsConnections**

指定されたデバイス ID の SVS 接続をイネーブルにします。

ValidationException は、次のいずれかの状況が発生した場合にスローされます。

- **•** 渡された引数がヌルの場合。
- **•** neIds コレクションが空か、コレクションに有効なネットワーク要素 InstanceNameId でないオブ ジェクトが含まれている場合。

#### パラメータ

opContext:動作コンテキスト。 neIds:ネットワーク要素に対応する InstanceNameId

**Cisco DCNM Web** サービス **API** ガイド リリース **5.1**

#### 戻り値

UnicastRoutes のリスト。

### **getSvsConnectionsInNetworkElements**

ネットワーク要素に対応する SVS 接続情報を戻します。

次の状況が発生した場合、ValidationException がスローされます。

**•** neIds がヌルか、AbstractNetworkElement の InstanceNameId ではない場合。

次の状況が発生した場合、IntegrityException がスローされます。

**•** neId に対応するオブジェクトが存在しない場合。

#### パラメータ

neInstanceNameId:VRF を問い合わせるネットワーク要素のインスタンス名 ID。 afi:ルートを問い合わせる AddressFamily。afi に指定できるのは「IPV4」または「IPV6」です。 ipNetworkInterfaceName:ルートを問い合わせる IpNetworkInterface。

#### 戻り値

SvsConnectionSetting オブジェクトのリスト。 戻されたリストには、次のインスタンスのリストが含まれています。

**•** SVS 接続の動作ステータス同期ステータスを示している SvsConnectionStatusRef SvsConnectionStatus。

### **modifySvsConnections**

SVS 接続設定オブジェクトのコレクションを変更します。

次の状況が発生した場合、ValidationException がスローされます。

**•** modifiedSvsConnectionSettingCol がヌル、または空の場合。

PropertiesException は、次の状況が発生した場合にスローされます。

**•** SvsConnectionSetting オブジェクト modifiedSvsConnectionSettingCol のいずれかのアトリビュー トが有効でないか、プラットフォーム タイプでサポートされていないアトリビュートの場合。

次の状況が発生した場合、IntegrityException がスローされます。

**•** modifiedSvsConnectionSettingCol SvsConnectionSetting コレクションのオブジェクトに対応する オブジェクトが存在しない。

#### パラメータ

opContext:動作コンテキスト。

modifiedSvsConnectionSettingCol:変更済み SvsConnectionSetting オブジェクトのリスト。

#### 戻り値

SvsConnectionSetting オブジェクトのリスト。

戻されたリストには、次のインスタンスのリストが含まれています。

**•** SVS 接続の動作ステータス同期ステータスを示している SvsConnectionStatusRef SvsConnectionStatus。

**modifySvsConnections**

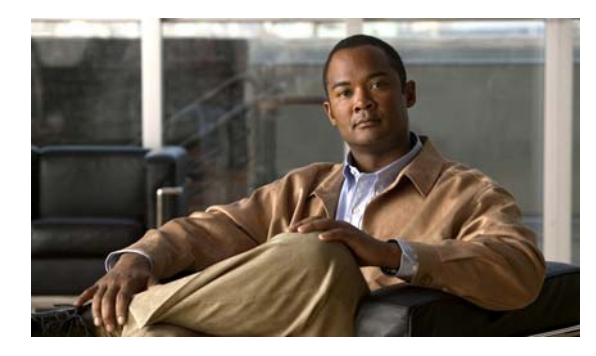

**CHAPTER 52**

## **SvsDomainApp** サービス

この章では、DCNM Web サービスの、SvsDomainApp サービスに対応する API メソッドについて説 明します。この API は、Cisco NX-OS Release 5.0(3) 以降を実行する Cisco Nexus 7000 シリーズ ス イッチで使用可能です。

## **SvsDomainApp** サービスについて

SvsDomainApp サービスは、VSM でドメイン設定を設定するために役立ちます。Virtual Supervisor Module (VSM) および Virtual Ethernet Module (VEM) は、レイヤ 2 ドメイン内で分離されていま す。VSM と VEM のペアが同じレイヤ 2 ドメインで通信できるためには、各ペアが一意な識別子を持 つ必要があります。

SVS ドメイン設定は、次のアトリビュートを含んでいます。

- **•** Domain ID:VSM に割り当てられる 1 ~ 4095 の範囲の一意な ID。この ID があるため、VEM は、不参加 VSM からのコマンドに決して応答しません。VSM と VEM の間の各パケットは、適 切なドメイン ID でタグ付けされています。
- **•** Control Vlan:VSM と VEM の間のすべての制御トラフィックは、設定されている制御 VLAN 経 由で伝送されます。
- **•** Packet Vlan:VSM と VEM の間のすべてのデータ トラフィックは、設定されているパケット VLAN 経由で伝送されます。
- **•** Svs Mode:接続のモードを表し、可能な値は Layer2 または Layer3 です。モードが Layer3 の場合 は、制御インターフェイスの管理を設定する必要があります。

### **bindSvsDomainSettingToVlan**

指定された SvsCtrlModeType の VLAN に SvsDomainSetting を関連付けます。

ParameterException は、次のいずれかの状況が発生した場合にスローされます。

- **•** domainSettingInstanceNameId がヌルの場合。
- **•** domainSettingInstanceNameId が有効な InstanceNameId ではない場合。
- **•** vlanInstanceNameIdis がヌルか、無効な VLAN の InstanceNameId の場合。
- **•** systemVlanType がヌルの場合。

#### パラメータ

opContext:動作コンテキスト。

domainSettingInstanceNameId:SvsDomainSetting オブジェクトの InstanceNameId。

vlanId:VLAN オブジェクトの整数値。

systemVlanType:「CONTROL」または「PACKET」のいずれかを systemVlanType として使用可能。

#### 戻り値

新規作成された SystemVlanForSvsDomain オブジェクトのリスト

### **deleteSvsDomainSettingInNetworkElements**

ネットワークの SVS ドメイン設定を削除します。

次の状況が発生した場合、ValidationException がスローされます。

**•** neIds がヌルか、AbstractNetworkElement の InstanceNameId ではない場合。

次の状況が発生した場合、IntegrityException がスローされます。

**•** neId に対応するオブジェクトが存在しない場合。

#### パラメータ

neInstanceNameId:VRF を問い合わせるネットワーク要素のインスタンス名 ID。 afi:ルートを問い合わせる AddressFamily。afi に指定できるのは「IPV4」または「IPV6」です。

#### 戻り値 void

### **fetchCurrentSvsNeighborsInNetworkElements**

デバイスに要求を送信することにより、ネットワーク要素に対応する SVS ネイバー情報を戻します。 次の状況が発生した場合、ValidationException がスローされます。

**•** neIds がヌルか、AbstractNetworkElement の InstanceNameId ではない場合。

次の状況が発生した場合、IntegrityException がスローされます。

**•** neId に対応するオブジェクトが存在しない場合。

#### パラメータ

neInstanceNameId:VRF を問い合わせるネットワーク要素のインスタンス名 ID。 afi:ルートを問い合わせる AddressFamily。afi に指定できるのは「IPV4」または「IPV6」です。

#### 戻り値

SvsNeighbor オブジェクトのリスト。

### **getSvsDomainSettingInNetworkElements**

ネットワーク要素に対応する SVS ドメイン情報を戻します。 次の状況が発生した場合、ValidationException がスローされます。 **•** neIds がヌルか、AbstractNetworkElement の InstanceNameId ではない場合。

次の状況が発生した場合、IntegrityException がスローされます。

**•** neId に対応するオブジェクトが存在しない場合。

#### パラメータ

```
neInstanceNameId:VRF を問い合わせるネットワーク要素のインスタンス名 ID。
afi:ルートを問い合わせる AddressFamily。afi に指定できるのは「IPV4」または「IPV6」です。
destinationPrefix:ルートを問い合わせる宛先。
```
#### 戻り値

```
UnicastRoutes のリスト。
```
### **getSvsNeighborsInNetworkElements**

ネットワーク要素に対応する SVS ネイバー情報を戻します。

次の状況が発生した場合、ValidationException がスローされます。

**•** neIds がヌルか、AbstractNetworkElement の InstanceNameId ではない場合。

次の状況が発生した場合、IntegrityException がスローされます。

**•** neId に対応するオブジェクトが存在しない場合。

#### パラメータ

neInstanceNameId:VRF を問い合わせるネットワーク要素のインスタンス名 ID。 afi:ルートを問い合わせる AddressFamily。afi に指定できるのは「IPV4」または「IPV6」です。 ipNetworkInterfaceName:ルートを問い合わせる IpNetworkInterface。

#### 戻り値

void

### **getSystemVlansInNetworkElements**

指定されたネットワーク要素の SVS ドメイン設定に設定されているシステム VLAN を戻します。 次の状況が発生した場合、ValidationException がスローされます。

**•** neIds がヌルか、AbstractNetworkElement の InstanceNameId ではない場合。

次の状況が発生した場合、IntegrityException がスローされます。

**•** neId に対応するオブジェクトが存在しない場合。

#### パラメータ

neInstanceNameId:VRF を問い合わせるネットワーク要素のインスタンス名 ID。 afi:ルートを問い合わせる AddressFamily。afi に指定できるのは「IPV4」または「IPV6」です。 nextHopAddress:ルートを問い合わせるネクストホップ アドレス。

#### 戻り値

VLAN ID を含むペアのリスト。

ペアの第 1 要素は制御 VLAN ID を表し、第 2 要素は、ネットワーク要素の SvsDomainSetting に設定 されているパケット VLAN ID を表します。SvsDomainSetting がネットワーク要素に設定されていな い場合、リストには空のペアが含まれています。

### **modifySvsDomainSettings**

SVS ドメイン設定オブジェクトのコレクションを変更します。

次の状況が発生した場合、ValidationException がスローされます。

**•** neIds がヌルか、AbstractNetworkElement の InstanceNameId ではない場合。

次の状況が発生した場合、IntegrityException がスローされます。

**•** neId に対応するオブジェクトが存在しない場合。

#### パラメータ

neInstanceNameId:VRF を問い合わせるネットワーク要素のインスタンス名 ID。

afi:ルートを問い合わせる AddressFamily。afi に指定できるのは「IPV4」または「IPV6」です。 routeOrigin:ルートを問い合わせるルート オリジン。TBD:ルート オリジンは、列挙型 routeOriginType として IM に宣言されています ({ direct, local,static,am, bgp,ospf,isis,rip,eigrp})。

#### 戻り値

void

### **unbindVlanFromSvsDomainSetting**

特定の SystemVlanType に対する SvsDomainSetting から VLAN アソシエーションをクリアし、デ フォルト VLAN を指定された SystemVlanType にバインドします。

ParameterException は、次のいずれかの状況が発生した場合にスローされます。

- **•** svsDomainSettingInstanceNameId がヌルか、SvsDomainSetting オブジェクトの有効な InstanceNameId ではない場合。
- **•** systemVlanType がヌルの場合。

#### パラメータ

vrfInstanceNameIdCol:URIB ステータスを問い合わせる VRF のインスタンス名 ID のリスト。 afi:ルートを問い合わせる AddressFamily。afi に指定できるのは「IPV4」または「IPV6」です。

戻り値 void
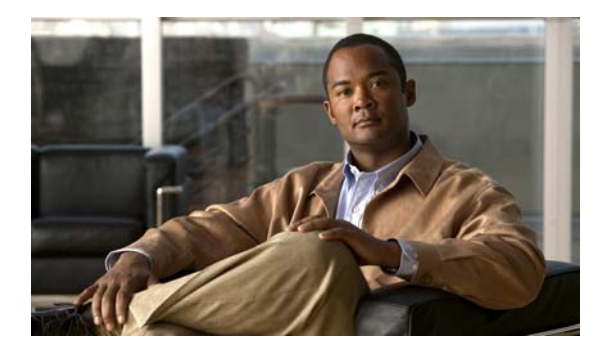

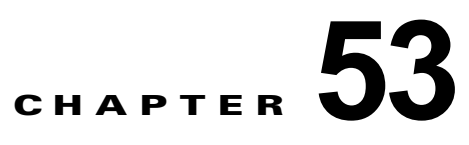

# **ThresholdActionApp** サービス

この章では、DCNM Web サービスの、ThresholdActionApp サービスに対応する API メソッドについ て説明します。この API は、Cisco NX-OS Release 5.1(1) 以降を実行する Cisco Nexus 7000 シリーズ スイッチで使用可能です。

## **ThresholdActionApp** サービスについて

DCNM を使用すると、収集された統計データに対してしきい値ルールを適用できます。DCNM では、 ルール定義に基づいて一連のアクションを実行します。ユーザは、テンプレートとしてしきい値ルール を定義し、このしきい値ルール テンプレートを既存の収集された統計データに適用することができます。

上昇しきい値は、サンプリングされた変数の上限で、下限しきい値は下限です。サンプリングされた変 数の現在値が指定されたしきい値以上の場合に、DCNM で一連のアクションを実行できます。サンプ リングされた同じ変数に対して指定できる上昇しきい値および下限しきい値はそれぞれ 1 つだけです。 しきい値ルールには、一連のプロパティ(しきい値設定)および一連のアクション(しきい値アクショ ン)が含まれています。

しきい値設定の主なプロパティを次に示します。

- **•** Name:しきい値設定を識別する、わかりやすい名前。
- **•** Frequency:アクションがトリガーされるまでに、サンプリングされた変数がしきい値と交差する 必要のある回数。このプロパティを使用すると、イベントの発生頻度が高すぎる場合にアクション の実行回数を抑えることができます。
- **•** Period:サンプリングされた変数の頻度をモニタする時間間隔。
- **•** Repeat:アクションをトリガーした後でタイマーを再設定しない時間間隔(間隔)。
- **•** Trend:上昇しきい値または下限しきい値。

主なしきい値アクションを次に示します。

- **•** 電子メールまたは SMS の送信。
- **•** DCNM サーバでのスクリプトの実行。
- **•** 現在の DCNM イベント チャネルに対するイベントの送信。

### **createThresholdRuleBindings**

しきい値ルールが関連付けられた、しきい値ルール バインディングを作成します。 ParameterException は、次のいずれかの状況が発生した場合にスローされます。

**•** aThresholdRuleBindings、aThresholdRuleIds、および aStatisticalEntryIds のコレクション サイズ が等しくない場合。

#### パラメータ

opContext:動作コンテキスト

aThresholdRuleBindings:しきい値ルール バインディング。

aThresholdRuleIds:指定されたしきい値ルール バインディングに関連付けられているしきい値ルール。

aStatisticalEntryIds:ThresholdRuleBinding に関連する StatisticalEntry。

### 戻り値

しきい値ルール バインディングのリスト。

### **createThresholdRules**

しきい値ルールを作成します。各 ThresholdRule は ThresholdSetting を 2 つまで含む必要があります (上昇しきい値用の 1 つおよび / または下限しきい値用に 1 つ)。各 ThresholdSetting は ThresholdAction を含む必要があります。

FeatureException は、次のいずれかの状況が発生した場合にスローされます。

**•** aCollectionInfo がヌルの場合。

ValidationException は、次のいずれかの状況が発生した場合にスローされます。

- **•** 上昇または下限のしきい値設定頻度が 0 の場合。
- **•** 上昇または下限のしきい値設定期間が 60 未満の場合。
- **•** しきい値ルールに上昇と下限のいずれのしきい値設定も含まれていない場合。
- **•** 上昇または下限のしきい値設定にしきい値アクションが 1 つも含まれていない場合。

### パラメータ

```
opContext:動作コンテキスト。
aThresholdRules:しきい値ルールのリスト。
```
#### 戻り値

```
しきい値ルールのインスタンス名のリスト。
```
### **deleteThresholdRuleBindings**

しきい値ルール バインディングを削除します。

### パラメータ

opContext:動作コンテキスト

aThresholdRuleBindingIds:削除するしきい値ルール バインディング インスタンス名のリスト。

### 戻り値

### **deleteThresholdRules**

しきい値ルール インスタンス名で指定されたしきい値ルールを削除します。関連付けられているしき い値設定およびしきい値アクションは削除されます。

FeatureException は、次のいずれかの状況が発生した場合にスローされます。

**•** \* ThresholdRule に ThresholdRuleBinding が含まれている場合。

IntegrityException は、デバイスに特定の collectionInfo が存在しない場合にスローされます。

#### パラメータ

```
opContext:動作コンテキスト
aThresholdRuleIds:しきい値ルール インスタンス名。
```
### 戻り値

void

### **getAllThresholdRules**

アプリケーションに存在しているすべてのしきい値ルールを戻します。

パラメータ opContext:動作コンテキスト

### 戻り値

アプリケーション内のすべてのしきい値ルール。

### **getThresholdRuleBindingIds**

指定されたしきい値ルール インスタンス名に関連付けられているすべてのしきい値ルール バインディ ング インスタンス名を戻します。

### パラメータ

opContext:動作コンテキスト。

ThresholdRuleIds:しきい値ルール インスタンス名のリスト。

### 戻り値

しきい値ルール バインディング インスタンス名のリスト。

## **getThresholdRuleBindings**

しきい値ルール バインディング インスタンス名に対応するしきい値ルール バインディングを戻します。

### パラメータ

opContext:動作コンテキスト

aThresholdRuleBindingIds:しきい値ルール バインディング インスタンス名。

戻り値

しきい値ルール バインディングのリスト。

### **modifyThresholdRules**

しきい値ルールを変更します。

ParameterException は、次のいずれかの状況が発生した場合にスローされます。

- **•** 上昇または下限のしきい値設定頻度が 0 の場合。
- **•** 上昇または下限のしきい値設定期間が 60 未満の場合。
- **•** しきい値ルールに上昇と下限のいずれのしきい値設定も含まれていない場合。
- **•** 上昇または下限のしきい値設定にしきい値アクションが 1 つも含まれていない場合。

### パラメータ

opContext:動作コンテキスト aThresholdRules:変更するしきい値ルールのリスト。

### 戻り値

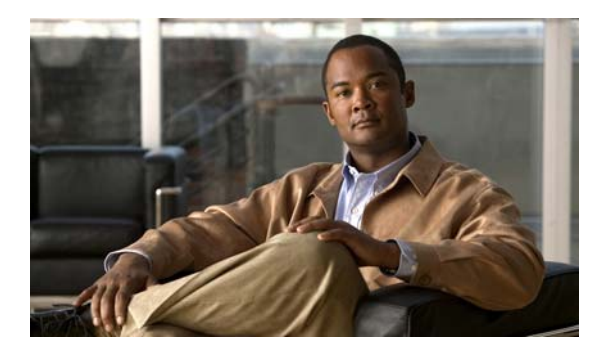

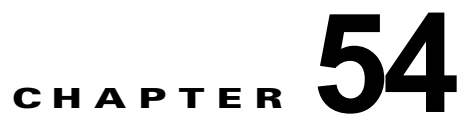

# **TrafficStormControlApp** サービス

この章では、DCNM Web サービスの、TrafficStormControlApp サービスに対応する API メソッドに ついて説明します。

## **TrafficStormControlApp** サービスについて

この章では、トラフィック ストーム制御サービス機能によって公開される API を定義します。

## **disableBroadcastStormControlInInterfaces**

インターフェイスの InstanceNameId を指定すると、インターフェイスのコレクションでブロードキャ スト ストーム制御をディセーブルにします。インターフェイスの Portcapability オブジェクトで BroadcastSuppressionCapability が None に指定されている場合は、これらのインターフェイスでは、 タイプが SwitchedNetworkInterface または RoutedNetworkInterface であるのにもかかわらず、トラ フィック ストーム制御設定は指定されません。これらのインターフェイスでは、トラフィック ストー ム制御のイネーブル化またはディセーブル化を行うことはできません。

ValidationException は、次のいずれかの状況が発生した場合にスローされます。

- **•** 渡された引数 interfaceInstanceNameIds がヌルであるか、有効なインターフェイス InstanceNameId ではない場合。
- **•** インターフェイスがデータベースに存在しない場合。

PropertiesException は、特定のインターフェイスの BroadcastSuppression 機能が None である場合に スローされます。

### パラメータ

opContext:動作コンテキスト。

interfaceInstanceNameIds:ブロードキャスト ストーム制御をディセーブルにする必要があるインター フェイスの InstanceNameId のコレクション。

### 戻り値

### **disableMulticastStormControlInInterfaces**

インターフェイスの InstanceNameId を指定すると、インターフェイスのコレクションでマルチキャス ト ストーム制御をディセーブルにします。インターフェイスの Portcapability オブジェクトで BroadcastSuppressionCapability が None に指定されている場合は、これらのインターフェイスでは、 タイプが SwitchedNetworkInterface または RoutedNetworkInterface であるのにもかかわらず、トラ フィック ストーム制御設定は指定されません。これらのインターフェイスでは、トラフィック ストー ム制御のイネーブル化またはディセーブル化を行うことはできません。

ValidationException は、次のいずれかの状況が発生した場合にスローされます。

- **•** 渡された引数 interfaceInstanceNameIds がヌルであるか、有効なインターフェイス InstanceNameId ではない場合。
- **•** インターフェイスがデータベースに存在しない場合。

PropertiesException は、特定のインターフェイスの BroadcastSuppression 機能が None である場合に スローされます。

#### パラメータ

opContext:動作コンテキスト。

interfaceInstanceNameIds:マルチキャスト ストーム制御をディセーブルにする必要があるインター フェイスの InstanceNameId のコレクション。

#### 戻り値

void

### **disableStormControlInInterfaces**

インターフェイスの特定のコレクションで 3 つすべてのタイプのトラフィック(ユニキャスト、ブロー ドキャスト、またはマルチキャスト)でストーム制御をディセーブルにします。インターフェイスの Portcapability オブジェクトで BroadcastSuppressionCapability が None に指定されている場合は、こ れらのインターフェイスでは、タイプが SwitchedNetworkInterface または RoutedNetworkInterface で あるのにもかかわらず、トラフィック ストーム制御設定は指定されません。これらのインターフェイ スでは、トラフィック ストーム制御のイネーブル化またはディセーブル化を行うことはできません。

ValidationException は、次のいずれかの状況が発生した場合にスローされます。

- **•** 渡された引数 interfaceInstanceNameIds がヌル、または空の場合。
- **•** interfaceInstanceNameIds のすべての要素が有効な interfaceInstanceNameId ではない場合。
- **•** インターフェイスがデータベースに存在しない場合。

### パラメータ

opContext:動作コンテキスト。

interfaceInstanceNameId:3 つすべてのトラフィック タイプ(ユニキャスト、ブロードキャスト、お よびマルチキャスト)のストーム制御をディセーブルにするインターフェイスの InstanceNameId。

戻り値 void

## **disableUnicastStormControlInInterfaces**

インターフェイスの InstanceNameId を指定すると、インターフェイスのコレクションでユニキャスト ストーム制御をディセーブルにします。インターフェイスの Portcapability オブジェクトで BroadcastSuppressionCapability が None に指定されている場合は、これらのインターフェイスでは、 タイプが SwitchedNetworkInterface または RoutedNetworkInterface であるのにもかかわらず、トラ フィック ストーム制御設定は指定されません。これらのインターフェイスでは、トラフィック ストー ム制御のイネーブル化またはディセーブル化を行うことはできません。

ValidationException は、次のいずれかの状況が発生した場合にスローされます。

- **•** 渡された引数 interfaceInstanceNameIds がヌルであるか、有効なインターフェイス InstanceNameId ではない場合。
- **•** インターフェイスがデータベースに存在しない場合。

PropertiesException は、特定のインターフェイスの BroadcastSuppression 機能が None である場合に スローされます。

#### パラメータ

opContext:動作コンテキスト。

interfaceInstanceNameIds:ユニキャスト ストーム制御をディセーブルにする必要があるインターフェ イスの InstanceNameId のコレクション。

### 戻り値

void

### **enableBroadcastStormControlInInterfaces**

特定のしきい値を使用してインターフェイスのコレクションでブロードキャスト ストーム制御をイ ネーブルにします。インターフェイスの Portcapability オブジェクトで BroadcastSuppressionCapability が None に指定されている場合は、これらのインターフェイスでは、 タイプが SwitchedNetworkInterface または RoutedNetworkInterface であるのにもかかわらず、トラ

フィック ストーム制御設定は指定されません。これらのインターフェイスでは、トラフィック ストー ム制御のイネーブル化またはディセーブル化を行うことはできません。

ValidationException は、次のいずれかの状況が発生した場合にスローされます。

- **•** 渡された引数 interfaceInstanceNameIds がヌルであるか、有効なインターフェイス InstanceNameId ではない場合。
- **•** インターフェイスがデータベースに存在しない場合。
- **•** しきい値が 100 で、他のタイプ(ユニキャストまたはマルチキャスト)のトラフィック ストーム 制御もまだイネーブルにされていなかった場合。

PropertiesException は、特定のインターフェイスの BroadcastSuppression 機能が None である場合に スローされます。

### パラメータ

opContext:動作コンテキスト。

interfaceInstanceNameIds:ブロードキャストをイネーブルにするインターフェイスの InstanceNameId のコレクション。

threshold:ストーム制御しきい値の値を示す浮動オブジェクト。このオブジェクトには、100 未満で 0 よりも大きい浮動小数点値が指定されます。これは任意指定の引数です。この引数をヌルに設定する と、インターフェイスですでに設定されているしきい値が保持されます。

戻り値

void

### **enableMulticastStormControlInInterfaces**

特定のしきい値を使用してインターフェイスのコレクションでマルチキャスト ストーム制御をイネー ブルにします。インターフェイスの Portcapability オブジェクトで BroadcastSuppressionCapability が None に指定されている場合は、これらのインターフェイスでは、タイプが SwitchedNetworkInterface または RoutedNetworkInterface であるのにもかかわらず、トラフィック ストーム制御設定は指定され ません。これらのインターフェイスでは、トラフィック ストーム制御のイネーブル化またはディセー ブル化を行うことはできません。

ValidationException は、次のいずれかの状況が発生した場合にスローされます。

- **•** 渡された引数 interfaceInstanceNameIds がヌルであるか、有効なインターフェイス InstanceNameId ではない場合。
- **•** インターフェイスがデータベースに存在しない場合。
- **•** しきい値が 100 で、他のタイプ(ユニキャストまたはブロードキャスト)のトラフィック ストー ム制御もまだイネーブルにされていなかった場合。

PropertiesException は、特定のインターフェイスの BroadcastSuppression 機能が None である場合に スローされます。

#### パラメータ

opContext:動作コンテキスト。

interfaceInstanceNameIds:\* マルチキャストをイネーブルにするインターフェイスの InstanceNameId のコレクション。

threshold:ストーム制御しきい値の値を示す浮動オブジェクト。このオブジェクトには、100 未満で 0 よりも大きい浮動小数点値が指定されます。これは任意指定の引数です。この引数をヌルに設定する と、インターフェイスですでに設定されているしきい値が保持されます。

### 戻り値

void

### **enableUnicastStormControlInInterfaces**

特定のしきい値を使用してインターフェイスのコレクションでユニキャスト ストーム制御をイネーブ ルにします。インターフェイスの Portcapability オブジェクトで BroadcastSuppressionCapability が None に指定されている場合は、これらのインターフェイスでは、タイプが SwitchedNetworkInterface または RoutedNetworkInterface であるのにもかかわらず、トラフィック ストーム制御設定は指定され ません。これらのインターフェイスでは、トラフィック ストーム制御のイネーブル化またはディセー ブル化を行うことはできません。

ValidationException は、次のいずれかの状況が発生した場合にスローされます。

- **•** 渡された引数 interfaceInstanceNameIds がヌルであるか、有効なインターフェイス InstanceNameId ではない場合。
- **•** インターフェイスがデータベースに存在しない場合。
- **•** しきい値が 100 で、他のタイプ(ブロードキャストまたはマルチキャスト)のトラフィック ス トーム制御もまだイネーブルにされていなかった場合。

PropertiesException は、特定のインターフェイスの BroadcastSuppression 機能が None である場合に スローされます。

### パラメータ

opContext:動作コンテキスト。

interfaceInstanceNameIds:ユニキャストをイネーブルにするインターフェイスの InstanceNameId の コレクション。

threshold:ストーム制御しきい値の値を示す浮動オブジェクト。このオブジェクトには、100 未満で 0 よりも大きい浮動小数点値が指定されます。これは任意指定の引数です。この引数をヌルに設定する と、インターフェイスですでに設定されているしきい値が保持されます。

#### 戻り値

void

## **getInterfacesWithTrafficStormControlSettingInNetwo rkElement**

特定のネットワーク要素でトラフィック ストーム制御がイネーブルおよびディセーブルにされている すべてのインターフェイスを戻します。1 つまたは複数のトラフィック タイプ(ユニキャスト、ブロー ドキャスト、またはマルチキャスト)のストーム制御がイネーブルにされている場合、インターフェイ スでは、トラフィック ストーム制御がイネーブルにされていると見なされます。インターフェイスの Portcapability オブジェクトで BroadcastSuppressionCapability が None に指定されている場合は、こ れらのインターフェイスでは、タイプが SwitchedNetworkInterface または RoutedNetworkInterface で あるのにもかかわらず、トラフィック ストーム制御設定は指定されません。

ValidationException は、次のいずれかの状況が発生した場合にスローされます。

- **•** 渡された引数 neInstanceNameId がヌルであるか、有効なネットワーク要素 InstanceNameId では ない場合。
- **•** ネットワーク要素がデータベースに存在しない場合。

#### パラメータ

opContext:動作コンテキスト。

neInstanceNameId:ネットワーク要素の InstanceNameId。

#### 戻り値

トラフィック ストーム制御がイネーブルおよびトラフィック ストーム制御がディセーブルにされた NetworkInterface のコレクション。インターフェイスのタイプは、SwitchedNetworkInterface または RoutedNetworkInterface です。戻されるリストでは、次のアソシエーションだけが存在し、その他の アソシエーションはクリアされます。

- **•** トラフィック ストーム制御アソシエーション。
- **•** ネットワーク インターフェイス名アソシエーション。

### **getTrafficStormControlDisabledInterfacesInNetworkE lement**

特定のネットワーク要素でトラフィック ストーム制御がディセーブルにされたすべてのインターフェ イスを戻します。3 つのトラフィック タイプ(ユニキャスト、ブロードキャスト、またはマルチキャス ト)のいずれもイネーブルになっておらず、しきい値が 100 の場合は、インターフェイスでは、トラ フィック ストーム制御がディセーブルにされていると見なされます。インターフェイスの Portcapability オブジェクトで BroadcastSuppressionCapability が None に指定されている場合は、こ れらのインターフェイスでは、タイプが SwitchedNetworkInterface または RoutedNetworkInterface で あるのにもかかわらず、トラフィック ストーム制御設定は指定されません。 BroadcastSupressionCapability が None であるインターフェイスは、戻されるこの API リストに含め られません。

ValidationException は、次のいずれかの状況が発生した場合にスローされます。

- **•** 渡された引数 neInstanceNameId がヌルであるか、有効なネットワーク要素 InstanceNameId では ない場合。
- **•** ネットワーク要素がデータベースに存在しない場合。

#### パラメータ

opContext:動作コンテキスト。

neInstanceNameId:ネットワーク要素の InstanceNameId。

#### 戻り値

トラフィック ストーム制御がディセーブルになっているインターフェイスの InstanceNameIds のコレ クション。戻されるリストでは、ネットワーク インターフェイス名アソシエーションが存在し、その 他のアソシエーションはクリアされます。

### **getTrafficStormControlSettingInInterfaces**

インターフェイスのコレクションでトラフィック ストーム制御設定を戻します。ブロードキャスト抑 制機能が [None] に設定されているインターフェイスでは、この API によってヌル値が戻されます。

ValidationException は、次のいずれかの状況が発生した場合にスローされます。

- **•** 渡された引数がヌルの場合、または有効なインターフェイス InstanceNameId ではない場合。
- **•** インターフェイスがデータベースに存在しない場合。

#### パラメータ

opContext:動作コンテキスト。

interfaceInstanceIds:インターフェイスの InstanceNameId のコレクション。

#### 戻り値

インターフェイスに関係する TrafficStormControlSetting オブジェクトのコレクション。

## **getTrafficStormControlledInterfacesInNetworkElement**

特定のネットワーク要素でトラフィック ストーム制御がイネーブルにされたすべてのインターフェイ スを戻します。1 つまたは複数のトラフィック タイプ(ユニキャスト、ブロードキャスト、またはマル チキャスト)のストーム制御がイネーブルにされている場合、インターフェイスでは、トラフィック ストーム制御がイネーブルにされていると見なされます。インターフェイスの Portcapability オブジェ クトで BroadcastSuppressionCapability が None に指定されている場合は、これらのインターフェイス では、タイプが SwitchedNetworkInterface または RoutedNetworkInterface であるのにもかかわらず、 トラフィック ストーム制御設定は指定されません。

ValidationException は、次のいずれかの状況が発生した場合にスローされます。

- **•** 渡された引数 neInstanceNameId がヌルであるか、有効なネットワーク要素 InstanceNameId では ない場合。
- **•** ネットワーク要素がデータベースに存在しない場合。

#### パラメータ

opContext:動作コンテキスト。

neInstanceNameId:ネットワーク要素の InstanceNameId。

#### 戻り値

トラフィック ストーム制御がイネーブルにされた NetworkInterface のコレクション。インターフェイ スのタイプは、SwitchedNetworkInterface または RoutedNetworkInterface です。戻されるリストで は、次のアソシエーションだけが存在し、その他のアソシエーションはクリアされます。

- **•** トラフィック ストーム制御アソシエーション。
- **•** ネットワーク インターフェイス名アソシエーション。

## **modifyStormControlInInterfaces**

インターフェイスの特定のコレクションでトラフィック ストーム制御設定を変更します。この API は、 指定のトラフィック制御をイネーブルまたはディセーブルにするためにも使用できます。3 つ(ユニ キャスト、ブロードキャスト、マルチキャスト)すべてのトラフィック ストーム制御をディセーブル にする場合は、しきい値は 100 にする必要があります。渡される TrafficStormControlSetting オブジェ クトで、ユーザは 100 % のしきい値を指定して、いずれかのトラフィック タイプにイネーブル状態を 指定する必要はありません。インターフェイスの Portcapability オブジェクトで

BroadcastSuppressionCapability が None に指定されている場合は、これらのインターフェイスでは、 タイプが SwitchedNetworkInterface または RoutedNetworkInterface であるのにもかかわらず、トラ フィック ストーム制御設定は指定されません。

ValidationException は、次のいずれかの状況が発生した場合にスローされます。

- **•** 渡された引数 trafficStormControlSettings がヌル、または空の場合。
- **•** コレクション trafficStromControlSettings のすべての要素のタイプが TrafficStormControlSetting ではない場合。
- **•** コレクション trafficStormControlSettings のすべての要素がデータベースに存在しない場合。
- **•** コレクション trafficStromControlSettings のすべての要素のアトリビュートが無効な場合。

例:

**•** 3 つのトラフィック タイプ(ユニキャスト、ブロードキャスト、マルチキャスト)のいずれかでス トーム制御がイネーブルになっている場合は、帯域幅しきい値は 100 です。

**•** 3 つすべてのトラフィック タイプでストーム制御がディセーブルになっている場合は、帯域幅しき い値は 100 ではありません。

PropertiesException は、帯域幅しきい値が範囲 0 ~ 100 内にないときにスローされます。

### パラメータ

opContext:動作コンテキスト。

trafficStormContolSettings:変更したトラフィック ストーム制御設定オブジェクトのコレクション。

### 戻り値

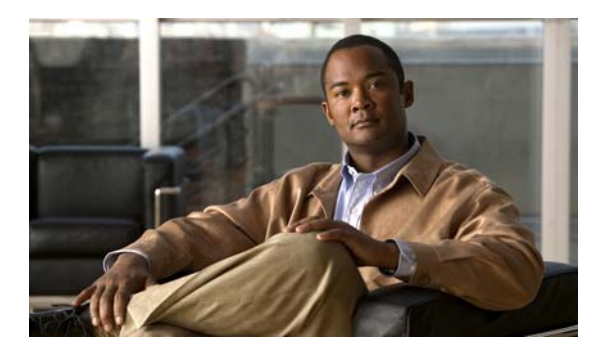

## **CHAPTER 55**

# **TunnelApp** サービス

この章では、DCNM Web サービスの、TunnelApp サービスに対応する API メソッドについて説明し ます。

## **TunnelApp** サービスについて

トンネリングでは任意のパケットを転送プロトコル内でカプセル化できます。この機能は、仮想イン ターフェイスとして実装され、簡単なインターフェイスで設定できるようになっています。トンネル インターフェイスは、任意の標準ポイントツーポイント カプセル化スキームを実装するために必要な サービスを準備するように設計されています。トンネルはポイントツーポイント リンクであるため、 リンクごとに個別のトンネルを設定する必要があります。API カテゴリは次のとおりです。

- **•** Query/Get API:永続的なデータベースのデータを照会します。
- **•** Modify API:既存の IpGreTunnelNetworkInterface 設定を変更します。
- **•** Delete API:デバイスの既存のトンネル インターフェイスを削除します。
- **•** Apply API:一連のトンネル インターフェイス設定に設定を適用します。

## **bindKeepAliveSettingToNetworkInterfaces**

1 つまたは複数のトンネル インターフェイスに対する KeepAliveSetting を変更します。

ValidationException は、次のいずれかの状況が発生した場合にスローされます。

- **•** tunnelInstanceIds がヌルまたは空か、タイプ InstanceNameId ではない場合。
- **•** tunnelInstanceIds が TunnelNetworkInterface オブジェクトの有効な InstanceNameId ではない場合。
- **•** keepAliveSetting がヌルの場合。

### パラメータ

opContext:動作コンテキスト

tunnelInstanceIds:TunnelNetworkInterface の 1 つまたは複数の InstanceNameId のリスト。 keepAliveSetting: TunnelNetworkInterface オブジェクトに適用する KeepAliveSetting。

### 戻り値

### **bindPathMtuDiscoverySettingToNetworkInterfaces**

1 つまたは複数のトンネル インターフェイスに対する PathDiscoverySetting を変更します。

ValidationException は、次のいずれかの状況が発生した場合にスローされます。

- **•** tunnelInstanceIds がヌルまたは空か、タイプ InstanceNameId ではない場合。
- **•** tunnelInstanceIds が TunnelNetworkInterface オブジェクトの有効な InstanceNameId ではない場合。
- **•** keepAliveSetting がヌルの場合。

#### パラメータ

opContext:動作コンテキスト

tunnelInstanceIds: TunnelNetworkInterface の 1 つまたは複数の InstanceNameId のリスト pathMtuDiscoverySetting:TunnelNetworkInterface オブジェクトに適用する PathMtuDiscoverySetting

### 戻り値

void

## **createIpGreTunnelNetworkInterfaces**

リストで指定されたトンネル インターフェイスをネットワーク要素に作成します。

指定された IpGreTunnelNetworkInterface に対する次のアソシエーションが規定されます。

**•** 指定された IpGreTunnelNetworkInterface AbstractNetworkElement reference に対応する AbstractNetworkElementReference

ValidationException は、次のいずれかの状況が発生した場合にスローされます。

- **•** tunnelIfs がヌルまたは空か、有効な TunnelNetworkInterface オブジェクトではない場合。
- **•** IpGreTunnelNetworkInterface のインスタンスがデータベースに存在している場合。

#### パラメータ

opContext:動作コンテキスト tunnelIfs:作成する TunnelNetworkInterface オブジェクトのリスト

#### 戻り値

新規 IpGreTunnelNetworkInterface に対応する InstanceNameIds のリスト

## **deleteIpGreTunnelNetworkInterfaces**

1 つまたは複数の Tunnel InterfaceObject を削除します。TunnelNetworkInterface の InstanceNameId を指定すると、対応するトンネル インターフェイス オブジェクトをサーバから削除します。

ValidationException は、次のいずれかの状況が発生した場合にスローされます。

- **•** tunnelInstanceIds コレクションがヌル、または空の場合。
- **•** tunnelInstanceIds コレクションに含まれている要素がタイプ TunnelNetworkInterface InstanceNameId ではない場合。

**•** tunnelInstanceIds コレクションに、データベースに存在しない TunnelNetworkInterface が含まれ ている場合。

### パラメータ

opContext:動作コンテキスト

tunnelInstanceIds:TunnelNetworkInterface の InstanceNameId のリスト

### 戻り値

void

### **disableTunnelService**

デバイスのトンネル サービスをディセーブルにします。1 つまたは複数のネットワーク要素のインスタ ンス名 ID を指定すると、その要素でトンネル サービスをディセーブルにします。

ValidationException は、次のいずれかの状況が発生した場合にスローされます。

- **•** neInstanceNameIdCol がヌルまたは空の場合、あるいはタイプ InstanceNameId ではない場合。
- **•** neInstanceNameIdCol が有効な AbstractNetworkElement の InstanceNameId ではない場合。

### パラメータ

opContext:動作コンテキスト

neInstanceNameIdCol:トンネル サービスがイネーブルにされている AbstractNetworkElement の InstanceNameId のリスト

### 戻り値

void

## **enableTunnelService**

デバイスでトンネル サービスをグローバルにイネーブルにします。1 つまたは複数のネットワーク要素 のインスタンス名 ID を指定すると、その要素でトンネルをイネーブルにします。

ValidationException は、次のいずれかの状況が発生した場合にスローされます。

- **•** neInstanceNameIdCol がヌルまたは空の場合、あるいはタイプ InstanceNameId ではない場合。
- **•** neInstanceNameIdCol が有効な AbstractNetworkElement の InstanceNameId ではない場合。

### パラメータ

opContext:動作コンテキスト

neInstanceNameIdCol:トンネル サービスがディセーブルにされている AbstractNetworkElement の InstanceNameId のリスト

### 戻り値

### **getAllTunnelInterfacesInNetworkElement**

指定されたデバイスに設定されている TunnelNetworkInterface のリストを戻します。ネットワーク要 素の InstanceNameId を指定すると、そのネットワーク要素にある TunnelNetworkInterface のコレク ションを戻します。

ValidationException は、次のいずれかの状況が発生した場合にスローされます。

**•** neInstanceNameId がヌルの場合、またはネットワーク要素の有効な InstanceNameId ではない場合。

#### パラメータ

```
opContext:動作コンテキスト
```
neInstanceNameId:ネットワーク要素の InstanceNameId

### 戻り値

TunnelNetworkInterface のインスタンスのリスト

## **getTunnelDestinationInterface**

指定したトンネル用に設定されている宛先 NetworkInterface のインスタンスを戻します。 ValidationException は、次のいずれかの状況が発生した場合にスローされます。

**•** tunnelIf がヌルか、IpGreTunnelNetworkInterface の有効な InstanceNameId ではない場合。

### パラメータ

```
opContext:動作コンテキスト
```
tunnelIf:IpGreTunnelNetworkInterface の InstanceNameId

### 戻り値

NetworkInterface のインスタンス

### **getTunnelGlobalSetting**

指定された AbstractNetworkElement に対応する TunnelGlobalSetting のリストを戻します。 ValidationException は、次のいずれかの状況が発生した場合にスローされます。

- **•** neInstanceNameIdCol がヌルまたは空の場合、あるいはタイプ InstanceNameId ではない場合。
- **•** neInstanceNameIdCol が有効な AbstractNetworkElement の InstanceNameId ではない場合。

#### パラメータ

opContext:動作コンテキスト

neInstanceNameIdCol: AbstractNetworkElement の 1 つまたは複数の InstanceNameId のリスト

### 戻り値

TunnelGlobalSetting のリスト

### **getTunnelNetworkInterfaces**

InstanceNameId に対応するトンネル ネットワーク インターフェイスを戻します。単一の TunnelNetworkInterface の InstanceNameId を指定すると、対応するトンネル ネットワーク インター フェイス オブジェクトを戻します。

ValidationException は、次のいずれかの状況が発生した場合にスローされます。

- **•** tunnelIfInstanceNameIdCol がヌルまたは空か、タイプ InstanceNameId ではない場合。
- **•** tunnelIfInstanceNameIdCol が TunnelNetworkInterface オブジェクトの有効な InstanceNameId で はない場合。

### パラメータ

opContext:動作コンテキスト

tunnelIfInstanceNameIdCol:TunnelNetworkInterface オブジェクトの 1 つまたは複数の InstanceNameId のリスト。

### 戻り値

TunnelNetworkInterface のインスタンスのリスト。

## **getTunnelSourceNetworkInterface**

指定したトンネル用に設定されているソース NetworkInterface のインスタンスを戻します。

ValidationException は、次のいずれかの状況が発生した場合にスローされます。

**•** tunnelIf がヌルか、IpGreTunnelNetworkInterface の有効な InstanceNameId ではない場合。

#### パラメータ

opContext:動作コンテキスト

tunnelIf:IpGreTunnelNetworkInterface の InstanceNameId

### 戻り値

NetworkInterface のインスタンス

### **modifyIpGreTunnelNetworkInterfaces**

1 つまたは複数のネットワーク要素で IpGreTunnelNetworkInterface オブジェクトを変更します。

ValidationException は、次のいずれかの状況が発生した場合にスローされます。

- **•** modifiedTunnelIfs がヌルまたは空か、タイプ TunnelNetworkInterface ではない場合。
- **•** 既存の IpGreTunnelNetworkInterface(データベース内に存在)だけを変更できます。

PropertiesException は、次のいずれかの状況が発生した場合にスローされます。

**•** modifiedTunnelIfs コレクションで、いずれかの TunnelNetworkInterface アトリビュートが有効で はない場合。

例:

**•** トンネル インターフェイスの MTU が読み取り専用の場合。トンネル インターフェイスの MTU は デフォルト値を含んでおり、編集不可です。

### パラメータ

opContext:動作コンテキスト

modifiedTunnelIfs:変更済み TunnelNetworkInterface オブジェクトのリスト

### 戻り値

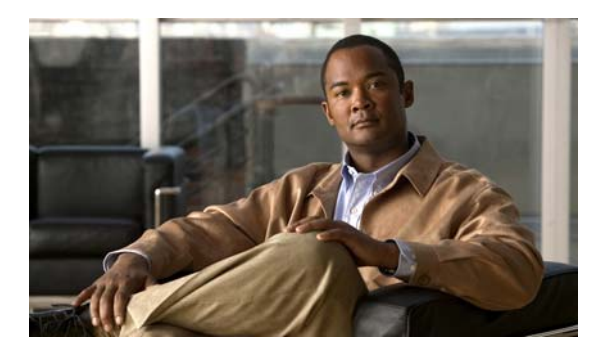

# **CHAPTER 56**

# **UserApp** サービス

この章では、DCNM Web サービスの、UserApp サービスに対応する API メソッドについて説明します。

# **UserApp** サービスについて

この章では、ユーザ サービス機能によって公開される API を定義します。

## **bindUserToAllNetworkElements**

すべてのネットワーク要素にユーザをバインドします。

### パラメータ

opContext:動作コンテキスト InstanceNameId:アプリケーション ユーザ

### 戻り値

void

## **bindUserToAllNetworkGroups**

すべてのネットワーク グループにユーザをバインドします。

### パラメータ

opContext:動作コンテキスト InstanceNameId:アプリケーション ユーザ

### 戻り値 void

### **bindUserToNetworkElements**

指定されたネットワーク要素にユーザをバインドします。

### パラメータ

opContext:動作コンテキスト InstanceNameId:アプリケーション ユーザ InstanceNameId:ネットワーク要素のインスタンス ID のリスト

### 戻り値

void

## **bindUserToNetworkGroups**

指定されたネットワーク グループにユーザをバインドします。

### パラメータ

opContext:動作コンテキスト InstanceNameId:アプリケーション ユーザ InstanceNameId:ネットワーク グループのインスタンス ID のリスト

### 戻り値

void

### **createUsers**

アプリケーション ユーザのリストに基づいてユーザを作成します。

### パラメータ

opContext:動作コンテキスト ApplicationUser:アプリケーション ユーザのリスト

### 戻り値

作成されたアプリケーション ユーザのリスト。

### **clearUserData**

ApplicationUser の次のアソシエーションをクリアします。

- **•** Preferences
- **•** NetworkElementForApplicationUser
- **•** NetworkElementGroupForApplicationUser
- **•** NetworkElementUser

**Cisco DCNM Web** サービス **API** ガイド リリース **5.1**

### パラメータ

opContext:動作コンテキスト

ppUserInstanceNameIdCol:アソシエーションをクリアする必要のある ApplicationUser InstanceNameId のリスト

#### 戻り値

void

## **deleteUsers**

アプリケーション ユーザのリストに基づいてユーザを削除します。

### パラメータ

opContext:動作コンテキスト ApplicationUser:アプリケーション ユーザのリスト

### 戻り値

void

### **getAllUsers**

すべてのアプリケーション ユーザのユーザ情報のリストを取得します。

### パラメータ

opContext:動作コンテキスト

### 戻り値

ApplicationUser のリスト

### **getAllUsersWithUserData**

次のいずれかのアソシエーションを持つアプリケーション ユーザだけを戻します。次に示すアソシ エーションの読み込みも行います。

- **•** Preferences
- **•** NetworkElementForApplicationUser
- **•** NetworkElementGroupForApplicationUser
- **•** NetworkElementUser

### パラメータ

opContext:動作コンテキスト

#### 戻り値

いずれか 1 つのアソシエーションを持つ ApplicationUser のリスト

## **getCurrentUser**

現在ログインしているユーザを戻します。

パラメータ opContext:動作コンテキスト

### 戻り値

現在ログインしているユーザおよび読み込まれたそのユーザのロール。

### **getDefaultNetworkElementUserCredentials**

デフォルト ネットワーク要素ユーザ資格情報を取得します。

パラメータ

opContext:動作コンテキスト

戻り値

NetworkElementUserCredentials

### **getNetworkElementGroupsForUser**

指定されたユーザのネットワーク要素グループのリストを取得します。

#### パラメータ

opContext:動作コンテキスト InstanceNameId:ユーザのインスタンス名 ID

### 戻り値

NetworkElementGroup のリスト

### **getNetworkElementsForUser**

指定されたユーザのネットワーク要素のリストを取得します。

### パラメータ

opContext:動作コンテキスト InstanceNameId:ユーザのインスタンス名 ID

### 戻り値

AbstractNetworkElement のリスト

## **getPreferences**

API を呼び出しているユーザのプリファレンスを戻します。

パラメータ opContext:動作コンテキスト

戻り値

Preferences

### **getUserCredentialsForNetworkElementGroups**

指定されたネットワーク要素グループのユーザ資格情報のリストを取得します。

### パラメータ

opContext:動作コンテキスト InstanceNameId:アプリケーション ユーザ InstanceNameId:ネットワーク要素グループのリスト

### 戻り値

NetworkElementUserCredentials のリスト

### **getUserCredentialsForNetworkElements**

指定されたネットワーク要素のユーザ資格情報のリストを取得します。

### パラメータ

opContext:動作コンテキスト InstanceNameId:アプリケーション ユーザ InstanceNameId:ネットワーク要素のリスト

### 戻り値

NetworkElementUserCredentials のリスト

### **getUsers**

指定されたアプリケーション ユーザのユーザ情報のリストを取得します。

### パラメータ

opContext:動作コンテキスト InstanceNameId:アプリケーション ユーザのリスト

#### 戻り値

ApplicationUser のリスト

## **modifyDefaultNetworkElementUserCredentials**

デフォルト ユーザ資格情報を指定された値に変更します。

### パラメータ

```
opContext:動作コンテキスト
NetworkElementUserCredentials:ユーザ資格情報
```
### 戻り値

NetworkElementUserCredentials

### **modifyPreferences**

API を呼び出しているユーザのプリファレンスを変更します。

### パラメータ

opContext:動作コンテキスト Preferences:ユーザ プリファレンス

### 戻り値

Preferences

### **modifyUserCredentialsForNetworkElementGroups**

指定されたユーザおよびネットワーク要素グループの資格情報を変更します。

### パラメータ

opContext:動作コンテキスト InstanceNameId:変更するユーザ InstanceNameId:変更するネットワーク要素グループのリスト NetworkElementUserCredentials:ユーザ資格情報

#### 戻り値 void

## **modifyUserCredentialsForNetworkElements**

指定されたユーザおよびネットワーク要素の資格情報を変更します。

#### パラメータ

opContext:動作コンテキスト InstanceNameId:変更するユーザ InstanceNameId:変更するネットワーク要素のリスト NetworkElementUserCredentials:ユーザ資格情報

### 戻り値

void

### **modifyUsers**

指定されたリストのアプリケーション ユーザを変更します。

### パラメータ

opContext:動作コンテキスト ApplicationUser:ユーザのリスト

#### 戻り値

void

## **unbindUserFromAllNetworkElements**

指定されたユーザをすべてのネットワーク要素からアンバインドします。

### パラメータ

opContext:動作コンテキスト InstanceNameId:アンバインドするユーザ

### 戻り値

void

## **unbindUserFromAllNetworkGroups**

指定されたユーザをすべてのネットワーク グループからアンバインドします。

### パラメータ

opContext:動作コンテキスト InstanceNameId:アンバインドするユーザ

### 戻り値

П

## **unbindUserFromNetworkElements**

指定されたユーザをすべてのネットワーク要素からアンバインドします。

### パラメータ

opContext:動作コンテキスト InstanceNameId:アンバインドするユーザ InstanceNameId:ネットワーク要素のリスト

### 戻り値

void

# **unbindUserFromNetworkGroups**

指定されたユーザをすべてのネットワーク グループからアンバインドします。

### パラメータ

opContext:動作コンテキスト InstanceNameId:アンバインドするユーザ InstanceNameId:ネットワーク グループのリスト

戻り値

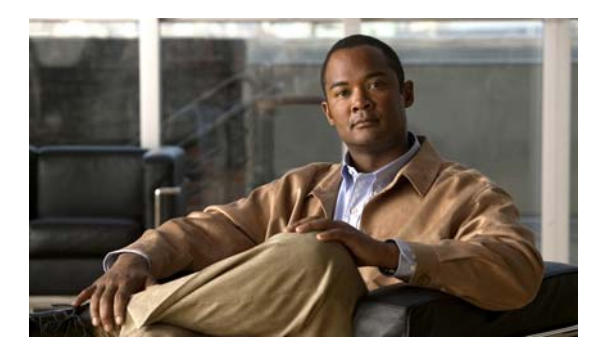

### **CHAPTER 57**

# **VdcApp** サービス

この章では、DCNM Web サービスの、VdcApp サービスに対応する API メソッドについて説明します。

## **VdcApp** サービスについて

Virtual Device Context (VDC: 仮想デバイス コンテキスト)と呼ばれる複数の仮想デバイスと見なさ れるように物理デバイスを設定できます。レイヤ 2、レイヤ 3、またはポート チャネル デバイスのイン ターフェイスは、1 つの VDC だけに割り当てることができます。VDC では、相互接続されているイン ターフェイスでプロトコルを実行することによって互いに対話します。各 VDC では、物理デバイスの すべての機能を実行します。API カテゴリは次のとおりです。

- **•** Query/Get API:永続的なデータベースのデータを照会します。
- **•** Modify API:既存の VDC およびリソース テンプレートを変更します。
- **•** Delete API:VDC またはデバイス内のリソース テンプレートを削除します。

## **bindPortsToVdcs**

ポートのリストを指定された VirtualNetworkElement にバインドします。

ValidationException は、次のいずれかの状況が発生した場合にスローされます。

- **•** networkInterfaceInstanceNameIdCol がヌルまたは空か、タイプ InstanceNameId ではない場合。
- **•** vdcInstanceNameId がヌルまたは空か、タイプ InstanceNameId ではない場合。
- **•** 既存の VirtualNetworkElement および NetworkInterface(データベース内に存在)だけを変更でき る場合。

### パラメータ

opContext:動作コンテキスト

vdcInstanceNameId:対応する NetworkInterface オブジェクトを設定する必要がある VDC の InstanceNameId。

networkInterfaceInstanceNameIdCol:指定した VDC に設定される NetworkInterface の InstanceNameId のリスト。

### 戻り値

データベースで保持されている変更された NetworkInterface オブジェクトのリスト。

### **bindVdcsWithResourceTemplate**

指定された ResourceTemplate から VdcResourceLimit を作成し、指定された VDC とバインドします。 ValidationException は、次のいずれかの状況が発生した場合にスローされます。

- **•** vdcInstanceNameIdCol がヌルまたは空か、タイプ InstanceNameId ではない場合。
- **•** resourceTemplateId がヌルまたは空か、タイプ InstanceNameId ではない場合。
- **•** 既存の VirtualNetworkElement(データベース内に存在)だけを変更できます。

### パラメータ

opContext:動作コンテキスト

resourceTemplateId:VDC とともに設定する resourceTemplate の InstanceNameId。

vdcInstanceNameIdCol:指定したリソース テンプレートとともに適用される VDC の InstanceNameId のリスト。

#### 戻り値

指定したリソース制限付きで保持されるリスト。戻されるコレクションには次のアソシエーションだけ が含まれ、これ以外のアソシエーションはクリアされています。

- **•** VirtualNetworkElement に対応する VdcResourceLimit
- **•** VirtualNetworkElement に対応する VirtualNetworkElementStatus
- **•** VirtualNetworkElement で保持される NetworkInterface
- **•** VirtualNetworkElement で保持される AbstractNetworkElementStatus
- **•** VirtualNetworkElement に対応する SshServerSetting

### **createResourceTemplates**

指定されたデバイスにリソース テンプレートを作成します。

ValidationException は、次のいずれかの状況が発生した場合にスローされます。

- **•** neInstanceNameId がヌルの場合、またはタイプ InstanceNameId ではない場合。
- **•** resourceTemplateCol がヌルまたは空か、タイプ ResourceTemplate ではない場合。

FeatureException は、次のいずれかの状況が発生した場合にスローされます。

**•** neInstanceNameId がデフォルト VDC の InstanceNameId ではない場合。

#### パラメータ

opContext:動作コンテキスト

neInstanceNameId:デフォルト VirtualNetworkElement の InstanceNameId resourceTemplateCol:新規 ResourceTemplate オブジェクトのリスト。

### 戻り値

データベースで保持されている ResourceTemplates の InstanceNameId のリスト。

### **createVdcs**

指定されたデバイスに VDC を作成します。

FeatureException は、次のいずれかの状況が発生した場合にスローされます。

**•** neInstanceNameId がデフォルト VDC の InstanceNameId ではない場合。

ValidationException は、次のいずれかの状況が発生した場合にスローされます。

- **•** neInstanceNameId がヌルの場合、またはタイプ InstanceNameId ではない場合。
- **•** neInstanceNameId が有効な VirtualNetworkElement InstanceNameId ではない場合。

#### パラメータ

opContext:動作コンテキスト

neInstanceNameId:デフォルト VirtualNetworkElement の InstanceNameId

vdcCol:作成する VirtualNetworkElement のリスト

### 戻り値

データベースで保持されることになる VirtualNetworkElement のコレクション。戻されるコレクショ ンは次のアソシエーションを持ち、これ以外のアソシエーションはクリアされます。

- **•** VirtualNetworkElement に対応する VdcResourceLimit
- **•** VirtualNetworkElement に対応する VirtualNetworkElementStatus
- **•** VirtualNetworkElement で保持される NetworkInterface
- **•** VirtualNetworkElement で保持される AbstractNetworkElementStatus
- **•** VirtualNetworkElement に対応する SshServerSetting

### **createVdcsWithResourceTemplate**

リソース制限付きで VDC を作成します。ResourceTemplate の InstanceNameId を指定すると、VDC および対応する VdcResourceLimit を作成します。

ValidationException は、次のいずれかの状況が発生した場合にスローされます。

- **•** resourceTemplateId がヌルか、タイプ InstanceNameId ではない場合。
- resourceLimit の作成に使用できるのは、既存の ResourceTemplate (データベースに存在)だけの場 合。
- **•** vdcCol がヌルまたは空か、タイプ InstanceNameId ではない場合。

### パラメータ

opContext:動作コンテキスト

resourceTemplateId:VDC とともに設定する resourceTemplate の InstanceNameId。 vdcCol:作成する VirtualNetworkElement のリスト。

#### 戻り値

データベースで保持されている VDC の InstanceNameId のリスト。

### **deleteResourceTemplates**

デバイスに設定されている 1 つまたは複数のリソース テンプレートを削除します。 ValidationException は、次のいずれかの状況が発生した場合にスローされます。

- **•** resourceTemplateCol がヌルまたは空か、タイプ InstanceNameId ではない場合。
- **•** 既存の ResourceTemplate(データベース内に存在)だけを変更できる場合。

### パラメータ

```
opContext:動作コンテキスト
```
resourceTemplateCol:削除する ResourceTemplate の InstanceNameId。

戻り値

void

### **deleteVdcs**

デバイスから 1 つまたは複数の VDC を削除します。

ValidationException は、次のいずれかの状況が発生した場合にスローされます。

- **•** vdcInstanceNameIdCol がヌルまたは空か、タイプ InstanceNameId ではない場合。
- **•** 既存の VirtualNetworkElement(データベース内に存在)だけを削除できる場合。

### パラメータ

opContext:動作コンテキスト

vdcInstanceNameIdCol:削除する VirtualNetworkElement の InstanceNameId のリスト。

### 戻り値

void

### **getAllVpcIds**

ネットワーク内のすべての vPC ID を戻します。このメソッドは、Cisco NX-OS Release 5.1(1) 以降を 実行する Cisco Nexus 7000 シリーズ スイッチで使用可能です。

### パラメータ

opContext:動作コンテキスト

### 戻り値

ネットワーク内の vPC ID のリスト。

## **getAllVpcsForTopology**

ネットワーク内のすべての vPC を戻します。このメソッドは、Cisco NX-OS Release 5.1(1) 以降を実 行する Cisco Nexus 7000 シリーズ スイッチで使用可能です。

### パラメータ

opContext:動作コンテキスト

### 戻り値

ネットワーク内のすべての vPC。戻されるリストには、vPC インスタンスのリストが含まれています。

### **getVpcCapabilityOfNetworkElements**

ネットワーク要素のリストに含まれているハードウェア検査に基づいて、vPC がイネーブルかディ セーブルかを示す vPC サービスの状態および vPC 機能の機能情報を戻します。ネットワーク要素のイ ンスタンス名 ID のリストを指定すると、ブール値のペアを含むリストを戻します。このメソッドは、 Cisco NX-OS Release 5.1(1) 以降を実行する Cisco Nexus 7000 シリーズ スイッチで使用可能です。

ValidationException は、次のいずれかの状況が発生した場合にスローされます。

- **•** neInstanceNameIdCol コレクションにヌルの要素が含まれている場合、またはこのコレクションが 空であるか InstanceNameId タイプではない場合。
- **•** 渡された引数がヌルの場合、または有効なネットワーク要素 InstanceNameId ではない場合。

#### パラメータ

opContext:動作コンテキスト

neInstanceNameIdCol:AAA 状態が必要な 1 つまたは複数のネットワーク要素の InstanceNameId

### 戻り値

戻されたリストには、ブール インスタンスのペアが含まれます。

- **•** 最初のブール値が TRUE であれば、すべてのカードでハードウェア検査の結果が正常でした。
- **•** 最初のブール値が FALSE であれば、いずれかのカードでハードウェア検査の結果が正常ではあり ませんでした。
- **•** 2 番めのブール値が TRUE であれば、指定されたネットワーク要素で vPC はイネーブルです。
- **•** 2 番めのブール値が FALSE であれば、指定されたネットワーク要素で vPC はディセーブルです。

### **getAllVdcsWithChassis**

指定されたシャーシのリストに対応する仮想ネットワーク要素のリストを取得します。

#### パラメータ

opContext:動作コンテキスト InstanceNameId:シャーシ ID のリスト

### 戻り値

VirtualNetworkElement のリスト

## **getResourceTemplatesInNetworkElement**

シャーシに設定されている ResourceTemplate を戻します。デフォルト VDC の instanceNameId を指定 します。この API は、デバイスに設定されているリソース テンプレートのコレクションを戻します。

FeatureException は、次のいずれかの状況が発生した場合にスローされます。

**•** neInstanceNameId がデフォルト VDC の InstanceNameId ではない場合。

ValidationException は、次のいずれかの状況が発生した場合にスローされます。

- **•** neInstanceNameId がヌルの場合、またはタイプ InstanceNameId ではない場合。
- **•** neInstanceNameId が有効な VirtualNetworkElement neInstanceNameId ではない場合。

#### パラメータ

opContext:動作コンテキスト

neInstanceNameId:デフォルト VirtualNetworkElement の InstanceNameId

#### 戻り値

デフォルト VDC に設定されている ResourceTemplate のリスト。戻されるコレクションは次のアソシ エーションを含んでおり、これ以外のアソシエーションはクリアされています。

- **•** ResourceTemplate に対応する TemplateResourceLimit
- **•** ResourceTemplate に対応する VirtualNetworkElement
- **•** TemplateResourceLimit で保持される ResourceTemplate

### **getVdcs**

instanceNameId に対応する VDC を戻します。

ValidationException は、次のいずれかの状況が発生した場合にスローされます。

- **•** vdcInstanceNameIdCol がヌルまたは空か、タイプ InstanceNameId ではない場合。
- **•** vdcInstanceNameIdCol が AbstractNetworkElement オブジェクトの有効な InstanceNameId ではな い場合。

### パラメータ

opContext:動作コンテキスト

vdcInstanceNameIdCol:VirtualNetworkElement の InstanceNameId

### 戻り値

VirtualNetworkElement のリスト。戻されるコレクションは次のアソシエーションを持ち、これ以外の アソシエーションはクリアされます。

- **•** VirtualNetworkElement に対応する VdcResourceLimit
- **•** VirtualNetworkElement に対応する VirtualNetworkElementStatus
- **•** VirtualNetworkElement で保持される NetworkInterface
- **•** VirtualNetworkElement で保持される AbstractNetworkElementStatus
- **•** VirtualNetworkElement に対応する SshServerSetting

## **getVdcsInChassis**

指定されたシャーシの VirtualNetworkElement のコレクションを戻します。

ValidationException は、次のいずれかの状況が発生した場合にスローされます。

- **•** chassisId がヌルか、タイプ InstanceNameId ではない場合。
- **•** chassisId が有効な Chassis InstanceNameId ではない場合。

### パラメータ

opContext:動作コンテキスト

neInstanceNameId:シャーシの InstanceNameId。

### 戻り値

VirtualNetworkElement のリスト。戻されるコレクションは次のアソシエーションを持ち、これ以外の アソシエーションはクリアされます。

- **•** VirtualNetworkElement に対応する VdcResourceLimit
- **•** VirtualNetworkElement に対応する VirtualNetworkElementStatus
- **•** VirtualNetworkElement で保持される NetworkInterface
- **•** VirtualNetworkElement で保持される AbstractNetworkElementStatus
- **•** VirtualNetworkElement に対応する SshServerSetting

## **getVdcsInChassises**

指定されたシャーシの VirtualNetworkElement のコレクションを戻します。このメソッドは、Cisco NX-OS Release 5.0(3) 以降を実行する Cisco Nexus 7000 シリーズ スイッチで使用可能です。

ValidationException は、次のいずれかの状況が発生した場合にスローされます。

- **•** chassisId がヌルか、タイプ InstanceNameId ではない場合。
- **•** chassisId が有効な Chassis InstanceNameId ではない場合。

#### パラメータ

opContext:動作コンテキスト

neInstanceNameId:シャーシの InstanceNameId。

#### 戻り値

VirtualNetworkElement のリスト。戻されるコレクションは次のアソシエーションを持ち、これ以外の アソシエーションはクリアされます。

- **•** VirtualNetworkElement に対応する VdcResourceLimit
- **•** VirtualNetworkElement に対応する VirtualNetworkElementStatus
- **•** VirtualNetworkElement で保持される NetworkInterface
- **•** VirtualNetworkElement で保持される AbstractNetworkElementStatus
- **•** VirtualNetworkElement に対応する SshServerSetting

### **modifyResourceTemplates**

デバイスに設定されているリソース テンプレートを変更します。

ValidationException は、次のいずれかの状況が発生した場合にスローされます。

- **•** resourceTemplateCol がヌルまたは空か、タイプ ResourceTemplate ではない場合。
- **•** 既存の ResourceTemplate(データベース内に存在)だけを変更できます。

### パラメータ

```
opContext:動作コンテキスト
```
resourceTemplateCol:変更済み ResourceTemplate オブジェクトのリスト。

戻り値

void

### **modifyVdcs**

リストされている設定済み VDC を変更します。

ValidationException は、次のいずれかの状況が発生した場合にスローされます。

- **•** vneCol がヌルまたは空か、タイプ InstanceNameId ではない場合。
- **•** 既存の VirtualNetworkElement(データベース内に存在)だけを変更できます。

#### パラメータ

opContext:動作コンテキスト

vneCol:変更済み VirtualNetworkElement オブジェクトのリスト

#### 戻り値

void

### **unbindVdcsWithResourceTemplate**

指定された VdcResourceLimit を VirtualNetworkElement から削除します。 ValidationException は、次のいずれかの状況が発生した場合にスローされます。

- **•** vneId がヌルまたは空か、タイプ InstanceNameId ではない場合。
- **•** vdcResourceId がヌルまたは空か、タイプ InstanceNameId ではない場合。
- **•** 既存の VdcResourceLimit(データベース内に存在)だけを削除できます。

### パラメータ

opContext:動作コンテキスト

vdcResourceId:VDC とともに設定する VdcResourceLimit の InstanceNameId。 vneId:対応する VdcResourceLimit を削除する必要のある VDC の InstanceNameId。

戻り値 void

## **validateVdcCreation**

ネットワーク要素に VDC をさらに作成できるかどうかを確認します。このメソッドは、Cisco NX-OS Release 5.0(3) 以降を実行する Cisco Nexus 7000 シリーズ スイッチで使用可能です。

ValidationException は、次のいずれかの状況が発生した場合にスローされます。

- **•** neInstanceNameIdCol がヌル、または空の場合。
- **•** neInstanceNameIdCol に無効なネットワーク要素 InstanceNameId、またはヌル値が含まれている 場合。
- **•** neInstanceNameIdCol に特定の InstanceNameId を持つ、同等のネットワーク要素オブジェクトが 存在しない場合。

### パラメータ

opContext:動作コンテキスト。

neInstanceNameIdCol:ネットワーク要素の InstanceNameId のコレクション。

### 戻り値

- **•** ネットワーク要素の InstanceNameId に対応するデバイスに対して VDC をさらに作成できるので あれば、ヌルに設定されている文字列のリスト。
- **•** ネットワーク要素の InstanceNameId に対応するデバイスに対して VDC をこれ以上作成できない のであれば、デバイスから送信されたエラー メッセージが設定されている文字列のリスト。

**validateVdcCreation**

**Cisco DCNM Web** サービス **API** ガイド リリース **5.1**
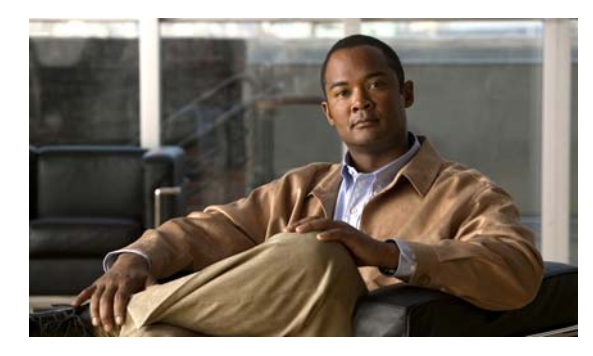

# **CHAPTER 58**

# **VlanApp** サービス

この章では、DCNM Web サービスの、VlanApp サービスに対応する API メソッドについて説明します。

# **VlanApp** サービスについて

VLAN を使用すると、LAN を分割して小規模な論理ブロードキャスト ドメインにすることができま す。VLAN 内のデバイスは、他の VLAN と同じ物理 LAN セグメントに接続されている場合であって も、他の VLAN からブロードキャスト パケットを受け取りません。

プライベート VLAN 機能を使用すると、VLAN を分割して、同じサブネットを共有する小規模なブ ロードキャスト ドメインにすることができます。たとえば、1 つの VLAN を分割して 1 つのプライマ リ VLAN と 1 つまたは複数のセカンダリ VLAN にすることができます。

# **addAllowedVlansOnTrunks**

ポート モードにかかわらず、指定されたポートで許可された VLAN として一連の VLAN を追加します。 指定された VLAN が存在しない場合は、未完成の通常の VLAN を作成し、ポートにバインドします。

ValidationException は、次のいずれかの状況が発生した場合にスローされます。

- **•** portNameIds がヌル、または空の場合。
- **•** portNameIds に含まれている要素が SwitchedNetworkInterface の有効な InstanceNameId ではない 場合。
- **•** vlanRange がヌル、または空の場合。
- **•** vlanRange に含まれる ID が有効な範囲にない場合。

IntegrityException は、次のいずれかの状況が発生した場合にスローされます。

**•** portNameIds の InstanceNameIds に対応するオブジェクトが存在しない場合。

#### パラメータ

opContext:動作コンテキスト。

portNameIds:許可された VLAN の追加先になるポートの InstanceNameId のリスト。

vlanRange:指定したポートの許可された VLAN として追加する VLAN ID の IntegerRange(例:  $1-10,20,35,50-120$ 

#### 戻り値

# **addAllowedVlansOnPvlanTrunks**

ポート モードにかかわらず、指定されたポートで PVLAN トランク許可された VLAN として一連の VLAN を追加します。指定された VLAN が存在しない場合は、未完成の通常の VLAN を作成し、 ポートにバインドします。このメソッドは、Cisco NX-OS Release 5.1(1) 以降を実行する Cisco Nexus 7000 シリーズ スイッチで使用可能です。

ValidationException は、次のいずれかの状況が発生した場合にスローされます。

- **•** portNameIds がヌル、または空の場合。
- **•** portNameIds に含まれている要素が SwitchedNetworkInterface の有効な InstanceNameId ではない 場合。
- **•** vlanRange がヌル、または空の場合。
- **•** vlanRange に含まれる ID が有効な範囲にない場合。

IntegrityException は、次のいずれかの状況が発生した場合にスローされます。

**•** portNameIds の InstanceNameIds に対応するオブジェクトが存在しない場合。

#### パラメータ

opContext:動作コンテキスト。

portNameIdCo:PVLAN トランク許可された VLAN を追加するポートの InstanceNameId のリスト。 vlanRange:指定したポートの PVLAN トランク許可された VLAN として追加する VLAN ID の IntegerRange。

#### 戻り値

void

### **bindAccessPortsToVlan**

指定されたポートを指定された VLAN にバインドします。指定された VLAN が存在しない場合は、未 完成の通常の VLAN を作成します。

ポートと VLAN の間の次のアソシエーションが更新されます。

**•** アソシエーション タイプを access とする SwitchedNetworkInterfaceBelongsToVlan

ValidationException は、次のいずれかの状況が発生した場合にスローされます。

- **•** portNameIds がヌルまたは空か、リスト内の要素がタイプ InstanceNameId ではない場合。
- **•** portNameIds に含まれている要素が SwitchedNetworkInterface オブジェクトの有効な InstanceNameId ではない場合。
- **•** vlanId がヌルの場合。

IntegrityException は、次のいずれかの状況が発生した場合にスローされます。

**•** portNameIds の InstanceNameIds に対応するオブジェクトが存在しない場合。

#### パラメータ

opContext:動作コンテキスト。

portNameIds:指定した VLAN にバインドされている必要のある SwitchedNetworkInterface の InstanceNameId のリスト。

vlanId:指定したアクセス ポートをバインドする必要のある VlanExternalto の整数の VLAN ID。

#### 戻り値

SwitchedNetworkInterfaceBelongsToVlan オブジェクトのリスト。

## **bindHostPortsToPrivateVlan**

PVLAN ホスト ポートをセカンダリ VLAN にバインドします。指定された VLAN が存在しない場合 は、未完成の通常の VLANVlanExternal を作成します。

ポートと VLAN の間の次のアソシエーションが更新されます。

**•** プライマリ VLAN についてはアソシエーション タイプを PVLAN\_HOST\_PRIMARY とし、指定 されたセカンダリ VLAN についてはアソシエーション タイプを PVLAN\_HOST\_SECONDARY とする SwitchedNetworkInterfaceBelongsToVlan が作成されます。

ValidationException は、次のいずれかの状況が発生した場合にスローされます。

- **•** portNameIds がヌルまたは空か、リスト内の要素がタイプ InstanceNameId ではない場合。
- **•** portNameIds に含まれている要素が SwitchedNetworkInterface オブジェクトの有効な InstanceNameId ではない場合。
- **•** portNameIds の要素に対応するオブジェクトが存在しない場合。
- **•** 指定されたポートがホスト モードではない場合。
- **•** secondaryVlanNameId または primaryVlanId がヌルの場合。

IntegrityException は、次のいずれかの状況が発生した場合にスローされます。

**•** portNameIds の InstanceNameIds に対応するオブジェクトが存在しない場合。

#### パラメータ

opContext:動作コンテキスト。

primaryVlanId:指定したポートにバインドする PrimaryVlan の VLAN ID。

secondaryVlanId:指定したポートにバインドする SecondaryVlan の VLAN ID。

secondaryHostPortNameIdCol:ホスト モードになっている SwitchedNetworkInterfaces の InstanceNameId のリスト。

#### 戻り値

SwitchedNetworkInterfaceBelongsToVlan オブジェクトのリスト。

# **bindNativeVlanOnTrunks**

指定された VLAN を指定されたポートのネイティブ VLAN として設定します。指定された VLAN が 存在しない場合は、未完成の通常の VLAN を作成し、ポートにバインドします。

- **•** portNameIds がヌル、または空の場合。
- **•** portNameIds に含まれている要素が SwitchedNetworkInterface の有効な InstanceNameId ではない 場合。
- **•** vlanRange がヌル、または空の場合。

**•** vlanRange に含まれる ID が有効な範囲にない場合。

IntegrityException は、次のいずれかの状況が発生した場合にスローされます。

**•** portNameIds の InstanceNameIds に対応するオブジェクトが存在しない場合。

#### パラメータ

opContext:動作コンテキスト。

portNameIds:SwitchedNetworkInterface ポートの InstanceNameIds のリスト。 vlanId:指定したポートのネイティブ VLAN として設定する VLAN の整数 ID。

#### 戻り値

void

# **bindNativeVlanOnPvlanTrunks**

指定された VLAN を指定されたポートの PVLAN トランク ネイティブ VLAN として設定します。指 定された VLAN が存在しない場合は、未完成の通常の VLAN を作成し、ポートにバインドします。こ のメソッドは、Cisco NX-OS Release 5.1(1) 以降を実行する Cisco Nexus 7000 シリーズ スイッチで使 用可能です。

ValidationException は、次のいずれかの状況が発生した場合にスローされます。

- **•** portNameIds がヌル、または空の場合。
- **•** portNameIds に含まれている要素が SwitchedNetworkInterface の有効な InstanceNameId ではない 場合。
- **•** vlanRange がヌル、または空の場合。
- **•** vlanRange に含まれる ID が有効な範囲にない場合。

IntegrityException は、次のいずれかの状況が発生した場合にスローされます。

**•** portNameIds の InstanceNameIds に対応するオブジェクトが存在しない場合。

#### パラメータ

opContext:動作コンテキスト。

portNameIds:SwitchedNetworkInterface ポートの InstanceNameIds のリスト。

vlanId:指定したポートのネイティブ VLAN として設定する VLAN の整数 ID。

#### 戻り値

void

# **bindPromiscuousPortsToPrivateVlan**

指定されたプライマリ VLAN に混合モード ポートをバインドし、作成した混合モード アソシエーショ ンに対する指定されたセカンダリ VLAN のマッピングも行います。指定された VLAN が存在しない場 合は、未完成の通常の VLAN を作成します。

ポート、プライマリ VLAN、およびセカンダリ VLAN の間で次のアソシエーションが更新されます。

**•** PromiscuousPvlanMapping

ValidationException は、次のいずれかの状況が発生した場合にスローされます。

- **•** portNameIds がヌルまたは空か、リスト内の要素がタイプ InstanceNameId ではない場合。
- **•** portNameIds に含まれている要素が SwitchedNetworkInterface オブジェクトの有効な InstanceNameId ではない場合。
- **•** primaryVlanId がヌルか、PrimaryVlan の InstanceNameId でない、または対応するオブジェクト が存在しない場合。
- **•** secondaryVlanIds がヌル、または空の場合。
- **•** secondaryVlanIds に含まれているいずれかの VLANId が primaryVlanId と重複している場合。

IntegrityException は、次のいずれかの状況が発生した場合にスローされます。

**•** portNameIds の InstanceNameIds に対応するオブジェクトが存在しない場合。

#### パラメータ

opContext:動作コンテキスト。

portNameIds:SwitchedNetworkInterfaces の InstanceNameId のリスト。

primaryVlanId:指定した混合モード ポートを追加するプライマリ VLAN の整数 VLAN。

secondaryVlanIds: 混合モード ポートにマッピングするセカンダリ VLAN ID の IntegerRange (例: 1-10,20,35,50-120)。

#### 戻り値

PromiscuousPvlanMappings のリスト。

### **bindSecondaryVlansToPrimary**

指定されたセカンダリ VLAN を指定されたプライマリ VLAN にバインドします。

指定されたセカンダリ VLAN オブジェクトが存在しない場合は、未完了のセカンダリ VLAN オブジェ クトを作成してバインドします。

ValidationException は、次のいずれかの状況が発生した場合にスローされます。

- **•** primaryVlanNameId がヌルか、プライマリ VLAN の InstanceNameId ではない場合。
- **•** Catalyst 6500 シリーズ スイッチの場合に、VTP モードがクライアントまたはサーバの場合。

IntegrityException は、次のいずれかの状況が発生した場合にスローされます。

**•** primaryVlanNameId に対応するオブジェクトが存在しない場合。

#### パラメータ

opContext:動作コンテキスト。

primaryVlanNameId:プライマリ VLAN の InstanceNameId。

secondaryVlanRange:指定したプライマリ VLAN にバインドするセカンダリ VLAN ID の IntegerRange(例:1-10,20,35,50-120)。

#### 戻り値

# **bindSecondaryVlansToVlanNetworkInterface**

一連のセカンダリ VLAN を単一の VlanNetworkInterface (SVI) にバインドします。

ValidationException は、次のいずれかの状況が発生した場合にスローされます。

- **•** vlanNetworkInterfaceNameId がヌルか、VlanNetworkInterface の有効な InstanceNameId ではな い場合。
- **•** secondaryVlanId がヌルか、リストが空の場合。

IntegrityException は、次のいずれかの状況が発生した場合にスローされます。

**•** vlanNetworkInterfaceNameId に対応する VlanNetworkInterface オブジェクトが存在しない場合。

#### パラメータ

opContext:動作コンテキスト。

vlanNetworkInterfaceNameId:セカンダリ VLAN をバインドする VlanNetworkInterface の InstanceNameId。

secondaryVlanNameIds:VlanNetworkInterface にバインドするセカンダリ VLAN の InstanceNameId のリスト。

#### 戻り値

void

# **createPvlanTrunkMapping**

任意のレイヤ 2 インターフェイスでプライマリ VLAN とセカンダリ VLAN の間に PVLAN トランク アソシエーションを作成します。指定された VLAN が存在しない場合は、未完成で VlanExternal の通 常の VLAN を作成します。このメソッドは、Cisco NX-OS Release 5.1(1) 以降を実行する Cisco Nexus 7000 シリーズ スイッチで使用可能です。

ValidationException は、次のいずれかの状況が発生した場合にスローされます。

- **•** portInstanceNameId がヌルか、タイプ InstanceNameId ではない場合。
- **•** portInstanceNameId が SwitchedNetworkInterface オブジェクトの有効な InstanceNameId ではな い場合。
- **•** primaryVlanId がヌルの場合。
- **•** secondaryVlanIdRange がヌル、または空の場合。
- **•** pvlanTrunkAssociationType がヌルの場合。
- **•** secondaryVlanIdRange に含まれているいずれかの VLANId が primaryVlanId と重複している場合。
- **•** プライベート VLAN サービスがイネーブルではない場合。
- **•** secondaryVlanIdRange に含まれている VLAN ID がアソシエーション PvlanTrunkAssociationType.SECONDARY に対応する複数の ID の場合。
- **•** 指定した VLAN がアソシエーション PvlanTrunkAssociationType.SECONDARY のタイプ Community の場合。

IntegrityException は、次のいずれかの状況が発生した場合にスローされます。

**•** portInstanceNameId に対応するオブジェクトが存在しない場合。

#### パラメータ

opContext:動作コンテキスト。

portInstanceNameId:SwitchedNetworkInterface ポートの InstanceNameId

primaryVlanId:レイヤ 2 インターフェイスにマッピングするプライマリ VLAN の整数 VLAN ID secondaryVlanIdRange:レイヤ 2 インターフェイスにマッピングするセカンダリ VLAN ID の IntegerRange(例:1-10,20,35,50-120)。

pvlanTrunkAssociationType:PvlanTrunkAssociationType PVLAN トランク アソシエーション タイプ。

#### 戻り値

PvlanTrunkMapping の InstanceNameId。

# **createSecondaryVlans**

指定されたプライマリ InstanceNameId に対するセカンダリ VLAN のリストを作成します。セカンダ リ VLAN を作成するプライマリ VLAN は存在している必要があります。

ValidationException は、次のいずれかの状況が発生した場合にスローされます。

- **•** secVlanCol がヌル、または空の場合。
- **•** secVlanCol に含まれている要素が、SecondaryVlan の有効なタイプではない場合。
- **•** secondaryVlanType がヌルの場合。
- **•** Catalyst 6500 シリーズ スイッチの場合に、VTP モードがクライアントまたはサーバの場合。
- **•** デバイス内で一意な VLAN 名ではない場合。
- **•** 指定された VLAN ID が内部 VLAN の VLAN ID とオーバーラップする場合。
- **•** VLAN がデフォルト VLAN、たとえば、VLAN 1 や Catalyst 6500 シリーズ スイッチの VLAN 1002 の場合。
- **•** 指定されたプライマリ VLAN に隔離 VLAN が複数マッピングされている場合。

IntegrityException は、次のいずれかの状況が発生した場合にスローされます。

- **•** 同じ vlanId を持つ VLAN が、指定したデバイスにすでに存在している場合。
- **•** primaryVlanNameId に対応するオブジェクトが存在しない場合。

#### パラメータ

opContext:動作コンテキスト。

primaryVlanNameId:セカンダリ VLAN を関連付ける必要のある PrimaryVlan オブジェクト。 secVlanCo:作成後にプライマリ VLAN に関連付ける必要のある SecondaryVlan オブジェクトのリスト。

#### 戻り値

新規作成された SecondaryVlan の InstanceNameId のリスト。

### **createVlanInNetwork**

一連のネットワーク要素に通常の VLAN を作成します。ネットワーク要素が指定されなかった場合は、 すべての管理対象ネットワーク要素に VLAN を作成します。

ValidationException は、次のいずれかの状況が発生した場合にスローされます。

- **•** vlanId がヌルの場合。
- **•** neNameIds に含まれている要素が AbstractNetworkElement の有効な InstanceNameId ではない場合。
- **•** デバイス内で一意な VLAN 名ではない場合。
- **•** 指定された VLAN ID が内部 VLAN の VLAN ID とオーバーラップする場合。
- **•** Catalyst 6500 シリーズ スイッチの場合に、VTP モードがクライアントまたはサーバの場合。
- **•** vlanId がいずれかのデフォルト VLAN ID と重複する場合。デフォルト VLAN ID とは、VLAN 1 や VLAN 1002 (Catalyst 6500 シリーズ スイッチの場合) などです。

IntegrityException は、次のいずれかの状況が発生した場合にスローされます。

- **•** 同じ vlanId を持つ VLAN が、指定したデバイスにすでに存在している場合。
- **•** neNameIds の InstanceNameIds に対応するオブジェクトが存在しない場合。

#### パラメータ

opContext:動作コンテキスト。

neNameIds:VLAN を作成するネットワーク要素の InstanceNameIds。ヌルまたは空の場合は、すべ ての管理対象ネットワーク要素に VLAN が作成されます。

vlanId:作成する VLAN の ID。整数。

vlanName:VLAN を記述。ヌルの場合、VLAN はデフォルト名で作成されます。たとえば、キーワー ド VLAN の後に VLAN ID を付加した値が設定されます。

#### 戻り値

新規作成された VLAN に対応する InstanceNameId のリスト。

### **createVlans**

リストされた VLAN をネットワーク要素に作成します。このメソッドは、通常の VLAN の作成にも、 プライベート VLAN の作成にも使用できます。この API ではアソシエーション(SVI、セカンダリ VLAN など)はいずれも考慮されません。

指定された VLAN に対する次のアソシエーションが規定されます。

**•** ネットワーク要素リファレンス

- **•** vlanCol がヌル、または空の場合。
- **•** vlanCol に含まれている要素が VlanExternal の有効なタイプでないか、AbstractNetworkElement リファレンスが指定されていない場合。
- **•** デバイス内で一意な VLAN 名ではない場合。
- **•** 指定された VLAN ID が内部 VLAN の VLAN ID とオーバーラップする場合。
- **•** Catalyst 6500 シリーズ スイッチの場合に、VTP モードがクライアントまたはサーバの場合。

**•** VLAN がデフォルト VLAN の場合。デフォルト VLAN ID とは、VLAN 1 や VLAN 1002 (Catalyst 6500 シリーズ スイッチの場合)などです。

IntegrityException は、次のいずれかの状況が発生した場合にスローされます。

- **•** 同じ vlanId を持つ VLAN が、指定したデバイスにすでに存在している場合。
- **•** 指定された AbstractNetworkElement に対応するオブジェクトが存在しない場合。

#### パラメータ

```
opContext:動作コンテキスト。
```
vlanCol:作成する VlanExternal オブジェクトのリスト。

#### 戻り値

新規作成された VLAN に対応する InstanceNameId のリスト。

# **deleteAllowedVlansOnTrunks**

トランク ポートの許可された VLAN リストから一連の VLAN を削除します。任意のタイプの VLAN が対象です。いずれかのポートについて許可された VLAN リストからすべての VLAN を削除する場 合、許可された VLAN にはデフォルト (1~4094)が設定されます。

次の検証が実行されます。

- **•** 指定された VLAN は通常の VLAN だけである必要があります。
- **•** 指定されたポートはトランク ポートだけである必要があります。

ValidationException は、次のいずれかの状況が発生した場合にスローされます。

- **•** portNameIds がヌル、または空の場合。
- **•** portNameIds に含まれている要素が SwitchedNetworkInterface の有効な InstanceNameId ではない 場合。
- **•** vlanRange がヌル、または空の場合。
- **•** vlanRange に含まれる ID が有効な範囲にない場合。

IntegrityException は、次のいずれかの状況が発生した場合にスローされます。

**•** portNameIds の InstanceNameIds に対応するオブジェクトが存在しない場合。

#### パラメータ

opContext:動作コンテキスト。

portNameIds:許可された VLAN の削除元になるポートの InstanceNameId のリスト。

vlanRange:指定したポートの許可された VLAN から削除する VLAN ID の IntegerRange(例: 1-10,20,35,50-120)。

# 戻り値

# **deleteAllowedVlansOnPvlanTrunks**

PVLAN トランク ポートの許可された VLAN リストから一連の VLAN を削除します。任意のタイプの VLAN が対象です。デフォルトでは、PVLAN トランク ポートの許可された VLAN は空になります。 このメソッドは、Cisco NX-OS Release 5.1(1) 以降を実行する Cisco Nexus 7000 シリーズ スイッチで 使用可能です。

ValidationException は、次のいずれかの状況が発生した場合にスローされます。

- **•** portNameIds がヌル、または空の場合。
- **•** portNameIds に含まれている要素が SwitchedNetworkInterface の有効な InstanceNameId ではない 場合。
- **•** vlanRange がヌル、または空の場合。
- **•** vlanRange に含まれる ID が有効な範囲にない場合。

IntegrityException は、次のいずれかの状況が発生した場合にスローされます。

**•** portNameIds の InstanceNameIds に対応するオブジェクトが存在しない場合。

#### パラメータ

opContext:動作コンテキスト。

portNameIdCol:PVLAN トランク許可された VLAN を削除するポートの InstanceNameId のリスト。 vlanRange:指定したポートの PVLAN トランク許可された VLAN リストから削除する VLAN ID の IntegerRange。

#### 戻り値

void

# **deleteFipSnoopingEnabledVlans**

FIP スヌーピングがイネーブルになっている VLAN のコレクションを削除します。VLAN を削除する 前に、FIP スヌーピング機能をディセーブルにします。指定された VLAN にアソシエーションがある 場合は、VLAN を未完成状態に設定し、アソシエーションを保持します。このメソッドは、Cisco NX-OS Release 5.1(1) 以降を実行する Cisco Nexus 7000 シリーズ スイッチで使用可能です。

ValidationException は、次のいずれかの状況が発生した場合にスローされます。

- **•** portNameIds がヌル、または空の場合。
- **•** portNameIds に含まれている要素が SwitchedNetworkInterface の有効な InstanceNameId ではない 場合。
- **•** vlanNameIds に含まれている要素が VLAN の InstanceNameId ではない場合。
- **•** 指定された VLAN が内部、デフォルト、またはプライベートのいずれかの VLAN の場合。
- **•** VLAN で FIP スヌーピングがディセーブルになっている場合。

IntegrityException は、次のいずれかの状況が発生した場合にスローされます。

**•** portNameIds の InstanceNameIds に対応するオブジェクトが存在しない場合。

#### パラメータ

opContext:動作コンテキスト。

vlanNameIds:削除する VLAN の InstanceNameId のリスト。

戻り値

void

# **deletePvlanTrunkMappings**

指定された PVLAN トランク アソシエーションを削除します。このメソッドは、Cisco NX-OS Release 5.1(1) 以降を実行する Cisco Nexus 7000 シリーズ スイッチで使用可能です。

ValidationException は、次のいずれかの状況が発生した場合にスローされます。

- **•** pvlanTrunkMappingInstanceNameIdCol がヌルまたは空か、リスト内の要素がタイプ InstanceNameId ではない場合。
- **•** pvlanTrunkMappingInstanceNameIdCol に含まれている要素が PvlanTrunkMapping オブジェクト の有効な InstanceNameId ではない場合。

IntegrityException は、次のいずれかの状況が発生した場合にスローされます。

**•** pvlanTrunkMappingInstanceNameIdCol の InstanceNameIds に対応するオブジェクトが存在しな い場合。

#### パラメータ

opContext:動作コンテキスト。

pvlanTrunkMappingInstanceNameIdCol: PvlanTrunkMappings の InstanceNameId のリスト。

#### 戻り値

void

### **deleteVlans**

VLAN のコレクションを削除します。VLAN がプライマリ VLAN の場合は、関連付けられているすべ てのセカンダリ VLAN が削除されます。指定された VLAN にアソシエーションがある場合は、VLAN を未完成状態に設定し、アソシエーションを保持します。

ValidationException は、次のいずれかの状況が発生した場合にスローされます。

- **•** vlanNameIds がヌル、または空の場合。
- **•** vlanNameIds に含まれている要素が VLAN の InstanceNameId ではない場合。
- **•** 指定された VLAN が内部またはデフォルトの VLAN の場合。
- **•** Catalyst 6500 シリーズ スイッチの場合に、VTP モードがクライアントまたはサーバの場合。

**•** VLAN 名がデバイス内のいずれかの VLAN と重複する場合。

IntegrityException は、次のいずれかの状況が発生した場合にスローされます。

**•** vlanNameIds の InstanceNameId に対応する VLAN オブジェクトが存在しない場合。

#### パラメータ

opContext:動作コンテキスト。

vlanNameIds:削除する VLAN の InstanceNameId のリスト。

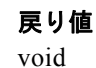

# **deleteVlansInNetwork**

ネットワーク要素のリストから VLAN のコレクションを削除します。VLAN がプライマリ VLAN の場 合は、関連付けられているすべてのセカンダリ VLAN がアンバインドされます。プライマリ VLAN にバ インドされている未完成のセカンダリ VLAN がある場合は、その未完成 VLAN の削除も行います。

ValidationException は、次のいずれかの状況が発生した場合にスローされます。

- **•** vlanIds がヌル、または空の場合。
- **•** 指定された VLAN が内部またはデフォルトの VLAN の場合。
- **•** Catalyst 6500 シリーズ スイッチの場合に、VTP モードがクライアントまたはサーバの場合。

IntegrityException は、次のいずれかの状況が発生した場合にスローされます。

**•** neNameIds の InstanceNameId に対応する AbstractNetworkElement オブジェクトが存在しない場合。

#### パラメータ

opContext:動作コンテキスト。

vlanIds:削除する VLAN の IntegerRange。

neNameIds:VLAN を削除する必要のあるネットワーク要素の InstanceNameId のリスト。ヌルの場合 は、すべてのネットワーク要素から VLAN が削除されます。

#### 戻り値

void

### **disablePrivateVlanService**

ネットワーク要素のプライベート VLAN サービスをディセーブルにします。サービスをイネーブルに したり、ディセーブルにしたりする機能は DCOS プラットフォームでサポートされています。この API が Catalyst 6500 シリーズ スイッチのネットワーク要素によって呼び出されると、 FeatureException がスローされます。

ValidationException は、次のいずれかの状況が発生した場合にスローされます。

- **•** neInstanceNameIdCol がヌルの場合。
- **•** neInstanceNameIdCol に有効なネットワーク要素 InstanceNameId が含まれていない場合。
- **•** ネットワーク要素がデータベースに存在しない場合。

#### パラメータ

opContext:動作コンテキスト。

neInstanceNameIdCol:ネットワーク要素の InstanceNameId のコレクション。

#### 戻り値

### **enablePrivateVlanService**

ネットワーク要素のプライベート VLAN サービスをイネーブルにします。サービスをイネーブルにし たり、ディセーブルにしたりする機能は DCOS プラットフォームでサポートされています。この API が Catalyst 6500 シリーズ スイッチのネットワーク要素によって呼び出されると、FeatureException が スローされます。

ValidationException は、次のいずれかの状況が発生した場合にスローされます。

- **•** neInstanceNameIdCol がヌルの場合。
- **•** neInstanceNameIdCol に有効なネットワーク要素 InstanceNameId が含まれていない場合。
- **•** ネットワーク要素がデータベースに存在しない場合。

#### パラメータ

opContext:動作コンテキスト。

neInstanceNameIdCol:ネットワーク要素の InstanceNameId のコレクション。

#### 戻り値

void

# **getActivePortsCountInVlans**

リストで指定された VLAN InstanceNameId にあるアクティブ ポートの数のリストを戻します。

次のように VLAN タイプに基づいてポートをカウントします。

- **•** 通常の VLAN:アクティブなアクセス ポートの数。
- **•** プライマリ VLAN:アクティブな混合モード ポートの数。
- **•** セカンダリ VLAN:アクティブな PVLAN ホスト ポートの数。

ValidationException は、次のいずれかの状況が発生した場合にスローされます。

- **•** vlanNameIds がヌルまたは空か、リスト内の要素がタイプ InstanceNameId ではない場合。
- **•** vlanNameIds に含まれている要素が VlanExternal オブジェクトの有効な InstanceNameId ではない 場合。

IntegrityException は、次のいずれかの状況が発生した場合にスローされます。

**•** vlanNameIds の InstanceNameIds に対応するオブジェクトが存在しない場合。

#### パラメータ

opContext:動作コンテキスト。

vlanNameIds:アクティブ ポート数を問い合わせる VLAN オブジェクトの InstanceNameId のリスト。

#### 戻り値

アクティブ ポート数のリスト

## **getInactivePortsCountInVlans**

リストで指定された VLAN InstanceNameId にある非アクティブ ポートの数のリストを戻します。 次のように VLAN タイプに基づいてポートをカウントします。

- **•** 通常の VLAN:非アクティブ アクセス ポートの数。
- **•** プライマリ VLAN:非アクティブ混合モード ポートの数。
- **•** セカンダリ VLAN:非アクティブ PVLAN ホスト ポートの数。

ValidationException は、次のいずれかの状況が発生した場合にスローされます。

- **•** vlanNameIds がヌルまたは空か、リスト内の要素がタイプ InstanceNameId ではない場合。
- **•** vlanNameIds に含まれている要素が VlanExternal オブジェクトの有効な InstanceNameId ではない 場合。

IntegrityException は、次のいずれかの状況が発生した場合にスローされます。

**•** vlanNameIds の InstanceNameIds に対応するオブジェクトが存在しない場合。

#### パラメータ

opContext:動作コンテキスト。

vlanNameIds:非アクティブ ポート数を問い合わせる VLAN オブジェクトの InstanceNameId のリスト。

#### 戻り値

非アクティブ ポート数のリスト。

### **getInternalVlansInNetworkElement**

ネットワーク要素に対応する内部 VLAN オブジェクトを戻します。

VlanInternal オブジェクトのアソシエーションは使用可能になりません。

ValidationException は、次のいずれかの状況が発生した場合にスローされます。

**•** neNameId がヌルか、AbstractNetworkElement の InstanceNameId ではない場合。

IntegrityException は、次のいずれかの状況が発生した場合にスローされます。

**•** neNameId に対応するオブジェクトが存在しない場合。

#### パラメータ

opContext:動作コンテキスト。

neNameId:内部 VLAN を問い合わせるネットワーク要素の InstanceNameId。

#### 戻り値

VlanInternal オブジェクトの順序付きリスト。

# **getPortsCountInVlans**

リストで指定された VLAN InstanceNameId にあるポートの数のリストを戻します。 次のように VLAN タイプに基づいてポートをカウントします。

- **•** 通常の VLAN:指定されたステータスを持つアクセス ポートの数。
- **•** プライマリ VLAN:指定されたステータスを持つ混合モード ポートの数。
- **•** セカンダリ VLAN:指定されたステータスを持つ PVLAN ホスト ポートの数。

ValidationException は、次のいずれかの状況が発生した場合にスローされます。

- **•** vlanNameIds がヌルまたは空か、リスト内の要素がタイプ InstanceNameId ではない場合。
- **•** vlanNameIds に含まれている要素が VlanExternal オブジェクトの有効な InstanceNameId ではない場合。

IntegrityException は、次のいずれかの状況が発生した場合にスローされます。

**•** vlanNameIds の InstanceNameIds に対応するオブジェクトが存在しない場合。

#### パラメータ

opContext:動作コンテキスト。

vlanNameIds:NetworkInterfaceOperationStatus に基づいてポート数を問い合わせる VLAN オブジェ クトの InstanceNameId のリスト。

status: NetworkInterfaceOperationStatus。ヌルの場合は、動作ステータスにかかわらず、VLAN に含 まれるポートの数が戻ります。

#### 戻り値

ポート数のリスト

# **getPortsInVlan**

VLAN に属しているポートのリストを戻します。指定された VLAN タイプに基づいて、次のように SwitchedNetworkInterface のコレクション (物理ポートおよびポート チャネル) を戻します。

- a)通常の VLAN:アクセス ポート
- b)プライマリ VLAN:混合モード ポート
- c)セカンダリ VLAN:プライベート VLAN ホスト ポート

NetworkInterface ごとに、次のアソシエーションが使用可能です。

- **•** NetworkInterfaceName。
- **•** NetworkInterfaceStatus。
- **•** PromiscuousPvlanMapping。混合モード PVLAN マッピングのためにセカンダリ VLAN コレク ションへの読み込みが行われます。

ValidationException は、次のいずれかの状況が発生した場合にスローされます。

**•** vlanNameId がヌルか、VlanExternal の有効な InstanceNameId ではない場合。

IntegrityException は、次のいずれかの状況が発生した場合にスローされます。

**•** vlanNameId に対応するオブジェクトが存在しない場合。

#### パラメータ

opContext:動作コンテキスト。 vlanNameId:ポートを問い合わせる VlanExternal の InstanceNameId。

#### 戻り値

指定された VLAN InstanceNameId 用に関連付けられている SwitchedNetworkInterface ポートのリスト。

### **getPrivateVlanServiceState**

対応する PVLAN サービスがイネーブルかどうかを示すブールのリストを戻します。 ValidationException は、次のいずれかの状況が発生した場合にスローされます。

- **•** neInstanceNameIdCol がヌルの場合。
- **•** neInstanceNameIdCol に有効なネットワーク要素 InstanceNameId が含まれていない場合。
- **•** ネットワーク要素がデータベースに存在しない場合。

#### パラメータ

```
opContext:動作コンテキスト。
```
neInstanceNameIdCol:ネットワーク要素の InstanceNameId のコレクション。

#### 戻り値

void

### **getPrivateVlansInNetworkElement**

ネットワーク要素に設定されているプライベート VLAN を戻します。ネットワーク要素の InstanceNameId を指定すると、プライマリ VLAN および対応するセカンダリ VLAN のリストを戻し ます。

VLAN ごとに、次のアソシエーションが使用可能です。

- **•** VLAN ステータス
- **•** プライマリ VLAN の場合、セカンダリ VLAN コレクション。このセカンダリ VLAN は VlanStatus を参照します。
- **•** セカンダリ VLAN の場合は、プライマリ VLAN 参照。このプライマリ VLAN は VlanStatus を参 照します。

ValidationException は、次のいずれかの状況が発生した場合にスローされます。

**•** neNameId が AbstractNetworkElement の InstanceNameId ではない場合。

IntegrityException は、次のいずれかの状況が発生した場合にスローされます。

**•** neNameId に対応するオブジェクトが存在しない場合。

#### パラメータ

opContext:動作コンテキスト。

neNameId:プライベート VLAN を問い合わせるネットワーク要素の InstanceNameId。

#### 戻り値

プライベート VLAN の PrimaryVlan オブジェクトおよび SecondaryVlan オブジェクトの順序付きリスト。

### **getSecondaryVlans**

1 つまたは複数のプライマリ VLAN のセカンダリ VLAN を戻します。 VLAN ごとに、次のアソシエーションが使用可能です。

**•** VLAN ステータス

ValidationException は、次のいずれかの状況が発生した場合にスローされます。

- **•** pvlanNameIds がヌルまたは空か、タイプ InstanceNameId ではない場合。
- **•** pvlanNameIds に含まれている要素が PrimaryVlan オブジェクトの有効な InstanceNameId ではな い場合。

IntegrityException は、次のいずれかの状況が発生した場合にスローされます。

**•** pvlanNameIds の InstanceNameIds に対応するオブジェクトが存在しない場合。

#### パラメータ

```
opContext:動作コンテキスト。
```
pvlanNameIds:セカンダリ VLAN を問い合わせる必要のある PrimaryVlan InstanceNameIds のリスト。

#### 戻り値

SecondaryVlan オブジェクトおよび関連付けられている PrimaryVlan 参照のリスト。

### **getTotalPortCountInVlans**

リストで指定された VLAN InstanceNameId にあるポートの数のリストを戻します。このメソッドは、 Cisco NX-OS Release 5.1(1) 以降を実行する Cisco Nexus 7000 シリーズ スイッチで使用可能です。

VLAN ごとに、次のアソシエーションが使用可能です。

**•** VLAN ステータス

ValidationException は、次のいずれかの状況が発生した場合にスローされます。

- **•** pvlanNameIds がヌルまたは空か、タイプ InstanceNameId ではない場合。
- **•** vlanInstanceNameIdCol に含まれている要素が VlanExternal オブジェクトの有効な InstanceNameId ではない場合。

IntegrityException は、次のいずれかの状況が発生した場合にスローされます。

**•** vlanInstanceNameIdCol の InstanceNameIds に対応するオブジェクトが存在しない場合。

#### パラメータ

```
opContext:動作コンテキスト。
```
operationStatusList:NetworkInterfaceOperationStatus。ヌルの場合は、動作ステータスにかかわら ず、VLAN に含まれるポートの数を戻します。アクティブ ポート数の場合は、operationStatusList に NetworkInterfaceOperationStatus.UP または NetworkInterfaceOperationStatus.TRUNKING が含まれ ている必要があります。アクティブ ポート数の場合に限っては、 NetworkInterfaceOperationStaus.DOWN を渡す必要があります。

#### 戻り値

ポート数のリスト。

# **getTrunksForVlan**

VLAN を許可するトランク ポートを戻します。

次のように VLAN タイプに基づく SwitchedNetworkInterface のリストを戻します。

通常の VLAN:VLAN を許可するトランク ポート

NetworkInterface ごとに、次のアソシエーションが使用可能です。

- **•** NetworkInterfaceName
- **•** NetworkInterfaceStatus

ValidationException は、次のいずれかの状況が発生した場合にスローされます。

- **•** vlanNameId がヌルか、VlanExternal の有効な InstanceNameId ではない場合。
- **•** 指定された VLAN がプライベート VLAN(PrimaryVlan または SecondaryVlan)の場合。

IntegrityException は、次のいずれかの状況が発生した場合にスローされます。

**•** vlanNameId に対応するオブジェクトが存在しない場合。

#### パラメータ

```
opContext:動作コンテキスト。
```
vlanNameId:ポートを問い合わせる VlanExternal の InstanceNameId。

#### 戻り値

SwitchedNetworkInterface のリスト。

# **getVlanGlobalSettings**

指定されたネットワーク要素の VLAN グローバル設定のリストを戻します。

ValidationException は、次のいずれかの状況が発生した場合にスローされます。

- **•** neNameIds がヌルまたは空か、リスト内の要素がタイプ InstanceNameId ではない場合。
- **•** neNameIds に含まれている要素が AbstractNetworkElement の InstanceNameId タイプではない場合。

IntegrityException は、次のいずれかの状況が発生した場合にスローされます。

**•** neNameIds の InstanceNameIds に対応するオブジェクトが存在しない場合。

#### パラメータ

opContext:動作コンテキスト。

neNameIds:VLAN ID を問い合わせるネットワーク要素の InstanceNameId。ヌルの場合は、すべて の管理対象ネットワーク要素のすべての VLAN ID を戻します。

#### 戻り値

指定されたネットワーク要素に対応する VlanGlobalSetting オブジェクトのリスト。

# **getVlanIdsInNetwork**

一連のネットワーク要素に設定されている VLAN の ID を戻します。この API は通常およびプライマ リの VLAN の ID を戻します。この API ではアソシエーションを読み込まず、VLAN ID 範囲だけを戻 します。

ValidationException は、次のいずれかの状況が発生した場合にスローされます。

**•** neNameIds に含まれている要素が AbstractNetworkElement の InstanceNameId タイプではない場合。

#### パラメータ

opContext:動作コンテキスト。

neNameIds:VLAN ID を問い合わせるネットワーク要素の InstanceNameId。ヌルの場合は、すべて の管理対象ネットワーク要素のすべての VLAN ID を戻します。

#### 戻り値

一連の VLAN ID IntegerRange

# **getVlanRangeInNetworkElements**

引数として渡されたそれぞれの ANE に対する IntegerRange のリストを戻します。このメソッドは、 Cisco NX-OS Release 5.1(1) 以降を実行する Cisco Nexus 7000 シリーズ スイッチで使用可能です。 ValidationException は、次のいずれかの状況が発生した場合にスローされます。

**•** neInstanceNameIds がヌルまたは空か、リスト内の要素がタイプ InstanceNameId ではない場合。

#### パラメータ

opContext:動作コンテキスト。 neInstanceNameIds:ANE の InstanceNameId のリスト。ヌルおよび空にはできません。

#### 戻り値

IntegerRange のリスト。

# **getVlanNetworkInterfaces**

VLAN のリストに対応する VlanNetworkInterface (SVI) オブジェクトを戻します。

インターフェイスごとに、次のアソシエーションが使用可能です。

- **•** Name。
- **•** Interface Status。
- **•** セカンダリ VLAN コレクション。

- **•** vlanNameIds がヌルまたは空か、リスト内の要素がタイプ InstanceNameId ではない場合。
- **•** vlanNameIds に含まれている要素が VlanExternal オブジェクトの有効な InstanceNameId ではない 場合。

IntegrityException は、次のいずれかの状況が発生した場合にスローされます。

**•** vlanNameId の InstanceNameIds に対応するオブジェクトが存在しない場合。

#### パラメータ

opContext:動作コンテキスト。

vlanNameIds:VlanExternal オブジェクトの InstanceNameId のリスト。

#### 戻り値

指定された VLAN InstanceNameId に対応する VlanNetworkInterface オブジェクトのリスト。

### **getVlans**

指定された VLAN InstaneNameId リストに対応する VLAN オブジェクトを戻します。この API では VLAN 外部オブジェクトだけが許可されます。

VLAN ごとに、次のアソシエーションが使用可能です。

- **•** VLAN ステータス
- **•** プライマリ VLAN の場合、セカンダリ VLAN コレクション。このセカンダリ VLAN は VlanStatus を参照します。
- **•** セカンダリ VLAN の場合は、プライマリ VLAN 参照。このプライマリ VLAN は VlanStatus を参 照します。

ValidationException は、次のいずれかの状況が発生した場合にスローされます。

- **•** vlanNameIds がヌルまたは空か、タイプ InstanceNameId ではない場合。
- **•** pvlanNameIds に含まれている要素が VlanExternal オブジェクトの有効な InstanceNameId ではな い場合。

IntegrityException は、次のいずれかの状況が発生した場合にスローされます。

**•** vlanNameIds の InstanceNameIds に対応するオブジェクトが存在しない場合。

#### パラメータ

opContext:動作コンテキスト。

vlanNameIds:VLAN の InstanceNameId。

#### 戻り値

指定された InstaneNameId リストに対応する VlanExternal オブジェクトのリスト。

### **getVlansInNetwork**

ネットワーク要素のリストに対応する VLAN ID のリストに対応する VLAN オブジェクトを戻します。 渡された VLAN ID がヌルの場合は、指定されたネットワーク要素のすべての VLAN を戻します。 ネットワーク要素の InstanceNameId リストとしてヌルが渡された場合は、すべての管理対象ネット ワーク要素の VLAN を戻します。

VLAN ごとに、次のアソシエーションが使用可能です。

**•** VLAN ステータス

- **•** PVRST 設定
- **•** MST 設定
- **•** プライマリ VLAN の場合、セカンダリ VLAN コレクション。このセカンダリ VLAN は、 VlanStatus および STP 設定を参照します。
- **•** セカンダリ VLAN の場合は、プライマリ VLAN 参照。このプライマリ VLAN は、VlanStatus お よび STP 設定を参照します。

ValidationException は、次のいずれかの状況が発生した場合にスローされます。

**•** neNameIds に含まれている要素が AbstractNetworkElement の InstanceNameId タイプではない場 合。

IntegrityException は、次のいずれかの状況が発生した場合にスローされます。

**•** neNameIds の InstanceNameIds に対応するオブジェクトが存在しない場合。

#### パラメータ

opContext:動作コンテキスト。

vlanIdRange:一連の VLAN ID(例:1-10,20,35,50-120)。ヌルの場合は、すべての VLAN を戻します。

neNameIds:VLAN ID を問い合わせるネットワーク要素の InstanceNameId のリスト。ヌルの場合は、 すべての管理対象ネットワーク要素で VLAN を戻します。

#### 戻り値

VlanExternal オブジェクトの順序付きリスト。

### **getVlansInNetworkElement**

ネットワーク要素に設定されている VLAN を戻します。ネットワーク要素の InstanceNameId を指定 すると、次のタイプを持つ VLAN のリストを戻します。

- **•** 通常の VLAN。
- **•** プライベート VLAN(プライマリおよびセカンダリ)。

この API では内部 VLAN を戻しません。

VLAN ごとに、次のアソシエーションが使用可能です。

- **•** VLAN ステータス
- **•** プライマリ VLAN の場合、セカンダリ VLAN コレクション。このセカンダリ VLAN は VlanStatus を参照します。
- **•** セカンダリ VLAN の場合は、プライマリ VLAN 参照。このプライマリ VLAN は VlanStatus を参 照します。

ValidationException は、次のいずれかの状況が発生した場合にスローされます。

**•** neNameId が AbstractNetworkElement の InstanceNameId ではない場合。

IntegrityException は、次のいずれかの状況が発生した場合にスローされます。

**•** neNameId に対応するオブジェクトが存在しない場合。

#### パラメータ

```
opContext:動作コンテキスト。
neNameId:VLAN を問い合わせるネットワーク要素の InstanceNameId。
```
#### 戻り値

VlanExternal オブジェクトの順序付きリスト。

### **getVlansWithSecurityAssociations**

VLAN に対応するセキュリティ アソシエーションを戻します。

VLAN ごとに、次のアソシエーションが読み込まれます。

- **•** DaiSetting
- **•** DhcpSnoopingSetting

ValidationException は、次のいずれかの状況が発生した場合にスローされます。

- **•** vlanNameIds がヌルまたは空か、リスト内の要素がタイプ InstanceNameId ではない場合。
- **•** vlanNameIds に含まれている要素が VlanExternal オブジェクトの有効な InstanceNameId ではない 場合。

IntegrityException は、次のいずれかの状況が発生した場合にスローされます。

**•** vlanNameIds の InstanceNameIds に対応するオブジェクトが存在しない場合。

#### パラメータ

opContext:動作コンテキスト。

vlanNameIds:VLAN の InstanceNameId。

#### 戻り値

指定された InstanceNameId に対応する VlanExternal オブジェクトおよびセキュリティ アソシエー ションのリスト。

### **getVlansWithSpanAssociations**

VLAN に対応する SPAN アソシエーションを戻します。

VLAN ごとに、次のアソシエーションが読み込まれます。

- **•** 送信元 VLAN へのローカル SPAN
- **•** フィルタリングされた VLAN

LocalSpanSessionAppliesToVlan とフィルタリングされた VLAN アソシエーションの相手側で次のオ ブジェクトが読み込まれます。

**•** LocalSpanSession

ValidationException は、次のいずれかの状況が発生した場合にスローされます。

- **•** vlanNameIds がヌルまたは空か、タイプ InstanceNameId ではない場合。
- **•** vlanNameIds に含まれている要素が VlanExternal オブジェクトの有効な InstanceNameId ではない 場合。

IntegrityException は、次のいずれかの状況が発生した場合にスローされます。

**•** vlanNameIds の InstanceNameIds に対応するオブジェクトが存在しない場合。

#### パラメータ

opContext:動作コンテキスト。

vlanNameIds:VLAN の InstanceNameId。

#### 戻り値

指定された InstaneNameId に対応する VlanExternal オブジェクトおよび SPAN アソシエーションのリ スト。

# **getVtpGlobalSettings**

指定されたネットワーク要素の VTP グローバル設定のリストを戻します。Nexus 7000 シリーズ ス イッチ プラットフォームの場合、VtpGlobalSetting オブジェクトはヌルになります。

ValidationException は、次のいずれかの状況が発生した場合にスローされます。

- **•** neNameIds がヌルまたは空か、リスト内の要素がタイプ InstanceNameId ではない場合。
- **•** neNameIds に含まれている要素が AbstractNetworkElement の InstanceNameId タイプではない場合。

IntegrityException は、次のいずれかの状況が発生した場合にスローされます。

**•** neNameIds の InstanceNameIds に対応するオブジェクトが存在しない場合。

#### パラメータ

opContext:動作コンテキスト。

neNameIds:VLAN ID を問い合わせるネットワーク要素の InstanceNameId。ヌルの場合は、すべて の管理対象ネットワーク要素のすべての VLAN ID を戻します。

#### 戻り値

指定されたネットワーク要素に対応する VtpGlobalSetting オブジェクトのリスト。

### **modifyAllowedVlansOnTrunks**

ポート モードにかかわらず指定されたポートのリストに対する既存の許可された VLAN を変更しま す。指定された VLAN ID で古いアソシエーションを置き換えます。指定された VLAN が存在しない 場合は、未完成の通常の VLAN を作成してポートにバインドします。

ValidationException は、次のいずれかの状況が発生した場合にスローされます。

- **•** portNameIds がヌル、または空の場合。
- **•** portNameIds に含まれている要素が SwitchedNetworkInterface の有効な InstanceNameId ではない 場合。
- **•** vlanRange がヌル、または空の場合。
- **•** vlanRange に含まれる ID が有効な範囲にない場合。

IntegrityException は、次のいずれかの状況が発生した場合にスローされます。

**•** portNameIds の InstanceNameIds に対応するオブジェクトが存在しない場合。

#### パラメータ

opContext:動作コンテキスト。

portNameIds:許可された VLAN を変更するポートの InstanceNameId のリスト。

vlanRange:指定されたポートの許可された VLAN として変更する VLAN ID の IntegerRange(例: 1-10,20,35,50-120)。

戻り値 void

# **modifySecondaryVlansForPromiscuousPorts**

リストで指定されたポートで、既存の混合モード PVLAN アソシエーションと関連付けられている既 存のセカンダリ VLAN を変更します。指定された VLAN が存在しない場合は、未完成の通常の VLAN を作成します。

ポートとセカンダリ VLAN の間の次のアソシエーションが置換されます。

**•** PromiscuousPvlanMapping。

ValidationException は、次のいずれかの状況が発生した場合にスローされます。

- **•** portNameIds がヌルまたは空か、リスト内の要素がタイプ InstanceNameId ではない場合。
- **•** portNameIds に含まれている要素が SwitchedNetworkInterface オブジェクトの有効な InstanceNameId ではない場合。
- **•** primaryVlanId がヌルか、PrimaryVlan の InstanceNameId でない、または対応するオブジェクト が存在しない場合。
- **•** secondaryVlanIdRange がヌル、または空の場合。
- **•** secondaryVlanIdsRange に含まれているいずれかの VLANId が primaryVlanId と重複している場合。
- **•** 指定されたポートに対して混合モード バインディングが存在しない場合。

IntegrityException は、次のいずれかの状況が発生した場合にスローされます。

**•** portNameIds の InstanceNameIds に対応するオブジェクトが存在しない場合。

#### パラメータ

opContext:動作コンテキスト。

portNameIdCol:SwitchedNetworkInterfaces の InstanceNameId のリスト。

secondaryVlanIdRange:混合モード ポートにマッピングするセカンダリ VLAN ID の IntegerRange  $(\frac{m}{1} : 1 - 10, 20, 35, 50 - 120)$ 。

#### 戻り値

PromiscuousPvlanMappings のリスト。

# **modifyVlanGlobalSetting**

指定されたグローバル設定で既存の VLAN グローバル設定オブジェクトを変更します。古いアソシ エーションは新規グローバル設定で置換されます。

- **•** neNameIds がヌルまたは空か、リスト内の要素がタイプ InstanceNameId ではない場合。
- **•** neNameIds に含まれている要素が AbstractNetworkElement の InstanceNameId タイプではない場合。

**•** setting がヌルの場合。

IntegrityException は、次のいずれかの状況が発生した場合にスローされます。

**•** neNameIds の InstanceNameIds に対応するオブジェクトが存在しない場合。

#### パラメータ

opContext:動作コンテキスト。

neNameId:AbstractNetworkElement の InstanceNameId。

setting:変更済み VlanGlobalSetting オブジェクト。

#### 戻り値

void

# **modifyAccessVlanToNativeVlanOnInterfaces**

指定された InstanceNameId オブジェクトのインターフェイスで、現在のアクセス VLAN をトランク ネイティブ VLAN としてバインドします。現在のアクセス VLAN はアンバインドされ、そのインター フェイスがアクセス VLAN としてデフォルト VLAN にバインドされます。このメソッドは、Cisco NX-OS Release 5.1(1) 以降を実行する Cisco Nexus 7000 シリーズ スイッチで使用可能です。

ValidationException は、次のいずれかの状況が発生した場合にスローされます。

- **•** ifNameIdCol がヌル、または空の場合。
- **•** ifNameIdCol に含まれている要素が SwitchedNetworkInterface の有効な InstanceNameId ではない 場合。

IntegrityException は、次のいずれかの状況が発生した場合にスローされます。

**•** ifNameIdCol の InstanceNameIds に対応するオブジェクトが存在しない場合。

#### パラメータ

opContext:動作コンテキスト。

ifNameIdCol:SwitchedNetworkInterface ポートの InstanceNameIds のリスト。

#### 戻り値

SwitchedNetworkInterfaceBelongsToVlan オブジェクトのリスト。

# **modifyAllowedVlansOnPvlanTrunks**

ポート モードにかかわらず指定されたポートのリストに対する既存の PVLAN トランク許可された VLAN を変更します。指定された VLAN ID で古いアソシエーションを置き換えます。指定された VLAN が存在しない場合は、未完成の通常の VLAN を作成してポートにバインドします。このメソッド は、Cisco NX-OS Release 5.1(1) 以降を実行する Cisco Nexus 7000 シリーズ スイッチで使用可能です。

- **•** portNameIds がヌル、または空の場合。
- **•** portNameIds に含まれている要素が SwitchedNetworkInterface の有効な InstanceNameId ではない 場合。
- **•** vlanRange がヌル、または空の場合。

**•** vlanRange に含まれる ID が有効な範囲にない場合。

IntegrityException は、次のいずれかの状況が発生した場合にスローされます。

**•** portNameIds の InstanceNameIds に対応するオブジェクトが存在しない場合。

#### パラメータ

opContext:動作コンテキスト。

portNameIdCol:PVLAN トランク許可された VLAN を変更するポートの InstanceNameId のリスト。 vlanRange:指定したポートの PVLAN トランク許可された VLAN として変更する VLAN ID の IntegerRange。

#### 戻り値

void

## **modifySecondaryVlansForPvlanTrunkMapping**

指定された PVLAN トランク アソシエーションについて既存のセカンダリ VLAN を変更します。指定 された VLAN が存在しない場合は、未完成の通常の VLAN を作成します。このメソッドは、Cisco NX-OS Release 5.1(1) 以降を実行する Cisco Nexus 7000 シリーズ スイッチで使用可能です。

ValidationException は、次のいずれかの状況が発生した場合にスローされます。

- **•** pvlanTrunkMappingInstanceNameId がヌルか、タイプ InstanceNameId ではない場合。
- **•** pvlanTrunkMappingInstanceNameId が PvlanTrunkMapping オブジェクトの有効な InstanceNameId ではない場合。
- **•** secondaryVlanIdRange がヌル、または空の場合。
- **•** secondaryVlanIdRange に含まれているいずれかの VLANId が primaryVlanId と重複している場合。

IntegrityException は、次のいずれかの状況が発生した場合にスローされます。

**•** \* pvlanTrunkMappingInstanceNameId に対応するオブジェクトが存在しない場合。

#### パラメータ

opContext:動作コンテキスト。

pvlanTrunkMappingInstanceNameId:PvlanTrunkMapping の InstanceNameId secondaryVlanIdRange:セカンダリ VLAN ID の IntegerRange。

#### 戻り値

void

# **modifyVlanTypeToNormal**

リストで指定された VLAN のタイプを通常に変更します。これにより、サーバで作成されており、タ イプが変更された VLAN オブジェクトのリストが戻ります。

- **•** vlanCol がヌルまたは空か、リスト内の要素がタイプ VlanExternal ではない場合。
- **•** リストに含まれている要素が、デバイスにすでに存在している VlanExternal の場合。

**•** Catalyst 6500 シリーズ スイッチの場合に、VTP モードがクライアントまたはサーバの場合。

IntegrityException は、次のいずれかの状況が発生した場合にスローされます。

**•** vlanCol のオブジェクトに対応するオブジェクトが存在しない場合。

#### パラメータ

opContext:動作コンテキスト。

vlanCol:通常の VLAN およびセカンダリ VLAN を含む VLAN のリスト

#### 戻り値

変更された (通常の) VLAN のリスト

# **modifyVlanTypeToPrimary**

リストで指定された VLAN のタイプをプライマリに変更します。これにより、サーバで作成されてお り、タイプが変更された VLAN オブジェクトのリストが戻ります。

ValidationException は、次のいずれかの状況が発生した場合にスローされます。

- **•** vlanCol がヌルまたは空か、リスト内の要素がタイプ VlanExternal ではない場合。
- **•** リストに含まれている要素が、デバイスにすでに存在している PrimaryVlan の場合。
- **•** Catalyst 6500 シリーズ スイッチの場合に、VTP モードがクライアントまたはサーバの場合。

IntegrityException は、次のいずれかの状況が発生した場合にスローされます。

**•** vlanCol のオブジェクトに対応するオブジェクトが存在しない場合。

#### パラメータ

opContext:動作コンテキスト。 vlanCol:通常の VLAN およびセカンダリ VLAN を含んでいる VLAN のリスト

#### 戻り値

変更された VLAN のリスト

# **modifyVlanTypeToSecondary**

リストで指定された VLAN のタイプをセカンダリに変更します。これにより、サーバで作成されてお り、タイプが変更された VLAN オブジェクトのリストが戻ります。

- **•** vlanCol がヌルまたは空か、リスト内の要素がタイプ VlanExternal ではない場合。
- **•** リストに含まれている要素が、デバイスにすでに存在しているいずれかの VLAN とオーバーラッ プする secondaryVlanType を持つ SecondaryVlan の場合。
- **•** secondaryVlanType がヌルの場合。
- **•** 指定されたセカンダリ VLAN オブジェクトに対応するプライマリ VLAN の隔離 VLAN の制限を 超えている場合。
- **•** Catalyst 6500 シリーズ スイッチの場合に、VTP モードがクライアントまたはサーバの場合。

IntegrityException は、次のいずれかの状況が発生した場合にスローされます。

**•** vlanCol のオブジェクトに対応するオブジェクトが存在しない場合。

#### パラメータ

opContext:動作コンテキスト。 vlanCol:通常の VLAN およびプライマリ VLAN を含んでいる VLAN のリスト

secondaryVlanType:セカンダリ VLAN タイプ(コミュニティ / 隔離)

#### 戻り値

変更された VLAN のリスト

### **modifyVlans**

既存の VLAN オブジェクトのコレクションを変更します。アソシエーションは更新しません。VLAN 固有のパラメータだけを更新します。

ValidationException は、次のいずれかの状況が発生した場合にスローされます。

- **•** modifiedVlanCol がヌル、または空の場合。
- **•** modifiedVlanCol に含まれている要素がタイプ VlanExternal ではない場合。
- **•** 指定された VLAN が内部またはデフォルトの VLAN の場合。
- **•** プライベート VLAN でリモート SPAN がイネーブルにされている場合。
- **•** Catalyst 6500 シリーズ スイッチの場合に、VTP モードがクライアントまたはサーバの場合。

PropertiesException は、次のいずれかの状況が発生した場合にスローされます。

**•** VlanExternal オブジェクト modifiedVlanCol のいずれかのアトリビュートが有効でないか、プ ラットフォーム タイプでサポートされていないアトリビュートの場合。

例:

- **•** ethernet mediaType の VlanExternal だけがサポートされている場合。
- **•** VlanExternal の vlanId が範囲外の場合。

IntegrityException は、次のいずれかの状況が発生した場合にスローされます。

**•** modifiedVlanCol VlanExternal コレクションのオブジェクトに対応するオブジェクトが存在しない。

#### パラメータ

opContext:動作コンテキスト。

modifiedVlanCol:変更した VlanExternal オブジェクトのリスト。

#### 戻り値

### **unbindAccessPortsFromVlan**

指定されたポートのアクセス VLAN アソシエーションをアンバインドします。アンバインド後のポー トをデフォルト VLAN にバインドします。

ポートと VLAN の間の次のアソシエーションが更新されます。

**•** アソシエーション タイプを access とする SwitchedNetworkInterfaceBelongsToVlan

ValidationException は、次のいずれかの状況が発生した場合にスローされます。

- **•** portNameIds がヌルまたは空か、リスト内の要素がタイプ InstanceNameId ではない場合。
- **•** portNameIds に含まれている要素が SwitchedNetworkInterface オブジェクトの有効な InstanceNameId ではない場合。
- **•** vlanId がヌルの場合。

IntegrityException は、次のいずれかの状況が発生した場合にスローされます。

**•** portNameIds の InstanceNameIds に対応するオブジェクトが存在しない場合。

#### パラメータ

opContext:動作コンテキスト。

portNameIds:アクセス VLAN からアンバインドする必要のある SwitchedNetworkInterface の InstanceNameId のリスト。

#### 戻り値

void

# **unbindHostPortsFromPrivateVlan**

指定されたポートの PVLAN ホスト アソシエーションをアンバインドします。

ポートと VLAN の間の次のアソシエーションが更新されます。

**•** アソシエーション タイプを access とする SwitchedNetworkInterfaceBelongsToVlan。

ValidationException は、次のいずれかの状況が発生した場合にスローされます。

- **•** portNameIds がヌルまたは空か、リスト内の要素がタイプ InstanceNameId ではない場合。
- **•** portNameIds に含まれている要素が SwitchedNetworkInterface オブジェクトの有効な InstanceNameId ではない場合。

IntegrityException は、次のいずれかの状況が発生した場合にスローされます。

**•** portNameIds の InstanceNameIds に対応するオブジェクトが存在しない場合。

#### パラメータ

opContext:動作コンテキスト。

portNameIds:PVLAN ホスト VLAN からアンバインドする必要のある SwitchedNetworkInterface の InstanceNameId のリスト。

#### 戻り値

# **unbindNativeVlanOnTrunks**

指定されたポートのトランク ネイティブ VLAN アソシエーションをアンバインドします。アンバイン ド後のポートをデフォルト VLAN にバインドします。

ポートと VLAN の間の次のアソシエーションが更新されます。

**•** アソシエーション タイプを access とする SwitchedNetworkInterfaceBelongsToVlan。

ValidationException は、次のいずれかの状況が発生した場合にスローされます。

- **•** portNameIds がヌルまたは空か、リスト内の要素がタイプ InstanceNameId ではない場合。
- **•** portNameIds に含まれている要素が SwitchedNetworkInterface オブジェクトの有効な InstanceNameId ではない場合。
- **•** vlanId がヌルの場合。

IntegrityException は、次のいずれかの状況が発生した場合にスローされます。

**•** portNameIds の InstanceNameIds に対応するオブジェクトが存在しない場合。

#### パラメータ

opContext:動作コンテキスト。

portNameIds:トランク ネイティブ VLAN からアンバインドする必要のある SwitchedNetworkInterface の InstanceNameId のリスト。

#### 戻り値

void

### **unbindPromiscuousPortsFromPrivateVlan**

指定されたプライマリ VLAN に混合モード ポートをバインドし、作成した混合モード アソシエーショ ンに対する指定されたセカンダリ VLAN のマッピングも行います。指定された VLAN が存在しない場 合は、未完成の通常の VLAN を作成します。

ポート、プライマリ VLAN、およびセカンダリ VLAN の間で次のアソシエーションが更新されます。

**•** PromiscuousPvlanMapping。

ValidationException は、次のいずれかの状況が発生した場合にスローされます。

- **•** portNameIds がヌルまたは空か、リスト内の要素がタイプ InstanceNameId ではない場合。
- **•** portNameIds に含まれている要素が SwitchedNetworkInterface オブジェクトの有効な InstanceNameId ではない場合。

IntegrityException は、次のいずれかの状況が発生した場合にスローされます。

**•** portNameIds の InstanceNameIds に対応するオブジェクトが存在しない場合。

#### パラメータ

opContext:動作コンテキスト。

portNameIds:混合モード マッピングからアンバインドする必要のある SwitchedNetworkInterface の InstanceNameId のリスト。

#### 戻り値

# **unbindSecondaryVlansFromPrimary**

バインドされている場合に、プライマリ VLAN からセカンダリ VLAN をアンバインドします。

セカンダリ VLAN が未完成状態の場合は、そのセカンダリ VLAN を削除します。

ValidationException は、次のいずれかの状況が発生した場合にスローされます。

- **•** secondaryVlanNameIds がヌルまたは空か、リスト内の要素がタイプ InstanceNameId ではない場合。
- **•** secondaryVlanNameIds に含まれている要素が SecondaryVlan オブジェクトの有効な InstanceNameId ではない場合。
- **•** Catalyst 6500 シリーズ スイッチの場合に、VTP モードがクライアント / サーバの場合。

IntegrityException は、次のいずれかの状況が発生した場合にスローされます。

**•** secondaryVlanNameIds の InstanceNameIds に対応するオブジェクトが存在しない場合。

#### パラメータ

opContext:動作コンテキスト。

secondaryVlanNameIds: プライマリ VLAN からアンバインドするセカンダリ VLAN の (@link InstanceNameId) のリスト。

#### 戻り値

void

# **unbindSecondaryVlansFromVlanNetworkInterface**

指定された VlanNetworkInterface (SVI) からセカンダリ VLAN をアンバインドします。

ValidationException は、次のいずれかの状況が発生した場合にスローされます。

- **•** vlanNetworkInterfaceNameId がヌルか、VlanNetworkInterface の有効な InstanceNameId ではな い場合。
- **•** secondaryVlanIds がヌル、または空の場合。

IntegrityException は、次のいずれかの状況が発生した場合にスローされます。

**•** vlanNetworkInterfaceNameId に対応する VlanNetworkInterface オブジェクトが存在しない場合。

#### パラメータ

opContext:動作コンテキスト。

vlanNetworkInterfaceNameId:セカンダリ VLAN をバインドする VlanNetworkInterface の InstanceNameId。

secondaryVlanIds: VlanNetworkInterface にバインドするセカンダリ VLAN ID の IntegerRange (例:  $1-10,20,35,50-120$ 

#### 戻り値 void

П

# **unbindNativeVlanOnPvlanTrunks**

指定されたポートの PVLAN トランク ネイティブ VLAN アソシエーションをアンバインドします。ア ンバインド後のポートは、デフォルト VLAN にバインドされます。このメソッドは、Cisco NX-OS Release 5.1(1) 以降を実行する Cisco Nexus 7000 シリーズ スイッチで使用可能です。

ValidationException は、次のいずれかの状況が発生した場合にスローされます。

- **•** portNameIds がヌルまたは空か、リスト内の要素がタイプ InstanceNameId ではない場合。
- **•** portNameIds に含まれている要素が SwitchedNetworkInterface オブジェクトの有効な InstanceNameId ではない場合。
- **•** vlanId がヌルの場合。

IntegrityException は、次のいずれかの状況が発生した場合にスローされます。

**•** portNameIds の InstanceNameIds に対応するオブジェクトが存在しない場合。

#### パラメータ

opContext:動作コンテキスト。

portNameIds:PVLAN トランク ネイティブ VLAN からアンバインドする必要のある SwitchedNetworkInterfaces の InstanceNameId のリスト。

#### 戻り値

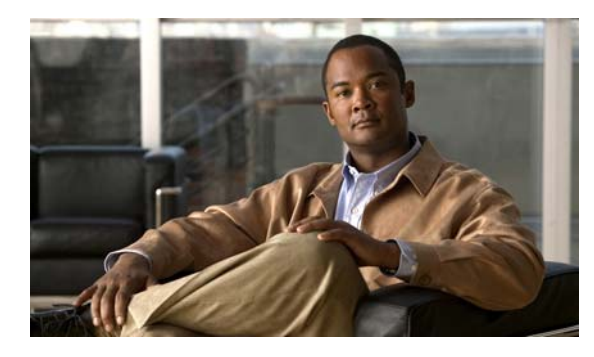

# **CHAPTER 59**

# **VpcApp** サービス

この章では、DCNM Web サービスの、VpcApp サービスに対応する API メソッドについて説明します。

# **VpcApp** サービスについて

Virtual Port Channel (vPC: 仮想ポート チャネル)では、vPC デバイスを含むポート チャネルを形成す る第 3 のデバイスを使用して、2 つの異なるデバイス(VDC)に物理接続されている複数のリンクを、 単一の論理ポート チャネルとして参照できます。vPC は、レイヤ 2 ポート チャネル間に設定できます。

vPC は、2 台の異なるシャーシにまたがるポート チャネルです。vPC を使用すると、たとえば、2 台の 異なるディストリビューション レイヤ デバイスで終了される同じポート チャネルの複数のリンクを、 1 台のアクセス レイヤ スイッチが持つことができます。

vPC ピアリンクは、2 台の Cisco Nexus 7000 シリーズ シャーシを接続する、特殊な Inter Switch Link (ISL; スイッチ間リンク)です。このリンクにより、制御およびデータ トラフィックがシャーシ間で転 送されます。各シャーシの動作パラメータおよび設定パラメータがこのリンクで交換されます。データ トラフィックを転送するには、ピアリンクが冗長であり、十分な帯域幅を備えている必要があるため、 通常、このリンクはポート チャネルです。

API は次のカテゴリにまとめられます。

- **1.** Query および Get API:永続的なデータベースからデータを照会します。
- **2.** Create API:新しい vPC を作成します。
- **3.** Modify API:vPC および vPC デバイス レベルの設定を変更します。
- **4.** Delete API:既存の vPC を削除します。
- **5.** Enable および Disable API:ポート チャネル インターフェイスのピアリンクをイネーブルまたは ディセーブルにします。
- **6.** Synchronize API:プライマリ vPC デバイスをセカンダリ vPC デバイスと同期します。

### **createVpc**

指定された新規 vPC を作成し、この新規作成した vPC のインスタンス名 ID を戻します。

渡される vPC オブジェクトは、vPC イーサチャネル ネットワーク インターフェイス エンドポイント を備えている必要があり、ネイバー エンドポイントとピアリンク イーサチャネル ネットワーク イン ターフェイス エンドポイントが読み込まれている必要があります。

**•** newVpc がヌルの場合。

PropertiesException は、次のいずれかの状況が発生した場合にスローされます。

**•** vPC 番号が有効ではない場合。

IntegrityException は、次のいずれかの状況が発生した場合にスローされます。

**•** 指定された Vpc 番号の Vpc がすでにデータベースに存在する場合。

#### パラメータ

opContext:動作コンテキスト vpc:追加する新規 vPC

#### 戻り値

新規 vPC の InstanceNameId

### **createVpcDomains**

指定されたドメイン ID の vPC ドメインを作成し、vPC ドメイン インスタンス名 ID のリストを戻します。 デバイス インスタンス名 ID リストおよびドメイン ID リストは同じサイズである必要があります。 ParameterException は、次のいずれかの状況が発生した場合にスローされます。

**•** vPC ドメイン ID コレクションのサイズがデバイス ID コレクションと一致していない場合。 FeatureException は、次のいずれかの状況が発生した場合にスローされます。

**•** vPC ドメインがすでに設定されている場合。

#### パラメータ

opContext:動作コンテキスト vpcDomainIds:作成する vPC ドメイン オブジェクトのリスト neInstanceNameIds:vPC ドメインを作成するデバイスの ID のリスト

#### 戻り値

void

# **createVpcDomainsForIds**

指定されたドメイン ID の vPC ドメインを作成し、vPC ドメイン インスタンス名 ID のリストを戻します。 デバイス インスタンス名 ID リストおよびドメイン ID リストは同じサイズである必要があります。 ParameterException は、次のいずれかの状況が発生した場合にスローされます。

- **•** vPC ドメイン ID コレクションのサイズがデバイス ID コレクションと一致していない場合。 FeatureException は、次のいずれかの状況が発生した場合にスローされます。
- **•** vPC ドメインがすでに設定されている場合。

#### パラメータ

opContext:動作コンテキスト

```
vpcDomainIds:作成する vPC ドメイン オブジェクトのリスト
neInstanceNameIds:vPC ドメインを作成するデバイスの ID のリスト
```
戻り値 void

# **createVpcForSpecifiedEndPoints**

2 つの vPC エンドポイント間に、2 つのピアリンク エンドポイントを持つ vPC を作成します。 ValidationException は、次のいずれかの状況が発生した場合にスローされます。

- **•** vpcNumber がヌルの場合。
- **•** vpcEndPoints が有効なネットワーク インターフェイス InstanceNameId ではない場合。
- **•** ピアリンク エンドポイントがヌル要素を 1 つまたは複数含んでいるか空の場合。

PropertiesException は、次のいずれかの状況が発生した場合にスローされます。

- **•** vpcNumber が有効な Vpc 番号ではない場合。
- **•** vpcEndPoints に有効なイーサチャネル InstanceNameId が含まれていない場合。
- **•** ピアリンク vpcEndPoints に有効なイーサチャネル InstanceNameId が含まれていない場合。

IntegrityException は、次のいずれかの状況が発生した場合にスローされます。

- **•** 指定された Vpc 番号の Vpc がすでにデータベースに存在する場合。
- **•** vpcEndPoints コレクションに、データベースに存在していない NetworkInterface InstanceNameId が含まれている場合。
- **•** ピアリンク エンドポイントの NetworkInterface に含まれている NetworkInterface オブジェクトが 重複している場合。

#### パラメータ

opContext:動作コンテキスト vpcNumber:この vPC に使用する vPC 番号 vpcEndPoints:vPC エンドポイントの InstanceNameId のリスト peer:linkEndPoints ピアリンク エンドポイントの InstanceNameId のリスト

#### 戻り値

新規 vPC の InstanceNameId

# **deleteVpcDomains**

vPC 設定が存在しない場合に限り、渡されたインスタンス名 ID のリストに対応する vPC ドメインを削 除します。

FeatureException は、次のいずれかの状況が発生した場合にスローされます。

**•** vpcDomain に vPC 設定が存在する場合。

#### パラメータ

```
opContext:動作コンテキスト
```
vpcDomainInstanceNameIds:vPC ドメインの InstanceNameId の配列

#### 戻り値

void

# **deleteVpcs**

指定されたすべての vPC インスタンスを削除します。

このメソッドでは、指定したすべての VpcEndPoint インスタンスが削除されます。

ValidationException は、次のいずれかの状況が発生した場合にスローされます。

- **•** vpcInstanceNameIds コレクションがヌル、または空の場合。
- **•** vpcInstanceNameIds コレクションに含まれている要素がタイプ VpcEndPoint InstanceNameId で はない場合。

指定された vPC がデバイスに存在していない場合は、IntegrityException がスローされます。

#### パラメータ

```
opContext:動作コンテキスト
vpcInstanceNameIds:vPC の InstanceNameId の配列
```

```
戻り値
void
```
### **deleteVpcsForVpcIds**

指定されたネットワーク要素にある指定された vpcId の vPC を削除します。

このメソッドでは、指定したネットワーク要素にある対応する

SwitchedEtherChannelNetworkItnerface インスタンスから、指定した vPC ID および vPC アソシエー ションが削除されます。

指定した vpcIds がヌルの場合は、指定したネットワーク要素にあるすべての vPC ID が削除されます。

ValidationException は、次のいずれかの状況が発生した場合にスローされます。

- **•** neIntanceNameId がヌルの場合。
- **•** neIntanceNameId が有効なネットワーク要素 InstanceNameId ではない場合。
- **•** vpcIds がヌルの場合。

#### パラメータ

opContext:動作コンテキスト InstanceNameId:NetworkElement の InstanceNameId vpcIds:vpcIds の IntegerRange

戻り値 void
## **disableVpc**

1 つまたは複数のネットワーク要素で vPC サービスをディセーブルにします。この API を使用できる のは、DC-OS を実行しているデバイスだけです。

ValidationException は、次のいずれかの状況が発生した場合にスローされます。

- **•** neInstanceNameIdCol がヌルの場合。
- **•** neInstanceNameIdCol に 1 つまたは複数のヌル要素が含まれている場合、またはこのコレクション が空であるか InstanceNameId タイプではない場合。

#### パラメータ

opContext:動作コンテキスト

neInstanceNameIdCol:vPC をディセーブルにする必要があるネットワーク要素の InstanceNameId の リスト

#### 戻り値

void

# **disableVpcForPortChannels**

指定されたポート チャネルの vPC を削除します。

このメソッドでは、指定した SwitchedEtherChannelNetworkInterface InstanceNameId から vpcids お よび vPC アソシエーションが削除されます。

ValidationException は、次のいずれかの状況が発生した場合にスローされます。

- **•** portChannelInstanceNameIds コレクションがヌル、または空の場合。
- **•** portChannelInstanceNameIds コレクションに含まれている要素がタイプ SwitchedEtherChannelNetworkInterface InstanceNameId ではない場合。

指定した portchannels がデバイスに存在していない場合は、IntegrityException がスローされます。

#### パラメータ

opContext:動作コンテキスト

portChannelInstanceNameIds: SwitchedEtherChannelNetworkInterface の InstanceNameId の配列

#### 戻り値 void

# **disableVpcPeerLinkForPortChannels**

指定されたポート チャネルのピアリンクをディセーブルにします。

このメソッドでは、指定した SwitchedEtherChannelNetworkInterface InstanceNameId のピアリンクが ディセーブルにされます。

ValidationException は、次のいずれかの状況が発生した場合にスローされます。

**•** portChannelInstanceNameIds コレクションがヌル、または空の場合。

**•** portChannelInstanceNameIds コレクションに含まれている要素がタイプ SwitchedEtherChannelNetworkInterface InstanceNameId ではない場合。

指定した portchannels がデバイスに存在していない場合は、IntegrityException がスローされます。

### パラメータ

opContext:動作コンテキスト

portChannelInstanceNameIds: SwitchedEtherChannelNetworkInterface の InstanceNameId の配列

#### 戻り値

void

# **enableVpc**

1 つまたは複数のネットワーク要素で vPC サービスをイネーブルにします。この API を使用できるの は、DC-OS を実行しているデバイスだけです。

ValidationException は、次のいずれかの状況が発生した場合にスローされます。

- **•** neInstanceNameIdCol がヌルの場合。
- **•** neInstanceNameIdCol に 1 つまたは複数のヌル要素が含まれている場合、またはこのコレクション が空であるか InstanceNameId タイプではない場合。

#### パラメータ

opContext:動作コンテキスト

neInstanceNameIdCol:vPC をイネーブルにする必要があるネットワーク要素の InstanceNameId のリスト

### 戻り値

void

# **enableVpcPeerLinkForPortChannels**

指定されたポート チャネルのピアリンクをイネーブルにします。

このメソッドでは、指定されたポート チャネル InstanceNameId のピアリンクをイネーブルにし、既存 のポート チャネルのピアリンクがあればそのピアリンクを削除します。

ValidationException は、次のいずれかの状況が発生した場合にスローされます。

- **•** portChannelInstanceNameIds コレクションがヌル、または空の場合。
- **•** portChannelInstanceNameIds コレクションに含まれている要素がタイプ SwitchedEtherChannelNetworkInterface InstanceNameId ではない場合。

指定した portchannels がデバイスに存在していない場合は、IntegrityException がスローされます。

#### パラメータ

opContext:動作コンテキスト

portChannelInstanceNameIds: SwitchedEtherChannelNetworkInterface の InstanceNameId の配列

戻り値 void

# **getAllVpcs**

ネットワーク内のすべての vPC を戻します。

ネットワーク内の各 vPC Id について、vPC vPC または VpcEndPoint VpcEndPoint を戻します。vPC は、2つの異なるデバイスにある 1つの vPC ID (同一)に対するネットワーク レベル インスタンスで す。vPC ID に対応するネットワーク レベル vPC インスタンスが存在しない場合は、その vPC ID に対 するデバイス レベル インスタンスの VpcEndPoint を戻します。ネットワーク レベル vPC インスタン スが存在する場合は、VpcEndPoint 2 つの代わりに vPC インスタンスだけを戻します。このメソッド が戻す vPC は、vPC エンドポイントを 2 つ持ちます。各 VpcEndPoint には、対応する vPC ポート チャネル インターフェイスおよびピアリンク ポート チャネル インターフェイスとそのネイバー ポー ト チャネル インターフェイスが読み込まれます。

#### パラメータ

opContext:動作コンテキスト

#### 戻り値

ネットワーク内のすべての vPC。戻されるリストには、VpcEndPoint インスタンスおよび vPC インス タンス(存在する場合に限る)のリストが含まれています。

vPC に対する次のアソシエーションが含まれています(これ以外のアソシエーションはクリアされます)。

- **1.** vPC の 2 つの vPC エンドポイント VpcEndPoint
- **2.** 各 vPC エンドポイントには、vPC ポート チャネル インターフェイスとそのネイバー ポート チャ ネル インターフェイス (SwitchedEtherChannelNetworkInterface) が含まれます。
- **3.** 各 vPC エンドポイントには、ピアリンク ポート チャネル インターフェイスおよびネイバーポート チャネル インターフェイス(SwitchedEtherChannelNetworkInterface)が含まれます。
- **4.** 各 vPC エンドポイントには、vPC エンドポイント ステータスが読み込まれます。
- **5.** 各ポート チャネル インターフェイスにはメンバー ポートが読み込まれます。
- **6.** 各ポート チャネル インターフェイスにはピアリンク ステータスが読み込まれます。

VpcEndPoint に対する次のアソシエーションが含まれています(これ以外のアソシエーションはクリ アされます)。

- **1.** vPC エンドポイントには、vPC ポート チャネル インターフェイスとそのネイバー ポート チャネル インターフェイス(SwitchedEtherChannelNetworkInterface)が含まれます。
- **2.** 各 vPC エンドポイントには、ピアリンク ポート チャネル インターフェイスおよびネイバーポート チャネル インターフェイス(SwitchedEtherChannelNetworkInterface)が含まれます。
- **3.** 各 vPC エンドポイントには、vPC エンドポイント ステータスが読み込まれます。
- **4.** 各ポート チャネル インターフェイスにはメンバー ポートが読み込まれます。
- **5.** 各ポート チャネル インターフェイスにはピアリンク ステータスが読み込まれます。

# **getMultiChassisPortChannelsInNetworkElements**

指定されたネットワーク要素のマルチシャーシ vPC エンドポイント(ポート チャネル インターフェイ ス)を戻します。

#### パラメータ

opContext:動作コンテキスト

neInstanceNameIds:マルチシャーシ エンドポイントが必要なネットワーク要素の InstanceNameId の リスト

マルチシャーシ エンドポイントには、ネイバー エンドポイント (SwitchedEtherChannelNetworkInterface)が読み込まれます。

#### 戻り値

指定したネットワーク要素に含まれているマルチシャーシ エンドポイントのリスト。

# **getVpcDomainsInNetworkElements**

指定されたネットワーク要素の vPC ドメインを戻します。

戻されるリスト内の vPC ドメイン オブジェクトは、指定したネットワーク要素インスタンス ID の順 序に基づいて配列されます。

ValidationException は、渡された引数がヌルの場合、または有効なネットワーク要素 InstanceNameId ではない場合にスローされます。

#### パラメータ

opContext:動作コンテキスト

neInstanceNameIds:vPC ドメイン情報が必要なネットワーク要素の InstanceNameId

#### 戻り値

指定したネットワーク要素の vPC ドメインの順序付きリスト。

各 VpcDomain に対する次のアソシエーションが含まれています(これ以外のアソシエーションはクリ アされます)。

- **1.** VpcDomainSetting
- **2.** VpcPeerKeepAliveStatus
- **3.** VpcRoleStatus

### **getVpcIdsInNetworkElements**

指定されたネットワーク要素内のすべての vPC ID を戻します。

戻されるリスト内の vPC ID 範囲は、指定したネットワーク要素インスタンス ID の順序に基づいて配 列されます。

### パラメータ

opContext:動作コンテキスト

neInstanceNameIds:vPC ID が必要なネットワーク要素の InstanceNameId のリスト

#### 戻り値

指定したネットワーク要素に含まれるすべての vPC ID を含む IntegerRange のリスト。

### **getVpcPeerLinkEndPoints**

指定されたネットワーク要素のピアリンク エンドポイントを戻します。

#### パラメータ

opContext:動作コンテキスト

neInstanceNameIds:ピアリンク エンドポイントが必要なネットワーク要素の InstanceNameId のリスト ピアリンク エンドポイントには、ネイバー エンドポイント

(SwitchedEtherChannelNetworkInterface)が読み込まれます。

各エンドポイントには、メンバー ポートおよびリンク アソシエーションが読み込まれます。

#### 戻り値

指定されたネットワーク要素のピアリンク エンドポイント。

### **getVpcStateOfNetworkElements**

ネットワーク要素のリストに含まれる vPC がイネーブルなのかディセーブルなのかを示す vPC サービ スの状態を戻します。ネットワーク要素のインスタンス名 ID リストを指定すると、ブール値のリスト を戻します。

ValidationException は、次のいずれかの状況が発生した場合にスローされます。

- **•** neInstanceNameIdCol コレクションにヌルの要素が含まれている場合、またはこのコレクションが 空であるか InstanceNameId タイプではない場合。
- **•** 渡された引数がヌルの場合、または有効なネットワーク要素 InstanceNameId ではない場合。

#### パラメータ

opContext:動作コンテキスト

neInstanceNameIdCol:AAA の状態が必要な 1 つまたは複数のネットワーク要素の InstanceNameId

#### 戻り値

戻されたリストには、ブール インスタンスが含まれます。 このブール値が TRUE であれば、指定したネットワーク要素で vPC はイネーブルです。 このブール値が FALSE であれば、指定したネットワーク要素で vPC はディセーブルです。

### **getVpcs**

指定された vPC エンドポイント InstanceNameIds の VpcEndPoint インスタンスを戻します。

指定されたインスタンス名 ID が vPC に属している場合、このメソッドが戻す vPC には 2 つの vPC エ ンドポイントが含まれています。各 VpcEndPoint には、対応する vPC ポート チャネル インターフェ イスおよびピアリンク ポート チャネル インターフェイスとネイバー ポート チャネル インターフェイ スが読み込まれます。

指定されたインスタンス名 ID が VpcEndPoint に属している場合、このメソッドが戻す VpcEndPoint には、対応する vPC ポート チャネル インターフェイスおよびピアリンク ポート チャネル インター フェイスとネイバー ポート チャネル インターフェイスが読み込まれます。

#### パラメータ

opContext:動作コンテキスト

vpcEndPointInstanceNameIds:必要な vPC または VpcEndPoint インスタンスの InstanceNameId

#### 戻り値

指定された VpcEndPoint InstanceNameId の vPC または VpcEndPoint。戻されるリストには、 VpcEndPoint インスタンスのリストが含まれています。

vPC に対する次のアソシエーションが含まれています(これ以外のアソシエーションはクリアされま す)。

- **1.** vPC の 2 つの vPC エンドポイント VpcEndPoint
- **2.** 各 vPC エンドポイントには、vPC ポート チャネル インターフェイスとそのネイバー ポート チャ ネル インターフェイス (SwitchedEtherChannelNetworkInterface) が含まれます。
- **3.** 各 vPC エンドポイントには、ピアリンク ポート チャネル インターフェイスおよびネイバーポート チャネル インターフェイス(SwitchedEtherChannelNetworkInterface)が含まれます。
- **4.** 各 vPC エンドポイントには、vPC エンドポイント ステータスが読み込まれます。
- **5.** 各ポート チャネル インターフェイスにはメンバー ポートが読み込まれます。
- **6.** 各ポート チャネル インターフェイスにはピアリンク ステータスが読み込まれます。

VpcEndPoint に対する次のアソシエーションが含まれています(これ以外のアソシエーションはクリ アされます)。

- **1.** vPC エンドポイントには、vPC ポート チャネル インターフェイスとそのネイバー ポート チャネル インターフェイス(SwitchedEtherChannelNetworkInterface)が含まれます。
- **2.** 各 vPC エンドポイントには、ピアリンク ポート チャネル インターフェイスおよびネイバーポート チャネル インターフェイス(SwitchedEtherChannelNetworkInterface)が含まれます。
- **3.** 各 vPC エンドポイントには、vPC エンドポイント ステータスが読み込まれます。
- **4.** 各ポート チャネル インターフェイスにはメンバー ポートが読み込まれます。
- **5.** 各ポート チャネル インターフェイスにはピアリンク ステータスが読み込まれます。

### **getVpcsForIds**

指定された vPC ID に対する vPC または VpcEndPoint のインスタンスを戻します。

指定された vPC ID に対して、vPC vPC または VpcEndPoint VpcEndPoint を戻します。vPC は、2 つ の異なるデバイスにある 1 つの vPC ID(同一)に対するネットワーク レベル インスタンスです。vPC ID に対応するネットワーク レベル vPC インスタンスが存在しない場合は、その vPC ID に対するデバ イス レベル インスタンスの VpcEndPoint を戻します。ネットワーク レベル vPC インスタンスが存在 する場合は、VpcEndPoint 2 つの代わりに vPC インスタンスだけを戻します。このメソッドが戻す vPC は、vPC エンドポイントを 2 つ持ちます。各 VpcEndPoint には、対応する vPC ポート チャネル インターフェイスおよびピアリンク ポート チャネル インターフェイスとそのネイバー ポート チャネ ル インターフェイスが読み込まれます。

#### パラメータ

opContext:動作コンテキスト vpcIds:vPC インスタンスが必要な vPC ID

#### 戻り値

指定された vPC ID InstanceNameId の vPC または VpcEndPoint。戻されるリストには、VpcEndPoint インスタンスのリストが含まれています。

vPC に対する次のアソシエーションが含まれています(これ以外のアソシエーションはクリアされます)。

- **1.** vPC の 2 つの vPC エンドポイント VpcEndPoint
- **2.** 各 vPC エンドポイントには、vPC ポート チャネル インターフェイスとそのネイバー ポート チャ ネル インターフェイス (SwitchedEtherChannelNetworkInterface) が含まれます。
- **3.** 各 vPC エンドポイントには、ピアリンク ポート チャネル インターフェイスおよびネイバーポート チャネル インターフェイス(SwitchedEtherChannelNetworkInterface)が含まれます。
- **4.** 各 vPC エンドポイントには、vPC エンドポイント ステータスが読み込まれます。
- **5.** 各ポート チャネル インターフェイスにはメンバー ポートが読み込まれます。
- **6.** 各ポート チャネル インターフェイスにはピアリンク ステータスが読み込まれます。

VpcEndPoint に対する次のアソシエーションが含まれています(これ以外のアソシエーションはクリ アされます)。

- **1.** vPC エンドポイントには、vPC ポート チャネル インターフェイスとそのネイバー ポート チャネル インターフェイス(SwitchedEtherChannelNetworkInterface)が含まれます。
- **2.** 各 vPC エンドポイントには、ピアリンク ポート チャネル インターフェイスおよびネイバーポート チャネル インターフェイス(SwitchedEtherChannelNetworkInterface)が含まれます。
- **3.** 各 vPC エンドポイントには、vPC エンドポイント ステータスが読み込まれます。
- **4.** 各ポート チャネル インターフェイスにはメンバー ポートが読み込まれます。
- **5.** 各ポート チャネル インターフェイスにはピアリンク ステータスが読み込まれます。

### **getVpcsInNetworkElements**

指定されたネットワーク要素に含まれるすべての vPC を戻します。

指定されたネットワーク要素内の各 vPC ID について、vPC vPC または VpcEndPoint VpcEndPoint を 戻します。vPC は、2 つの異なるデバイスにある 1 つの vPC ID(同一)に対するネットワーク レベル インスタンスです。vPC ID に対応するネットワーク レベル vPC インスタンスが存在しない場合は、そ の vPC ID に対するデバイス レベル インスタンスの VpcEndPoint を戻します。ネットワーク レベル vPC インスタンスが存在する場合は、VpcEndPoint 2 つの代わりに vPC インスタンスだけを戻します。 このメソッドが戻す vPC は、vPC エンドポイントを 2 つ持ちます。各 VpcEndPoint には、対応する vPC ポート チャネル インターフェイスおよびピアリンク ポート チャネル インターフェイスとそのネ イバー ポート チャネル インターフェイスが読み込まれます。

#### パラメータ

opContext:動作コンテキスト

neInstanceNameId:vPC が必要なネットワーク要素の InstanceNameId

#### 戻り値

指定したネットワーク要素に含まれるすべての vPC。戻されるリストには、VpcEndPoint インスタン スおよび vPC インスタンス(存在する場合に限る)のリストが含まれています。

vPC に対する次のアソシエーションが含まれています(これ以外のアソシエーションはクリアされます)。

**1.** vPC の 2 つの vPC エンドポイント VpcEndPoint

- **2.** 各 vPC エンドポイントには、vPC ポート チャネル インターフェイスとそのネイバー ポート チャ ネル インターフェイス (SwitchedEtherChannelNetworkInterface) が含まれます。
- **3.** 各 vPC エンドポイントには、ピアリンク ポート チャネル インターフェイスおよびネイバーポート チャネル インターフェイス(SwitchedEtherChannelNetworkInterface)が含まれます。
- **4.** 各 vPC エンドポイントには、vPC エンドポイント ステータスが読み込まれます。
- **5.** 各ポート チャネル インターフェイスにはメンバー ポートが読み込まれます。
- **6.** 各ポート チャネル インターフェイスにはピアリンク ステータスが読み込まれます。

VpcEndPoint に対する次のアソシエーションが含まれています(これ以外のアソシエーションはクリ アされます)。

- **1.** vPC エンドポイントには、vPC ポート チャネル インターフェイスとそのネイバー ポート チャネル インターフェイス(SwitchedEtherChannelNetworkInterface)が含まれます。
- **2.** 各 vPC エンドポイントには、ピアリンク ポート チャネル インターフェイスおよびネイバーポート チャネル インターフェイス(SwitchedEtherChannelNetworkInterface)が含まれます。
- **3.** 各 vPC エンドポイントには、vPC エンドポイント ステータスが読み込まれます。
- **4.** 各ポート チャネル インターフェイスにはメンバー ポートが読み込まれます。
- **5.** 各ポート チャネル インターフェイスにはピアリンク ステータスが読み込まれます。

### **modifyVpcDomains**

リストで指定された vPC ドメインの設定変更を変更します。

このメソッドでは、vPC グローバル設定が更新されます。

ValidationException は、次のいずれかの状況が発生した場合にスローされます。

**•** 渡された引数がヌル、または空の場合。

FeatureException は、次のいずれかの状況が発生した場合にスローされます。

**•** 宛先 IP アドレスがヌルの場合。

#### パラメータ

opContext:動作コンテキスト vpcDomains:設定する vPC ドメイン オブジェクトのリスト

#### 戻り値

void

# **modifyVpcIdForPortChannel**

指定されたポート チャネルの vPC ID を変更します。

このメソッドでは、指定された newVpcId で vpcId を更新し、対応する vPC に指定された SwitchedEtherChannelNetworkInterface InstanceNameId を関連付けます。

ValidationException は、次のいずれかの状況が発生した場合にスローされます。

• portChannelInstanceNameId がヌルの場合。

**•** portChannelInstanceNameId がタイプ SwitchedEtherChannelNetworkInterface InstanceNameId で はない場合。

指定した portchannels がデバイスに存在していない場合は、IntegrityException がスローされます。

### パラメータ

opContext:動作コンテキスト

portChannelInstanceNameId:SwitchedEtherChannelNetworkInterface の InstanceNameId

newVpcId:指定したポート チャネル インターフェイスにある更新する必要のある VpcId

#### 戻り値

void

### **modifyVpcs**

vPC の任意のアソシエーション変更を変更します。

このメソッドでは、vPC エンドポイントおよびピアリンク エンドポイントで任意のアソシエーション 変更をサーバで更新します。

ValidationException は、次のいずれかの状況が発生した場合にスローされます。

- **•** vPCs がヌル、または空の場合。
- **•** vPCs がヌル要素を 1 つまたは複数含んでいるか、コレクションがタイプ VpcEndPoint でないオブ ジェクトを含んでいる場合。

IntegrityException は、次のいずれかの状況が発生した場合にスローされます。

**•** 指定された vPC がデバイスに存在しない場合。

#### パラメータ

opContext:動作コンテキスト vpcs:変更済み vPC のリスト

#### 戻り値

void

# **synchronizeGlobalSettingsForPrimaryAndSecondary**

vPC 関連のプライマリ ネットワーク要素グローバル コンフィギュレーションをセカンダリ ネットワー ク要素に同期します。

このメソッドでは、vPC 関連のプライマリ グローバル コンフィギュレーションをセカンダリにコピー します。

ValidationException は、次のいずれかの状況が発生した場合にスローされます。

- **•** primaryNeId がヌルの場合。
- **•** primaryNeId がタイプ AbstractNetworkElement InstanceNameId ではない場合。
- **•** secondaryNelId がヌルの場合。
- **•** secondaryNelId がタイプ AbstractNetworkElement InstanceNameId ではない場合。

指定された vPC がデバイスに存在していない場合は、IntegrityException がスローされます。

#### パラメータ

opContext:動作コンテキスト

primaryNeId:AbstractNetworkElement の InstanceNameId

secondaryNelId:AbstractNetworkElement の InstanceNameId

戻り値

void

# **synchronizePrimaryAndSecondary**

vPC 関連のプライマリ ネットワーク要素設定をセカンダリ ネットワーク要素に同期します。 このメソッドでは、vPC 関連のプライマリ設定をセカンダリにコピーします。 ValidationException は、次のいずれかの状況が発生した場合にスローされます。

- **•** primaryNeId がヌルの場合。
- **•** primaryNeId がタイプ AbstractNetworkElement InstanceNameId ではない場合。
- **•** vpcInstanceNameId がヌルの場合。
- **•** vpcInstanceNameId がタイプ VpcEndPoint InstanceNameId ではない場合。

指定された vPC がデバイスに存在していない場合は、IntegrityException がスローされます。

### パラメータ

opContext:動作コンテキスト

primaryNeId:AbstractNetworkElement の InstanceNameId vpcInstanceNameId:VpcEndPoint の InstanceNameId

戻り値 void

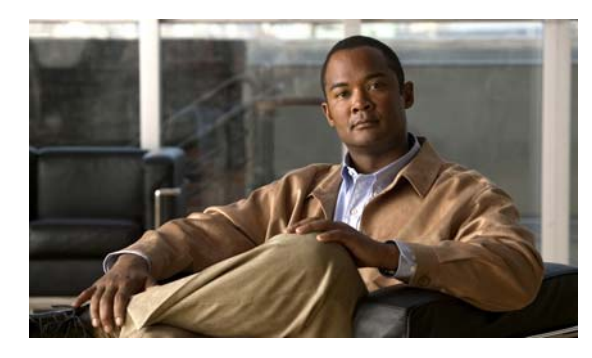

# **CHAPTER 60**

# **VrfApp** サービス

この章では、DCNM Web サービスの、VrfApp サービスに対応する API メソッドについて説明します。

# **VrfApp** サービスについて

Virtual Routing and Forwarding(VRF; 仮想ルーティングおよび転送)インスタンスを使用して、VDC のレイヤ 3 機能を、複数のルーティング ドメインとしてさらに仮想化できます。VRF ごとに個別の ルーティングおよび転送テーブルが維持されます。VDC 内のレイヤ 3 インターフェイス(論理または 物理)は、単一の VRF だけに所属できます。VRF は VDC のローカルであり、各 VDC は複数の VRF を含むことができます。デフォルトでは、各 VDC が VRF を 1 つ含みます。デフォルトでは、すべて のレイヤ 3 インターフェイスがデフォルトの VRF に属します。VDC ごとに 1 つの管理 VRF も自動作 成されます。

Cisco NX-OS では、VRF-Lite 実装をサポートしています。VRF-Lite を使用するとサービス プロバイ ダーは、2 つ以上の VPN をサポートできます。その場合、VPN 間で IP アドレスのオーバーラップが 可能です。VRF-Lite は入力インターフェイスを使用して異なる VPN のルートを区別し、各 VRF に 1 つまたは複数のレイヤ 3 インターフェイスを対応付けて仮想パケット転送テーブルを形成します。 VRF のインターフェイスには、イーサネット ポートなどの物理インターフェイスと VLAN SVI などの 論理インターフェイスのいずれも使用できます。1 つのレイヤ 3 インターフェイスを複数の VRF に含 めることはできません。

VRF-Lite では、複数のカスタマーが 1 つの Customer Edge(CE; カスタマー エッジ)を共有でき、CE と Provider Edge(PE; プロバイダー エッジ)の間では、単一の物理リンクだけが使用されます。共有 された CE は、カスタマーごとに個別の VRF テーブルを維持し、独自のルーティング テーブルに基づ いて各カスタマーのパケットをルーティングします。VRF-Lite は、制限された PE 機能を CE デバイス に拡張して、VPN のプライバシーおよびセキュリティを支店に拡張するために、個別の VRF テーブル を維持する機能を提供しています。

# **addIpNetworkInterfaces**

IpNetworkInterfaces を VRF に追加します。

### パラメータ

vrfInstanceNameId:VRF の InstanceNameId ipNetworkInterfaceCol:追加する IpNetworkInterface オブジェクトのリスト。

戻り値 void

# **addIpNetworkInterfacesToDefaultVrf**

IpNetworkInterfaces をデフォルト VRF に追加します。

#### パラメータ

ipNetworkInterfaceCol:追加する IpNetworkInterface オブジェクトのリスト。

戻り値

void

# **addIpv4StaticRoutes**

リストで指定されたスタティック ルートを指定されたネットワーク要素に追加します。

### パラメータ

opContext:動作コンテキスト InstanceNameId:ネットワーク要素 vrfName:VRF 名を指定する文字列 Ipv4StaticRoute:追加するスタティック ルートのリスト

#### 戻り値

InstanceNameId のリスト

### **addIpv6StaticRoutes**

リストで指定されたスタティック ルートを指定されたネットワーク要素に追加します。

### パラメータ

opContext:動作コンテキスト InstanceNameId:ネットワーク要素 vrfName:VRF 名を指定する文字列 Ipv6StaticRoute:追加するスタティック ルートのリスト

### 戻り値

InstanceNameId のリスト

### **createVrfs**

VDC に VRF を作成します。

### パラメータ

neInstanceNameId:VDC の InstanceNameId vrfCol:VRF インスタンスの作成に使用する VRF オブジェクトのリスト。 戻り値

void

## **deleteVrfs**

VDC から VRF を削除します。

### パラメータ

vrfInstanceNameIdCol:削除する VRF の InstanceNameId のリスト。

### 戻り値

void

# **getAllNetworkElements**

ネットワーク内の VDC のリストを戻します。このメソッドは、VRF が作成されている VDC の neId を戻します。

### 戻り値

VRF がイネーブルにされている VDC 要素のリスト

# **getIpNetworkInterfaces**

VRF 内の IpNetworkInterfaces のリストを戻します。

### パラメータ

vrfInstanceNameId:問い合わせる VRF のインスタンス名 ID。

### 戻り値

IpNetworkInterface オブジェクトのリスト。

# **getMulticastRoutingInstancesForVrf**

VRF でイネーブルにされているプロトコル インスタンス ID のリストを戻します。

### パラメータ

vrfInstanceNameId:問い合わせる VRF のインスタンス名 ID。

#### 戻り値

VRF の RoutingInstances オブジェクトのリスト。

# **getUnicastRoutingInstancesForVrf**

VRF でイネーブルにされているプロトコル インスタンス ID のリストを戻します。

#### パラメータ

vrfInstanceNameId:問い合わせる VRF のインスタンス名 ID。

### 戻り値

VRF の RoutingInstances オブジェクトのリスト。

# **getVrfsInNetworkElement**

VDC 内の VRF のリストを戻します。

### パラメータ

neInstanceNameId:VRF を問い合わせるネットワーク要素のインスタンス名 ID。

戻り値

VRF のリスト。

# **removeStaticRoutes**

リストで指定されたスタティック ルートを削除します。

#### パラメータ

opContext:動作コンテキスト Ipv4StaticRoute:削除するスタティック ルートのリスト

### 戻り値

void